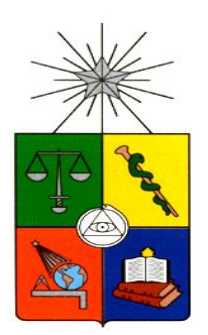

**UNIVERSIDAD DE CHILE FACULTAD DE CIENCIAS FÍSICAS Y MATEMÁTICAS DEPARTAMENTO DE INGENIERÍA INDUSTRIAL**

## **MEJORAMIENTO DE LA GESTIÓN DE INSUMOS DE PABELLÓN DEL HOSPITAL EXEQUIEL GONZÁLEZ CORTÉS**

## *PROYECTO DE GRADO PARA OPTAR AL GRADO DE MAGÍSTER EN INGENIERÍA DE NEGOCIOS CON TECNOLOGÍAS DE INFORMACIÓN*

*MEMORIA PARA OPTAR AL TITULO DE INGENIERO CIVIL INDUSTRIAL*

## **ISIDORA ALEJANDRA VIELMA GAZZANA**

### PROFESOR GUÍA: OSCAR BARROS VERA

MIEMBROS DE LA COMISIÓN: JAIME CONTESSE MARROQUÍN PATRICIO WOLFF ROJAS DRA. MARÍA BEGOÑA YARZA SÁEZ

> SANTIAGO DE CHILE JUNIO 2013

# **Resumen Ejecutivo**

El Sector de Salud Público en Chile es de gran importancia, por cuanto atiende a cerca del 70% de la población. Por ello se hace relevante mejorar la calidad de la atención otorgada. Existe un gran potencial de mejora, tanto en las prácticas como en los procesos de gestión del sector; lo cual brinda una oportunidad para desarrollar proyectos que mejoren los servicios brindados a los pacientes y a la vez otorguen soluciones costoeficientes.

El Hospital Exequiel González Cortés es un Centro de Salud pediátrico de alta complejidad, perteneciente al Servicio de Salud Metropolitano Sur. Es referente nacional en cirugía de quemados y forma parte de la red de establecimientos autogestionados EAR.

Actualmente el Hospital presenta una alta demanda en todos sus servicios, particularmente en el de pabellones, con altos niveles de saturación y listas de espera para las cirugías electivas. Por lo mismo, la coordinación de los recursos que alimentan este servicio debe ser tal que todo lo requerido esté presente en el momento preciso. El suspender una cirugía programada por falta de recursos presenta altos costos para el Hospital y el paciente, por lo que deben buscarse mecanismos para prevenirlo. Uno de estos recursos lo componen los insumos desechables. Éstos tienen la característica presentar alta frecuencia de compra y uso intensivo en el pabellón. Mes a mes estos productos son adquiridos por parte del Área de Abastecimiento sin existir una relación explícita entre el plan de insumos y el plan de producción.

Con información histórica de la producción hospitalaria, se identifican las intervenciones más frecuentes y se establecen los insumos requeridos para llevarlas a cabo. Con esto, se puede determinar los artículos a adquirir dado un plan de producción previamente establecido. Esto permite establecer convenios con los proveedores, comprometiendo la compra de una cierta cantidad de productos a un plazo determinado; teniendo como beneficios mejores precios de compra y asegurando la provisión de los insumos, evitando los quiebres de stock.

Este proyecto propone un diseño para el proceso de adquisición e inventario de los insumos de pabellón, basándose en la metodología planteada en el MBE a partir de Patrones de Procesos de Negocio, desde la arquitectura empresarial del Hospital, hasta el diseño de los diagramas de procesos en notación BPM con sus lógicas de negocio de apoyo. Finalmente, se generaliza la experiencia en base a la construcción de un framework, para cualquier tipo de empresa que requiera generar un plan de insumos a partir de un plan de producción definido.

El proyecto es probado mediante un piloto, el cual contempla la implementación de convenios de abastecimiento para 3 grupos de productos, que representan el 15% del gasto en insumos del hospital. Las cantidades se determinan en base a las lógicas de negocio. El ahorro promedio calculado con los precios de las ofertas presentadas es de 36%, siendo de 68% en el mejor escenario y de 10% en el peor, lo que permite ahorrar recursos o bien acceder a productos de mayor calidad y precio, sin aumentar el presupuesto, asegurando la provisión de insumos y evitando quiebres de stock.

Por otro lado, el modelo de inventario desarrollado se probó mediante simulaciones en 48 insumos. Tomando la información de producción y compras del año 2011, los resultados indican que se pueden generar ahorros de hasta un 30% (\$15.762.377) en los costos de inventario, mejorando la cantidad adquirida y el manejo del inventario en cada periodo.

*"En la vida sólo hay dos cosas en verdad irreversibles: la muerte y el conocimiento. Lo que se sabe no se puede dejar de saber, la inocencia no se pierde dos veces."*

*Rosa Montero – Historia de mujeres*

*Con amor para mi familia*

## **Agradecimientos**

Quiero dedicar este trabajo a mi familia, mi gran pilar de apoyo durante todos mis años de educación, que lo son ahora en esta etapa que se cierra y en todas las por venir. Sin ellos nada de lo que soy ahora sería posible. A mi padre por enseñarme el amor por la Ingeniería, a mi madre por el amor al conocimiento y a mi hermano por apoyarme en todos los altos y bajos. Siempre me inculcaron el valor de la perseverancia, el esfuerzo y el trabajo, enseñanzas que ahora ven sus frutos a través de esta tesis.

Dedico este trabajo también a mis profesores, quienes me enseñaron y me otorgaron las herramientas para poder desarrollarme en el ámbito académico y profesional. En especial al Profesor Oscar Barros, a Patricio Wolff y Cristian Julio, cuyos consejos y guía fueron fundamentales no solo para el desarrollo del proyecto, sino para mi crecimiento tanto personal como profesional.

Agradezco todo el apoyo de las personas que trabajaron en este proyecto por parte del hospital: A la Dra. Begoña Yarza, a Claudio del Canto, al Dr. Patricio Herrera, a la Dra. Jaqueline Yañez, Dr. Sebastián Villegas, Ana María Correa, a Jacqueline Salazar, Edilia Huanchicay, Maricel Herrera, Doris Soto, Marcela Labbe, Silvia Bascuñán y todo el personal del Hospital Exequiel González Cortés. Sin su disposición, dedicación y amor por los niños del hospital este trabajo no habría sido posible.

Quiero dar las gracias también a las secretarias del MBE, a Ana María Valenzuela y Laura Saez, por todo su apoyo en todo orden de cosas, quienes siempre con una palabra amable y dedicada supieron ayudarme en todo lo que fue necesario.

Agradezco a mis amigas del colegio, Daniela Valdivia y Consuelo Muñoz, por su apoyo incondicional durante todo el tiempo, por las conversaciones y consejos que nunca faltaron en los momentos más importantes.

Les doy las gracias también a mis compañeros de universidad, con los que juntos recorrimos este largo camino. A Ricardo, Sebastián (a todos), María José, Alejandro, Valeria, Isabel, Pablo y a todos los que conocí en este proceso llamado Ingeniería, por todos los momentos compartidos, las conversaciones, los trabajos a altas horas de la noche y por todo lo que cada uno me enseñó.

Gracias a todos los que estuvieron presentes en el desarrollo de este proyecto, pues hicieron que éste fuera posible. A todos Uds. les dedico este trabajo, con la esperanza de que poco a poco, a través del conocimiento, creatividad e innovación, podamos mejorar los servicios sociales, con miras a una mejor calidad de vida para todas las personas.

# Tabla de Contenido

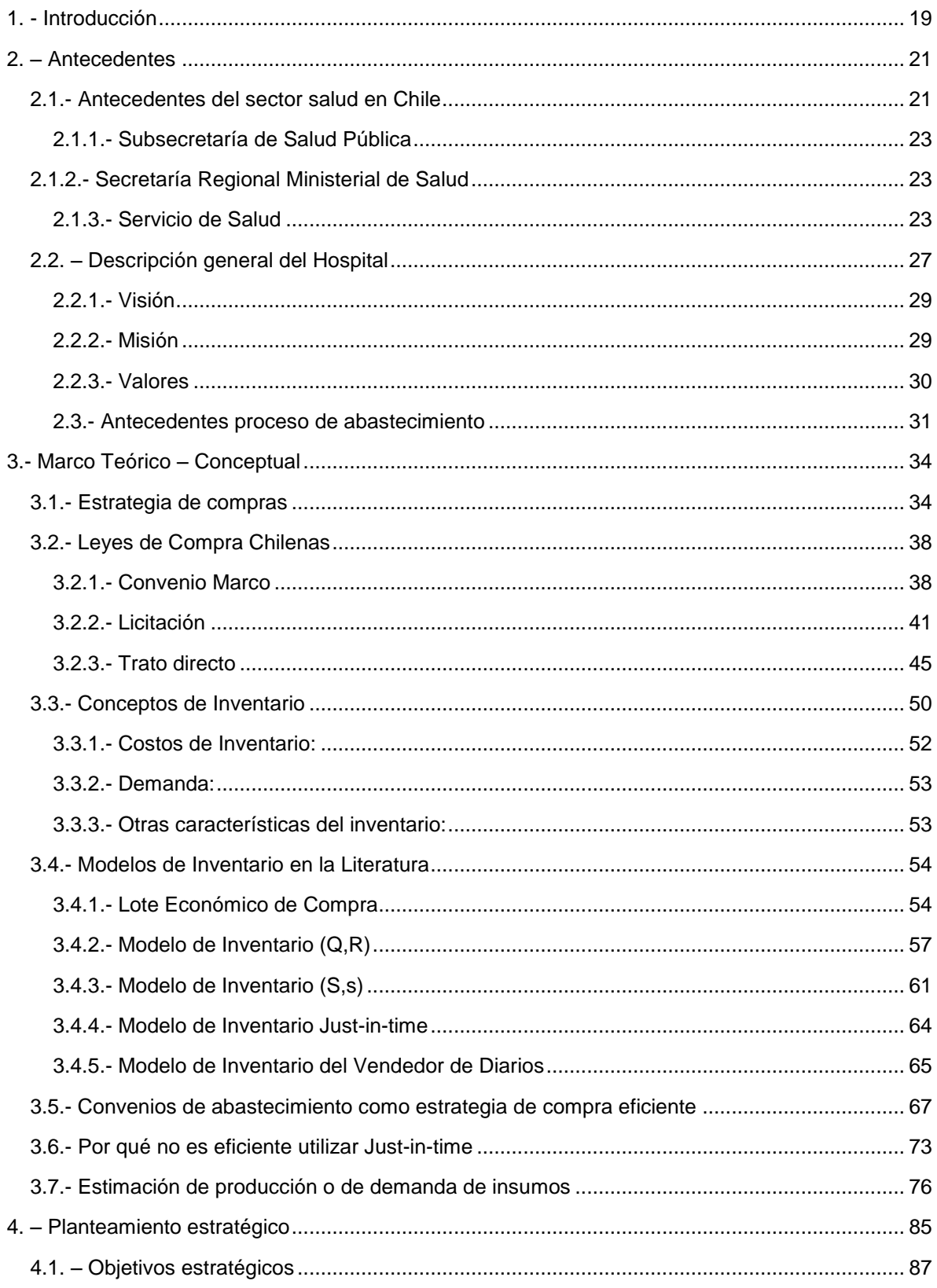

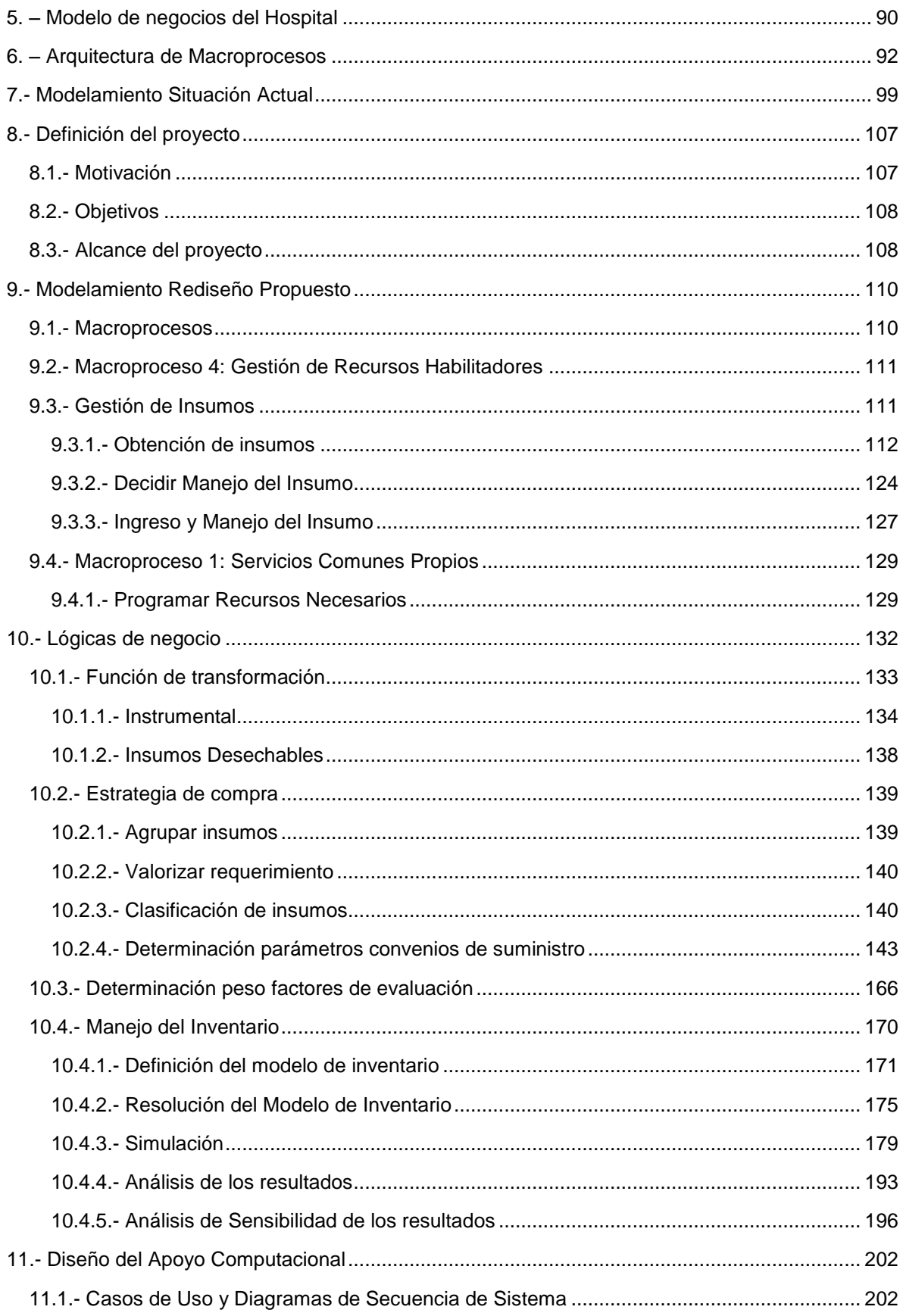

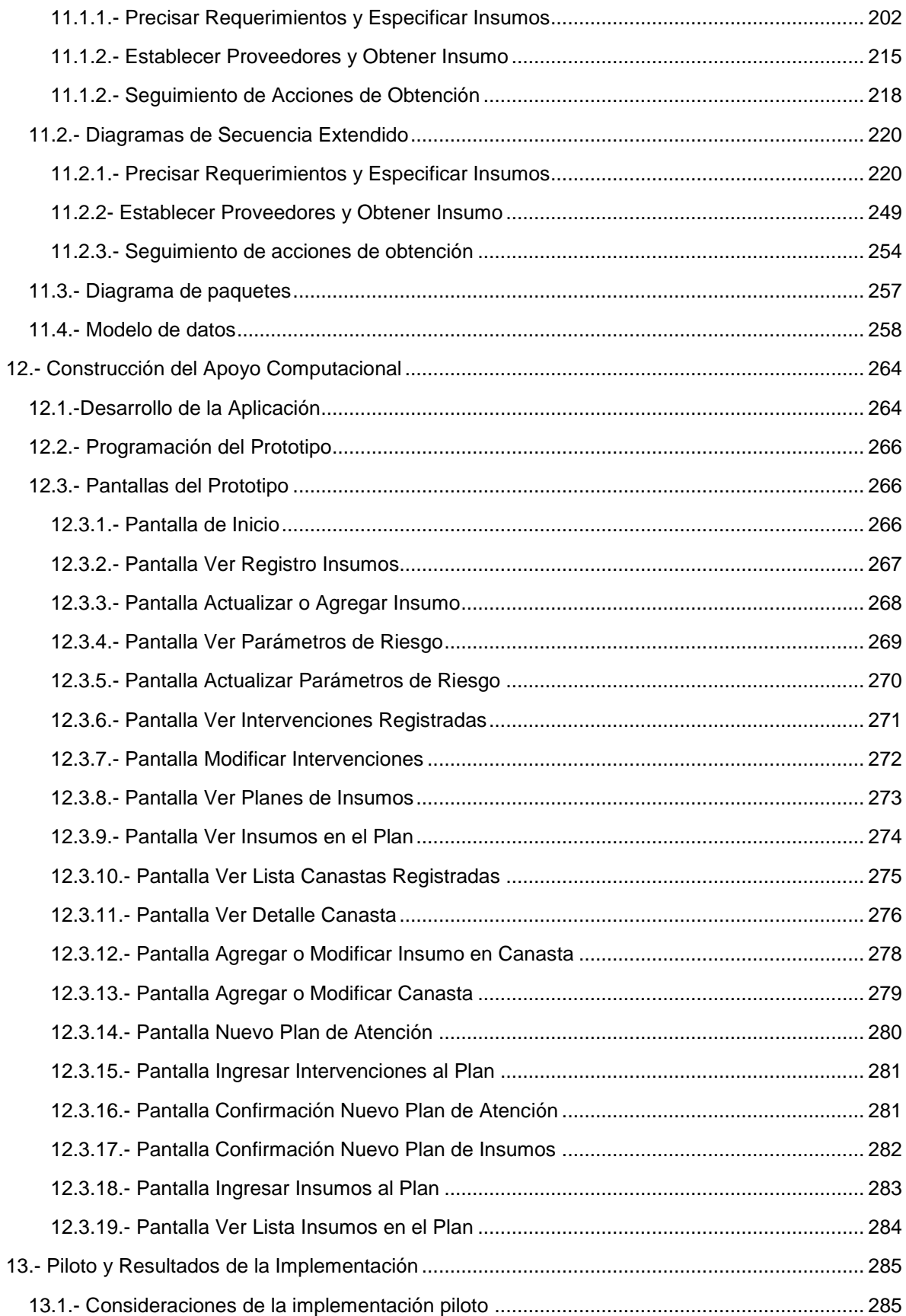

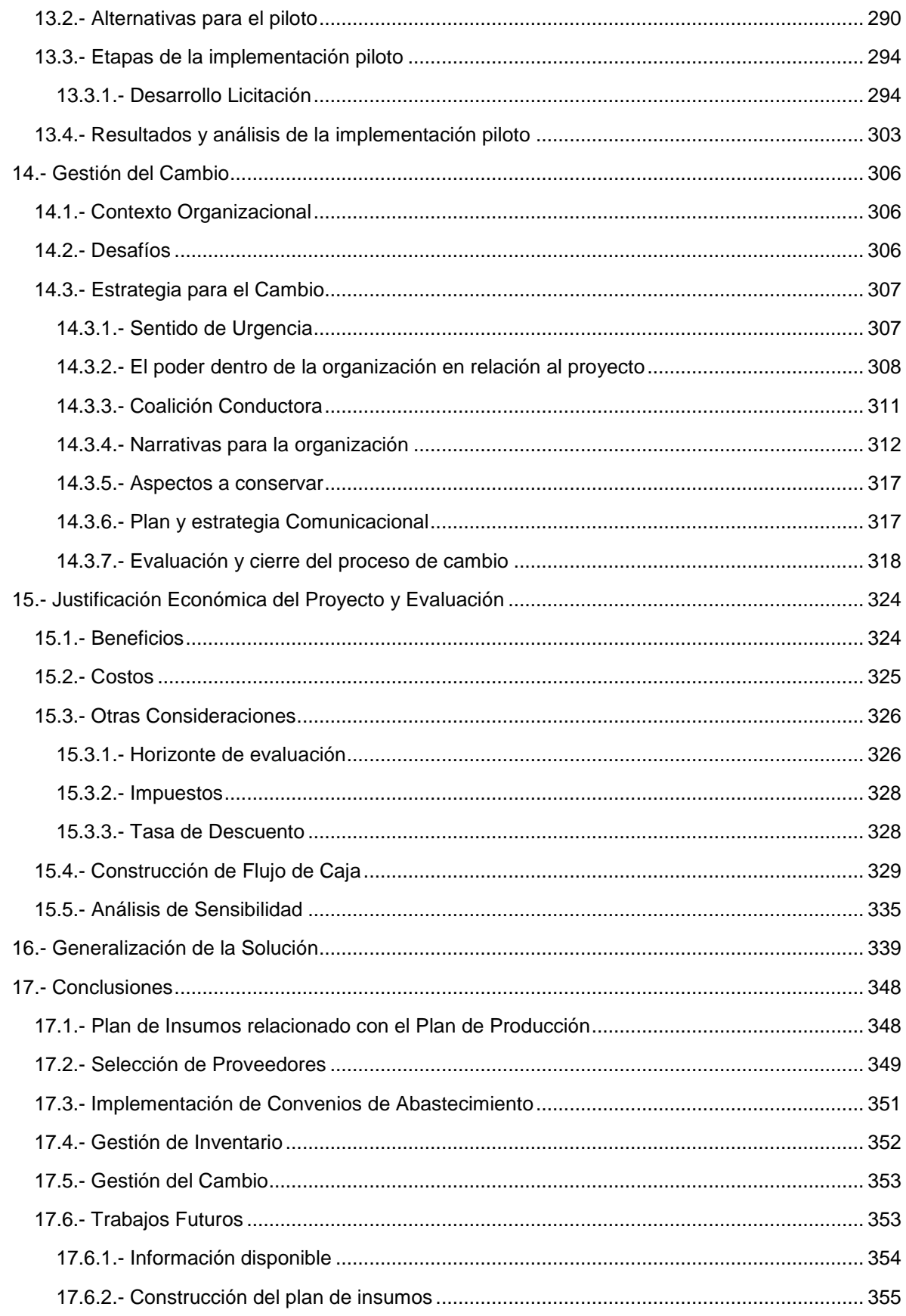

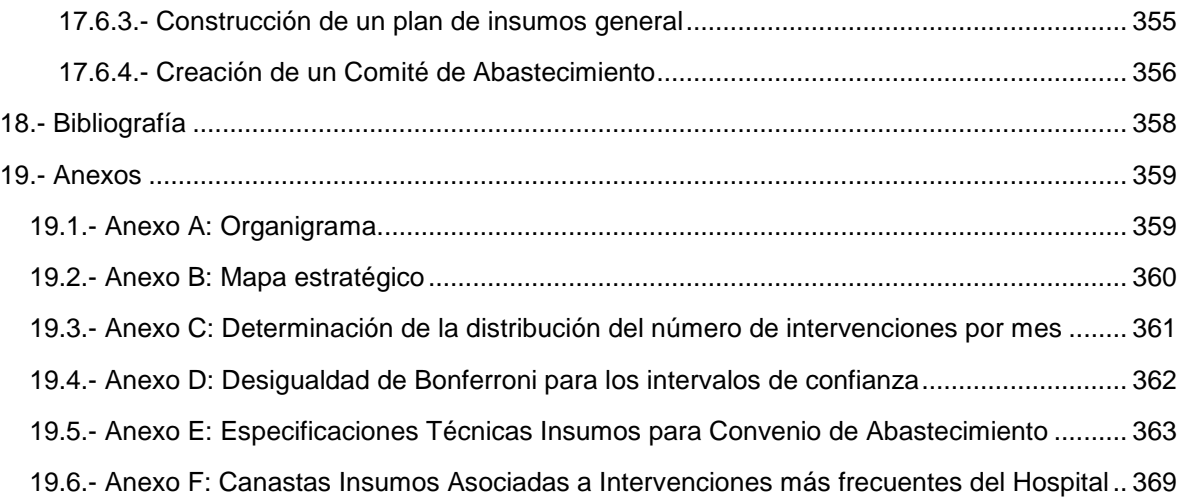

## **Índice de Gráficos**

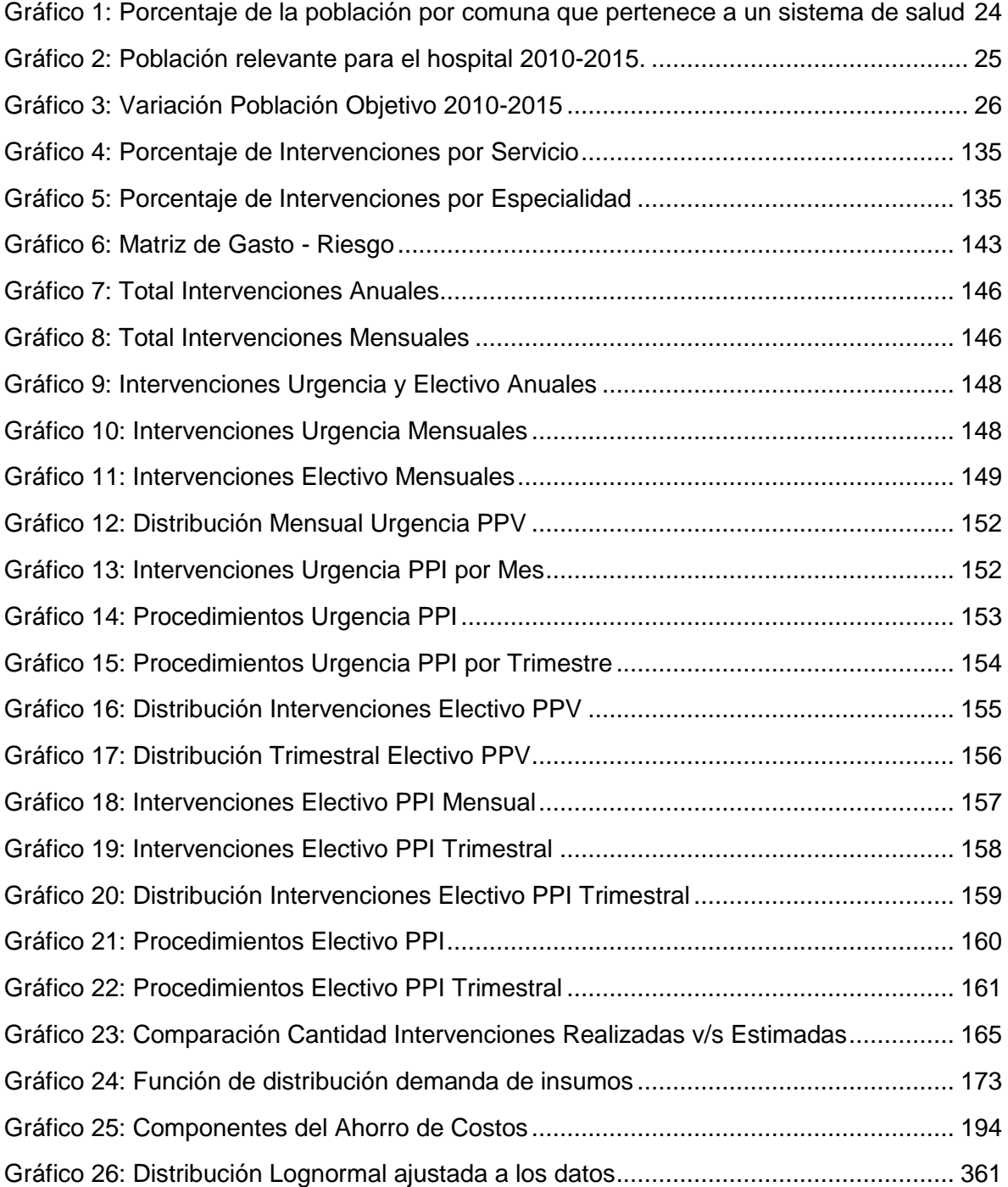

# **Índice de Figuras**

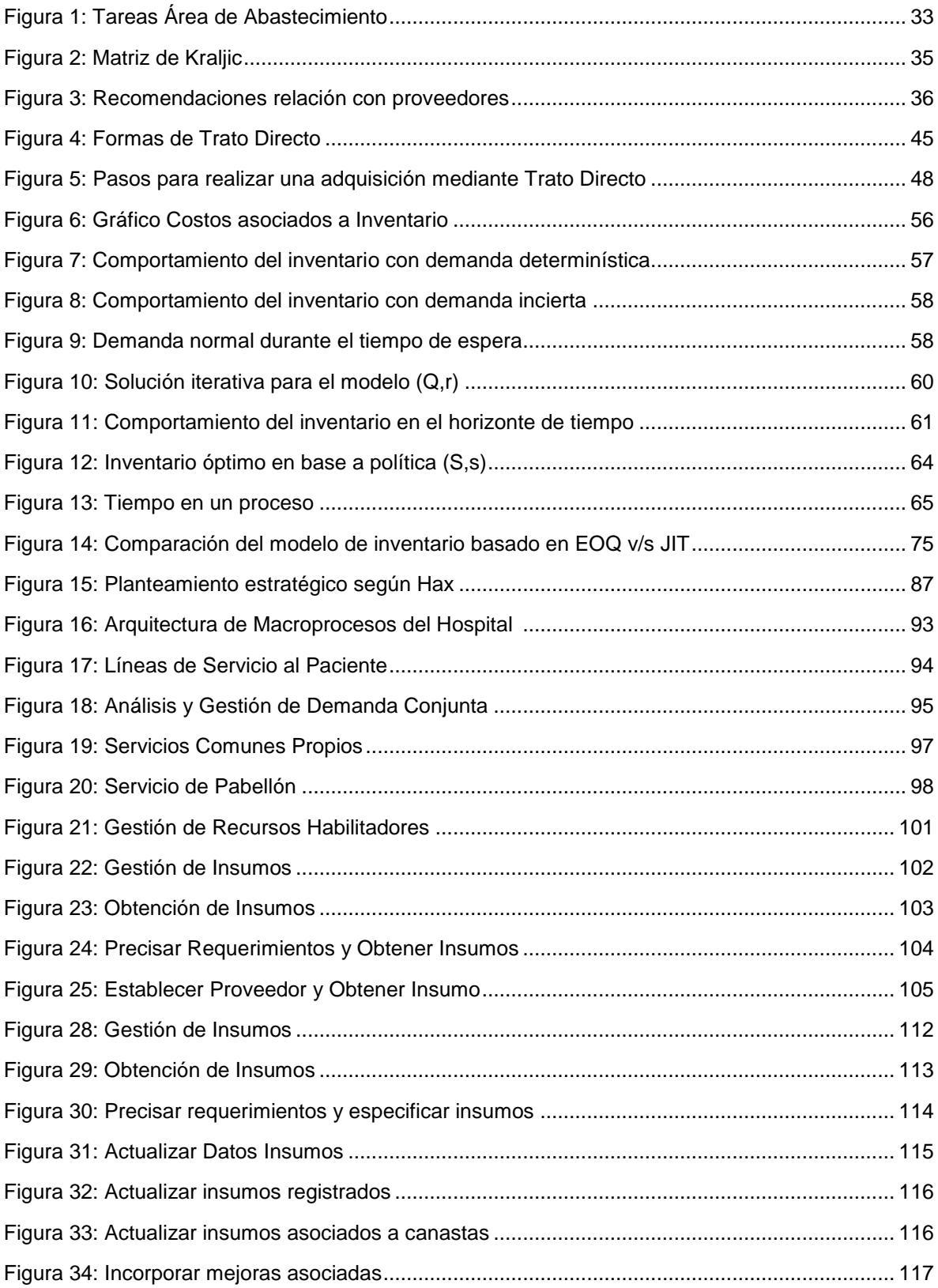

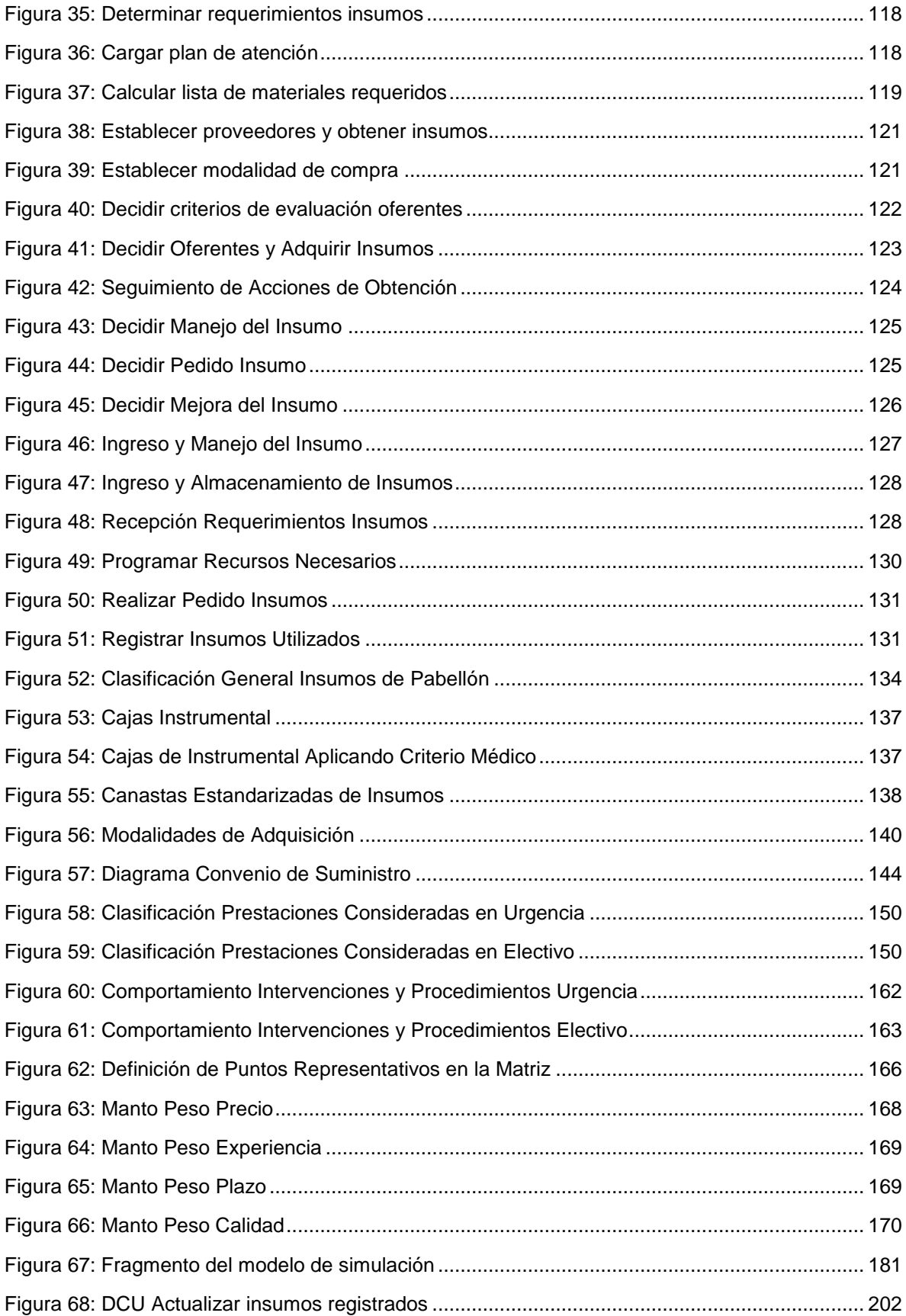

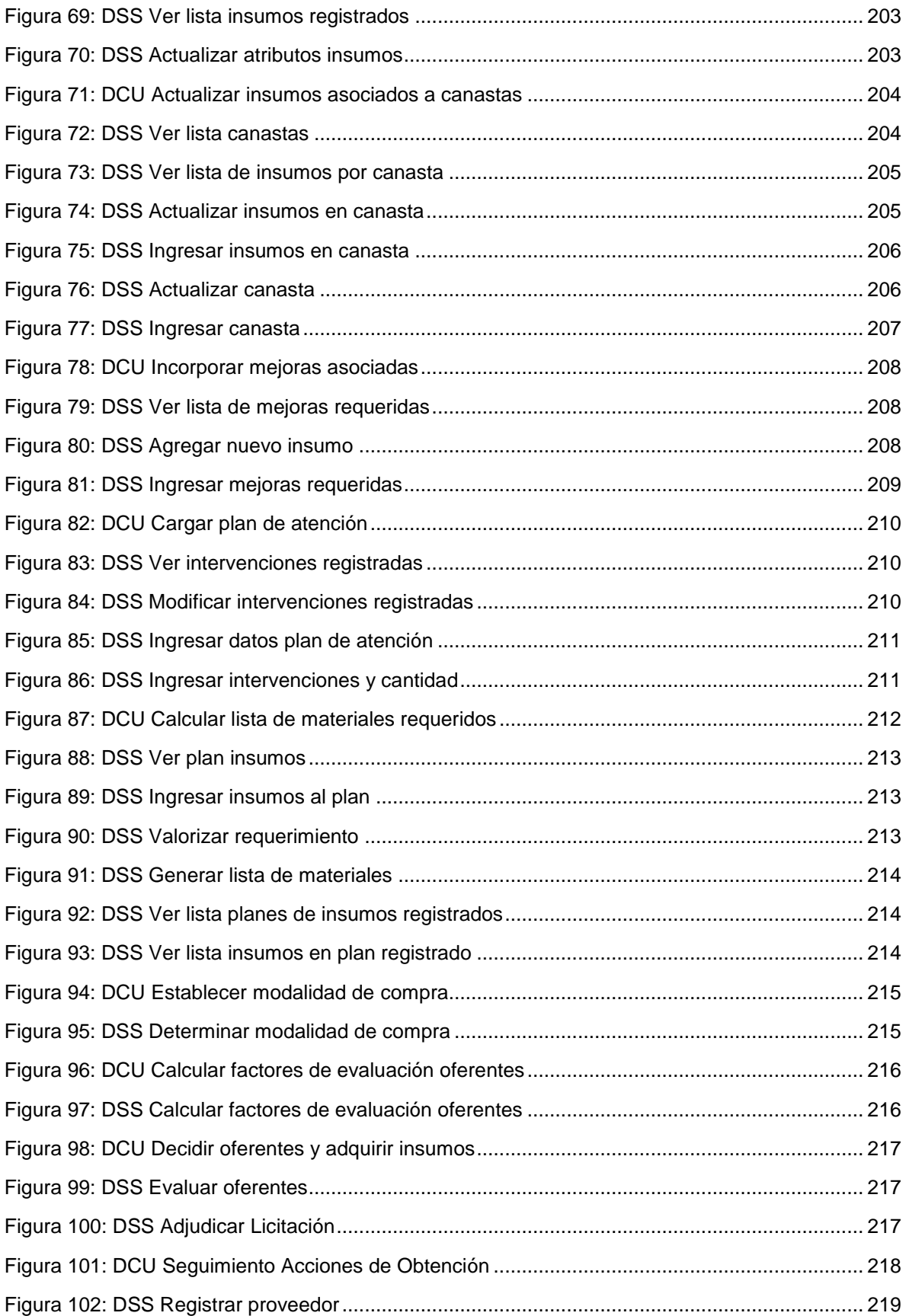

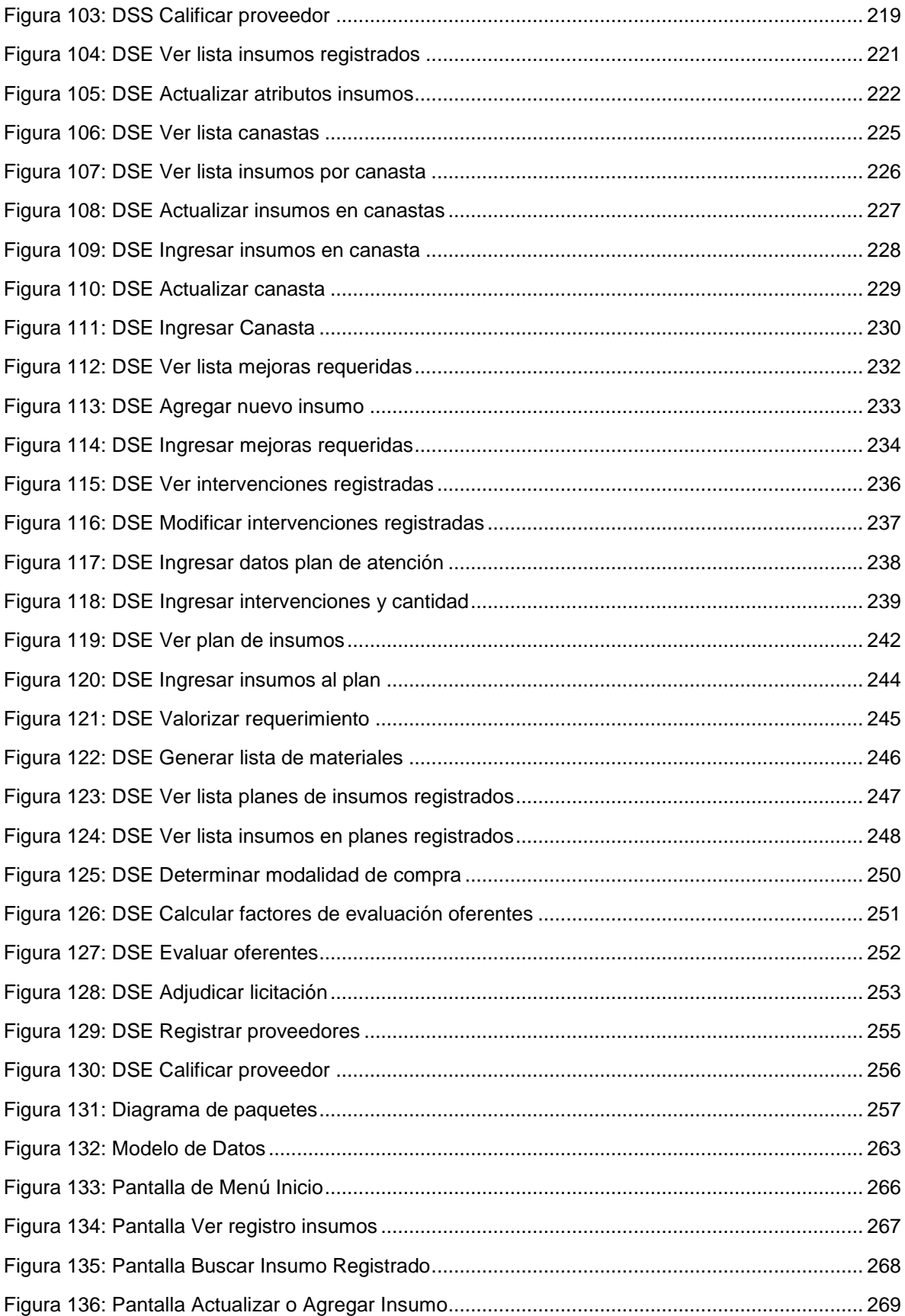

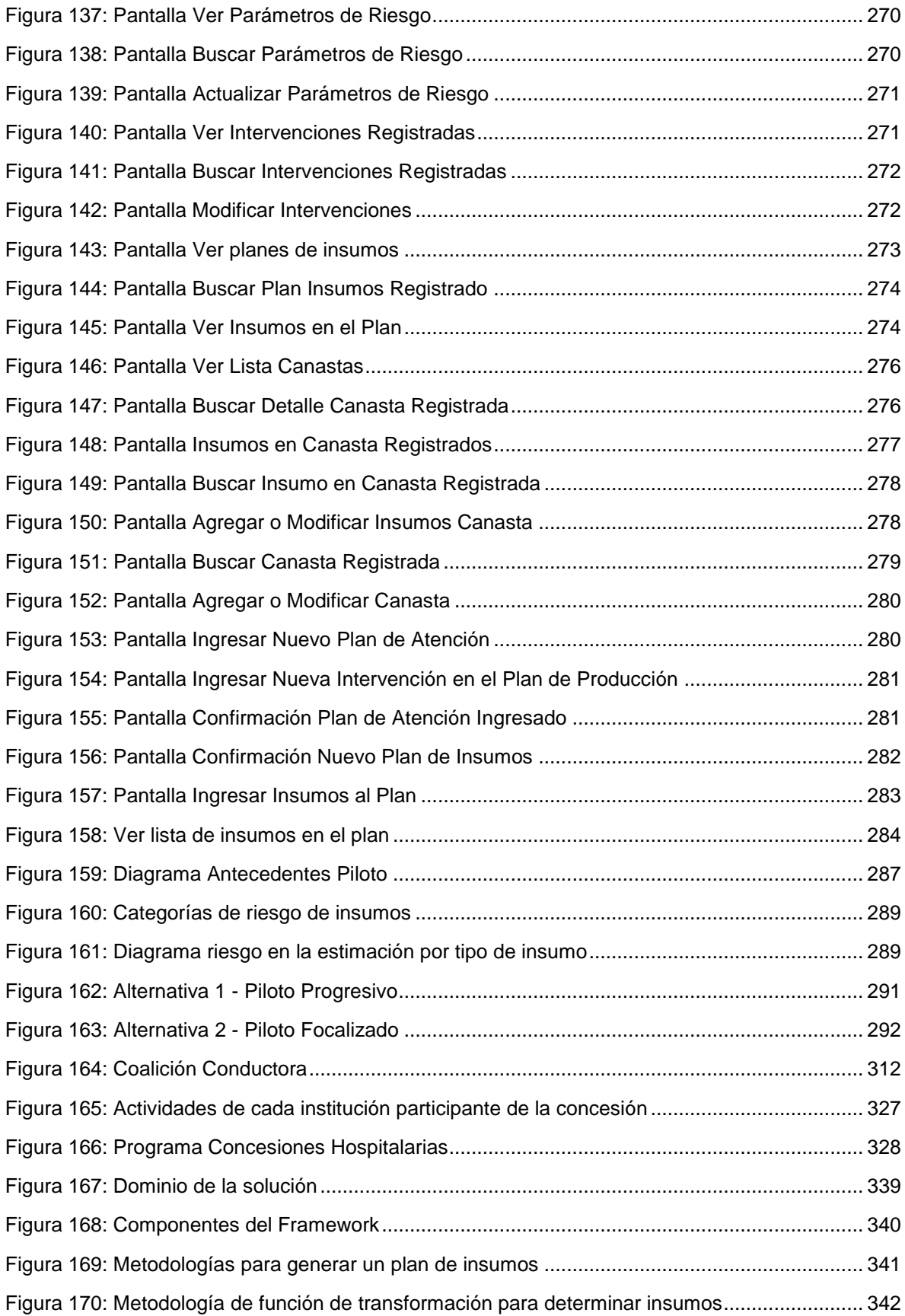

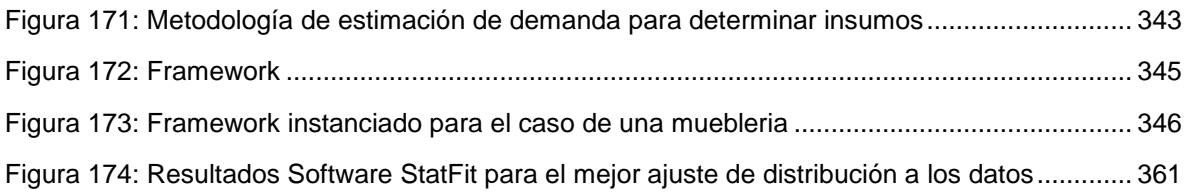

## **Índice de Tablas**

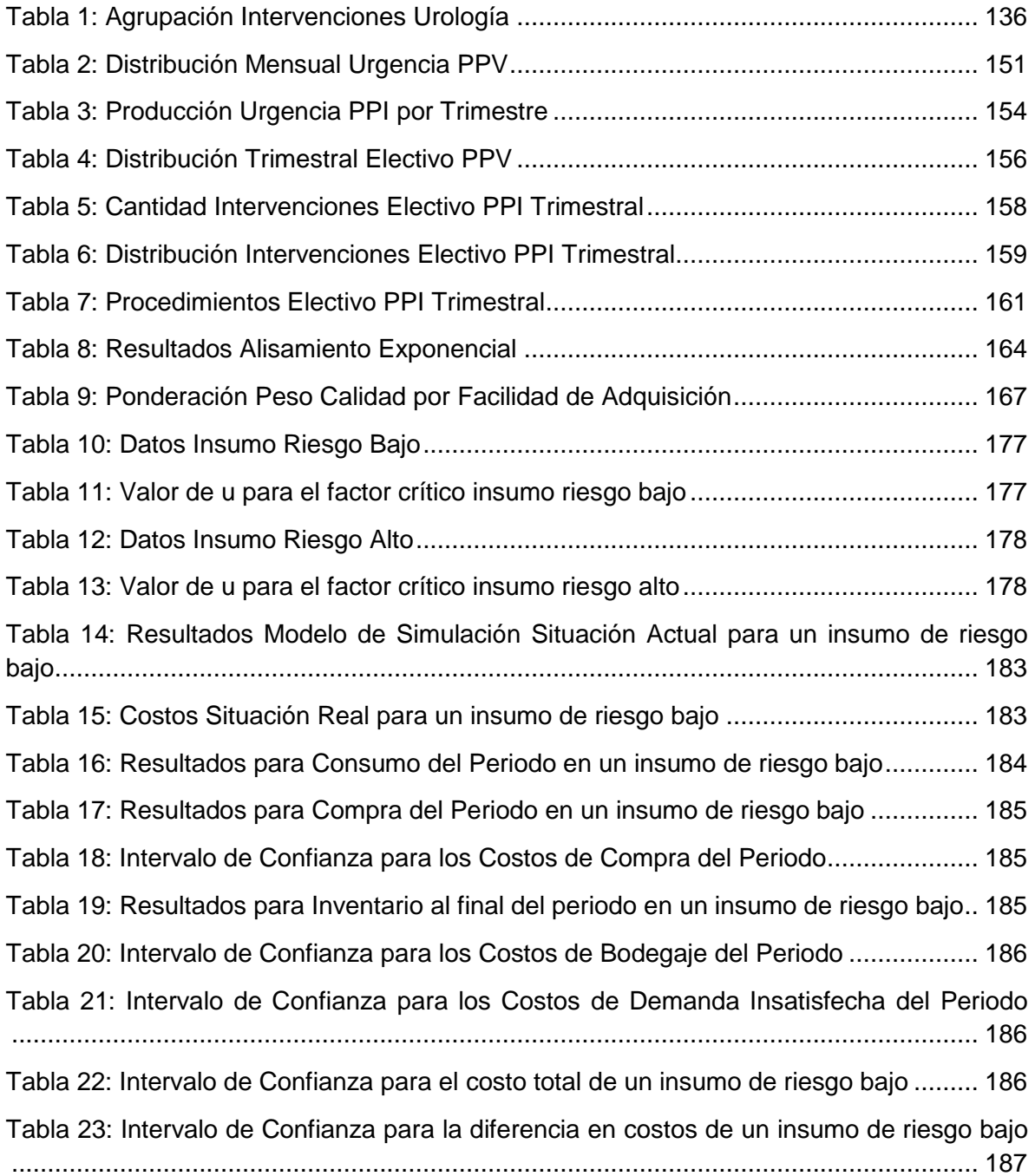

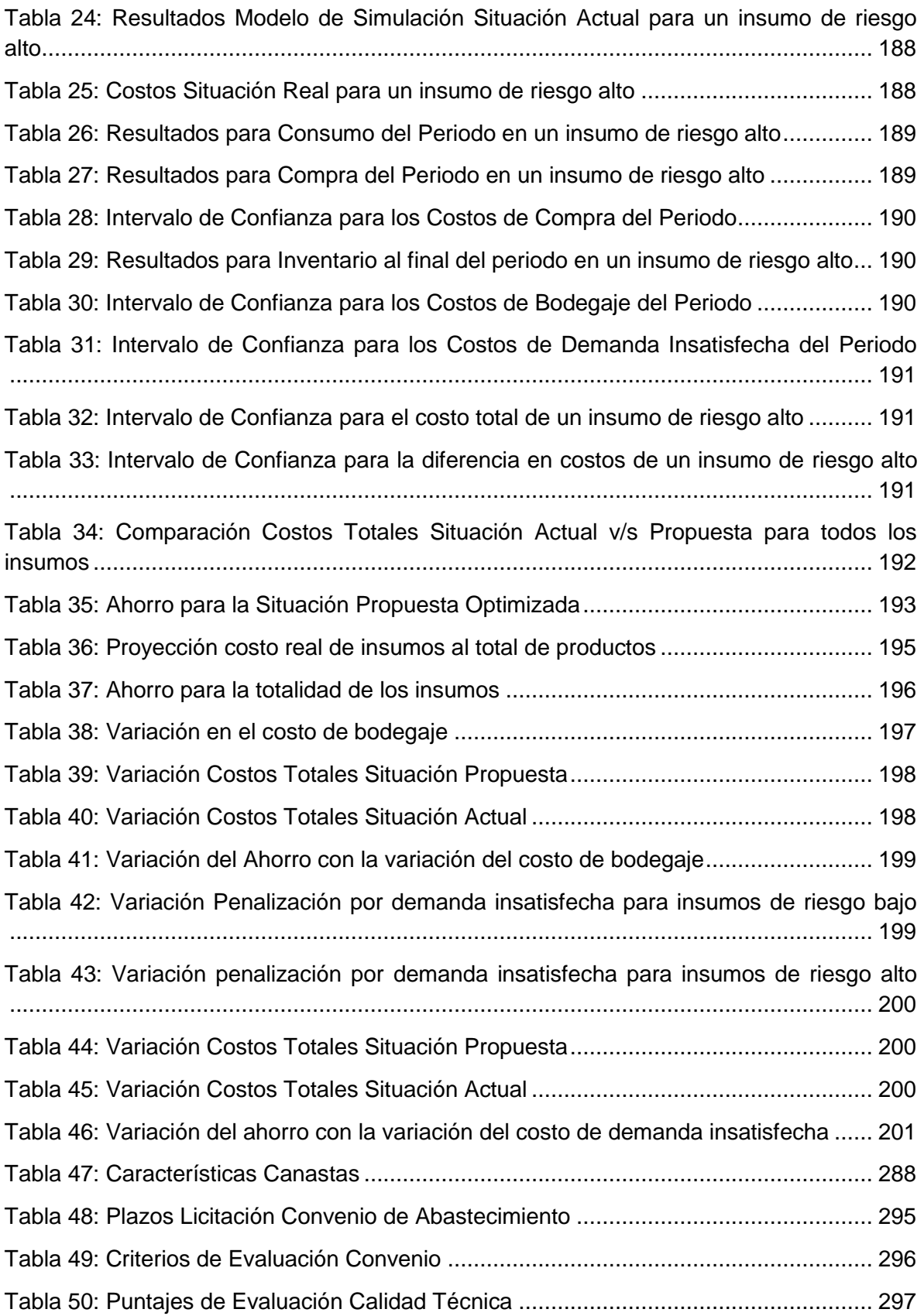

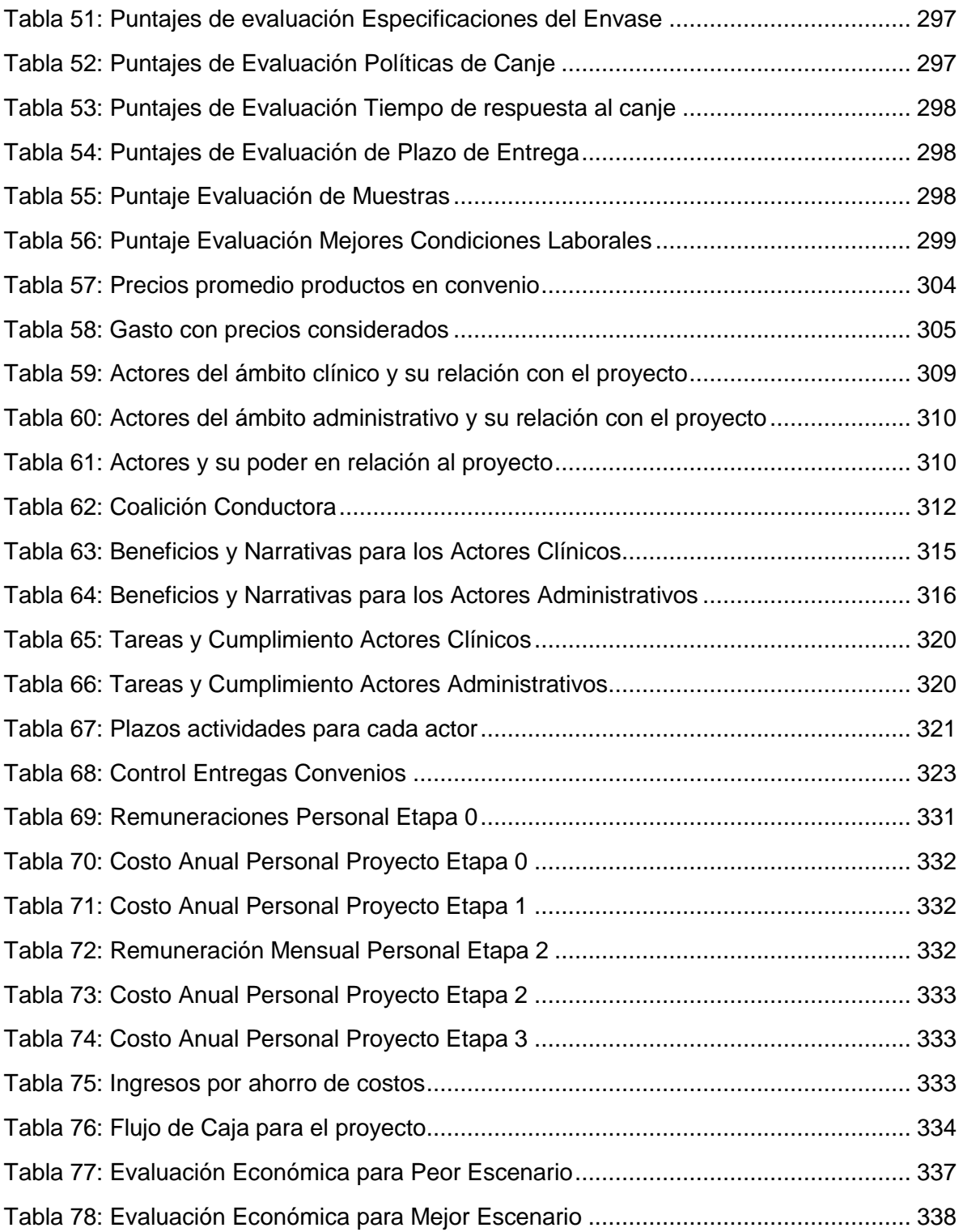

## <span id="page-18-0"></span>**1. - Introducción**

El trabajo que se expone a continuación muestra un rediseño de procesos para el abastecimiento y la gestión de inventario de insumos de pabellón del Hospital Exequiel González Cortés, mediante la generación de un plan de insumos ligado a un plan de producción, el cual permite establecer convenios con los proveedores para asegurar un aprovisionamiento oportuno de los productos necesarios para realizar las intervenciones. Además, se establece un modelo de inventario que asegura el óptimo abastecimiento para el plan de producción en un periodo dado.

El proyecto se inicia con un análisis del sector de salud pública en Chile, el cual muestra la necesidad de mejorar las prácticas de gestión sin que esto conlleve un aumento en los costos de operación. Se revisan los lineamientos que aporta el Ministerio de Salud, la Subsecretaría de Salud, el Seremi y el Servicio de Salud Metropolitano Sur, para finalmente llegar al hospital, con una descripción del mismo y de su estrategia.

Luego, se analizó el planteamiento y los lineamientos estratégicos del hospital, donde se presenta una oportunidad de mejora, concluyendo lo significativo que resulta para la organización mejorar el abastecimiento y la gestión de los insumos de pabellón, observando el valor agregado al servicio otorgado al paciente, alineado con los objetivos del hospital y las demás instituciones mencionadas. Desde el mapa estratégico planteado para el hospital, se desprende una estrategia de eficiencia administrativa y mejor producto, lo que lleva a entregar una atención de calidad y oportuna, con eficiencia en el uso de los recursos. A partir de esto, se muestra el modelo de negocios del Hospital, en conjunto con la propuesta de valor que se entrega al paciente.

Posteriormente, se detalla el modelamiento de las actividades y procesos del hospital, desde la arquitectura empresarial hasta los procesos detallados en notación BPMN, especificando las tareas que requieren apoyo computacional mediante diagramas UML. Además, se muestran las tareas que requieren lógicas complejas, las cuales permiten establecer los planes de insumos a partir de los

19

planes de producción, apoyar en la selección de proveedores y generar una programación de las compras dentro del periodo establecido tomando como base el modelo de inventario desarrollado.

Luego, se muestra el detalle de la implementación realizada así como también sus resultados, junto con el plan de gestión del cambio diseñado para que el proyecto desarrollado se transforme en un apoyo real a la planificación y realización de las compras del hospital.

A continuación, se detalla la evaluación económica del proyecto, la cual detalla los costos y beneficios considerados, justificando económicamente la viabilidad del mismo por medio de un flujo de caja.

Finalmente, se muestran las conclusiones del proyecto realizado y los trabajos futuros que pretenden extender este proyecto tanto dentro del mismo servicio de pabellones como para otras áreas del hospital.

## <span id="page-20-0"></span>**2. – Antecedentes**

En este capítulo se exponen los antecedentes y el contexto en el cual se sitúa el Hospital y el trabajo realizado. En primer lugar se describe el sector salud pública del país, para luego entrar a describir al hospital y el contexto específico del trabajo, influido especialmente por las características del sector.

### <span id="page-20-1"></span>**2.1.- Antecedentes del sector salud en Chile**

El Hospital se sitúa en el contexto del Sistema Público de Salud. Es dirigido por el Ministerio de Salud, cuya misión y visión es la siguiente: <sup>1</sup>:

#### *Misión*

*Contribuir a elevar el nivel de la salud de la población, desarrollar armónicamente los sistemas de salud, centrados en las personas; fortalecer el control de los factores que puedan afectar la salud y reforzar la gestión de la red nacional de atención. Todo ello para acoger oportunamente las necesidades de las personas, familias y comunidades, con la obligación de rendir cuentas a la ciudadanía y promover la participación de las mismas en el ejercicio de sus derechos y deberes.* 

#### *Visión*

*Que las personas, familias y comunidades tengan una vida más saludable, participen activamente en la construcción de estilos de vida que favorezcan su desarrollo individual y colectivo, vivan en ambientes sanitariamente protegidos, tengan acceso a una atención en salud oportuna, acogedora, equitativa, integral y de calidad, con lo cual se sentirán más seguras y protegidas.* 

<sup>&</sup>lt;sup>1</sup> Gobierno de Chile, Ministerio de Salud. 2011. Misión y Visión del Ministerio de Salud. [en línea] [<www.minsal.gob.cl>](http://www.minsal.gob.cl/) [consulta: 28 de Julio 2011]

Lo expuesto anteriormente conforma los lineamientos institucionales de todo el sistema de salud pública, destacando principalmente la misión de elevar el nivel de salud de la población y reforzar la gestión de la red nacional de atención. Esto es, de a poder entregar una atención oportuna, acogedora, equitativa, integral y de calidad. Tales lineamientos se trasmiten a la red hospitalaria, generando una planificación estratégica en concordancia con la misión y visión planteada.

La labor del ministerio se manifiesta en funciones y objetivos. Entre estos, los más relevantes son los siguientes:

- 1) Ejercer la planificación del sector salud, la cual comprende:
	- a. Formulación, control y evaluación de planes y programas generales en materia de salud.
	- b. Definición de objetivos sanitarios nacionales.
	- c. Coordinación sectorial e intersectorial para el logro de los objetivos sanitarios.
	- d. Coordinación y cooperación internacional en salud
	- e. Aplicación de las políticas de estado respecto de la administración de salud, de acuerdo con las políticas fijadas.
- 2) Velar por el cumplimiento de las normas sanitarias, efectuar vigilancia en salud pública, evaluando la situación de la población.
- 3) Formular presupuesto sectorial, fijar políticas y normas de inversión en infraestructura y equipamiento de los establecimientos públicos de las redes asistenciales.
- 4) Formular, evaluar y actualizar los lineamientos estratégicos del sector salud (Plan Nacional de Salud) conformado por los objetivos sanitarios, prioridades nacionales y necesidades de las personas.
- 5) Establecer estándares mínimos que deberán cumplir los prestadores institucionales de salud para garantizar que las prestaciones alcancen la calidad requerida para la seguridad de los usuarios.

La jerarquía del Ministerio de Salud comprende los siguientes organismos, los cuales ayudan a cumplir los objetivos principales del ministerio:

## <span id="page-22-0"></span>**2.1.1.- Subsecretaría de Salud Pública**

Su misión es asegurar a todas las personas el derecho a la protección en salud, ejerciendo funciones reguladoras, normativas, y fiscalizadoras, contribuyendo a la calidad de los bienes públicos y acceso a políticas sanitarias y ambientales de manera participativa, que permitan el mejoramiento de la salud de la población. Entre sus objetivos estratégicos se encuentran el fomento de estilos de vida saludables (mediante programas de prevención), protección de la salud de las personas frente a riesgos sanitarios y optimizar el funcionamiento de la subsecretaría y las SEREMIs a través del diseño e implementación de modelos de gestión modernos, generación de sistemas de información confiables y efectivos, y el desarrollo y estandarización de capacidades y procesos críticos, entre otros.

## <span id="page-22-1"></span>**2.1.2.- Secretaría Regional Ministerial de Salud**

Entre sus funciones se encuentran:

- Velar por el cumplimiento de las normas, planes, programas y ´políticas nacionales de salud y adecuar estos a la realidad de la región.
- Ejecutar acciones para protección de la salud de los riesgos producidos por el medio ambiente.
- Velar por el cumplimiento de las disposiciones del código sanitario.
- Velas por la ejecución de las acciones de salud pública por parte de las entidades que integran la red asistencial.

#### <span id="page-22-2"></span>**2.1.3.- Servicio de Salud**

Son instituciones estatales funcionalmente descentralizadas, con personalidad jurídica y patrimonio propio para el cumplimiento de sus fines. Sus sedes y territorios son establecidos por el Ministerio. Les corresponde la articulación, gestión y desarrollo de la red asistencial correspondiente, para llevar a cabo las acciones de fomento, protección, recuperación de la salud, rehabilitación y cuidados paliativos de personas enfermas. Están bajo la supervisión del Ministerio de Salud. La red asistencial la constituyen establecimientos asistenciales públicos, los establecimientos municipales de atención primaria de su territorio y los establecimientos públicos o privados con convenio con el servicio de salud; complementándose entre sí y con otros servicios para atender las necesidades de salud de la población.

Particularmente el SSMS, al cual pertenece el Hospital Exequiel González Cortés, comprende a las comunas de: Pedro Aguirre Cerda, San Miguel, San Joaquín, Lo Espejo, La Cisterna, La Granja Sur, El Bosque, Calera de Tango, San Bernardo, Buin y Paine. Por ende, la población atendida comprende a 1.185.572 habitantes (según proyecciones INE 2010) de las cuales un 79.11% se atiende en el sistema público. Es decir, el SSMS atiende a 937.858 personas de acuerdo al área que le corresponde.

De esta población, las comunas con más beneficiarios son La Granja y Paine, tal como se observa en el [Gráfico 1.](#page-23-0) En el futuro, se espera que las comunas con más beneficiarios sean San Bernardo, El Bosque y La Granja, lo que plantea como objetivo la mejora de la coordinación y entrega de servicios de salud en estas comunas.

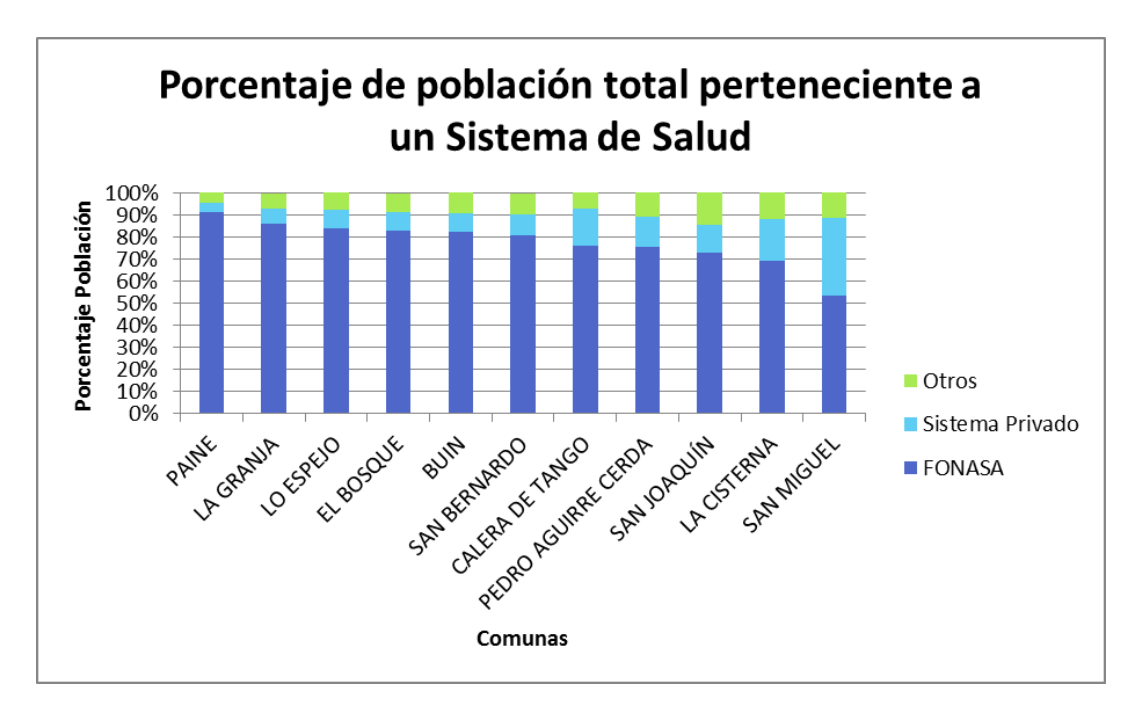

<span id="page-23-0"></span>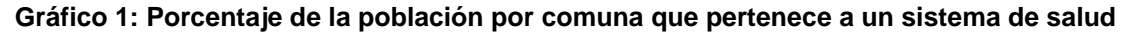

Para el hospital, la población relevante comprende a los menores de 15 años, que en las comunas asignadas es de 261.353 niños (según proyecciones INE para el año 2010) y de 241.588 niños para el año 2015, notando una disminución de la población de menores.

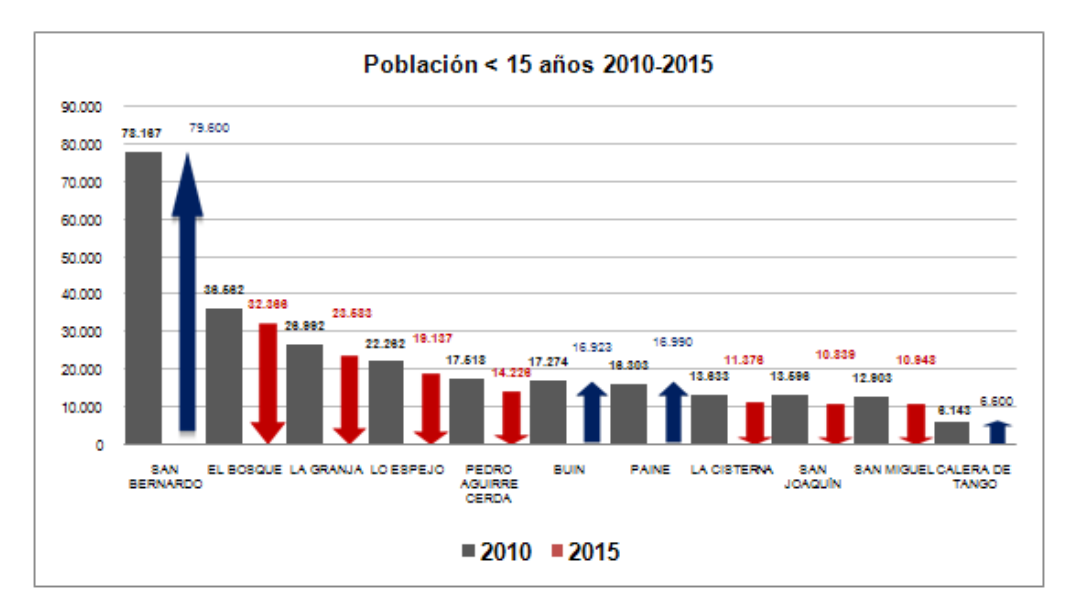

**Gráfico 2: Población relevante para el hospital 2010-2015.**

<span id="page-24-0"></span>En el [Gráfico 2,](#page-24-0) se observa la población menor de 15 años en las comunas pertenecientes al SSMS, así como también una proyección para el año 2015. De acuerdo a esto, la población objetivo incrementa principalmente en la comuna de San Bernardo, lo cual obliga a mejorar los servicios otorgados por el hospital dado el aumento de demanda proyectado.

A partir de los [Gráfico 1](#page-23-0) y [Gráfico 2,](#page-24-0) se construye el [Gráfico 3,](#page-25-0) el que refleja aumentos o disminuciones en la población objetivo por comuna.

La población objetivo se compone de niños menores de 15 años que estén incorporados al sistema FONASA. En general, la demanda presenta leves variaciones con tendencia a la baja. La comuna que presenta un mayor aumento es San Bernardo, que incorpora 1.149 niños adicionales al sistema. La población objetivo que presenta la mayor disminución es aquella de la comuna deEl Bosque, la que disminuye en 5.223 niños.

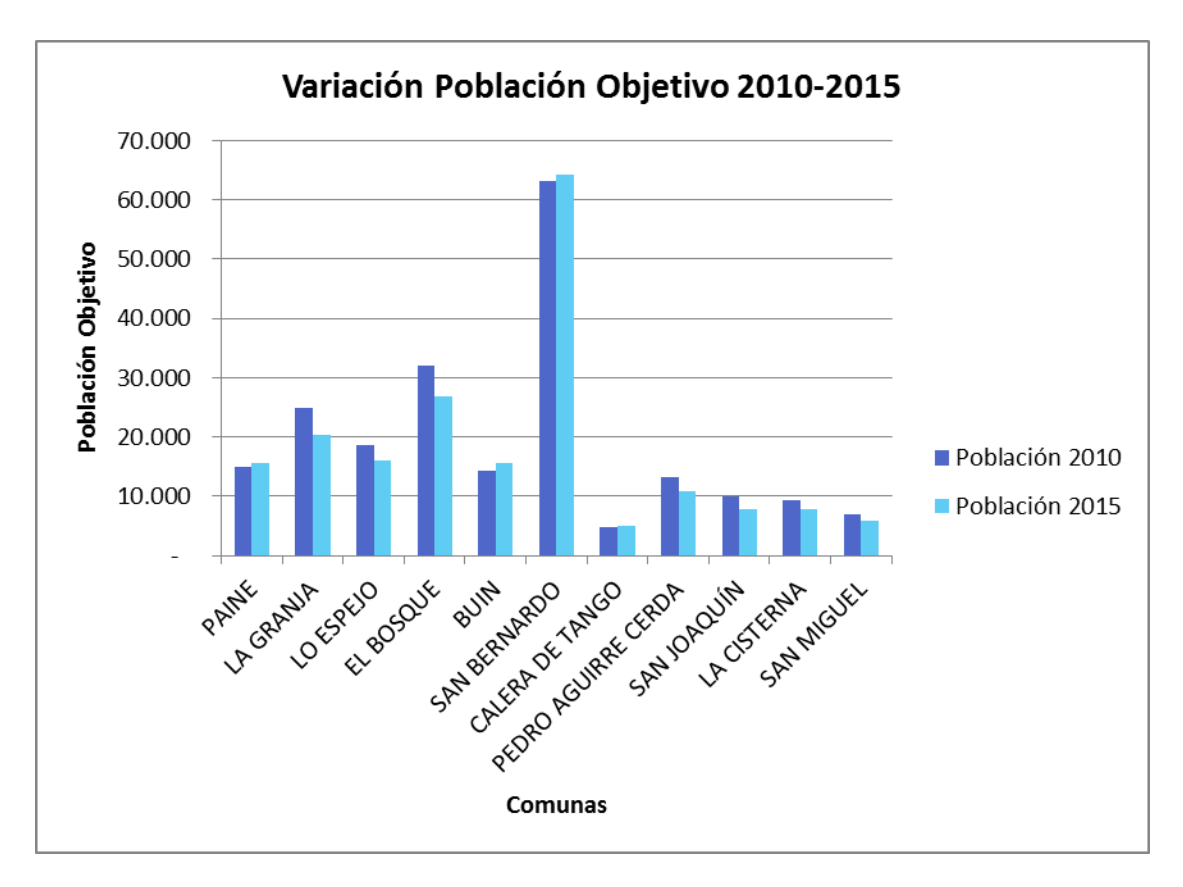

**Gráfico 3: Variación Población Objetivo 2010-2015**

<span id="page-25-0"></span>En cuanto a la distribución de la población en términos de sistemas de salud, actualmente en Chile un 94% de la población cuenta con cobertura médica. De este porcentaje, el 70% es beneficiario de FONASA, el 16% se encuentra afiliado al sistema de Isapres; el 6% es beneficiario del sistema de salud de las FF.AA. y al resto se le asegura la atención, aun cuando su situación no ha sido regularizada.

Considerando que la mayor parte de la población chilena es beneficiaria de FONASA, y dado los aumentos de población esperados para los siguientes años, es que se han llevado a cabo reformas a la salud, las cuales apuntan a mejorar la eficiencia de los servicios ofrecidos.

Dentro de las reformas realizadas se encuentra la asignación de ciertos establecimientos como Establecimientos Autogestionados en Red (EAR) y la instauración de Garantías Explícitas de Salud (GES) para ciertas patologías.

Los EAR corresponden a establecimientos de mayor complejidad técnica, desarrollo de especialidades, organización administrativa y número de prestaciones que hayan sido debidamente certificados.

El objetivo de certificar a un establecimiento como EAR es poder mejorar la eficiencia, otorgándole a la entidad atribuciones y responsabilidades en cuanto a la gestión de los recursos y manejo de transacciones con terceros. A la vez, se generan incentivos y obligaciones para asegurar la articulación con toda la red asistencial. El objetivo final es desconcentrar la administración. En el caso del Hospital Exequiel González Cortés, este ha sido EAR desde el año 2007.

Las Garantías Explícitas de Salud (GES) consisten en derechos asegurados por ley a los beneficiarios de FONASA e Isapres, garantizando su acceso, calidad, oportunidad y protección financiera en caso de sufrir alguna de las patologías listadas por el Ministerio de Salud. La idea fundamental detrás de esta reforma es poder asegurar a los pacientes acceso a la atención en plazos definidos, de calidad y con apoyo financiero en caso de ser necesario.

Considerando lo anterior, es relevante para el sistema de salud público poder entregar un mejor servicio a una cantidad mayor personas, considerando tanto los aumentos de población esperados como también las reformas que se están implementando. Por un lado, el que el Hospital sea EAR otorga herramientas para que pueda mejorar su eficiencia pero a la vez, la inclusión de las GES exige que se cumpla con ciertos estándares de calidad y tiempos de espera que necesitan de mejoras en los procesos para poder ser cumplidos.

#### <span id="page-26-0"></span>**2.2. – Descripción general del Hospital**

El Hospital Exequiel González Cortes es un Hospital Pediátrico de Alta Complejidad perteneciente a la Red Asistencial Metropolitana Sur, la cual está compuesta por 6 establecimientos dependientes del Servicio de Salud Metropolitano Sur (SSMS). Se cuenta con 3 líneas de atención: atención de urgencia, atención abierta y atención cerrada.

27

El establecimiento atiende a una población asignada de aproximadamente 260.000 niños menores de 15 años y 26.000 adolescentes mayores de 15 años.

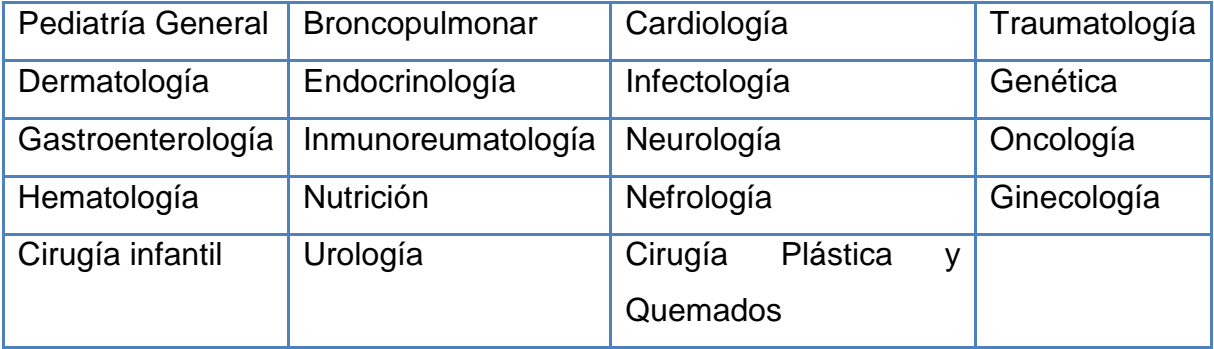

Además, el hospital cuenta con las siguientes especialidades:

Desde un punto de vista de la organización, el Hospital se divide en 13 centros de responsabilidad, formados en base a los procesos productivos hospitalarios.

Los servicios clínicos o unidades están agrupados en: procesos de atención abierta, procesos de atención cerrada, procesos de apoyo clínico, de apoyo administrativo y en relación al usuario. El objetivo de cada centro de responsabilidad es gestionar los procesos, personas y ámbito financiero cada servicio o unidad que esté a su cargo.

De acuerdo al organigrama mostrado en el Anexo A, la estructura organizacional se plantea como horizontal, con el objetivo de facilitar la comunicación y la toma de decisiones estratégicas. En otro tipo de estructuras, la comunicación entre los altos mandos y los puestos más operativos se realiza a través de mandos medios. Esto genera problemas de coordinación y de agencia. En la estructura horizontal en cambio, la comunicación es mucho más directa facilitando la toma de decisiones, reduciendo costos de agencia y coordinación.

Por otra parte, como forma de dar una dirección a las actividades y servicios prestados por el hospital a los pacientes, se plantea un marco estratégico, dentro del que se cuentan la visión, la misión y los valores.

A partir de ello se desprende un planteamiento estratégico que refleja la principal directriz para la actividad del hospital. De aquí se derivan objetivos estratégicos,

los cuales finalmente desembocan en un mapa que los agrupa de acuerdo a cuatro perspectivas relevantes para la organización.

## <span id="page-28-0"></span>**2.2.1.- Visión**

*"Al año 2014 nuestro compromiso con las personas es atenderlos con calidad certificada y tiempos de espera definidos para cada atención"*

En la visión del hospital lo central son las personas, considerando a los pacientes, sus familias y al entorno del servicio de salud. Se crea un compromiso de calidad de servicio, reflejado en la calidad de la atención (atención oportuna y eficiente, adecuada al paciente) y en el tiempo de espera para recibirla. Se pretende establecer y cumplir plazos definidos de atención, lo cual se plantea como el mayor desafío para el periodo.

#### <span id="page-28-1"></span>**2.2.2.- Misión**

*"El Hospital de Niños Exequiel González Cortés, es un Establecimiento Asistencial Docente, dependiente del Servicio de Salud Metropolitano Sur, que fundamenta su quehacer en la satisfacción de las necesidades de Promoción, Prevención, Recuperación y Rehabilitación de la Salud de la población infantil y adolescente del área sur de la Región Metropolitana. Con equipos multidisciplinarios comprometidos, con el más alto nivel de excelencia profesional y tecnológico, en desarrollo permanente y trabajando en un ambiente grato, respetando los derechos de las personas e integrando a la familia, la comunidad y la red asistencial en los cuidados y tratamiento de los niños.*

En la misión se identifican los usuarios para los cuales se trabaja, tanto las personas como su entorno social, el área geográfica cubierta, los servicios prestados, los elementos distintivos del hospital y los valores entregados a los usuarios.

#### <span id="page-29-0"></span>**2.2.3.- Valores**

Los valores del hospital, tal como ellos los manifiestan son:

- Justicia
- Solidaridad
- Transparencia
- Probidad
- Ética
- Respeto
- Equidad

Este conjunto de misión, visión y valores responden a las necesidades del sector de salud en el que se encuentra el hospital, que presenta una gran demanda por prestaciones de salud, altos costos asociados a la entrega del servicio y una oferta muchas veces inferior a lo necesario. Esto hace relevante mejorar las prácticas de gestión en los establecimientos de salud, para así mejorar la eficiencia y la calidad de la atención.

Actualmente el Hospital presenta una alta demanda en todos sus servicios, particularmente en el de pabellones, con altos niveles de saturación y listas de espera para las cirugías electivas. Por lo mismo, la coordinación de los recursos que alimentan este servicio debe ser tal que todo lo requerido esté presente en el momento preciso. El suspender una cirugía programada por falta de recursos presenta altos costos para el Hospital y el paciente, por lo que deben buscarse mecanismos para prevenirlo.

Uno de los recursos utilizados en una intervención son los insumos desechables. Éstos tienen la característica de presentar alta frecuencia de compra y uso intensivo en el pabellón. Mes a mes estos productos son adquiridos por parte del Área de Abastecimiento sin existir una relación explícita entre el plan de insumos y el plan de producción.

### <span id="page-30-0"></span>**2.3.- Antecedentes proceso de abastecimiento**

Debido a que el hospital es una institución pública, debe regirse por las leyes de compra chilenas, lo cual da un marco legal a las acciones que se tomen para la adquisición de productos y servicios.

#### **2.3.1.- Marco legal proceso de abastecimiento**

Un proceso de abastecimiento en el sector público en Chile debe tener en consideración que sus adquisiciones se encuentran reguladas por las leyes de compra chilenas. Éstas proveen de tres mecanismos de compra, que son:

- 1. **Convenio marco**: Acuerdo entre un proveedor y la Dirección de Compras Públicas para ofrecer un producto con un determinado precio y condiciones de compra. Al momento de realizar la adquisición, solo se requiere una orden de compra para el proveedor, reduciendo los tiempos de adquisición de productos y servicios para las instituciones.
- 2. **Licitación**: Proceso de concurso público entre proveedores para adjudicarse la adquisición de un bien o servicio por parte de una institución. La licitación puede ser pública o privada, dependiendo de la forma en que los potenciales oferentes son llamados al concurso. La licitación privada solo se utiliza cuando el concurso de la licitación pública asociada ha sido declarado desierto.
- 3. **Trato directo**: Proceso simplificado de adquisición, pues no considera todos los requerimientos de los mecanismos anteriores. Se utiliza en situación de emergencia o excepción y su plazo mínimo de adquisición es de 48 horas.

Para el caso de la adquisición de insumos médicos y medicamentos se agrega la compra a través de la Central Nacional de Abastecimiento. La Cenabast es una institución pública que agrupa la demanda por productos y servicios ligados al ámbito médico de diversos centros de salud, haciéndose cargo de la negociación con los proveedores y la distribución de los productos a zonas alejadas.

31

Las modalidades antes descritas deben ser utilizadas de acuerdo al siguiente orden: En primer lugar se debe buscar en el catálogo de convenios marco, en caso de no encontrarse el producto allí se debe buscar en el catálogo de la Cenabast. Si los productos ofrecidos en los catálogos anteriores no cumplen con las especificaciones requeridas se hace un llamado a licitación. Si tanto las licitaciones públicas como privadas resultan desiertas, o bien se cumple alguna condición que imposibilita el uso de estos mecanismos, entonces se puede proceder a utilizar el trato directo con el proveedor, con su debida justificación.

Mayor detalle con respecto a las leyes de compra y las modalidades de adquisición se encuentra en el punto 3.2 del capítulo 3: Marco Teórico Conceptual.

#### **2.3.2.- Tareas ligadas al abastecimiento de insumos**

Las decisiones y tareas involucradas en los procesos de compra se realizan en dos estamentos: Área de Abastecimiento y Servicios Solicitantes.

#### **Área de Abastecimiento:**

- Cuando recibe una solicitud de compra de alguna de las áreas o servicios del hospital, gestiona las licitaciones, convenios y órdenes de compra necesarios para satisfacer el requerimiento, de acuerdo a las leyes de compra chilenas, utilizando el portal del mercado público: Chilecompras.
- Cuando se realiza un concurso público, llegan los oferentes, los cuales son evaluados teniendo en cuenta las bases tanto técnicas como administrativas de la licitación.
- Una vez cerrada la compra con el proveedor seleccionado, llegan los insumos del mercado y son almacenados en la bodega centralizada.
- La bodega centralizada recibe los pedidos de los servicios y maneja el inventario.

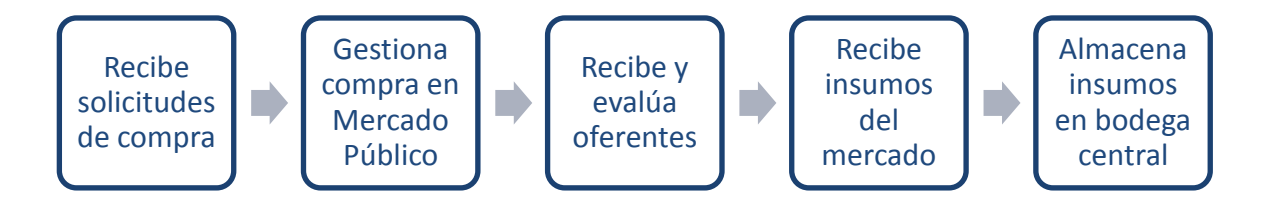

#### **Figura 1: Tareas Área de Abastecimiento**

#### <span id="page-32-0"></span>**Bodegas de Servicios Solicitantes:**

- Realizan pedidos al Área de Abastecimiento en base al consumo y las necesidades, de forma periódica o respondiendo a la demanda.
- Llevan un inventario de seguridad.
- Se registran los pedidos realizados a la bodega central.
- En algunos casos, como en la bodega de pabellón, se registra el consumo de algunos insumos durante las intervenciones.

Sin embargo, la comunicación entre las áreas solicitantes con abastecimiento no siempre resulta ser fluida, lo que produce que la adquisición de productos no se ajuste a los requerimientos de los servicios. Por otro lado, el no contar con un plan de producción o de atención resulta en un plan de compras alejado de las actividades a realizar, lo cual tiene como consecuencia tanto quiebres de stock como exceso de inventario y lleva al hospital a solicitar productos de otros servicios, de otros hospitales, e incluso, a los mismos proveedores de forma urgente. Todas estas son prácticas heredadas de un sistema de adquisición que centra la responsabilidad de la compra en el área de abastecimiento y a veces no captura correctamente los requerimientos técnicos de las áreas solicitantes.

# <span id="page-33-0"></span>**3.- Marco Teórico – Conceptual**

En este capítulo se explican los conceptos fundamentales de esta tesis, como estrategia de compras, leyes de compras públicas y teoría de inventarios, en los cuales se basó el desarrollo del proyecto.

## <span id="page-33-1"></span>**3.1.- Estrategia de compras**

Parte de este proyecto busca establecer la estrategia de compra óptima para los insumos de pabellón que requiere el hospital. Lo que implica, buscar la mejor modalidad de compra del insumo basándose en su caracterización de gasto y riesgo.

Lo anterior se lleva a cabo tomando como base el trabajo realizado en el Hospital Calahorra de España, el cual utiliza la Matriz de Kraljic<sup>2</sup> para fundamentar las decisiones tomadas en cuanto a la compra de insumos y relación con proveedores.

La Matriz de Kraljic, tal como se puede ver en la [Figura 2,](#page-34-0) establece dos dimensiones para caracterizar un insumo: Gasto y Riesgo. A continuación, se definen en detalle éstas dimensiones.

- 1. **Gasto**: se define como el impacto en la compra y se puede calcular como el volumen de gasto o volumen unitario de compra. Comúnmente se utiliza la definición 'Volumen de gasto', obtenida de la multiplicación del precio por la cantidad requerida.
- 2. **Riesgo**: Se define como el riesgo asociado a la compra del insumo, desde que éste es adquirido hasta que llega a la organización. Tiene las siguientes componentes:
	- a. Concentración de proveedores.
	- b. Amenaza de sustitución.
	- c. Potenciales nuevos proveedores.

 2 Kraljic, P. (1983). Purchasing must become supply management. *Harvard business review*, *61*(5), 109-117

- d. Influencia del comprador.
- e. Porcentaje del mercado.
- f. Criticidad del tiempo de entrega.
- g. Calidad y riesgo técnico.
- h. Impacto en el costo/beneficio de un fallo en el suministro.

Éstas deben ser ponderadas de acuerdo al insumo o grupo de insumos que se esté analizando.

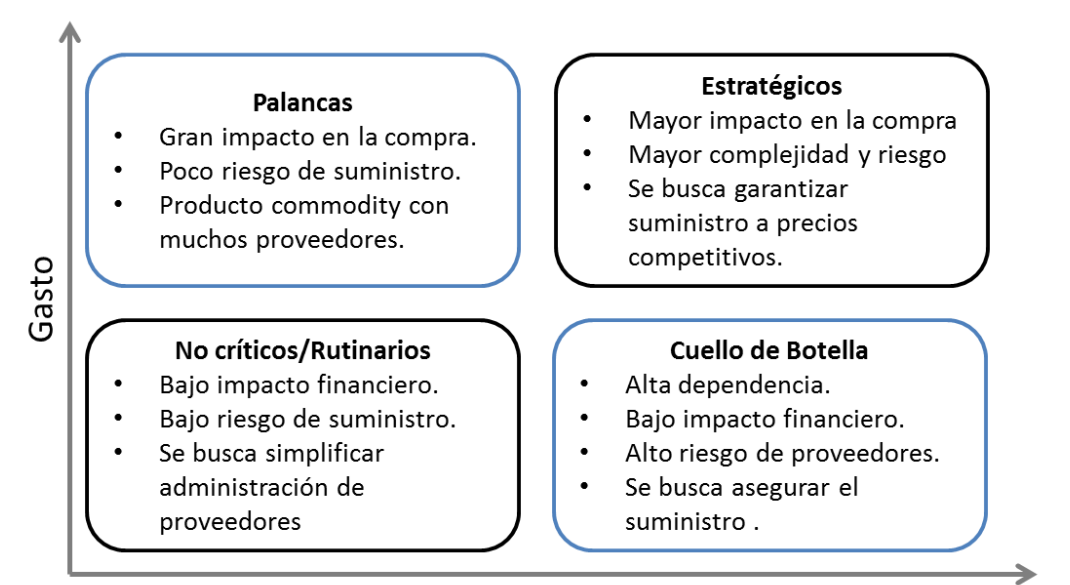

Riesgo en la cadena de suministro

#### **Figura 2: Matriz de Kraljic**

<span id="page-34-0"></span>**Productos Estratégicos**: Son críticos para el negocio y su rentabilidad, sin embargo tienen pocos proveedores calificados o certificados y pocos productos alternativos.

**Productos Cuello de Botella**: Tienen especificaciones complejas, con pocas alternativas de producto, limitado número de proveedores con impacto directo en el negocio.

**Productos Palanca**: Son productos commodity con gran cantidad de proveedores o productos sustitutos. Son productos semi-complejos con una compra rutinaria de costo elevado.

**Productos No Críticos o Rutinarios**: Tienen gran cantidad de sustitutos y proveedores, tiene bajo impacto en el negocio con un elevado número de transacciones y gasto bajo.

Una vez caracterizado cada insumo en sus dimensiones, se pueden ubicar en la matriz de Gasto – Riesgo. Así, tal como se puede ver en la [Figura 3,](#page-35-0) se definen sectores o clusters para los cuales se recomiendan distintos enfoques para la relación con los proveedores.

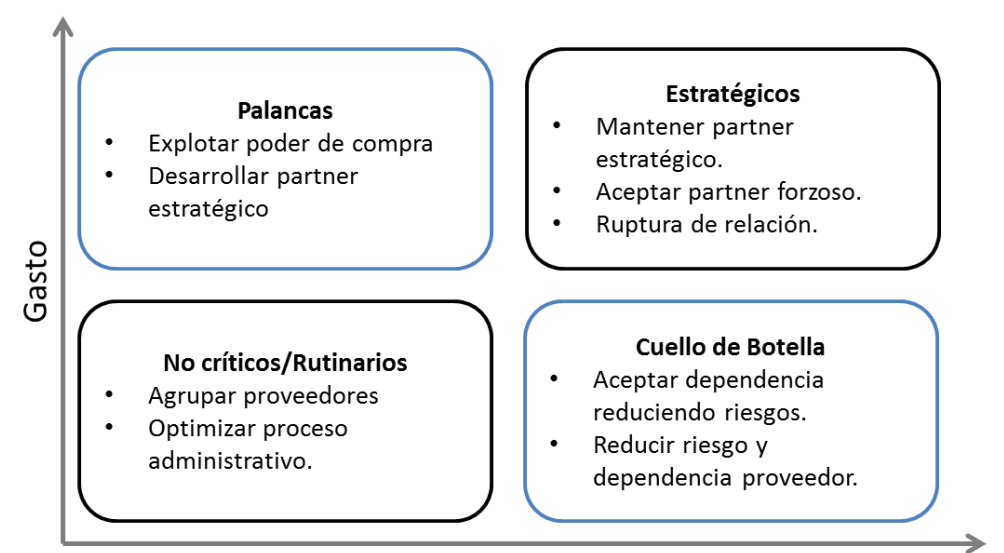

Riesgo en la cadena de suministro

#### **Figura 3: Recomendaciones relación con proveedores**

<span id="page-35-0"></span>Para los productos estratégicos las relaciones con proveedores recomendadas son:

- 1. **Mantener partner estratégico**: tener compromiso y confianza mutua, se genera dependencia mutua y alta. Esta cooperación entre cliente y proveedor resulta en mejoras de calidad, servicio, costo y desarrollo de productos.
- 2. **Aceptar partner forzoso**: el cliente está sujeto a condiciones desfavorables, patentes y monopolios. Se acepta la situación pero no hay una relación de cooperación. La dependencia que se genera es alta.
3. **Ruptura de relación**: Se trata de reducir la dependencia con el proveedor mediante cambio de proveedor o integración vertical.

Para los productos cuello de botella las relaciones recomendadas son:

- 4. **Aceptar dependencia reduciendo riesgos**: La prioridad es asegurar el suministro, incluso asumiendo los costos. Esto se puede realizar mediante la mantención de stocks altos o bien acordar contratos que generen compromiso de suministro. Esto genera que el cliente tenga una alta dependencia con el proveedor.
- 5. **Reducir riesgo y dependencia del proveedor**: El cliente tiene la posibilidad de reducir el riesgo cambiando las especificaciones, cambiando al proveedor. La dependencia por parte del cliente es menor pues existen vías de reducción de riesgo.

Para los productos palanca las relaciones recomendadas son:

- 6. **Explotar el poder de compra**: El cliente busca ofertas competitivas aprovechando su fuerza, por ende no es necesario tener contratos a largo plazo con los proveedores. Se analiza frecuentemente la competitividad de los proveedores, lo cual haya que exista una alta dependencia del proveedor hacia el cliente.
- 7. **Desarrollar partner estratégico**: El proveedor tiene una ventaja competitiva diferenciadora para ofrecer al cliente. Proveedor y cliente se benefician mutuamente de la relación, generando una dependencia por ambas partes.

Para los productos no críticos o rutinarios se recomiendan las siguientes relaciones con el proveedor:

- 8. **Agrupar proveedores**: se agrupan proveedores en proveedores mayores para reducir tanto los costos como la complejidad en la gestión
- 9. **Optimización del proceso administrativo**: Cuando no es posible agrupar a los proveedores, los esfuerzos se dirigen a reducir los procesos administrativos. Usualmente, ni el proveedor ni el comprador son dependientes.

Por otro lado, se deben tener en consideración las leyes de compra chilenas. Éstas establecen exactamente los mecanismos de adquisición a utilizar en cada caso y en qué orden deben ser usados. En la sección a continuación se exponen las distintas modalidades de adquisición admitidas y sus reglas.

# **3.2.- Leyes de Compra Chilenas**

Las leyes de compra chilenas especifican que las modalidades admitidas para realizar las compras públicas son:

- Convenio marco
- Cenabast
- Licitación pública
- Licitación privada
- Trato directo

Éstas deben ser utilizadas en orden de prioridad. Para ello, se tienen catálogos que establecen si es posible comprar un insumo mediante Convenio Marco o Cenabast. En caso de no encontrarse en ninguno de los dos, entonces la vía de adquisición debe ser la licitación (salvo excepciones). De esta forma, la ley establece que:

- Si el insumo se encuentra en el catálogo de convenios marco, entonces será adquirido por esa vía.
- Si el insumo se encuentra en el catálogo de Cenabast, entonces será la vía de adquisición a menos que la calidad técnica del producto ofrecido por esta institución no sea la deseada por la organización compradora.
- Si el insumo no se encuentra en ninguno de los dos catálogos se procederá a llevar a cabo licitaciones públicas para la adquisición del producto.

A continuación, se exponen los detalles de las distintas modalidades de adquisición y sus requisitos especificados por la ley de compras:

#### **3.2.1.- Convenio Marco**

El convenio marco es un acuerdo entre la Dirección de Compras Públicas con un proveedor determinado, estableciendo precios, condiciones de compra y otras especificaciones del producto, que rige por un cierto periodo de tiempo. Estos convenios se agrupan en un catálogo electrónico que contiene la descripción de los bienes y servicios ofrecidos, las condiciones de contratación y los proveedores a los cuales se les adjudicó el convenio marco. De esta forma, cuando la institución debe adquirir algún producto presente en el catálogo electrónico, sólo deben emitir la orden de compra al proveedor, lo cual también puede ser realizado a través de Chilecompras.

Cada producto cuenta con una ficha técnica con la siguiente información:

- Nombre y foto del producto.
- Descripción del producto: marca, características técnicas etc.
- Condiciones comerciales: precio, descuentos, plazo de entrega, cobertura, forma de pago y métodos de envío.
- Datos del proveedor: nombre, RUT, dirección, teléfono y otros datos de contacto.
- Datos del Convenio Marco: número, nombre, fecha de inicio, fecha de término.

Es importante destacar que debido a las regulaciones vigentes, cuando una institución desea realizar una compra, su primera opción debe ser el catálogo electrónico. Si es que el producto buscado no se encontrara allí, puede proceder a las otras formas de adquisición.

Las ventajas de adquirir los productos vía catálogo electrónico son las siguientes:

- Se tienen precios de compra más competitivos debido a que se agrupan compras de varios servicios, obteniendo una demanda potencial más alta y generando un mercado más atractivo para los proveedores, quienes a su vez ofertan mejores precios.
- Se tienen plazos de entrega más convenientes, por cuanto se evitan los trámites de las otras modalidades de adquisición.
- Se puede emitir la orden de compra directamente desde el portal de Chilecompras.
- Se pueden reducir costos de inventario al llegar a acuerdos con los proveedores de recibir los productos cuando sean necesarios.
- Liberación de recursos humanos para el desarrollo de compras más complejas, debido a que las compras rutinarias se simplifican.
- Eliminación de etapas en la cadena de abastecimiento, como por ejemplo la elaboración de bases, el llamado de proveedores a participar, el plazo de preparación de ofertas, la elaboración de actas y resoluciones etc.
- Proveedores confiables reconocidos por la Dirección de Compras Públicas, ya que estos cumplen con las bases de licitación de los convenios marco.
- Aumento de la transparencia, pues estos proveedores son seleccionados por una licitación pública.
- Disminución en el tiempo requerido para completar los procesos de licitación.

Derivado de estas ventajas, la regulación fomenta el uso de los convenios marco. Sin embargo, pueden existir situaciones en las que no existan convenios asociados al producto que se quiere adquirir, o existe pero un proveedor que no está presente en el catálogo electrónico ofrece condiciones más ventajosas. En este caso, se debe informar a la Dirección de Compras y adquirir el producto con las otras modalidades de compra.

Para adquirir productos a través del catálogo electrónico, se deben seguir los siguientes pasos:

- 1. Búsqueda del producto o servicio en el catálogo electrónico.
- 2. Evaluación y elección de alternativas: Se analizan y comparan las alternativas en relación a las especificaciones, restricciones y criterios. Es posible lograr menores precios en base a las especificaciones contenidas en los anexos del convenio marco, debido a que se podrían obtener mejores precios por volumen.
- 3. Emisión y recepción de la orden de compra: Se emite a través del portal Chilecompra
- 4. El proveedor acepta la orden de compra. Si no la acepta, se debe elegir otro proveedor.
- 5. Gestión de la entrega y del pago: se debe revisar que el producto recibido sea el correcto, en la cantidad solicitada y que todos los aspectos del envío estén en orden. En caso de insatisfacción, se debe avisar a la Dirección de Compras Públicas.

### **3.2.2.- Licitación**

Es un proceso de concurso entre proveedores para adjudicarse la adquisición de un bien o servicio requerido por una organización. Las propuestas son formuladas sujetas a las bases fijadas por los organismos públicas, de entre las cuales se seleccionan las más convenientes.

Existen dos tipos de licitaciones: licitación pública y privada.

Se diferencian en su grado de competencia y el momento en que deben ser utilizadas. En el caso de la licitación pública, la competencia es total, pues cualquier proveedor puede participar, mientras que en la licitación privada sólo compiten los proveedores invitados por la entidad licitante, que por ley deben ser al menos tres.

La licitación pública debe utilizarse siempre, a menos que el producto se encuentre en un convenio marco del catálogo electrónico, o bien corresponda a una compra excepcional definida en la ley de compras o su reglamento.

La licitación privada es un mecanismo excepcional, cuyo uso está restringido a situaciones especiales, por ejemplo, cuando el primer concurso queda vacío.

Teniendo definidos los requerimientos de insumos, las etapas de la licitación son las siguientes:

1. **Elaboración de las bases***:* Las bases son documentos que contienen los aspectos administrativos, económicos y técnicos del bien o servicio a contratar y del proceso de compra. Existen las bases administrativas y técnicas.

- a. **Bases administrativas**: Regula los aspectos relevantes del proceso de compra. Contiene:
	- Individualización del funcionario de la entidad licitante
	- Etapas y plazos de la licitación
		- o Fecha y hora de publicación.
		- o Fecha y hora de inicio del proceso de consultas.
		- o Fecha y hora del cierre del proceso de consultas.
		- o Fecha de respuesta a las consultas.
		- o Fecha y hora del cierre de recepción de ofertas.
		- o Fecha y hora del acto de apertura de oferta técnica.
		- o Fecha y hora del acto de apertura de oferta económica.
		- o Fecha estimada de evaluación de las ofertas.
		- o Fecha estimada de adjudicación.
		- o Fecha de firma del contrato.
		- o Plazo de duración del contrato.

El tiempo mínimo entre el llamado y la apertura de las ofertas debe ser de 5 días corridos para las contrataciones entre 10 y 100 UTM y de 10 días para las ofertas iguales o superiores a 1000 UTM.

- Requisitos y condiciones de los oferentes para que las ofertas sean aceptadas. Esto incluye toda la documentación que se considere necesaria.
- Naturaleza y monto de las garantías para asegurar la seriedad de la oferta y del contrato. Son obligatorias cuando el monto a contratar es mayor a 1000 UTM.
- Mecanismo de consulta o aclaraciones, indicando a quién deben realizarse las consultas y el medio.
- Criterios de evaluación y el método a utilizar para comparar las alternativas, lo que lleva a establecer indicadores para los aspectos que se desea evaluar.
- Mecanismos de evaluación, indicando quién será el que evalúe la oferta. Puede ser una persona o una comisión evaluadora.
- Mecanismos de adjudicación, que indica cómo será notificado el proveedor de que se ha adjudicado la licitación
- Modalidad de pago del contrato, donde se indica la modalidad de cancelación de pagos y las condiciones para que estos se efectúen.
- Plazo de entrega del bien o servicio, se señalan los periodos en que se requiere contar con el bien o servicio.
- Requerimiento de otras actividades.
- Opcionalmente se pueden añadir otros factores, como el presupuesto con el que se cuenta para la compra, prohibición de subcontratar, si la licitación se realiza en una o dos etapas, mecanismos de control de avances (para compras complejas o de larga duración), sanciones o multas por incumplimiento, solución de controversias y otras cláusulas del contrato.
- b. **Bases técnicas:** Contienen la definición de requerimientos de la etapa anterior del proceso de compra. Debe incluir:
	- Especificaciones del producto
	- Restricciones: plazos, lugar de entrega, frecuencias, cantidades del bien, certificaciones, etc.
	- Otras características.
	- En caso que la compra fuera muy compleja, se pueden incluir aspectos como el contexto de la compra, los objetivos de la misma, la metodología deseada para obtener el producto o servicio, solicitud de productos intermedios.

2. **Llamado a ofertar***:* Si la licitación es pública, el llamado será abierto a todos los posibles interesados. Cuando la licitación es privada, se debe decidir a quién invitar a participar. En la licitación privada, se debe invitar a participar al menos a tres proveedores del rubro.

El llamado debe ser publicado en el portal Chilecompras, aunque también puede ser publicado en otros medios de comunicación.

- 3. **Periodo de consultas**: Se reciben las consultas de los oferentes, que deben ser respondidas en los plazos establecidos en las bases.
- 4. **Modificación de las bases**: En caso que sea necesario se pueden modificar als bases, dejando un plazo prudente para que los oferentes puedan conocer y adecuar su oferta a tales modificaciones.
- 5. **Recepción de ofertas y apertura**: Las ofertas deben ser enviadas a través del portar Chilecompras y recibidas por la misma vía.
- 6. **Evaluación de ofertas**: Se analizan las propuestas de los oferentes de manera cuantitativa y cualitativa. La evaluación se debe realizar tomando en cuenta los criterios expuestos en las bases. Se debe explicitar los puntajes asignados a cada uno de los criterios, para luego ponderarlos de acuerdo a lo establecido en las bases.
- 7. **Aclaración de ofertas o solicitud de mejora** : Se puede solicitar a los oferentes que solucionen problemas formales o aspectos particulares de las ofertas
- 8. **Adjudicación**: Se adjudica la licitación a la oferta más conveniente y por medio de un acto administrativo notificando al proveedor que se adjudica la oferta y a los demás oferentes, considerando los resultados obtenidos en la fase de evaluación.

Una licitación se declara desierta cuando no se presentan ofertas o cuando estas no resultan convenientes.

Las etapas posteriores, luego de la adjudicación de la licitación son:

- 9. Formalización del contrato
- 10.Ejecución del contrato
- 11.Evaluación de proveedores

# **3.2.3.- Trato directo**

Es un proceso simplificado de contratación de un producto o servicio, pues no considera todos los requisitos y formalidades de una licitación. Por lo mismo, es un mecanismo que se usa de manera excepcional, cuando no es posible utilizar el catálogo electrónico o licitación pública.

El plazo mínimo para las adquisiciones vía trato directo es de 48 horas.

Existen 3 formas de trato directo, estas son:

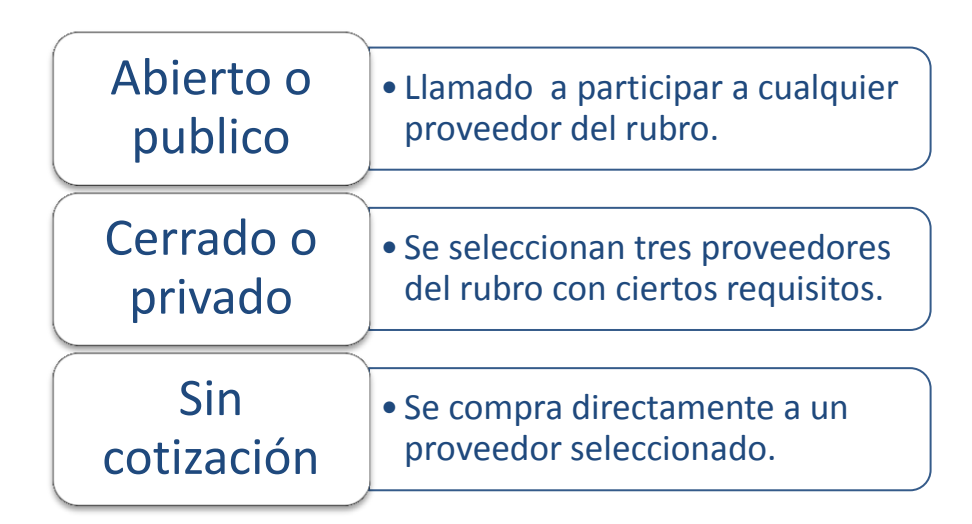

**Figura 4: Formas de Trato Directo**

El trato directo debe usarse cuando:

1. **Adquisición privada anterior sin oferentes**: previamente se hizo una adquisición por licitación pública pero en ella no se presentaron

interesados. Luego, se realizó una licitación privada en la cual tampoco se presentaron interesados, por ende la opción para resolver la adquisición es el trato directo.

- 2. **Remanente de una adquisición pública anterior**: Cuando se debe contratar para finalizar un contrato previo que se haya terminado anticipadamente por incumplimiento u otras causales. En este caso, el remanente del contrato debe ser menor o igual a 1000 UTM.
- 3. **Compras urgentes:** Casos de emergencia o imprevistos que llevan a realizar una adquisición que no estaba previamente planificada y que viene a satisfacer una necesidad impostergable de la institución. La calificación como urgente debe estar correcta y bien justificada. Una calificación urgente indebida acarrea sanciones de multa de 10 a 50 UTM para el Jefe Superior del Servicio.
- 4. **Proveedor único**: Sólo existe un proveedor para el bien que se necesita adquirir, o bien el producto tiene características únicas. Por esto, no tiene sentido realizar procesos competitivos de cotización.
- 5. **Convenios de servicios con personas jurídicas extranjeras:** Cuando hay que contratar empresas extranjeras para la prestación de servicios que deban llevarse a cabo fuera del territorio nacional.
- 6. **Servicios de carácter confidencial**: Servicios que el Decreto Supremo ha determinado son confidenciales pues su difusión puede afectar la seguridad o el interés nacional.
- 7. **Contrataciones menores o iguales a 100 UTM**: en este caso se puede utilizar un sistema público (abierto) o privado (cerrado).
- 8. **Naturaleza de la contratación**: contrataciones que por su propia naturaleza hacen que se utilice el trato directo.
	- a. Prórroga de un contrato de suministro o contratación de servicios conexos respecto de un contrato suscrito con anterioridad, siempre que el monto de la prórroga no supere las 1000 UTM.
	- b. Contratación financiada con gastos de representación.
	- c. Contrataciones que involucran la seguridad de autoridades y se necesita un proveedor discreto y de confianza.
	- d. Consultorías que se encomiendan a un proveedor en consideración con facultades o características especiales.
	- e. Contratación que sólo puede realizarse con proveedores que son dueños exclusivos de derechos de propiedad intelectual, industrial, de licencias o patentes.
	- f. Contrataciones de tal magnitud o confianza que obligan a la contratación de un proveedor determinado, pues sólo este garantiza la confianza y la seguridad. Se debe justificar fundadamente que no existen otros proveedores que otorguen esa confianza y seguridad.
	- g. Servicios accesorios, reposición o complementación de equipos compatibles con los que han sido previamente adquiridos.
	- h. Contrataciones que, de ser conocidas públicamente mediante una licitación, ponen en riesgo su eficacia.

#### **Pasos para realizar una adquisición mediante trato directo**

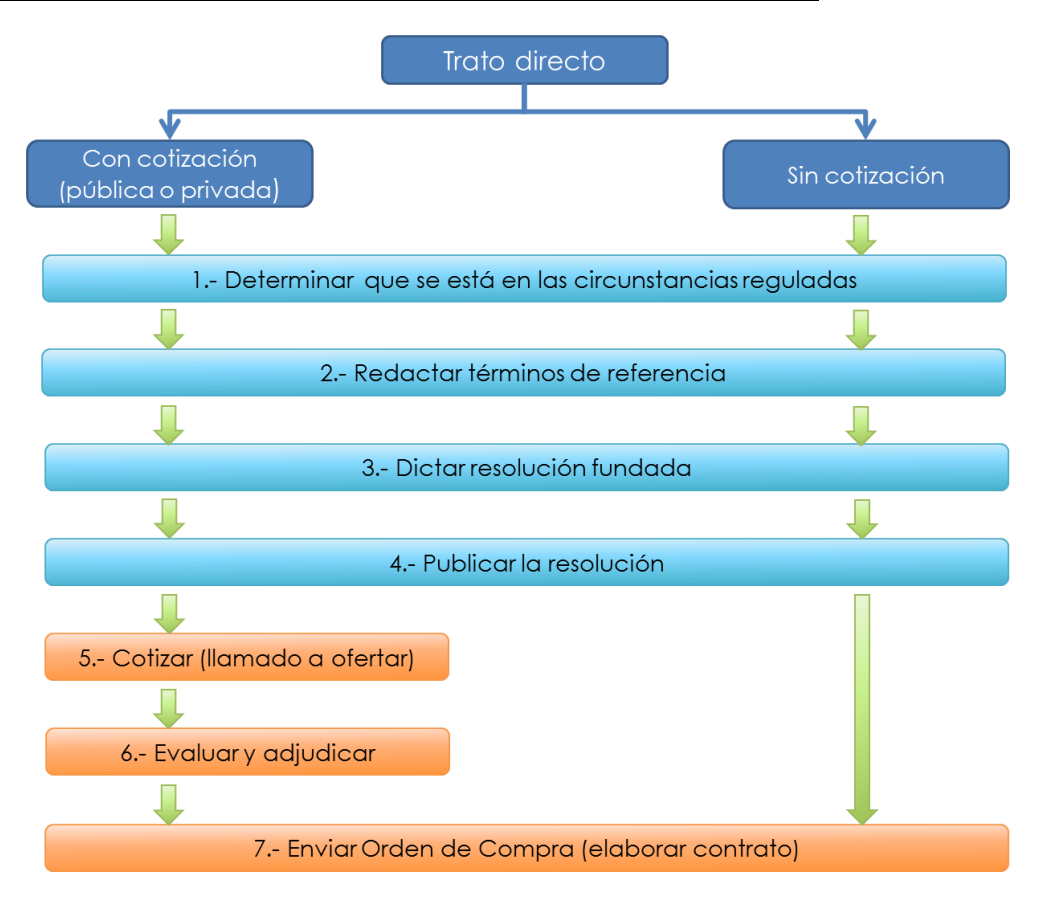

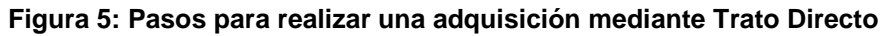

- 1. Determinar que se está en las circunstancias reguladas: esto por cuanto el trato directo es un mecanismo excepcional. Con esto, se evitará caer en errores que puedan ser objetados por los órganos fiscalizadores.
- 2. Redactar términos de referencia: Se debe expresar con claridad lo que se desea comprar. Los términos de referencia deben contener:
	- a. Descripción detallada de las características del bien.
	- b. Requisitos y condiciones de oferentes.
	- c. Mecanismos de consulta o aclaraciones.
	- d. Criterios de evaluación: se deben establecer criterios de evaluación, método para comparar las alternativas, lo cual lleva a establecer indicadores para aspectos clave que se desea evaluar y el modo en que se piensan calcular.
- e. Modalidad de pago del contrato: el modo de cancelación de los pagos y las condiciones para que estos se efectúen.
- f. Plazo de entrega del bien o servicio: se señalan los periodos en los que se debe contar con el bien.
- g. Lugar de entrega.
- 3. Dictar una resolución fundada: documento que autoriza el trato directo. Se deben exponer las razones por las cuales se utiliza esta modalidad.
- 4. Publicar la resolución: Se publica en el sistema Chilecompras en las 24 horas siguientes después que ha sido emitido el documento.
- 5. Cotizar: Salvo los casos excepcionales mencionados, se requiere un mínimo de tres cotizaciones previas realizadas en el sistema de Chilecompras. Los casos que no requerirían una cotización previa son:
	- a. Cuando son compras urgentes
	- b. Cuando existe un único proveedor del bien o servicio
	- c. Cuando son servicios confidenciales o que afectan la seguridad nacional
	- d. Cuando la naturaleza de la adquisición haga indispensable recurrir al trato directo.
- 6. Evaluar y adjudicar: Se deben evaluar las ofertas de acuerdo a los términos de referencia establecidos.
- 7. Enviar la orden de compra: La orden de compra se envía por medio del sistema Chilecompras. En trato directo, la orden de compra equivale a la resolución de adjudicación.

#### **3.3.- Conceptos de Inventario**

Uno de los objetivos de realizar mejores compras es también poder mejorar la gestión de inventarios para los insumos adquiridos. De esta forma se hace relevante revisar los principales conceptos de teoría de inventario que se manejarán a lo largo del desarrollo del proyecto.

El inventario es la acumulación de materias primas, provisiones, componentes, trabajo en proceso y productos terminados que aparecen en numerosos puntos a lo largo del canal de producción y de logística de una empresa. Tener estos inventarios disponibles puede costar anualmente entre el 20% y el 40% del valor de la empresa. (Sipper & Bulfin, 2003). Los problemas de inventario pueden incluso influir en la quiebra del negocio.

Existen diversos tipos de inventario de acuerdo a la posición dentro del proceso en que se encuentran: el inventario en tránsito es aquel que se encuentra movilizándose entre el punto de producción y almacenamiento, el inventario de especulación y de promociones, el inventario activo, regular o cíclico, el cual es necesario para satisfacer la demanda media durante el tiempo entre aprovisionamientos sucesivos, el inventario de seguridad, el cual se utiliza como protección frente a la variabilidad de la demanda y del tiempo de espera para el aprovisionamiento, entre otros. (Robusté, 2005).

El inventario no agrega valor al proceso productivo, por lo que se busca que su tamaño sea el menor posible, aun cuando las cantidades almacenadas estén en estrecha relación con la variabilidad de la demanda y los niveles de riesgo admisibles para la organización.

Para cualquier organización, los beneficios de contar con inventario de productos son, entre otros, poder añadir flexibilidad a la operación, separando o desconectando varias partes del proceso productivo, permitiendo al comprador aprovechar los descuentos por volumen y reduciendo el costo de los materiales adquiridos, protección contra la variabilidad en los precios de mercado, eliminación de irregularidades o riesgos en la adquisición, entre otros.

50

Se pueden distinguir distintos tipos de inventario. En un sistema produccióndistribución, los inventarios existen continuamente en el sistema completo, llenando diversas funciones básicas:

- Inventario en tránsito o de conducto: Son inventarios formados por suministros, para cubrir retardos en el manejo y el tránsito.
- Inventarios de ciclo o de tamaño de lote: Son inventarios que se piden en tamaño de lote pues es más económico hacerlo así que pedirlo cuando sea necesario satisfacer la demanda.
- Inventarios de amortiguación (material de seguridad): Son inventarios que previenen faltantes debido a fluctuaciones inciertas de la demanda.
- Inventarios de desacople: estos inventarios tienen como función desacoplar operaciones. De esta forma, las actividades de producción operan más independientemente, sin tener que confiar completamente en la programación de salida de las actividades previas en el proceso de producción.
- Inventarios estacionales: Los inventarios utilizados con este fin se diseñan para cumplir más económicamente la demanda estacional, variando los niveles de producción para satisfacer las fluctuaciones de la demanda. Es decir, estos inventarios se utilizan para suavizar el nivel de producción de las operaciones.

Debido a la importancia del inventario para los procesos productivos y al costo que implican es que se desarrollan modelos de inventario que buscan poder establecer la forma más eficiente de manejar los materiales en bodega y los pedidos a realizar. Por una parte se desea minimizar los costos asociados y por otra, disminuir los riesgos de desabastecimiento y mermas.

Las principales preguntas que se desea responder son:

- ¿Qué artículos mantener en el inventario?
- ¿Cuánto pedir?
- ¿Cuándo pedir?

Para dar respuesta a estas preguntas, se debe definir las características y condiciones del contexto para el modelo de inventario. Los factores relevantes a observar son los siguientes:

### **3.3.1.- Costos de Inventario:**

Usualmente, el criterio utilizado en un análisis de inventario, el cual apoya la decisión de cuánto y cuándo pedir, es la minimización de una función de costo que balancea los costos de pedido, mantenimiento y de quiebre de stock.

- **Costo de pedido**: Es el costo asociado con el reabastecimiento del inventario. Puede variar con el número de pedidos realizados. Comprende los costos de requisición, de emitir y seguir la orden de compra, costos de inspección al recibir y colocar los artículos en inventario, pago al proveedor, costos contables y costos administrativos, tales como suministros, papelería y los salarios del personal involucrado en las actividades asociadas.
- **Costos de mantenimiento**: Son los costos asociados a mantener un nivel dado de inventarios disponible y varía con el nivel y periodo de tiempo que se mantiene el inventario. Los costos de mantenimiento comprenden:
	- $\circ$  Costo de oportunidad en la inversión comprometida en el inventario, basados en el costo de capital.
	- o Costos de almacenamiento, que involucra el arriendo de la nodega, calefacción, refrigeración, vigilancia, etc.
	- o Deterioro u obsolescencia del producto.
	- o Impuestos, depreciación y seguros.

Usualmente el costo de mantenimiento se expresa como el costo de mantener una unidad en inventario por unidad de tiempo. También se puede especificar el costo de mantenimiento por periodo de tiempo como porcentaje del valor de inventario promedio (por ejemplo, 20% del valor del inventario medio).

- **Costo de quiebre de stock**: Son los costos de penalización en que se incurre cuando se queda sin la mercancía cuando ésta se necesita. Comprende costos debido a la pérdida de clientes, prestigio y pérdida potencial debido a pérdidas en ventas. Si la demanda insatisfecha puede satisfacerse en una fecha posterior, entonces estos costos varían directamente con la cantidad faltante y el retardo de tiempo. Si la demanda se pierde completamente, es decir, no existen pedidos pospuestos, los costos de los faltantes son proporcionales a la cantidad faltante.
- **Precio de compra**: Es un parámetro que presenta interés cuando se pueden obtener descuentos en cantidades o intervalos de precios, o cuando la producción en grandes lotes se traduce en la reducción de costos de producción. Dado esto, la cantidad pedida debe ajustarse para aprovechar estos intervalos de precios.

#### **3.3.2.- Demanda:**

La demanda puede tener dos formas:

**Demanda determinística**: se conoce con certeza la demanda. Puede ser estática, la cual se mantiene constante a lo largo del tiempo, o bien dinámica, que va variando en cada periodo.

**Demanda probabilística**: donde la demanda no es conocida, pero sigue una cierta distribución de probabilidad. Puede ser estacionaria, donde la función de densidad de probabilidad se mantiene constante en el tiempo, o no estacionaria, donde esta función va cambiando.

#### **3.3.3.- Otras características del inventario:**

**Ciclo de pedido:** Se identifica por el periodo de tiempo entre la colocación de dos pedidos sucesivos. Éste puede iniciarse como:

- Revisión continua: El registro del nivel de inventario se monitorea continuamente hasta que se alcanza un nivel específico en que se coloca un nuevo pedido.
- Revisión periódica: Los pedidos se colocan en intervalos regulares de tiempo.

**Tiempos de anticipación:** Cuando se coloca un pedido, éste puede recibirse inmediatamente o puede que tome algún tiempo antes de que se reciba. El tiempo entre la colocación del pedido y su recepción se conoce como el tiempo de anticipación, el cual puede ser determinístico o probabilístico.

**Reabastecimiento del inventario:** El reabastecimiento actual puede ocurrir instantáneamente o uniformemente sobre el tiempo. El reabastecimiento instantáneo resulta cuando los artículos se compran a fuentes externas. El reabastecimiento uniforme ocurre usualmente cuando el artículo es producido localmente dentro de la organización.

**Horizonte de tiempo:** Define el periodo sobre el cual el nivel de inventario debe ser controlado. Puede ser finito o infinito dependiendo de la naturaleza de la demanda.

**Número de artículos:** Un sistema de inventario comúnmente comprende muchos productos diferentes, los cuales compiten por recursos limitados, como espacio o capital. Cuando esto sucede, existe interacción entre los artículos y se debe incorporar este efecto al modelo de inventario.

## **3.4.- Modelos de Inventario en la Literatura**

## **3.4.1.- Lote Económico de Compra<sup>3</sup>**

l

El lote económico de compra, EOQ por su sigla en inglés, permite establecer el tamaño de la orden de compra, en base a criterios económicos, cuando se tiene

 $3$  How Many Parts to Make at Once. Ford W. Harris, Operations Research, VI. 38, No. 6 (Nov.-Dec-, 1990), pp. 947-950. Reprinted from Factory, The Magazine of Management, Volume 10, Number 2, February 1913, pp. 135-136,152.

una demanda determinística y variabilidad constante o estacionaria. Para calcular el lote económico de compra se debe considerar lo siguiente:

: Costo unitario de compra

 : Costo de set-up. Considera los costos administrativos en relación a generar una orden de compra.

 : Interés y depreciación del stock. Tener gran cantidad de inventario en bodega implica tener una gran cantidad de capital inmovilizado y depreciándose.

 $M$ : Movimiento. Cantidad de unidades utilizadas en el periodo.

: Tamaño de la orden a determinar.

Asumiendo un movimiento regular del inventario, el stock promedio es de  $\frac{\lambda}{2}$ . El costo de esa cantidad es  $\frac{CA}{2}$ . Por otro lado, añadiendo también el costo de set-up, entonces queda  $\frac{1}{2}(CX + S)$ . Además, el costo de depreciación e interés, asumiendo que equivale a un 10% del valor del inventario, será:  $\frac{1}{20}(CX + S)$ .

Dado que se utilizan  $M$  unidades mensuales, entonces se consumirán  $12M$ unidades anualmente. El interés se debe dividir entre las unidades utilizadas en el año para obtener el cargo por interés por unidad, que resulta ser  $\left(\frac{1}{\sigma}\right)$  $\frac{1}{240M}$ ) (  $\overline{I}$ 

El costo total de set-up para  $X$  unidades es  $S$ . Por ende, por unidad, el costo de set-up será $\frac{3}{x}$ . Finalmente, el costo total unitario será:

$$
Y = \frac{1}{240M}(CX+S) + \frac{S}{X} + C
$$

Luego, lo que interesa es encontrar el valor de  $X$  que minimice  $Y$ .

$$
\min \frac{1}{240M}(CX+S) + \frac{S}{X} + C
$$

Con lo que se tiene que:

$$
Q^* = \sqrt{\frac{240MS}{C}}
$$

En la [Figura 6](#page-55-0) se puede ver que la curva de costo de set-up disminuye conforme aumenta el tamaño de la orden, mientras que la curva de costo de almacenamiento aumenta cuando la cantidad crece. Se puede ver que el mínimo de los costos totales se da cuando el costo de set-up es igual al costo de almacenamiento.

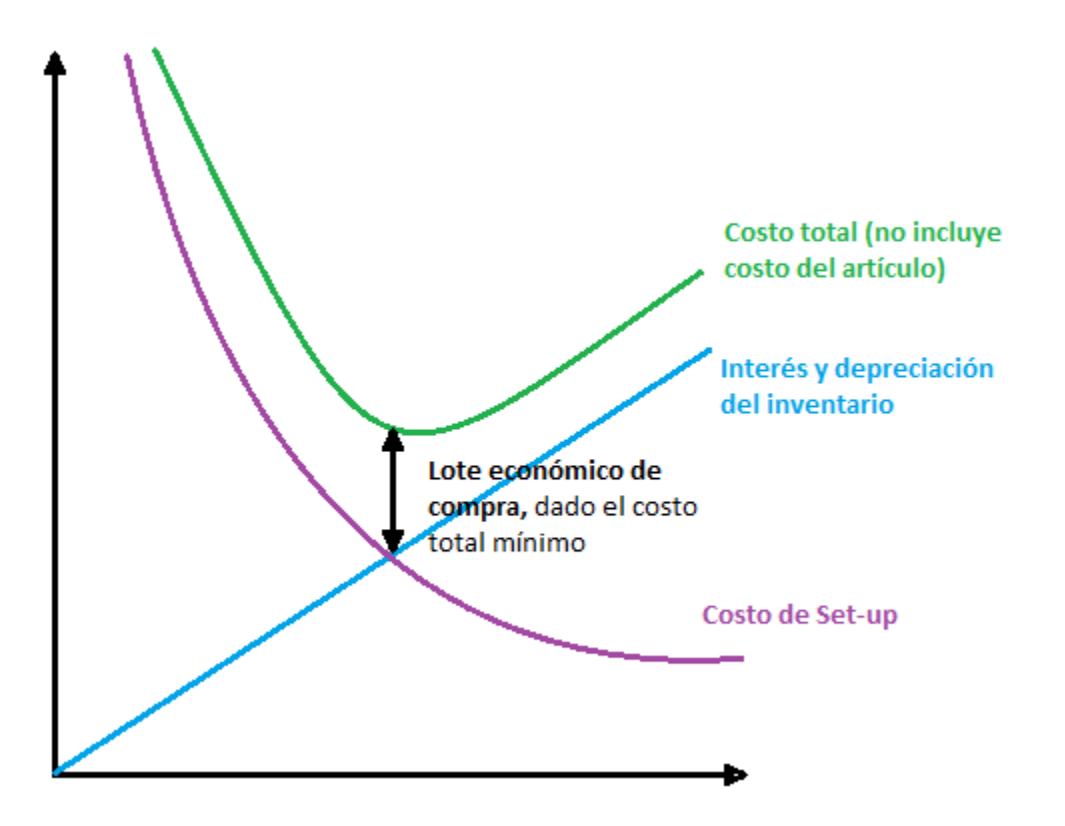

**Figura 6: Gráfico Costos asociados a Inventario**

<span id="page-55-0"></span>Con EOQ se logra obtener la cantidad óptima a pedir en una orden, tomando en cuenta los criterios económicos. Debido a que la demanda es determinística y la variabilidad conocida o estacionaria, se tendrá que el inventario, a lo largo de los periodos, seguirá el comportamiento reflejado en la [Figura 7:](#page-56-0)

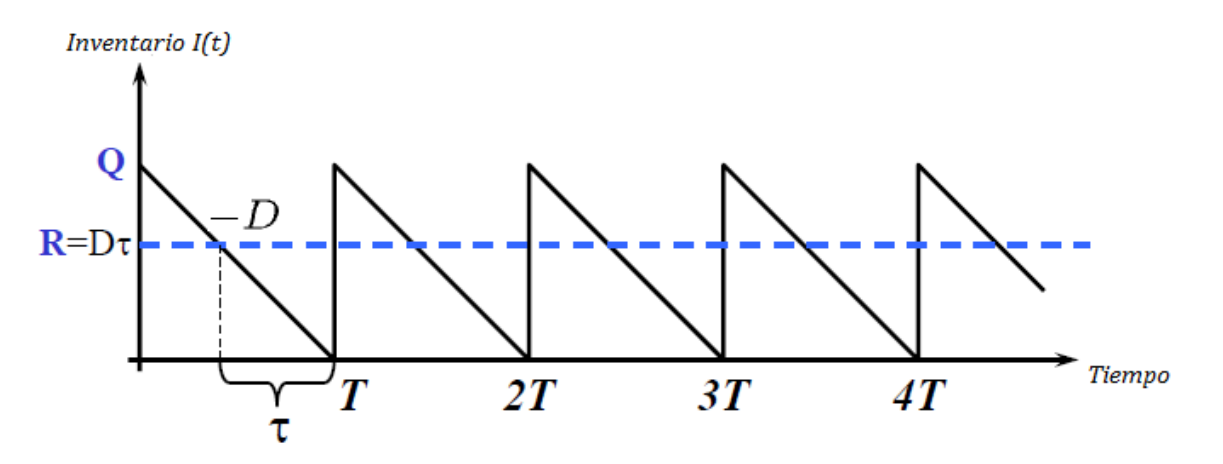

**Figura 7: Comportamiento del inventario con demanda determinística**

<span id="page-56-0"></span>En la [Figura 7,](#page-56-0)  $Q$  es la cantidad pedida,  $R$  el inventario de seguridad para cuando se tiene un tiempo de espera  $\tau$ , D es la tasa de demanda y T son los periodos, con  $T=\frac{Q}{R}$  $\frac{\alpha}{D}$ . En este caso, al ser la demanda determinística, el punto de reorden ocurre cuando el inventario llega a  $R = D\tau$  y el pedido es entregado cuando el inventario es 0. Además, en cada periodo se pide la misma cantidad y el tiempo de espera es el mismo para todos, quedando el gráfico con forma de sierra.

#### **3.4.2.- Modelo de Inventario (Q,R)**

Cuando se tiene demanda incierta, se debe elegir  $Q$ , la cantidad a pedir en cada periodo y  $R$ , el inventario de seguridad, tal que se minimicen los costos asociados al inventario pero también se mantenga un cierto nivel de servicio y se tenga protección contra la incertidumbre en la demanda o en los tiempos de entrega.

El modelo  $(Q, R)$  asume que se tiene un modelo de revisión de inventario continuo, con demanda aleatoria y estacionaria, con una tasa de  $d$  por unidad de tiempo.

Como se ve en la [Figura 8,](#page-57-0) durante el tiempo de espera  $\tau$  se puede tener inventario en exceso o quiebres de stock. Un enfoque común para enfrentar este problema es considerar que la demanda durante el tiempo de espera sigue una distribución normal.

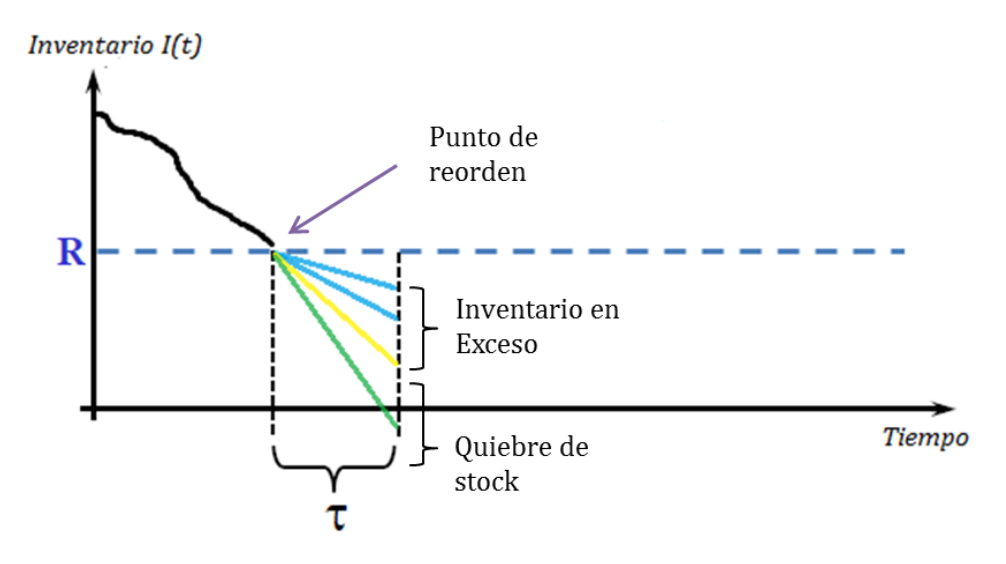

**Figura 8: Comportamiento del inventario con demanda incierta**

<span id="page-57-0"></span>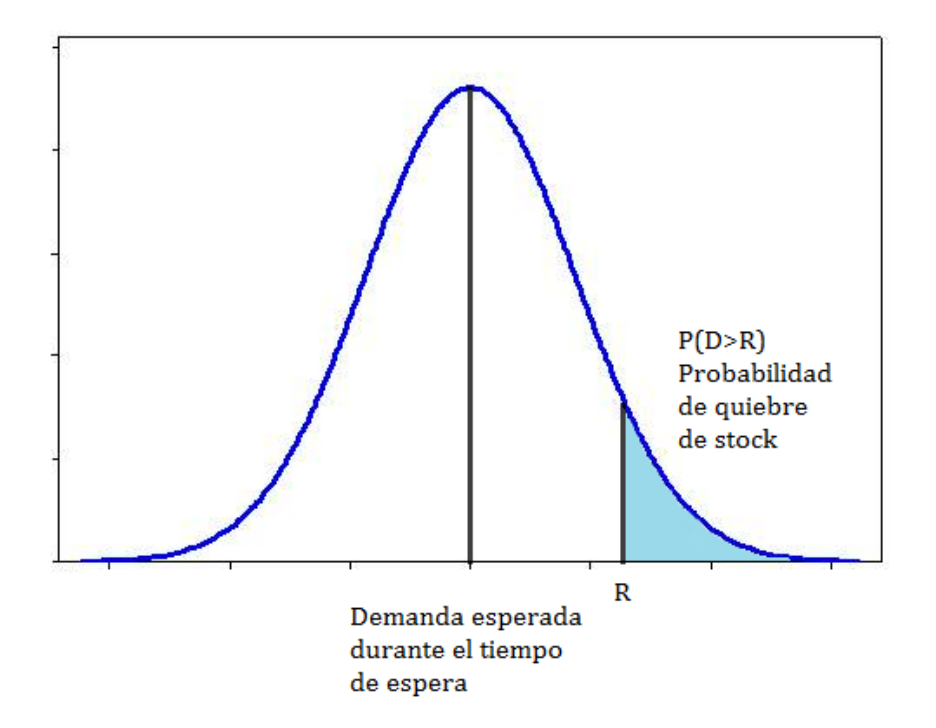

**Figura 9: Demanda normal durante el tiempo de espera**

<span id="page-57-1"></span>Como se ve en la [Figura 9,](#page-57-1) se toma un inventario de seguridad que cubra hasta un cierto nivel de quiebres de stock, dentro de un intervalo de confianza.

Dado esto, el modelo  $(Q, R)$  considera un tiempo de espera  $\tau$ , durante el cual la demanda es una variable aleatoria continua D cuya función de densidad es  $f(x)$ , su función de distribución acumulada es  $F(x)$ , la media es  $\mu$  y la desviación estándar es  $\sigma$ .

Los costos considerados en el modelo son los siguientes:

- $\bullet$  K costo de realizar una orden de compra.
- $\bullet$  h costo de almacenamiento por unidad, por unidad de tiempo.
- $\bullet$   $c$  costo de compra unitario.
- $\bullet$  p costo de quiebre de stock por unidad.

El costo total esperado, por unidad de tiempo, será la suma del costo de almacenamiento, más el costo fijo, más el costo de quiebre de stock, que es:

$$
C(Q) = h\left(s + \frac{Q}{2}\right) + \frac{K}{T} + p\frac{n(R)}{T}
$$

Donde,

 $T=\frac{Q}{I}$  $\frac{Q}{d}$  El largo del periodo depende de la demanda.

 : Es el nivel de inventario promedio antes de que llegue una orden, esto quiere decir que es la diferencia entre el inventario en el punto de reorden y la demanda esperada en el tiempo de espera. Es decir,  $s = R - \mu$ .

 $n(R)$  Es el quiebre de stock esperado por ciclo. Entonces, si  $D > R$ , se tendrá que el quiebre de stock esperado es  $D - R$ . Por otra parte, si  $D < R$ , entonces el quiebre de stock será 0.

Entonces,

$$
n(R) = \int_0^R 0f(x)dx + \int_R^\infty (x - R)f(x)dx = \int_R^\infty (x - R)f(x)dx = \sigma L(z)
$$

Con  $L(z)$  la función de pérdida estándar.

Finalmente, la ecuación de los costos queda como:

$$
C(Q) = h\left(\frac{Q}{2} + R - d\tau\right) + \frac{Kd}{Q} + p\frac{dn(R)}{Q}
$$

Desde donde se obtiene que:

$$
Q = \sqrt{\frac{2d[K + pn(R)]}{h}} \quad (1)
$$

$$
F(R) = 1 - \frac{Qh}{pd} \quad (2)
$$

Este problema se resuelve mediante iteraciones, tomando  $Q_0 = E O Q$  y calculando los valores para  $Q_i$  y  $R_i$  siguientes hasta que éstos convergen.

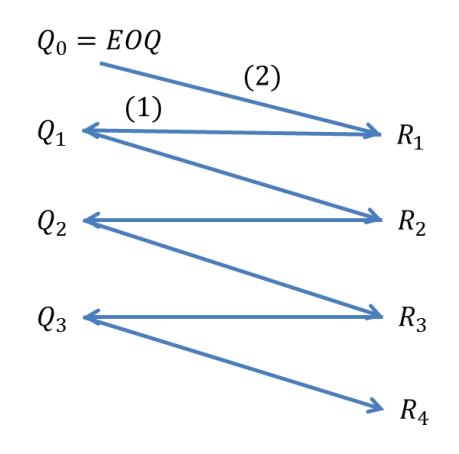

**Figura 10: Solución iterativa para el modelo (Q,r)**

Dado que cada cantidad decidida en este modelo estará asociada a un costo, se tendrá que:

- Para ahorrar en los costos de quiebre de stock, se puede aumentar  $R$ , el nivel de inventario de seguridad, y así protegerse frente a la falta de materiales.
- Para ahorrar en los costos de inventario, se puede reducir tanto  $Q$  como  $R$  y manejar pequeñas cantidades en bodega.
- Para ahorrar en los costos fijos de realizar una orden, se puede aumentar , de tal forma de realizar menos órdenes de compra en el horizonte de tiempo considerado.

## **3.4.3.- Modelo de Inventario (S,s)<sup>4</sup>**

En este modelo, se establecen dos niveles de inventario: máximo y mínimo. El nivel mínimo (s) se determina a partir del tiempo de espera  $\tau$  desde que se realiza la orden de compra hasta que se recibe el producto, mientras que el nivel de inventario máximo  $S$  se establece a partir de criterios de optimización.

Sean:

<span id="page-60-0"></span>l

 $x$ : Tasa de demanda para el producto por unidad de tiempo

 $U = ax$ : Utilidad por la demanda x.

 $b = b(q)$ : Costo de compra de una unidad cuando el tamaño de la orden es q. Con  $b'(q) \leq 0$ , indicando economías de escala para volúmenes mayores.

 $K:$  Costo de realizar una orden, independiente del tamaño.

 $c_0 + 2cz$ : Costo de inventario tamaño z, con  $c_0$  y c constantes.

 $\theta_i$ : Largo del inventario i.

Dado lo anterior, se tendrán órdenes discretas distribuidas en los intervalos de tiempo. Con un largo de intervalo  $\theta_i$ , entonces la entrega por ese intervalo será  $x\theta_i$ .

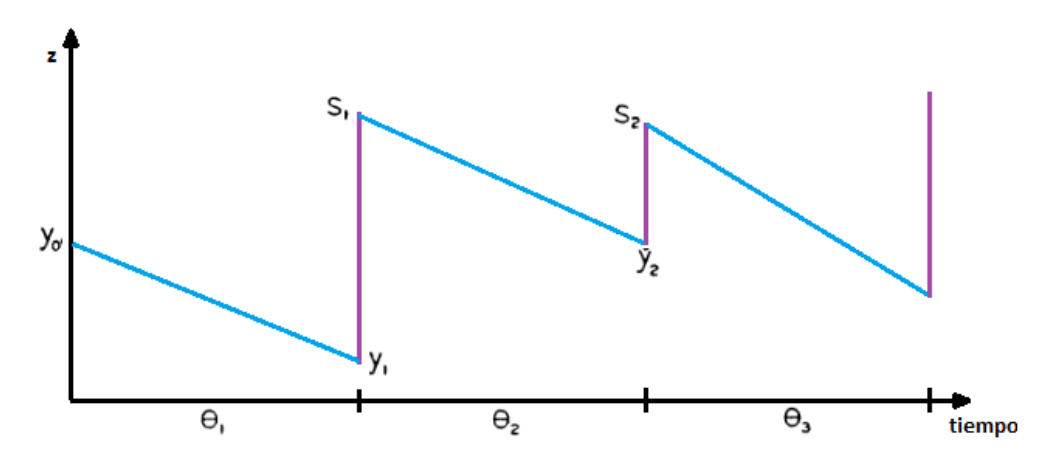

**Figura 11: Comportamiento del inventario en el horizonte de tiempo**

<sup>&</sup>lt;sup>4</sup> Optimal Inventory Policy, Arrow, J. K., Harris, T., Marschak, J. Econometrica, Vol. 19, No. 3 (Jul., 1951), pp. 250-272

Como se puede ver en la [Figura 11,](#page-60-0) z es el tamaño del inventario,  $S_{i-1}$  es la posición de inventario al inicio del periodo  $i$ , después del abastecimiento, mientras que  $y_{i-1}$  es el inventario disponible antes de recibir el pedido.

A partir de esto, se tiene que:

$$
q_i = S_{i-1} - y_{i-1} \ge 0
$$

Y la entrega durante el intervalo es:

$$
x\theta_i = S_{i-1} - y_i
$$

Entonces,

$$
q_i = x\theta_i + y_i - y_{i-1}
$$

Mientras que el stock promedio durante el intervalo  $i$  es:

$$
\overline{z_i} = \frac{S_{i-1} + y_i}{2} = \frac{x\theta_i + 2y_i}{2}
$$

La utilidad neta durante el intervalo  $i$  será:

$$
u(\theta_i) = ax\theta_i - q_i b(q_i) - 2c\overline{z}_i \theta_i - K
$$

Se puede ver que ésta es una función decreciente en  $y_i \geq 0$ . Por ende, para un  $\theta_i$ y un  $\theta_{i-1}$  dados,  $u(\theta_i)$  tendrá su máximo cuando  $y_i = 0$ . Esto quiere decir la política de inventario será mucho más eficiente si los stocks al final del periodo llegan a 0.

Maximizando las utilidades en cada periodo se tendrá que:

$$
U=\sum_1^n u(\theta_i)
$$

Con  $\sum_1^n \theta_i = T$ . Por ende, se maximiza el promedio de utilidad en el tiempo, esto quiere decir:

$$
\frac{U}{T} = \frac{\sum_{i=1}^{n} \theta_i v(\theta_i)}{\sum_{i=1}^{n} \theta_i}
$$

Donde  $v(\theta_i) = \frac{u(\theta_i)}{2}$  $\frac{\partial u_i}{\partial t}$ . Por ende,

$$
v(\theta) = ax - \left[ xb(x\theta) + cx\theta + \frac{K}{\theta} \right] = ax - C(\theta)
$$

Donde  $C(\theta)$  es el costo total por unidad de tiempo. Si  $v(\theta)$  tiene un máximo y  $C(\theta)$ tiene un mínimo en  $\theta = \theta^*$  entonces:

$$
C'(\theta) = 0 = x^2 b'(x\theta^*) + cx - \frac{K}{\theta^{*2}}
$$

De aquí se desprende que el largo óptimo para el intervalo entre las órdenes de compra depende de los parámetros de costo  $c \, y \, K$ , así como también de la función del precio de compra  $b(q)$ .

Entonces, cuando los tiempos de espera son 0, se tiene un nivel de inventario máximo igual para todos los periodos:

$$
S^* = x\theta^*
$$

Ahora bien, cuando el precio de compra tiene una función lineal tal que  $b''(q) = 0$ , se tiene que:

$$
b(q) = b_0 - b_1 q
$$

Entonces, despejando  $\theta^*$  se tiene que:

$$
\theta^* = \sqrt{\frac{K}{x(c - b_1 x)}}
$$

$$
S^* = \sqrt{\frac{Kx}{c - b_1 x}}
$$

Las posiciones de inventario en los periodos se pueden ver reflejadas en la [Figura](#page-63-0)  [12.](#page-63-0)

De las ecuaciones para  $\theta^*$ y  $S^*$  se desprende que el tamaño de orden óptimo y el intervalo óptimo para realizar las órdenes es aumenta con: el aumento de  $K$ , la disminución de  $c$  y el aumento del efecto de los volúmenes de compra sobre el precio de compra.

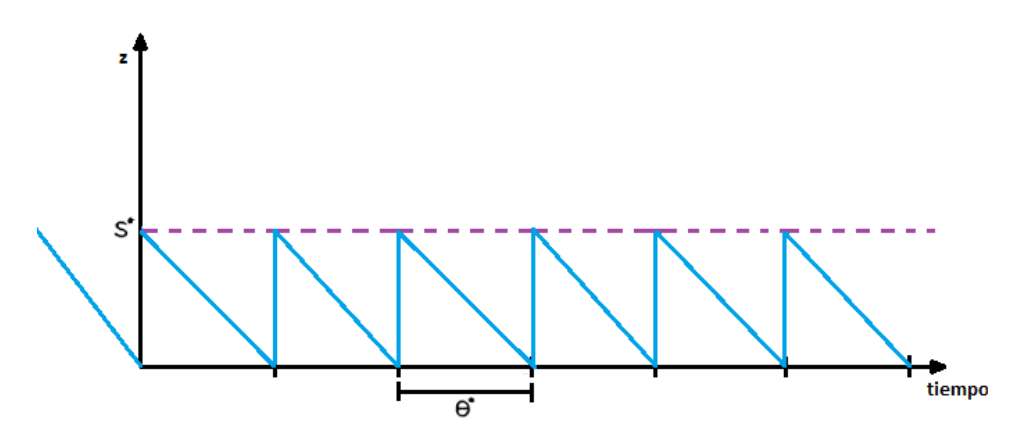

**Figura 12: Inventario óptimo en base a política (S,s)**

<span id="page-63-0"></span>Finalmente, cuando se tiene un tiempo de espera  $\tau > 0$ , las órdenes serán generadas  $\tau$  unidades de tiempo antes, vale decir, se realizará un pedido cuando el stock se reduzca a  $x\tau$  unidades.

#### **3.4.4.- Modelo de Inventario Just-in-time<sup>5</sup>**

Just-in-time o JIT, es un modelo de inventario que busca minimizar el la cantidad en bodega necesaria para mantener un sistema produciendo de manera perfecta. Para esto, es requerido que la cantidad exacta de productos llegue en el momento que se necesita, no antes ni después. Para lograrlo, se debe reducir la variabilidad en el tiempo de producción, causada por factores tanto internos como externos y que normalmente queda cubierta por la existencia del inventario.

Como se observa en la [Figura 13,](#page-64-0) la diferencia entre el tiempo de entrega teórico y el tiempo de ciclo, es que se considera un atraso en la producción, debido a variaciones en la calidad de los productos, atrasos del producto en tránsito, fallas en las máquinas, etc. Entonces, para lograr un sistema de inventario Just in Time, se debe eliminar toda pérdida, se debe tener una manufactura sincronizada, lo cual conlleva a una producción más eficiente que requiere de menores inventarios. Vale decir, Just-in-time no sólo involucra los inventarios sino que todo el proceso productivo, pudiendo hasta considerar la cadena de valor completa.

l

<sup>5</sup> McLeod, R. (2000). *Sistemas de información gerencial*. Pearson educación.

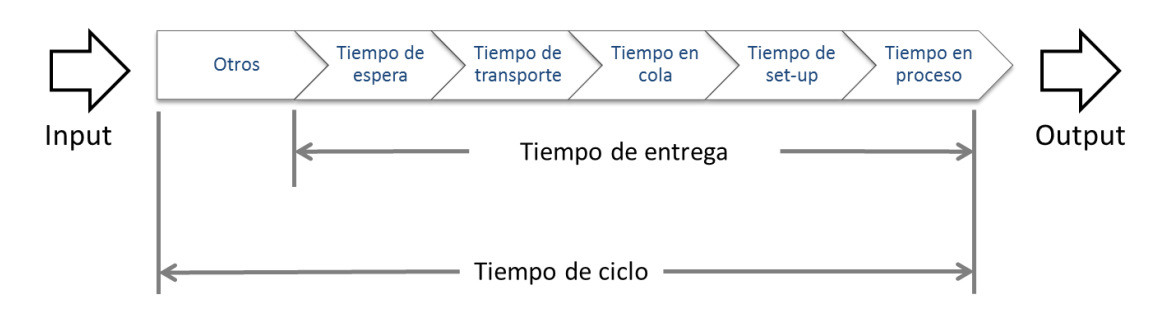

**Figura 13: Tiempo en un proceso**

<span id="page-64-0"></span>Las ventajas de un enfoque Just-in-time son:

- Reduce los niveles de inventario necesarios en la línea productiva, disminuyendo así los costos de inventario, costo de compra y de almacenamiento asociados.
- Se minimizan las pérdidas y mermas por inventario obsoleto.
- Se fomenta una relación más cercana con los proveedores, acordando compras a lo largo del horizonte de tiempo considerado que permiten a las distintas partes de la cadena de suministro una mejor planificación.
- Mayor flexibilidad de la cadena de suministros.

Por otra parte, sus principales desventajas son:

- Mayor incidencia en el proceso de producción de los distintos riesgos de la cadena de suministro, como por ejemplo retrasos, suspensiones, etc.
- Aumento del costo de cambio de proveedor.

## **3.4.5.- Modelo de Inventario del Vendedor de Diarios**

Es un modelo de inventario de un solo periodo, donde el vendedor decide en cada uno, cuantos diarios comprar. Existen principalmente dos costos a considerar:

- Costo de cada diario no vendido (Costo marginal)
- Costo de pérdida de ganancia por venta perdida (Beneficio marginal)

La demanda se considera aleatoria. La resolución del problema del vendedor de diarios encuentra, para una distribución de demanda conocida, la cantidad a adquirir que minimiza la probabilidad de tener stock al final del periodo y de perder ventas por quiebres de stock.

Sean los siguientes parámetros:

- $c<sub>o</sub>$  costo de cada ítem que permanece en stock al final del periodo.
- $\bullet$   $C_u$  costo de demanda insatisfecha.
- $\bullet$  Q tamaño del lote a solicitar.
- *D* variable aleatoria,  $F(x)$  función de distribución acumulada,  $f(x)$  función de densidad.

Sea  $G(Q, D)$  el costo total de desabastecimiento y exceso de stock incurrido al final del periodo, cuando se ordenan  $Q$  unidades y la demanda es  $D$ .

$$
G(Q, D) = C_0 \max\{0, Q - D\} + C_u \max\{0, D - Q\}
$$

En la ecuación, el primer término se refiere al costo de todo lo que no logre venderse, el segundo, al costo por ventas perdidas.

$$
G(Q) = E[G(Q, D)] = C_o \int_0^{\infty} \max\{0, Q - x\} f(x) dx + C_u \int_0^{\infty} \max\{0, x - Q\} f(x) dx
$$

$$
G(Q) = C_o \int_0^Q (Q - x) f(x) dx + C_u \int_Q^{\infty} (x - Q) f(x) dx
$$

$$
\frac{dG(Q)}{dQ} = C_o \int_0^Q f(x) dx + C_u \int_Q^{\infty} -f(x) dx
$$

$$
\frac{dG(Q)}{dQ} = C_o F(Q) - C_u (1 - F(Q))
$$

De esta forma, aplicando la condición de optimalidad se tiene que:

$$
G'(Q^*) = (C_o + C_u)F(Q^*) - C_u = 0
$$

$$
\rightarrow F(Q^*) = \frac{C_u}{C_o + C_u}
$$

Así se tiene la probabilidad de que la demanda sea  $Q^*$  o menos.

# **3.5.- Convenios de abastecimiento como estrategia de compra eficiente**

Tanto el proyecto como las leyes de compra chilena proponen como modalidad de compra el establecer convenios de abastecimiento para los insumos en los cuales se tenga disponible esta forma de adquisición. Estos convenios con los proveedores aseguran tener una cierta cantidad de suministro, a precios de venta que, en promedio, deberían ser menores al precio de compra en el mercado. Los convenios de mediano y largo plazo entregan estabilidad en el precio pero mucha menos flexibilidad incluso si se añade al convenio la opción de no adquirir la cantidad contratada para un cierto periodo.

Por otro lado, realizar las compras en el mercado cuando se manifiesta el requerimiento tiene el beneficio de la flexibilidad, contrapuesto al riesgo que se corre de no encontrar proveedor con stock disponible en los tiempos requeridos y los altos precios que se podrían llegar a pagar.

Sin embargo, mezclando ambas modalidades de adquisición, es posible obtener resultados mucho más eficientes en costos: por una parte la opción de compra de corto plazo viene dada por el mercado con precios aleatorios, mientras que la alternativa de largo plaza es caracterizada por un contrato que especifica cierta cantidad y precio negociado. Dado esto, las decisiones a tomar corresponden a establecer la cantidad a reservar al inicio del convenio y a determinar, en cada periodo, como combinar ambas modalidades de adquisición, obteniendo ahorros en cuanto a los menores precios que otorga el convenio, a la vez que se mantiene la flexibilidad usando las adquisiciones en el mercado.

A continuación, se demuestra, para un caso más general, que esta estrategia de compra es más eficiente que realizar adquisiciones en el mercado sin un convenio

67

de por medio, e incluso, que la modalidad de compra más eficiente es el caso que combina tanto los convenios como adquisiciones en el mercado.<sup>6</sup>

Para el caso a analizar, se toma una política de inventario simple, con stock base . Sea la demanda de un producto independiente e idénticamente distribuida (i.i.d.),  $\xi$ , y el precio de mercado  $\pi$ , por periodo. Se asume que la compra realizada y la demanda no influencian el precio de mercado, por ende se puede considerar que no hay correlación entre la demanda y el precio de mercado.

Sea  $F(x)$  la distribución probabilística de la demanda,  $f(x)$  la función de densidad,  $\mu_x$  el valor esperado,  $\sigma_x$  la desviación estándar de la demanda,  $G(p)$  la distribución probabilística del precio de mercado,  $g(p)$  la función de densidad,  $\mu_p$  el valor esperado y  $\sigma_p$  la desviación estándar del precio.

Dado esto, se considera un proceso de decisión en dos periodos. En el primer periodo se debe decidir:

- $\circ$  R: La cantidad a adquirir al proveedor, fija para un horizonte de tiempo largo, basada en la distribución de la demanda, del precio y en los factores de costo asociados.
- $\circ$   $\mathcal{C}$ : El costo de comprar al proveedor contratado.
- $\circ$  r: El precio de reservar una cierta cantidad por cada unidad reservada.
- $\circ$  h: El costo de inventario por unidad y por periodo.
- $\circ$   $\upsilon$ : Costo de quiebre de stock, por unidad y por periodo.

Luego, la siguiente decisión, realizada al inicio de cada periodo, consiste en:

 $\circ$   $Q_L$ : Cantidad a ordenar del proveedor contratado.

l

 $\circ$   $Q_K$ : Cantidad a ordenar del mercado al inicio de cada periodo t, conociendo los niveles de inventario y el precio de mercado al inicio de ese periodo.

<sup>6</sup> Inderfurth, K., & Kelle, P. (2011). Capacity reservation under spot market price uncertainty. *International Journal of Production Economics*, *133*(1), 272-279.

- $\circ$   $I_t$ : Nivel de inventario al inicio del periodo t.
- $p_t$ : Precio de mercado al inicio del periodo t.

Se asume que la demanda para el periodo  $t$  es desconocida y que las entregas llegan antes que la demanda sea revelada.

En cada periodo  $t$ , las cantidades óptimas a comprar de cada una de las fuentes dependerán del valor observado del precio de mercado  $p_t$  y el inventario disponible  $I_t$ . Para  $p_t < c$  sólo se ocupará el mercado como fuente de adquisición. Si  $p_t > c$  sólo se ocupara el contrato para comprar hasta el nivel máximo S si es que la cantidad convenida es suficiente. En caso contrario, se cubrirá el resto con compras realizadas en el mercado.

Sea la siguiente política de inventario de revisión periódica con stock máximo  $S$ :

Para un periodo  $t$  cualquiera se tiene que:

$$
Q_{L,t} = \begin{cases} 0 & \text{si } p_t < c \\ \min\{S - I_t, R\} & \text{si } p_t \ge c \end{cases}
$$
\n
$$
Q_{K,t} = \begin{cases} S - I_t & \text{si } p_t < c \\ \max\{S - I_t - R, 0\} & \text{si } p_t \ge c \end{cases}
$$

Con esto se tiene que la cantidad total a adquirir en el periodo es:

$$
Q_{L,t} + Q_{K,t} = S - I_t
$$

En el estado estacionario, esta cantidad es la demanda  $\xi_{t-1}$  del periodo  $t-1$  y es independiente de la cantidad convenida a entregar  $R$ , del nivel de inventario base S, y del precio de mercado  $p_t$ . Sin embargo, R y  $p_t$  si tienen impacto en cómo la cantidad a comprar se divide en ambas fuentes de adquisición.

Para cualquier periodo se tendrán los siguientes casos:

**1.-** Si 
$$
p < c
$$
:  $Q_L = 0$  y  $Q_K = \xi$ 

**2.** Si 
$$
p \ge c
$$
:  $Q_L = \min\{\xi, R\}$  y  $Q_K = \max\{\xi - R, 0\}$ 

Teniendo esto en consideración el costo total de compra esperado  $P$  se puede determinar, tomando en cuenta que antes de conocer el precio  $p$  ambos cantidades son variables aleatorias, dependiendo de la demanda  $\xi$  y del precio aleatorio  $\pi$ .

#### **1.- Caso**

Se tiene que:

$$
E(Q_L) = 0
$$
  
\n
$$
E(Q_K) = E(\xi) = \mu_X
$$
  
\n
$$
E(\pi | \pi < c) = \int_0^c pg(p) dp
$$
  
\n
$$
P_{p < c} = E\big(E(\pi Q_K | \pi < c)\big) = \mu_X \int_0^c pg(p) dp
$$

**2.- Caso** 

$$
E(Q_L) = \int_0^R x f(x) dx + R \int_R^{\infty} f(x) dx
$$

$$
E(Q_K) = \int_R^{\infty} (x - R) f(x) dx
$$

Por ende, en este caso, el costo esperado de compra es función de  $R$ .

$$
P_{p \ge c}(R) = cE\left(E(Q_L | \pi \ge c)\right) + E(E(\pi Q_K | \pi \ge c)
$$

$$
= c(1 - G(c) \left(\int_0^R xf(x)dx + R(1 - F(R))\right)
$$

$$
+ \int_c^{\infty} pg(p)dp \int_R^{\infty} (x - R)f(x)dx
$$

De esa forma, el costo esperado de compra es:

$$
R(R) = P_{p < c} + P_{p \geq c}(R)
$$

Dependiendo sólo de  $R$  y no en  $S$ .

Dado que el inventario al inicio de cada periodo es igual al nivel de stock base  $S$ , entonces el costo de inventario y de quiebre de stock es:

$$
L(S) = h \int_{0}^{S} (S - x)f(x)dx + v \int_{S}^{\infty} (x - S)f(x)dx
$$

Sumando, se tiene que el costo esperado total por cada periodo es:

$$
TC(R, S) = P(R) + L(S) + rR
$$

Como  $P(R)$  no depende de S y  $L(S)$  no depende de R, se puede ver que  $TC(R, S)$ es convexa, por lo que igualando a cero las derivadas parciales, se obtienen las condiciones de optimización para determinar los parámetros  $R^*$  y  $S^*$ .

$$
\frac{\partial TC(R, S)}{\partial R} = [1 - F(R)] \left[ c - [1 - G(c)] - \int_{c}^{\infty} pg(p) dp \right] + r = 0
$$

$$
\frac{\partial TC(R, S)}{\partial S} = (h + v)F(S) - v = 0
$$

Con esto, se puede determinar que los valores óptimos para  $R \, y \, S$  son:

$$
R^* = F^{-1} \left( \frac{\delta - r}{\delta} \right)
$$

$$
S^* = F^{-1} \left( \frac{v}{h + v} \right)
$$

En la ecuación para  $R^*$ ,  $\delta$  es la ganancia (o ahorro de costos) esperada condicional de tener el precio fijo  $c$  en caso de tener un precio de mercado mayor, que se puede expresar como:

$$
\delta = E[\pi - c | \pi > c] = \int_{c}^{\infty} (p - c) g(p) dp
$$

Un análisis numérico posterior indica que, considerando la función  $F^{-1}$  como monótona creciente, se tiene que el nivel de stock  $S^*$  aumenta con el costo de quiebre de stock y disminuye cuando los costos de almacenamiento o de

inventario aumentan. De todas formas,  $S^*$  no depende del precio negociado en el convenio y siempre es positivo si es que el costo de quiebre de stock es positivo.

Además, se puede ver que la cantidad convenida a comprar en cada periodo  $R$ , determina cuanto la organización se está protegiendo frente a alzas en el precio del mercado. De esta forma, el valor óptimo  $R^*$  disminuye cuando aumenta el costo de reservar una cierta cantidad,  $r$  y no depende de los costos de inventario o de quiebre de stock.

Más aún, resulta económicamente eficiente establecer convenios si es que el costo de reservar una cierta cantidad, r, es menor que  $\delta$ . Por otro lado, si r es mayor que  $\delta$ , entonces  $R^* = 0$ .

En la situación en que el mercado es la única fuente de abastecimiento disponible, vale decir, no se pudo establecer convenios de suministro con los proveedores, entonces el costo esperado de compra  $P_{spot}$ , bajo la misma política de inventario descrita anteriormente, sería igual a la multiplicación entre la demanda esperada y el precio de mercado esperado:

$$
P_{spot} = \mu_x \mu_p
$$

Y por ende los costos totales esperados serían:

$$
TC_{spot} = P_{spot} + L(S)
$$

A partir de esta ecuación se puede obtener el nivel de inventario óptimo  $S^*$ , que es igual al del caso anterior con dos fuentes de abastecimiento. Dado esto, los costos de inventario y de quiebre de stock son iguales en ambos. Asimismo, la diferencia en los costos totales  $CD = TC_{spot} - TC$ , depende sólo de la desviación en los costos de compra y de reservar una cierta cantidad al proveedor contratado.

$$
CD_{spot}(R,S) = P_{spot} - [P(R,S) + rR]
$$

Los ahorros en costo derivados de tener una política de adquisición que ocupa convenios y el mercado aumentan cuando aumenta la variabilidad en el precio y
disminuyen cuando aumenta la variabilidad de la demanda, del precio o del precio de reservar una cierta cantidad.

Dado esto, se tiene que utilizar solo el mercado para realizar las compras es la mejor alternativa solo cuando el precio de mercado es menor que el costo de reservar una cierta cantidad a un proveedor contratado más el costo de la compra, vale decir:  $\mu_p < c + r$ . Sin embargo, esto es válido solo cuando la variabilidad en el precio de mercado, que se puede medir mediante el coeficiente de variación  $CV_p = \frac{\sigma}{\sigma}$  $\frac{\partial p}{\partial \mu_n}$ , es lo suficientemente pequeño, de tal forma que,  $\delta$  es menor que el costo de reservar una cierta cantidad, vale decir,  $r > \delta$ , obteniendo  $R^*$ 

Cuando la variabilidad del precio de mercado aumenta, entonces  $\delta$  también crece y la adquisición combinada entre convenio y mercado, que quiere decir  $R^*$ otorga ahorros en los costos, los que aumentan cuando crece la incertidumbre en el precio de mercado, incluso cuando  $\mu_p < c + r$ . La condición para esto último es que el coeficiente de variación para el precio de mercado sea superior a un cierto límite, vale decir,  $\frac{\sigma_p}{\mu_p} > CV_p^{min}$ .

Finalmente, la conclusión es que, al realizar adquisiciones combinadas entre convenio y mercado, se tienen menores costos que cuando se utiliza sólo el mercado, incluso en el caso de que el precio de mercado sea menor, siempre y cuando la variabilidad del precio de mercado sea alta.

## **3.6.- Por qué no es eficiente utilizar Just-in-time<sup>7</sup>**

l

En un hospital con cierto nivel de desarrollo tecnológico, se puede encontrar un sistema para la programación de pabellones y otro sistema para la gestión de insumos. Se podría asumir que al conectar ambos sistemas, el hospital sería capaz de reducir los costos de inventario al aplicar un enfoque de Just-in-time, en donde los elementos requeridos para cada intervención son ordenados sólo

<sup>&</sup>lt;sup>7</sup> Epstein, H. R., Dexter, F., 2000. Economic analysis of linking operating room scheduling and hospital material management information systems from Just – in- Time inventory control. Anesthesia & Analgesia, 91: 337-343.

cuando el paciente es programado. Por ello, los costos de inventario pueden ser menores, ya que hay menores costos de almacenamiento y menos capital invertido en insumos.

Sin embargo, un enfoque Just-in-time también podría aumentar los costos, dado que se deben realizar más órdenes de compra, cuyas entregas deben ser llevadas a cabo en un corto periodo de tiempo, requiriendo medios de transporte mucho más costosos.

Tradicionalmente, el hospital cuenta con un modelo de inventario con punto de reorden: cuando el número de ítems en bodega desciende por debajo de cierto nivel, entonces se vuelve a pedir una cierta cantidad, que coincide con el Lote Económico de Compra descrito anteriormente.

El tiempo de entrega, o *lead time,* se define como el número de días necesario para reabastecer el stock de un ítem, desde que se realizó la orden hasta que el insumo se encuentra disponible para ser utilizado en pabellón.

Tal como se puede ver en la [Figura 14,](#page-74-0) la línea punteada representa el nivel de seguridad para EOQ (*EOQ threshold).* Cuando el nivel cae por debajo de esa línea, se vuelve a ordenar el producto. Durante el tiempo de espera, el inventario sigue disminuyendo. El nivel de seguridad se ha considerado para evitar los quiebres de stock en el 99,99% de los casos. Por otro lado, en el caso de JIT, se realizan las órdenes de compra cada vez que se va a usar un cierto ítem, considerando un tiempo de espera de dos días y un stock de seguridad para la demanda de un día.

74

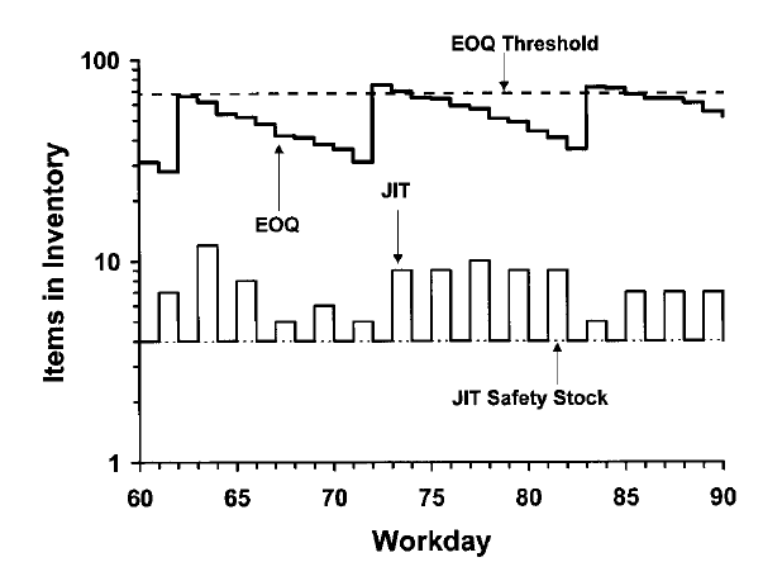

**Figura 14: Comparación del modelo de inventario basado en EOQ v/s JIT**

<span id="page-74-0"></span>El inventario promedio es mayor cuando se utiliza EOQ que cuando se utiliza JIT, ya que en el primer caso se tienen órdenes de mayor volumen y menor frecuencia que para cuando se tiene un sistema de inventario JIT.

Se consideran los siguientes costos:

- Costo de compra del producto
- Costo de almacenamiento: sueldos del personal de bodega, depreciación de los recursos, reparaciones, seguros.
- Costo de oportunidad: costo de dejar de utilizar el dinero gastado en comprar y almacenar los insumos. Se define como la rentabilidad que el hospital deja de ganar por utilizar el dinero en la compra de insumos.
- Costo de realizar una orden: se incluyen los sueldos y beneficios del personal encargado de las compras e involucrado en la recepción de los productos.
- Costo de transporte: Costo de entregar el pedido al hospital
- Rotación de inventario: el cociente entre el total de ítems utilizados por periodo y el inventario diario promedio.

Con todo lo anterior, se realiza una simulación y los resultados del estudio indican lo siguiente:

El modelo de inventario JIT es mucho más costoso que el modelo tradicional que considera EOQ, en todos los casos salvo los ítems de mayor costo y de mayor demanda. La mayor parte de los costos de inventario se encuentran en los costos de compra, por ende no se ven afectados por el modelo de inventario seleccionado (EOQ o JIT).

Por ende, el estudio demuestra que implementar un modelo JIT en un hospital que ya posea un sistema de programación de pabellones es poco probable que disminuya los costos en forma importante, comprado a utilizar un sistema de información para el control de inventario tradicional. Este último puede resultar ser tan bueno como una política Just-in-time al momento de minimizar los costos asociados a los insumos. Más aún, la mejor forma de disminuir los costos de materiales es pagar menos por ellos.

## **3.7.- Estimación de producción o de demanda de insumos**

Para el desarrollo de este trabajo es importante contar con un plan de producción, una estimación de la producción (actividades que se van a realizar durante el periodo) o bien de los insumos que se van a requerir, en caso que no sea posible vincular la producción a los artículos que utiliza.

Un plan de producción desarrollado se basa en la información histórica, el juicio experto, cambios en las capacidades de producción de la institución, las condiciones del entorno, las regulaciones, decisiones tomadas al interior del hospital y otros factores. En consecuencia, la cantidad de insumos calculada para cumplir con el plan incorporará toda esa información y podrá ajustarse de mejor manera a los requerimientos del hospital.

En caso de no contar con un plan de producción, se debe realizar una estimación de la producción que se llevará a cabo durante cierto periodo, basándose en la información histórica del hospital. La misma situación ocurre cuando no es posible vincular los insumos utilizados con las actividades que se realizan. Debido a la calidad de la data disponible, la principal técnica a utilizar será la de series temporales.

76

### **Series temporales**

Una serie temporal es una sucesión de observaciones de una variable tomadas en varios instantes de tiempo. Se utiliza cuando interesa estudiar los cambios de esa variable en el tiempo y predecir sus valores futuros.

### Elementos de una serie temporal

Tendencia: es la componente de largo plazo que constituye la base del crecimiento o declinación de la serie. Los elementos que en general pueden afectar la tendencia de una serie son: cambios en la población, cambio en la oferta, cambio tecnológico o cambios en la productividad.

Estacionalidad: este tipo de fluctuaciones generalmente se presentan en los datos clasificados en periodos menores al tiempo analizado (por lo general un año). Esta variación se refiere a un patrón de cambio recurrente en el tiempo. El movimiento se completa dentro del periodo analizado y se repite a si mismo. Dentro de este factor de la serie temporal se encuentran los efectos de las campañas de invierno, vacaciones, inicio de clases y otros eventos recurrentes en el año.

Aleatoriedad: comportamiento irregular que es causado por sucesos impredecibles no periódicos, como por ejemplo huelgas, paros, clima inusual, epidemias.

Ciclicidad: conjunto de fluctuaciones en forma de ondas o ciclos, de más de un periodo de duración, que se producen por cambios externos al fenómeno analizado.

Tomando en cuenta los tres primeros elementos, entonces se puede describir una serie temporal como:

$$
X_t = T_t + E_t + I_t
$$

Donde T<sub>t</sub> es la tendencia, E<sub>t</sub> es la estacionalidad e I<sub>t</sub> es la componente aleatoria.

Dependiendo de la estabilidad de la serie, se puede clasificar en dos tipos:

• Serie estacionaria: presenta estabilidad a lo largo del tiempo, medido a través de varianza y media constante. Gráficamente se puede observar cuando los valores de la serie oscilan alrededor de la media y la variabilidad entorno a esa media también es constante.

 Serie no estacionaria: cuando la variabilidad o la tendencia cambian en el tiempo. Los cambios en la media determinan una tendencia creciente o decreciente en el largo plazo.

Y para determinar la precisión de la serie con respecto al conjunto de datos, se tienen las siguientes medidas de error:

Para todas las medidas de error,  $X_t$  es el valor de la serie de tiempo en el momento t y  $P_t$  es el pronóstico para ese mismo instante.

Error:  $E_t = X_t - P_t$ 

Error medio:  $EM_t = \sum_{t=1}^n \frac{E_t}{E_t}$  $\boldsymbol{n}$  $\frac{n}{t}$ 

Error medio absoluto:  $EMA_t = \sum_{t=1}^{n} \frac{|X_t - P_t|}{n}$  $\boldsymbol{n}$  $\frac{n}{t}$ 

Error cuadrático medio:  $SCEM_t = \frac{\sum_{t=1}^{n}(X_t-P_t)}{n}$ n

Error porcentual medio:

$$
EPM_t = \sum_{t=1}^{n} \left| \frac{X_t - P_t}{X_t} \right| * \frac{100}{n}
$$

### **Métodos de pronóstico en series de tiempo**

Se puede hacer a través del uso de promedios móviles o bien a través del alisamiento exponencial.

En los promedios móviles se obtiene la media de un conjunto de datos históricos más recientes observados, a la vez que se elimina el dato más antiguo cada vez que se dispone de un nuevo dato. En base a este promedio se tiene el pronóstico para el periodo siguiente.

Promedio simple: Atenúa los datos con la obtención de la media de un conjunto n de observaciones históricas y así obtiene el pronóstico para el periodo siguiente. Se ocupa en series que no presentan patrones de tendencia, estacionalidad o ciclicidad. Se calcula como:  $P_{t+1} = \sum_{t=1}^{n} \frac{X_t}{X_t}$ n  $\frac{n}{t}$ 

Promedio móvil simple: da mayor importancia al conjunto de datos más reciente. Cada vez que se tiene una nueva observación se agrega, eliminando la más antigua.

$$
PM_t = \frac{X_t + X_{t-1} + \dots + X_{t-n+1}}{n}
$$

Promedio móvil doble: calcula un conjunto de promedios móviles y luego calcula un segundo conjunto como promedio móvil del primero. Se usa para realizar pronósticos de series con una tendencia lineal.

El primer promedio móvil se calcula como:

$$
M_t = \frac{X_t + X_{t-1} + \dots + X_{t-n+1}}{n}
$$

Y el segundo:

$$
M'_{t} = \frac{M_{t} + M_{t-1} + \dots + M_{t-n+1}}{n}
$$

Luego se calcula la diferencia entre los dos promedios móviles:

$$
a_t = 2M_t - M'_t
$$

Y se añade un factor adicional de ajuste:

$$
b_t = 2 * \frac{M_t - M'_t}{n - 1}
$$

Y con la siguiente expresión se calcula el pronóstico para p periodos en el futuro:

$$
P_{t+p} = a_t b_t p
$$

En el caso de la suavización o alisamiento exponencial se obtiene el promedio de un conjunto de valores de una serie temporal para poder realizar un pronóstico sobre los siguientes valores en el tiempo. Los principales métodos son:

Suavización exponencial simple: se basa en la atenuación de los valores de la serie de tiempo, obteniendo el promedio de forma exponencial. De esta forma, se

da mayor peso a las observaciones más recientes y uno menor a las más antiguas. El pronóstico es el valor obtenido al calcular el promedio, que se tiene de la siguiente forma:

$$
P_{t+1} = \alpha X_t + \alpha (1 - \alpha) X_{t-1} + \alpha (1 - \alpha)^2 X_{t-2} + \dots + \alpha (1 - \alpha)^{n-1} X_{t-(n-1)}
$$

Que es equivalente a decir

$$
P_{t+1} = \alpha X_t + (1 - \alpha) P_t
$$

Cuando hay una tendencia lineal considerable en los datos de la serie temporal, los pronósticos obtenidos con la suavización exponencial simple van a quedar rezagados aún al hacer variar el valor de  $\alpha$ . Para estos casos, se utilizan los métodos de Brown y Holt. Estas técnicas requieren una inicialización, es decir, deben asignar un valor inicial a  $P_1$ . El número y la naturaleza de los valores a inicializar depende del método de suavización que se esté utilizando. Para datos estacionales, los valores iniciales para los factores estacionales se pueden calcular algún método de descomposición, o bien en base a estimaciones subjetivas o índices estacionales conocidos.

Para encontrar S, el nivel de suavizado o promedio, y T, la componente de la tendencia se tienen las siguientes alternativas:

- Mínimos cuadrados: con esta técnica se pueden estimar los valores iniciales. Para obtener  $P_1$  en una suavización exponencial simple, se pueden tomar un conjunto de los primeros valores inmediatos pasados. Para una suavización exponencial lineal se pueden obtener los valores de S y T resolviendo la ecuación de una línea recta obteniendo el punto de origen y la pendiente utilizando éstas como valores paramétricos iniciales, es decir, como los parámetros iniciales para S y T.
- Retropredicción: se puede invertir la serie temporal y comenzar el proceso de estimación a partir del último valor, es decir, el más reciente, y terminarlo con el primer valor, que es el más antiguo. Así se obtienen pronósticos paramétricas para los primeros datos de la serie de tiempo que pueden

utilizarse como valores iniciales para realizar la estimación de la serie temporal cuando se calcula de manera normal.

 De forma arbitraria: cuando no se tienen datos suficientes para estimar los valores iniciales, o cuando no es tan relevante, se pueden utilizar valores arbitrarios. Usualmente, se utiliza  $P_1 = X_1$  para una suavización exponencial simple. Para la suavización de Holt o suavización amortiguada usualmente se usa  $S_1 = X_1$ ,  $T_1 = X_2 - X_1$ ,  $e = 0$ . Para la suavización de Winters se pueden asignar como valores iniciales los siguientes:  $S_1 = X'_1, T_1 = X'_2 - X'_1,$ donde  $X'_1$  y  $X'_2$  son los valores desestacionalizados de  $X_1$  y  $X_2$ .

Suavización exponencial simple de respuesta adaptativa: este método busca adaptar el valor de  $\alpha$  a medida que va cambiando el patrón de datos de la serie temporal.

$$
P_{t+1} = \alpha_t X_t + (1 - \alpha_y) P_t
$$

Con,

$$
\alpha_{t+1} = \left| \frac{ES_t}{EAS_t} \right|
$$
  
\n
$$
ES_t = \beta \varepsilon_t + (1 - \beta)ES_{t-1}
$$
  
\n
$$
EAS_t = \beta |\varepsilon_t| + (1 - \beta)EAS_{t-1}
$$
  
\n
$$
\varepsilon_t = X_t - P_t
$$

Donde ES es el error suavizado, EAS es el error absoluto suavizado y  $\varepsilon_t$  es el error de pronóstico en el instante t y  $0 < \beta < 1$ .

En esta técnica se requiere inicializar los valores  $\alpha$ ,  $\beta$ ,  $ES_1$ ,  $EAS_1$  y  $P_1$ . Usualmente se utilizar los siguientes valores iniciales:

$$
P_1 = X_1, P_1 = \frac{X_1 + X_2 + X_3}{3}, P_1 = \frac{X_1 + X_2 + \dots + X_n}{n}, ES_1 = EAS_1
$$

Si se cambian los valores iniciales, varían significativamente los resultados.

Suavización exponencial doble con método de Brown y ajuste a la tendencia: en este método se realizan dos suavizaciones exponenciales, a partir de las cuales se obtiene el valor estimado. Se aplica la primera suavización a los valores observados en la serie de tiempo y la segunda a la serie atenuada. Se utilizan las siguientes expresiones:

$$
S_t = \alpha X_t + (1 - \alpha) S_{t-1}
$$

$$
S_t' = \alpha S_t + (1 - \alpha) S_{t-1}'
$$

$$
\alpha_t = 2S_t - S_t'
$$

$$
b_t = \alpha \frac{S_t - S_t'}{1 - \alpha}
$$

$$
P_{t+m} = \alpha_t + b_t m
$$

Con m el número de periodos hacia el futuro del que se pretende hacer el pronóstico.

En este método se obtienen valores estimados de la tendencia muy sensibles a las variaciones aleatorias, debido a que se utiliza una sola constante de atenuación.

Suavización exponencial ajustada a la tendencia con el método de Holt: en esta técnica se atenúa en forma directa la tendencia y la pendiente al utilizar una constante de atenuación diferente en cada una de las suavizaciones.

$$
A_t = \alpha X_t + (1 - \alpha)(A_{t-1} + T_{t-1})
$$

Con esta ecuación se atenúa de forma exponencial la serie. La diferencia está en que se incluye un término para incluir la tendencia.

La ecuación con la cual se estima la tendencia es:

$$
T_t = \beta(A_t - A_{t-1}) + (1 - \beta)T_{t-1}
$$

La estimación de la tendencia se calcula al obtener la diferencia entre los valores sucesivos de la atenuación exponencial  $A_t - A_{t-1}$ .

Finalmente se obtiene el pronóstico para m periodos hacia el futuro con la siguiente ecuación:

$$
P_{t+m} = A_t + mT_t
$$

Donde  $A_t$  es el valor atenuado,  $\alpha$  es la constante de atenuación de los datos de la serie de tiempo,  $X_t$  es el valor real de la serie de tiempo en el periodo t,  $\beta$  es la constante de atenuación para la tendencia,  $T_t$  es la estimación de la tendencia, m es el número de periodos a pronosticar en el futuro y  $P_{t+m}$  es el pronóstico de m periodos hacia el futuro.

Suavización exponencial cuadrática con el método de Brown: este método se usa cuando hay una tendencia no lineal en la serie. Se consiguen mejores resultados pues se realizan tres suavizaciones.

Primera suavización:  $S_t = \alpha X_t + (1 - \alpha) S_{t-1}$ 

Segunda suavización:  $S'_t = \alpha S_t + (1 - \alpha) S'_t$ 

Tercera suavización:  $S_t'' = \alpha S_t' + (1 - \alpha)S_t'$ 

Intercepto:  $a_t = 3S_t - 3S_t' + S_t'$ 

Pendiente de la serie de tiempo:

$$
b_t = \left[\frac{\alpha}{2(1-\alpha)^2}\right] \left[(6-5\alpha)S_t - (10-8\alpha)S_t' + (4-3\alpha)S_t''\right]
$$

Parámetro de no linearidad de segundo órden:

$$
c_t = \left(\frac{\alpha^2}{(1-\alpha)^2}\right)(S_t - 2S'_t + S''_t)
$$

Pronóstico para el periodo t+m:  $P_{t+m} = a_t + b_t m + \frac{1}{2}$  $rac{1}{2}c$ 

Y para inicializar el método se utiliza comúnmente:  $S_t = S'_t = S'_t$ 

Suavización exponencial triple con el método de Winter: este método realiza un ajuste a la tendencia y a la variación estacional, por lo que se utiliza cuando además de presentarse una tendencia lineal en la serie, existe un patrón de comportamiento estacional o periódico.

La estimación de la estacionalidad viene dada por $\frac{\Delta t}{S_t}$ , lo cual a su vez se multiplica por la constante de atenuación  $\gamma$ . Las ecuaciones para hacer los pronósticos con este método son las siguientes:

Atenuación de la serie de tiempo:  $S_t = \frac{X}{T}$  $\frac{A_t}{E_{t-L}} +$ Estimación de la tendencia:  $T_t = \beta(S_t - S_{t-1})$ Estimación de la estacionalidad:  $E_t = \frac{v}{c}$  $\frac{r_{\alpha_t}}{S_t} +$ 

Pronóstico para p periodos en el futuro:  $P_{t+n} = (S_t - pT_t)$ 

Donde  $S_t$  es el nuevo valor atenuado suavizado,  $\alpha$  es la constante de atenuación que toma valores  $0 < \alpha < 1$ ,  $X_t$  es la nueva observación o valor real de la serie en el momento t,  $\beta$  es la constante de atenuación de la estimación de la tendencia, con valores  $0 < \beta < 1$ ,  $\gamma$  es la constante de atenuación de la estimación de la estacionalidad con valores  $0 < y < 1$ , p es el número de periodos a pronosticar en el futuro, L es la longitud de la estacionalidad y  $P_{t+p}$  es el pronóstico para p periodos en el futuro.

En algunos casos puede tenerse una demanda con cierta distribución de probabilidad conocida. Dado estos casos, el pronóstico tendrá un intervalo de confianza que permitirá tomar la decisión de compra en función de los criterios de riesgo que se quieran tomar y el tipo de insumo que se esté adquiriendo.

## **4. – Planteamiento estratégico**

Tanto la misión como la visión, expuestas en el Capítulo 2, dan una orientación acerca del planteamiento estratégico que dirige la actividad del hospital. Ambas apuntan hacia la calidad y oportunidad del servicio entregado a las personas; buscando crear estándares de calidad y plazos de atención definidos. Por ende, el objetivo detrás de la actividad del hospital, como institución pública, es poder maximizar el bienestar social, sujeto a los recursos limitados con los que cuenta. Dado esto, para asegurar un nivel de servicio para todos los usuarios, se debe hacer un uso eficiente de los recursos disponibles para poder lograr atender a todos con los estándares requeridos. Una forma de lograr lo anterior es mediante la minimización de costos, cuidando de no comprometer la calidad del servicio entregado, o bien, mediante el mejoramiento de los procesos dentro del hospital, u otras formas, en tanto se logre la eficiencia.

Una manera de abordar el planteamiento estratégico del Hospital Exequiel González Cortés es mediante el modelo Delta de Hax<sup>8</sup>. Éste se diferencia de otros modelos principalmente por cuanto se centra en los clientes y no en los competidores, generando las condiciones para el desarrollo de relaciones de largo plazo entre las organizaciones y sus clientes.

Tal como se ve en la [Figura 15,](#page-86-0) en el modelo Delta se exponen tres estrategias de cara al cliente, que son:

 **Mejor producto**: El cliente es atraído por las características del producto, ya sea mediante el bajo costo, que provee de una ventaja en precio para el consumidor, o bien a través de la diferenciación, que incorpora características únicas que el cliente valora y por las cuales están dispuestos a pagar un mayor valor. Se pone especial atención en las economías del producto, en la cadena de valor y las habilidades para desarrollar las capacidades para entregar el mejor producto.

l

<sup>8</sup> Hax, A. C., & Wilde, D. L. (2001). *The delta project: discovering new sources of profitability in a networked economy*. Palgrave Macmillan.

- **Solución Integral al Cliente**: El foco cambia desde el producto entregado hacia el cliente, siendo la principal preocupación la economía del cliente, lo que se traduce en que la organización debe comprender cómo los clientes logran sus beneficios para así desarrollar nuevas formas de ayudarlos a mejorar su productividad.
- **Lock-in Sistémico**: La organización tal nivel de integración con sus clientes que alcanza un nivel dominante en el mercado, llegando a tener más del 70% de éste y representando un poder monopólico. El lock in sistémico se puede alcanzar a través de la propiedad de los estándares de la industria, ser el intermediario principal entre los clientes y sus proveedores, o bien ser el único proveedor.

Dado que el Hospital es una institución pública, se aplica directamente el modelo de Hax de planteamiento estratégico para este tipo de organismos. En estos casos, el modelo cambia la 'Eficiencia en costos' por la 'Eficiencia administrativa', siendo ésta la posición estratégica que toma el hospital para realizar su labor.

El hospital busca entregar bienestar social a la población que atiende. Éste se asocia a la calidad del servicio entregado, por ende se puede conectar el posicionamiento estratégico del hospital a la posición de mejor producto: el foco no está en lograr la diferenciación con otros servicios de salud, sino más bien en entregar un servicio de calidad y eficiente en el uso de los recursos.

Las mejoras en el servicio entregado están ligadas a la búsqueda constante por parte del hospital de mayor eficiencia en sus procesos, lo cual permite entregar un mejor servicio a sus pacientes, maximizando el bienestar social sujeto a recursos limitados. Por ende, se concluye que la posición estratégica que toma el hospital es de eficiencia administrativa, la cual describe a una institución pública que busca mejorar sus procesos para entregar mayor bienestar a su población atendida, sin tener en cuenta una diferenciación con otros centros de salud y que incluso puede funcionar en conjunto con ellos si es que esa acción permite un mejoramiento de los servicios otorgados.

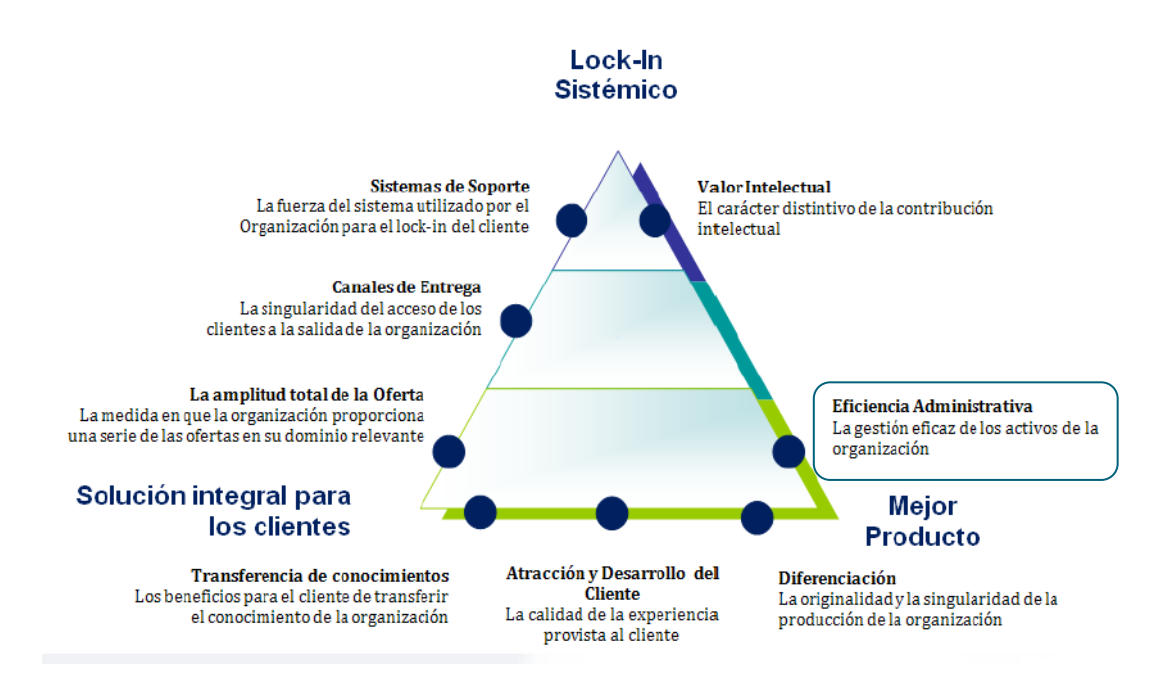

**Figura 15: Planteamiento estratégico según Hax**

## <span id="page-86-0"></span>**4.1. – Objetivos estratégicos**

El planteamiento estratégico anterior deriva en objetivos concretos para ser llevados a cabo por la organización. De esta forma, sirven de guía para la labor a realizar.

Los objetivos estratégicos del hospital son los siguientes:

- Fortalecer y promover la imagen del hospital (mejora de relaciones con el entorno)
- Lograr, desarrollar y mantener los índices de calidad de acuerdo a los estándares establecidos.
- Desarrollar una plataforma administrativa de acuerdo a los estándares de EAR.
- Diseñar, desarrollar e implementar un plan de comunicación participativo interno y externo.
- Desarrollar alianzas estratégicas con universidades, institutos y centros de formación técnica.

 Mejorar y fortalecer un sistema de información que permita el costeo, clasificación y gestión logística continua de las prestaciones.

En base a estos objetivos, se confecciona el mapa estratégico, que se encuentra en el Anexo B.

El referido mapa se separa en perspectivas, a cada una de las cuales se les puede asignar una cierta relevancia dentro de la gestión del hospital en base a los objetivos que incorporan. Dado esto, la que resulta ser más relevante es la perspectiva de los procesos clínicos y de apoyo, pues todos sus objetivos tienen relación con el mejoramiento del servicio ofrecido y el aumento de la eficiencia de los recursos utilizados. Esto apunta a una estrategia de eficiencia administrativa y mejor producto.

Sus perspectivas son las siguientes:

**Perspectiva del ciudadano**: orientado a la satisfacción del paciente y su familia. También es relevante satisfacer a la ciudadanía, plasmada en la comunidad, con las instancias de participación social y toda persona que esté involucrada, ya sea directa o indirectamente con el hospital. La satisfacción del ciudadano se logra a través de la identificación de sus necesidades y de los atributos que crean valor al usuario. Esta es el área a la cual se le entrega mayor énfasis ya que, siendo el hospital una institución pública, todo lo que se hace recae finalmente en el ciudadano que utiliza el sistema de salud. Dentro de esta perspectiva se encuentran los objetivos de fortalecimiento y mejoras de la imagen del hospital, así como también el desarrollo de planes de comunicación interno y externo. Si bien es relevante la perspectiva del ciudadano dada la labor social del hospital, a nivel estratégico se puede ver los objetivos asociados principalmente se asocian a comunicar al ciudadano los objetivos logrados en las otras perspectivas y

**Perspectiva de los procesos clínicos y de apoyo**: relacionado con el mejoramiento y la innovación de los procesos internos del hospital para lograr los resultados esperados. Es en esta perspectiva donde se ven reflejados los objetivos de desarrollo de sistemas de información, de plataformas logísticas y

88

administrativas de acuerdo a los estándares de EAR. También tendría cabida aquí el lograr, desarrollar y mantener índices de calidad de acuerdo a los estándares establecidos. Es la perspectiva con más objetivos asociados, por ende, desde el punto de vista estratégico, es la más relevante. Los objetivos aquí descritos tienen relación con el mejoramiento del servicio ofrecido y la eficiencia en el uso de los recursos, a través del mejoramiento de los procesos clínicos y de apoyo.

Esta perspectiva resulta relevante para los trabajos desarrollados en el hospital, permite justificar las mejoras que se están llevando a cabo e indica que los procesos que deben ser analizados no son solamente los que están de cara a los pacientes (los procesos clínicos) sino que también es importante dar una mirada a los procesos de apoyo, pues sin un correcto funcionamiento de éstos no es posible que los procesos clínicos funcionen de manera correcta. Dentro de los procesos de apoyo se encuentra la gestión de personal (contrataciones), gestión de los equipos (mantención y adquisición), abastecimiento de fármacos e insumos, esterilización, ropería, y una serie de áreas que proveen lo necesario para que las líneas de atención al paciente y los servicios compartidos realicen su labor de manera adecuada, entregando el mejor servicio posible al paciente.

**Perspectiva de gestión de las personas**: todo lo relacionado con el funcionario, el ámbito laboral y su entorno. Dentro de esta perspectiva se tiene el objetivo de desarrollar un plan de comunicación interno y externo. Se fundamenta en la relación del personal tanto entre ellos como con el entorno. En relación con el planteamiento estratégico, se tiene que parte del mejoramiento del servicio ofrecido tiene que ver no solo con el mejoramiento en los procesos, sino también con la capacitación y desarrollo de las personas que trabajan en la organización.

**Perspectiva financiera**: focalizado en el mejoramiento de la situación financiera del hospital, gestionando de forma eficiente el presupuesto con el que se cuenta. Dentro de esta perspectiva se cuentan los objetivos de desarrollo de sistemas de información, los cuales permitirán costear, clasificar y gestionar continuamente las prestaciones, así como también el desarrollar una plataforma administrativa para cumplir con los estándares EAR.

89

# **5. – Modelo de negocios del Hospital**

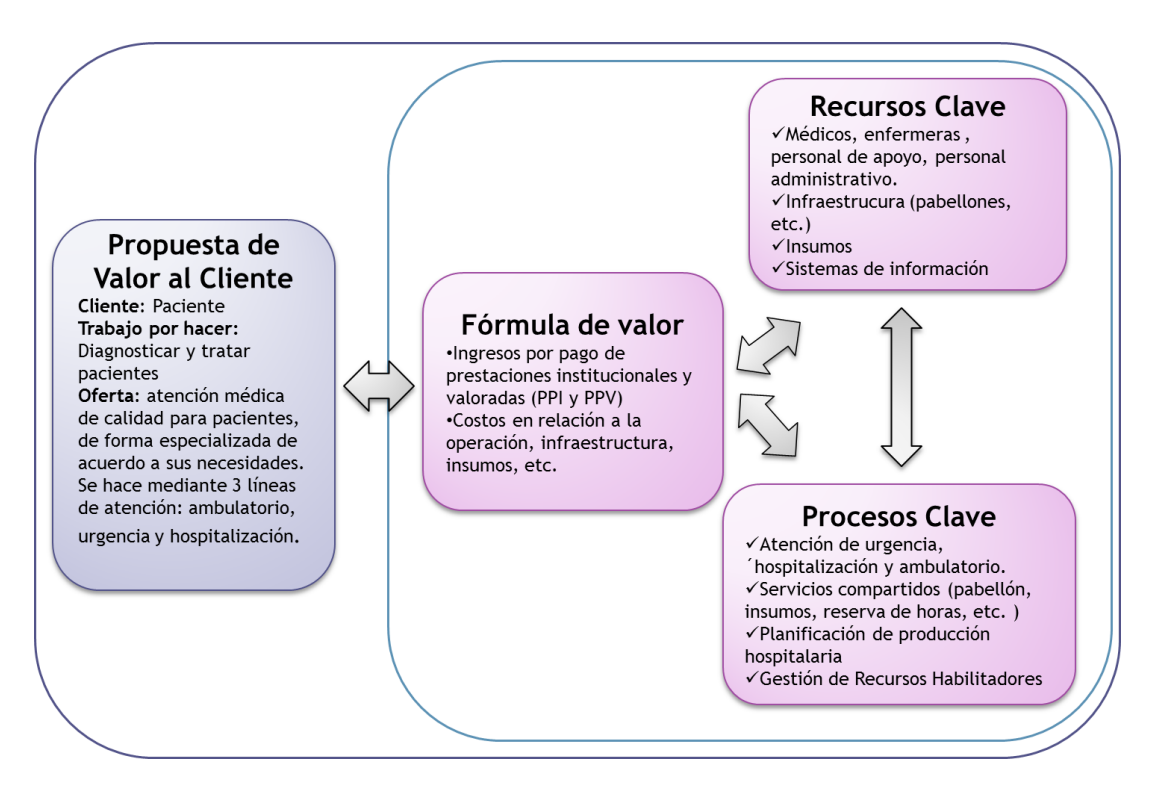

Teniendo en cuenta el planteamiento estratégico del capítulo anterior, el modelo de negocios del hospital se centra en el cliente, que es el paciente, y sus necesidades: ser diagnosticado y tratado de su enfermedad. Para ello, el hospital ofrece atención médica de calidad especializada en 3 líneas de servicio: atención abierta (ambulatoria), atención cerrada (hospitalización) y atención de urgencia.

Los servicios ofrecidos al cliente son financiados mediante recursos fiscales. El interés del hospital no es generar ganancias, sino más bien entregar un servicio oportuno, de calidad y eficiente en el uso de los recursos. Los ingresos vienen de parte de los pagos por prestaciones institucionales y valoradas (PPI y PPV). Estas últimas se componen a su vez de pagos asociados a diagnósticos (PAD), pago por prestación (PPP), programas especiales, garantías explícitas de salud (GES). El sistema de pagos establece tarifas o aranceles por servicio otorgado, es decir, se relaciona con la producción del hospital.

Para entregar valor al paciente y a la organización, el hospital cuenta con procesos y recursos clave:

Los procesos clave tienen que ver con actividades que son estratégicas y fundamentales para el desarrollo de la labor del hospital. De estos, destacan la atención de urgencia, hospitalización y atención ambulatoria, que es donde se entrega el servicio al cliente. Apoyando a estas tres líneas se encuentran los servicios compartidos y la gestión de recursos habilitadores, que provee lo necesario para llevar a cabo los procesos anteriores. Todo lo anterior se fundamenta en los procesos de planificación del hospital, que dan los lineamientos para el funcionamiento y operación del servicio de acuerdo a las instrucciones ministeriales y a los propios intereses del hospital. Esto se ve reflejado principalmente en la planificación de la producción, que coordina tanto los procesos a realizar como los recursos a utilizar y como deben ser distribuidos.

Los procesos antes detallados requieren de recursos clave para poder funcionar. Los más relevantes son:

- Personal médico
- Pabellones e infraestructura general, como camas, salas de procedimiento, etc.
- Insumos
- Sistemas de información

Estos recursos se destacan por cuanto significan gran parte de los costos de operación del servicio y son a su vez gestionados por procesos específicos, dentro de la gestión de recursos habilitadores, que se encargan de que estén presentes en el momento indicado, cuando son necesarios para realizar las labores requeridas.

Dentro de este conjunto de procesos se encuentra la gestión de equipamiento, la gestión de personal, la gestión de insumos y abastecimiento, entre otro tipo de servicios que prestan apoyo a las demás áreas.

Sin este tipo de procesos de gestión y de apoyo a los servicios de cara al paciente no sería posible desarrollar la labor central del hospital, que es atender a las personas y sanarlas.

91

# **6. – Arquitectura de Macroprocesos**

En este capítulo se expone el diseño de los procesos del hospital, desde los cuatro principales macroprocesos para así tener una visión general de las distintas actividades del hospital, hasta llegar al Servicio de Pabellón, que es uno de los servicios que resulta más costoso para el hospital, para así poder analizar las distintas fuentes que abastecen ese servicio y las mejoras que podrían realizarse, apuntando hacia la eficiencia en el uso de los recursos.

Los procesos del modelo de negocios se pueden estructurar en una arquitectura, que refleje las interrelaciones entre ellos. Esto se puede ver en la [Figura 16,](#page-92-0) donde se muestra la arquitectura general del hospital. Ésta se basa en una arquitectura de 'Servicios compartidos', lo cual se explica pues en las 'Líneas de servicio al paciente' se encuentran 3 cadenas de valor, las cuales desarrollan la producción del hospital a nivel de atención de urgencia, atención cerrada y ambulatoria. Éstas cuentan con procesos comunes, que pueden ser agrupados o factorizados en 'Servicios comunes propios'. La estructura resulta conveniente, por cuanto hay economías de escala, ahorros en costos de agencia. Además se logra una especialización del personal en determinadas áreas de los servicios compartidos, permitiendo entregar una mejor atención.

A la vez, se produce un aumento en los costos de coordinación entre las cadenas de valor y los servicios compartidos, por lo que se hace fundamental el uso de herramientas TI para reducirlos, particularmente cuando estos servicios ejecutan una lógica que se puede diseñar y automatizar.

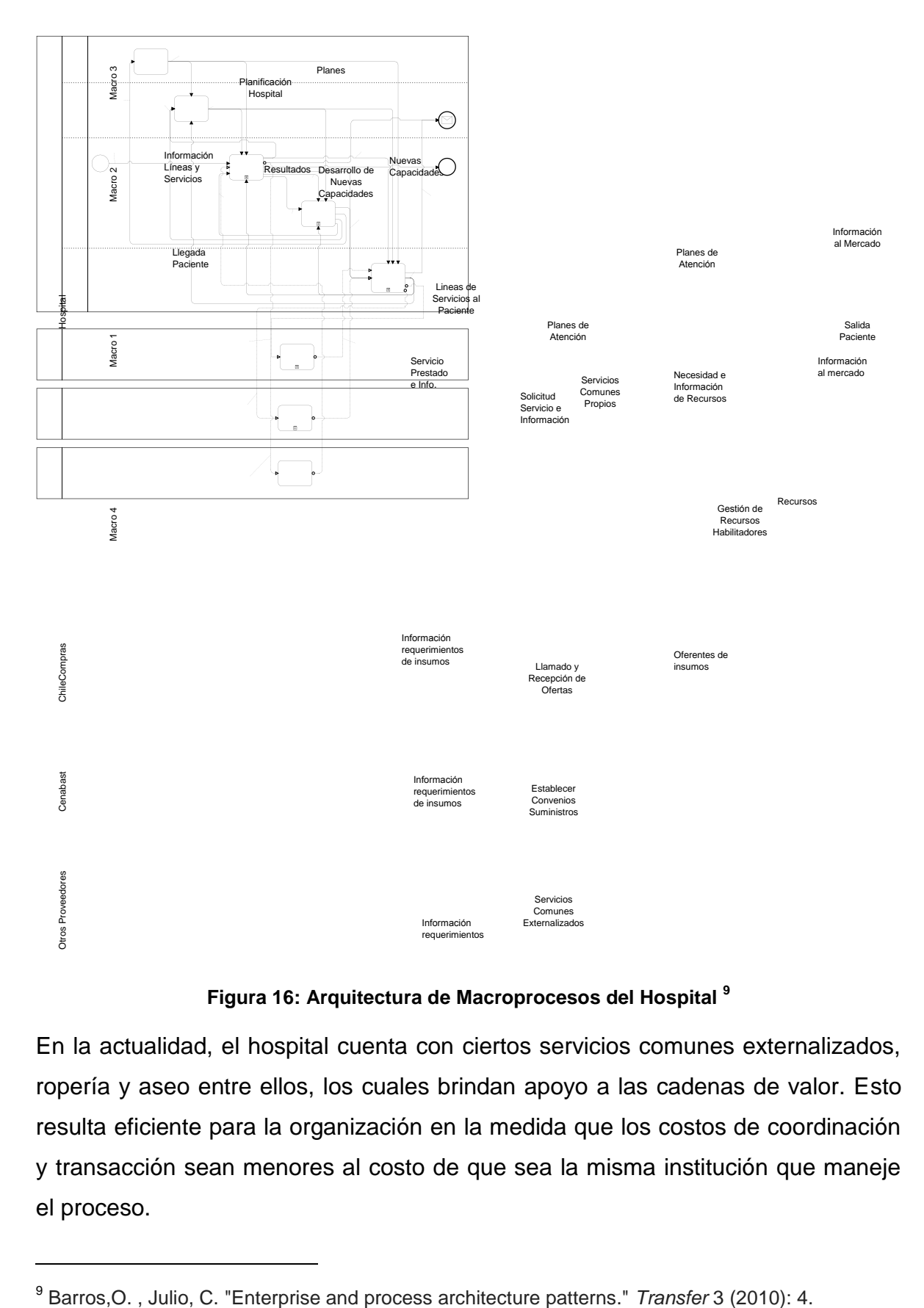

**Figura 16: Arquitectura de Macroprocesos del Hospital <sup>9</sup>**

<span id="page-92-0"></span>En la actualidad, el hospital cuenta con ciertos servicios comunes externalizados, ropería y aseo entre ellos, los cuales brindan apoyo a las cadenas de valor. Esto resulta eficiente para la organización en la medida que los costos de coordinación y transacción sean menores al costo de que sea la misma institución que maneje el proceso.

l

<sup>&</sup>lt;sup>9</sup> Barros, O., Julio, C. "Enterprise and process architecture patterns." Transfer 3 (2010): 4.

Por otro lado, algunas actividades asociadas a compras deben ser realizadas fuera de la organización, en comunicación con Cenabast y Chilecompras.

Chilecompras es el portal de compras para las instituciones del estado, el cual recibe la información de requerimientos e insumos de la Macro 4 para llevar a cabo el proceso 'Llamado y recepción de ofertas', el cual entrega a la organización una lista de oferentes que es revisada y adjudicada al que resulte mejor evaluado.

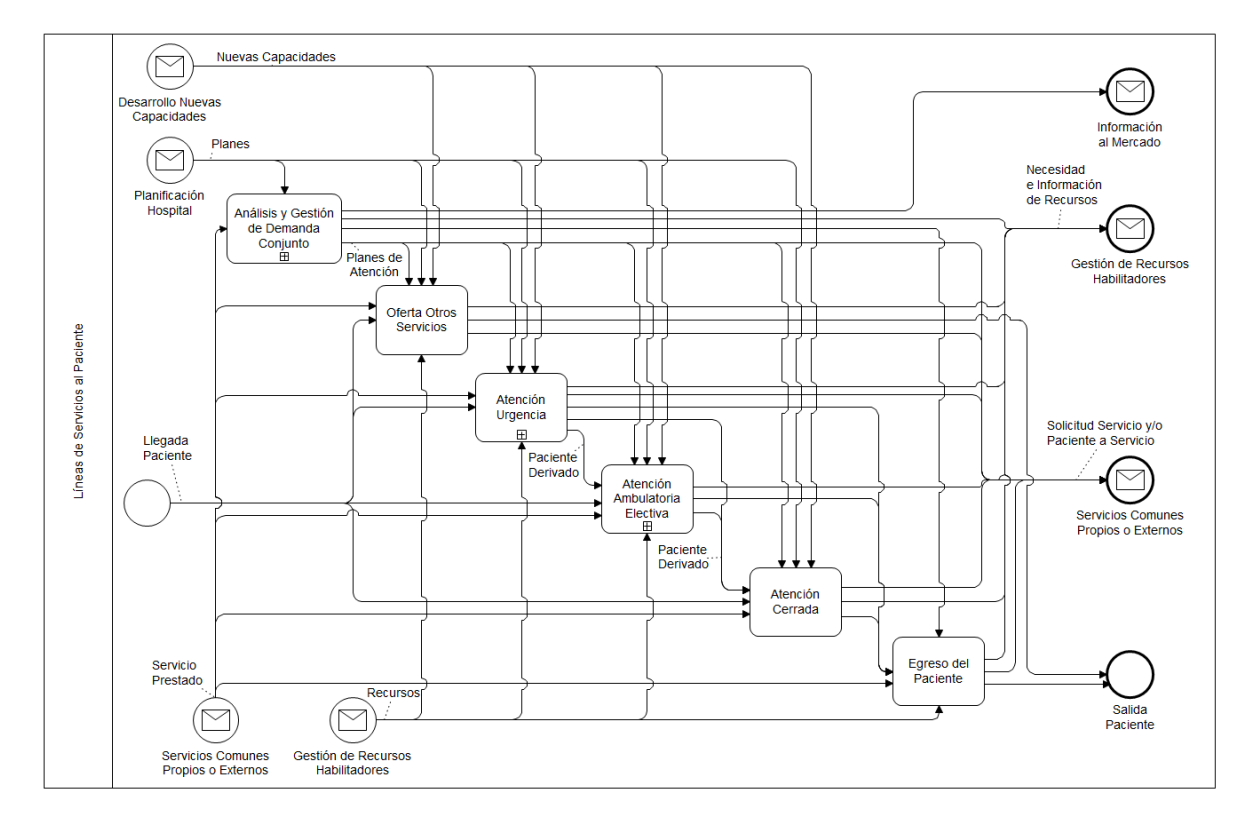

#### **Figura 17: Líneas de Servicio al Paciente**

<span id="page-93-0"></span>Como se puede ver en la [Figura 17](#page-93-0) , al expandir el proceso de Líneas de Servicios al Paciente, perteneciente a la Macro 1 del patrón, se tienen las tres líneas de atención mencionadas previamente: Urgencia, Atención Ambulatoria y Cerrada. Además, se cuenta con otros servicios, el proceso de egreso y el proceso de Análisis y Gestión de Demanda Conjunto. Este último resultará de relevancia por cuanto es aquí donde se generan los planes de atención.

De acuerdo a la [Figura 18,](#page-94-0) el proceso de Análisis y Gestión de Demanda Conjunto toma los planes estratégicos del Hospital, provenientes de Macro 2, para realizar una predicción y caracterización de la demanda. Dentro de estos planes se consideran los dos tipos principales de prestaciones: valoradas (PPV) e institucionales (PPI). Éstas se diferencian en que las primeras vienen dadas por los convenios ministeriales y las segundas se producen en base a la demanda existente y las capacidades propias del hospital. Luego se realiza un análisis de la capacidad disponible para así poder definir acciones de promoción y planificar las atenciones a realizar, generando un plan de atención que servirá como guía para la labor realizada en Servicios Comunes Propios.

El plan de atención generado contiene tanto las prestaciones valoradas como institucionales. Por una parte, para las prestaciones valoradas, se compromete una cantidad anual a realizar con el ministerio, siendo distribuidas mensualmente por parte del hospital en función de las capacidades y disponibilidades que se tengan.

Por otro lado, las prestaciones institucionales ocurren en función de la demanda y las capacidades disponibles, estimando una cierta cantidad a atender mensualmente.

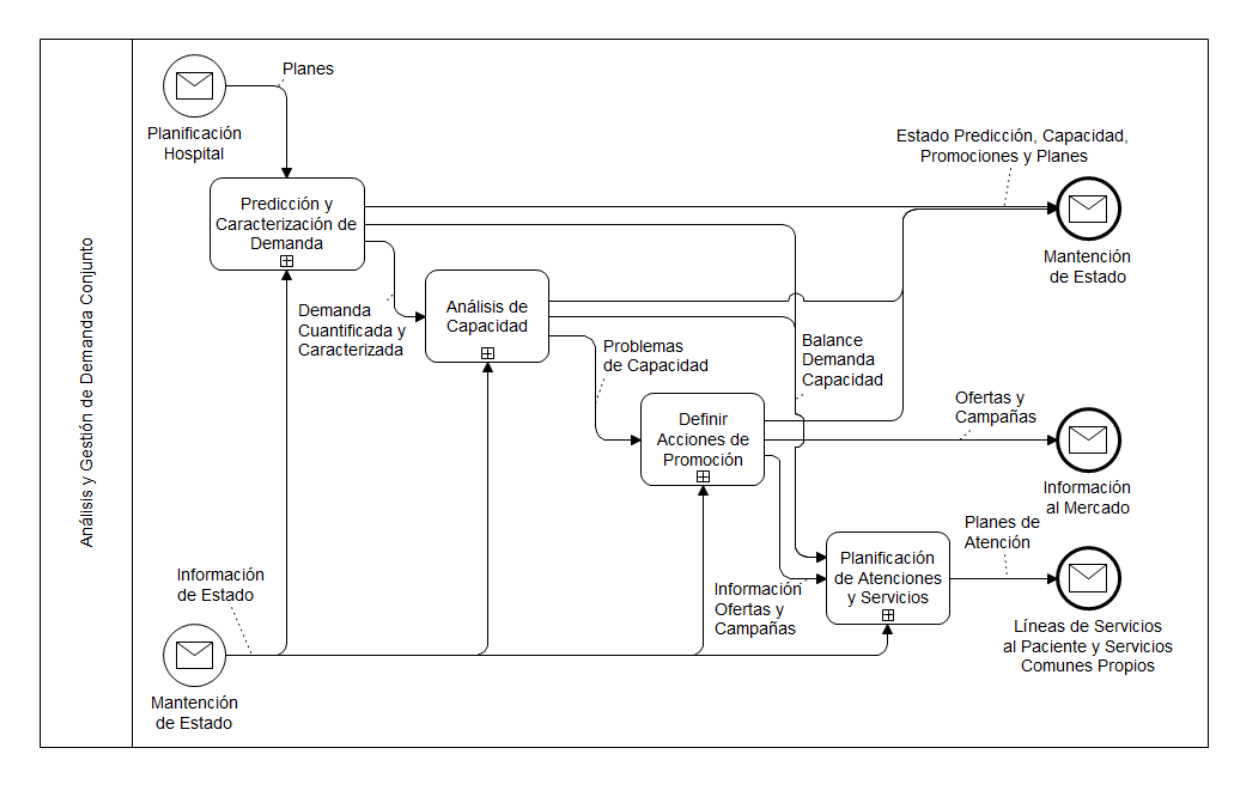

<span id="page-94-0"></span>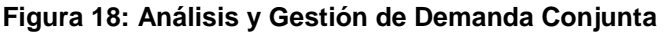

Expandiendo la caja de Servicios Comunes Propios, se puede ver que esta agrupa a los servicios que son comunes a las tres líneas de atención al paciente. En la [Figura 19](#page-96-0) se detallan los procesos y sus relaciones, que son:

- Servicio de reserva de horas
- Servicio de apoyo diagnóstico
- Servicio de pabellón
- Servicios comunes
- Servicio tratamiento y procedimientos
- Servicio insumos y farmacia
- Servicio camas

Éstos reciben información e instrucciones desde las 'Líneas de Servicio al paciente', ordenando el procedimiento a seguir dado el paciente que llega. A la vez, reciben regulaciones y planes de 'Análisis y gestión de demanda', así como también se reciben recursos de diversa índole desde 'Gestión de recursos habilitadores', alojado en Macro 4. Se generan diversos resultados, dependiendo del servicio que se trate, los cuales vuelven a las 'Líneas de servicio al paciente'.

Se observa que el Servicio de Pabellón es de alta complejidad, por cuanto debe coordinar la llegada de diversos servicios de manera de ejecutar la programación y operar, entre ellos el personal asociado, los equipos, insumos, farmacia, la llegada del paciente, etc.

Tal como se puede ver en la [Figura 20,](#page-97-0) se detalla el Servicio de Pabellón. Se trata de uno de los servicios más costosos para el hospital. Es aquí donde se llevan a cabo los planes de atención, mediante la realización de las intervenciones quirúrgicas que el plan de atención y la programación estipulan.

Para realizar esta labor, primero se tiene un proceso de Análisis de demanda, el cual toma los planes de atención provenientes de Análisis y Gestión de demanda conjunta y la solicitud de algún servicio por parte de las Líneas de Atención al Paciente, para ver la disponibilidad y factibilidad de intervenir al paciente. Con esto se genera una demanda a ejecutar, la cual es programada en el proceso Programar Intervenciones Quirúrgicas, lo cual además depende de los exámenes que se tengan del paciente y de los recursos (entre ellos los insumos) disponibles para operar.

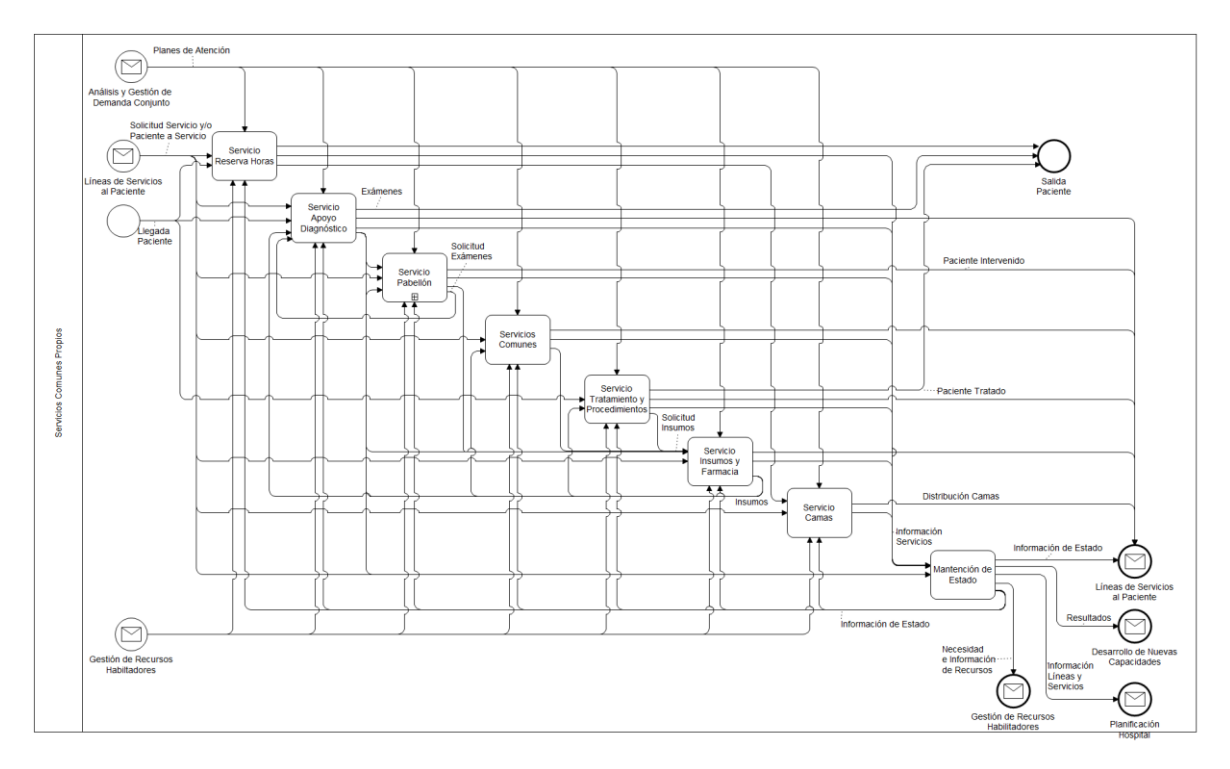

**Figura 19: Servicios Comunes Propios**

<span id="page-96-0"></span>Con el programa de intervenciones se puede coordinar la llegada de los recursos necesarios, para contar con todo lo que se requiere para ejecutar la intervención.

Ahora bien, programar recursos necesarios es un proceso a nivel operativo, el cual determina qué recursos se utilizarán en las intervenciones, de tal forma de llevar a cabo la tabla quirúrgica. Dentro de estos recursos, se cuenta el instrumental y los insumos, los cuales son determinados en base a la experiencia de los funcionarios (por ejemplo para evaluar la condición del paciente para ser operado) así como también considerando los requerimientos especiales que manifiestan los médicos para determinada intervención. Con esta programación se hace un pedido al Servicio de Insumos y Farmacia.

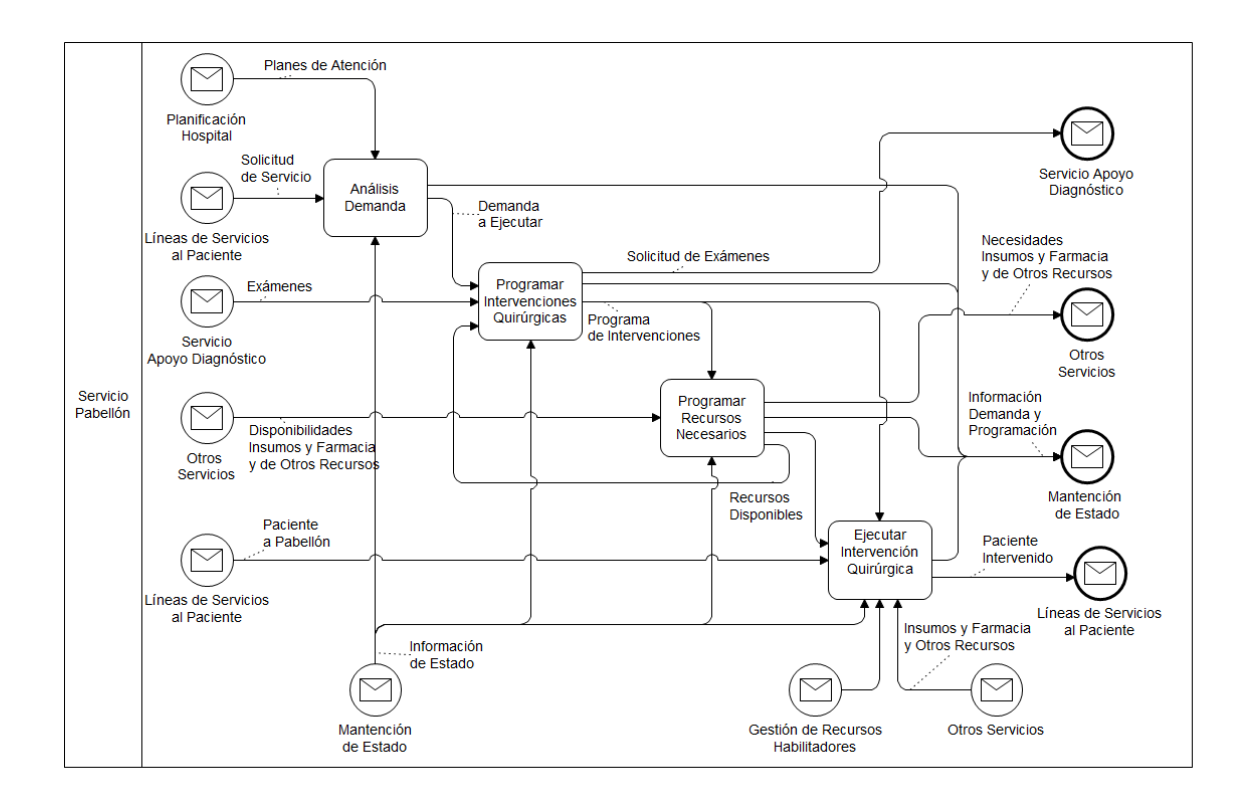

#### **Figura 20: Servicio de Pabellón**

<span id="page-97-0"></span>Se puede ver que los insumos llegan al pabellón, en Macro 1, para ejecutar las intervenciones programadas. Sin los insumos no pueden ocurrir las intervenciones, aumentando los costos para el hospital: costos de oportunidad del paciente, costos de oportunidad de los recursos e infraestructura, costos asociados a compras urgentes de alto valor, entre otros.

Los insumos llegan a los Servicios Compartidos desde Macro 4, dentro de una instancia de Gestión de Recursos Habilitadores que es la Gestión de Insumos. Esta incorpora subprocesos de detección de requerimientos y contacto con proveedores, para poder llegar a las cadenas de valor con todo lo necesario.

A continuación, se presenta con mayor detalle la situación actual de la Macro 4 del hospital, para luego dar pie a las eventuales posibilidades de mejora que se visualizan en el actual funcionamiento de la Gestión de Insumos.

## **7.- Modelamiento Situación Actual**

Como se mencionó en la sección anterior, los procesos relacionados con la Gestión de recursos habilitadores, particularmente la gestión de insumos se encuentran en Macro 4, que además tienen una fuerte relación con lo que se hace en las cadenas de valor. Por esto, es especialmente relevante contar con una buena comunicación entre Macro 1 y Macro 4 para poder llevar a cabo la actividad del hospital.

En la [Figura 21](#page-100-0) se muestran los procesos que se encuentran bajo la Macro 4, los cuales proveen de recursos a las distintas áreas del hospital, tanto productivas como del planificación.

A continuación se describe de forma general cada uno de ellos:

**Gestión de Insumos**: Toma los requerimientos de la Macro 1 y la planificación del hospital para realizar las adquisiciones de insumos para el hospital. Organizacionalmente está a cargo del área de Abastecimiento.

**Gestión de Personas**: Se encarga del reclutamiento de personal para el hospital y de atender sus necesidades de bienestar laboral, entre otros. Para ello, recibe los requerimientos de los otros macroprocesos para luego ir al mercado en busca de lo solicitado.

**Gestión de Equipos**: En este proceso se llevan a cabo las tareas relacionadas con la adquisición y mantención de equipos médicos e instrumental que, debido a sus características (alta duración, altos costos) debe ser manejado de forma separada. Para ello, debe obtener información de la planificación del hospital, recibir los requerimientos desde las líneas de atención, y determinar así la necesidad de mantención de un equipo.

**Gestión de presupuesto**: Se relaciona con los procesos que llevan a cabo la planificación presupuestaria de forma operacional, controlando los requerimientos de capital de cada área. Para ello, recibe información de la planificación del

99

hospital, para luego informar a todos los procesos respecto del presupuesto con el que cuentan y las autorizaciones para los fines que sea necesario.

**Servicios Legales**: Contempla procesos de apoyo de índole legal a todas las actividades del hospital. Para llevar a cabo su labor, se conecta con el mercado desde donde obtiene la información requerida y de ahí abastece a todos los procesos de la forma que sea requerida.

**Servicios de Tecnologías de Información**: Este proceso agrupa todas las tareas relacionadas con la adquisición, creación y mantenimiento de sistemas, servidores, computadores, etc., al interior del hospital.

**Gestión de Infraestructura**: Esta actividad consiste en la gestión, asignación y mantención de la infraestructura hospitalaria, de tal forma de que se encuentre en condiciones óptimas.

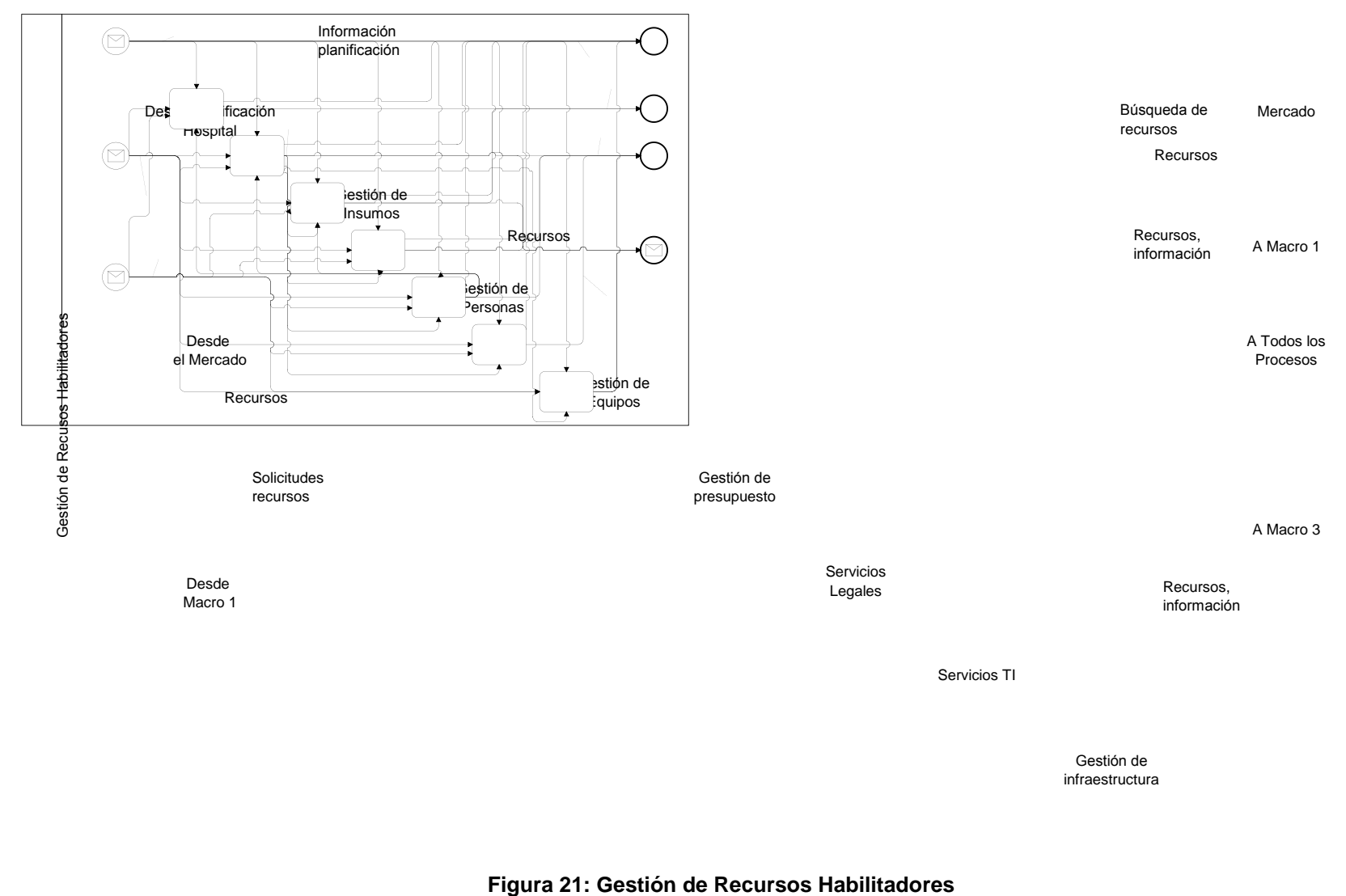

Servicios TI

Gestión de infraestructura

<span id="page-100-0"></span>

En la [Figura 22](#page-101-0) se observa que los procesos que componen la Gestión de Insumos son la obtención y posterior ingreso de los mismos. El primer proceso está relacionado con gestión y el segundo con ejecución, llevando a cabo las decisiones tomadas en la primera caja.

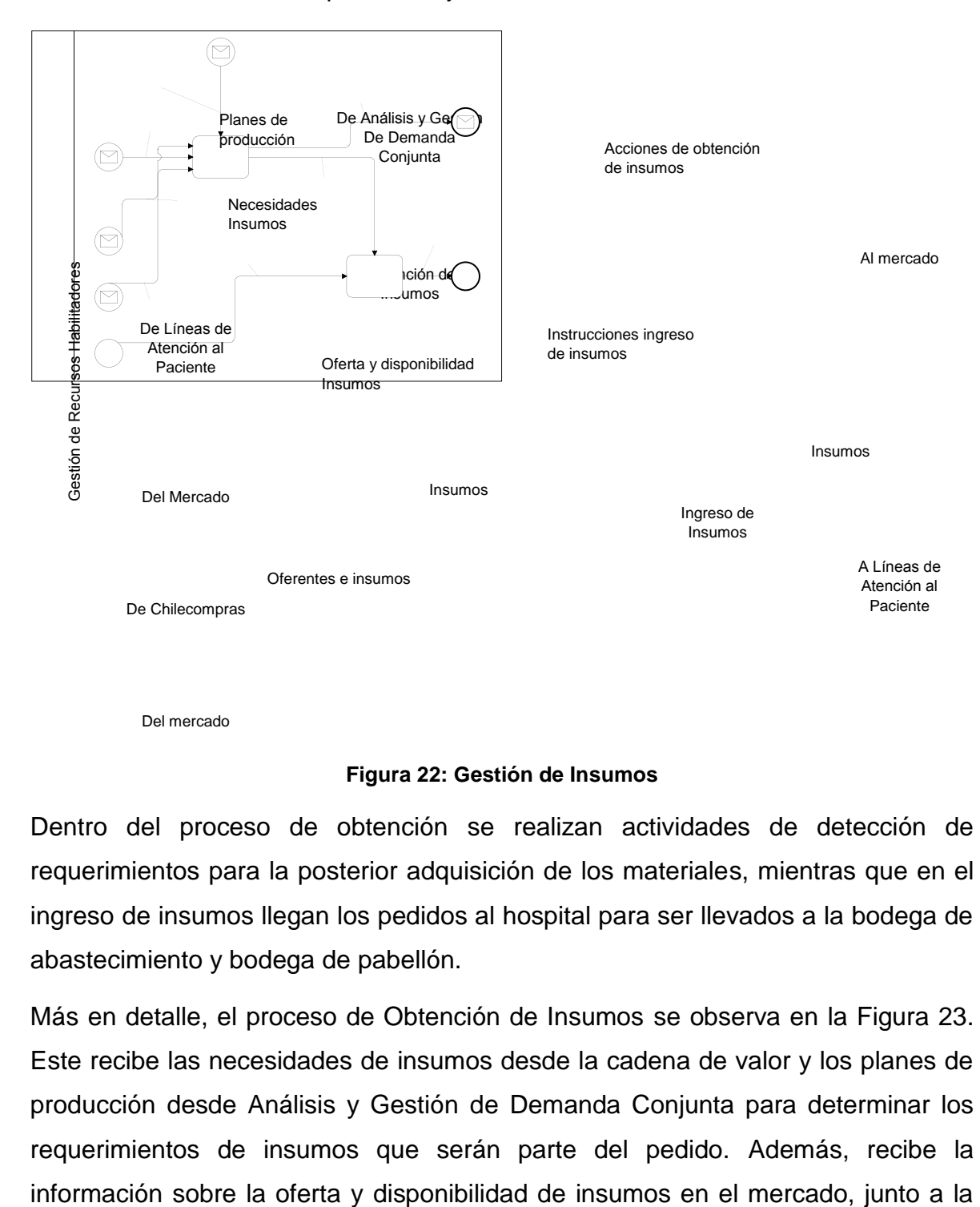

Del mercado

#### **Figura 22: Gestión de Insumos**

<span id="page-101-0"></span>Dentro del proceso de obtención se realizan actividades de detección de requerimientos para la posterior adquisición de los materiales, mientras que en el ingreso de insumos llegan los pedidos al hospital para ser llevados a la bodega de abastecimiento y bodega de pabellón.

Más en detalle, el proceso de Obtención de Insumos se observa en la [Figura 23.](#page-102-0) Este recibe las necesidades de insumos desde la cadena de valor y los planes de producción desde Análisis y Gestión de Demanda Conjunta para determinar los requerimientos de insumos que serán parte del pedido. Además, recibe la información que se puede encontrar en el Portal Chilecompras para las adquisiciones públicas. Con todo lo anterior, se podrán establecer los proveedores de los insumos necesarios, para luego realizar las acciones de compra respectivas.

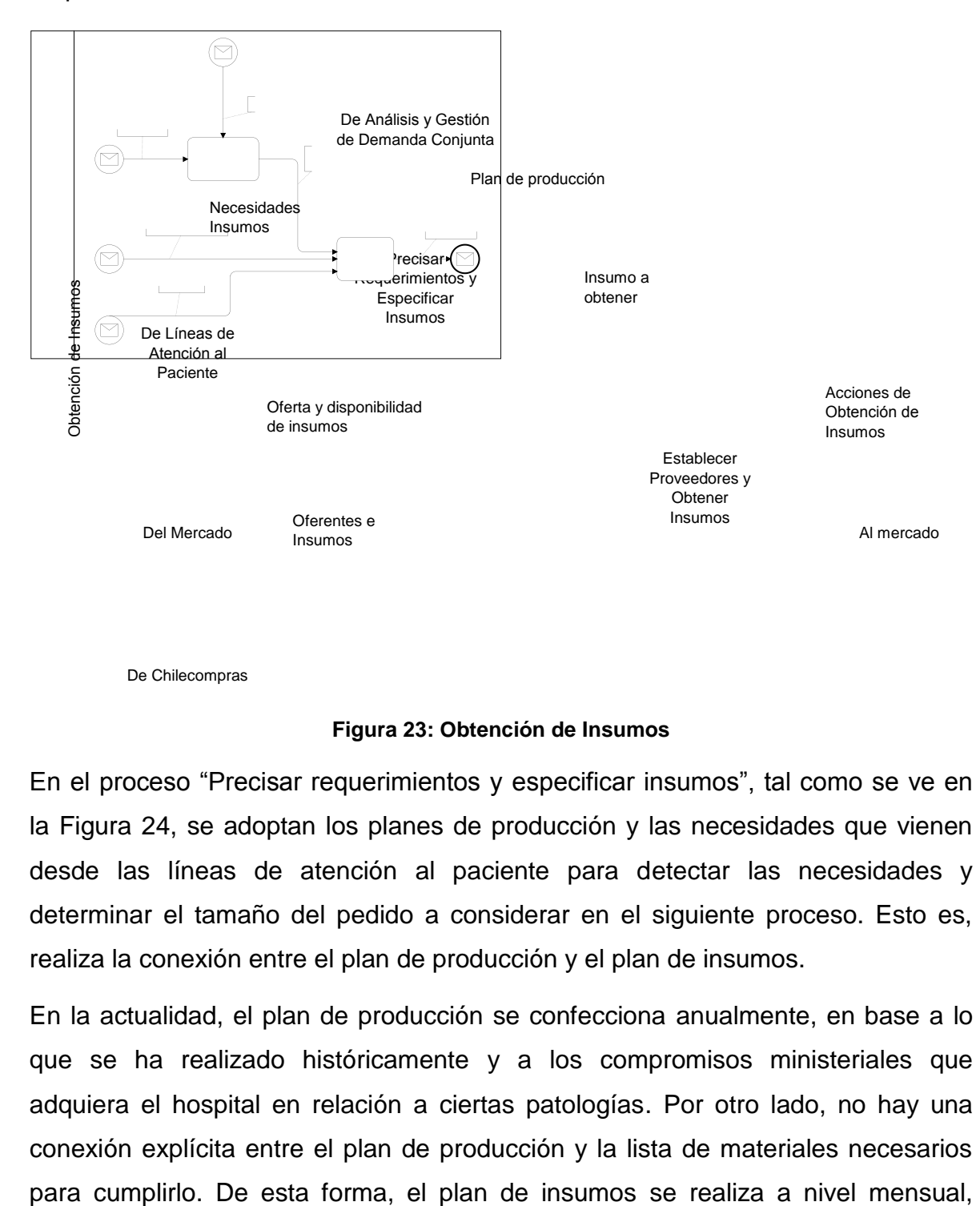

De Chilecompras

#### **Figura 23: Obtención de Insumos**

<span id="page-102-0"></span>En el proceso "Precisar requerimientos y especificar insumos", tal como se ve en la [Figura 24,](#page-103-0) se adoptan los planes de producción y las necesidades que vienen desde las líneas de atención al paciente para detectar las necesidades y determinar el tamaño del pedido a considerar en el siguiente proceso. Esto es, realiza la conexión entre el plan de producción y el plan de insumos.

En la actualidad, el plan de producción se confecciona anualmente, en base a lo que se ha realizado históricamente y a los compromisos ministeriales que adquiera el hospital en relación a ciertas patologías. Por otro lado, no hay una conexión explícita entre el plan de producción y la lista de materiales necesarios

construido en base a los pedidos históricos, a los inventarios disponibles y considerando los criterios informales de los funcionarios a cargo de realizar los pedidos a la Unidad de Abastecimiento.

Una vez que se tienen los requerimientos de los insumos, se verifica la disponibilidad de ellos en las bodegas. Esto se hace mediante el uso de 'Bincards', que consisten en tarjetas que registran diariamente entradas y salidas de materiales de las bodegas. Con esta información, se determinan los insumos faltantes para llegar a lo definido como 'stock crítico'. Este concepto es aplicado en el hospital como el inventario de seguridad, cantidad determinada en base a la experiencia de los funcionarios como el nivel de inventario requerido para operar durante un mes sin sufrir quiebres.

Una vez verificado la disponibilidad en las bodegas, se determina la diferencia entre el stock de seguridad y el stock disponible, obteniendo las cantidades a adquirir. Esta información se envía al siguiente proceso.

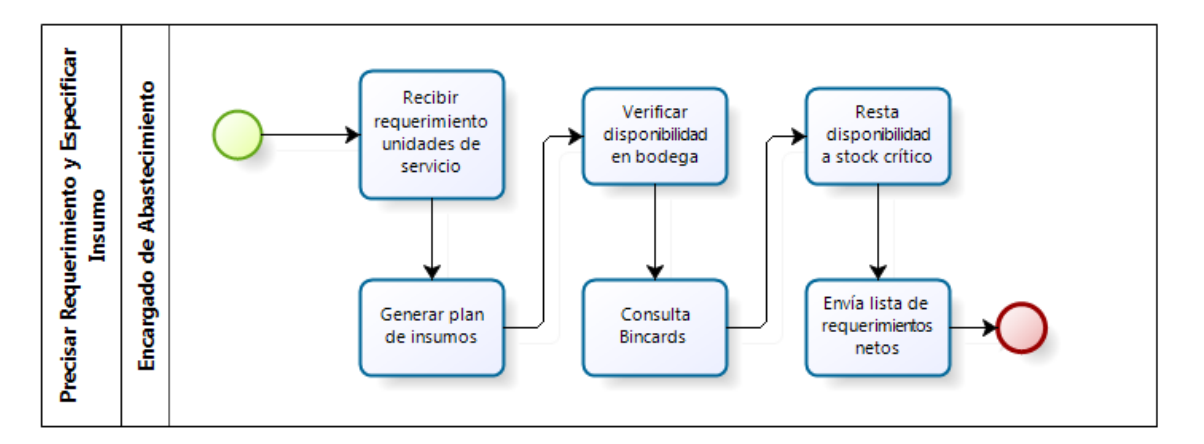

**Figura 24: Precisar Requerimientos y Obtener Insumos**

<span id="page-103-0"></span>Obtenida la lista de materiales a adquirir, se procede a decidir a qué proveedor se adjudicará la compra de determinado insumo. Esto se lleva a cabo en "Establecer Proveedores y Obtener Insumos", como se puede ver en la [Figura 25.](#page-104-0)

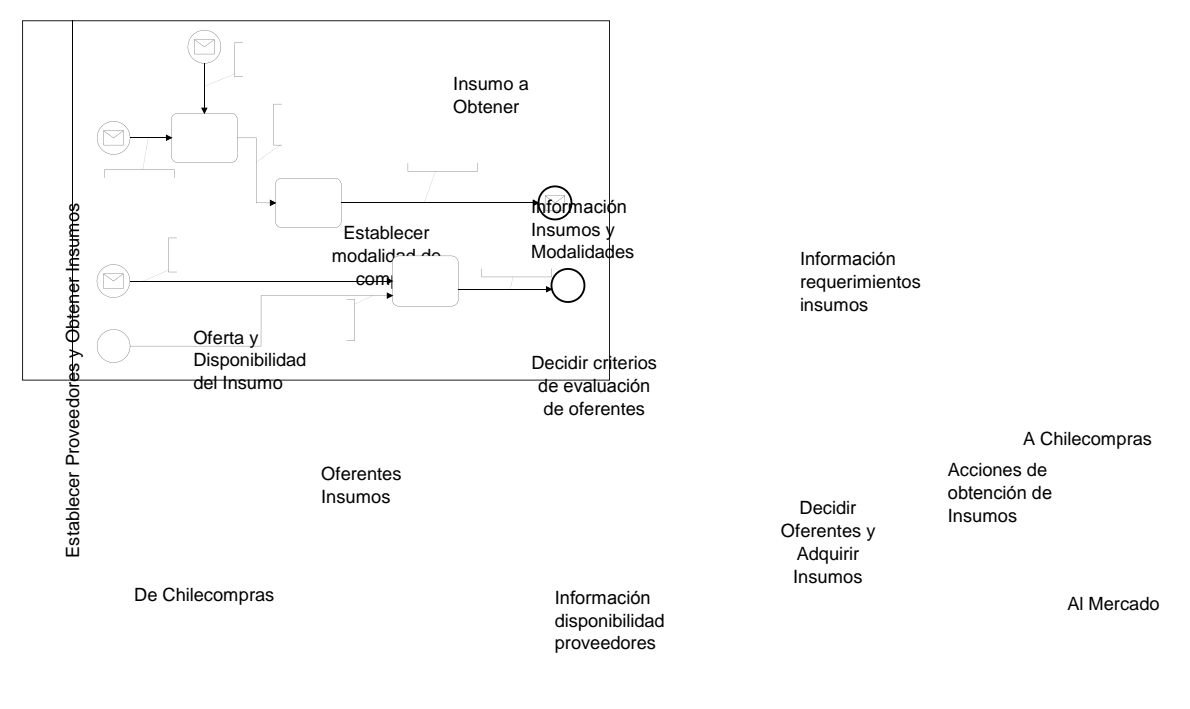

Del Mercado

#### **Figura 25: Establecer Proveedor y Obtener Insumo**

<span id="page-104-0"></span>En esta fase del proceso, se establece la modalidad de compra del insumo. De acuerdo a las leyes de compra chilena se tienen tres formas de adquisición:

- Proveedores con contrato anual: como se indica, se realizan anualmente y proveen de ciertos insumos al hospital en entregas mensuales de acuerdo a lo establecido previamente. Se logran menores precios y se asegura la disponibilidad del insumo, dado un cierto gap entre un mínimo y un máximo a entregar por parte del proveedor.
- Cenabast: De acuerdo a las regulaciones estatales, se exige a los hospitales adquirir el 50% de sus insumos a través de esta institución. Sin embargo, los productos que ésta ofrece están orientados a hospitales de adultos y no pediátricos, por lo que actualmente sólo el 24% de los insumos se adquiere por esta vía.
- Compra directa: Son compras de insumos específicos, que deben ser adquiridos especialmente para un paciente con una receta médica. También existen compras directas que se realizan con el objetivo de cubrir

quiebres de stock en el hospital, comprando a precios más elevados y con mayor riesgo de que el proveedor no tenga el insumo requerido.

Una vez que se han determinado los proveedores para cada insumo, se procede a realizar acciones de obtención de estos recursos. Esto consiste en comprar lo necesario, ya sea mediante Chilecompras u otro tipo de contrato establecido. Es importante informar que se ha realizado el pedido, para que quienes deben recibir estos insumos en Macro 1 lo tengan en cuenta.

Es relevante destacar que la situación actual no muestra una relación explícita entre el plan de producción y el plan de insumos, lo cual permitiría poder valorizar las actividades del hospital y los artículos que se utilizan para prestar servicio a los pacientes, en especial en el pensionado.

# **8.- Definición del proyecto**

## **8.1.- Motivación**

Teniendo en cuenta la situación actual descrita anteriormente, se detecta que en la actualidad, los requerimientos de insumos no tienen una relación formal con el plan de producción. Esto genera tanto quiebres como excesos de stock, pérdidas no contabilizadas y otros casos que conllevan a mayores costos para el hospital en relación con los insumos. Este aumento en los costos no significa una mejor atención para el paciente, lo que va en directa oposición a la propuesta de valor planteada por la organización.

Dado esto, los costos relacionados con la falta de insumos son, entre otros:

- Costo de oportunidad del paciente: no se brinda una atención oportuna, no se le entrega el servicio cuando debió ser entregado.
- Costo de oportunidad de los recursos: se dejan de ocupar recursos disponibles, como médicos, anestesistas, pabellones, otros materiales, por la falta de insumos.
- Costo de compra: pues al no realizar una buena planificación de los insumos, los costos de compra son mayores debido a la necesidad que presenta el hospital por estos.
- Costos de insumos: mermas por pérdida y sobreutilización.

Tomando en cuenta los costos para el hospital asociados a la falta de materiales, se puede ver que existen posibilidades de mejora en la gestión de insumos del hospital, tanto en la forma de planificar y detectar los requerimientos de los recursos como en la elección de los proveedores y la estrategia de compra relacionada. Todo esto con el objetivo de reducir los costos antes mencionados.

Para poder llevar a cabo estas posibilidades de mejora, se deben rediseñar principalmente los procesos de obtención de insumos, lo cual conlleva una mejora en la eficiencia de usos de recursos del hospital. Para esto, se plantea el desarrollo de un proyecto que busca mejorar la planificación de los requerimientos de insumos, relacionándolos directamente con el plan de producción establecido. En base a esto, se propone mejorar las estrategias de compra y adquisición de recursos, apoyando los procesos administrativos asociados a estas actividades.

## **8.2.- Objetivos**

**Objetivo General**: Mejorar la eficiencia de la gestión de insumos del hospital, lo cual permite mejorar en forma indirecta el servicio de salud para los pacientes de la institución.

## **Objetivos específicos:**

- Reducir costos de oportunidad del paciente y los recursos involucrados.
- Reducir costos de compra, de transacción y costo de los insumos.
- Realizar compras con sentido clínico.
- Desarrollar un proceso flexible y ágil de planificación y compra de insumos, capaz de responder a los cambios en el medio.
- Proveer mecanismos de control de cumplimiento de contratos para reforzar los procesos definidos previamente y la oportuna realización de acciones correctivas.

## **8.3.- Alcance del proyecto**

El proyecto abarca desde la compra de insumos para el hospital hasta el almacenamiento del producto adquirido en las bodegas de pabellón, pasando por la generación del requerimiento y de la estrategia de compra, el contacto con el proveedor, su seguimiento y evaluación, hasta el registro de la utilización de insumos en el pabellón.

Generar el requerimiento implica relacionar el plan de producción establecido por el hospital con la lista de materiales o plan de insumos necesario para ejecutarlo, ajustando así los requerimientos de insumos a lo que se va a producir. Por otra parte, la estrategia de compra involucra establecer los mecanismos mediante los cuales se van a adquirir los insumos, los tiempos que ello requiere de acuerdo a la
reglamentación de compras públicas vigente, y los proveedores que serán elegidos para las adquisiciones. El seguimiento que se realizará a los proveedores consiste en una evaluación, mediante criterios establecidos, que permitirá seleccionar a los proveedores que ofrezcan un mejor servicio.

El almacenamiento en la bodega de pabellón conlleva el diseño de los procesos de manejo de inventario, desde que llega el insumo desde el mercado hasta que es utilizado en una intervención. El modelo de inventario desarrollado permite establecer las cantidades a adquirir mes a mes, dado un convenio de abastecimiento.

Para la implementación y prueba del concepto desarrollado se toman dos modalidades:

- Para la adquisición de insumos se realiza un piloto con los insumos más importantes en relación al gasto que implican
- Para el manejo del inventario se desarrolla un modelo de simulación que permite calcular y comparar los costos de la situación actual y la situación propuesta por el proyecto.

# **9.- Modelamiento Rediseño Propuesto**

Dada la situación actual antes presentada y las oportunidades de mejora encontradas, es posible rediseñar el proceso de gestión de insumos del hospital. Desde aquí, se proponen nuevos procesos para la obtención de insumos, la decisión de los proveedores y su posterior seguimiento, apoyados con un sistema que soporta las decisiones que deben ser tomadas a lo largo del proceso.

# **9.1.- Macroprocesos**

Tomando como base el patrón de macroprocesos de la [Figura 16](#page-92-0) expuesto en el capítulo 7, se llevará a cabo un rediseño que abarcará dos grandes conjuntos de actividades: Gestión de Recursos Habilitadores, en su instancia de Gestión de Insumos, y Servicios Comunes Propios, enfocado en el Servicio de Pabellón. Esto por cuanto, desde un punto de vista organizacional, la gestión de insumos para el servicio de pabellón puede dividirse en dos fases:

# **Área de Abastecimiento y Bodega:**

- Gestiona licitaciones, convenios y órdenes de compra.
- Bodega centralizada que recibe los insumos de proveedores, recibe los pedidos de los servicios y maneja el inventario.
- Se ubica en Macro 4: Gestión de Recursos Habilitadores.

### **Bodegas de Servicios:**

- Realizan pedidos a Abastecimiento en base a sus necesidades.
- Se ubican en Macro 1: Servicios Comunes Propios.

Y en particular, la bodega de pabellón:

### **Bodega de Pabellón:**

- Programa los requerimientos de insumos para las intervenciones.
- Maneja un pequeño inventario en sus bodegas.
- Se ubica en Macro 1: Servicio de Pabellón.

# **9.2.- Macroproceso 4: Gestión de Recursos Habilitadores**

En la [Figura 21](#page-100-0) del capítulo 7 se observa la Macro 4, que, tal como se describe en esa sección, agrupa a todos los servicios de apoyo que requiere el hospital, los cuales proveen de recursos de distinta índole tanto a las líneas de atención como a las áreas de planificación.

### **9.3.- Gestión de Insumos**

El macroproceso 'Gestión de Insumos' es una instancia de 'Gestión de Recursos Habilitadores'. Para llevar a cabo este conjunto de actividades, se debe contar con un proceso de obtención de insumos, con un proceso que permita decidir el manejo del recurso dentro del servicio, un proceso que ingrese y maneje el insumo y, finalmente, un proceso de mantención de estado que recopila la información generada.

Como se ve en la [Figura 26,](#page-111-0) el proceso de 'Obtención de Insumos' toma el plan de atención para generar un plan de insumos, de acuerdo al plazo o periodo que sea requerido por el usuario. Esto es realizado mediante una función de transformación entre el plan de producción y el plan de insumos. Además, contando con la información proveída por Chilecompras respecto a los oferentes para determinada compra pública, se establecen acciones de obtención para los distintos materiales requeridos, en base al tipo de insumo al cual corresponden y las posibilidades que brinda el marco regulatorio de las compras del estado.

Luego, se pasa al proceso de 'Decidir el Manejo del Insumo', el cual toma el plan de insumos generado a nivel mensual y establece instrucciones de aplicación, mantención y mejora para determinado ítem. Las instrucciones de mejora consisten en considerar la posibilidad de cambiar el insumo, haciendo que la obtención del periodo siguiente incorpore esta decisión. Esto se deberá a cambios en la tecnología u otros que ameriten mejoras en los insumos que se vayan a adquirir. Las instrucciones de aplicación y mantención van directamente a la ejecución mientras que las instrucciones de mejora van a la obtención de insumos.

Finalmente, en el proceso de 'Ingreso y Manejo del Insumo' se llevan a cabo las decisiones anteriores, llegan los insumos del mercado, se distribuyen de acuerdo a las instrucciones de aplicación y se llevan a cabo mantenciones en caso de ser necesario.

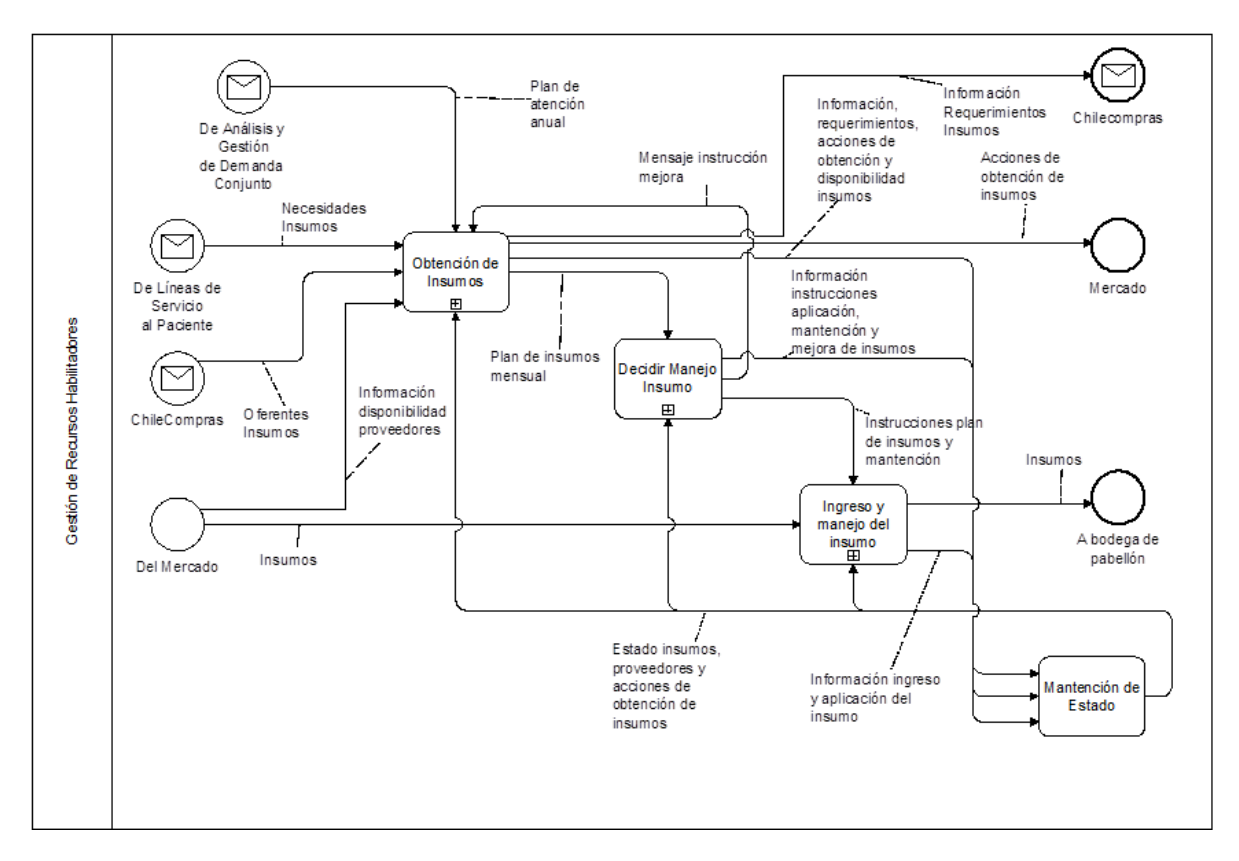

**Figura 26: Gestión de Insumos**

# <span id="page-111-0"></span>**9.3.1.- Obtención de insumos**

Tal como se ve en la [Figura 27,](#page-112-0) este es un proceso cuyo objetivo es tomar los planes de atención y los requerimientos de pabellón, determinar los insumos requeridos para responder a estos pedidos y establecer acciones de obtención adecuadas al tipo de insumo, mediante una estrategia de compra.

Es importante considerar que la 'Obtención de Insumos' se puede dar en distintos plazos, de acuerdo a las necesidades y la planificación del hospital. Es así como se tiene una obtención anual, mensual y semanal, las cuales van a ser instancias del mismo proceso de obtención de insumos, pero realizado en distintos

momentos. Usualmente, esta diferencia en los plazos de la compra se deberá al tipo de insumo que se quiera adquirir y los tiempos con los que el hospital cuente para la compra de cierto producto, pero se deja que el usuario decida el periodo para dar espacio a modificaciones y pedidos extraordinarios.

Una vez que se realiza el contacto con los proveedores y el insumo pedido llega al hospital, se realiza una evaluación de las acciones de obtención, actividad que se lleva a cabo en el proceso de 'Seguimiento de Acciones de Obtención'. Aquí, se evalúa a los proveedores bajo criterios establecidos previamente por el hospital tras lo cual se obtiene una calificación. Esta se incorpora en los siguientes procesos de establecer proveedores para que sea considerado y valorado el desempeño del proveedor dentro de los parámetros que se tienen por relevantes a la hora de determinar el proveedor a escoger.

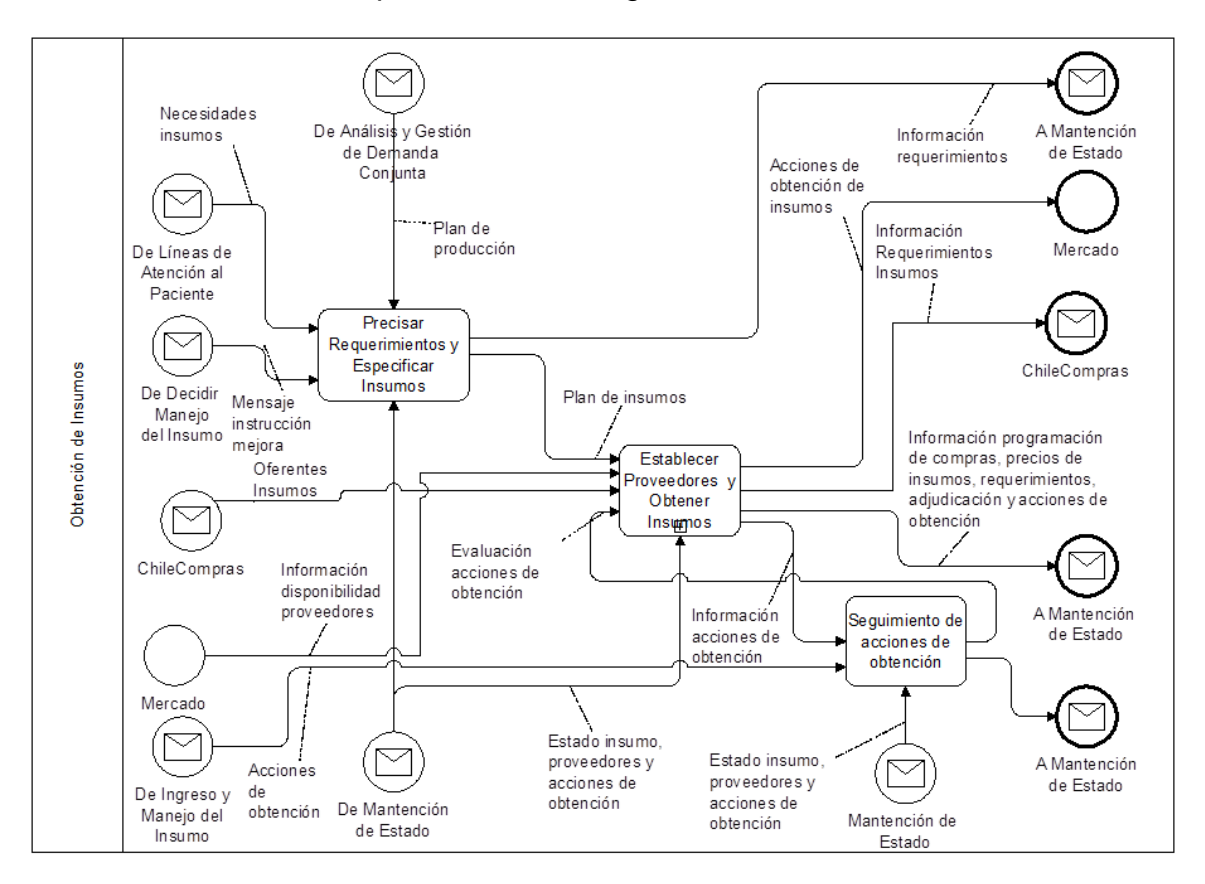

<span id="page-112-0"></span>**Figura 27: Obtención de Insumos**

### **9.3.1.1.- Precisar requerimientos y especificar insumos**

Este conjunto de tareas busca determinar los insumos a obtener y la cantidad necesaria para un periodo de tiempo. Se utilizan diferentes input de acuerdo a la instancia del proceso que haya sido seleccionada.

Tal como se ve en la [Figura 28,](#page-113-0) se considera un subproceso de actualización de datos de insumos y otro que permite determinar los requerimientos de estos. En el primero se pueden modificar los datos de los insumos e incorporar mejoras requeridas desde Macro 1. Las mejoras consisten en sugerencias de los usuarios para cambiar o adquirir un insumo diferente, basado en mejoras tecnológicas u otras. El segundo proceso toma los planes de producción y genera un plan de insumos que cumple con los requerimientos del servicio.

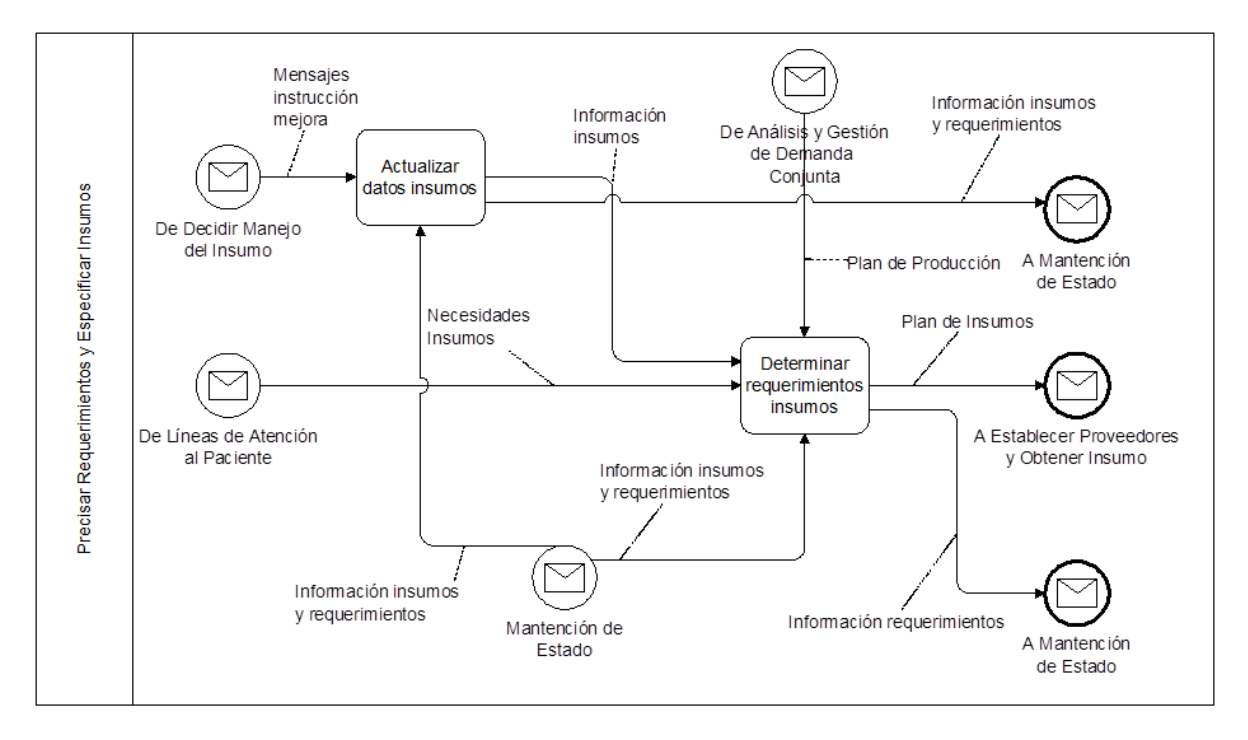

**Figura 28: Precisar requerimientos y especificar insumos**

<span id="page-113-0"></span>En la primera caja de la [Figura 28](#page-113-0) se pueden realizar cambios en los datos asociados a los insumos, así como también incorporar las mejoras sugeridas que vienen de Macro 1.

Como se observa en la [Figura 29,](#page-114-0) el proceso Actualizar Datos Insumos consta de tres fases: primero se actualiza el registro de insumos, luego, se revisan las canastas existentes y los insumos que éstas contienen. En tercer lugar se observan las mejoras requeridas y agregarlas en caso que corresponda.

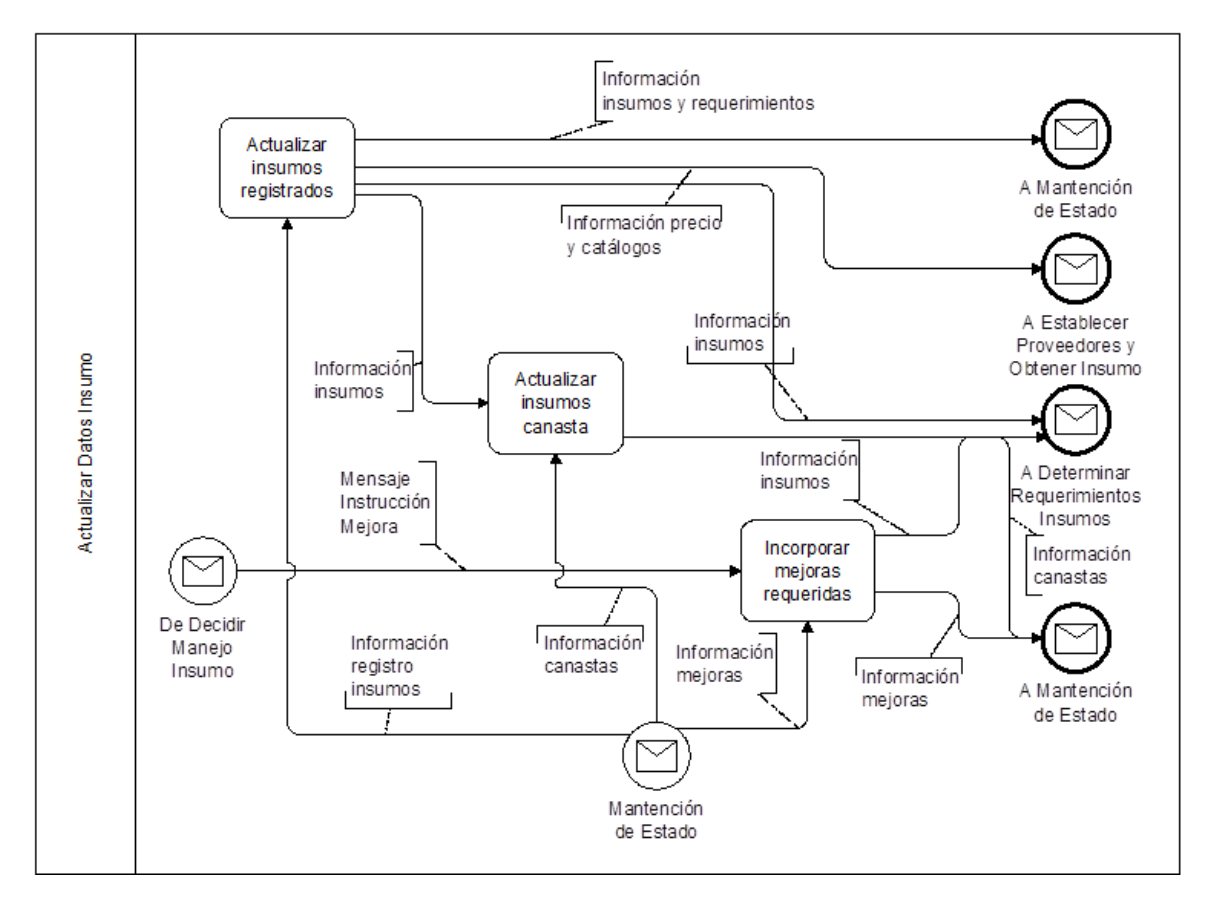

**Figura 29: Actualizar Datos Insumos**

<span id="page-114-0"></span>En la [Figura 30,](#page-115-0) el proceso 'Actualizar insumos registrados' permite al usuario modificar los atributos de los productos. En la [Figura 31](#page-115-1) el proceso 'Actualizar insumos asociados a canastas' consiste en la modificación de los insumos asociados a una canasta. El proceso de la [Figura 32](#page-116-0) permite al usuario ver las mejoras requeridas y decidir incorporar los productos al registro.

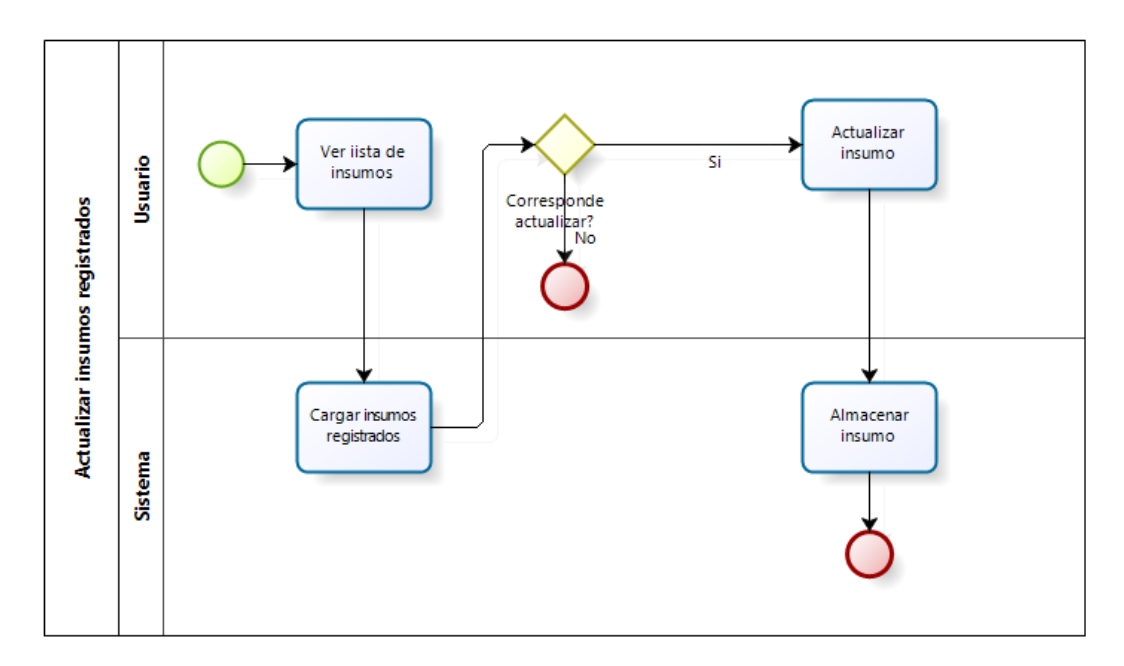

**Figura 30: Actualizar insumos registrados**

<span id="page-115-0"></span>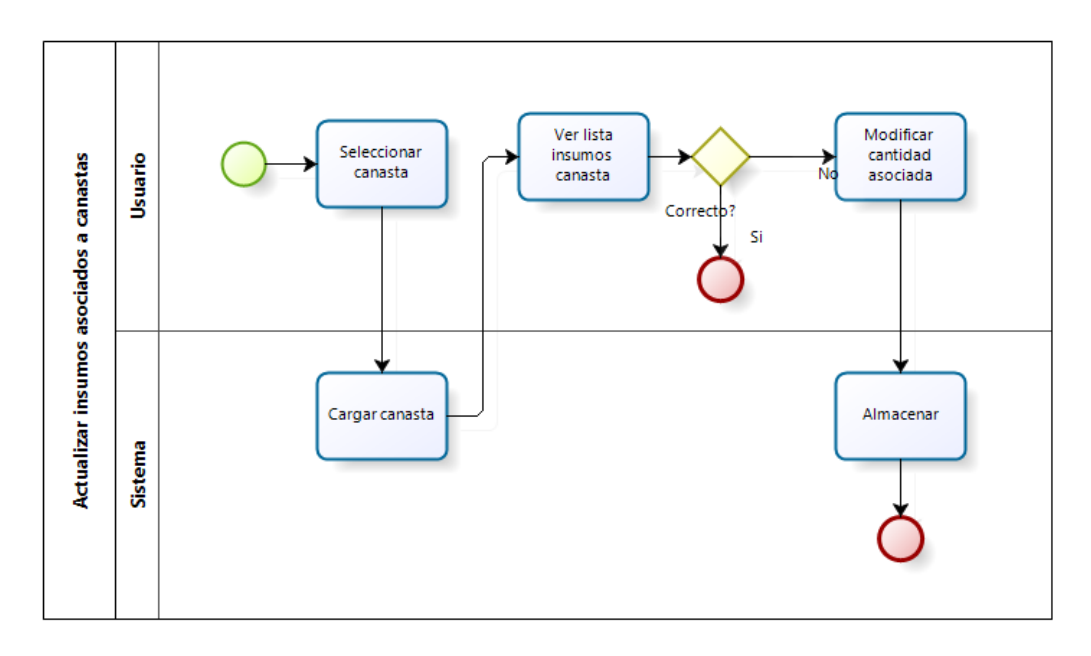

<span id="page-115-1"></span>**Figura 31: Actualizar insumos asociados a canastas**

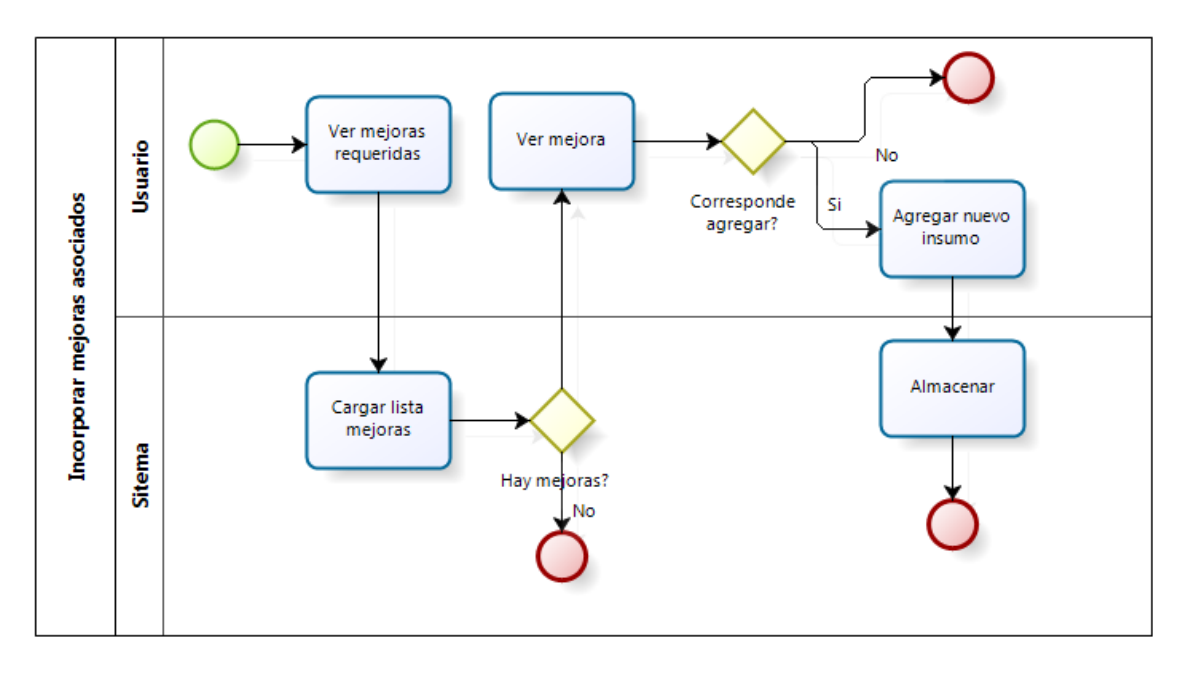

**Figura 32: Incorporar mejoras asociadas**

<span id="page-116-0"></span>Luego de la actualización de datos, sigue el proceso "Determinar requerimientos insumos". Como se ve en la [Figura 33,](#page-117-0) en este proceso de carga el plan de atención del hospital y se toma como input para la siguiente tarea, donde se calcula la lista de materiales requeridos para cumplir el plan.

En la [Figura 34,](#page-117-1) el proceso 'Cargar plan de atención' inicia pidiendo al usuario la fecha y el periodo de validez del plan a ingresar. Luego, se debe ingresar la cantidad estimada a intervenciones a realizar durante el periodo establecido. Con toda la información, el plan de atención es almacenado.

Una vez ingresado el plan de atención se genera una lista de materiales requeridos, detallando los insumos a utilizar en las intervenciones incluidas en el plan de producción. La cantidad de insumos se determina en base a la función de transformación entre el plan de producción y el plan de insumos, que establece la lista de materiales para una cierta intervención. La creación de esta lista de materiales tiene como consecuencia la estandarización de los insumos utilizados en las intervenciones más importantes del hospital.

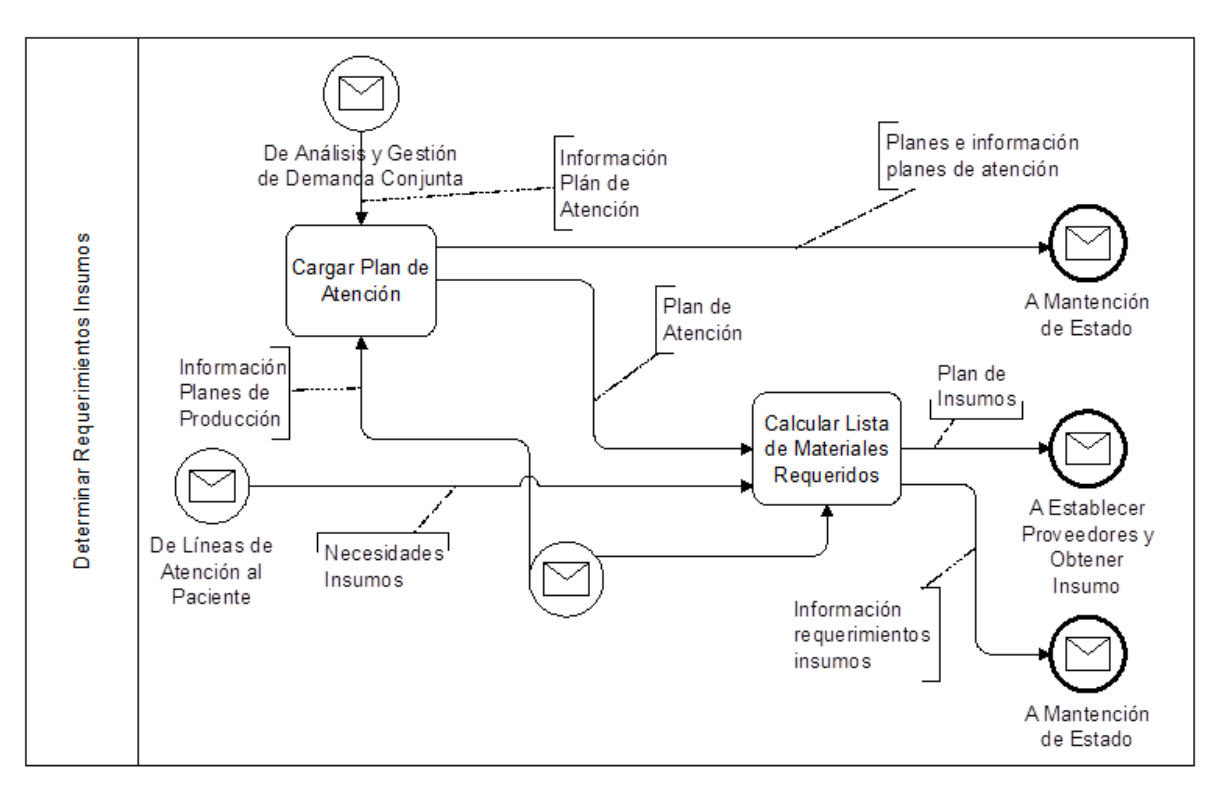

**Figura 33: Determinar requerimientos insumos**

<span id="page-117-0"></span>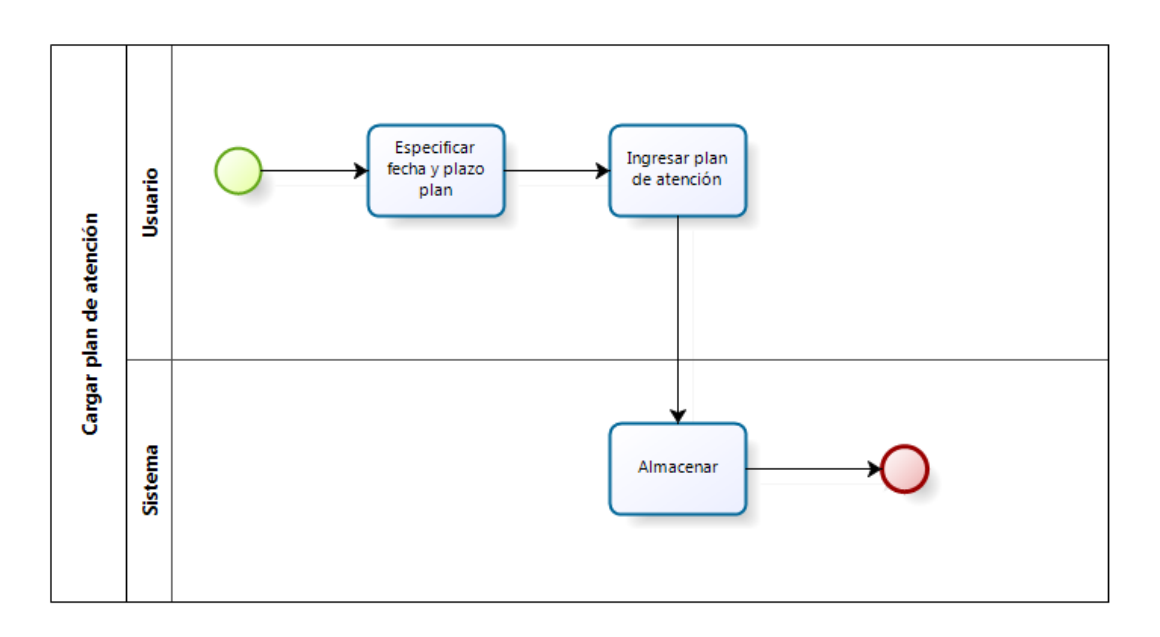

<span id="page-117-1"></span>**Figura 34: Cargar plan de atención**

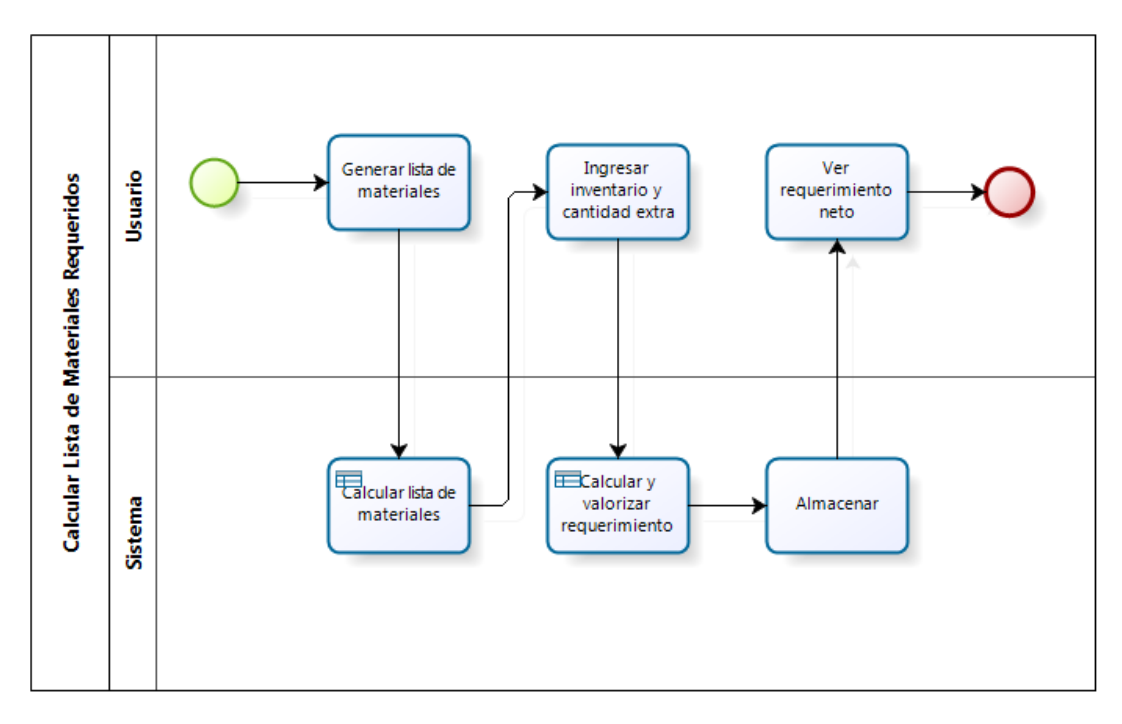

**Figura 35: Calcular lista de materiales requeridos**

### **9.3.1.2.- Establecer proveedores y obtener Insumos**

El proceso de la [Figura 36](#page-120-0) toma como input el plan de y tiene como objetivo determinar el proveedor del insumo que se desea adquirir. Para ello, el proceso cuenta con cuatro sub tareas, descritas a continuación:

### *9.3.1.2.1.- Establecer modalidad de compra*

Como se observa en la [Figura 37,](#page-120-1) el primer subproceso consiste en establecer la modalidad de compra del insumo, la cual depende del tipo de producto y de su plazo de adquisición.

La legislación vigente indica que las modalidades de adquisición deben establecerse priorizando la compra a través de Cenabast y luego por Convenio Marco. Si el producto buscado no se encuentra en ninguno de los dos catálogos, es entonces cuando se puede proceder a licitar la adquisición en el portal Chilecompras. En caso que no se encontrara un convenio con Cenabast o con

Chilecompra para el producto que se desea adquirir, se establece por defecto la modalidad de compra 'Licitación'.

Con toda la información disponible, el usuario tiene la posibilidad de aceptar o rechazar la modalidad de compra recomendada. En base a un argumento bien fundado, es factible justificar la decisión el cambio en la modalidad de adquisición. El argumento debe ser almacenado para futuras fiscalizaciones por parte de las entidades estatales.

Con todo lo anterior, el sistema recomendará lo siguiente:

- Para insumos planificados a nivel **anual,** se realizarán adquisiciones mediante convenios con Cenabast o convenios marco con contratos anuales y entregas mensuales, cuya cantidad varía mes a mes dentro de un rango establecido previamente en los acuerdos complementarios. En caso de no encontrarse los productos buscados en ninguno de los dos catálogos anteriores, entonces se procederá a realizar licitaciones que establezcan plazos acordes a las necesidades del hospital.
- Los insumos planificados a nivel **mensual** podrán ser adquiridos mediante convenios marco, Cenabast o licitaciones, con el objeto de cubrir eventuales quiebres de stock o para adquirir materiales para los cuales no se pudo establecer contratos anuales.
- Los insumos adquiridos a nivel **semanal**, basados en la programación de pabellón, contemplan materiales específicos, en muchos casos personalizados para cada paciente. Estos se adquieren mediante consignación o trato directo.

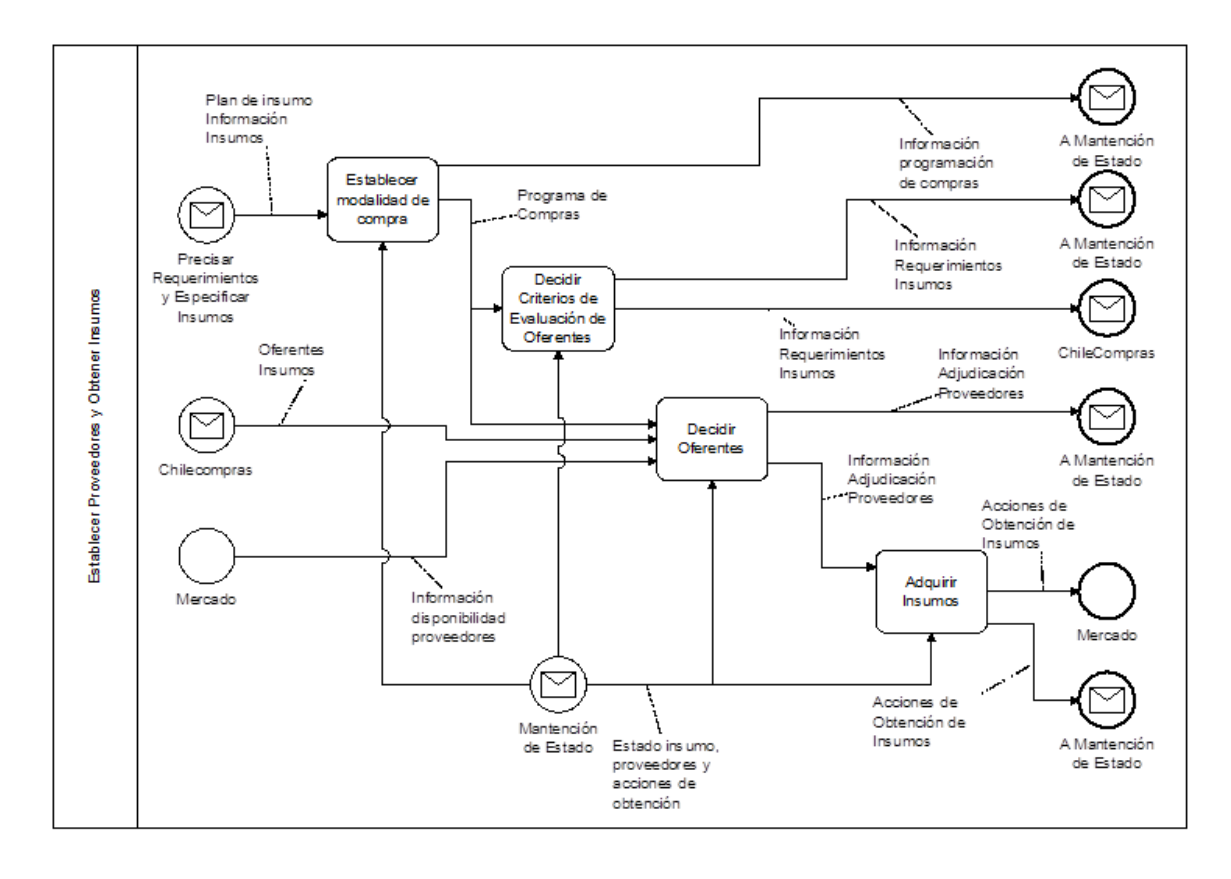

**Figura 36: Establecer proveedores y obtener insumos**

<span id="page-120-0"></span>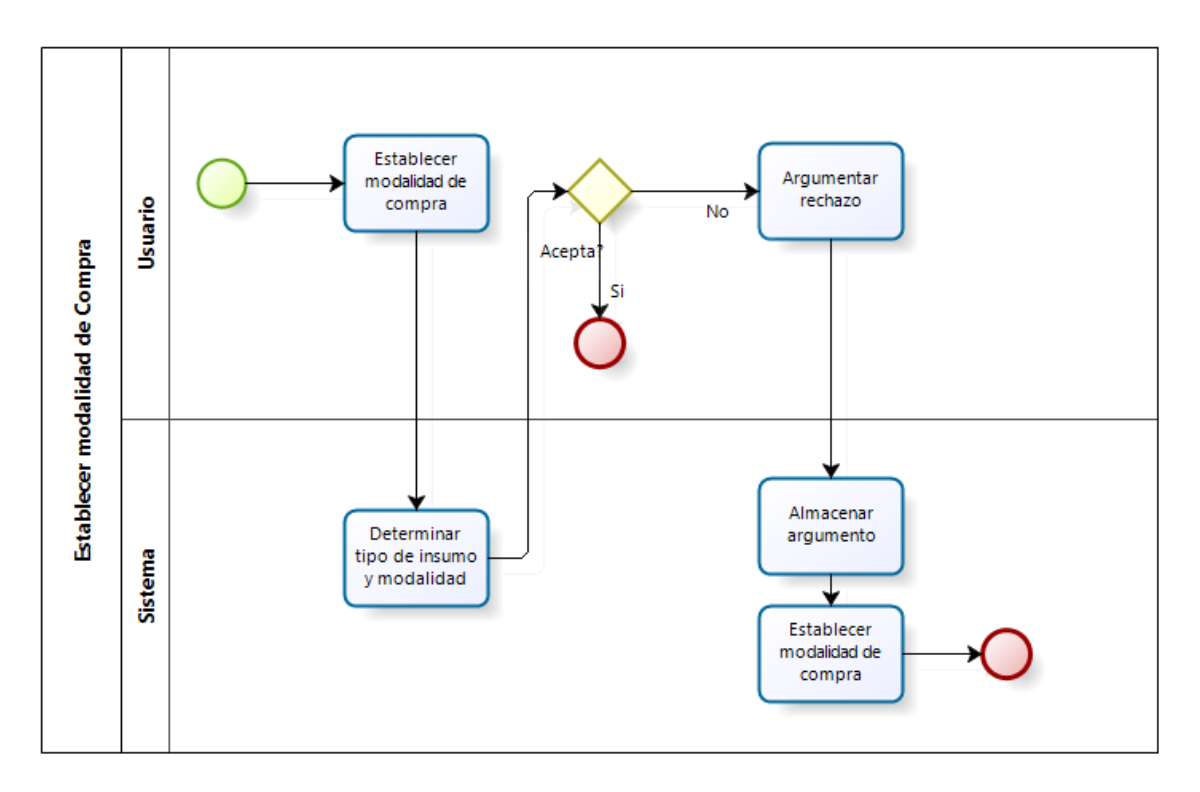

<span id="page-120-1"></span>**Figura 37: Establecer modalidad de compra**

# *9.3.1.2.2.- Decidir Criterios de Evaluación Oferentes*

El objetivo de este proceso es calcular el peso de los factores de evaluación de los oferentes en las licitaciones. En la [Figura 38,](#page-121-0) una vez calculados los factores, se muestran al usuario para su validación. Terminada esta tarea, se tiene toda la información para las bases de licitación.

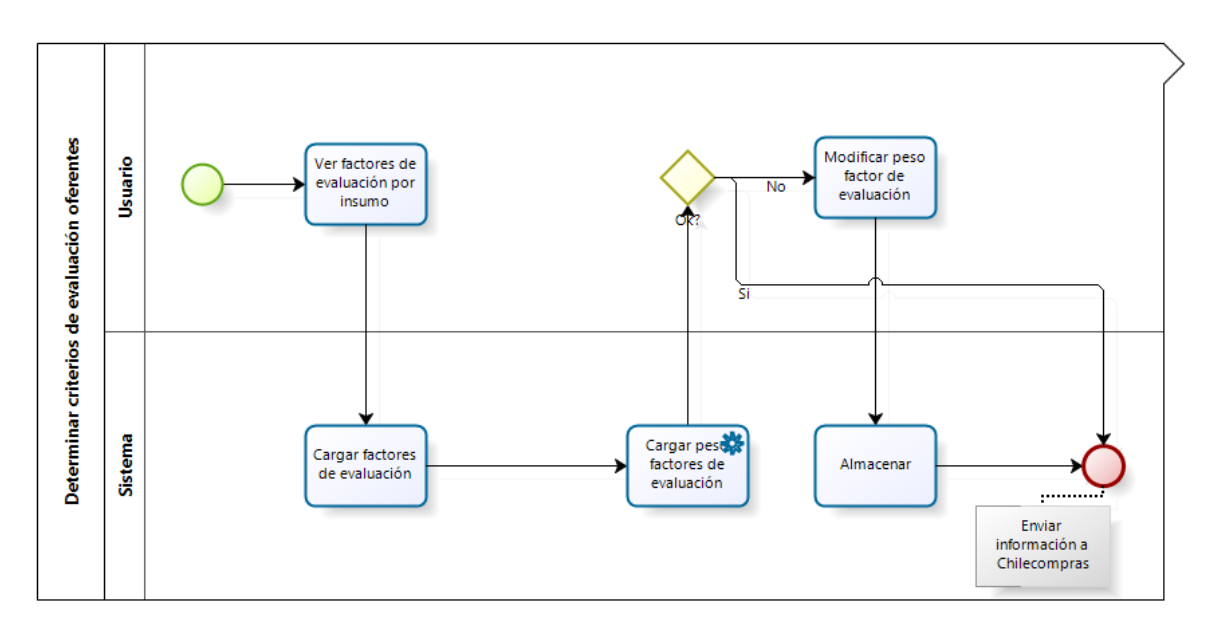

**Figura 38: Decidir criterios de evaluación oferentes**

### <span id="page-121-0"></span>*9.3.1.2.3.- Decidir oferentes y adquirir insumos*

Como se observa en la [Figura](#page-122-0) 39, el objetivo de este proceso es seleccionar al proveedor. Al momento que llegan las ofertas desde Chilecompras, el usuario almacena los oferentes y los factores de evaluación en el sistema. Luego, se calcula la nota en base a los factores y su respectiva ponderación. Con esto, el encargado es capaz de seleccionar al proveedor que presente la mayor calificación. Finalmente, se produce el contacto y la posterior adquisición del insumo.

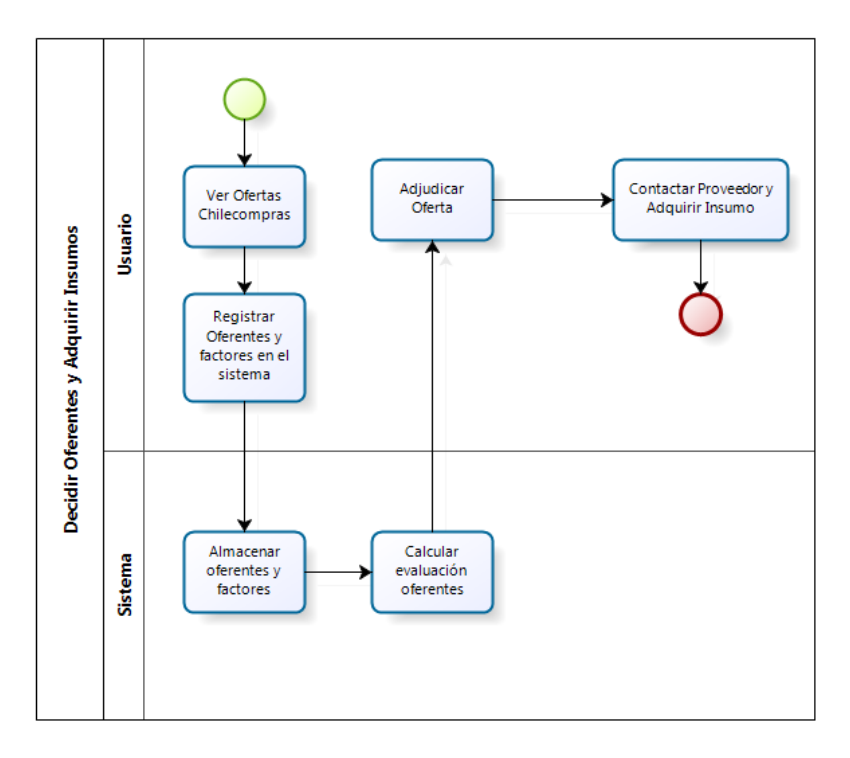

**Figura 39: Decidir Oferentes y Adquirir Insumos**

### <span id="page-122-0"></span>**9.3.1.3.- Seguimiento de Acciones de Obtención**

Una vez adjudicada la licitación se pasa a un proceso que realiza un seguimiento al contrato con el proveedor. Esto permite observar el comportamiento del proveedor y considerar estos antecedentes para futuras licitaciones.

Como se observa en la [Figura 40,](#page-123-0) cuando el pedido llega se recibe una nueva factura. El usuario ingresa la información del proveedor y lo califica en base a parámetros relevantes para el hospital. Luego se calcula la nota y se almacena para ser considerada en futuros procesos de compra.

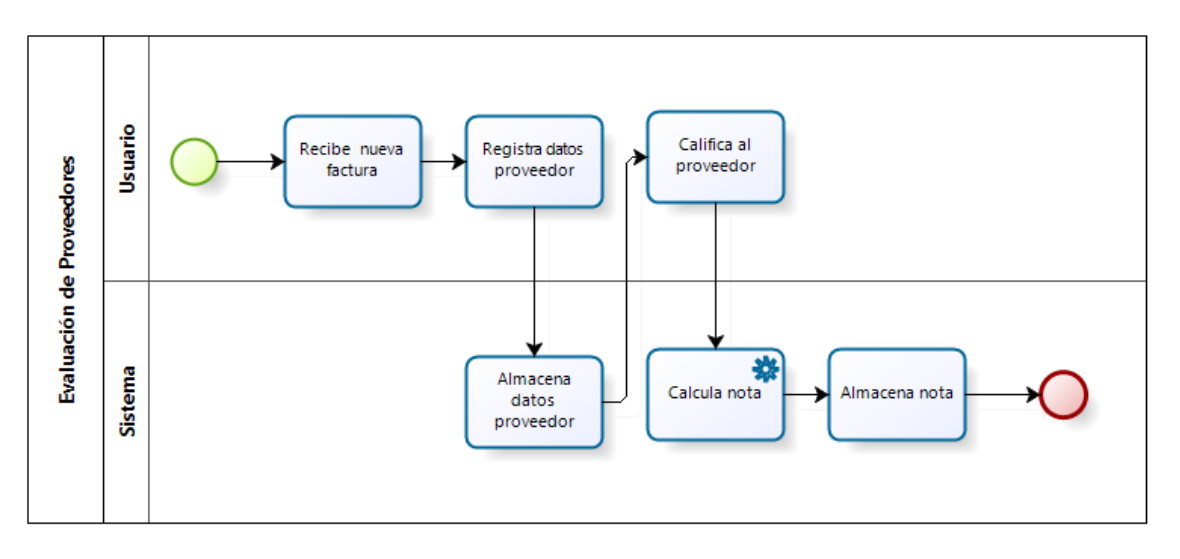

**Figura 40: Seguimiento de Acciones de Obtención**

# <span id="page-123-0"></span>**9.3.2.- Decidir Manejo del Insumo**

Como se ve en la [Figura 41,](#page-124-0) en este proceso se toman las siguientes decisiones:

- Asignación de recursos a las áreas del hospital.
- Determinación del tamaño del pedido, en base a la política de inventario escogida.
- Mejora de insumos.

Las especificaciones del pedido van al proceso 'Ingreso y Manejo del Insumo. Los requerimientos de mejora van a 'Precisar Requerimientos y Especificar Insumo'.

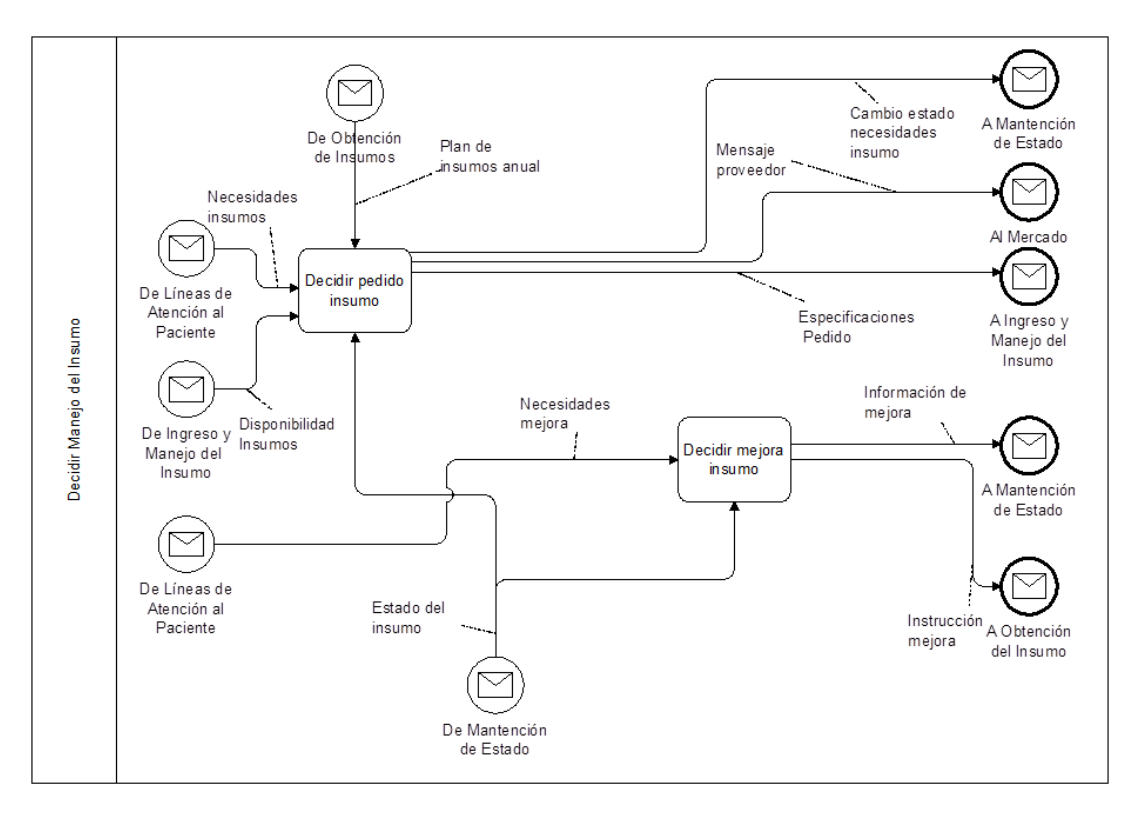

**Figura 41: Decidir Manejo del Insumo**

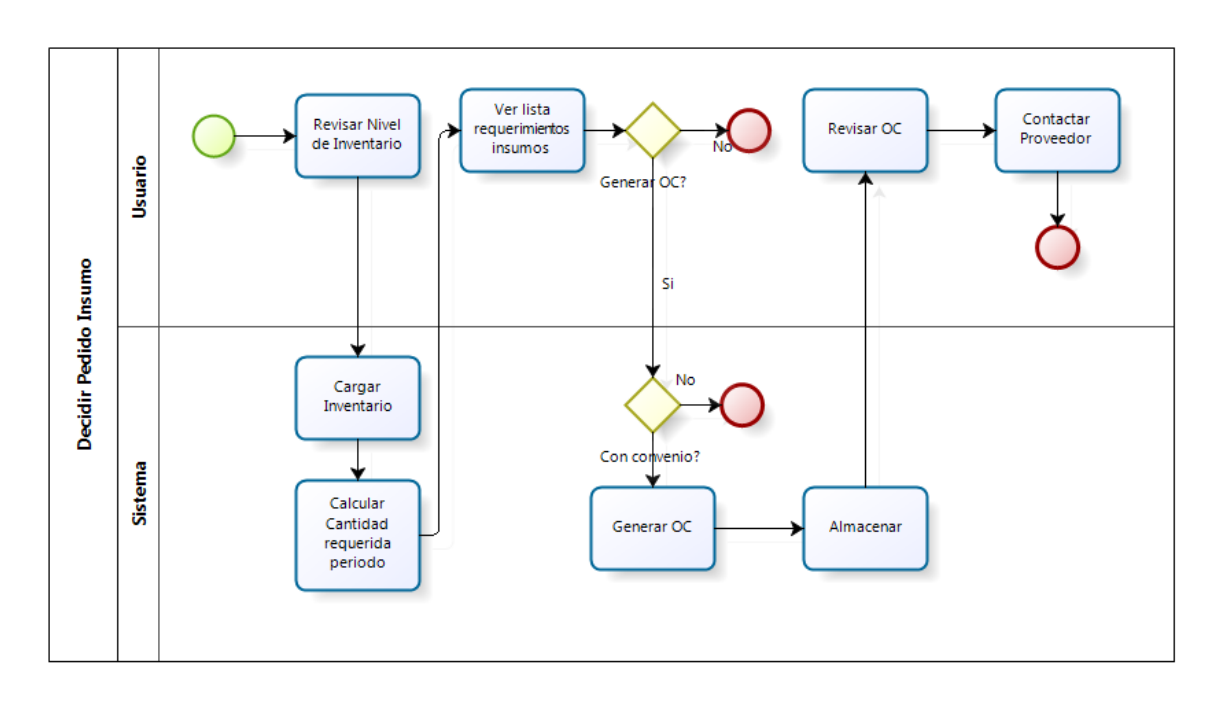

# <span id="page-124-0"></span>**9.3.2.1.- Decidir pedido del insumo**

<span id="page-124-1"></span>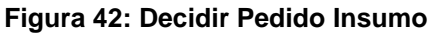

En la [Figura 42](#page-124-1) se observa el proceso de 'Decidir Pedido Insumo', el cual se encarga de revisar el nivel de inventario en bodega, calcular la cantidad requerida para el periodo de acuerdo a la lógica de inventario establecida y ver la lista de requerimientos de los otros servicios solicitantes. Para los insumos con convenio o contrato previamente establecido, es posible generar una orden de compra, la cual es revisada por el usuario. Finalmente, éste se pone en contacto con el proveedor. En caso que el insumo no tenga convenio establecido, se vuelve a Obtención del Insumo donde se sigue la vía de adquisición establecida en ese proceso.

### **9.3.2.2.- Decidir Mejora del Insumo**

En la [Figura 43](#page-125-0) se observa el proceso de mejora de los insumos, el cual consiste en incorporar las mejoras generadas a partir de los usuarios de los recursos, en Macro 1, al proceso de compra, en caso que sea pertinente. Así, se van seleccionando las mejoras y se envían a Obtención de Insumos cuando corresponde.

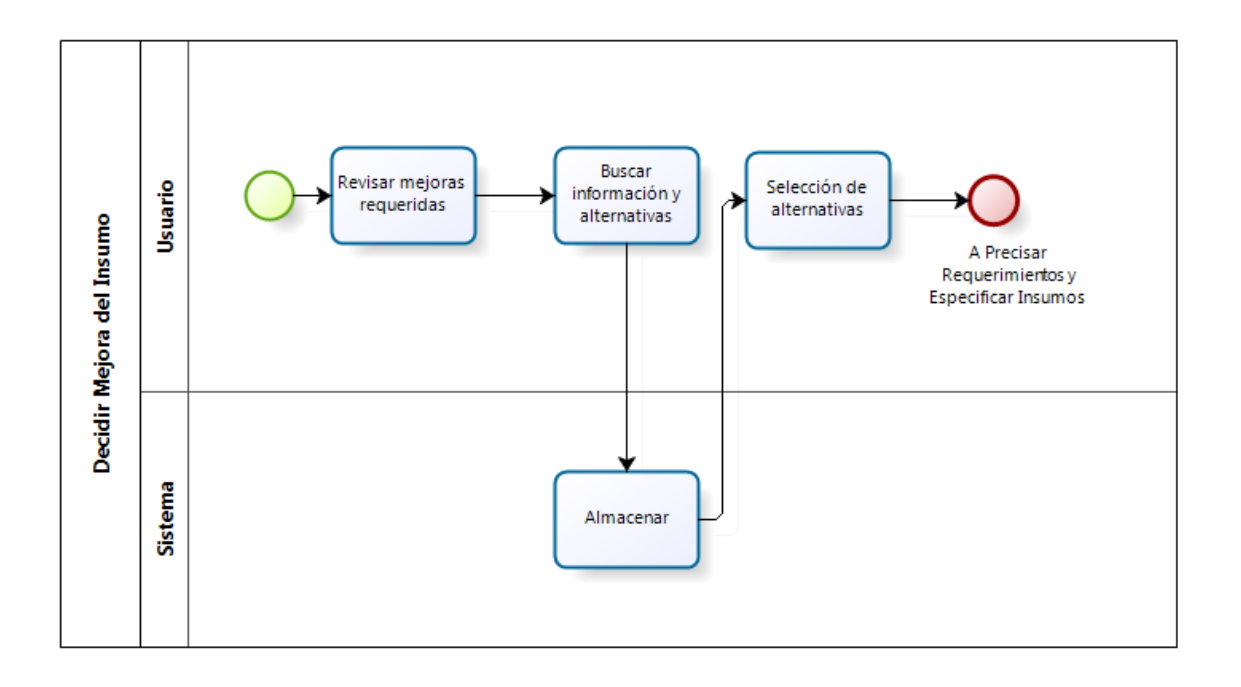

<span id="page-125-0"></span>**Figura 43: Decidir Mejora del Insumo**

# **9.3.3.- Ingreso y Manejo del Insumo**

En el proceso detallado en la [Figura 44: Ingreso y Manejo del Insumo,](#page-126-0) se llevan a cabo las decisiones determinadas en 'Decidir Manejo del Insumo' y los proceso anteriores. En la primera caja se reciben los insumos desde el mercado, actualizando el nivel de inventario en Mantención de Estado. Se envía un mensaje de disponibilidad de insumos a la segunda caja, donde reciben los pedidos de otros servicios y entregan los productos solicitados, de acuerdo a la disponibilidad en bodega. En caso de existir quiebres de stock, se solicita hacer una compra urgente, gestionada a través del proceso 'Obtención de Insumos'.

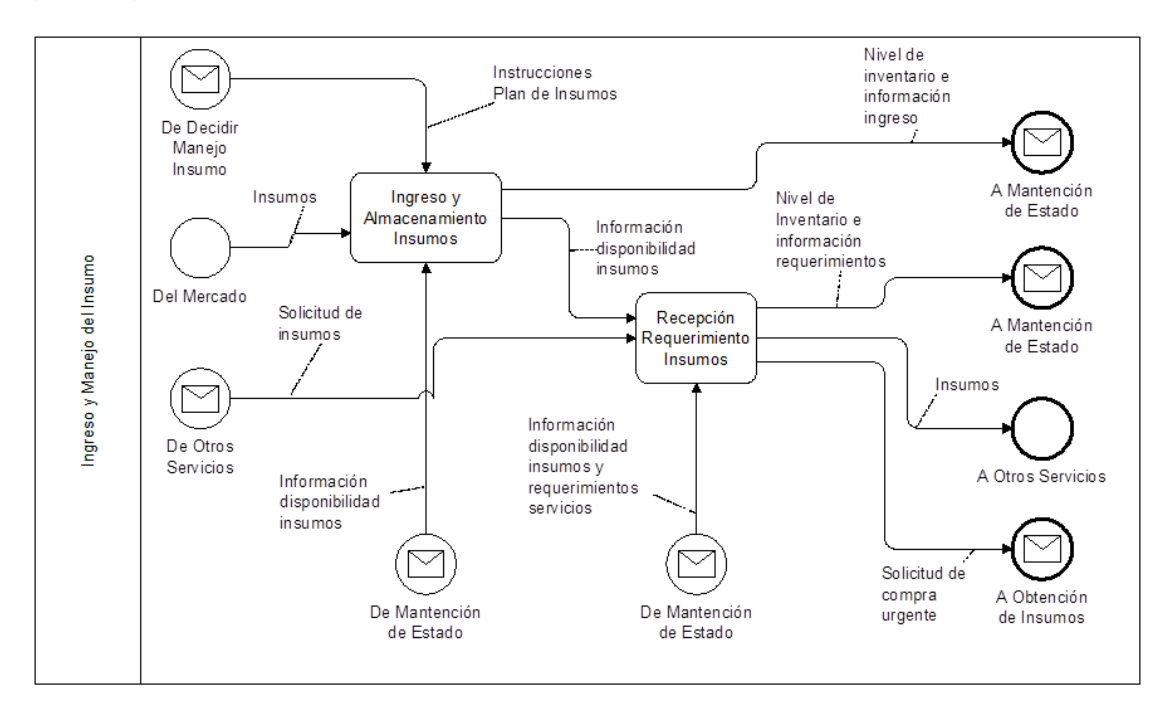

**Figura 44: Ingreso y Manejo del Insumo**

### <span id="page-126-0"></span>**9.3.3.1.- Ingreso y Almacenamiento de Insumos**

En este proceso se ingresan y almacenan los productos que llegan desde el mercado. La labor del apoyo computacional en esta tarea es llevar un registro de los productos que ingresan para poder determinar el nivel de inventario y la disponibilidad de artículos, tal como se ve en la [Figura 45.](#page-127-0)

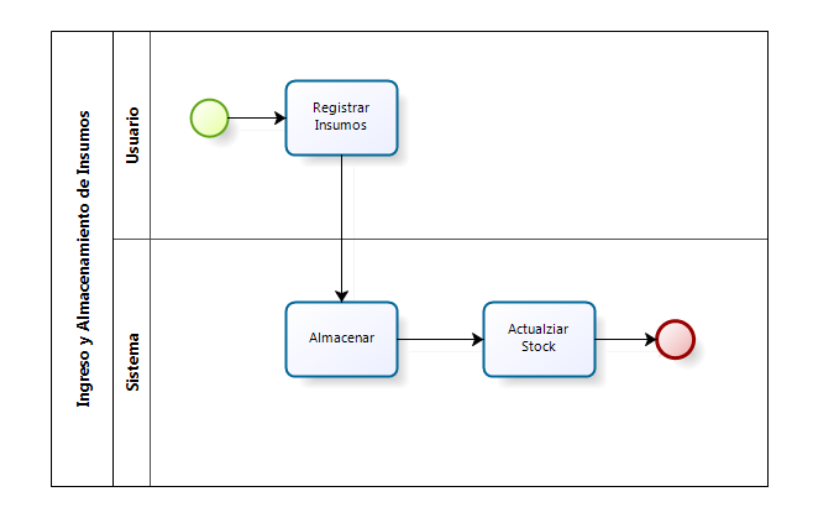

**Figura 45: Ingreso y Almacenamiento de Insumos**

### <span id="page-127-0"></span>**9.3.3.2.- Recepción de requerimientos de Insumos**

Este proceso recibe los pedidos desde los servicios solicitantes y entrega los insumos de acuerdo a la disponibilidad de inventario. Cuando el usuario recibe un pedido, se verifica el stock y se reservan los recursos. Luego, el pedido es confirmado, se actualiza el stock y se manda un mensaje a Macro 1 con la información de insumos disponibles. Si no existe inventario disponible, se solicita una compra urgente para satisfacer el requerimiento.

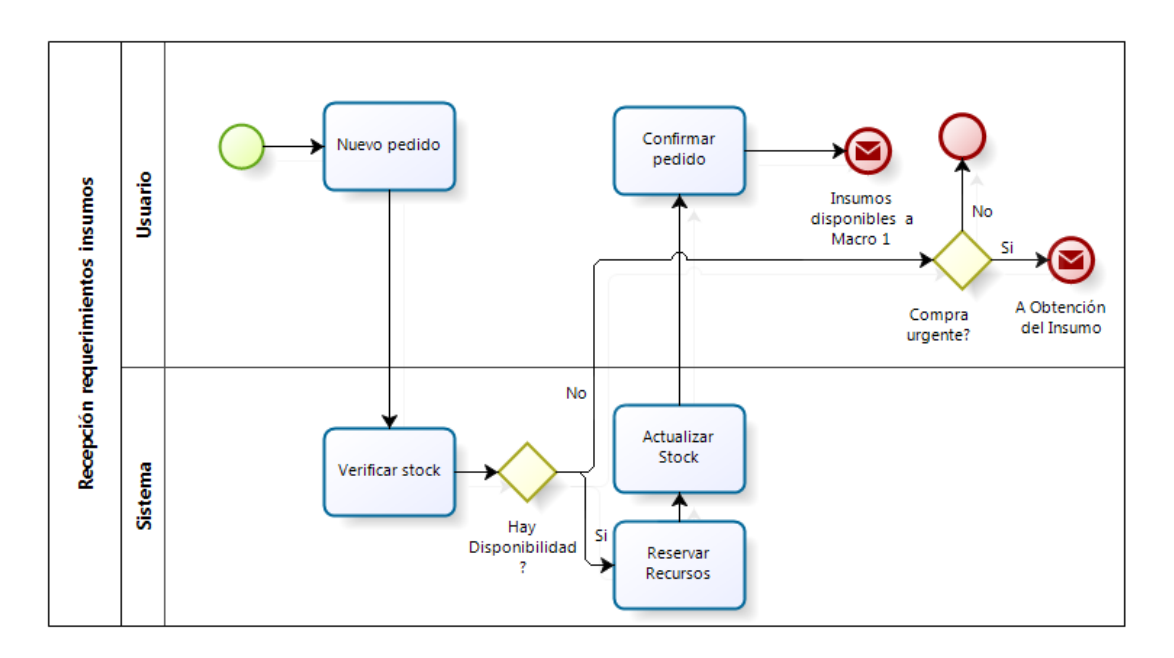

**Figura 46: Recepción Requerimientos Insumos**

# **9.4.- Macroproceso 1: Servicios Comunes Propios**

Como se ve en la [Figura 26: Gestión de Insumos,](#page-111-0) los procesos en 'Gestión de Recursos Habilitadores' proveen de los recursos para que el Macroproceso 1 pueda realizar sus funciones. Este macroproceso se divide en dos: por una parte se tienen las 'Líneas de Servicios al Paciente' y por otra los 'Servicios Comunes Propios', en concordancia con la arquitectura de servicios compartidos descrita anteriormente. En la [Figura 19](#page-96-0) se puede observar la estructura de los procesos en los 'Servicios Comunes Propios'.

Una vez que se han obtenido los insumos requeridos desde los proveedores, éstos llegan a los distintos servicios del hospital a través de solicitudes, las cuales son realizadas por los mismos servicios y enviadas a la Macro 4. El proyecto se centra particularmente en proveer de los insumos necesarios para el Servicio de Pabellón, el cual, como se mencionó en secciones anteriores, es uno de los más costosos para el hospital.

Como se ve en la [Figura 20,](#page-97-0) el Servicio de Pabellón programa los recursos a utilizar en el proceso 'Programar Recursos Necesarios' en la instancia de insumos. Este proceso reserva los insumos necesarios para realizar las intervenciones programadas.

# **9.4.1.- Programar Recursos Necesarios**

Como se observa en la [Figura 47: Programar Recursos Necesarios,](#page-129-0) este proceso toma el programa de intervenciones y realiza el pedido a Macro 4. Luego, teniendo en cuenta los insumos disponibles, se informa al proceso 'Programar intervenciones quirúrgicas'. Finalmente, con los insumos reservados y la información de los insumos ocupados en las intervenciones, se realiza un registro de los insumos utilizados, lo cual sirve para tener una información de la demanda y del stock disponible en la bodega de pabellón.

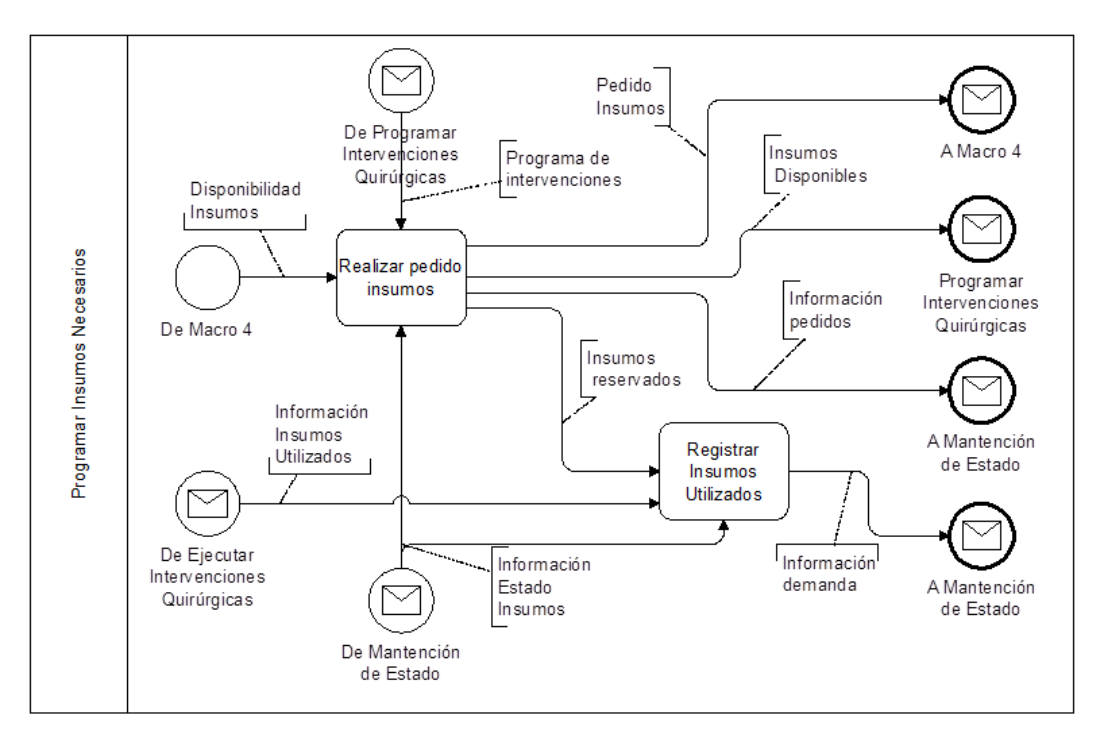

**Figura 47: Programar Recursos Necesarios**

### <span id="page-129-0"></span>**9.4.1.1.- Realizar Pedido Insumos**

En este proceso se realiza el pedido a Macro 4, en base al programa de intervenciones y el cálculo de insumos necesarios, el cual se lleva a cabo en base a la lógica de negocios establecida.

Como se observa en la [Figura 48,](#page-130-0) el proceso se inicia con el programa de intervenciones, para luego calcular los insumos requeridos para llevarlo a cabo. Luego, se agregan otros insumos que el usuario estime deben ser pedidos a la bodega pero que no se encuentran en la programación de insumos sugerida. Se confirma el pedido y se envía un mensaje a Macro 4. Finalmente, se muestran los insumos disponibles y se informa al proceso 'Programar Intervenciones Quirúrgicas' del stock disponible.

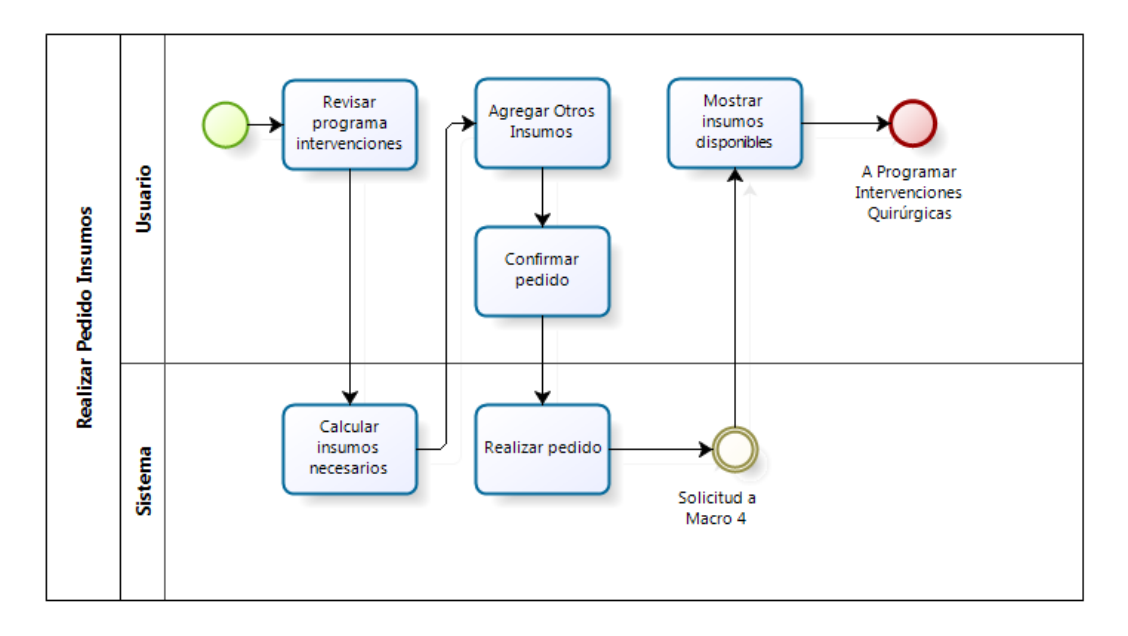

**Figura 48: Realizar Pedido Insumos**

### <span id="page-130-0"></span>**9.4.1.2.- Registrar Insumos Utilizados**

En este proceso, se reciben las hojas de insumos de intervenciones, las cuales registran manualmente lo utilizado en cada procedimiento, para poder ingresar al sistema los insumos utilizados. De esta forma, se modifica el stock de la bodega de pabellón y se almacena la información

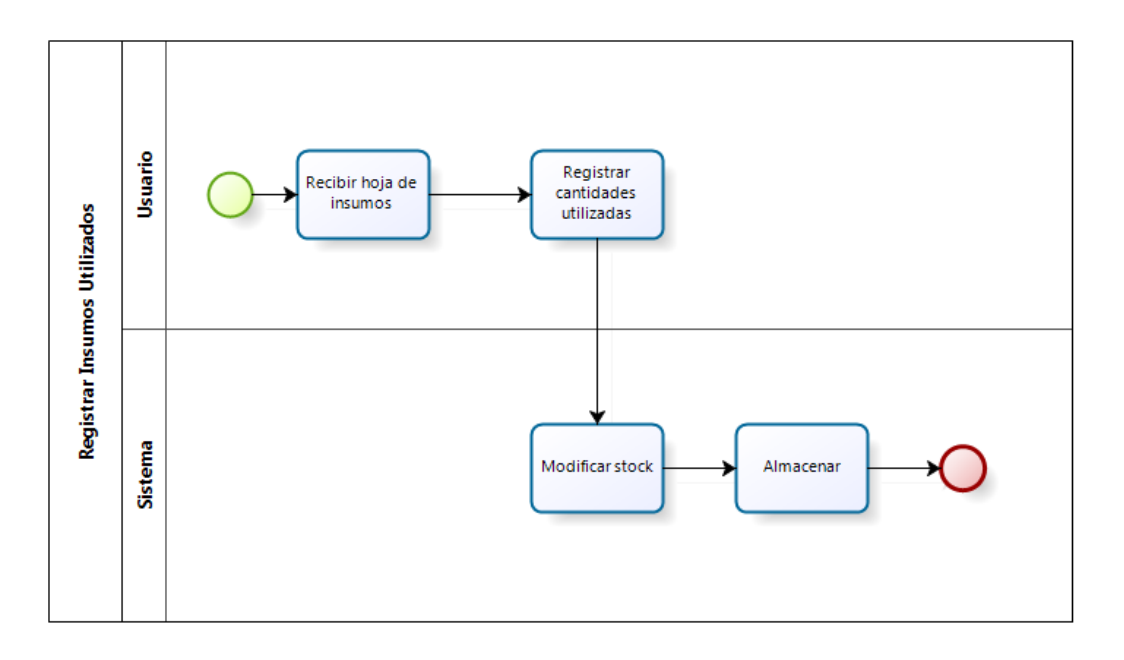

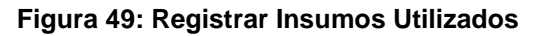

# **10.- Lógicas de negocio**

En este capítulo se muestran las lógicas que se construyen como forma de dar apoyo al rediseño de los procesos. Estas consisten en:

- 1. Función de transformación: Constituye la principal lógica del rediseño desarrollado y consiste en la conexión entre el plan de producción y el plan de insumos. Permite formar una lista de materiales para las intervenciones a realizar, paquetizando los insumos y el instrumental a utilizar en las más frecuentes para el hospital.
- 2. Estrategia de compra: Permite buscar la modalidad de compra óptima en base al monto del requerimiento, el riesgo en la adquisición y las regulaciones establecidas por la ley de compra, tomando como base las recomendaciones de la matriz de Kraljic.
- 3. Determinación peso factores de evaluación: Conociendo las características de los insumos a adquirir, se pueden establecer fórmulas para determinar el peso de los factores de evaluación en la licitación, para así orientar la elección del proveedor de acuerdo al insumo que se desea adquirir.
- 4. Manejo de inventario: De acuerdo a las características de los insumos y los procesos de inventario existentes, las lógicas para el manejo de inventario permiten establecer las cantidades a solicitar en cada periodo de tal forma de optimizar los costos asociados al almacenamiento de productos, considerando tanto la importancia del producto, su dificultad de adquisición y su precio, entre otros factores.

La función de transformación calcula el requerimiento de insumos para el periodo, conformando el plan de insumos a partir del plan de producción. Luego, en base a la estrategia de compra, se determina la modalidad de compra óptima para esos productos, en base a sus características de gasto y de riesgo. Después, las fórmulas para la determinación de los pesos de factores de evaluación permiten la elección de un proveedor adecuado tomando como punto de partida el insumo que se desea adquirir. Finalmente, una vez realizado el contacto con el proveedor, la lógica de manejo de inventario permite determinar las cantidades a solicitar para cada mes o subperiodo, optimizando los costos asociados al almacenamiento y los costos de un quiebre de stock, teniendo en cuenta un uso probabilístico de los insumos en cada intervención realizada.

# **10.1.- Función de transformación**

Esta función transforma el plan de producción del hospital (que consiste en las intervenciones que se van a realizar para un cierto periodo de tiempo) al plan de insumos (que es la lista de materiales requerida para realizar las intervenciones), de tal forma que las intervenciones a realizar por el hospital determinan los insumos a comprar. Con esto, quedan comunicados el plan de producción y la adquisición de insumos.

Entonces, realizando un mapeo de los insumos con las intervenciones, se obtiene una lista de materiales requeridos para ejecutar el plan de producción. Con esto, es posible establecer estrategias de compra adecuadas.

La construcción de la función de transformación comienza con la clasificación de los insumos utilizados en pabellón:

- **Instrumental**: Elementos no desechables, una vez utilizados son enviados a esterilización para su posterior reutilización. Se agrupan en cajas de instrumental clasificadas por tipo. Para estos elementos el proyecto se enfocará en el manejo operacional.
- **Insumos desechables:** Elementos desechables, de compra más frecuente que el instrumental. Para estos elementos el proyecto se enfocará en la planificación agregada de las adquisiciones.

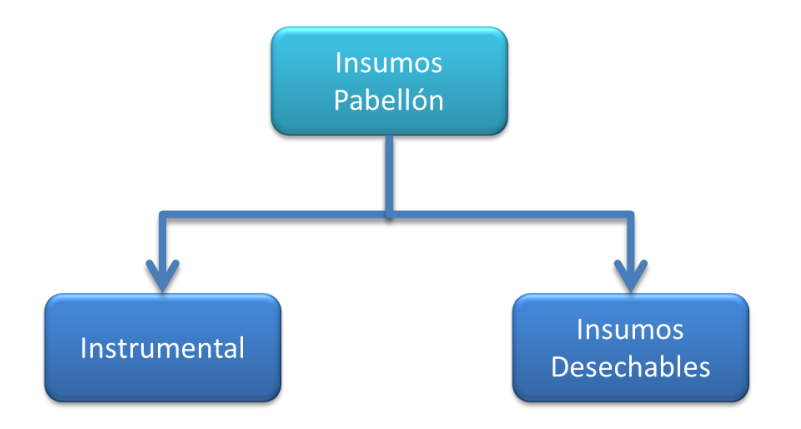

**Figura 50: Clasificación General Insumos de Pabellón**

#### **10.1.1.- Instrumental**

El instrumental de pabellón se maneja a través de 'cajas de instrumental'. Éstas contienen todos los elementos para realizar un determinado procedimiento. Sin embargo, la asociación entre la caja y las intervenciones que permite realizar es actualmente parte exclusiva del conocimiento tácito del personal del área de pabellones.

El objetivo es facilitar el manejo operacional de las cajas de instrumental a nivel de pabellón y esterilización, mediante la estandarización de los elementos requeridos para operar determinada intervención. Esto trae como consecuencia que se detectan eficientemente los requerimientos de mantención y reposición de instrumental, pudiendo así tomar mejores decisiones que se ajusten a las necesidades del área.

En primera instancia, se agrupan las intervenciones realizadas por el hospital de acuerdo a su especialidad quirúrgica. Particularmente se han tomado las especialidades de Cirugía General, Cirugía Plástica, Traumatología y Urología, tanto en el servicio de Urgencia como de Atención Electiva. En los [Gráfico 4](#page-134-0) y [Gráfico 5](#page-134-1) se pueden ver los porcentajes correspondientes a cada servicio y cada especialidad, en base a un estudio de la producción llevada a cabo entre los años 2004 y 2010.

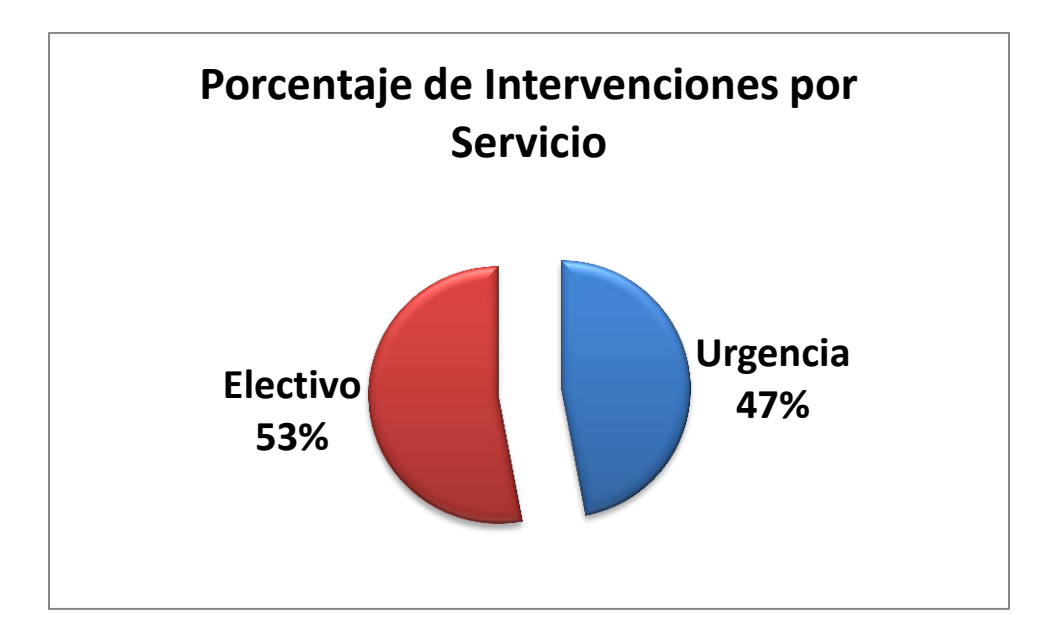

**Gráfico 4: Porcentaje de Intervenciones por Servicio**

<span id="page-134-0"></span>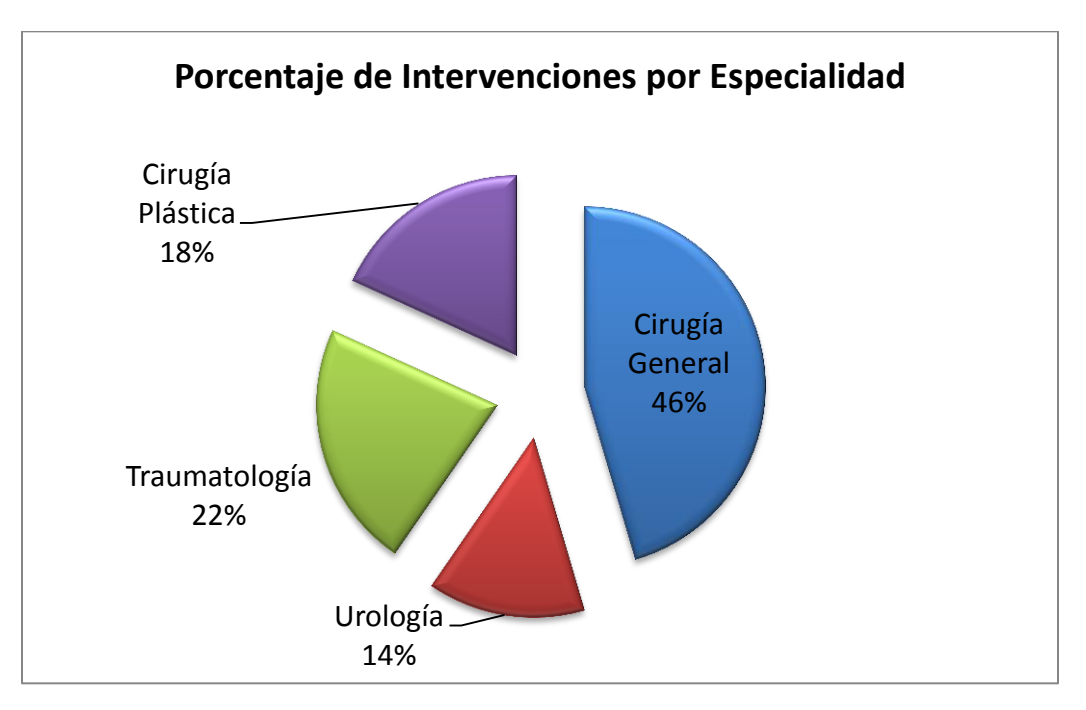

**Gráfico 5: Porcentaje de Intervenciones por Especialidad**

<span id="page-134-1"></span>Luego, dentro de cada especialidad mencionada, se determinó la frecuencia acumulada de las intervenciones realizadas en este periodo de tiempo. Se encontró que un bajo número de intervenciones concentran una gran parte de la producción quirúrgica por especialidad. Por ejemplo, en el caso de Urología que se muestra en la [Tabla 1,](#page-135-0) se puede ver que 10 intervenciones representan más del 60% de la producción asociada a esa especialidad. Así, para las intervenciones más significativas, utilizando conocimiento médico experto, se determinó que éstas eran posibles de realizar utilizando siete cajas de instrumental.

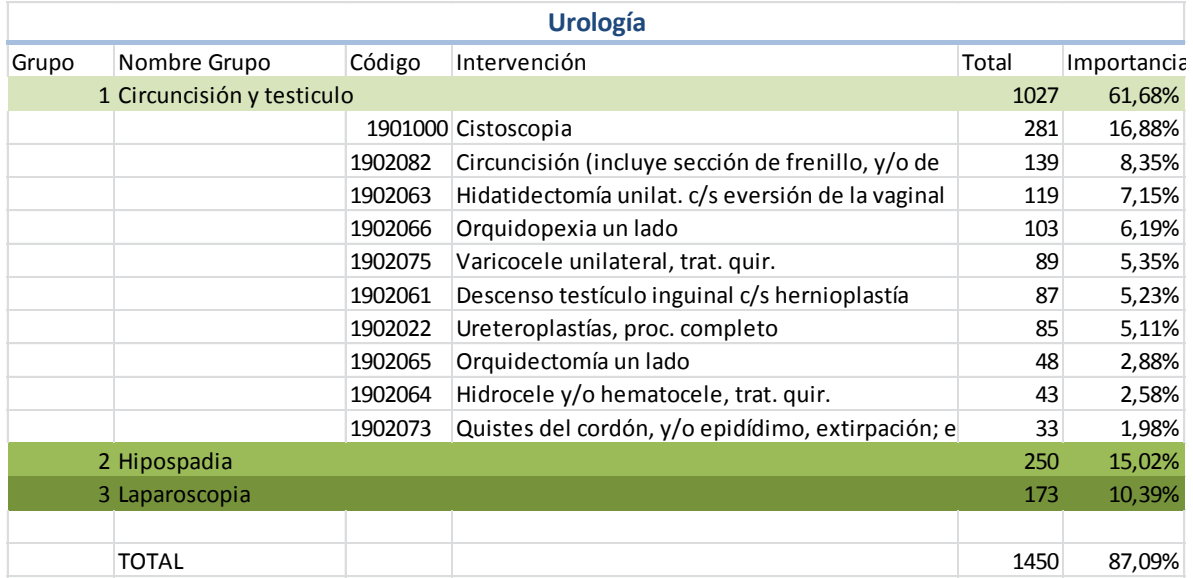

#### **Tabla 1: Agrupación Intervenciones Urología**

<span id="page-135-0"></span>Se puede ver que el 87% de las intervenciones realizadas en Urología se pueden clasificar en tres grupos de acuerdo a la similitud del instrumental utilizado. El mismo procedimiento se realiza para las otras especialidades antes mencionadas.

Una vez agrupadas las intervenciones, se determina el instrumental necesario para llevarlas a cabo. Para ello se recurre al conocimiento médico experto de cada una de las especialidades, que especifican los elementos requeridos para realizar cierta intervención.

El contenido de cada una de las cajas se determina mediante conocimiento médico experto de cada una de las especialidades.

El resultado del análisis anterior consiste en una caja de instrumental que contiene lo mínimo necesario para llevar a cabo determinada intervención, basándose en la funcionalidad de los elementos. Ésta es la denominada 'Caja Estándar', la cual va asociada a un grupo de intervenciones. Además, considerando que algunos procedimientos podrían necesitar instrumental especial, se incorpora la posibilidad de tener elementos opcionales u ocasionales. Éstos son denominados 'Instrumental Extra'.

La conveniencia de estandarizar o no determinada caja se decide mediante el 'Índice de estandarización', que es el cociente entre el número de instrumentos de la caja estándar y el número de elementos que son parte del instrumental extra.

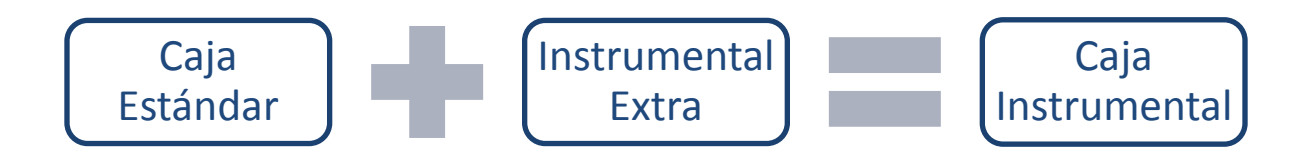

#### **Figura 51: Cajas Instrumental**

De acuerdo al índice, si los elementos de la caja estándar representan un porcentaje menor al 90% de los elementos de la caja en inventario, entonces esto muestra que no es conveniente llevar a cabo la estandarización, siendo una mejor opción utilizar las cajas actuales.

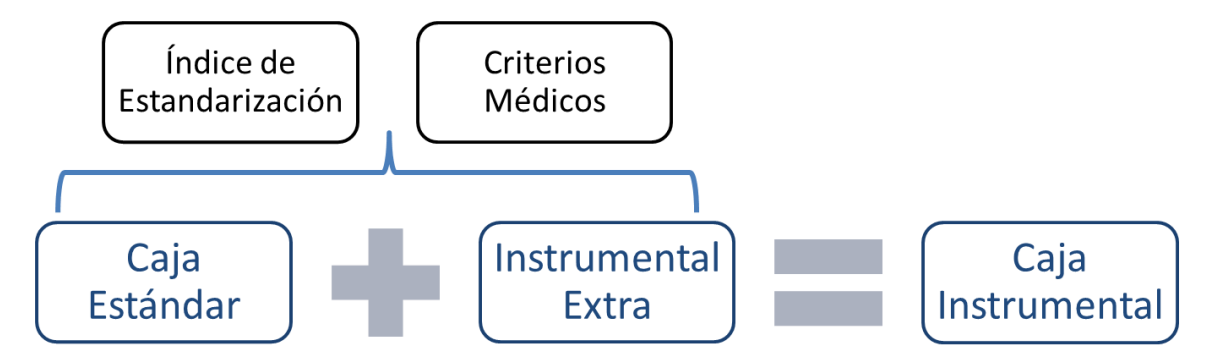

**Figura 52: Cajas de Instrumental Aplicando Criterio Médico**

El resultado de este análisis son cajas de instrumental estandarizadas en los casos que son convenientes. Los beneficios de la estandarización consisten en el mejoramiento de la operación y manejo del instrumental, menores tiempos de armado y conteo de elementos, así como también la reducción de errores en los procesos de esterilización. Además, tiene como consecuencia el hacer explícito el conocimiento tácito de la organización, lo cual ayuda a la adaptación del nuevo personal.

# **10.1.2.- Insumos Desechables**

De manera similar a la asociación de intervenciones con el instrumental utilizado para llevarlas a cabo, se asocian los insumos utilizados en el pabellón.

Tomando como punto de partida el mismo análisis de la producción quirúrgica realizado para la estandarización del instrumental, se detectan las intervenciones más frecuentes y que abarcan un mayor porcentaje de la producción para luego determinar los insumos que requieren para ser llevadas a cabo, agrupando los elementos en canastas.

Con esto, se conforma una canasta quirúrgica básica que agrupa todos los insumos utilizados en una intervención cualquiera, una canasta de anestesia que contiene los insumos usados durante la etapa de anestesia de la intervención, y una canasta específica que contiene los insumos particulares para la operación a realizar. Las primeras dos canastas son utilizadas en el 100% de las intervenciones y abarcan el 60% del presupuesto de insumos considerados en la estandarización. Por otro lado, la canasta específica se ha establecido para 11 intervenciones que abarcan el 70% de la producción quirúrgica.

# **CANASTA DE INSUMOS**

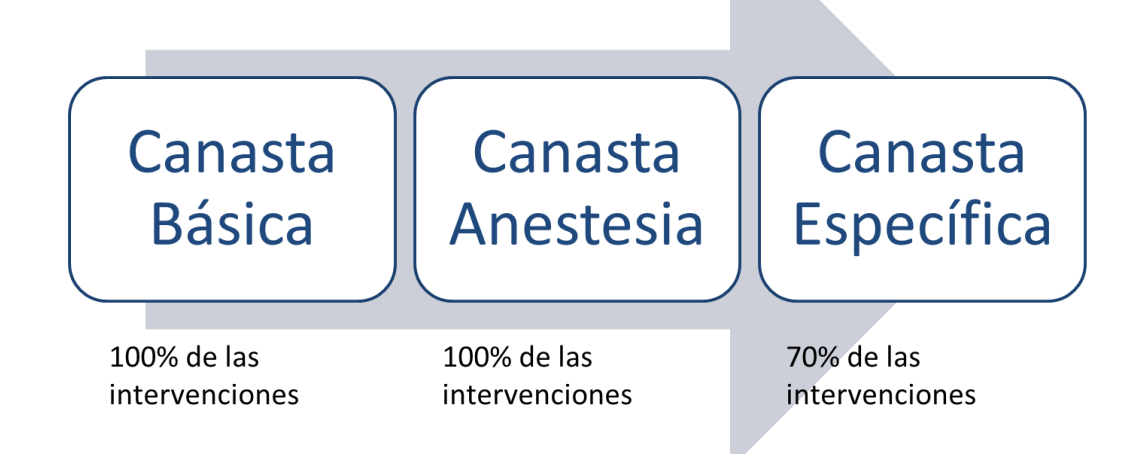

#### **Figura 53: Canastas Estandarizadas de Insumos**

Con todo lo anterior, se tiene como resultado un mapeo que asocia una determinada intervención con los materiales requeridos para llevarla a cabo. El paso que sigue a esto es ver las modalidades de compra adecuadas para cada insumo.

# **10.2.- Estrategia de compra**

Esta lógica de negocios busca determinar la modalidad de compra óptima en base a los siguientes criterios: el monto del requerimiento, el riesgo en la adquisición y las regulaciones establecidas en la ley de compras. Como consecuencia de esto, se obtiene la denominada 'hoja de ruta' para el insumo, la cual indica los pasos y plazos que se deberán seguir para la adquisición.

Para esto, se deben seguir 3 fases:

- 1) Agrupar insumos.
- 2) Valorizar requerimiento.
- 3) Clasificar insumos en base a su forma de adquisición.

En el caso de convenios se incluye además un cuarto paso:

4) Determinar parámetros convenio de suministro.

Parte de esto se realiza en base a la metodología aplicada por el Hospital Calahorra en España, el año 2004.<sup>10</sup>

# **10.2.1.- Agrupar insumos**

l

Los insumos se agrupan de acuerdo a su similitud en funcionalidad y proveedor. Esto quiere decir que ciertos elementos, como por ejemplo las Suturas, quedarán agrupados y serán tratados como un producto, debido a que cumplen la misma función en el pabellón y son adquiridos al mismo proveedor.

Hospital de Calahorra, España. Matriz de Kraljic, 2004. [en línea] <http://www.riojasalud.es/fhcalahorra/pdf/nfoLean/01jornada/poster/MatrizdeKraljic.pdf> [consulta: 03 de Abril de 2011]

<sup>10</sup> <http://www.riojasalud.es/fhcalahorra/pdf/nfoLean/01jornada/poster/MatrizdeKraljic.pdf>

# **10.2.2.- Valorizar requerimiento**

Teniendo en cuenta el tamaño del requerimiento calculado en el proceso 'Determinar requerimientos de insumos', se estima el valor del requerimiento, en base a precios de referencia.

# **10.2.3.- Clasificación de insumos**

La clasificación de insumos tiene como objetivo establecer la mejor forma de adquisición dependiendo del tipo de insumo que se desee comprar. Esto será determinado tanto con las leyes de compra como con la Matriz de gasto-riesgo. Esta última se basa en la matriz de Kraljic, la cual identifica estrategias básicas de adquisición dependiendo de la posición de los insumos en el gráfico.

Por otro lado, las leyes de compra chilenas establecen exactamente los mecanismos de adquisición a utilizar en cada caso y en qué orden deben ser usados. Se cuenta con catálogos, que muestran los insumos disponibles tanto en la modalidad de Convenio Marco como de Cenabast. Si no se encuentra en estos catálogos, debe ser adquirido por licitación. Las modalidades de compra son:

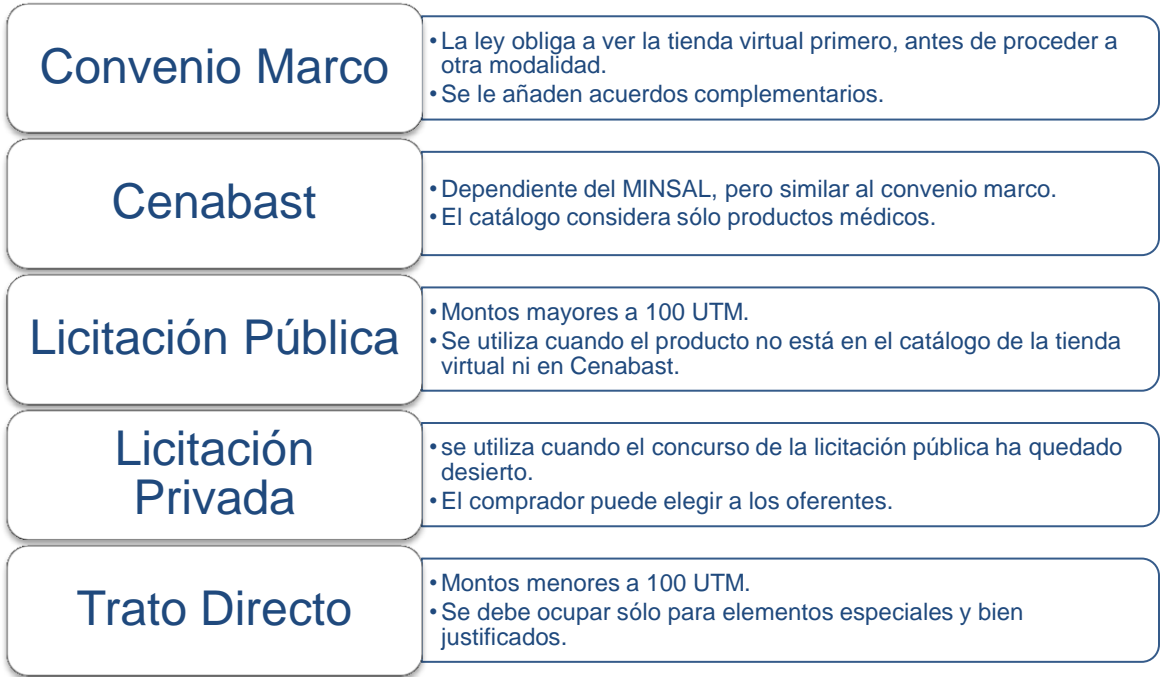

**Figura 54: Modalidades de Adquisición**

De acuerdo a lo anterior, se tiene que:

- Si el insumo se encuentra en el catálogo de convenios marco, entonces será adquirido por esa vía. Es importante destacar que a la fecha aún no existen convenios marco para los insumos médicos tratados en este proyecto.
- Si el insumo se encuentra en el catálogo de Cenabast, entonces esa será la vía de adquisición a menos que la calidad técnica del producto ofrecido por esta institución no sea la deseada por el hospital.
- Si el insumo no se encuentra en ninguno de los dos catálogos se procederá a llevar a cabo licitaciones públicas para la adquisición del producto.

Actualmente, no existen convenios marco para los insumos considerados dentro del proyecto. Así, quedan como principales modalidades de adquisición la licitación y la compra por medio de Cenabast. Para el 2011, el 85% del valor total de los insumos (tanto estandarizados como no estandarizados) fue adquirido por medio de licitaciones, mientras que el 15% fue comprado por medio de Cenabast.

De esta forma, tomando las ideas planteadas en la matriz de Kraljic, junto con las leyes de compra chilenas y el conocimiento propio del rubro de los insumos médicos, se desarrolla la matriz de gasto-riesgo, cuyas dimensiones son:

- o **Gasto**: Es el monto del requerimiento, consiste en multiplicar el precio por la cantidad necesaria (calculada en el proceso Determinar requerimientos insumos).
- o **Riesgo**: Definido como la ponderación entre tres componentes:
	- **Disponibilidad**: cantidad de proveedores en el mercado del insumo, considerando los que son válidos para el hospital (principalmente por la calidad técnica) así como también la cantidad de sustitutos con los que se cuenta.
	- **Rapidez**: plazos de entrega de los proveedores, considera si son insumos importados o nacionales.
	- **Criticidad**: relacionado con el riesgo clínico de no contar con el insumo en el momento de la intervención. Un insumo es más critico

cuando su ausencia hace imposible llevar a cabo la operación y tampoco es posible conseguirlo en otras áreas del hospital.

Luego, tal como se ve en el [Gráfico 6,](#page-142-0) se establecen los límites de las zonas o cuadrantes de la matriz, que son:

- **Primer Cuadrante**: Con un gasto de 0 a \$10.000.000 y un riesgo de 0 a 40. Para un presupuesto total calculado en \$238.572.232, este cuadrante representa el 29% del total con \$69.873.260 Debido a que estos insumos son de bajo riesgo, con muchos proveedores, el factor de evaluación más relevante es el precio.
- **Segundo Cuadrante**: Con un gasto de 0 a \$10.000.000 y un riesgo de 41 a 100. Representa el 20% del presupuesto total con \$47.848.740. Debido a que el riesgo es bastante elevado en estos insumos, el plazo será un factor de evaluación importante.
- **Tercer Cuadrante**: Con un gasto mayor a \$10.000.000 y un riesgo de 41 a 100, representa el 44% del presupuesto total con \$104.165.233. Los insumos en este cuadrante tienen un alto precio y un alto riesgo, debido a la poca cantidad de proveedores que existen. Por lo mismo la calidad técnica de estos insumos es muy relevante.
- **Cuarto Cuadrante**: Con un gasto mayor a \$10.000.000 y un riesgo de 0 a 40, representa el 7% del presupuesto total con \$16.685.000. Aquí principalmente se encuentran insumos de alto gasto debido a la gran cantidad utilizada.

Sin embargo, debido a las leyes chilenas, no es posible escoger la modalidad de compra, sino que ésta debe seguir lo recomendado en las regulaciones vigentes. Por ende, la matriz tiene como función validar el mecanismo de adquisición que por ley se sugiere.

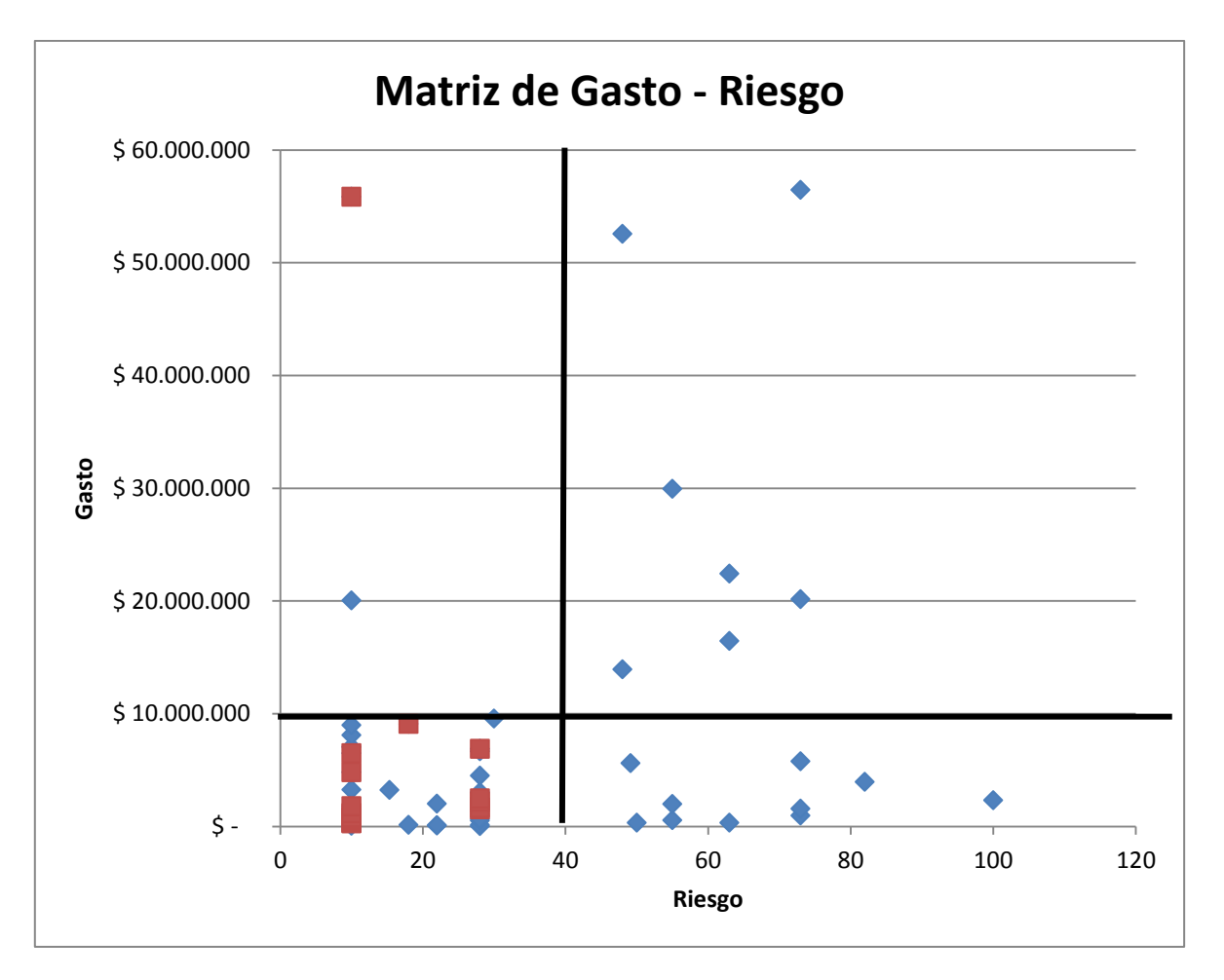

**Gráfico 6: Matriz de Gasto - Riesgo**

# <span id="page-142-0"></span>**10.2.4.- Determinación parámetros convenios de suministro**

La modalidad de compra 'convenios de suministro' es una forma de adquisición que permite al hospital realizar licitaciones al inicio de un cierto periodo, estableciendo las cantidades a adquirir durante el tiempo determinado. De esta forma, se asegura la disponibilidad de ese insumo con uno o más proveedores, sin tener que incurrir en gastos mayores de bodegaje o costos administrativos asociados a la realización de las licitaciones, con los beneficios de acceder a precios más económicos y productos de la calidad requerida.

Para ello, el hospital debe establecer en las bases de la licitación las cantidades a requerir en cada entrega a lo largo del periodo, el tiempo de espera y la flexibilidad en la cantidad a entregar. Si el proveedor no cumple con los términos estipulados en las bases, se ve sometido a multas por incumplimiento.

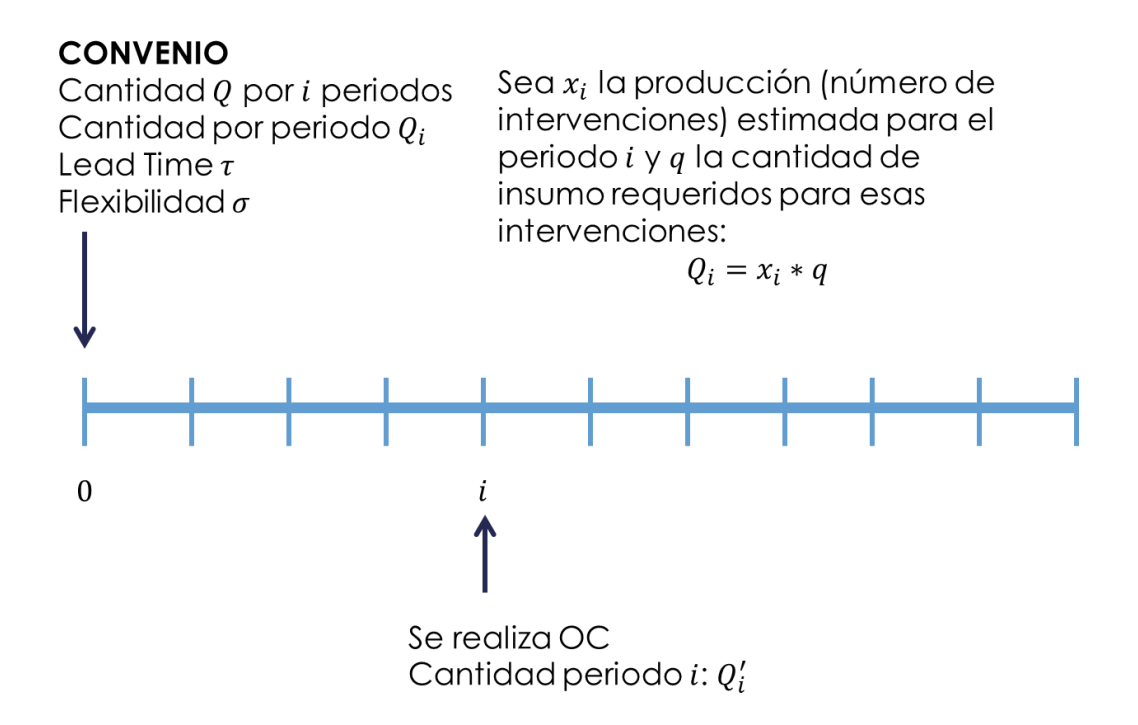

**Figura 55: Diagrama Convenio de Suministro**

<span id="page-143-0"></span>Tal como se ve en la [Figura 55,](#page-143-0) al inicio del periodo de compra se negocia una cantidad Q por i periodos, entregando  $Q_i$  en cada uno. Ésta cantidad viene determinada por las intervenciones estimadas a realizar durante cada periodo  $i$ . Para ello, se toma la información histórica de la producción mensual del hospital, estableciendo la cantidad a producir en los periodos siguientes. Dependiendo de la canasta a la cual pertenece el insumo, será la estimación a partir de la cual se realizará la compra. Si el insumo pertenece a las canastas Básica o de Anestesia, se proyectará la cantidad requerida a partir del total de intervenciones a realizar. Si el insumo pertenece a las canastas Específicas, su compra será asociada a la proyección de ese tipo de intervenciones esperadas. Dado esto, se hace necesario conocer la producción y su comportamiento, desde distintas perspectivas.
## **10.2.4.1.- Análisis Producción Hospitalaria**

Dentro del contexto del proyecto, se entenderá como producción hospitalaria como las intervenciones y procedimientos realizados para curar el diagnóstico de un paciente, realizados durante un cierto periodo de tiempo. Conceptualmente, un paciente llega con un diagnóstico, el cual puede ser resuelto en varios eventos quirúrgicos o intervenciones, los cuales a su vez se componen de procedimientos.

Actualmente, algunas de estas intervenciones son planificadas a nivel anual, en cambio otras no cuentan con un plan definido, dependiendo del tipo de pago ministerial que consideren. Así, desde una perspectiva financiera, las intervenciones y procedimientos pueden ser clasificadas en:

- **Intervenciones PPV**: Prestaciones Valoradas, cuya cantidad a realizar es dada anualmente por el Ministerio de Salud y debe ser cumplida por los prestadores de salud. Esto conforma el plan anual de producción para este tipo de intervenciones. El pago por la realización de estas intervenciones es estimado a nivel ministerial a partir de los costos históricos de realización, siendo mayor que el pago percibido por las intervenciones PPI.
- **Intervenciones y Procedimientos PPI**: Prestaciones Institucionales, cuya cantidad a realizar no viene dada ni cuenta con un plan definido previamente, aun cuando puedan influir algunas políticas ministeriales en la realización de este tipo de prestaciones.

Considerando la producción histórica anual entre los años 2004 a 2011, se observa en el [Gráfico 7](#page-145-0) un comportamiento estable en torno a los 5.000 eventos quirúrgicos por año. Esto permite inferir que los diversos cambios externos a los que se encuentra sujeta la producción hospitalaria no afectan en gran medida al total anual realizado, por lo que es posible realizar estimaciones sobre la producción hospitalaria con un bajo porcentaje de error.

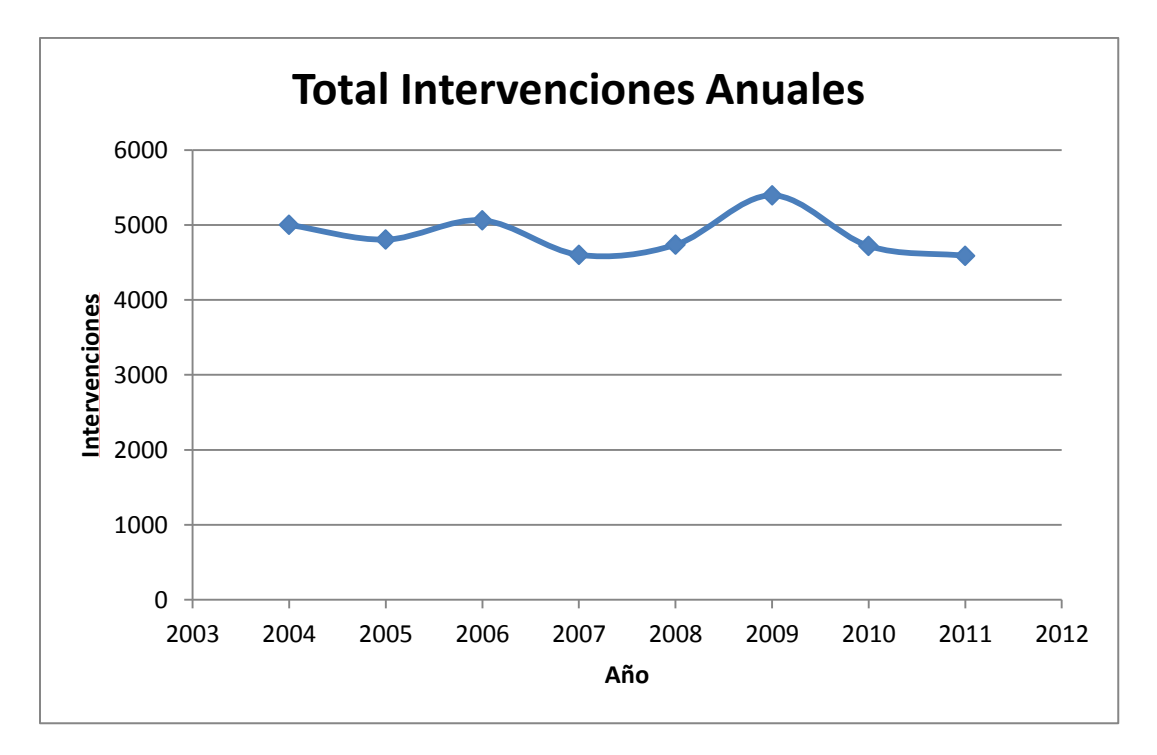

**Gráfico 7: Total Intervenciones Anuales**

<span id="page-145-0"></span>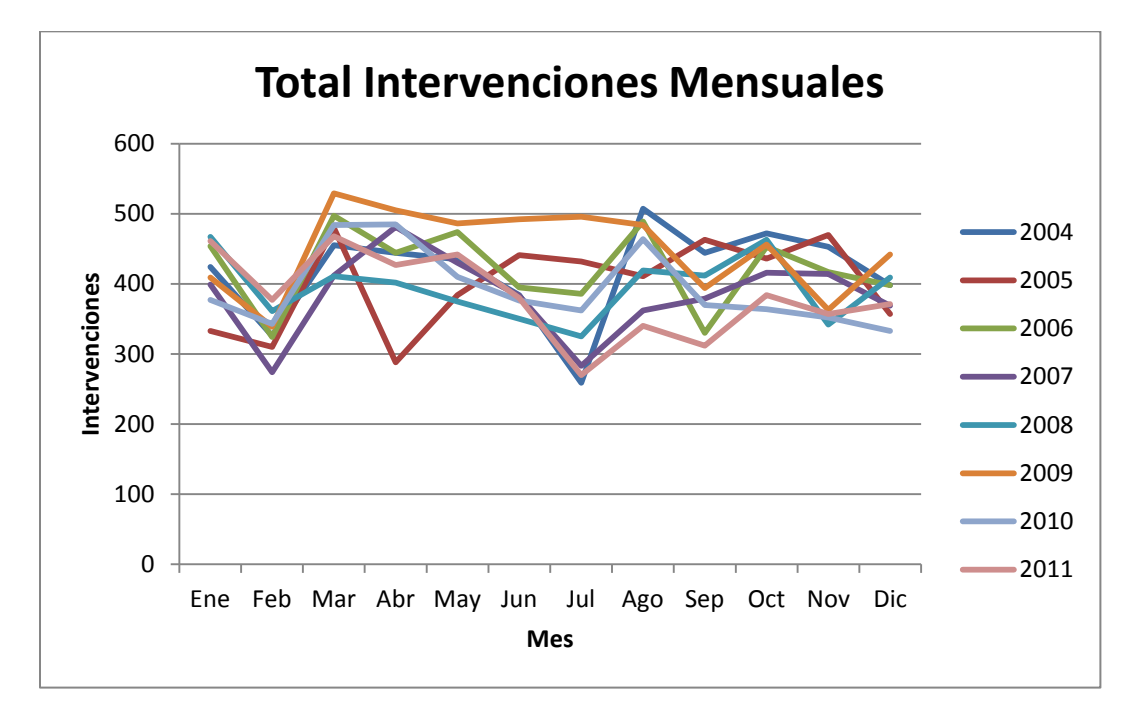

#### **Gráfico 8: Total Intervenciones Mensuales**

En una descomposición mensual de la producción, se observa que las intervenciones realizadas durante el año presentan un comportamiento estable, mostrando dos estacionalidades:

- Febrero: Mes en el que usualmente el personal médico toma vacaciones, por lo cual la producción disminuye.
- Mayo-Agosto: Meses de entrada en vigencia de la campaña invierno, medida sanitaria declarada por el Ministerio de Salud para hacer frente al aumento de atenciones requeridas por la población con motivo de las enfermedades respiratorias. Dada esa situación, existe un mayor número de camas ocupadas, por lo que los pabellones se ven imposibilitados de realizar intervenciones que requieran de hospitalización posterior.

Por otro lado, resulta relevante hacer una distinción de las intervenciones de acuerdo al tipo de demanda que las origina:

 **Urgencia**: Depende de la demanda. Todo paciente que requiere una intervención y llega por esta vía es atendido. Como se ve en el [Gráfico 9,](#page-147-0) su comportamiento anual es estable, rondando las 2.200 intervenciones por año, salvo durante el periodo 2009-2010 donde el nivel aumentó hasta los 2.500 eventos quirúrgicos anuales.

A nivel mensual, como se observa en el [Gráfico 10,](#page-147-1) el comportamiento es estable dentro de una banda entre 150 y 230 intervenciones por mes.

Con esto se confirma la intuición de que la producción de urgencia es mucho más estable, debido a su independencia de la oferta y otras medidas sanitarias, evidenciando que las estacionalidades en la producción total vienen dadas principalmente por las variaciones en la realización de intervenciones electivas.

 **Electivo**: Depende de la oferta. Todo paciente que requiere una intervención y llega por esta vía pasa a una lista de espera, siendo atendido en la medida que la disponibilidad de los recursos hospitalarios lo permiten. Como se ve en el [Gráfico 9,](#page-147-0) su comportamiento anual se mueve entre las 2.200 y las 2.800 intervenciones por año, con variaciones pronunciadas entre un periodo y otro.

A nivel mensual, como se ve en el [Gráfico 11,](#page-148-0) el comportamiento de las intervenciones electivas presenta menor estabilidad que en el caso de urgencia.

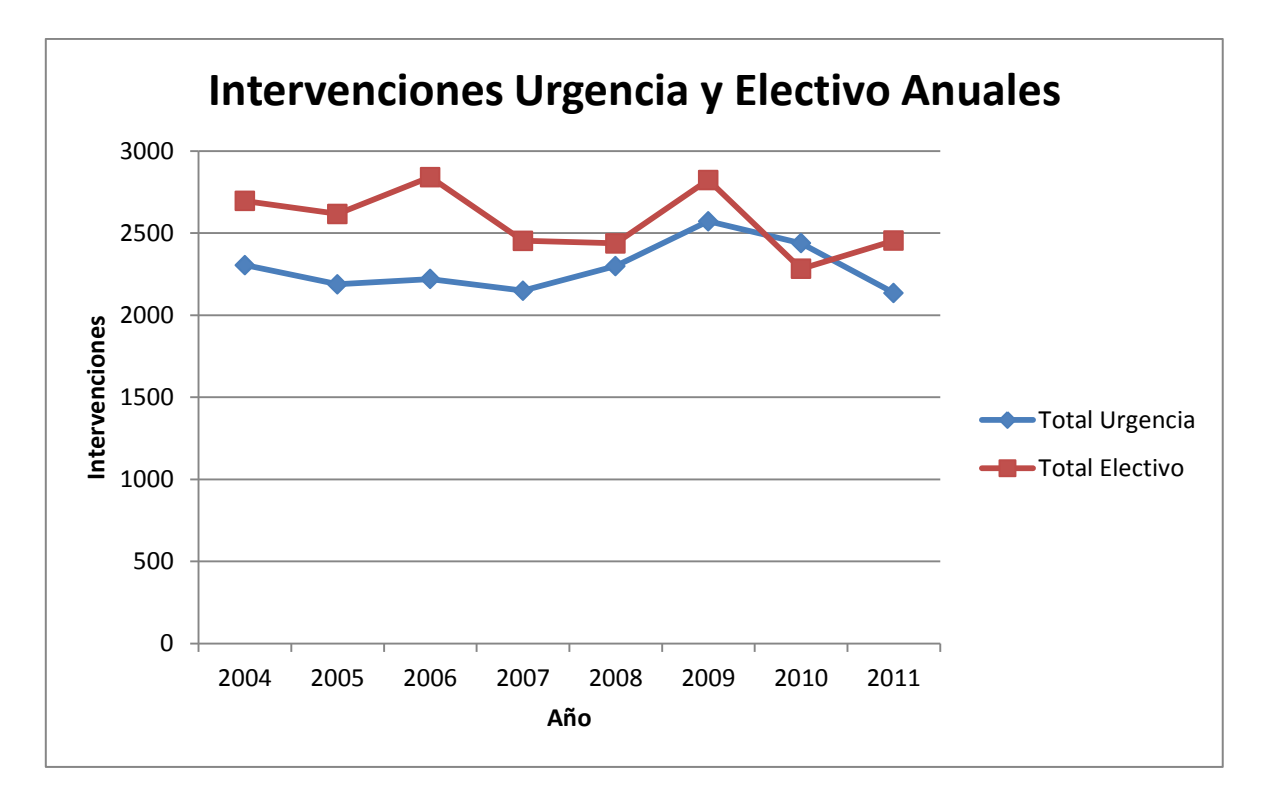

**Gráfico 9: Intervenciones Urgencia y Electivo Anuales**

<span id="page-147-0"></span>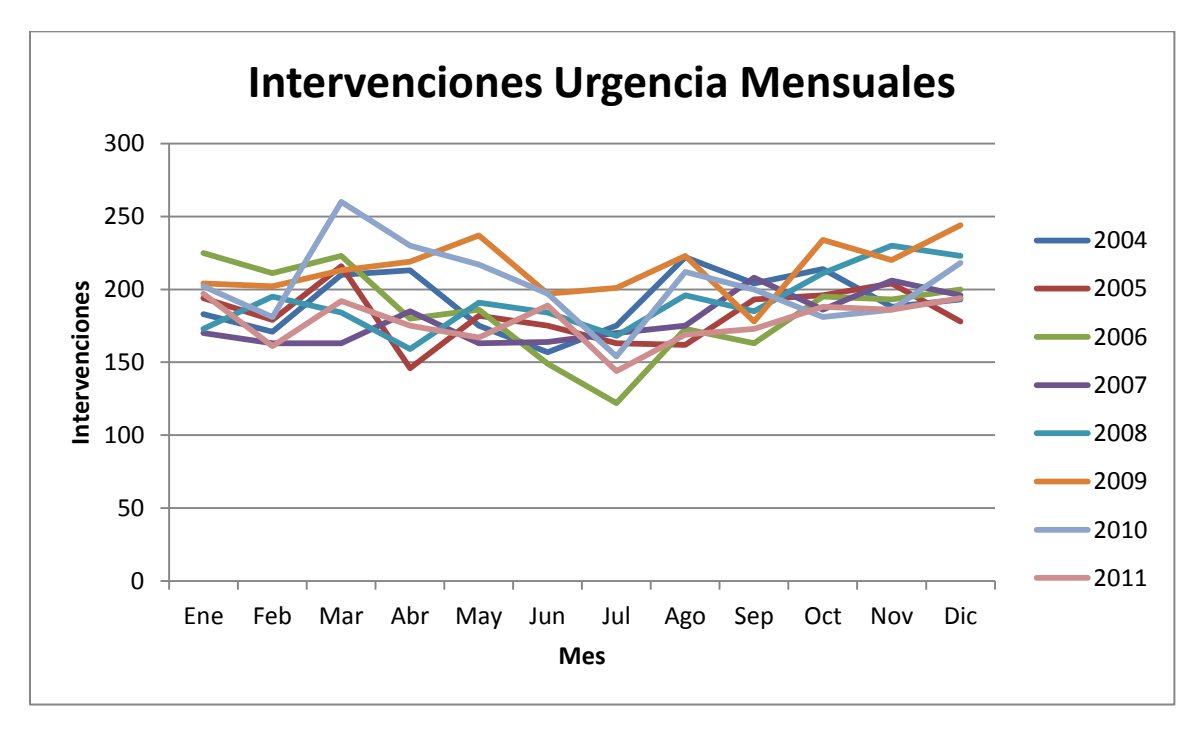

<span id="page-147-1"></span>**Gráfico 10: Intervenciones Urgencia Mensuales**

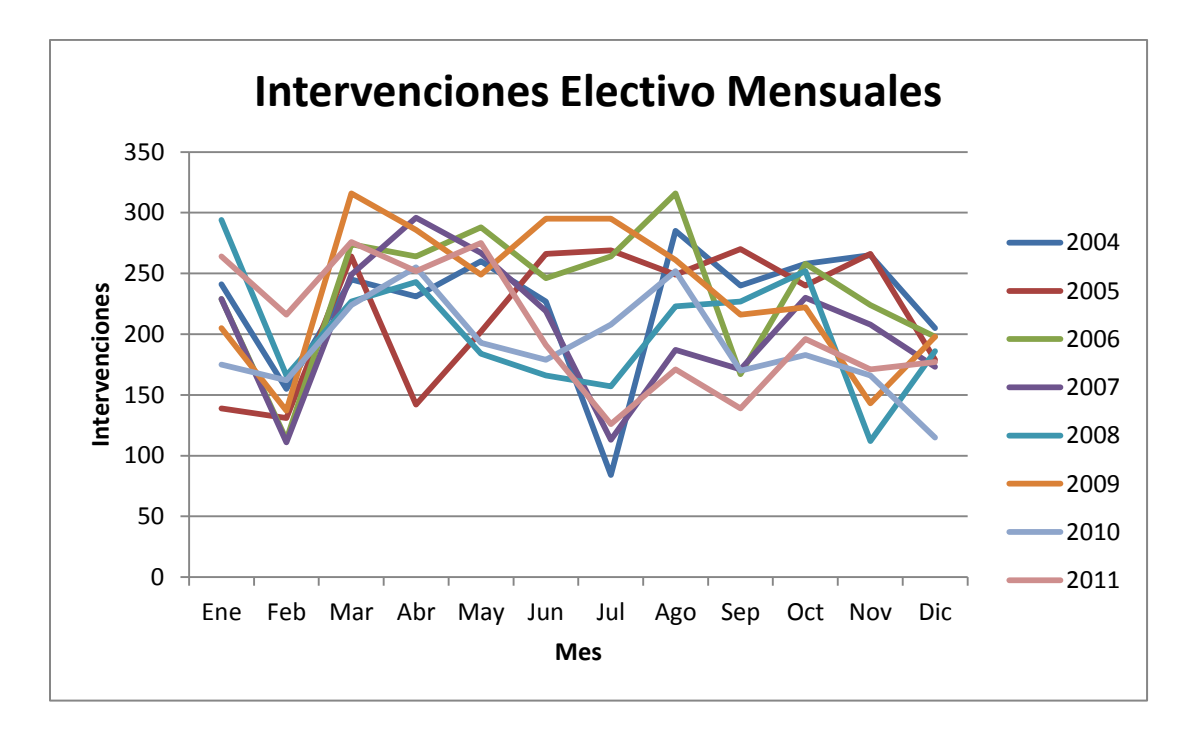

**Gráfico 11: Intervenciones Electivo Mensuales**

<span id="page-148-0"></span>Con lo anterior, se concluye que es posible estimar la producción total, incluyendo urgencia y electivo, con un horizonte de hasta un año, debido a que presenta un comportamiento mensual estable. Estas estimaciones sirven de base para la generación de un plan de producción general, el cual se puede asociar a la planificación de la compra de los insumos correspondientes a las canastas tanto básica como de anestesia.

Por otro lado, la planificación de los insumos asociados a las canastas específicas se asocia a determinadas intervenciones o procedimientos, los cuales se pueden agrupar teniendo en consideración una perspectiva financiera. Ésta debe ser considerada pues dependiendo del pago que se reciba por la prestación es la información que se tiene y el enfoque que se tomará para los análisis. Así, como se ve en las [Figura 56](#page-149-0) y [Figura 57,](#page-149-1) la clasificación queda como:

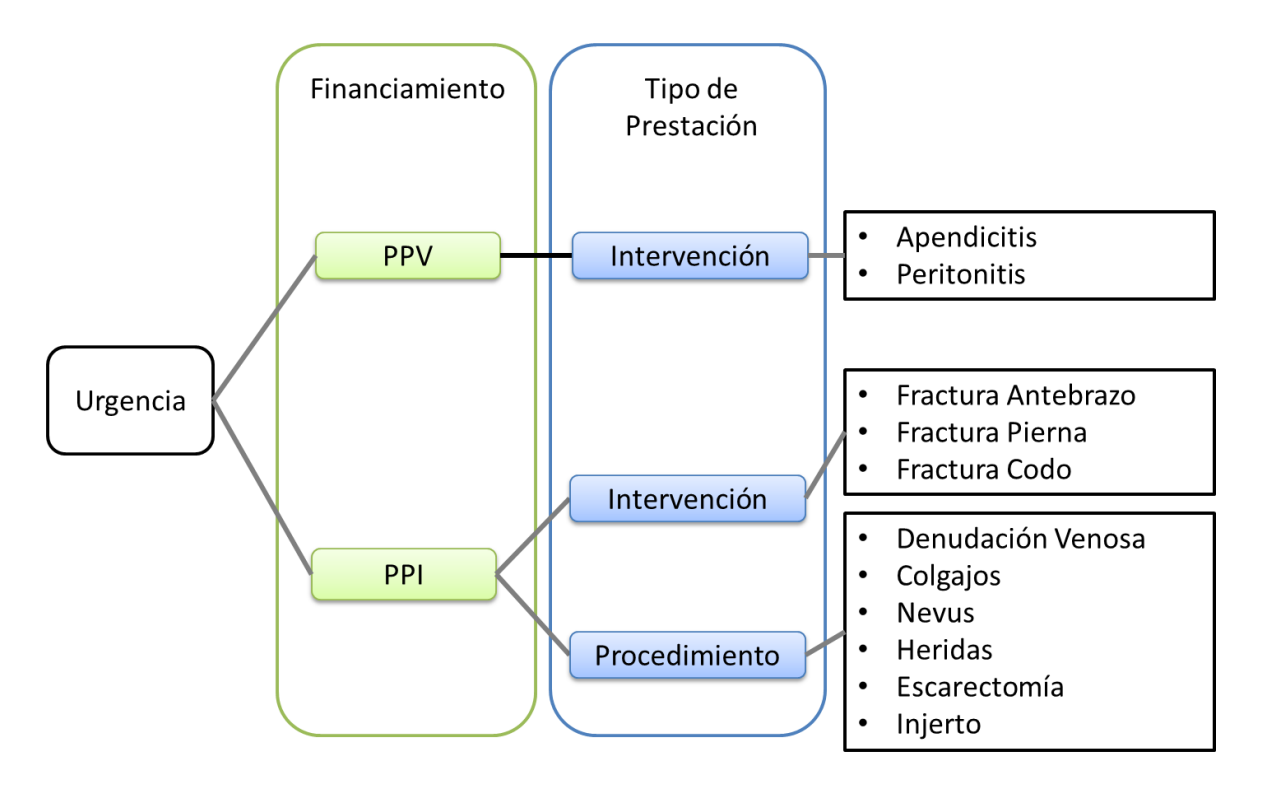

**Figura 56: Clasificación Prestaciones Consideradas en Urgencia**

<span id="page-149-0"></span>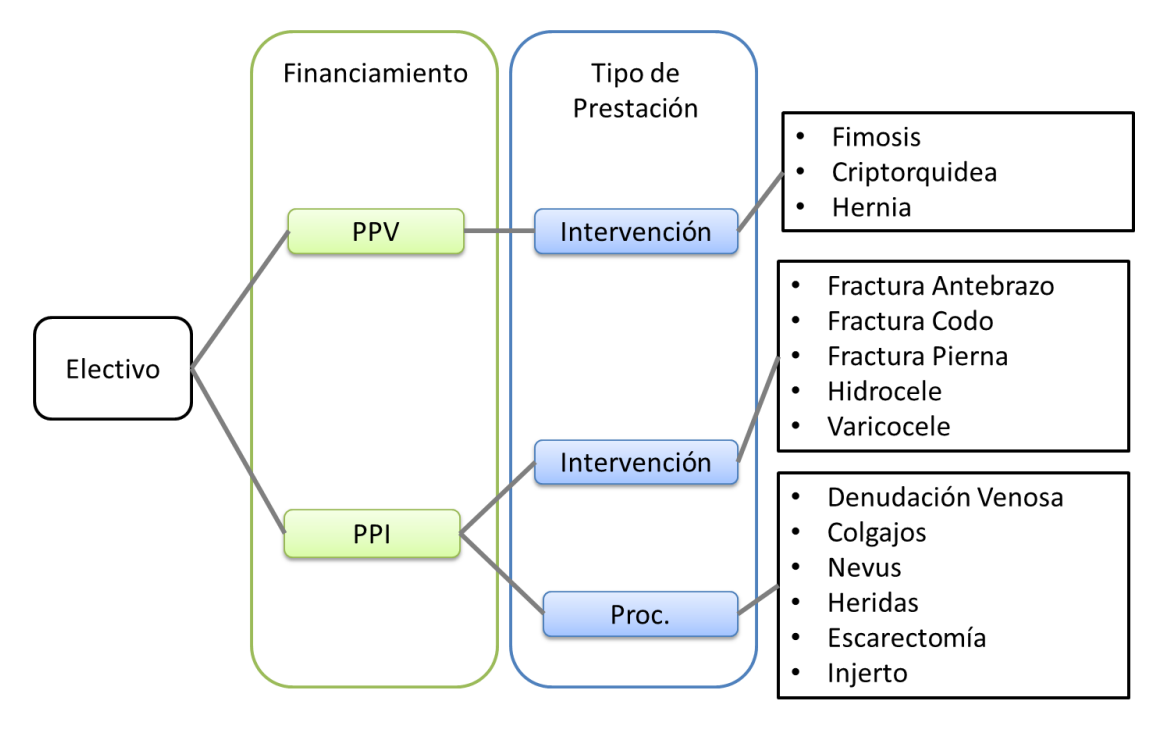

## **Figura 57: Clasificación Prestaciones Consideradas en Electivo**

<span id="page-149-1"></span>A continuación, los análisis realizados serán sobre cada clasificación dentro de las figuras anteriores, considerando sólo las intervenciones y procedimientos mencionados.

## **Urgencia PPV**

Las intervenciones consideradas como Urgencia PPV corresponden a Apendicitis y Peritonitis. Su comportamiento depende de la demanda y la cantidad anual viene dada por los planes ministeriales. Debido a esto, es necesario distribuir el plan anual en periodos más pequeños para efectos de realizar las compras.

Tal como se ve en la [Tabla 2](#page-150-0) y [Gráfico 12,](#page-151-0) la distribución de las intervenciones del plan dentro del año presenta una estabilidad mensual, por lo que es posible repartir las intervenciones convenidas a realizar de forma mensual y basar la compra de los insumos asociados a estas canastas en la distribución definida.

| Año  | Ene | Feb | Mar | Abr | May | Jun | Jul | Ago | Sep | Oct | <b>Nov</b> | <b>Dic</b> |
|------|-----|-----|-----|-----|-----|-----|-----|-----|-----|-----|------------|------------|
| 2004 | 8%  | 8%  | 10% | 9%  | 8%  | 8%  | 6%  | 11% | 8%  | 8%  | 9%         | 7%         |
| 2005 | 9%  | 7%  | 10% | 6%  | 9%  | 8%  | 9%  | 10% | 8%  | 8%  | 7%         | 8%         |
| 2006 | 8%  | 9%  | 11% | 8%  | 9%  | 8%  | 8%  | 9%  | 8%  | 9%  | 7%         | 6%         |
| 2007 | 8%  | 7%  | 8%  | 9%  | 8%  | 8%  | 9%  | 8%  | 9%  | 8%  | 9%         | 7%         |
| 2008 | 7%  | 7%  | 8%  | 6%  | 10% | 9%  | 8%  | 9%  | 7%  | 10% | 9%         | 9%         |
| 2009 | 9%  | 9%  | 11% | 7%  | 8%  | 9%  | 7%  | 9%  | 8%  | 8%  | 6%         | 9%         |
| 2010 | 8%  | 6%  | 10% | 11% | 10% | 8%  | 7%  | 10% | 8%  | 7%  | 8%         | 8%         |
| 2011 | 7%  | 8%  | 9%  | 9%  | 9%  | 8%  | 6%  | 8%  | 7%  | 10% | 7%         | 11%        |

**Tabla 2: Distribución Mensual Urgencia PPV**

## <span id="page-150-0"></span>**Urgencia PPI**

## **Intervenciones**:

Las intervenciones consideradas como Urgencia PPI corresponden a las fracturas de Pierna, Antebrazo y Codo. Su comportamiento depende de la demanda pero no existe un plan anual definido. Por ello, es necesario estimar la cantidad anual de atenciones que se realizarán, en periodos que sean adecuados para realizar las compras.

Tal como se ve en el [Gráfico 13,](#page-151-1) el comportamiento de estas intervenciones presenta cierta regularidad en cuanto a estacionalidad, observando una disminución en las atenciones realizadas durante los meses de invierno y un alza en los meses de primavera y verano. Esto se debe a que las fracturas presentan su peak en estos meses ya que las condiciones ambientales propician la ocurrencia de este tipo de eventos.

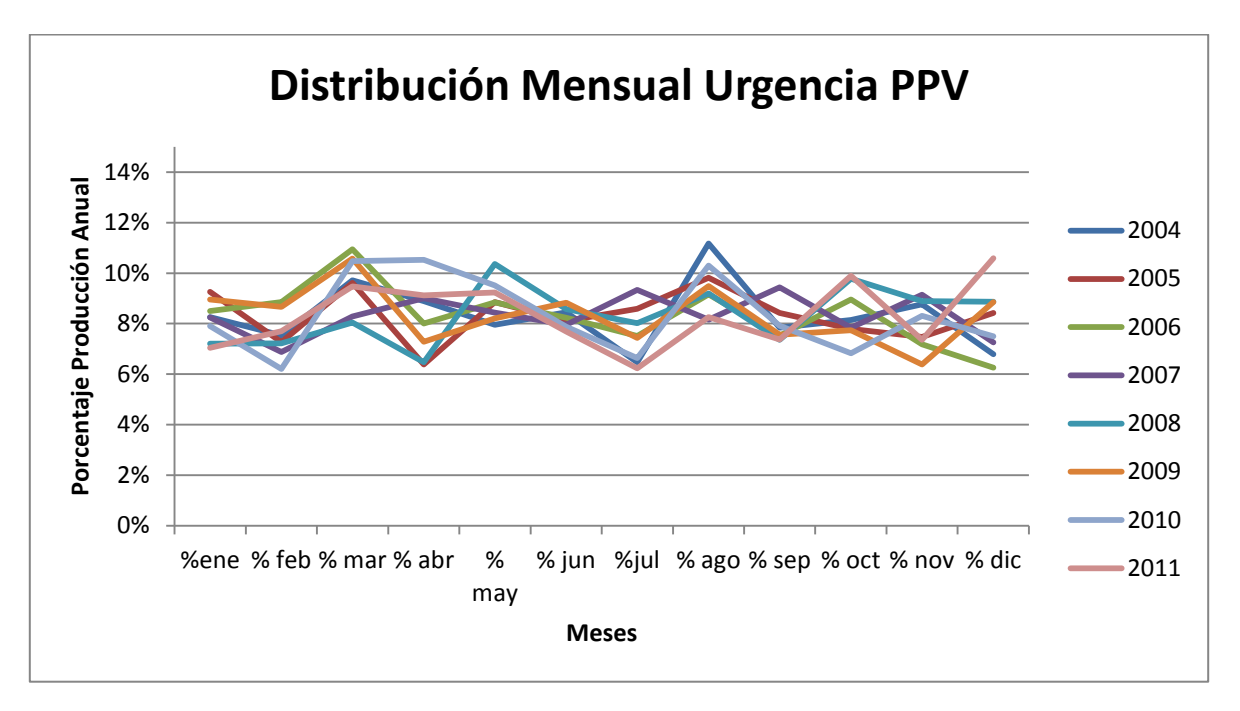

**Gráfico 12: Distribución Mensual Urgencia PPV**

<span id="page-151-0"></span>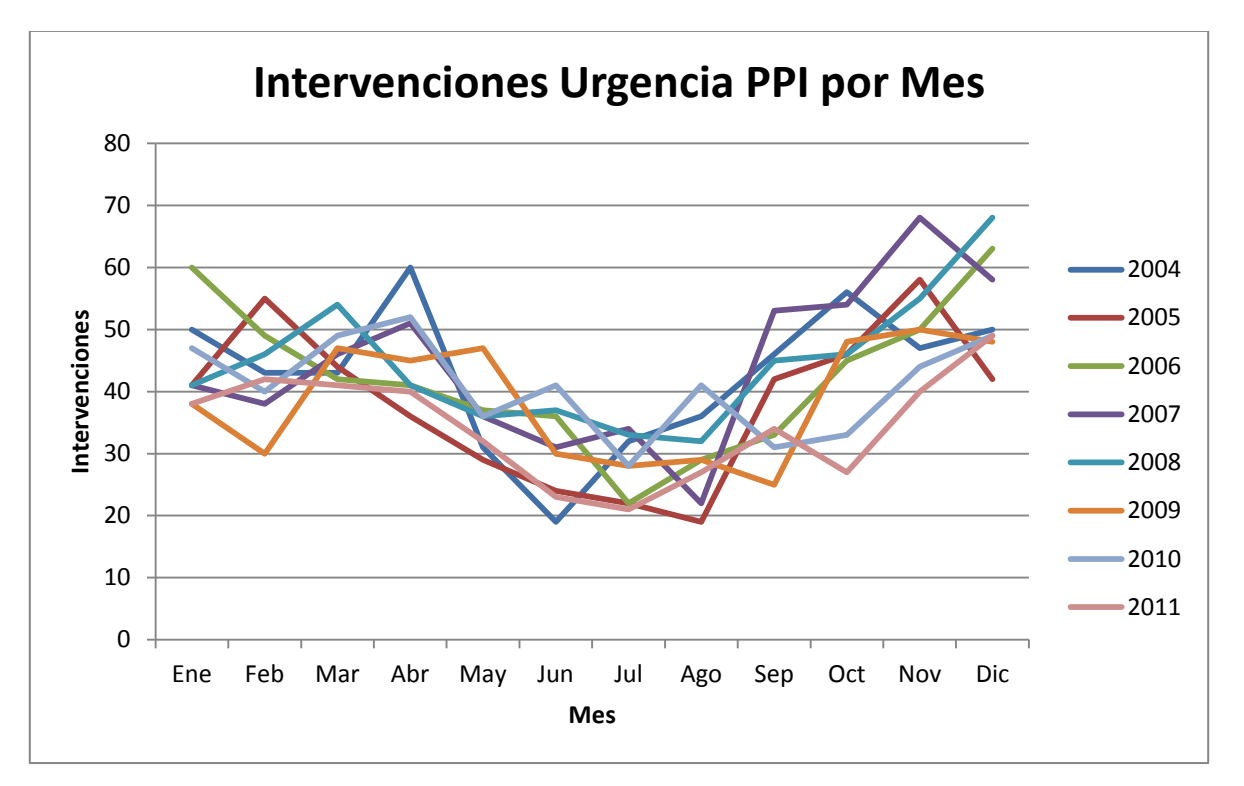

<span id="page-151-1"></span>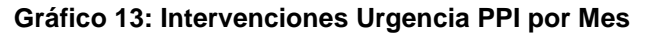

## **Procedimientos:**

Los procedimientos de Urgencia PPI consideran la fracción de prestaciones que se registran a través del servicio de urgencia. Entre ellas: Escarectomía, injerto, escarotomia, denudación venosa, colgajos, nevus y heridas. Como se ve en el [Gráfico 14,](#page-152-0) su comportamiento es comparativamente mucho más variable que en el caso de las intervenciones de urgencia PPI, encontrando que la producción de cada mes varía aproximadamente entre 12 y 50 procedimientos, ni tampoco se identifican estacionalidades.

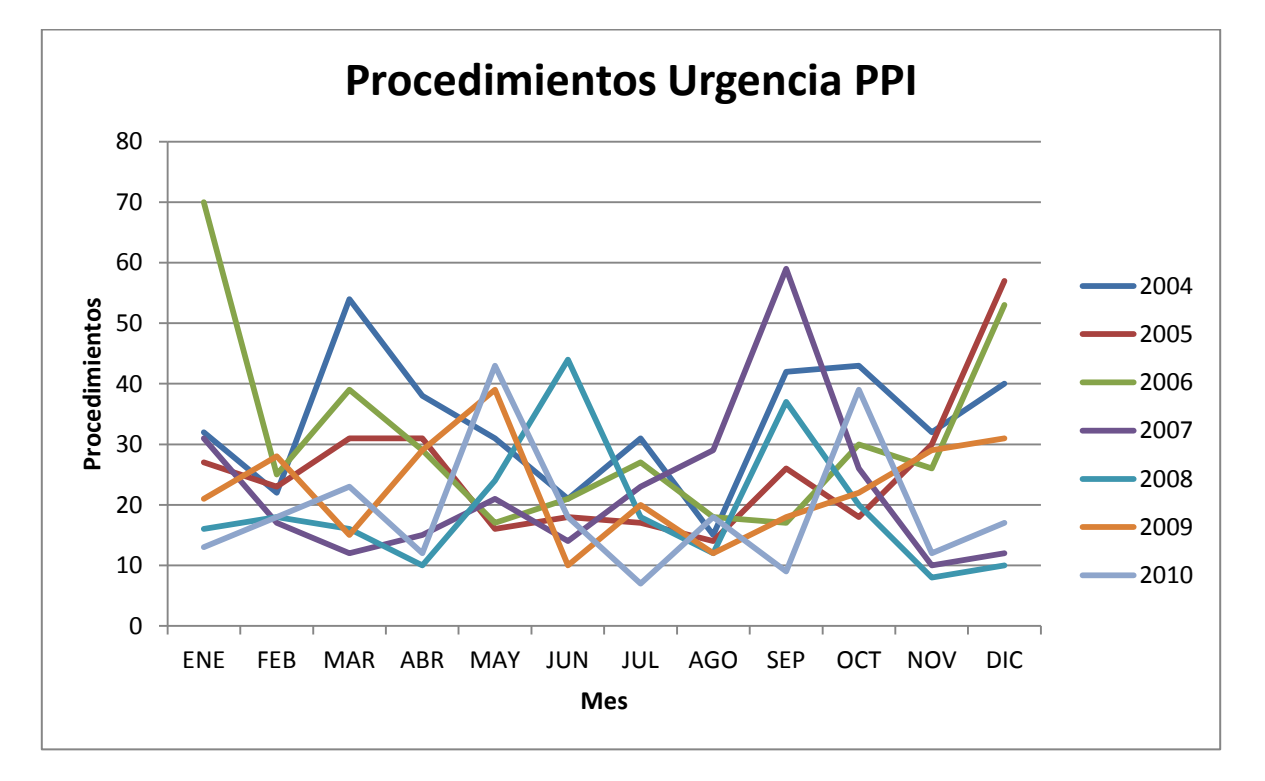

**Gráfico 14: Procedimientos Urgencia PPI**

<span id="page-152-0"></span>Sin embargo, el comportamiento para los procedimientos clasificados como Urgencia PPI es mucho más marcado si se considera la producción trimestral. Cada trimestre considera el valor promedio de la producción realizada durante los meses correspondientes, incorporando las estacionalidades.

En la [Tabla 3](#page-153-0) y [Gráfico 15](#page-153-1) se observa el comportamiento de la producción Urgencia PPI distribuida trimestralmente.

| Año        | Q1    | Q <sub>2</sub> | Q3    | Q4    |
|------------|-------|----------------|-------|-------|
| 2004       | 36,00 | 30,00          | 29,33 | 38,33 |
| 2005       | 27,00 | 21,67          | 19,00 | 35,00 |
| 2006       | 44,67 | 22,33          | 20,67 | 36,33 |
| 2007       | 20,00 | 16,67          | 37,00 | 16,00 |
| 2008       | 16,67 | 26,00          | 22,33 | 12,67 |
| 2009       | 21,33 | 26,00          | 16,67 | 27,33 |
| 2010       | 18,00 | 24,33          | 11,33 | 22,67 |
| 2011       | 70,67 | 66,33          | 62,00 | 54,67 |
| Promedio   | 31,79 | 29,17          | 27,29 | 30,38 |
| Desv. Est. | 17,27 | 14,51          | 15,03 | 12,74 |

**Tabla 3: Producción Urgencia PPI por Trimestre**

<span id="page-153-0"></span>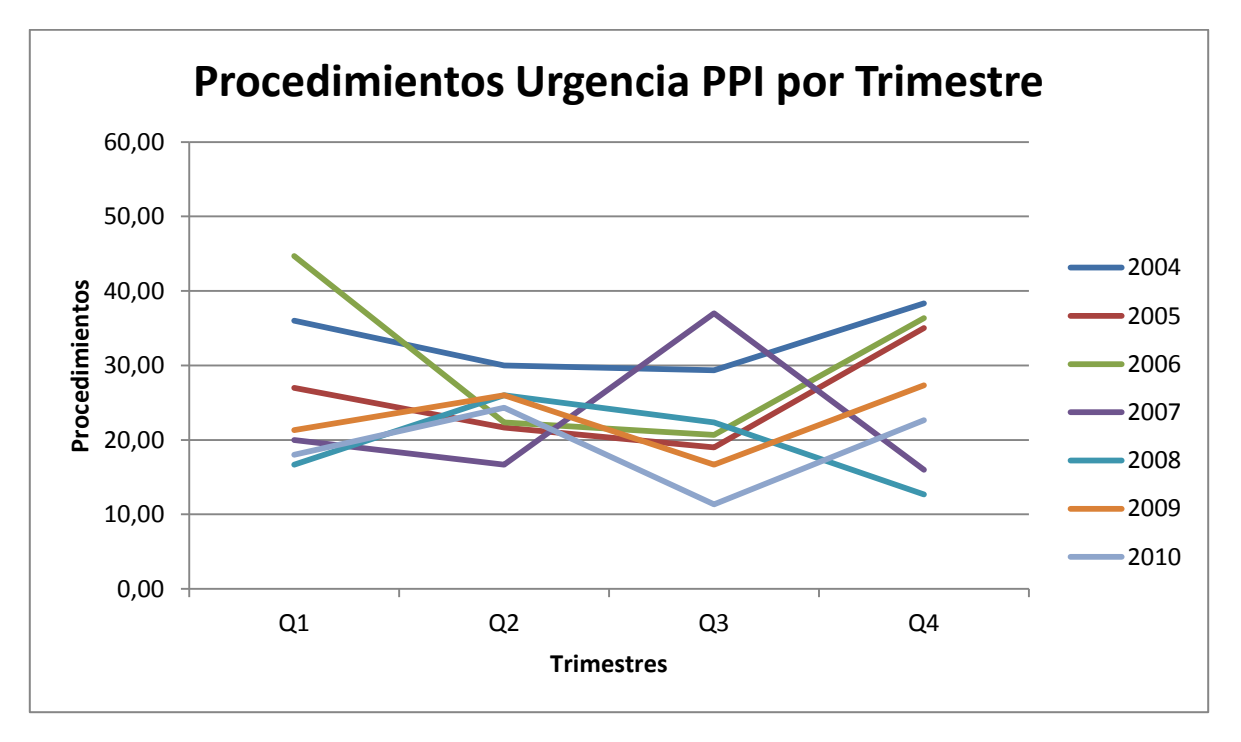

#### **Gráfico 15: Procedimientos Urgencia PPI por Trimestre**

<span id="page-153-1"></span>Como se observa en el [Gráfico 15,](#page-153-1) el comportamiento trimestral se estabiliza producto que los meses dentro de cada trimestre compensan las cantidades producidas en cada uno, logrando obtener un comportamiento mucho más estable que observando los datos de forma mensual.

## **Electivo PPV**

Las intervenciones consideradas dentro de este grupo son Criptorquidea, Hernia y Fimosis. La cantidad anual es dada por los planes ministeriales, sin embargo la distribución dentro del año depende de la oferta y las decisiones tomadas a nivel hospitalario. Ello explicaría la inestabilidad mensual que presenta este tipo de intervenciones, tal como se puede ver en el [Gráfico 16.](#page-154-0)

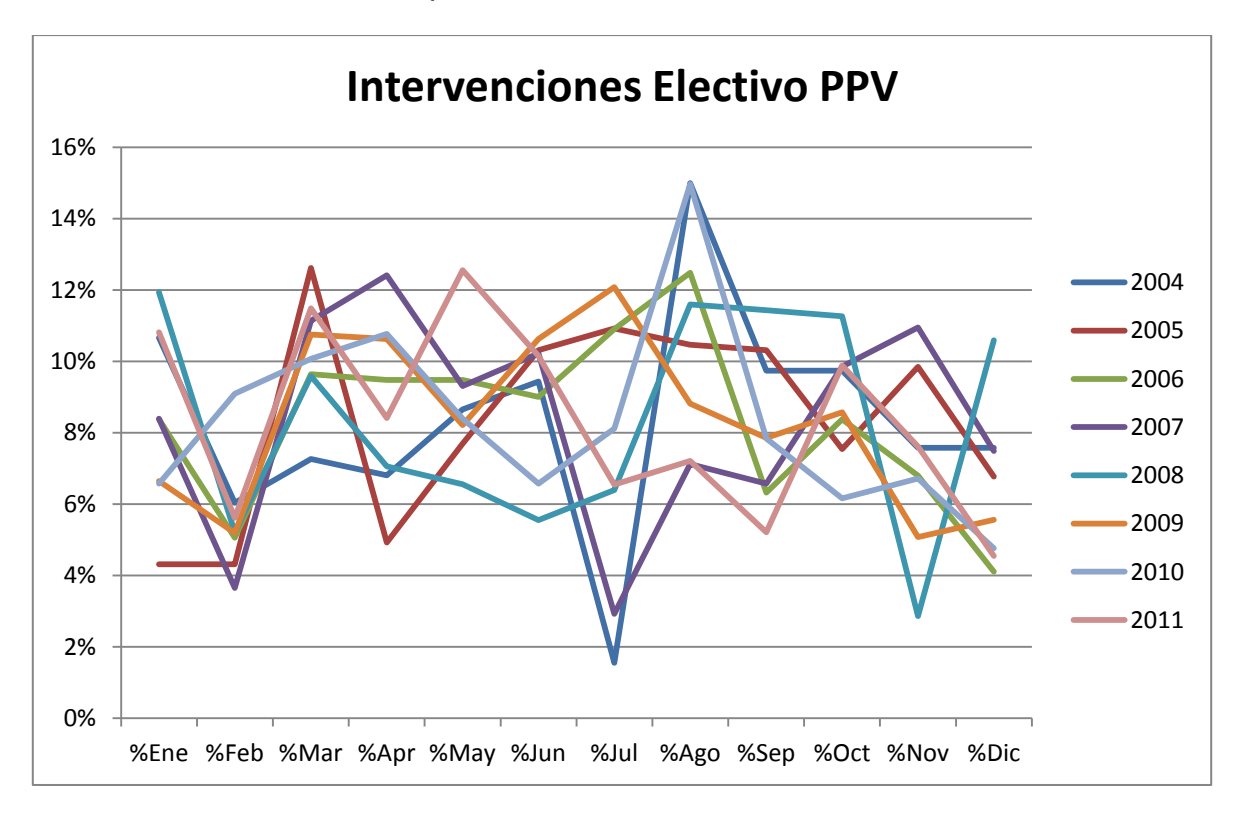

**Gráfico 16: Distribución Intervenciones Electivo PPV**

<span id="page-154-0"></span>Realizando un análisis trimestral de la producción, se puede ver, a partir de la [Tabla 4](#page-155-0) y del [Gráfico 17,](#page-155-1) que se presentan al menos tres distribuciones:

- Años 2006, 2009 y 2010: los trimestres con mayor producción PPV Electiva son el segundo y el tercero, descendiendo el nivel hacia final de año.
- Años 2004, 2007 y 2011: la producción aumenta durante el segundo trimestre y disminuye en el tercero, para volver a crecer durante el último.
- Años 2005 y 2008: La producción disminuye durante el segundo trimestre, para aumentar en los últimos dos.

Dado esto, para efectos de distribuir la producción a realizar en el año, se pueden considerar trimestres altos y bajos, donde un semestre alto se traduce en realizar el 27,5% de las intervenciones Electivas PPV comprometidas y uno bajo en operar el 22,5%

| Año      | %Q1   | %Q2   | %Q3   | %Q4   |
|----------|-------|-------|-------|-------|
| 2004     | 24,0% | 24,9% | 26,3% | 24,9% |
| 2005     | 21,2% | 22,9% | 31,7% | 24,2% |
| 2006     | 23,1% | 28,0% | 29,7% | 19,3% |
| 2007     | 23,2% | 31,9% | 16,6% | 28,3% |
| 2008     | 26,7% | 19,2% | 29,4% | 24,7% |
| 2009     | 22,6% | 29,5% | 28,7% | 19,2% |
| 2010     | 25,7% | 25,7% | 30,9% | 17,6% |
| 2011     | 27,9% | 31,1% | 19,0% | 22,0% |
| Promedio | 24,3% | 26,6% | 26,5% | 22,5% |
| Desy Est | 2,1%  | 4,1%  | 5,3%  | 3,4%  |

**Tabla 4: Distribución Trimestral Electivo PPV**

<span id="page-155-0"></span>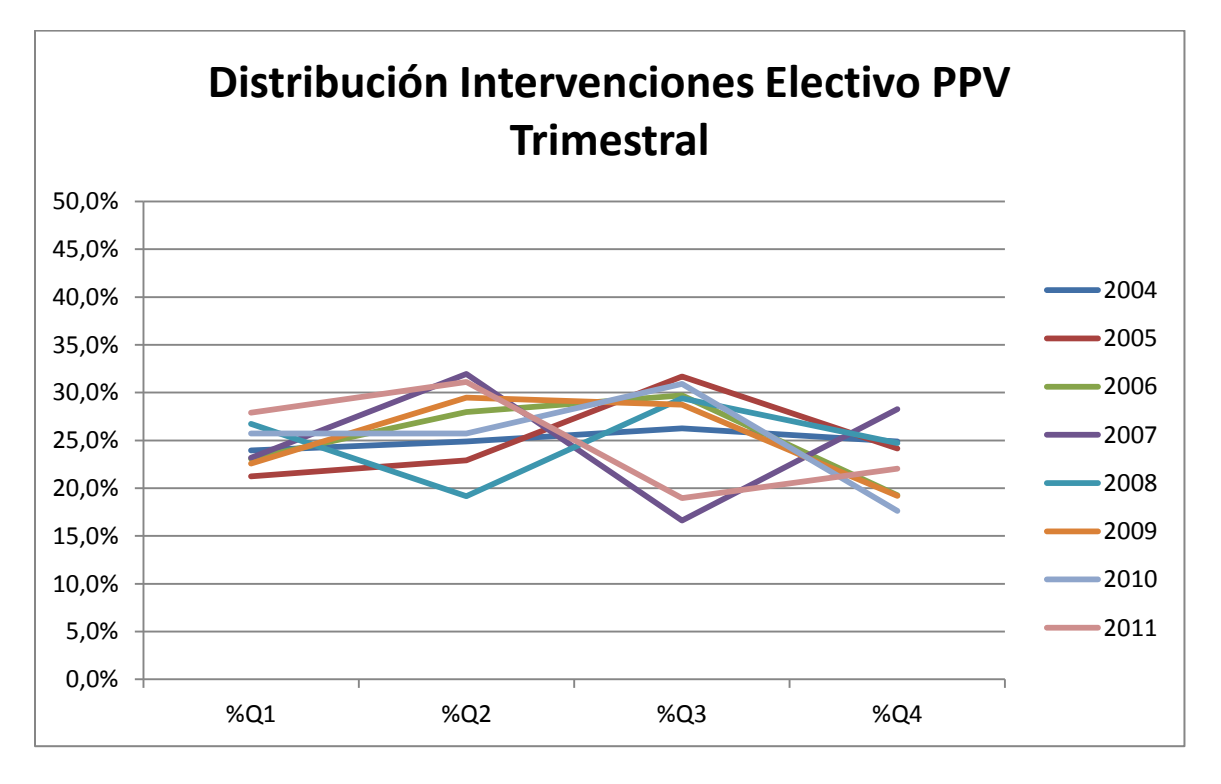

<span id="page-155-1"></span>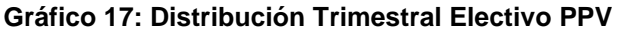

## **Electivo PPI**

## **Intervenciones:**

Entre las intervenciones consideradas en este grupo están las fracturas de pierna, codo y antebrazo, además de varicocele e hidrocele. Para este tipo de intervenciones no se tiene una cantidad anual determinada, por lo que es necesario estimar la cantidad de atenciones que se producirán de este tipo, para un cierto periodo de tiempo.

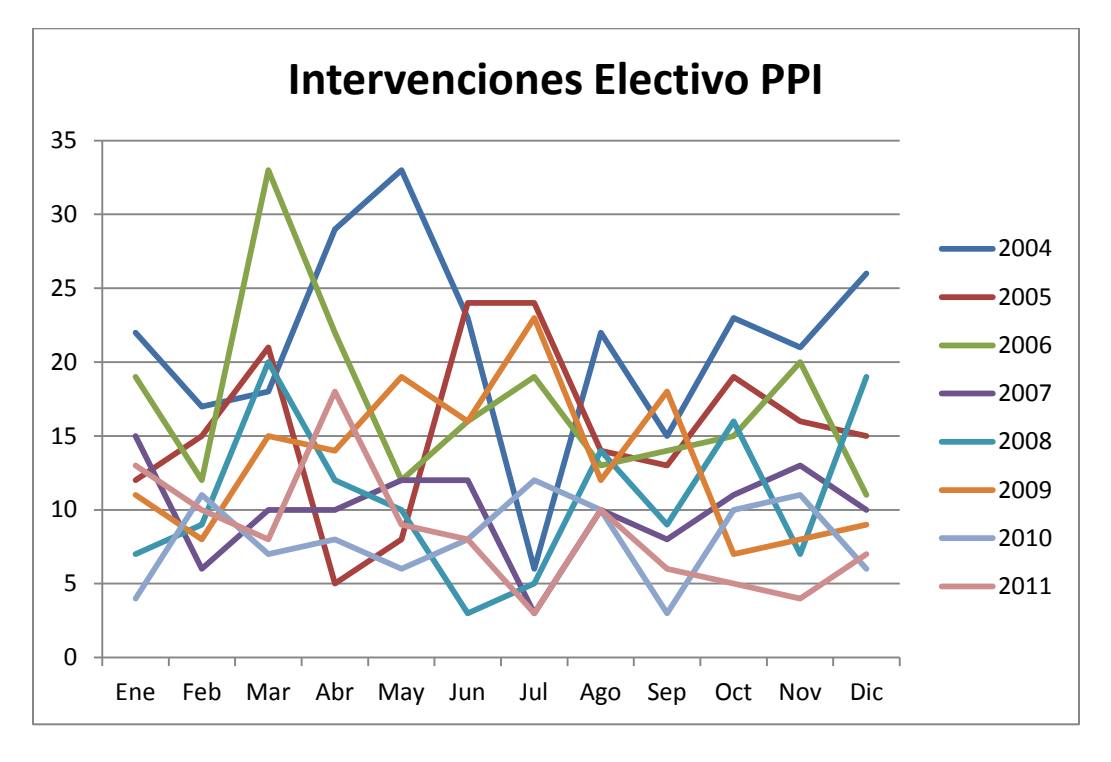

#### **Gráfico 18: Intervenciones Electivo PPI Mensual**

<span id="page-156-0"></span>Como se manifiesta en el [Gráfico 18,](#page-156-0) no se observa un comportamiento regular en la cantidad de intervenciones mensuales Electivas PPI. Sólo se identifica la estacionalidad de febrero, que coincide con las vacaciones de gran parte del personal médico.

Analizando el comportamiento trimestral de las intervenciones realizadas, se observa en la [Tabla 5](#page-157-0) y [Gráfico 19](#page-157-1) que la cantidad tampoco es estable.

| Año             | Q1    | Q <sub>2</sub> | Q3    | Q4    |
|-----------------|-------|----------------|-------|-------|
| 2004            | 19,00 | 28,33          | 14,33 | 23,33 |
| 2005            | 16,00 | 12,33          | 17,00 | 16,67 |
| 2006            | 21,33 | 16,67          | 15,33 | 15,33 |
| 2007            | 10,33 | 11,33          | 7,00  | 11,33 |
| 2008            | 12,00 | 8,33           | 9,33  | 14,00 |
| 2009            | 11,33 | 16,33          | 17,67 | 8,00  |
| 2010            | 7,33  | 7,33           | 8,33  | 9,00  |
| 2011            | 10,33 | 11,67          | 6,33  | 5,33  |
| Promedio        | 13,46 | 14,04          | 11,92 | 12,88 |
| <b>Desy Est</b> | 4,51  | 6,22           | 4,35  | 5,35  |

**Tabla 5: Cantidad Intervenciones Electivo PPI Trimestral**

<span id="page-157-0"></span>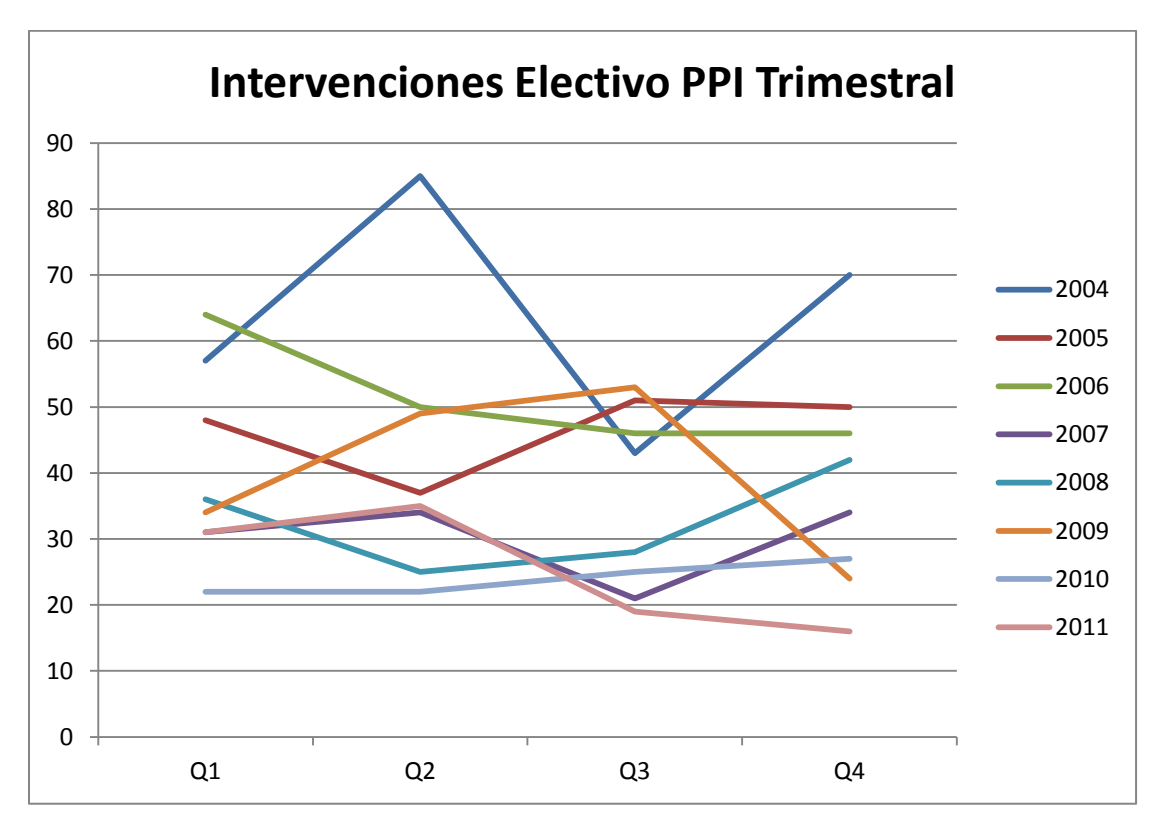

#### **Gráfico 19: Intervenciones Electivo PPI Trimestral**

<span id="page-157-1"></span>Sin embargo, se observa en la [Tabla 6](#page-158-0) y [Gráfico 20](#page-158-1) que la distribución porcentual de la producción en cada trimestre es similar, lo que indica que en cada trimestre se realiza un cierto porcentaje promedio de las cirugías totales del hospital.

| Año             | %Q1   | %Q2   | %Q3   | %Q4   |
|-----------------|-------|-------|-------|-------|
| 2004            | 1,1%  | 1,7%  | 0,9%  | 1,4%  |
| 2005            | 1,0%  | 0,8%  | 1,1%  | 1,0%  |
| 2006            | 1,3%  | 1,0%  | 0,9%  | 0,9%  |
| 2007            | 0,7%  | 0,7%  | 0,5%  | 0,7%  |
| 2008            | 0,8%  | 0,5%  | 0,6%  | 0,9%  |
| 2009            | 0,6%  | 0,9%  | 1,0%  | 0,4%  |
| 2010            | 0,5%  | 0,5%  | 0,5%  | 0,6%  |
| 2011            | 0,7%  | 0,8%  | 0,4%  | 0,3%  |
| Promedio        | 0,83% | 0,86% | 0,73% | 0,79% |
| <b>Desv Est</b> | 0,26% | 0,36% | 0,24% | 0,32% |

**Tabla 6: Distribución Intervenciones Electivo PPI Trimestral**

<span id="page-158-0"></span>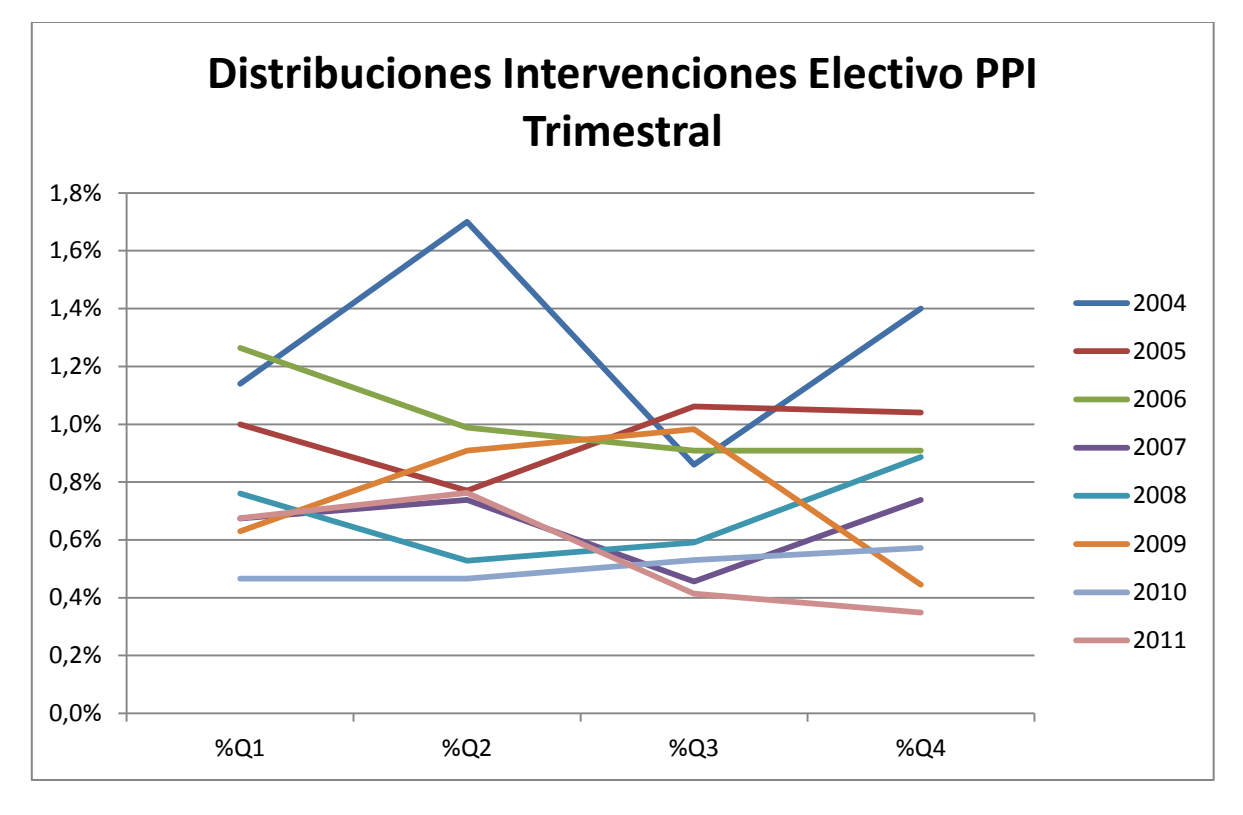

<span id="page-158-1"></span>**Gráfico 20: Distribución Intervenciones Electivo PPI Trimestral**

## **Procedimientos:**

Los procedimientos considerados en este grupo incorporan a: denudación venosa, colgajos, nevus, heridas, escarectomía, escarotomía e injerto. Estas prestaciones no tienen un plan de producción preestablecido, por lo que es necesario determinar la cantidad de procedimientos a realizar.

Mensualmente, tal como se ve en el [Gráfico 21,](#page-159-0) el comportamiento de los procedimientos analizados no presenta estacionalidades marcadas, salvo la de febrero producto de las vacaciones del personal médico. La cantidad de prestaciones se mueve en una banda aproximada de entre 10 y 80 atenciones en cada mes, lo cual no permite establecer un comportamiento estable a este nivel.

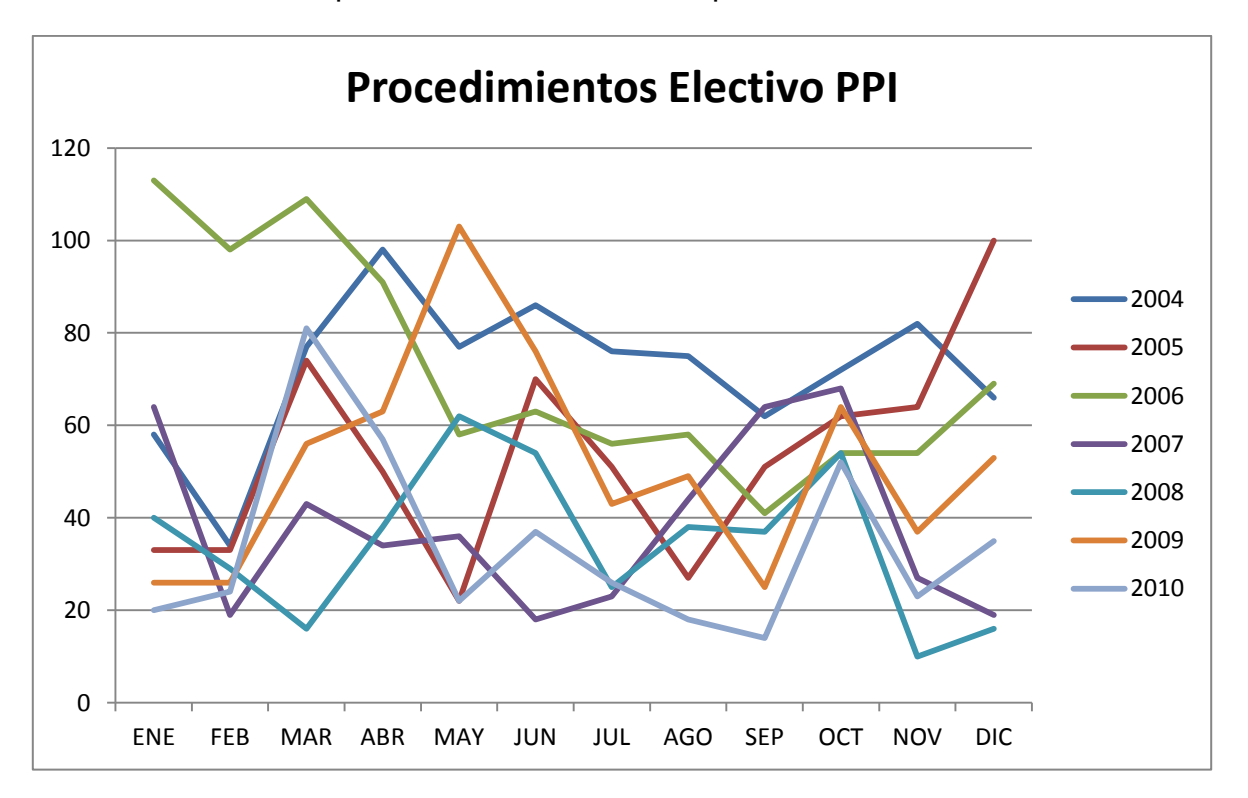

#### **Gráfico 21: Procedimientos Electivo PPI**

<span id="page-159-0"></span>Analizando el comportamiento trimestral de los procedimientos considerados, se observa en la [Tabla 7](#page-160-0) y [Gráfico 22](#page-160-1) que el comportamiento se estabiliza en comparación a lo que se observa a nivel mensual, con una banda de procedimientos promedio por trimestre de entre 20 y 80 atenciones por periodo.

| Año        | Q1     | Q <sub>2</sub> | Q3     | Q4     |
|------------|--------|----------------|--------|--------|
| 2004       | 56,33  | 87,00          | 71,00  | 73,33  |
| 2005       | 46,67  | 47,33          | 43,00  | 75,33  |
| 2006       | 106,67 | 70,67          | 51,67  | 59,00  |
| 2007       | 42,00  | 29,33          | 43,67  | 38,00  |
| 2008       | 28,33  | 51,33          | 33,33  | 26,67  |
| 2009       | 36,00  | 80,67          | 39,00  | 51,33  |
| 2010       | 41,67  | 38,67          | 19,33  | 36,67  |
| 2011       | 126,00 | 168,00         | 144,33 | 108,67 |
| Promedio   | 60,46  | 71,63          | 55,67  | 58,63  |
| Desv. Est. | 33,47  | 41,05          | 36,25  | 24,95  |

**Tabla 7: Procedimientos Electivo PPI Trimestral**

<span id="page-160-0"></span>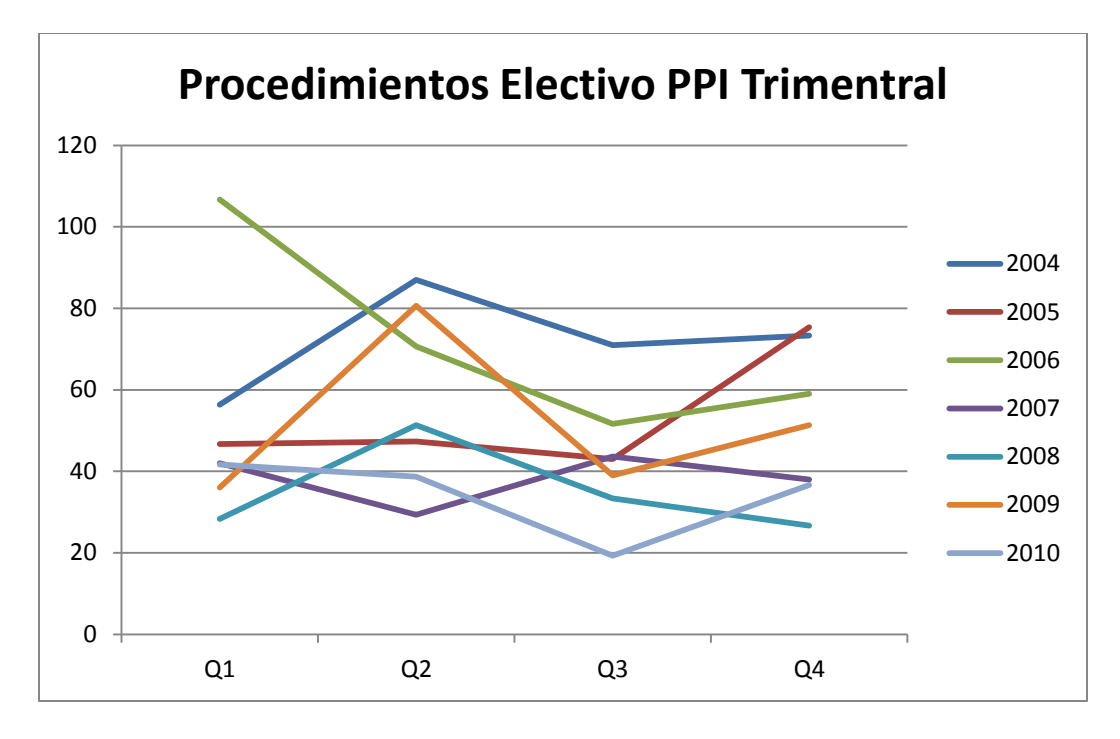

<span id="page-160-1"></span>**Gráfico 22: Procedimientos Electivo PPI Trimestral**

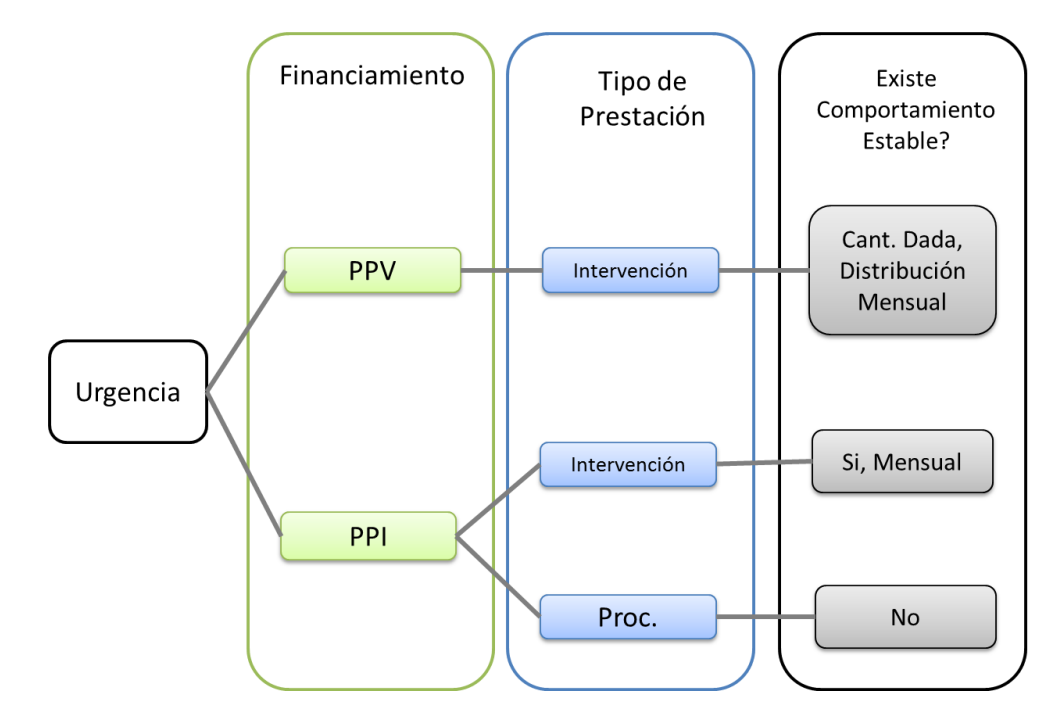

En resumen, para las canastas específicas se tiene que:

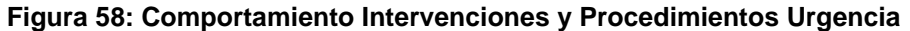

<span id="page-161-0"></span>Dado lo anterior, para estimar la canasta básica y de anestesia, las cuales representan el 60% del presupuesto de insumos considerados en el proyecto, se analiza tanto la producción total como la de urgencia y electivo, estableciendo que, para efectos de estimar los requerimientos de insumos pertenecientes a las canastas mencionadas, el comportamiento más estable se presenta en la producción total.

Por otro lado, para efectos de estimar los requerimientos de las canastas específicas asociadas a intervenciones estandarizadas, cuyos insumos representan el 40% del presupuesto considerado en el proyecto, se realiza una clasificación no sólo por tipo de demanda, sino que también por tipo de financiamiento, tal como se ve en la [Figura 58.](#page-161-0) Esto por cuanto para las intervenciones PPV se tiene información respecto a la cantidad total anual, en cambio para las prestaciones PPI no.

En base a esto, se identifica que la distribución porcentual de las intervenciones de Urgencia PPV tiene un comportamiento mensual, por ende se puede distribuir mensualmente la cantidad comprometida anual. . En el caso de las intervenciones PPI, éstas tienen un comportamiento mensual estable, mientras que los procedimientos PPI considerados no presentan estabilidad. Estos últimos representan aproximadamente el 13% del presupuesto de insumos estandarizados.

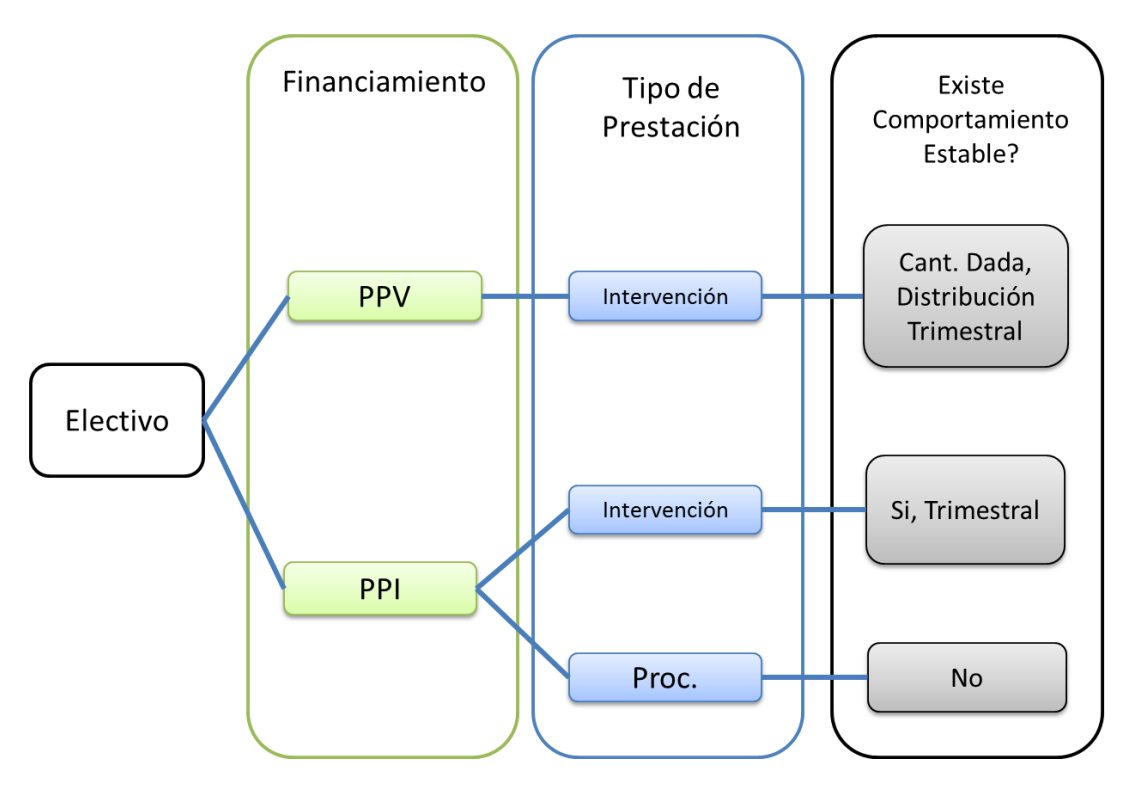

**Figura 59: Comportamiento Intervenciones y Procedimientos Electivo**

Para el caso de las intervenciones electivas, las que se encuentran clasificadas como PPV tienen una cantidad anual conocida, por ende es posible distribuirlas trimestralmente de acuerdo a un promedio histórico. Las intervenciones clasificadas como PPI, en tanto, no tienen una cantidad anual conocida a priori, sin embargo, es posible encontrar una distribución trimestral del porcentaje de intervenciones de este tipo que se realizan en relación al total. En cambio, para los procedimientos electivos con financiamiento PPI no es posible encontrar un comportamiento estable. Estos últimos representan el 14% del presupuesto total de insumos estandarizados.

El análisis anterior permite concluir que, a la fecha, dada la estabilidad de los comportamientos observados, las estimaciones más fidedignas son las que se realizan en base a los datos de producción histórica total, los cuales permiten planificar la producción total del hospital y la compra de los insumos considerados en las canastas básica y de anestesia.

Así, utilizando el software SPSS para la estimación de series de tiempo, tomando los datos del 2004 al 2010, se tiene que el modelo con menor error es el Alisamiento Exponencial con Estacionalidad. Utilizando el año 2011 como año de prueba, se obtienen los siguientes resultados:

Modelo: Alisamiento exponencial con estacionalidad

 $R^2=0,733$ 

MAPE=9,675

Parámetros:

 $\alpha = 0.2$  (nivel)

 $\delta = 2.651 * 10^{-5}$  (estacionalidad)

| Fecha    | Año  | <b>Mes</b> | <b>Total Real</b> | <b>Estimado</b> | <b>Error</b> |
|----------|------|------------|-------------------|-----------------|--------------|
| $ene-11$ | 2011 | 1          | 461               | 381             | 17%          |
| $feb-11$ | 2011 | 2          | 377               | 297             | 21%          |
| $mar-11$ | 2011 | 3          | 468               | 439             | 6%           |
| $abr-11$ | 2011 | 4          | 427               | 408             | 5%           |
| $may-11$ | 2011 | 5          | 442               | 400             | 10%          |
| jun-11   | 2011 | 6          | 380               | 375             | 1%           |
| jul-11   | 2011 | 7          | 270               | 335             | 24%          |
| $ago-11$ | 2011 | 8          | 340               | 420             | 24%          |
| sep-11   | 2011 | 9          | 312               | 371             | 19%          |
| oct-11   | 2011 | 10         | 384               | 409             | 7%           |
| nov-11   | 2011 | 11         | 357               | 374             | 5%           |
| dic-11   | 2011 | 12         | 371               | 359             | 3%           |

**Tabla 8: Resultados Alisamiento Exponencial**

<span id="page-163-0"></span>En la [Tabla 8,](#page-163-0) la columna 'Total Real' se refiere al número real de intervenciones realizadas en esa fecha, mientras que la columna 'Estimado' muestra el resultado de la predicción de la producción de acuerdo al modelo anteriormente descrito. El error se calcula de acuerdo a la siguiente fórmula:

 $A_i$ : y<sub>i</sub>: Estimación

$$
Error_i = \left| \frac{A_i - y_i}{Ai} \right|
$$

La calidad de la predicción del modelo se evalúa de acuerdo al valor del error porcentual promedio, es decir,

$$
MAPE = \sum \left| \frac{A_i - y_i}{Ai} \right|
$$

Para el caso anterior, se tiene que:

$$
MAPE = 12\%
$$

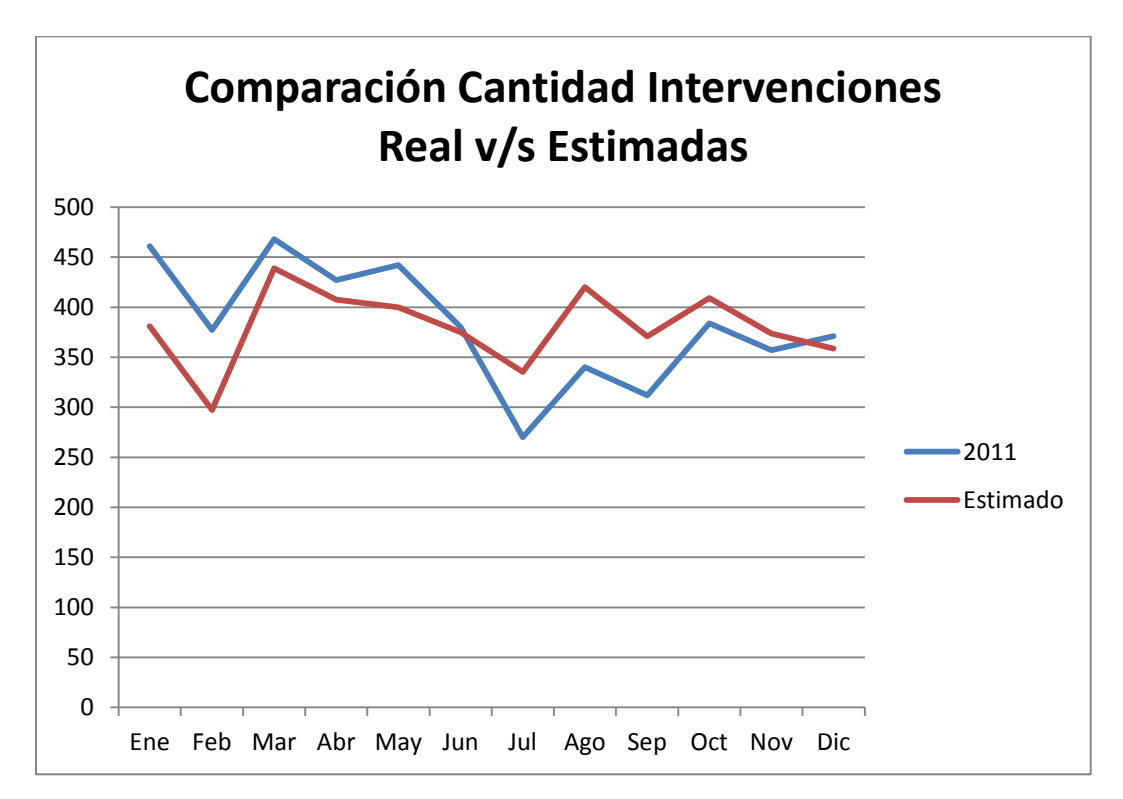

#### **Gráfico 23: Comparación Cantidad Intervenciones Realizadas v/s Estimadas**

<span id="page-164-0"></span>En el [Gráfico 23](#page-164-0) se observa la cantidad de intervenciones realizadas mensualmente durante el año 2011 en comparación a las que el modelo estima. Durante la primera mitad del año, el modelo subestima la cantidad realizada, situación que se revierte en el segundo semestre.

# **10.3.- Determinación peso factores de evaluación**

Esta lógica de negocios permite establecer el peso o relevancia de los factores de evaluación para cada insumo, en base a ubicación en la matriz de gasto – riesgo.

Los pasos para llevar esta lógica a cabo son:

**1) Definición de puntos representativos en la matriz**: El objetivo de esta fase son determinar cuatro o más puntos de referencia en la matriz, para luego establecer el valor de los factores de evaluación en base a juicio experto u otro mecanismo que lo permita. Tal como se puede ver en la [Figura 60,](#page-165-0) se han establecido cuatro puntos representativos, cada uno perteneciente a un cuadrante diferente, para poder observar el comportamiento de los valores de los pesos de los factores de evaluación en la matriz.

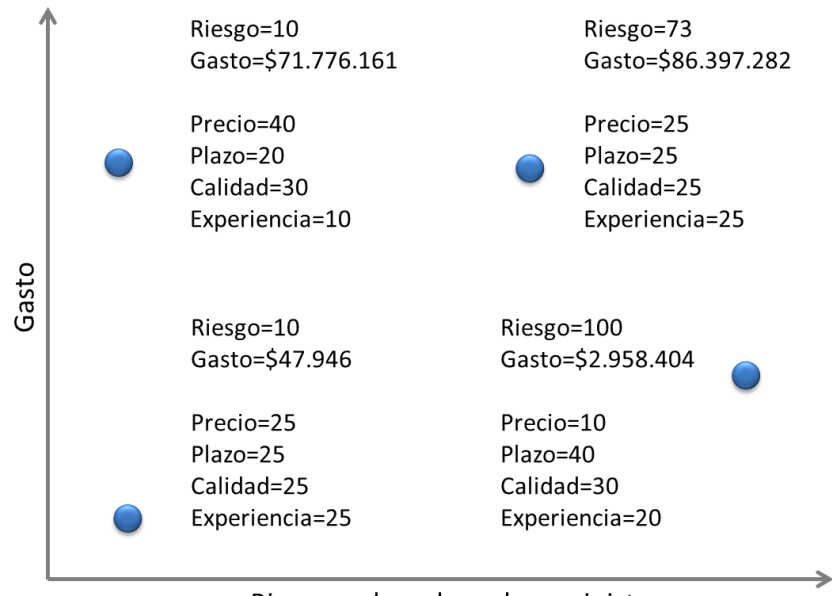

Riesgo en la cadena de suministro

**Figura 60: Definición de Puntos Representativos en la Matriz**

<span id="page-165-0"></span>**2) Definición de relaciones entre los factores de evaluación**: Una vez determinados los puntos relevantes, se puede relacionar el comportamiento entre los factores de evaluación para así determinar su valor. Las relaciones establecidas son:

Peso Precio + Peso Plazo + Peso Calidad + Peso Experiencia = 100 Peso experiencia =  $0.2 * (100 - \text{Peso Precio})$ Plazo + Calidad =  $0.8(100$  – Peso Precio)

De lo anterior, se puede ver que es necesario obtener una ponderación entre el peso del plazo y la calidad. Para ello, se define el indicador de riesgo 'Facilidad de adquisición', el cual realiza una evaluación tomando en cuenta tanto la disponibilidad del insumo como su rapidez de entrega. Así, los elementos que tengan una alta facilidad de adquisición ponderarán en mayor proporción la calidad por sobre el plazo. De igual forma, los elementos con baja facilidad de adquisición ponderarán más el plazo que la calidad.

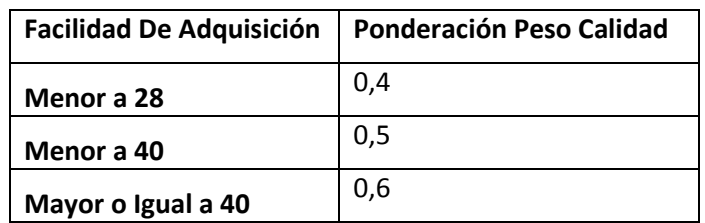

Teniendo en cuenta esto, se define la siguiente escala de ponderación:

**Tabla 9: Ponderación Peso Calidad por Facilidad de Adquisición**

**3) Interpolación de funciones**: Una vez que se ha determinado la relación entre los factores, se puede determinar el valor de cada una de las funciones que los representan mediante la técnica de interpolación. Utilizando software adecuado, es posible introducir los valores conocidos de la función para así obtener su fórmula, pudiendo así tener el valor del peso de los factores de evaluación para cualquier posición en la matriz. En las figuras 61, 62, 63, y 64 se pueden ver los mantos representativos de las funciones generadas a partir de la interpolación.

De las ecuaciones expuestas anteriormente, se puede observar que falta por determinar el peso del precio. Entonces, se interpolan los distintos valores ya determinados para este factor de evaluación y se obtiene que:

$$
\text{Peso Precio} = a * \exp\left(0.5 * \left(\left(\frac{x - x_0}{b}\right)^2 + \left(\frac{y - y_0}{c}\right)^2\right)\right)
$$

Donde

$$
a = 42,163
$$

$$
b = -72,87
$$

$$
c = 99.234.620,93
$$

$$
x_0 = -0,787
$$

$$
y_0 = 100.438.480,52
$$

Con la fórmula anterior se pueden obtener los siguientes mantos:

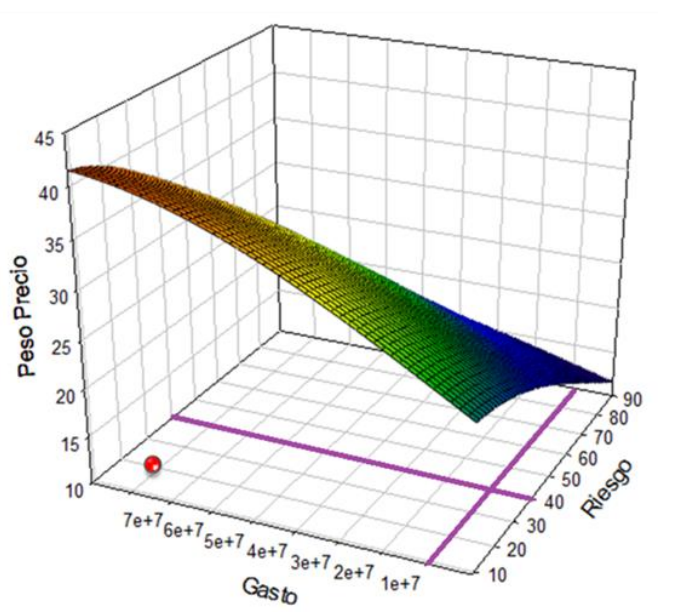

**Peso Precio** 

**Figura 61: Manto Peso Precio**

<span id="page-167-0"></span>El punto marcado en la [Figura 61](#page-167-0) representa al grupo de Sueros. Éstas son insumos de alto gasto y bajo riesgo, por ende se tiene un alto peso del factor precio.

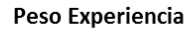

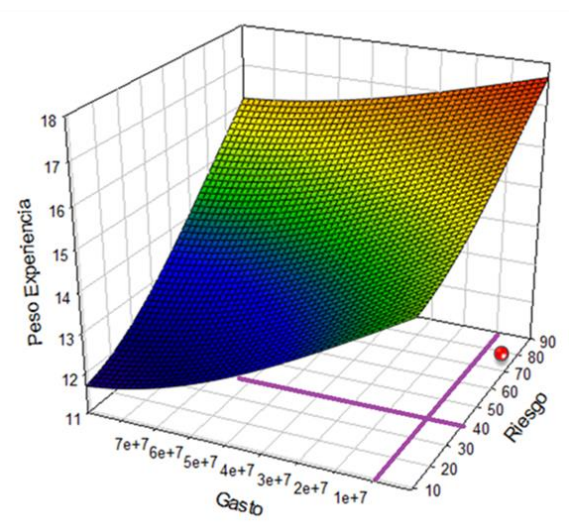

**Figura 62: Manto Peso Experiencia**

<span id="page-168-0"></span>El punto marcado en la [Figura 62](#page-168-0) corresponde al Curafoam, un insumo específico de Cirugía Plástica, el cual presenta un alto riesgo y un bajo gasto, por lo que se da más prioridad a la experiencia del proveedor, en comparación al resto de los insumos.

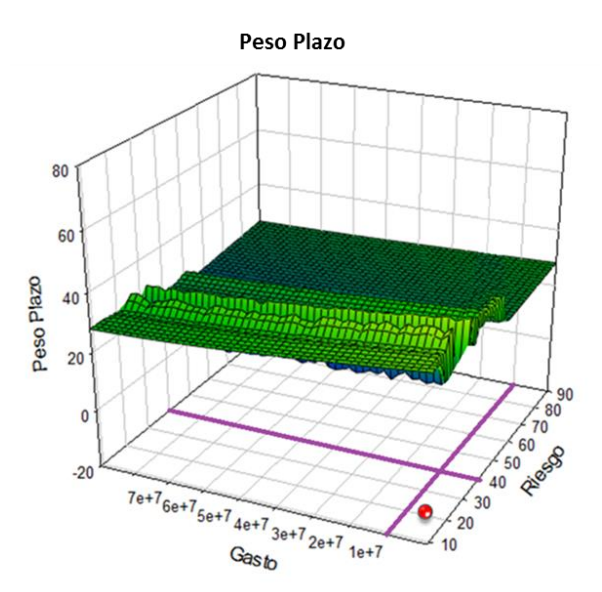

**Figura 63: Manto Peso Plazo**

<span id="page-168-1"></span>En la [Figura 63,](#page-168-1) el punto marcado corresponde a los guantes quirúrgicos, insumos de bajo gasto y bajo riesgo. Por lo mismo, se pondera en mayor medida el plazo.

Notar que tanto en el caso del plazo como de la calidad, éstas son funciones que dependen sólo del riesgo, pero de manera opuesta, es decir, cuando se tiene una alta ponderación en la calidad se tiene una baja ponderación en el plazo.

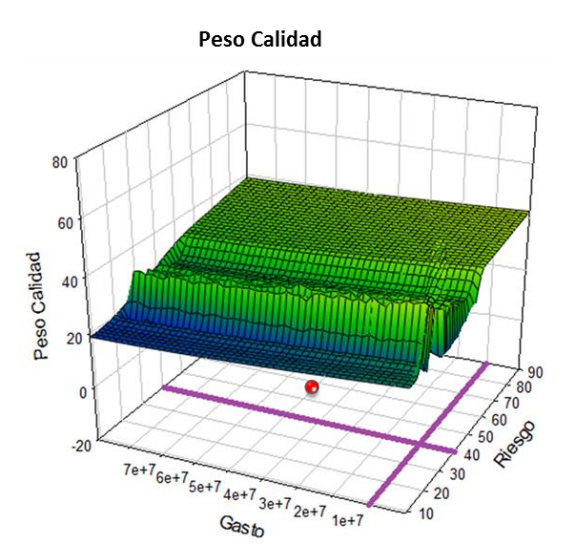

**Figura 64: Manto Peso Calidad**

<span id="page-169-0"></span>En el manto de la [Figura 64,](#page-169-0) el punto marcado corresponde a las Suturas, insumos de alto gasto y alto riesgo. Dado esto, se pondera en mayor medida a la calidad, pues es importante que el producto adquirido tenga las especificaciones técnicas requeridas.

# **10.4.- Manejo del Inventario**

Una vez que se han efectuado los convenios con los proveedores, mensualmente se entregará una cierta cantidad, que dependerá de los requerimientos del hospital en cada periodo.

Se revisará el modelo de inventario propuesto y se determinará su efectividad en relación a los costos, comparando con la situación actual, mediante una simulación para el mismo periodo de compra.

# **10.4.1.- Definición del modelo de inventario**

Para obtener la cantidad óptima a pedir mensualmente, dado el convenio establecido previamente, se desarrolla un modelo de inventario, el cual se ubica en un contexto con ciertas características. Éstas serán definidas a continuación:

## **10.4.1.1.- Características del Modelo de Inventario**

Para definir un modelo de inventarios adecuado al problema a resolver, primero es necesario definir las características y condiciones del contexto. Los factores relevantes a observar son los siguientes:

## **Costos de inventario:**

- **Costo de mantenimiento de inventario o bodegaje**: costo asociado a mantener un nivel de inventario disponible, varía con la cantidad almacenada.
- **Costo o penalización por demanda insatisfecha**: Costo por quiebre de stock, debido a que en este caso, el no disponer con los materiales requeridos en el momento oportuno genera mayores costos de adquisición, retraso en la programación de pabellones e incluso, puede llegar a la suspensión de procedimientos por falta de insumos.
- **Precio de compra**: costo de adquirir el producto.

**Ciclo de revisión y pedido**: En este caso, los convenios de abastecimiento implican pedidos y entregas mensuales, lo cual lleva a tener un sistema de revisión periódica para determinar la cantidad necesaria a pedir para el siguiente periodo. Además, el largo del periodo es conocido, establecido en el convenio.

**Tiempo de Entrega**: El tiempo desde que se realiza el pedido hasta que éste llega al hospital es estocástico, variando según una función de probabilidad uniforme entre dos y cuatro días.

**Horizonte de tiempo**: Depende de los convenios establecidos. Usualmente los contratos tienen una validez anual.

**Vencimiento Productos:** El plazo de vencimiento de los productos es mucho mayor al horizonte de evaluación, por lo que para la resolución de este problema no se considerará este factor.

**Demanda**: La demanda por cada insumo depende de dos factores:

- **Insumos por cada intervención**: El número de insumos utilizados en cada intervención viene dado por la cantidad requerida en la canasta. Esta cantidad varía de acuerdo a una distribución Normal  $N(\mu_i, \sigma_i)$  cuyos parámetros se encuentran determinados para cada insumo, de acuerdo al análisis estadístico realizado.
- **Número de intervenciones en cada mes**: En cada periodo se produce un cierto número de intervenciones que, de acuerdo a la información histórica mensual sobre la producción hospitalaria, entre los años 2007 y 2011, se distribuye de acuerdo a una función Lognormal  $LogN(4,78; 0,55)$  (ver anexos).

Dadas ambas distribuciones, la distribución conjunta de la demanda de insumos, tomando en cuenta tanto los insumos por intervención como la cantidad de procedimientos a realizar en el periodo, se puede definir mediante la multiplicación de ambas funciones de probabilidad.

Para ello se consideran las siguientes propiedades:

1) Si  $X \sim N(\mu, \sigma)$  entonces  $exp(X) \sim LogN(\mu, \sigma)$ 

l

2) Si  $X \sim N(0, \sigma_X)$  e  $Y \sim N(0, \sigma_Y)$ , entonces la función de distribución para la multiplicación de ambas variables viene dada por:

$$
P_{X*Y}(u) = \frac{K_0\left(\frac{|u|}{\sigma_X \sigma_Y}\right)}{\pi \sigma_X \sigma_Y}
$$

Donde  $K_n(z)$  es una Función de Bessel Modificada de Segundo Orden.<sup>11</sup>

Entonces, escribiendo las distribuciones anteriores de la forma requerida para poder aplicar la segunda propiedad, se tiene que:

<sup>11</sup> [Weisstein, Eric W.](http://mathworld.wolfram.com/about/author.html) "Normal Product Distribution." From *[MathWorld](http://mathworld.wolfram.com/)*--A Wolfram Web Resource. <http://mathworld.wolfram.com/NormalProductDistribution.html>

$$
X \sim N(\mu_i, \sigma_i) \to X - \mu_i \sim N(0, \sigma_i)
$$

$$
Y \sim Log N(\mu, \sigma) \to Ln(Y) \sim N(\mu, \sigma) \to Ln(Y) - \mu \sim N(0, \sigma)
$$

Luego, aplicando la segunda propiedad, se tiene que la función de distribución para la variable aleatoria definida por la multiplicación de la cantidad de insumos y la cantidad de intervenciones en un periodo, viene dada por:

$$
P(D = u) = \frac{K_0 \left(\frac{|u|}{\sigma_i \sigma}\right)}{\pi \sigma_i \sigma}
$$

Graficando esta función de distribución entre -0,02 y 0,03, con  $\sigma_i = 0.00864$  y  $\sigma = 0.146$ , se puede ver que tiene una forma simétrica en el eje vertical, tomando un valor indefinido en u=0.

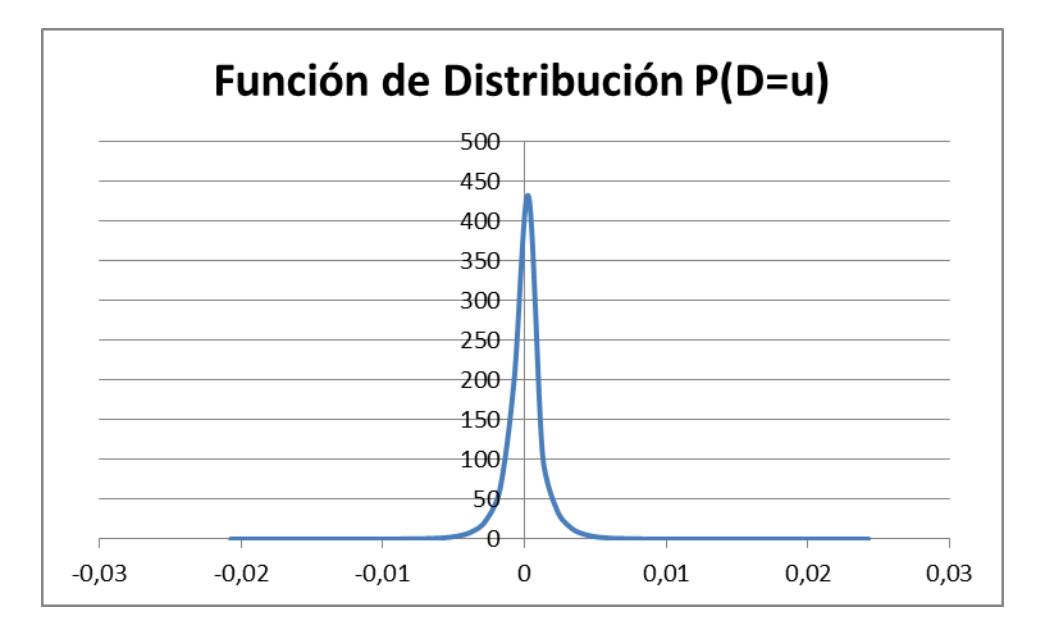

**Gráfico 24: Función de distribución demanda de insumos**

#### **10.4.1.2.- Modelo de Inventario**

Dadas las características descritas anteriormente, se formula un modelo de inventario basado en el modelo del vendedor de diarios. Esto es posible por cuanto se asume que, para cada periodo, la cantidad almacenada en bodega es conocida, por ende la decisión de la cantidad a adquirir debe ser tomada periodo a periodo de manera independiente.

Sean los siguientes parámetros,

- $\bullet$   $c$  Costo de compra.
- $\bullet$  h Costo de almacenamiento.
- $\bullet$  *p* Penalización por demanda insatisfecha.
- $\bullet$  B Inventario en bodega al inicio del periodo.
- $\bullet$  *D* Demanda del periodo, variable aleatoria.
- $\bullet$  Q Variable de decisión, cantidad que minimiza los costos de almacenamiento y de penalización.

La función de costos se define como,

$$
C(Q, D) = h * \max\{0, Q - D\} + p * \max\{0, D - Q\}
$$
  
\n
$$
C(Q) = E[C(Q, D)]
$$
  
\n
$$
C(Q) = h \int_{0}^{\infty} \max\{0, Q - x\} f(x) dx + p \int_{0}^{\infty} \max\{0, x - Q\} f(x) dx
$$
  
\n
$$
C(Q) = h \int_{0}^{Q} (Q - x) f(x) dx + p \int_{Q}^{\infty} (x - Q) f(x) dx
$$
  
\n
$$
\frac{dC(Q)}{dQ} = h \int_{0}^{Q} f(x) dx + p \int_{Q}^{\infty} -f(x) dx
$$
  
\n
$$
\frac{dC(Q)}{dQ} = hF(Q^*) - p(1 - F(Q^*))
$$
  
\n
$$
G'(Q^*) = 0 \rightarrow hF(Q^*) - p + pF(Q^*) = 0
$$
  
\n
$$
\rightarrow p + F(Q^*)(h + p) = 0
$$
  
\n
$$
\rightarrow F(Q^*) = \frac{p}{h + p}
$$

De esta forma, teniendo el valor de los parámetros de costos se obtiene el factor crítico, el cual establece la probabilidad de que la demanda sea  $Q^*$  o menos, minimizando el costo total asociado al inventario.

Factor Critico 
$$
\equiv FC = \frac{p}{h+p}
$$

Debido a que en cada periodo se debe considerar la cantidad existente previamente en bodega, ésta debe ser restada a la cantidad óptima encontrada, teniendo así la cantidad a adquirir.

Cantidad a adquirir  $= Q^*$ 

# **10.4.2.- Resolución del Modelo de Inventario**

Considerando c, el costo de compra, como el precio del producto; p, la penalización por demanda insatisfecha y h, el costo de bodegaje por unidad de producto, se puede estimar el valor de los parámetros de la siguiente forma:

- El costo de bodegaje, h, se considera como el 20% del valor del insumo, es decir  $h = 0.2c$ . Éste valor se obtiene de que comúnmente se estima en la literatura y generalmente considera:
	- o Costos de mano de obra.
	- o Costo de oportunidad de la bodega.
	- o Costo de oportunidad del capital invertido en inventario.
- La penalización por demanda insatisfecha, p, tiene relación con el costo de no realizar una intervención y el sobrecargo de precio que se produce debido a la adquisición urgente de los insumos. En el caso de los productos que se consideran para este estudio, no existen ninguno que amerite la suspensión del procedimiento, por lo que solo se toma en cuenta el sobrecargo de precio por compra urgente.

El parámetro p depende de la evaluación de riesgo del insumo, <sup>12</sup>siguiendo la siguiente regla:

- $\circ$  Riesgo < 40  $\rightarrow$  p = 2c
- o  $Riesgo \geq 40 \rightarrow p = 4c$

l

 $12$  Evaluación de Riesgo desarrollada en sección 9.4.2.- Clasificación de Riesgo.

Por ende, reemplazando en la ecuación para  $F(Q^*)$ , con  $Riesgo < 40$  se tiene que:

$$
F(Q^*) = \frac{2}{2 + 0.2}
$$

$$
F(Q^*) = 0.90
$$

Y reemplazando en el caso de  $Riesgo \geq 40$ , se tiene que:

$$
F(Q^*) = \frac{4}{4+0.2}
$$

$$
F(Q^*) = 0.95
$$

Como se puede observar, a mayor penalización por demanda insatisfecha, mayor es el factor crítico a considerar, aumentando la cantidad a adquirir y el nivel de stock requerido para satisfacer la demanda esperada.

Con el factor crítico, es posible encontrar el valor de Q\* que minimiza los costos. Tomando la distribución calculada para la demanda estocástica, se tiene que:

$$
P(u \leq m) = FC
$$

Entonces, se busca el valor m tal que la función de distribución acumulada para la demanda estocástica tome el valor FC.

La función de distribución para la demanda es:

$$
f(u) = \frac{K_0\left(\frac{|u|}{\sigma_i \sigma}\right)}{\pi \sigma_i \sigma}
$$

Cuya integral es:

$$
K_0(x) = \int_0^\infty \frac{\cos(tx)}{\sqrt{1+t^2}} dt \quad para \ x > 0, \quad con \ x = \frac{|u|}{\sigma_i \sigma}
$$

# **10.4.2.1.- Resolución del Modelo de Inventario para un Insumo de Riesgo Bajo**

A continuación, debido a que es necesario conocer los parámetros específicos para cada insumo, como  $\sigma_i$  y su evaluación de riesgo, se resuelve para el caso de un insumo de riesgo bajo, cuyo factor crítico toma el valor de 0,9.

| <b>Producto</b>     | Grupo         | Canasta | Promedio | Desv.<br><b>Estándar</b> |
|---------------------|---------------|---------|----------|--------------------------|
| Clorhexidina 2% Lt. | Desinfectante | Básica  | 0.12     | 0.01404                  |

**Tabla 10: Datos Insumo Riesgo Bajo**

Reemplazando los datos necesarios en la fórmula para la distribución de la demanda, se integra numéricamente y se obtiene que:

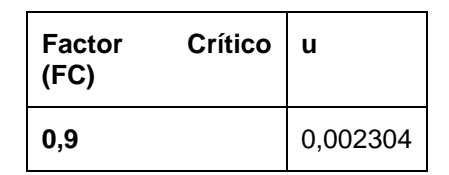

**Tabla 11: Valor de u para el factor crítico insumo riesgo bajo**

Entonces, para minimizar los costos de bodegaje y de demanda insatisfecha, se debe cumplir que:

•  $P(u \le 0.002304) = 0.9$  Para insumos de riesgo bajo.

Sin embargo, el valor u=0,002304 no tiene sentido práctico aplicado al problema que se está resolviendo. Esto indica que estos valores deben ser transformados para obtener el valor de Q\*, la cantidad que minimiza los costos.

Considerando las transformaciones antes aplicadas a las distribuciones, el Q\* se obtiene de la siguiente forma:

$$
Intervalo Distribución Insumos \equiv I_1 = \frac{1}{2} [(\mu_i + r\sigma_i) - (\mu_i - r\sigma_i)]
$$

$$
I_1=r\sigma_i
$$

I  $\mathbf{1}$  $\overline{c}$  $[(\mu + n\sigma) - (\mu - n\sigma)]$ 

$$
I_2=n\sigma
$$

# Máximo Distribución Normal Intervenciones  $\equiv M_2 = \mu + n\sigma$

Donde r y n son parámetros que indican cuán amplio es el intervalo, dependiendo de la desviación estándar de la distribución. Para este caso se establece r=4 y  $n=4$ .

Finalmente, se tiene que:

$$
Q^* = \exp\left(\frac{u}{I_1} + M_2 - I_2\right) * \mu_i
$$

Por ende, para el caso del insumo mencionado, la cantidad óptima para satisfacer la demanda minimizando los costos es:

$$
Q^* = 50 \; unidades
$$

# **10.4.2.2.- Resolución del Modelo de Inventario para un Insumo de Riesgo Alto**

A continuación, se resuelve el problema para el caso de un insumo de riesgo alto, tomando como ejemplo el insumo descrito en la [Tabla 12.](#page-177-0) Para este tipo de insumos, el valor del factor crítico es 0,95.

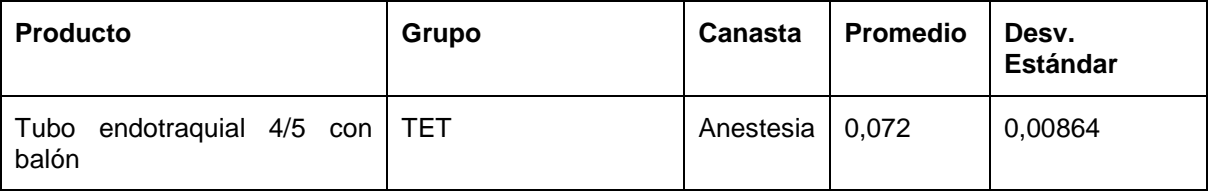

## **Tabla 12: Datos Insumo Riesgo Alto**

<span id="page-177-0"></span>Reemplazando los datos necesarios en la fórmula para la distribución de la demanda, se integra numéricamente y se tiene que:

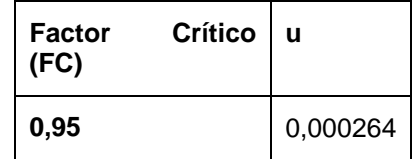

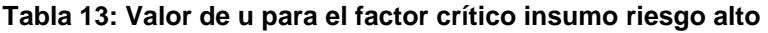

Entonces, para minimizar los costos de bodegaje y de demanda insatisfecha, se debe cumplir que:

•  $P(u \le 0.000264) = 0.95$  Para insumos de riesgo bajo.

Sin embargo, tal como en el caso anterior, el valor u=0,000264 no tiene sentido práctico aplicado al problema, lo cual indica que para obtener Q\*, se hace necesaria una transformación para el valor de u. De igual manera que en el caso anterior, para los insumos de bajo riesgo, se aplica la transformación a u y se obtiene que:

$$
Q^* = 29\,unidades
$$

De esta forma, para un periodo i, se deberá adquirir una cantidad equivalente a Q\* menos las unidades que se tengan en bodega del periodo anterior, es decir:

$$
Q = Q^* - B_i \text{ unidades}
$$

## **10.4.3.- Simulación**

## **10.4.3.1.- Modelo de Simulación**

El modelo de simulación, llevado a cabo en el software Arena, permite ver el comportamiento del inventario para dos situaciones:

- **Situación real**: Simulación de la situación actual ocurrida el año 2011, en base a los datos de producción y las compras realizadas durante el año.
- **Situación propuesta**: Simulación de la situación para el modelo de inventario propuesto, tomando los datos de producción del año 2011, pero realizando las compras en base al modelo desarrollado anteriormente. Se establece un intervalo de confianza del 95% para los costos.

El modelo de simulación tiene los siguientes objetivos:

- Observar los niveles de inventario para cada periodo dentro del plazo considerado.
- Comparar los costos de la situación propuesta con los costos de la situación real.

La estructura del modelo de simulación, cuyo fragmento se observa en la [Figura](#page-180-0)  [65,](#page-180-0) es como sigue:

- 1) Se genera una entidad que recorre los periodos durante todo el horizonte de la simulación.
- 2) Se establece la cantidad de compra del periodo, teniendo en cuenta el inventario sobrante del periodo anterior. Si este último es negativo, entonces no se toma en cuenta y se adquiere Q\* para ese periodo.
- 3) Para cada periodo, se establecen las condiciones iniciales, tales como el inventario al inicio del periodo, que corresponde al inventario en bodega más la cantidad adquirida y la producción que se llevará a cabo.
- 4) Se observa el consumo del periodo: por cada vez que la entidad pasa por la caja 'Consumo', sus atributos se actualizan. Esto corresponde a realizar una intervención y por ello, se descuenta del inventario el consumo de cada intervención, el cual sigue una distribución normal dependiendo de los parámetros específicos de cada insumo.
- 5) La entidad se mantiene en el ciclo hasta que se han realizado las intervenciones establecidas en las condiciones iniciales.
- 6) Cuando se han terminado los 12 periodos, termina la simulación.

La simulación para la situación propuesta se realiza con 100 iteraciones para establecer un intervalo de confianza en las variables 'Intervalo al final del periodo', 'Consumo del periodo' y 'Cantidad adquirida', los cuales dependen del consumo por cada intervención del producto analizado. De esta forma, se determina un intervalo de confianza al 95% para los costos asociados de compra, bodegaje y penalización por demanda insatisfecha.
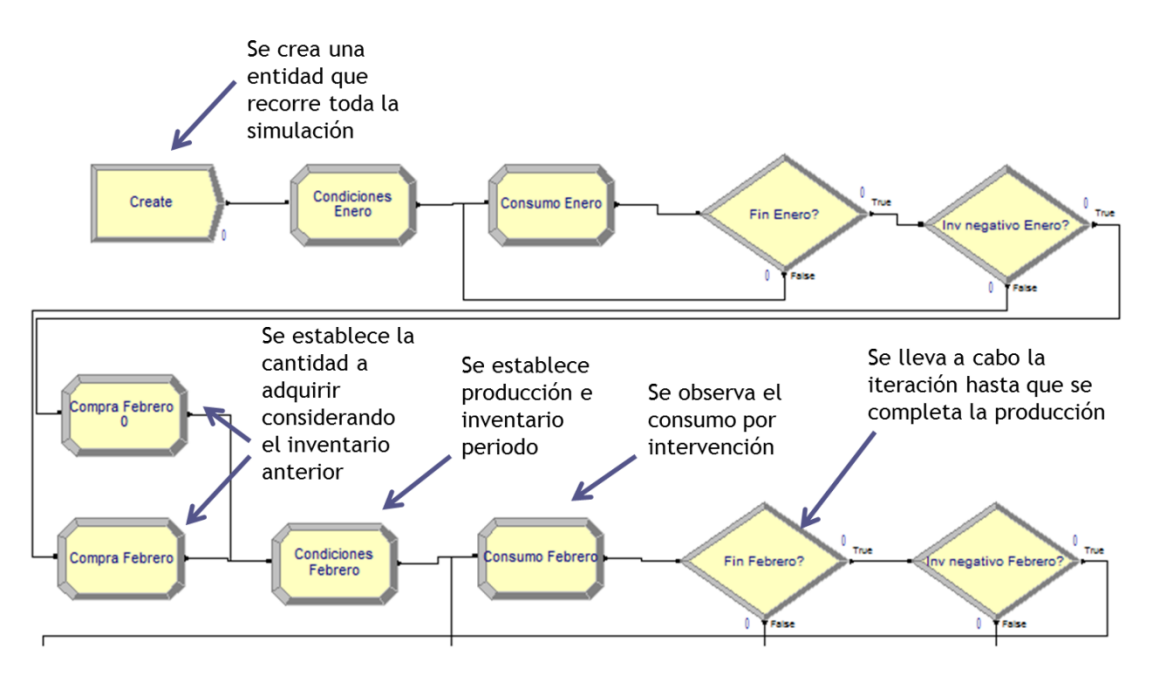

**Figura 65: Fragmento del modelo de simulación**

#### **10.4.3.2.- Cálculo Intervalos de Confianza**

El modelo de simulación contempla variables asociadas a la distribución de probabilidad del consumo del producto para una intervención. Dado esto, se hace relevante el cálculo del intervalo de confianza, de tal forma de obtener un rango donde se encuentren los valores calculados, con un cierto porcentaje de confiabilidad.

Para ello, todas las simulaciones se realizan con 100 réplicas. La varianza de las réplicas es una varianza muestral (s<sup>2</sup>) por lo que se debe utilizar la distribución t-Student para establecer el intervalo de confianza, el cual se define como:

$$
\bar{x}\in\left[\bar{x}\pm t_{N-1,1-\frac{\alpha}{2}}*\sqrt{\frac{s^2(n)}{N}}\right]
$$

Donde,

- $\circ$   $\bar{x}$  Es el promedio muestral.
- $\circ$  N Es el tamaño de la muestra.
- $\circ$   $\alpha$  Es el grado de libertad para la distribución t-Student.
- $\circ$   $t_{N-1,1}$   $\alpha$  $\frac{\alpha}{2}$  Es el valor de la distribución t-Student para el cual se tiene una cierta probabilidad.
- $\circ$  s<sup>2</sup> Es la varianza muestral, estimador de la varianza de la muestra.

Teniendo en cuenta que se desea un intervalo de confianza al 95% para el costo total de la situación propuesta, cada una de las variables involucradas debe tener un intervalo de confianza mayor. Esto queda demostrado por la Desigualdad de Bonferroni (ver Anexos).

Con lo anterior, se define  $\alpha_1, \alpha_2, \alpha_3$  los grados de libertad para las variables 'Consumo del periodo', 'Compra del periodo', e 'Inventario al final del periodo' respectivamente, de forma tal que se cumpla que:

$$
\alpha_1 + \alpha_2 + \alpha_3 = 0.05
$$

Entonces, estableciendo los valores de  $\alpha_i$  como:

$$
\alpha_1 = 0.02
$$

$$
\alpha_2 = 0.01
$$

$$
\alpha_3 = 0.02
$$

Se tienen los rangos para cada una de las variables y sus costos asociados, obteniendo el intervalo de confianza para el costo total con un 95% de confiabilidad.

## **10.4.3.3.- Resultados del modelo de simulación para un Insumo de riesgo Bajo**

A continuación, se muestran y analizan los resultados del modelo de simulación para el producto 'Clorhexidina 2% Lt.', considerando la producción de pabellones para el año 2011. Como se mencionó anteriormente, este producto es de riesgo bajo y su Q\* es de 50 unidades.

### **Situación Actual Insumo de Riesgo Bajo**

En la [Tabla 14](#page-182-0) se muestran los resultados para la situación actual, teniendo en cuenta las compras realizadas durante el año 2011.

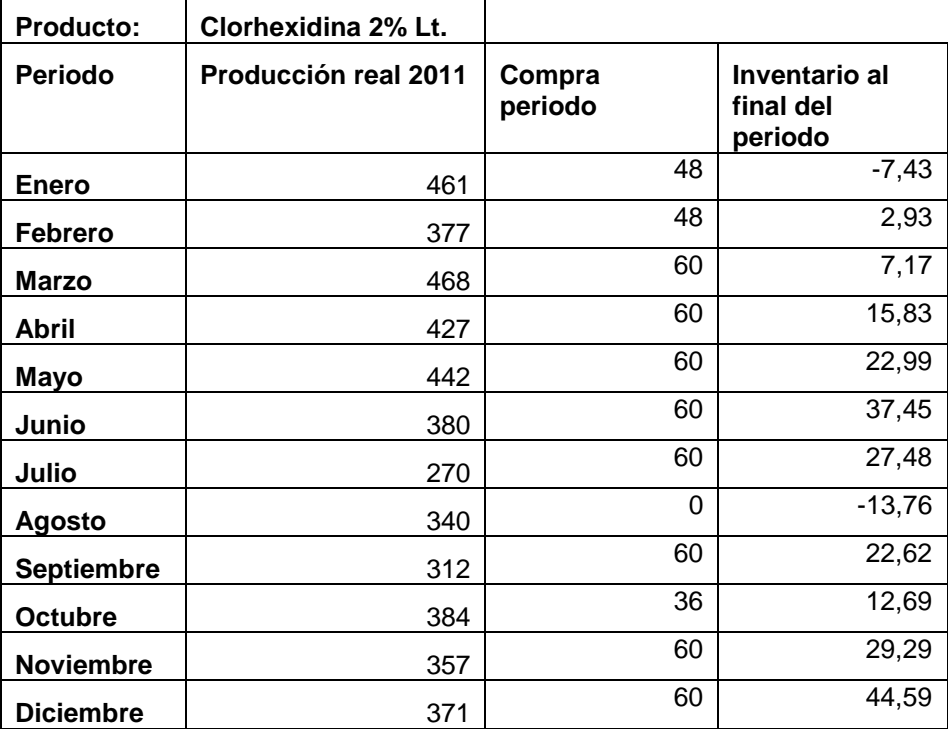

<span id="page-182-0"></span>**Tabla 14: Resultados Modelo de Simulación Situación Actual para un insumo de riesgo bajo**

La columna 'Compra periodo' indica la cantidad adquirida para ese periodo. La columna 'Inventario al final del periodo' da cuenta de los niveles de inventario al cabo del mes en curso.

Para esta situación, los costos son los siguientes:

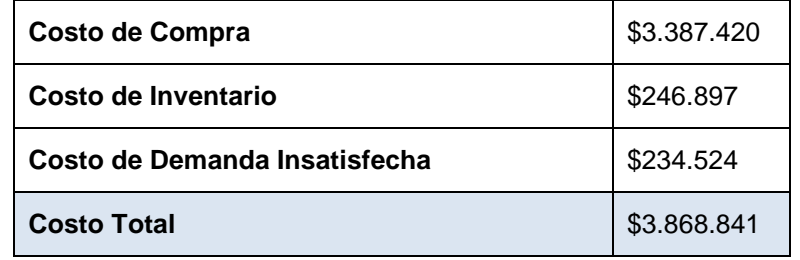

**Tabla 15: Costos Situación Real para un insumo de riesgo bajo**

<span id="page-182-1"></span>Se observa en la [Tabla 15](#page-182-1) que los costos de inventario y por demanda insatisfecha se equiparan, siendo el costo más significativo el de compra.

### **Situación Propuesta Insumo de Riesgo Bajo**

Por otro lado, para la situación propuesta, a continuación se muestran los resultados para los intervalos de confianza de las variables 'Consumo del periodo', 'Inventario al final del periodo' y 'Cantidad adquirida', con los intervalos de confianza para los costos asociados.

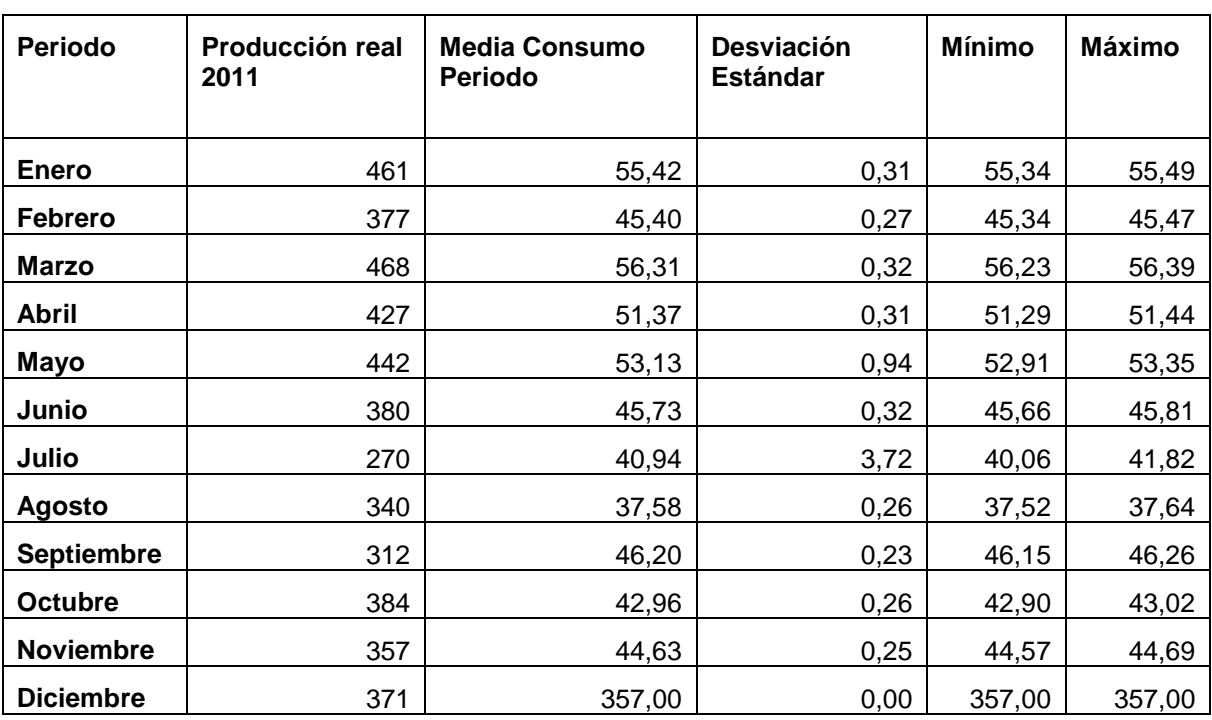

1) Consumo del Periodo

**Tabla 16: Resultados para Consumo del Periodo en un insumo de riesgo bajo**

2) Compra del Periodo

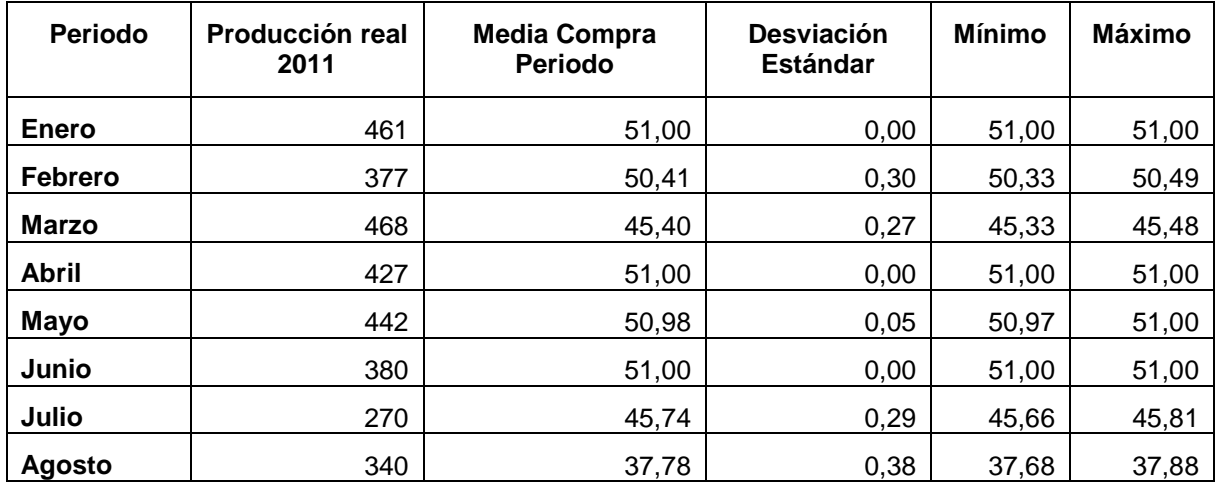

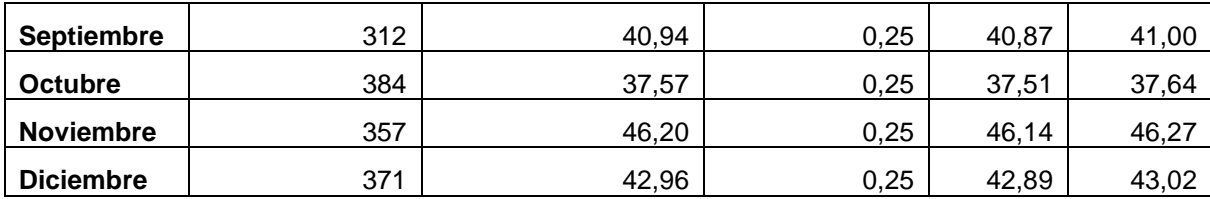

**Tabla 17: Resultados para Compra del Periodo en un insumo de riesgo bajo**

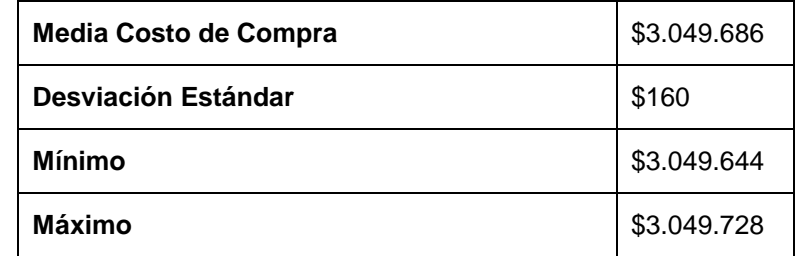

#### **Tabla 18: Intervalo de Confianza para los Costos de Compra del Periodo**

3) Inventario al Final del Periodo

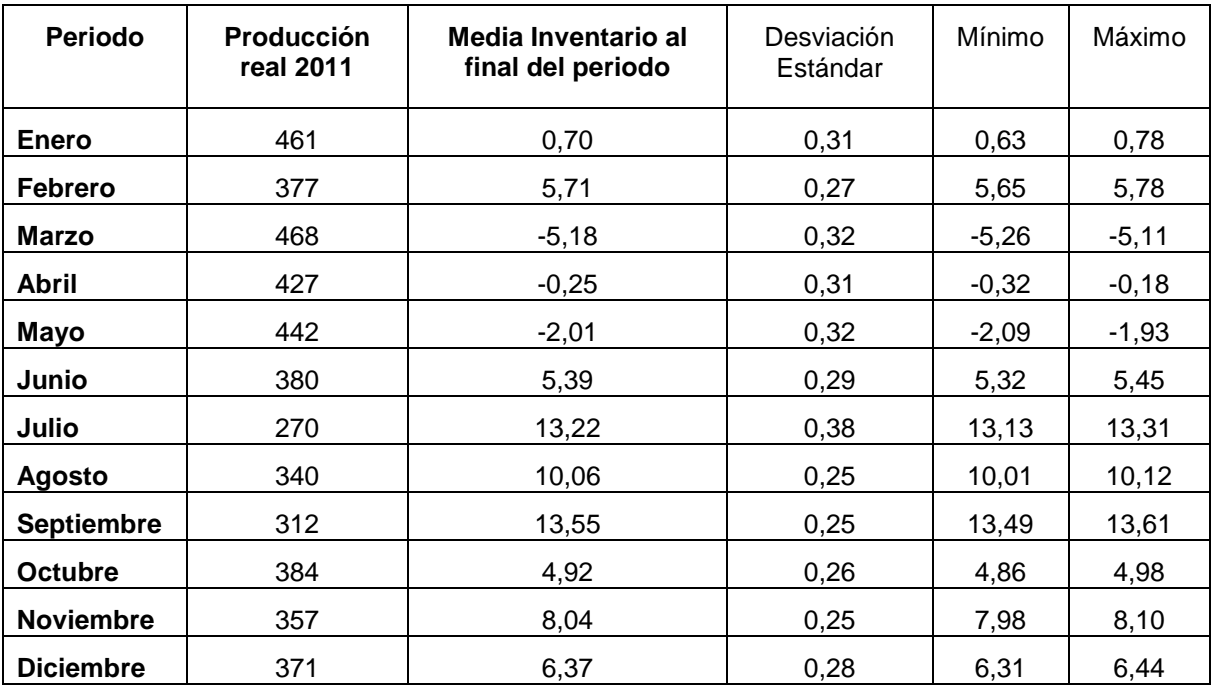

**Tabla 19: Resultados para Inventario al final del periodo en un insumo de riesgo bajo**

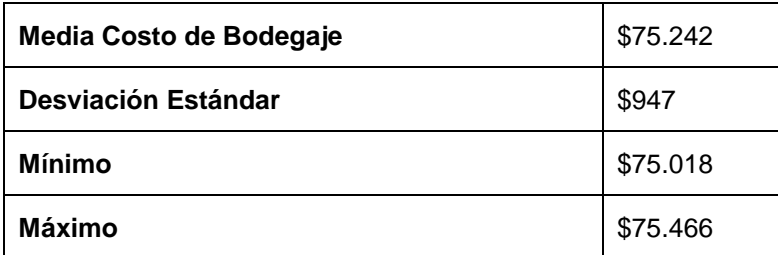

**Tabla 20: Intervalo de Confianza para los Costos de Bodegaje del Periodo**

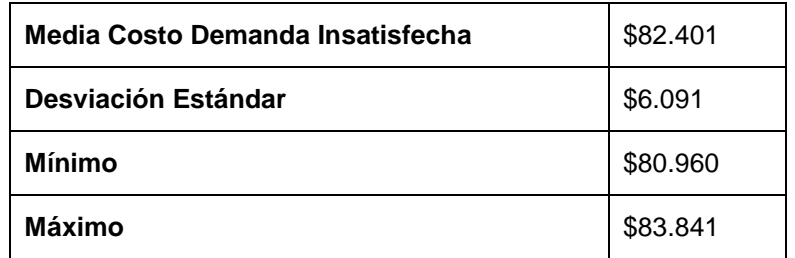

**Tabla 21: Intervalo de Confianza para los Costos de Demanda Insatisfecha del Periodo**

En resumen, los costos totales para la situación propuesta, en el caso del insumo Clorhexidina 2% Lt. son:

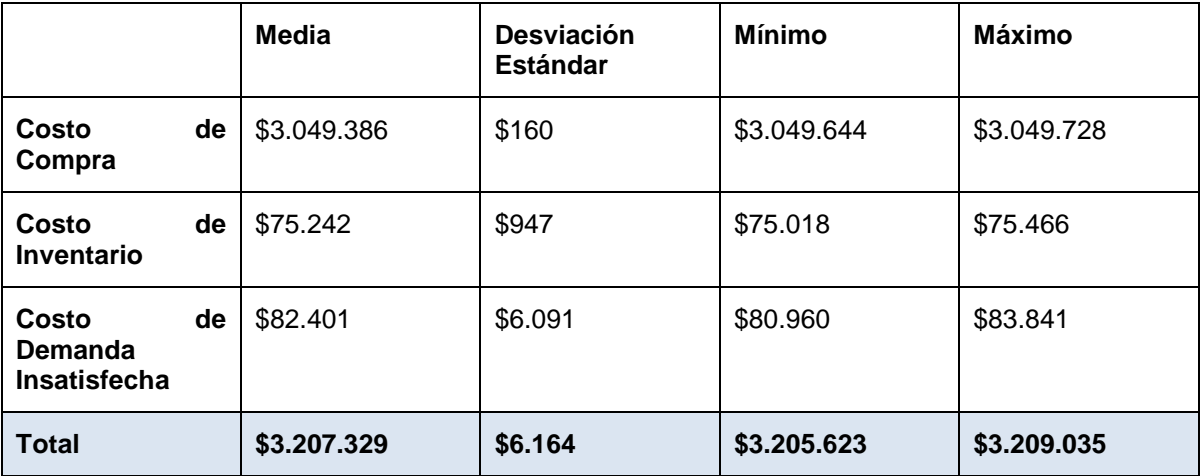

**Tabla 22: Intervalo de Confianza para el costo total de un insumo de riesgo bajo**

Realizando una comparación entre los costos totales para la situación actual y la situación propuesta, en la [Tabla 23](#page-186-0) se observa que el ahorro es un 17% del gasto total actual para este insumo.

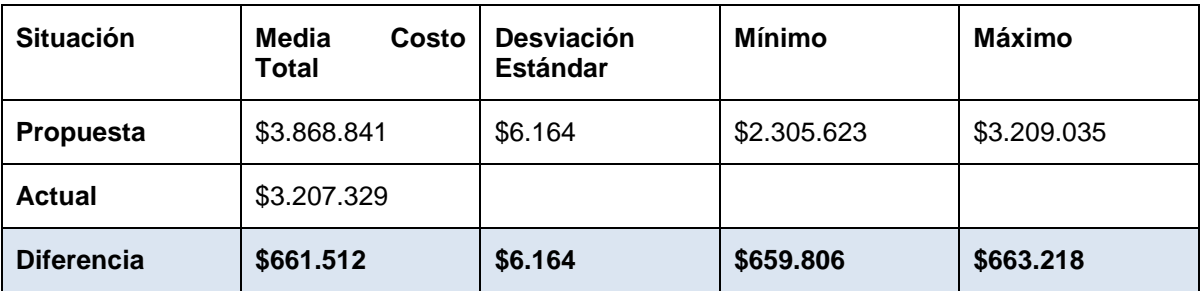

<span id="page-186-0"></span>**Tabla 23: Intervalo de Confianza para la diferencia en costos de un insumo de riesgo bajo**

# **10.4.3.4.- Resultados del modelo de simulación para un Insumo de riesgo Alto**

Al igual que en la sección anterior, se muestran y analizan los resultados del modelo de simulación para el producto 'TET 4/5 C/Balón', teniendo en consideración la producción de pabellones para el año 2011. Este producto es de riesgo alto y su Q\* es de 29 unidades.

#### **Situación Actual Insumo Riesgo Alto**

En la **[Tabla](#page-187-0)** 24 se muestran los resultados para la situación actual, teniendo en cuenta las compras realizadas durante el año 2011.

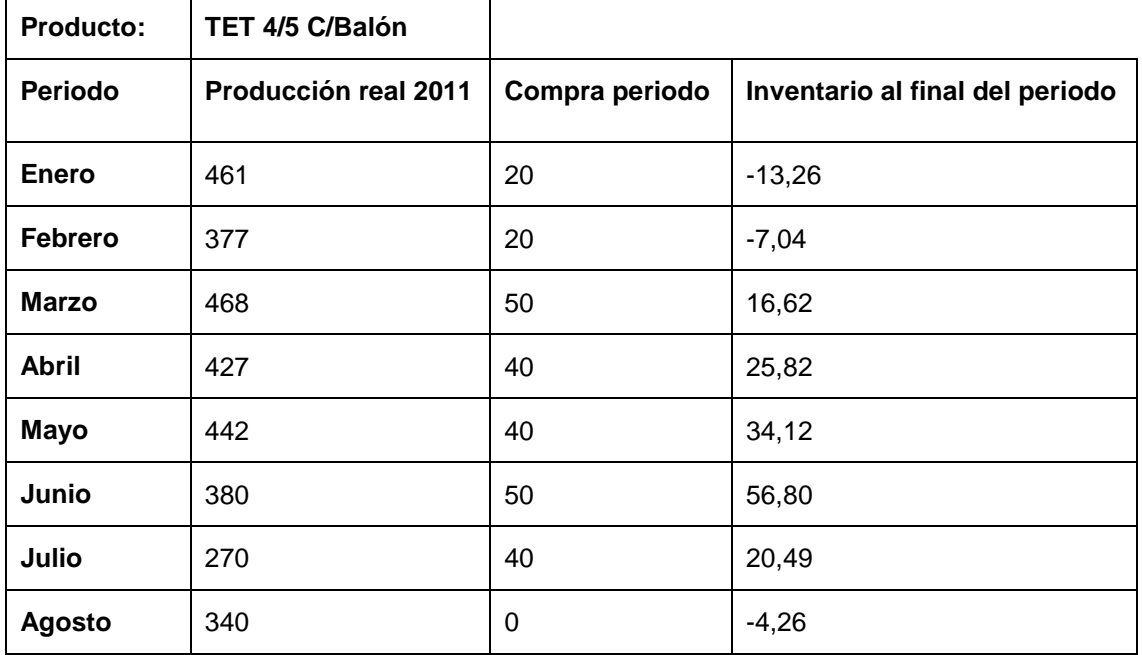

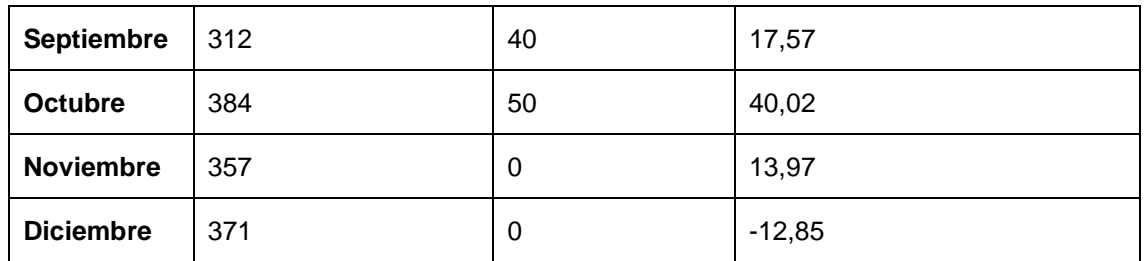

<span id="page-187-0"></span>**Tabla 24: Resultados Modelo de Simulación Situación Actual para un insumo de riesgo alto**

Para esta situación, los costos son los siguientes:

| <b>Costo de Compra</b>        | \$583.100 |
|-------------------------------|-----------|
| Costo de Inventario           | \$75.105  |
| Costo de Demanda Insatisfecha | \$249.279 |
| <b>Costo Total</b>            | \$907.483 |

**Tabla 25: Costos Situación Real para un insumo de riesgo alto**

<span id="page-187-1"></span>Se observa en la [Tabla 25](#page-187-1) que los costos de inventario y por demanda insatisfecha se equiparan, siendo el costo más significativo el de compra.

#### **Situación Propuesta Insumo Riesgo Alto**

Para la situación propuesta, se muestran los resultados para los intervalos de confianza de las variables 'Consumo del periodo', 'Inventario al final del periodo' y 'Cantidad adquirida', con los intervalos de confianza para los costos asociados.

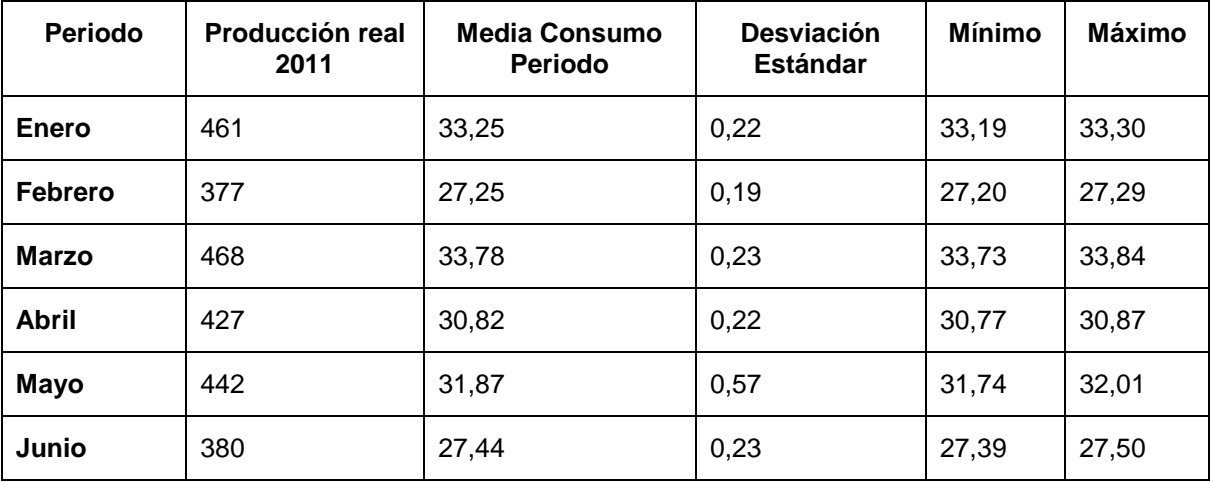

1) Consumo del Periodo

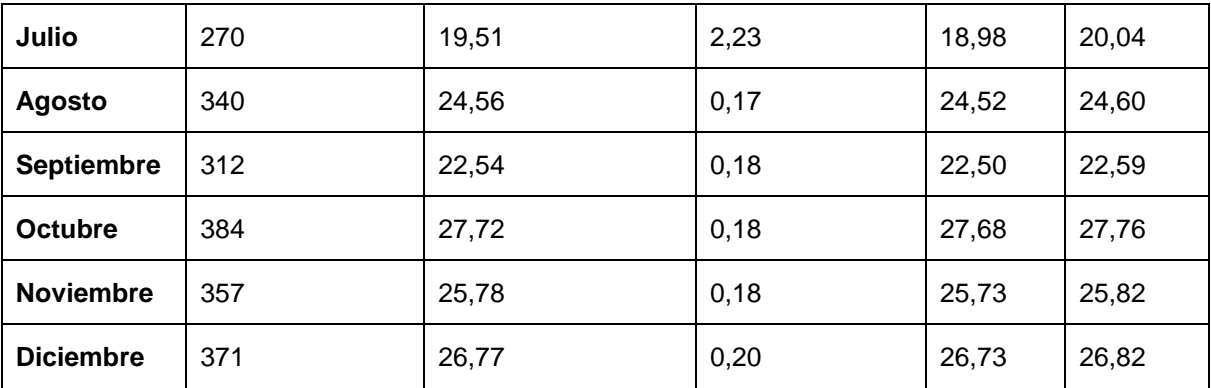

**Tabla 26: Resultados para Consumo del Periodo en un insumo de riesgo alto**

2) Compra del Periodo

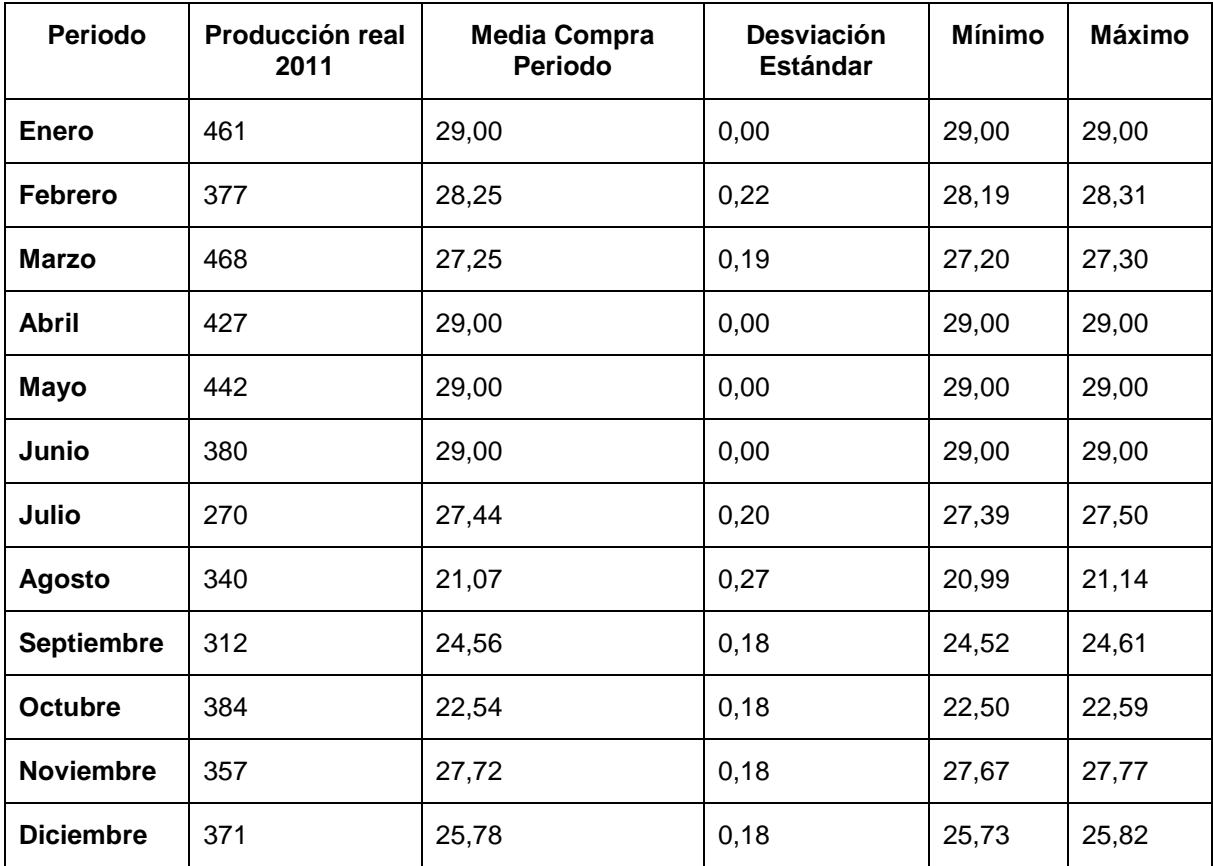

**Tabla 27: Resultados para Compra del Periodo en un insumo de riesgo alto**

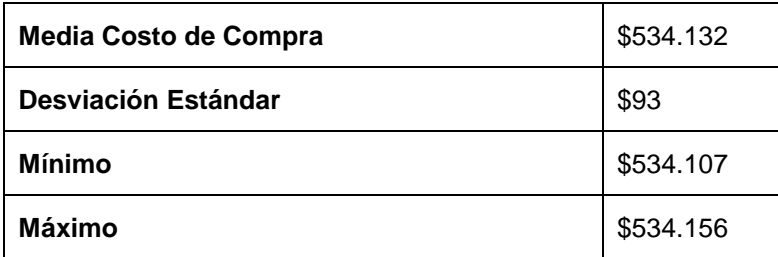

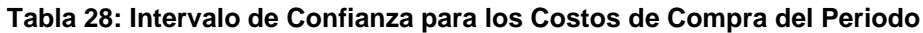

3) Inventario al Final del Periodo

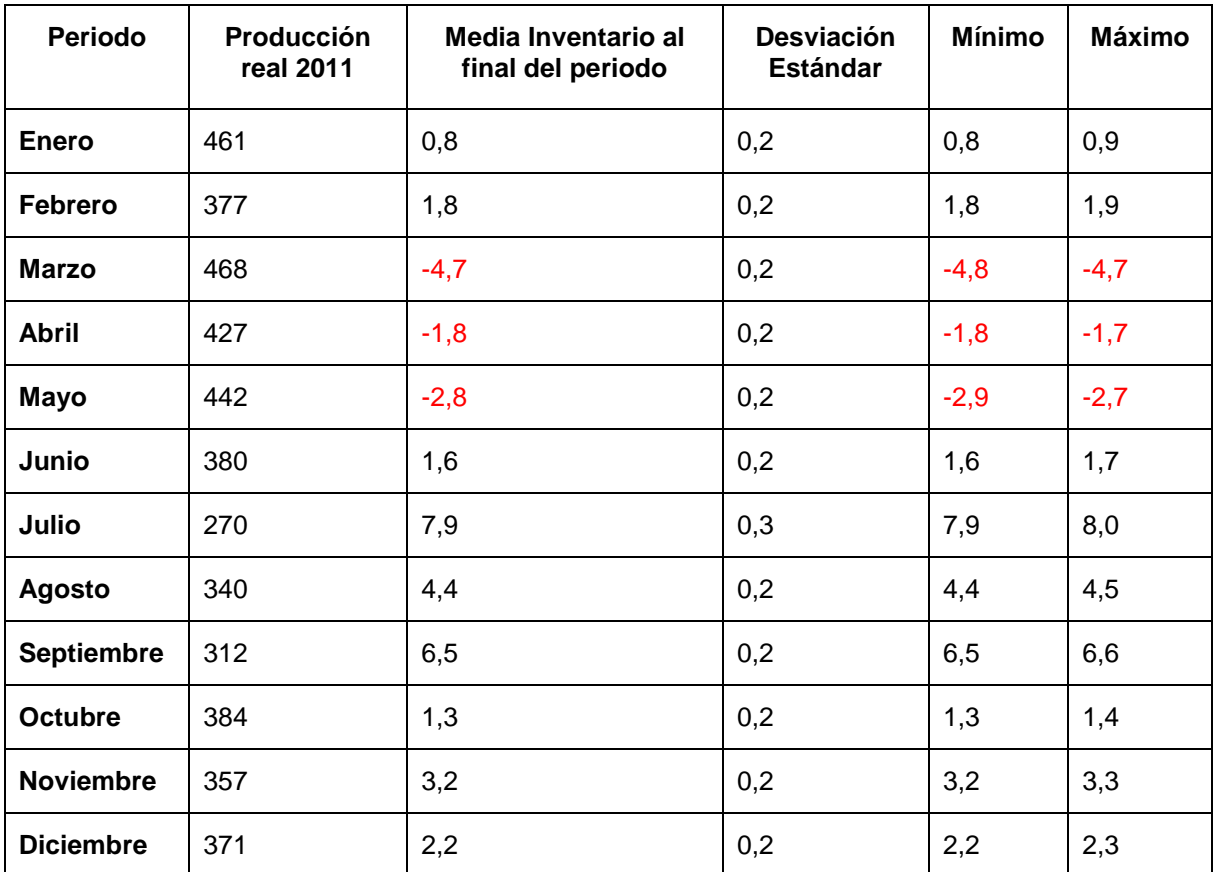

**Tabla 29: Resultados para Inventario al final del periodo en un insumo de riesgo alto**

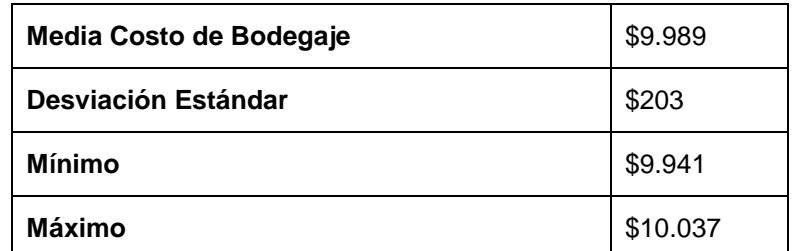

**Tabla 30: Intervalo de Confianza para los Costos de Bodegaje del Periodo**

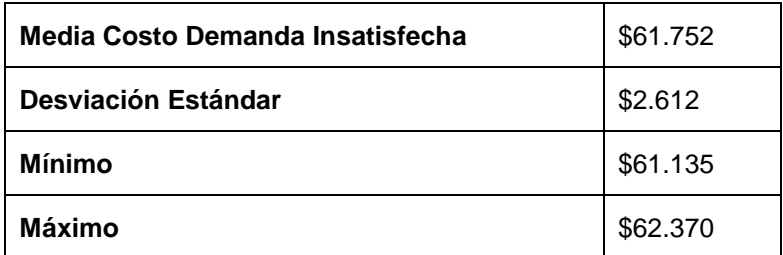

**Tabla 31: Intervalo de Confianza para los Costos de Demanda Insatisfecha del Periodo**

En resumen, los costos totales para la situación propuesta, en el caso del insumo TET 4/5 C/Balón son:

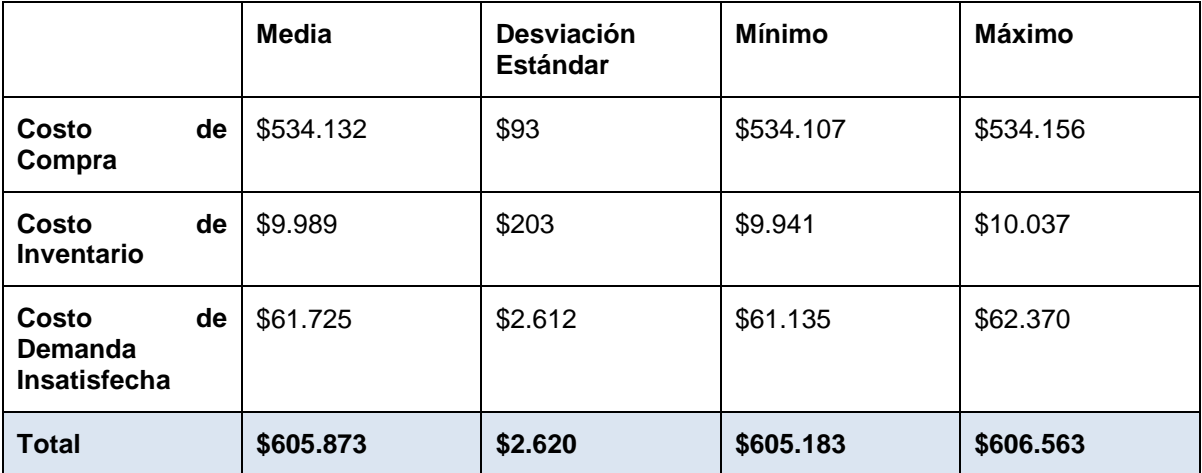

#### **Tabla 32: Intervalo de Confianza para el costo total de un insumo de riesgo alto**

Realizando una comparación entre los costos totales para la situación actual y la situación propuesta, se tiene que:

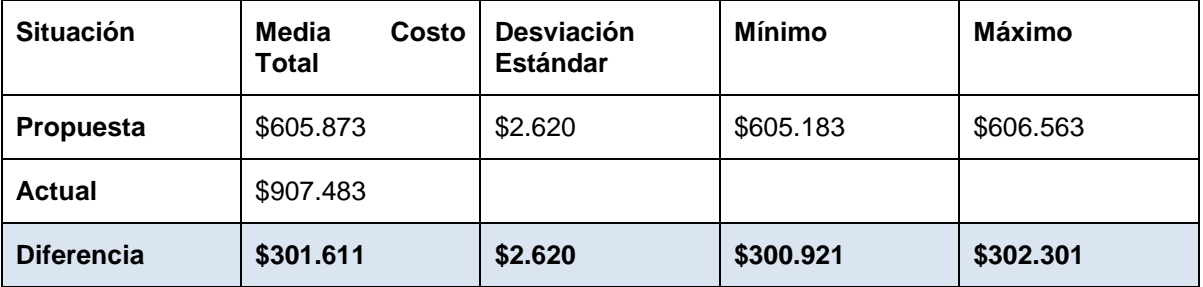

**Tabla 33: Intervalo de Confianza para la diferencia en costos de un insumo de riesgo alto**

Se observa que la diferencia representa un 33% del gasto actual en el insumo, es decir, se podría reducir el gasto en inventario y compras para el tubo endotraqueal en un 33% mejorando la gestión del inventario.

# **10.4.3.5.- Resultados Modelo de Simulación para el total de los insumos analizados**

Siguiendo el mismo procedimiento detallado en las secciones anteriores, se obtienen los costos totales para la situación actual y propuesta para todos los insumos considerados dentro del análisis. Estos 48 insumos presentan las siguientes características:

- Insumos con análisis estadístico.
- Insumos presentes en canastas básica y de anestesia.
- Insumos exclusivos de estas canastas.
- Representan el 8% del presupuesto de insumos del 2011.
- Se agrupan en 10 grupos de insumos.

En la [Tabla 34](#page-191-0) se observan los costos asociados a la situación actual y propuesta, junto con una comparación de estos. Se puede ver que la situación propuesta presenta un costo un 30% menor que la actual, debido a la mejora en la gestión de los inventarios y en la realización de pedidos oportunos, en cantidades adecuadas.

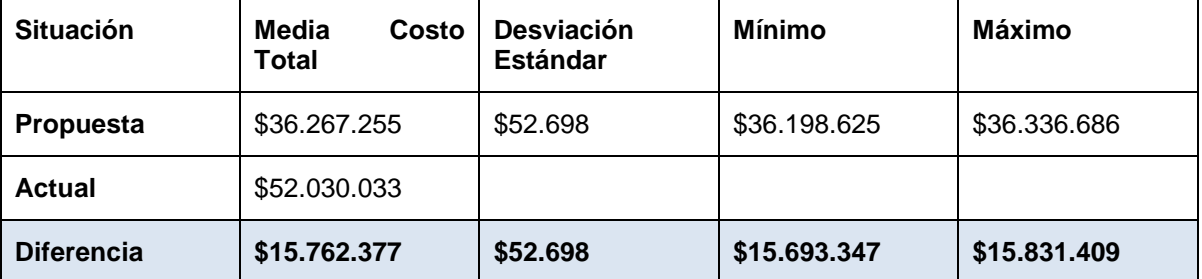

<span id="page-191-0"></span>**Tabla 34: Comparación Costos Totales Situación Actual v/s Propuesta para todos los insumos**

#### **10.4.3.6.- Resultados para la Situación propuesta Optimizada**

En las secciones anteriores se obtuvo el costo total para la situación actual y propuesta, así como también el ahorro que se genera debido a las mejoras en la gestión de inventarios por parte de la situación propuesta. Sin embargo, es posible observar en los resultados que, en algunos productos, el ahorro ocurre a costa de muchos quiebres de stock durante el horizonte de evaluación.

Dado lo anterior, se considera como 'Situación Propuesta Optimizada' a una situación que toma como mejor opción la que menos quiebres genere, independiente del costo. Es decir, si la situación actual presenta un mayor costo que la propuesta, pero con menos quiebres, entonces se elige la situación actual y el plan de compras que ésta plantea para el insumo en cuestión.

En la [Tabla 35](#page-192-0) se muestra el intervalo de confianza del ahorro total para la situación propuesta optimizada.

| <b>Situación</b>                                                    | Media<br>Costo<br>Total | <b>Desviación</b><br><b>Estándar</b> | Mínimo       | <b>Máximo</b> |
|---------------------------------------------------------------------|-------------------------|--------------------------------------|--------------|---------------|
| <b>Propuesta</b>                                                    | \$36.267.255            | \$52.698                             | \$36.198.625 | \$36.336.686  |
| <b>Actual</b>                                                       | \$52.030.033            |                                      |              |               |
| <b>Diferencia</b>                                                   | \$15.762.377            | \$52.698                             | \$15.693.347 | \$15.831.409  |
| <b>Ahorro</b><br><b>Situación</b><br><b>Propuesta</b><br>Optimizada | \$11.911.758            | \$52.698                             | \$11.842.728 | \$11.980.788  |

**Tabla 35: Ahorro para la Situación Propuesta Optimizada**

<span id="page-192-0"></span>Como se observa en la [Tabla 35,](#page-192-0) el ahorro para la situación propuesta optimizada es menor que el observado en la [Tabla 34:](#page-191-0) en este caso el ahorro representa un 23% del costo total actual. Sin embargo, asegura que se reduzcan los quiebres de stock, tomando en el plan de insumos actual del hospital en los casos que la propuesta genere un quiebre de stock.

### **10.4.4.- Análisis de los resultados**

### **10.4.4.1.- Componentes del ahorro generado**

En la tabla 34 se observan los costos asociados a todos los insumos analizados. El ahorro representa la diferencia entre la situación actual y la propuesta, siendo esta última un 30% menor que la situación actual.

El ahorro generado por mejoras en la gestión de inventario se debe a tres componentes:

- Ahorros en el costo de compra: Se adquiere una menor cantidad de insumos por ende se reduce este costo.
- Ahorros en costo de inventario: La mejora en la programación de las compras hace que se reduzca el costo de bodegaje. Se reduce en stock excesivo.
- Ahorros en costos de penalización por demanda insatisfecha: Se reduce este costo al cumplir con los requerimientos de pabellón de forma oportuna. Se evitan los quiebres de stock.

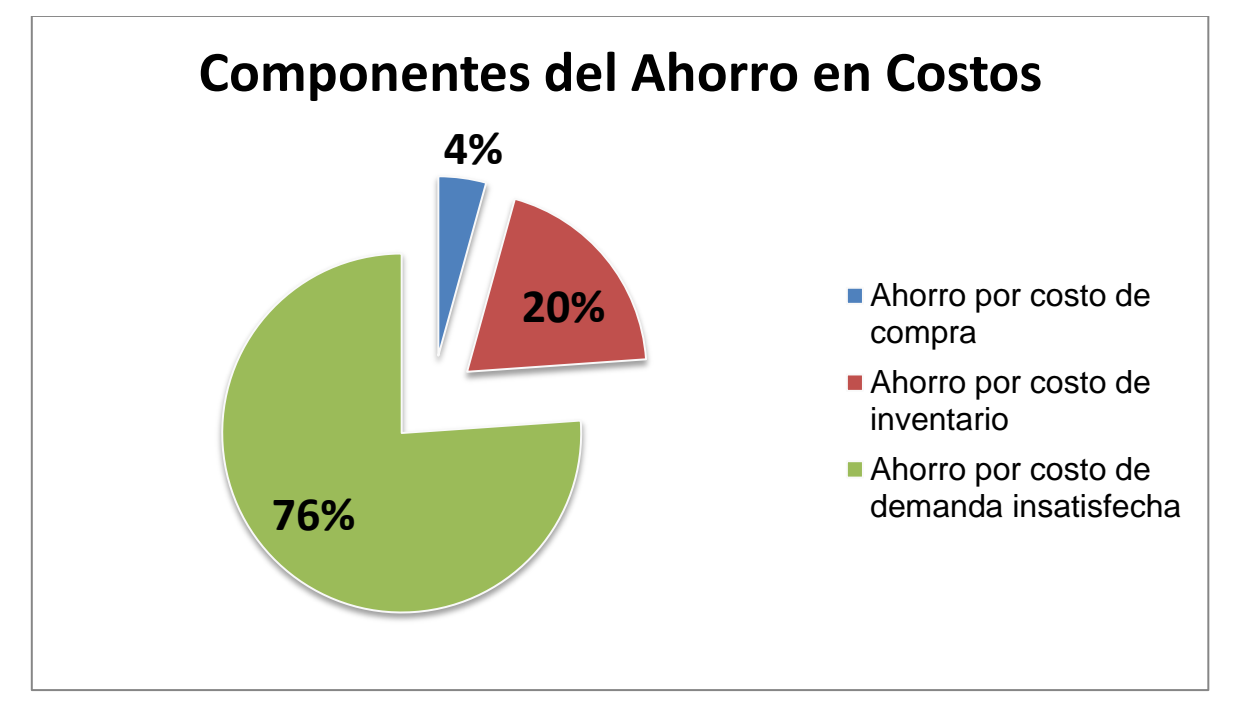

**Gráfico 25: Componentes del Ahorro de Costos**

<span id="page-193-0"></span>Como se observa en el [Gráfico 25,](#page-193-0) el ahorro de costos se compone en un 76% del ahorro por costo de demanda insatisfecha, un 20% del ahorro por costo de inventario y un 4% por ahorro en costo de compra. Esto indica que el ahorro se debe, en mayor medida, a que el modelo de inventario propuesto asegura un aprovisionamiento oportuno de los productos al pabellón, evitando los quiebres de stock. En segundo lugar se produce ahorro de costos por reducción de inventario, debido a que en la actualidad muchos productos presentan un inventario mayor al requerido, como forma de protegerse contra los quiebres de stock, en un escenario donde el aprovisionamiento no está asegurado.. También se observa que en la actualidad las compras no se realizan de manera homogénea durante el año, adquiriendo sólo en algunos periodos cantidades que logren cubrir la demanda anual.

Finalmente, el costo de compra se ve reducido por cuanto en algunos insumos hay una reducción en las cantidades adquiridas.

En conclusión, por la composición del ahorro generado con el modelo de inventario propuesto, se observa que éste se concentra en la reducción de los quiebres de stock, dado que los convenios aseguran entregas oportunas, y no en la reducción del inventario de seguridad.

### **10.4.4.2.- Proyección de la propuesta hacia todos los insumos**

Se desea conocer cuál sería el efecto de aplicar la gestión de inventario propuesta en todos los insumos, sin embargo, no se cuenta con la información detallada necesaria para realizar los cálculos revisados en las secciones anteriores.

Por lo mismo, se realiza una estimación que permite dimensionar el ahorro que se podría generar al aplicar el modelo de inventario propuesto sobre todos los insumos de pabellón adquiridos por el hospital.

Teniendo en cuenta que el gasto de compra de insumos durante el año 2011 fue de \$362.224.301, que el gasto de compra para los insumos considerados en el estudio fue de \$28.977.944 y que el costo total, incluyendo costos de inventario y por demanda insatisfecha, de los insumos considerados fue de \$52.030.033, entonces se puede proyectar el costo total para todos los insumos de pabellón de manera proporcional, lo que equivale a \$650.375.407.

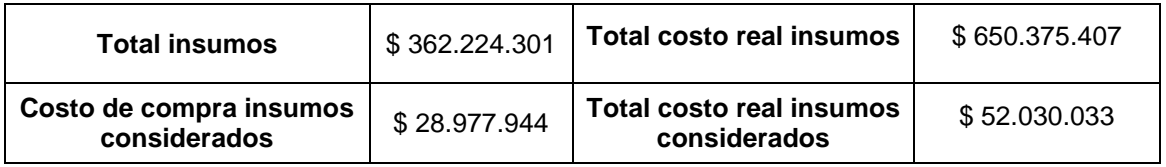

#### **Tabla 36: Proyección costo real de insumos al total de productos**

Por otro lado, teniendo en cuenta que el ahorro total equivale al 30% del costo real de los insumos considerados para el estudio, se puede proyectar este porcentaje a la totalidad de los insumos y se obtiene que:

| Total costo real para<br>todos los insumos | \$650.375.477 |                      |     |
|--------------------------------------------|---------------|----------------------|-----|
| <b>Total</b><br>costo                      | \$455,262,785 |                      |     |
| propuesto<br>para                          |               |                      |     |
| todos los insumos                          |               |                      |     |
|                                            |               |                      |     |
| <b>Total Ahorro</b>                        | \$195.112.622 | Porcentaje de ahorro | 30% |
| <b>Total</b><br><b>Ahorro</b>              | \$149.586.344 | Porcentaje de ahorro | 23% |
| optimizado                                 |               |                      |     |

**Tabla 37: Ahorro para la totalidad de los insumos**

Finalmente, una proyección del ahorro generado permite estimar que los costos se reducen en un 30%, ahorrando hasta cerca de \$195.000.000 por concepto de mejoras en la gestión de inventario.

### **10.4.5.- Análisis de Sensibilidad de los resultados**

En el modelo de inventario expuesto en la sección anterior, se observa que éste se basa en la definición de dos parámetros: el costo de bodegaje (h) y la penalización por demanda insatisfecha (p). Debido a esto, es relevante realizar un análisis de sensibilidad sobre estos parámetros para determinar la robustez del modelo frente a variaciones en los costos.

Para realizar el análisis, se establecen dos escenarios:

- Baja variación: Disminución en un 20% del costo.
- Alta variación: Aumento de un 100% del costo.

Dados estos escenarios, se observa el aumento o la disminución de la media de la diferencia de los costos totales de la situación actual y propuesta.

### **10.4.5.1.- Sensibilidad sobre el costo de bodegaje**

Tal como se observa en la [Tabla 38,](#page-196-0) una disminución de un 20% en el costo de bodegaje implica un aumento en los factores críticos de los insumos de riesgo bajo y alto en un 3% y 1% respectivamente. Asimismo, un aumento de un 100% en el costo de bodegaje conlleva una disminución en los factores críticos de los insumos de riesgo bajo y alto en un 8% y un 4% respectivamente.

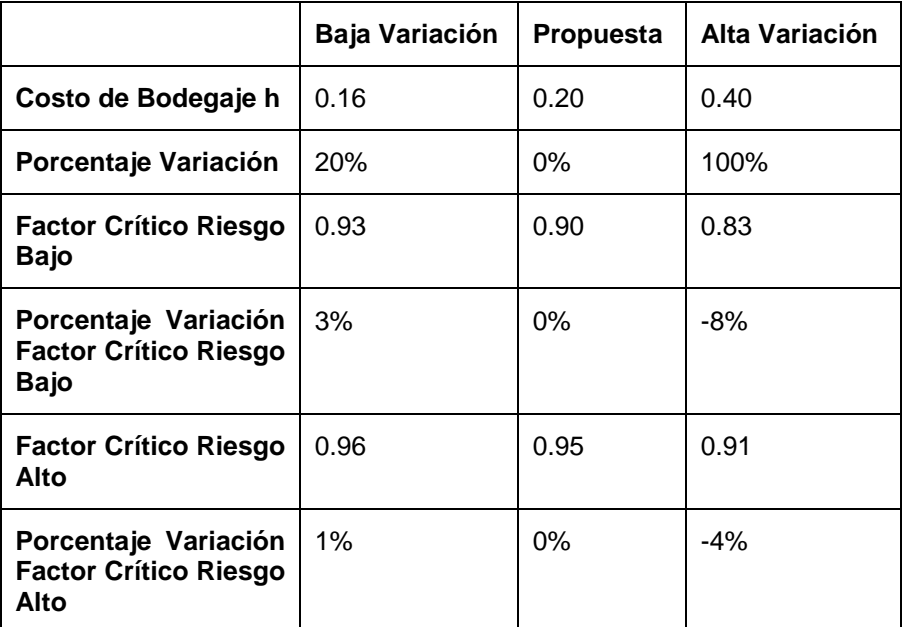

#### **Tabla 38: Variación en el costo de bodegaje**

<span id="page-196-0"></span>Dado esto, se concluye que al disminuir el costo de bodegaje, aumenta el factor crítico, siendo éstos inversamente proporcionales.

Como se ve en la [Tabla 39](#page-197-0) y [Tabla 40,](#page-197-1) la variación en el costo de bodegaje influye en los costos totales, notando un cambio en el valor de las situaciones real y propuesta. Se puede observar que el costo de bodegaje es directamente proporcional a los costos totales, tanto en la situación propuesta como en la real.

|                                                        | Baja Variación | Propuesta    | Alta Variación |
|--------------------------------------------------------|----------------|--------------|----------------|
| <b>Situación</b><br>Media<br>Costo<br><b>Propuesta</b> | \$36.216.958   | \$36.267.655 | \$37.246.659   |
| Desviación Estándar                                    | \$52.182       | \$229.836    | \$54.574       |
| Mínimo                                                 | \$36.283.144   | \$36.198.625 | \$37.323.780   |
| Máximo                                                 | \$36.150.773   | \$36.336.686 | \$37.169.537   |
|                                                        |                |              |                |
| Variación de la Media                                  | $-0,1%$        |              | 3%             |

**Tabla 39: Variación Costos Totales Situación Propuesta**

<span id="page-197-0"></span>

|                                     | Baja Variación | <b>Propuesta</b> | Alta Variación |
|-------------------------------------|----------------|------------------|----------------|
| Situación<br>Media<br>Costo<br>Real | \$51.230.180   | \$52.030.033     | \$56.029.293   |
|                                     |                |                  |                |
| Variación de la Media               | $-2%$          |                  | 8%             |

**Tabla 40: Variación Costos Totales Situación Actual**

<span id="page-197-1"></span>De esta forma, para una disminución de un 20% en el costo de bodegaje, el costo total de la situación propuesta disminuye en un 0,1%, mientras que para un aumento de un 100%, el aumento del costo total es de un 3%.

Por otro lado, en la situación real, para una disminución de un 20% del valor de h, el costo total disminuye un 2%; mientras que para un aumento del 100%, se tiene un aumento del 8% del costo total.

Como se ve en la [Tabla 41,](#page-198-0) la variación de los costos totales conlleva al cambio del valor del ahorro que se genera con las mejoras en la gestión de inventario. De esta forma, cuando el costo de bodegaje disminuye en un 20%, el ahorro disminuye en un 5%. De igual manera, cuando el costo de bodegaje aumenta en un 100%, el ahorro aumenta en un 19%.

|                       | Baja Variación | Propuesta    | Alta Variación |
|-----------------------|----------------|--------------|----------------|
| Media Ahorro Total    | \$15.013.222   | \$15.762.377 | \$18.782.634   |
| Desviación Estándar   | \$52.182       | \$52.698     | \$54.574       |
| Mínimo                | \$14.947.037   | \$15.693.347 | \$18.705.513   |
| Máximo                | \$15.079.407   | \$15.831.408 | \$18.859.767   |
|                       |                |              |                |
| Variación de la Media | $-5%$          |              | 19%            |

**Tabla 41: Variación del Ahorro con la variación del costo de bodegaje**

<span id="page-198-0"></span>Con esto, se concluye que tanto el ahorro que se puede generar como los costos de bodegaje son directamente proporcionales. Además, se puede observar que el modelo descrito en secciones anteriores es robusto frente a variaciones en los costos de bodegaje.

### **10.4.5.2.- Sensibilidad sobre la penalización por demanda insatisfecha**

Para estudiar la sensibilidad del modelo frente a las variaciones de este parámetro, se debe dividir el análisis en dos, de acuerdo al riesgo del insumo.

#### **Insumos de Riesgo Bajo**

Como se observa en la [Tabla 42,](#page-198-1) una disminución de un 20% en el valor del parámetro para la penalización por demanda insatisfecha conlleva una disminución de un 2% en el factor crítico, mientras que un aumento de un 100% en el valor del parámetro conlleva un aumento de un 5% en el factor crítico.

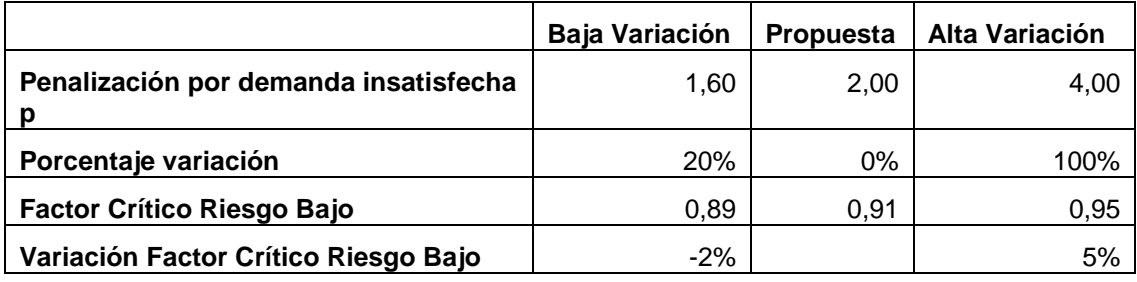

<span id="page-198-1"></span>**Tabla 42: Variación Penalización por demanda insatisfecha para insumos de riesgo bajo**

### **Insumos de Riesgo Alto**

Para los insumos de riesgo alto, la sensibilidad del factor crítico con respecto al costo por demanda insatisfecha es menor que para los insumos de riesgo bajo. En este caso, como se ve en la [Tabla 43,](#page-199-0) frente a una disminución de un 20% en el valor del parámetro implica una disminución de un 1% en el factor crítico, mientras que un aumento de un 100% en el valor del parámetro conlleva un aumento del 2% en factor crítico.

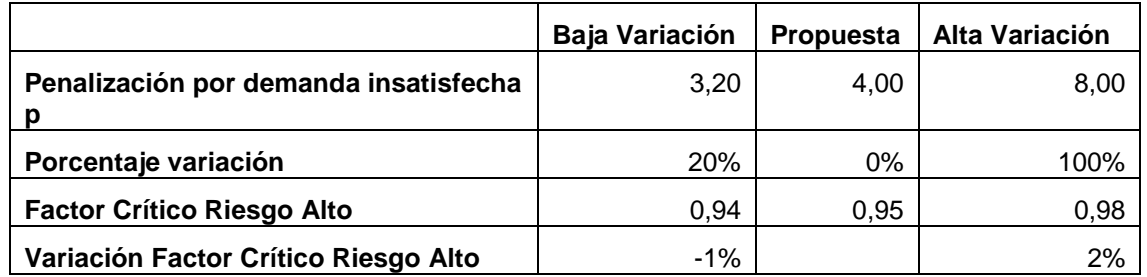

<span id="page-199-0"></span>**Tabla 43: Variación penalización por demanda insatisfecha para insumos de riesgo alto**

Teniendo en cuenta los cambios del parámetro para los insumos de riesgo alto y bajo, se obtiene el costo total de las situaciones propuesta y actual, con sus respectivas variaciones.

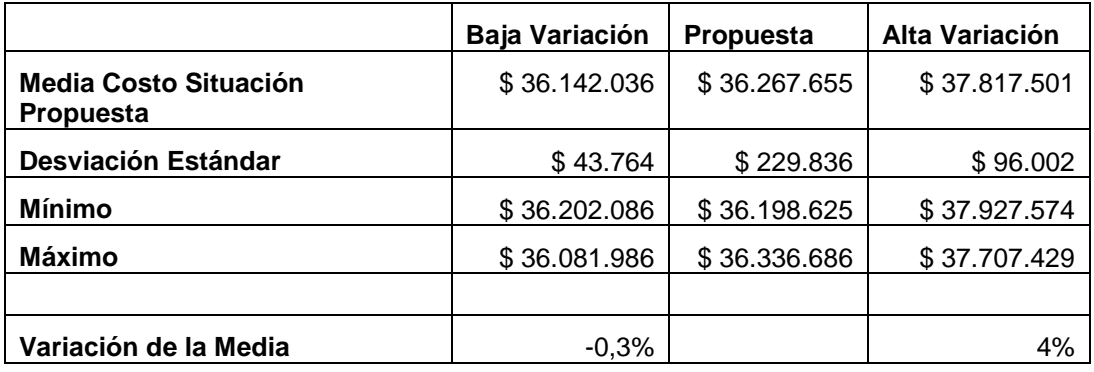

**Tabla 44: Variación Costos Totales Situación Propuesta**

<span id="page-199-1"></span>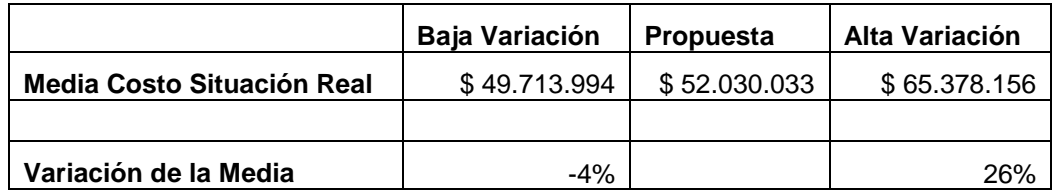

**Tabla 45: Variación Costos Totales Situación Actual**

De esta forma, como se ve en la [Tabla 44,](#page-199-1) una disminución de un 20% en el costo de demanda insatisfecha conlleva una disminución de un 0,3% en el costo de la situación propuesta y una disminución de un 4% en el costo de la situación real. Asimismo, un aumento de un 100% en el valor del parámetro implica un aumento de un 4% en el costo de la situación propuesta y un aumento de un 26% en el costo de la situación actual.

Con lo anterior, se concluye que el costo por demanda insatisfecha es directamente proporcional al costo tanto de la situación actual como propuesta.

De esta forma, se obtiene la variación del ahorro, comparando ambas situaciones, quedando como sigue:

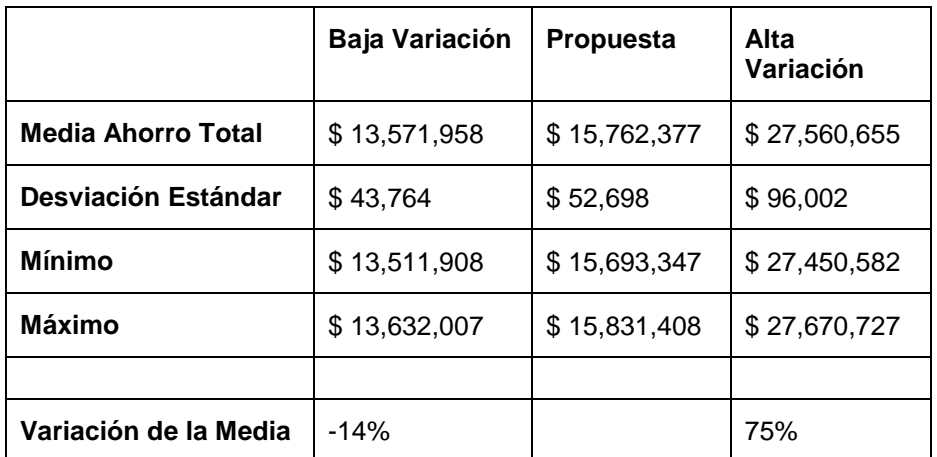

**Tabla 46: Variación del ahorro con la variación del costo de demanda insatisfecha**

<span id="page-200-0"></span>En la [Tabla 46](#page-200-0) se observa que una disminución del 20% en el costo de demanda insatisfecha conlleva una disminución del 14% en el ahorro, mientras que un aumento del 100% en el parámetro implica un aumento del 75% en el ahorro. Con esto, se tiene que el costo de penalización por demanda insatisfecha es directamente proporcional al ahorro generado, siendo sensible a las variaciones que tenga este parámetro.

# **11.- Diseño del Apoyo Computacional**

### **11.1.- Casos de Uso y Diagramas de Secuencia de Sistema**

A partir de los diagramas de pistas que detallan los procesos, se obtienen los diagramas de casos de uso, que especifican las interacciones del usuario con el sistema de apoyo a los procesos que se están rediseñando. Además, se muestran los diagramas de secuencia asociados a los casos de uso, que muestran las interacciones entre el usuario y el sistema, este último visto como una caja negra.

### **11.1.1.- Precisar Requerimientos y Especificar Insumos**

Este proceso, que es la primera fase de la Obtención de Insumos, consta de dos subprocesos, los cuales son detallados a continuación.

#### **11.1.1.1.- Actualizar Datos Insumos**

- 1. **Actualizar insumos registrados**: Como se ve en la [Figura 66,](#page-201-0) los casos de uso asociados a esta tarea son:
	- a. **Ver lista de insumos registrados**: De acuerdo a la [Figura 67,](#page-202-0) este caso de uso permite al usuario ver una lista de los insumos que se encuentran almacenados en el sistema, con todos sus atributos.
	- b. **Actualizar atributos insumos:** Como se ve en la [Figura 68,](#page-202-1) este caso permite al usuario seleccionar un insumo con su código para modificar sus atributos.

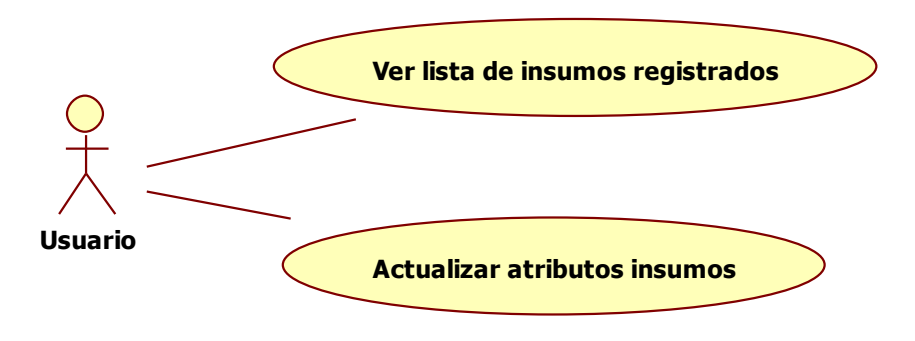

<span id="page-201-0"></span>**Figura 66: DCU Actualizar insumos registrados**

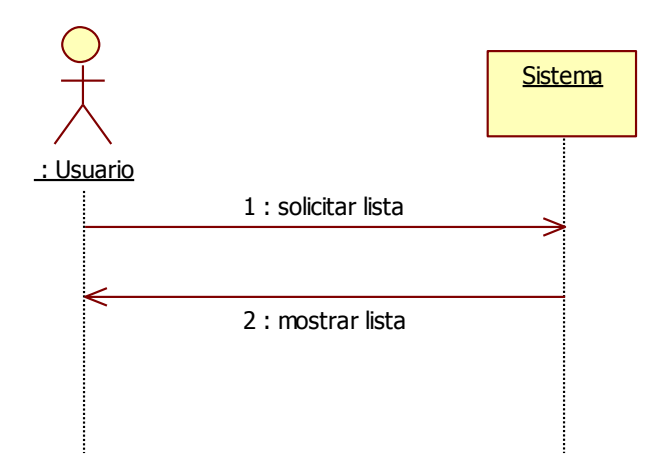

<span id="page-202-0"></span>**Figura 67: DSS Ver lista insumos registrados**

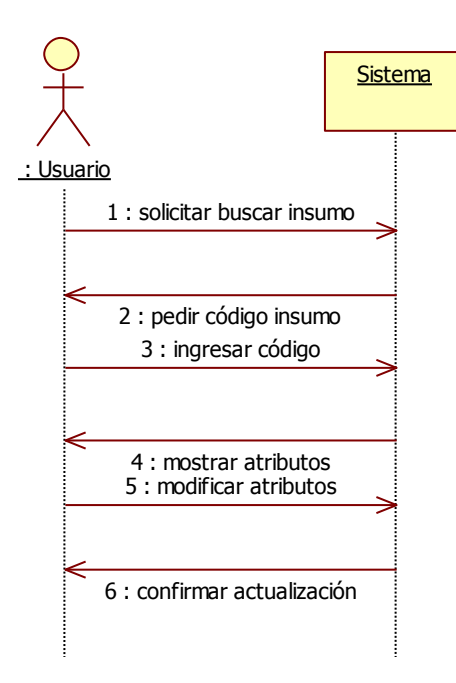

**Figura 68: DSS Actualizar atributos insumos**

- <span id="page-202-1"></span>**2. Actualizar insumos asociados a canastas:** Tal como se observa en la [Figura 69,](#page-203-0) los casos de uso asociados a esta tarea son:
	- a. **Ver lista canastas**: Despliega una lista con las canastas registradas en el sistema, como se puede ver en la [Figura 70.](#page-203-1)
	- b. **Ver lista insumos por canasta**: Como se ve en la [Figura 71,](#page-204-0) este caso permite al usuario seleccionar una canasta por su nombre y ver una lista de los insumos contenidos en ella.
- c. **Actualizar insumos en canasta**: Una vez seleccionada una canasta y un insumo dentro de ésta, el usuario puede modificar la cantidad de ese insumo en la canasta, como se observa en la [Figura 72.](#page-204-1)
- d. **Ingresar insumos en canasta**: Como se ve en la [Figura 73,](#page-205-0) este caso permite al usuario ingresar un nuevo insumo a una canasta existente.
- e. **Actualizar canasta**: De acuerdo a la [Figura 74,](#page-205-1) este caso permite al usuario actualizar los atributos de la canasta.
- f. **Ingresar canasta**: Tal como se observa en la [Figura 75,](#page-206-0) este caso permite al usuario incorporar una nueva canasta al sistema.

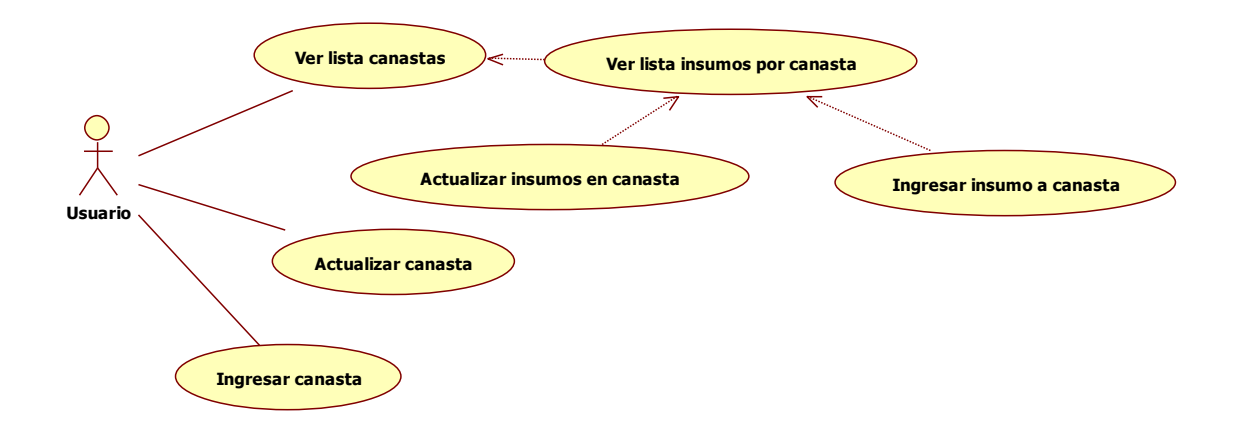

<span id="page-203-0"></span>**Figura 69: DCU Actualizar insumos asociados a canastas**

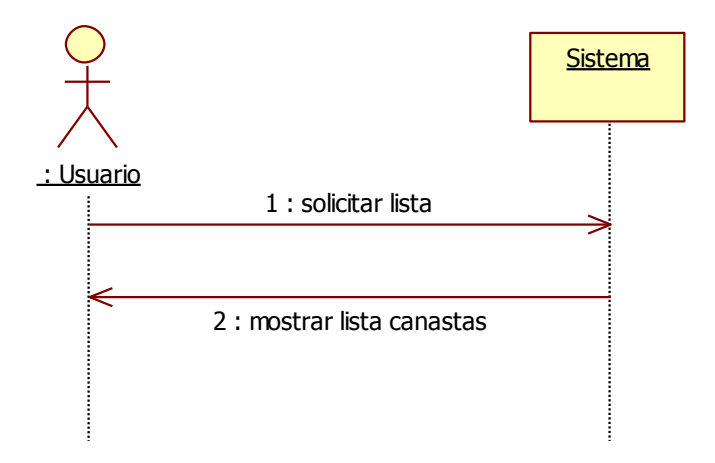

<span id="page-203-1"></span>**Figura 70: DSS Ver lista canastas**

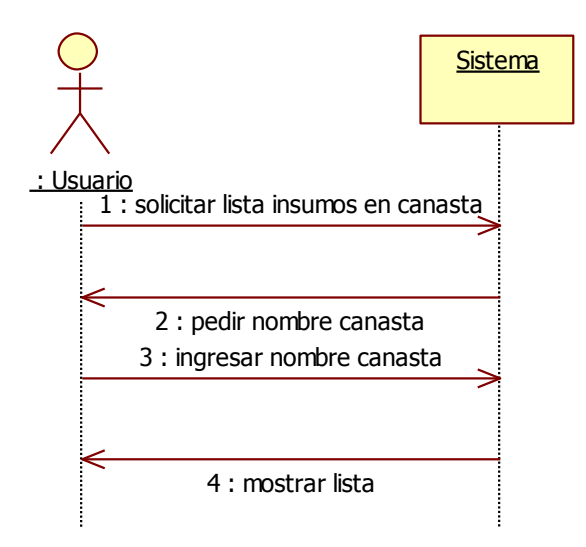

<span id="page-204-0"></span>**Figura 71: DSS Ver lista de insumos por canasta**

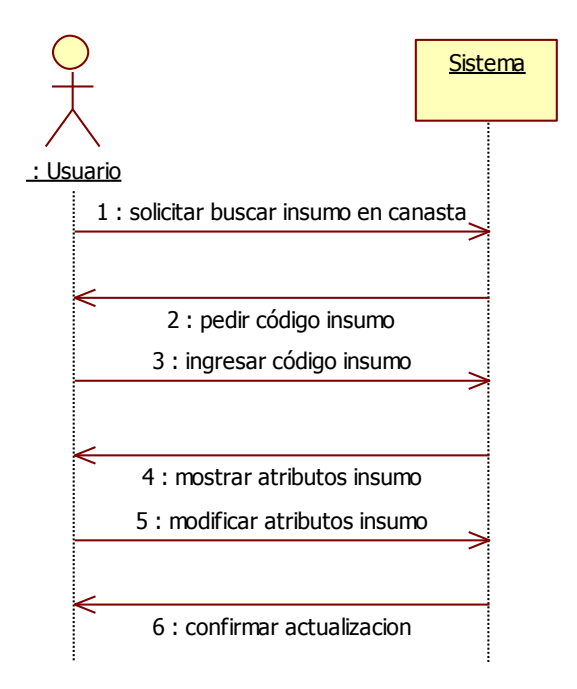

<span id="page-204-1"></span>**Figura 72: DSS Actualizar insumos en canasta**

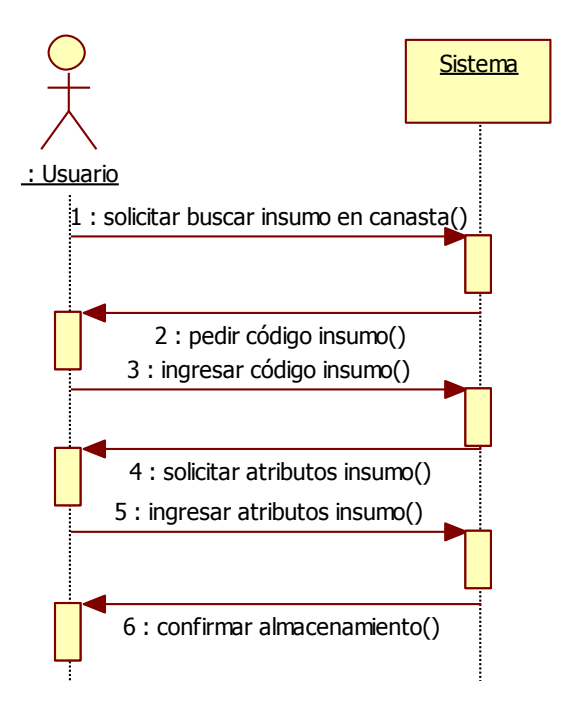

<span id="page-205-0"></span>**Figura 73: DSS Ingresar insumos en canasta**

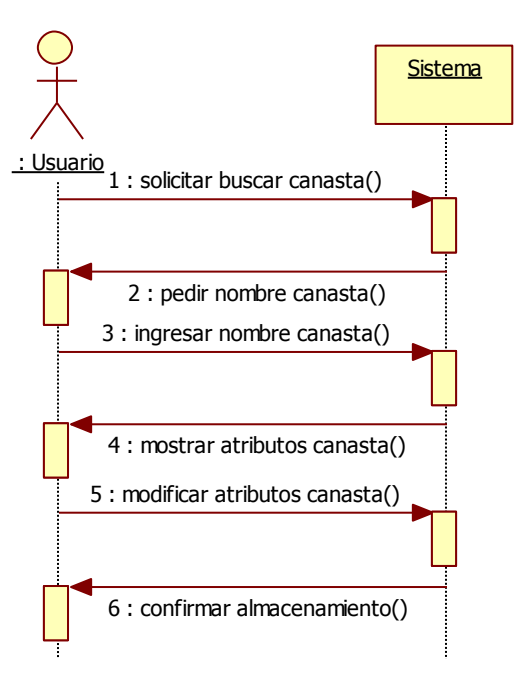

<span id="page-205-1"></span>**Figura 74: DSS Actualizar canasta**

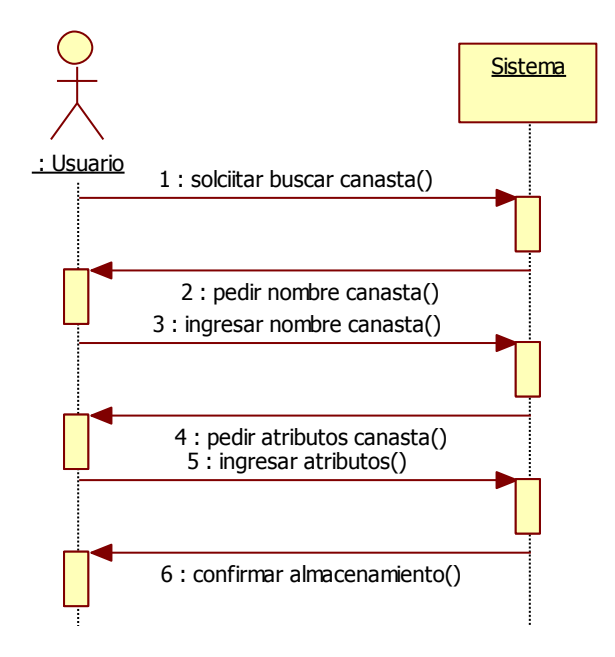

**Figura 75: DSS Ingresar canasta**

- <span id="page-206-0"></span>3. **Incorporar mejoras asociadas**: Como se ve en la [Figura 76,](#page-207-0) los casos de uso asociados a esta tarea son:
	- a. **Ver lista mejoras requeridas**: permite al usuario ver una lista de las mejoras previamente ingresadas, tal como se observa en la [Figura](#page-207-1)  [77.](#page-207-1)
	- b. **Agregar nuevo insumo**: Como se ve en la [Figura 78,](#page-207-2) este caso permite al usuario incorporar un nuevo insumo al registro del sistema.
	- c. **Ingresar mejoras requeridas**: Este caso, como se observa en la [Figura 79,](#page-208-0) permite al usuario incorporar nuevas mejoras al sistema.

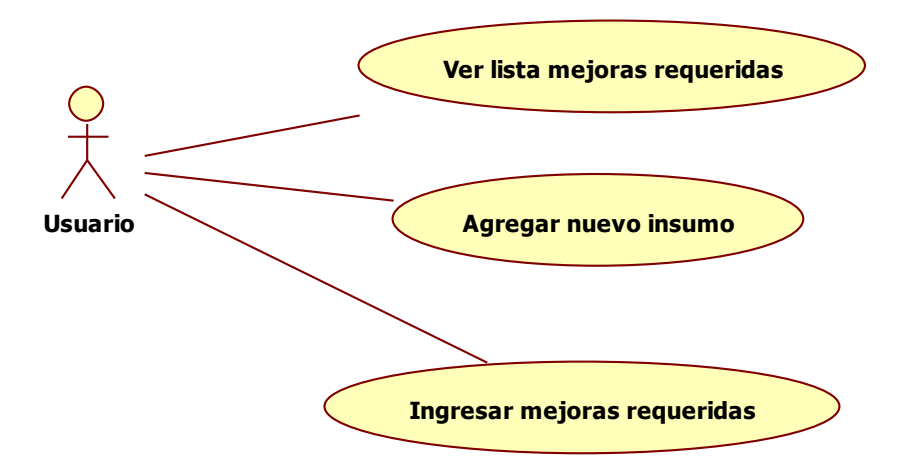

<span id="page-207-0"></span>**Figura 76: DCU Incorporar mejoras asociadas**

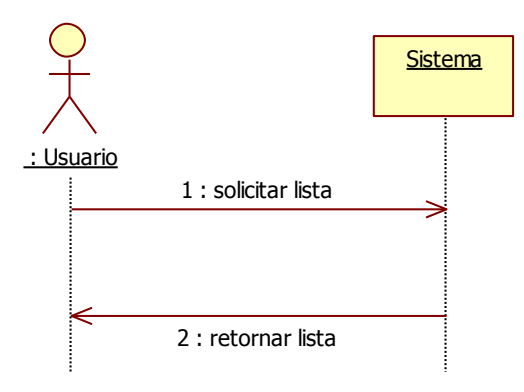

<span id="page-207-1"></span>**Figura 77: DSS Ver lista de mejoras requeridas**

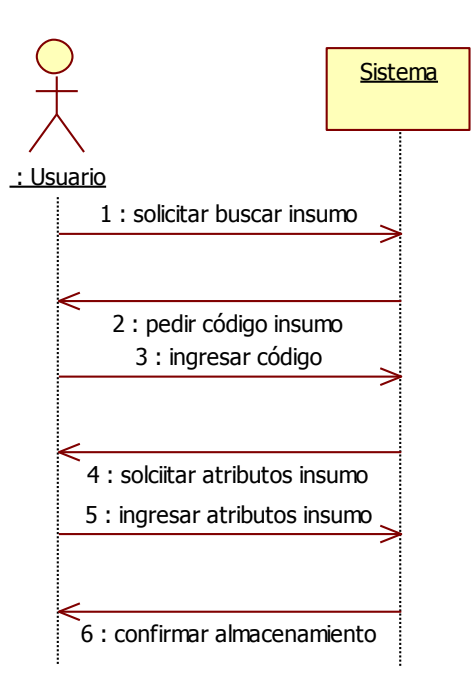

<span id="page-207-2"></span>**Figura 78: DSS Agregar nuevo insumo**

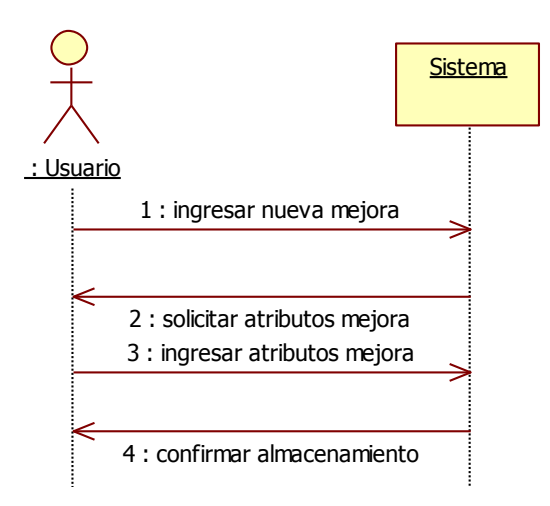

**Figura 79: DSS Ingresar mejoras requeridas**

#### <span id="page-208-0"></span>**11.1.1.2.- Determinar Requerimientos Insumos**

- 1. **Cargar plan de atención**: Como se puede ver en la [Figura 80,](#page-209-0) los casos de uso asociados a este proceso son:
	- a. **Ver intervenciones registradas**: Como se ve en la [Figura 81,](#page-209-1) este caso de uso permite al usuario ver una lista con las intervenciones que han sido ingresadas al sistema y tienen una canasta asociada.
	- b. **Modificar intervenciones registradas**: Tal como se observa en la [Figura 82,](#page-209-2) este caso permite al usuario modificar los atributos de las intervenciones en el sistema.
	- c. **Ingresar datos plan de atención:** Como se observa en la [Figura 83,](#page-210-0) en esta tarea el usuario debe ingresar datos necesarios para el plan de atención, correspondientes a la fecha y los periodos que contempla.
	- d. **Ingresar intervención y cantidad**: De acuerdo a la [Figura 84](#page-210-1) en esta tarea el usuario ingresa la cantidad de procedimientos a realizar por cada intervención realizada en el sistema, lo cual constituye el plan de atención.

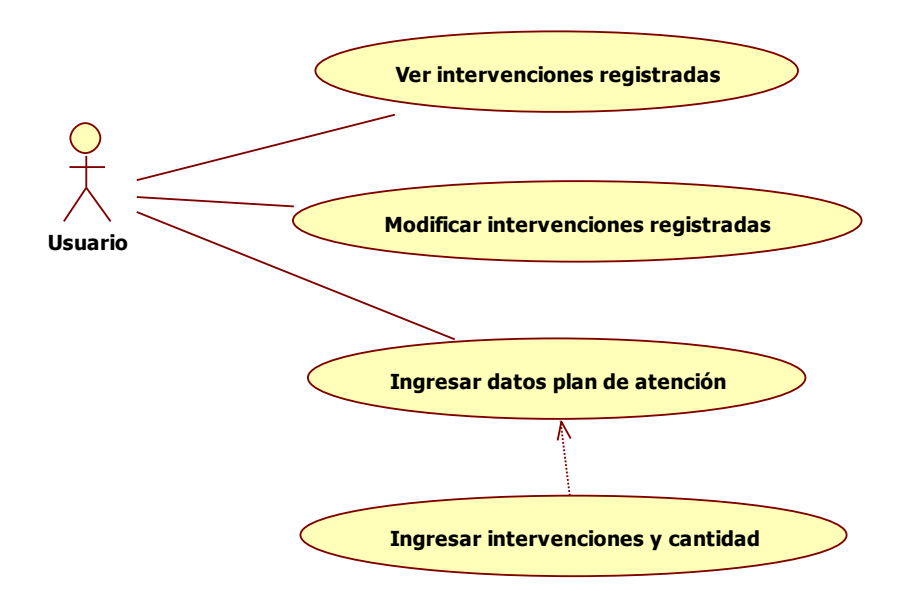

<span id="page-209-0"></span>**Figura 80: DCU Cargar plan de atención**

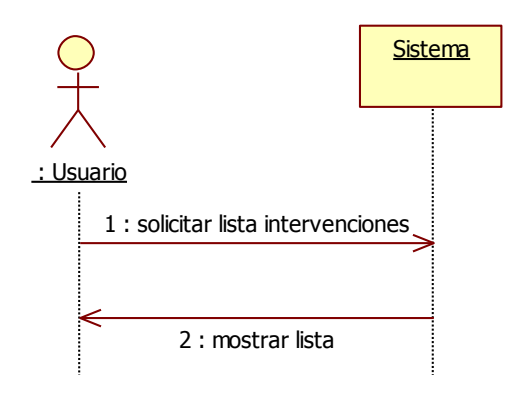

<span id="page-209-1"></span>**Figura 81: DSS Ver intervenciones registradas**

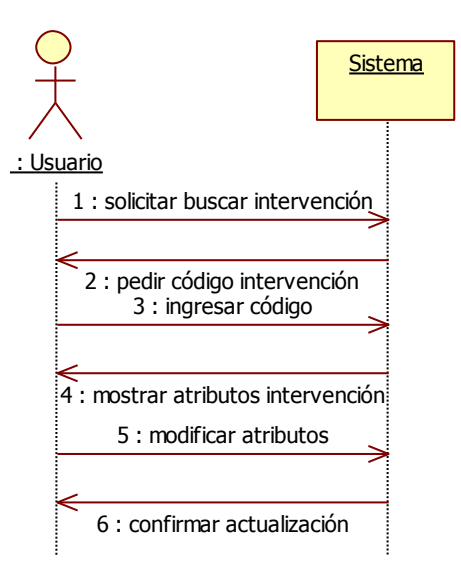

<span id="page-209-2"></span>**Figura 82: DSS Modificar intervenciones registradas**

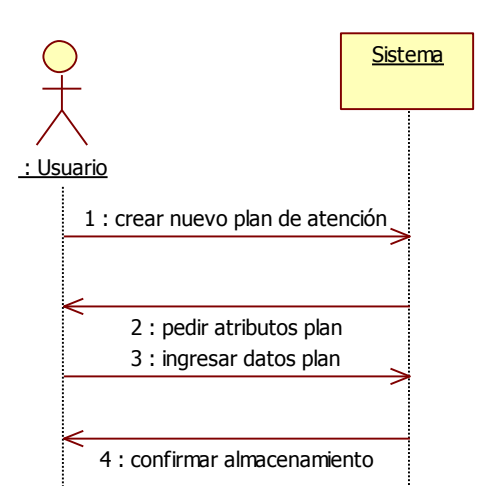

<span id="page-210-0"></span>**Figura 83: DSS Ingresar datos plan de atención**

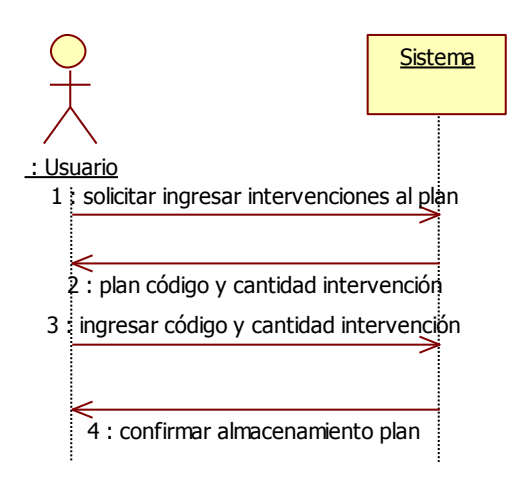

**Figura 84: DSS Ingresar intervenciones y cantidad**

- <span id="page-210-1"></span>2. **Calcular lista de materiales requeridos**: Como se observa en la [Figura](#page-211-0)  [85,](#page-211-0) los casos de uso asociados a este proceso son:
	- a. **Ver plan de insumos**: Este caso, como se ve en la [Figura 86,](#page-212-0) permite al usuario ver los datos de un plan de insumos, como la fecha, el código y el código del plan de producción asociado.
	- b. **Ingresar insumos al plan**: Tal como se observa en la [Figura 87,](#page-212-1) este caso permite al usuario incorporar insumos al plan de insumos, los cuales luego serán visualizados en la lista de materiales.
	- c. **Valorizar requerimiento**: De acuerdo a la [Figura 88,](#page-212-2) este caso permite al usuario visualizar una lista de materiales con los valores

del gasto asociado a la compra de cada uno, tomando en cuenta el precio de referencia del insumo almacenado en el sistema.

- d. **Generar lista de materiales**: Como se ve en la [Figura 89,](#page-213-0) este caso permite al usuario generar y visualizar la lista de materiales requeridos para cumplir con el plan de atención ingresado.
- e. **Ver lista de planes de insumos registrados**: De acuerdo a la [Figura 90](#page-213-1) este caso permite al usuario ver una lista de los planes de insumos almacenados en el sistema.
- f. **Ver lista de insumos en el plan**: Como se ve en la [Figura 91,](#page-213-2) este caso permite al usuario buscar un plan de insumos y ver una lista de insumos contenidos en el plan

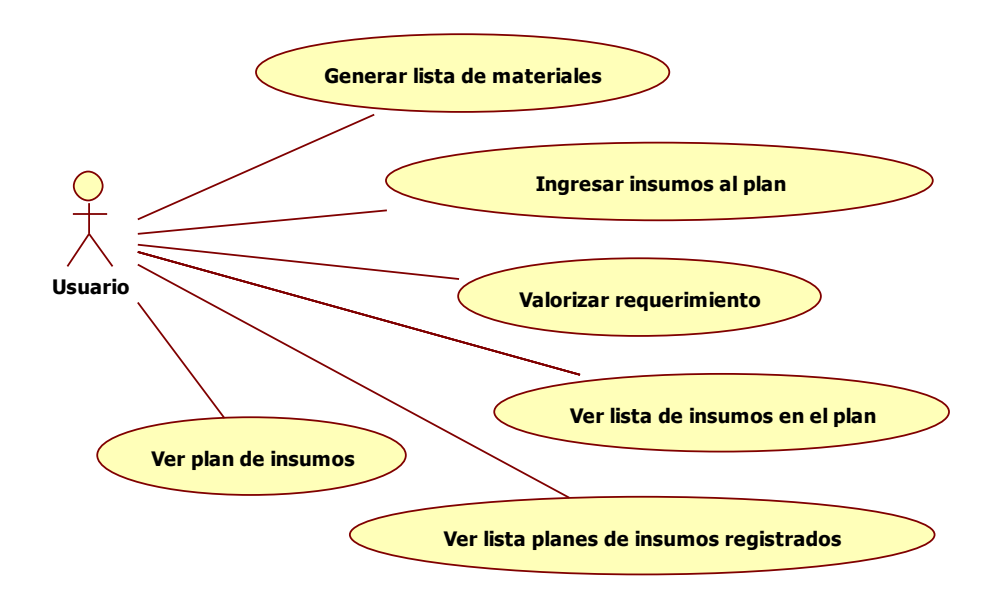

<span id="page-211-0"></span>**Figura 85: DCU Calcular lista de materiales requeridos**

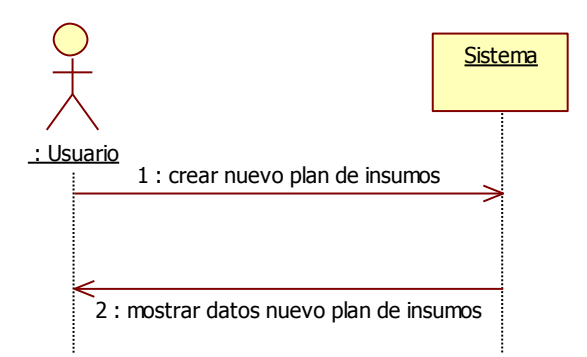

**Figura 86: DSS Ver plan insumos**

<span id="page-212-0"></span>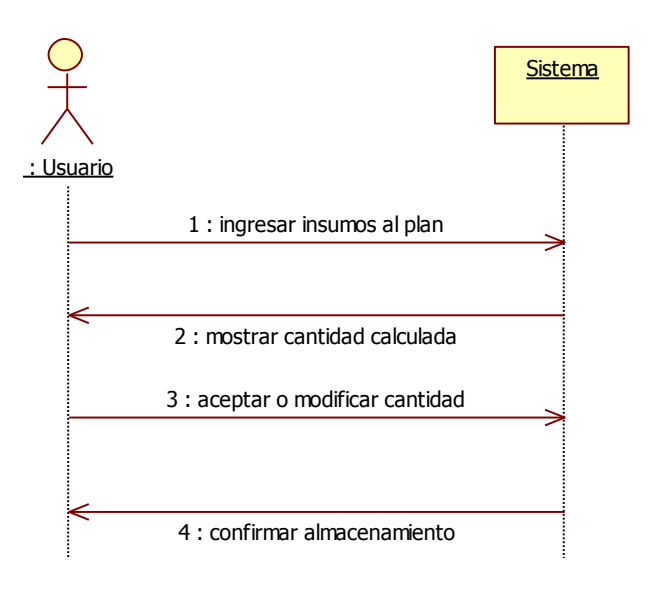

**Figura 87: DSS Ingresar insumos al plan**

<span id="page-212-1"></span>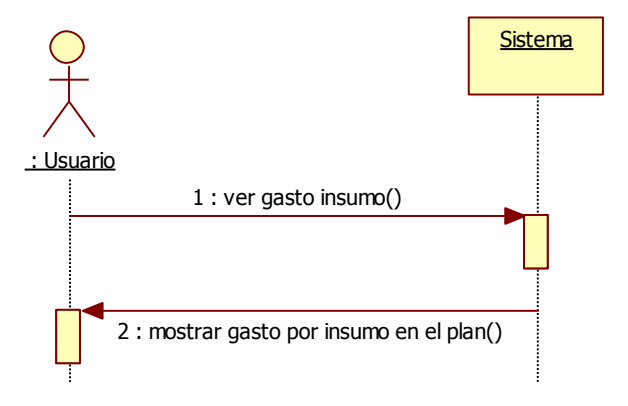

<span id="page-212-2"></span>**Figura 88: DSS Valorizar requerimiento**

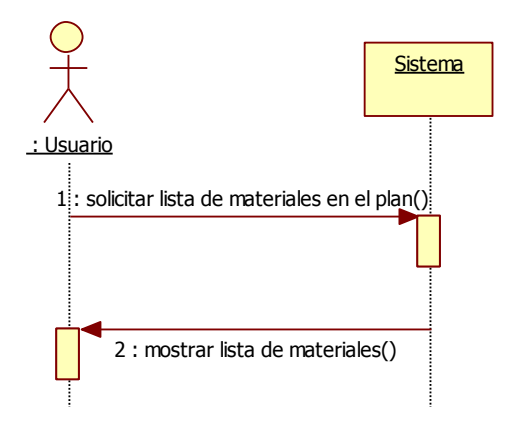

<span id="page-213-0"></span>**Figura 89: DSS Generar lista de materiales**

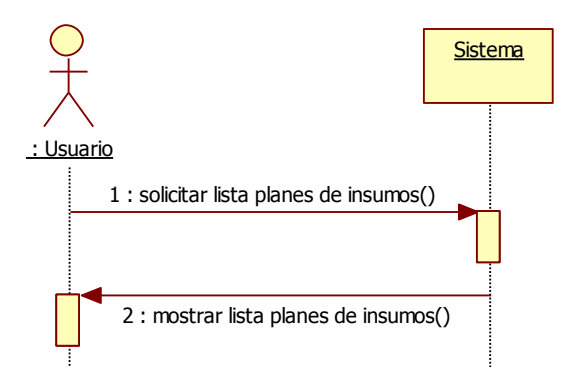

<span id="page-213-1"></span>**Figura 90: DSS Ver lista planes de insumos registrados**

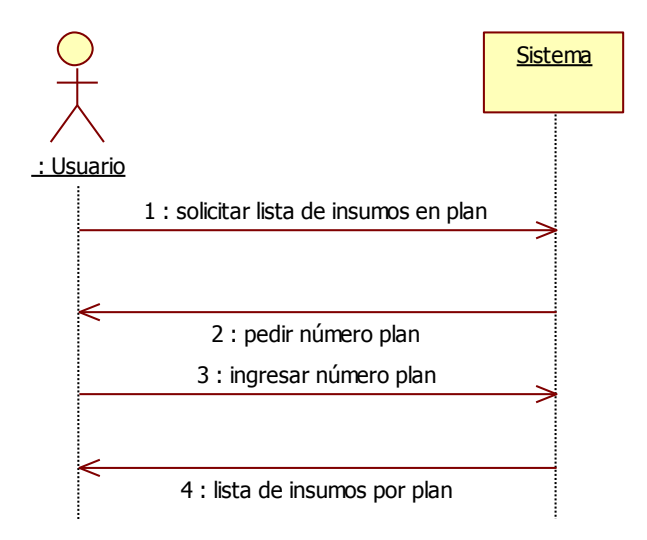

<span id="page-213-2"></span>**Figura 91: DSS Ver lista insumos en plan registrado**

### **11.1.2.- Establecer Proveedores y Obtener Insumo**

#### **11.1.2.1.- Establecer modalidad de compra**

Como se observa en la [Figura 92,](#page-214-0) esta tarea tiene el siguiente caso de uso:

a. **Determinar modalidad de compra**: Como se ve en el diagrama de la [Figura 93,](#page-214-1) este caso de uso permite al usuario establecer el mecanismo a través del cual el insumo será adquirido. En caso que la modalidad de compra seleccionada sea diferente al catálogo del insumo, se solicitará al usuario ingresar un texto argumentando las razones del cambio.

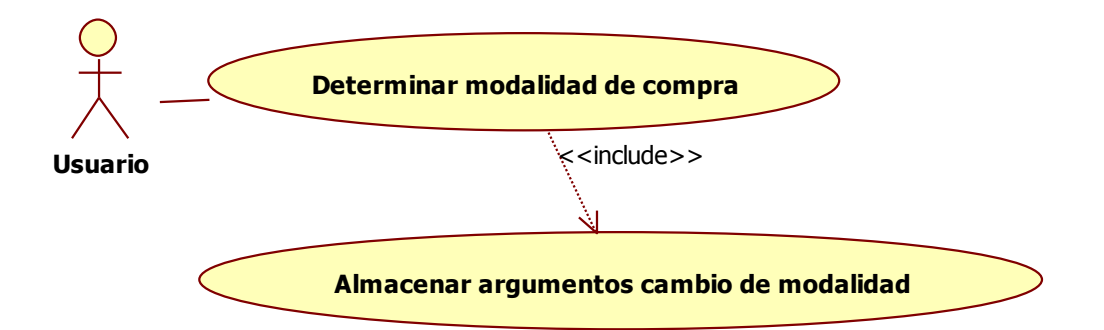

<span id="page-214-0"></span>**Figura 92: DCU Establecer modalidad de compra**

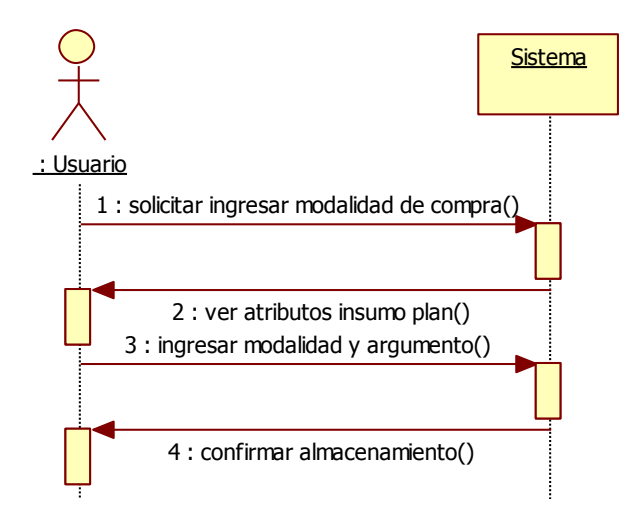

<span id="page-214-1"></span>**Figura 93: DSS Determinar modalidad de compra**

### **11.1.2.2.- Decidir criterios de evaluación oferentes**

Como se observa en la [Figura 94,](#page-215-0) el caso de uso de este proceso es:

a) **Calcular factores de evaluación oferentes**: Como se ve en la [Figura 95,](#page-215-1) este caso de uso permite al usuario obtener los factores de evaluación con los que se seleccionará al proveedor, a partir de los atributos ingresados en el sistema.

<span id="page-215-0"></span>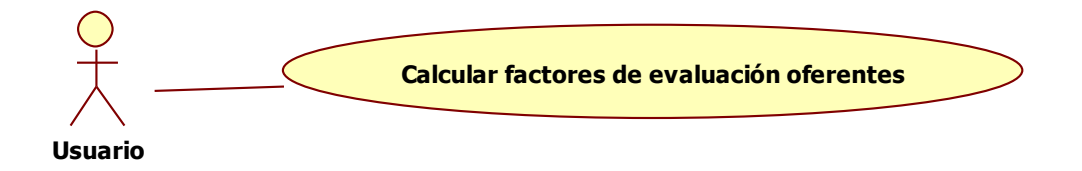

**Figura 94: DCU Calcular factores de evaluación oferentes**

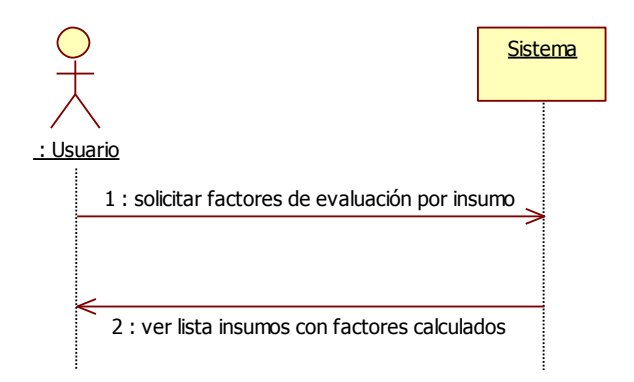

**Figura 95: DSS Calcular factores de evaluación oferentes**

#### <span id="page-215-1"></span>**11.1.2.3.- Decidir oferentes y adquirir insumos**

Como se ve en la [Figura 96,](#page-216-0) este proceso presenta los siguientes casos de uso:

- a. **Evaluar oferentes**: Como se ve en la [Figura 97,](#page-216-1) este caso de uso permite al usuario ingresar los oferentes postulando a determinado proceso de licitación, con la evaluación de los factores considerados para la decisión.
- b. **Adjudicar licitación**: De acuerdo a la [Figura 98,](#page-216-2) luego de ingresar los oferentes, en este caso de uso el usuario puede ver la evaluación final de los oferentes para cierto proceso de licitación, pudiendo así marcar al oferente adjudicado, lo cual queda almacenado para futuras referencias.
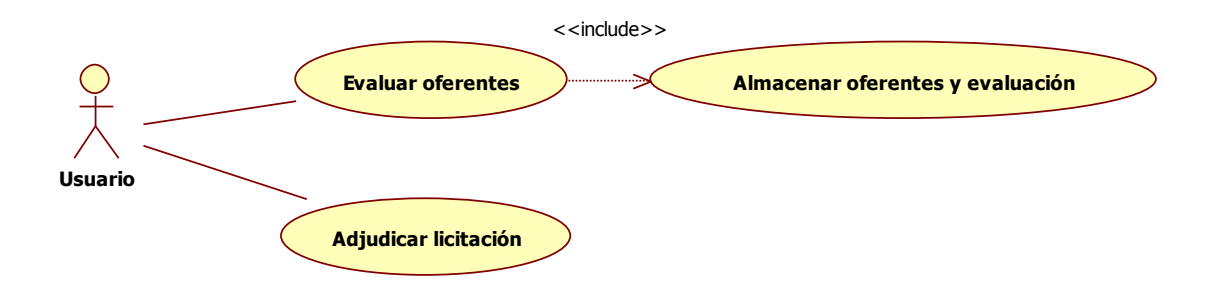

**Figura 96: DCU Decidir oferentes y adquirir insumos**

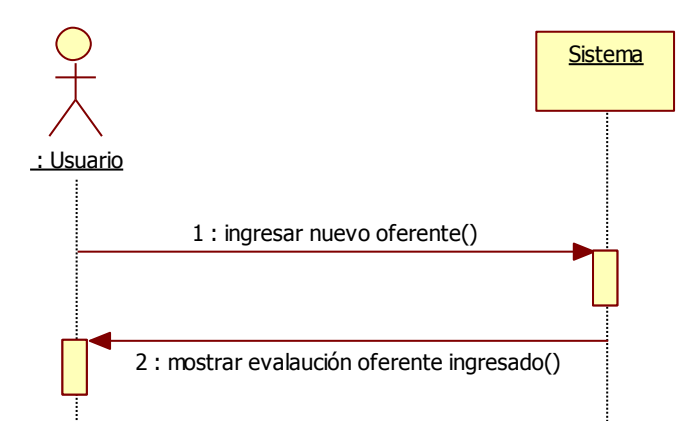

**Figura 97: DSS Evaluar oferentes**

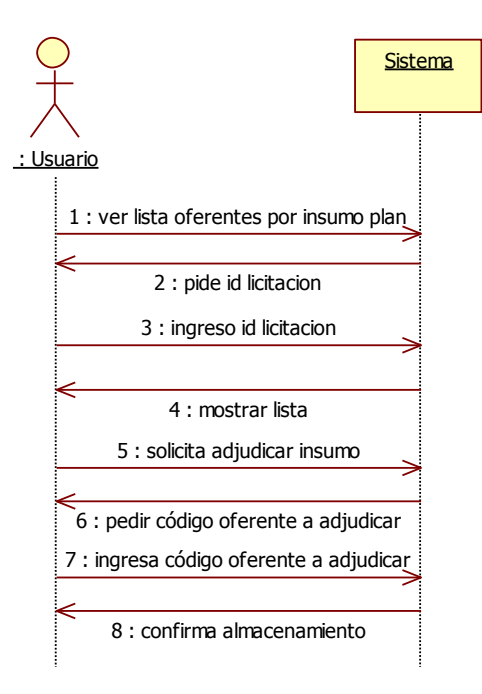

**Figura 98: DSS Adjudicar Licitación**

# **11.1.2.- Seguimiento de Acciones de Obtención**

Los casos de uso correspondientes a este proceso, que se observan en la [Figura](#page-217-0)  [99,](#page-217-0) son:

- a) **Registrar Proveedor**: De acuerdo a la [Figura 100,](#page-218-0) este caso de uso consiste en rellenar los datos del proveedor en el sistema (en caso que sea nuevo) en base a la factura que llega junto al pedido.
- b) **Calificar al proveedor:** Como se ve en la [Figura 101,](#page-218-1) una vez registrado, el proveedor es calificado en base a los factores considerados como relevantes. Con esto, el sistema puede obtener una nota para el proveedor y almacenarla para siguientes procesos de adquisición.

Los factores relevantes son:

- Oportunidad de la entrega
- Calidad de la entrega
- Cantidad entregada
- Atención al usuario
- Garantía de productos

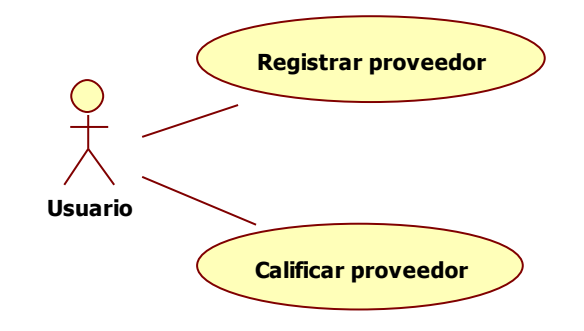

<span id="page-217-0"></span>**Figura 99: DCU Seguimiento Acciones de Obtención**

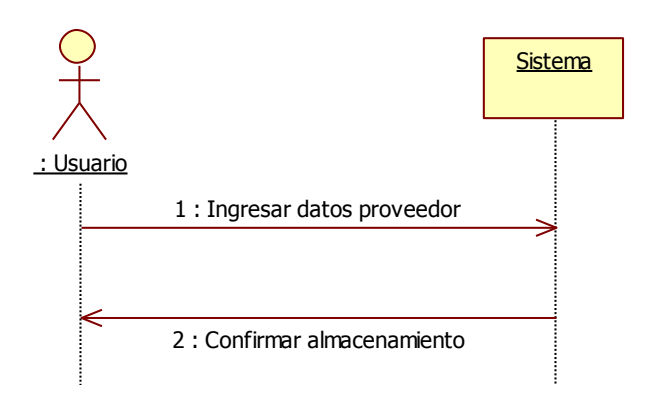

**Figura 100: DSS Registrar proveedor**

<span id="page-218-0"></span>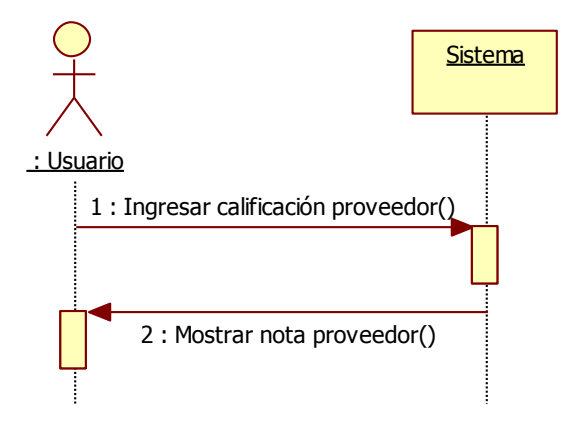

<span id="page-218-1"></span>**Figura 101: DSS Calificar proveedor**

# **11.2.- Diagramas de Secuencia Extendido**

Una vez especificados los casos de uso y los diagramas de secuencia de sistema, que dan cuenta de las interacciones del usuario con el sistema de apoyo, se muestran los diagramas de secuencia extendidos, que detallan la forma en que el usuario interactúa con el apoyo computacional en cada caso de uso, así como también el funcionamiento del sistema.

# **11.2.1.- Precisar Requerimientos y Especificar Insumos**

# **11.2.1.1.- Actualizar datos insumos**

# **1. Actualizar insumos registrados**

# **a. Ver lista de insumos registrados**

En el diagrama de la [Figura 102](#page-220-0) se observa la interacción entre las componentes del sistema: Interfaz (la cual se basa en páginas .jsp), el archivo de configuración 'struts-config.xml', Acciones, Servicios, Datos y Entidad. Para obtener la lista de insumos registrados junto con los valores de riesgo de cada uno, se realiza una consulta a la base de datos que toma todos los insumos registrados, así como también sus valores y parámetros de riesgo para poder calcular este atributo y desplegarlo al usuario.

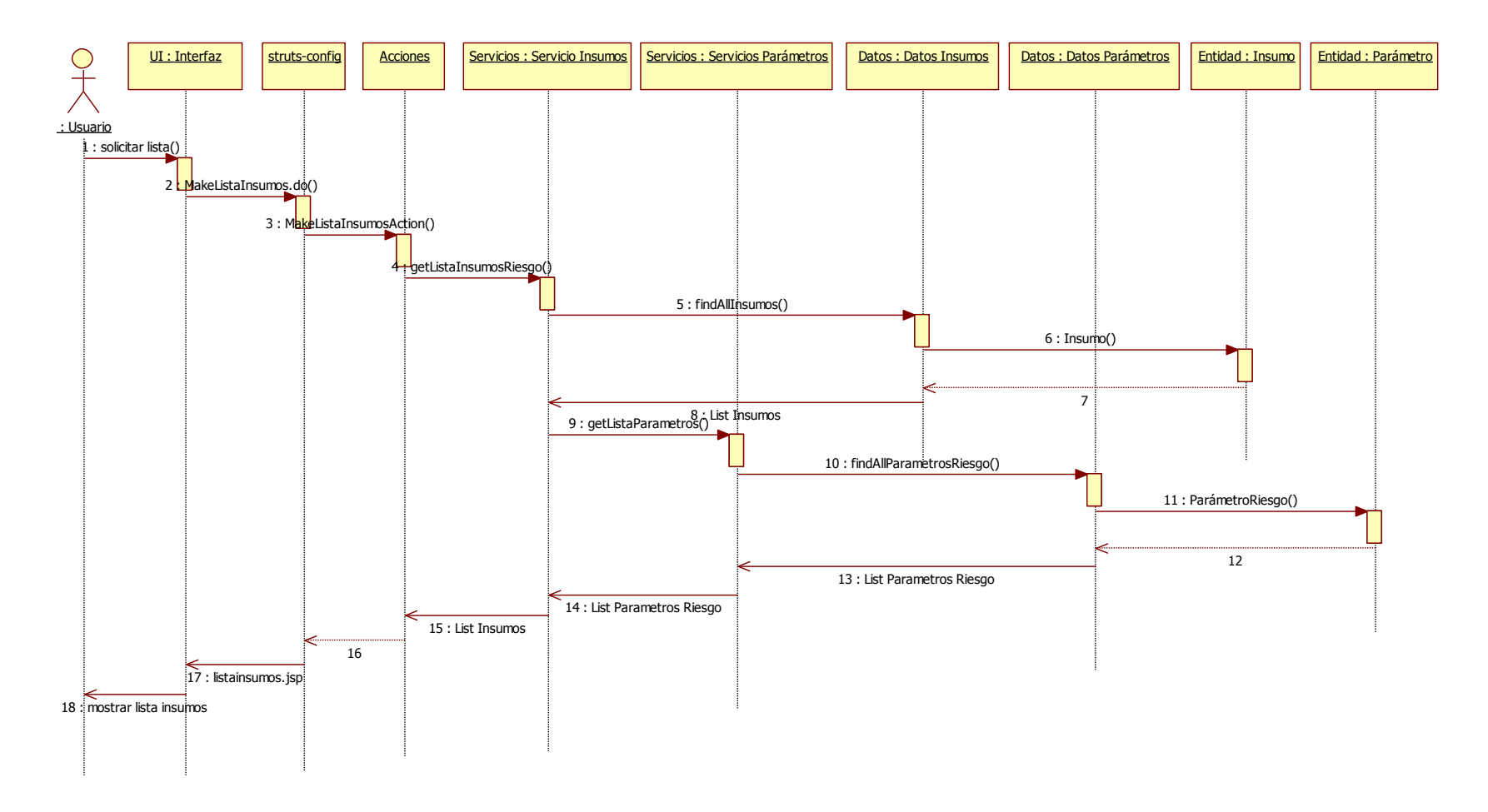

<span id="page-220-0"></span>**Figura 102: DSE Ver lista insumos registrados**

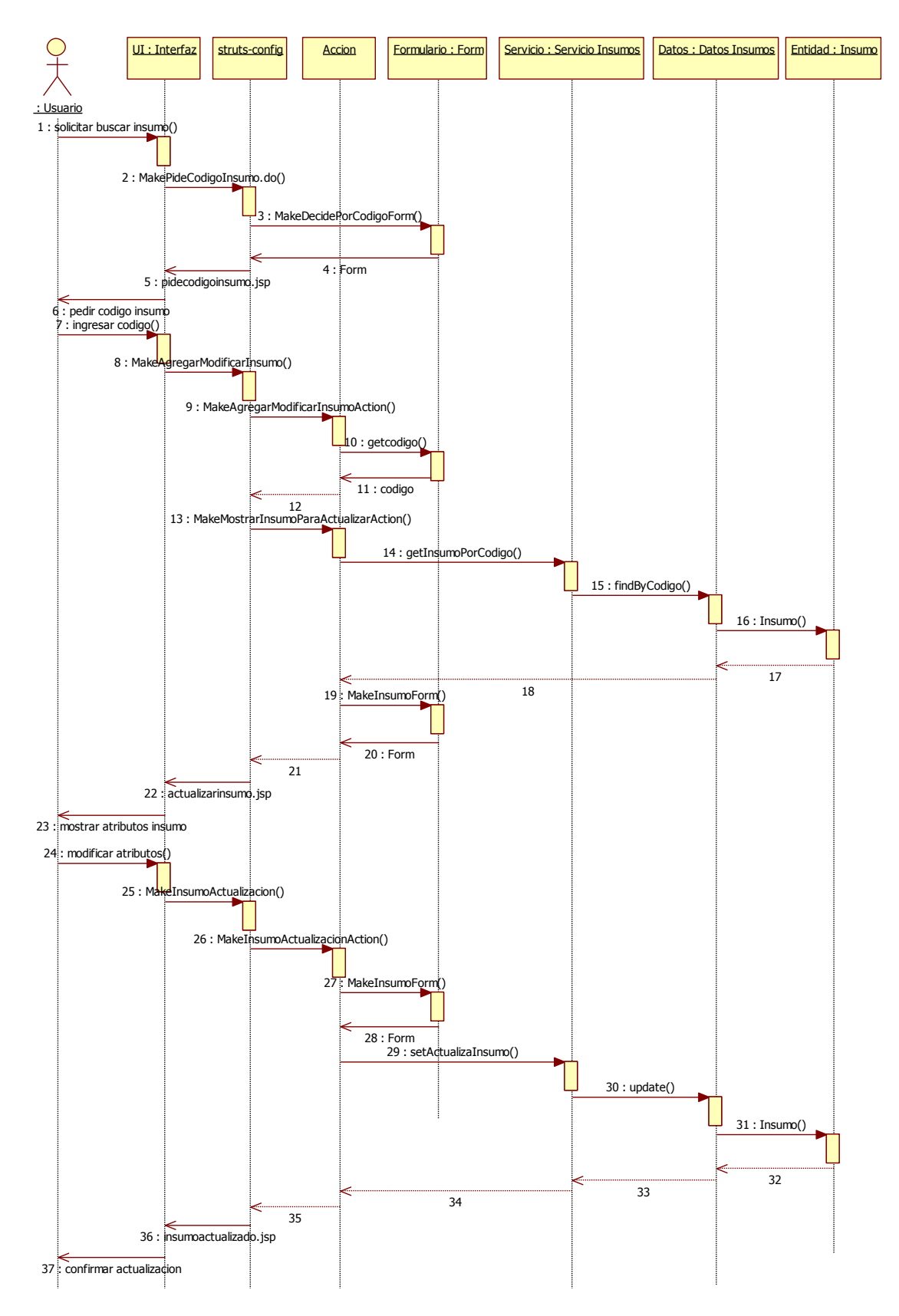

<span id="page-221-0"></span>**Figura 103: DSE Actualizar atributos insumos**

#### **b. Actualizar atributos insumos**

En el diagrama de la [Figura 103](#page-221-0) se observa la interacción entre las componentes del sistema para este caso de uso. En primera instancia, se pide al usuario el código del insumo que desea actualizar. Se muestra un formulario, el cual es desplegado en una página a través de la interfaz. Luego, con el código del insumo, se busca en la base de datos y se muestran al usuario los atributos del insumo encontrado. El usuario modifica los datos y estos cambios son actualizados nuevamente en la base de datos.

### **2. Actualizar insumos asociados a canastas**

#### **a. Ver lista canastas**

En el diagrama de la [Figura 104](#page-224-0) se observa la interacción entre las distintas partes del sistema para este caso de uso. Cuando el usuario solicita ver la lista de canastas, se hace una consulta a la base de datos y se despliegan los insumos en la interfaz.

#### **b. Ver lista insumos por canasta**

Como se observa en la [Figura 105,](#page-225-0) la interacción en el sistema para este caso de uso es como sigue: El usuario ingresa el nombre de la canasta que desea ver en detalle. A continuación, se muestra una lista de los insumos contenidos en ella para que pueda seleccionar el que en el siguiente caso de uso se desea modificar.

### **c. Actualizar insumos en canasta**

En la [Figura 106](#page-226-0) se observa cómo interactúan las componentes del sistema para este caso de uso. A continuación del caso de uso descrito anteriormente, si el usuario desea modificar los atributos de algún insumo en la canasta, se pide el código del insumo a actualizar, el usuario modifica los datos y estos cambios son almacenados en la canasta.

### **d. Ingresar insumos en canasta**

Como se ve en la [Figura 107,](#page-227-0) en este caso de uso, cuando el usuario desea agregar un insumo nuevo a la canasta, se pide el código del producto a ingresar, se revisa que no esté presente en la canasta y a continuación, se ingresa en la base de datos.

# **e. Actualizar canasta**

Como se observa en la [Figura 108,](#page-228-0) cuando el usuario desea actualizar los atributos de una canasta, se pide el nombre de la canasta a modificar y a continuación, se muestran los atributos a cambiar. Finalmente se almacenan los datos en el registro del sistema.

## **f. Ingresar canasta**

Tal como se ve en la Figura 110, cuando el usuario solicita ingresar una canasta al registro, se pide el nombre de la canasta para verificar que no esté en la base de datos y a continuación se muestra un formulario para que el usuario ingrese los nuevos atributos. Finalmente, se almacenan en el registro del sistema.

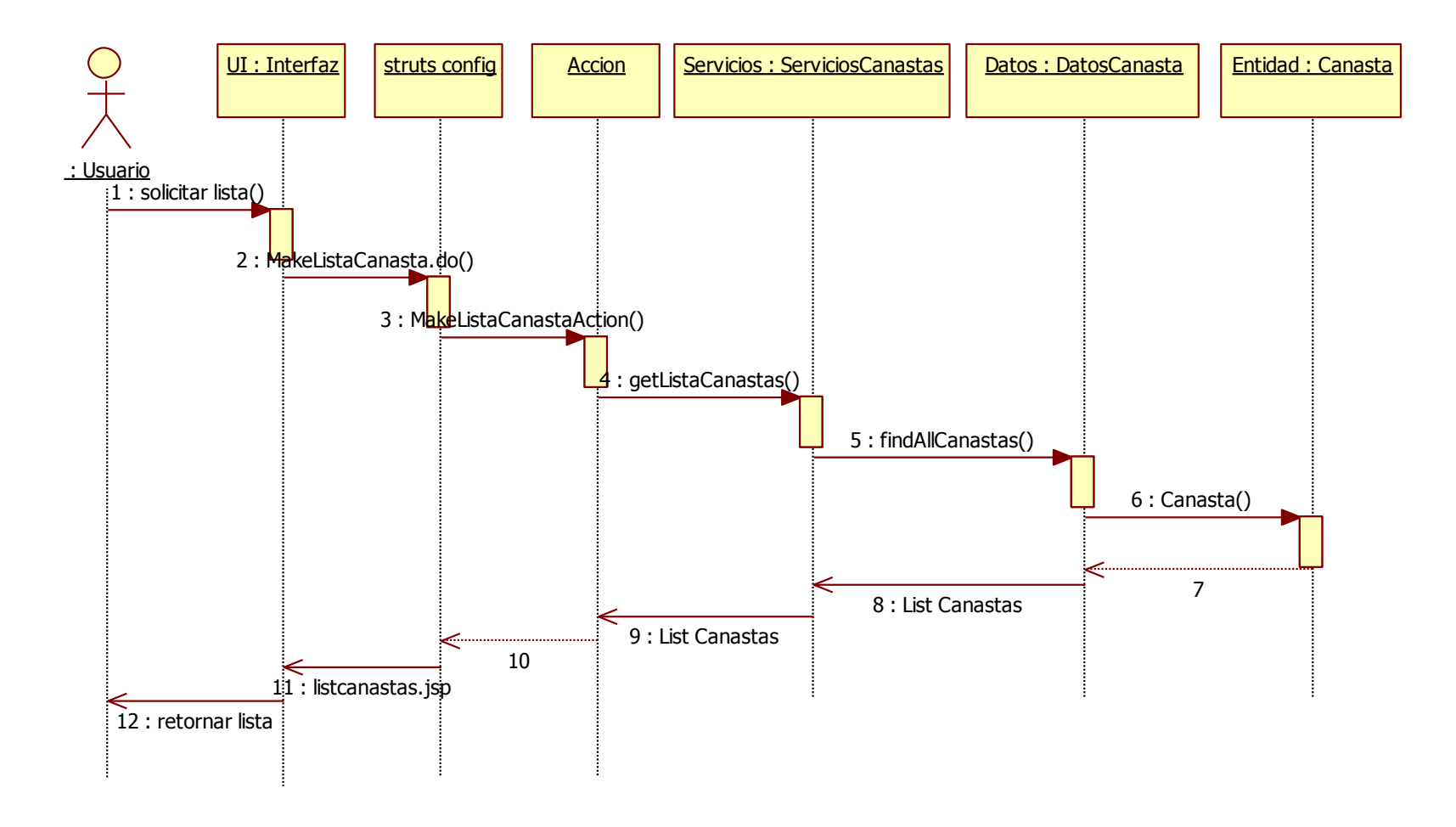

<span id="page-224-0"></span>**Figura 104: DSE Ver lista canastas**

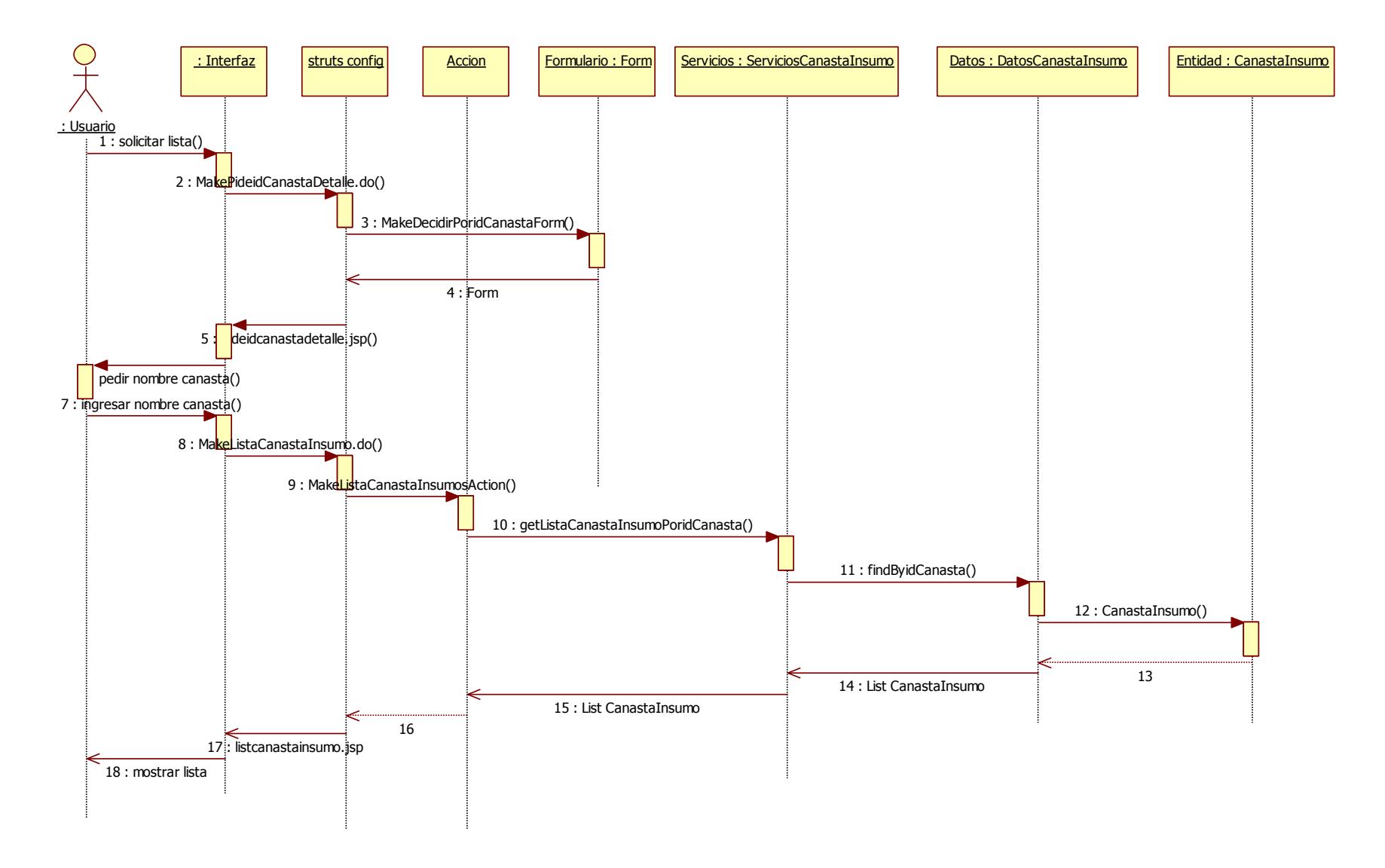

<span id="page-225-0"></span>**Figura 105: DSE Ver lista insumos por canasta**

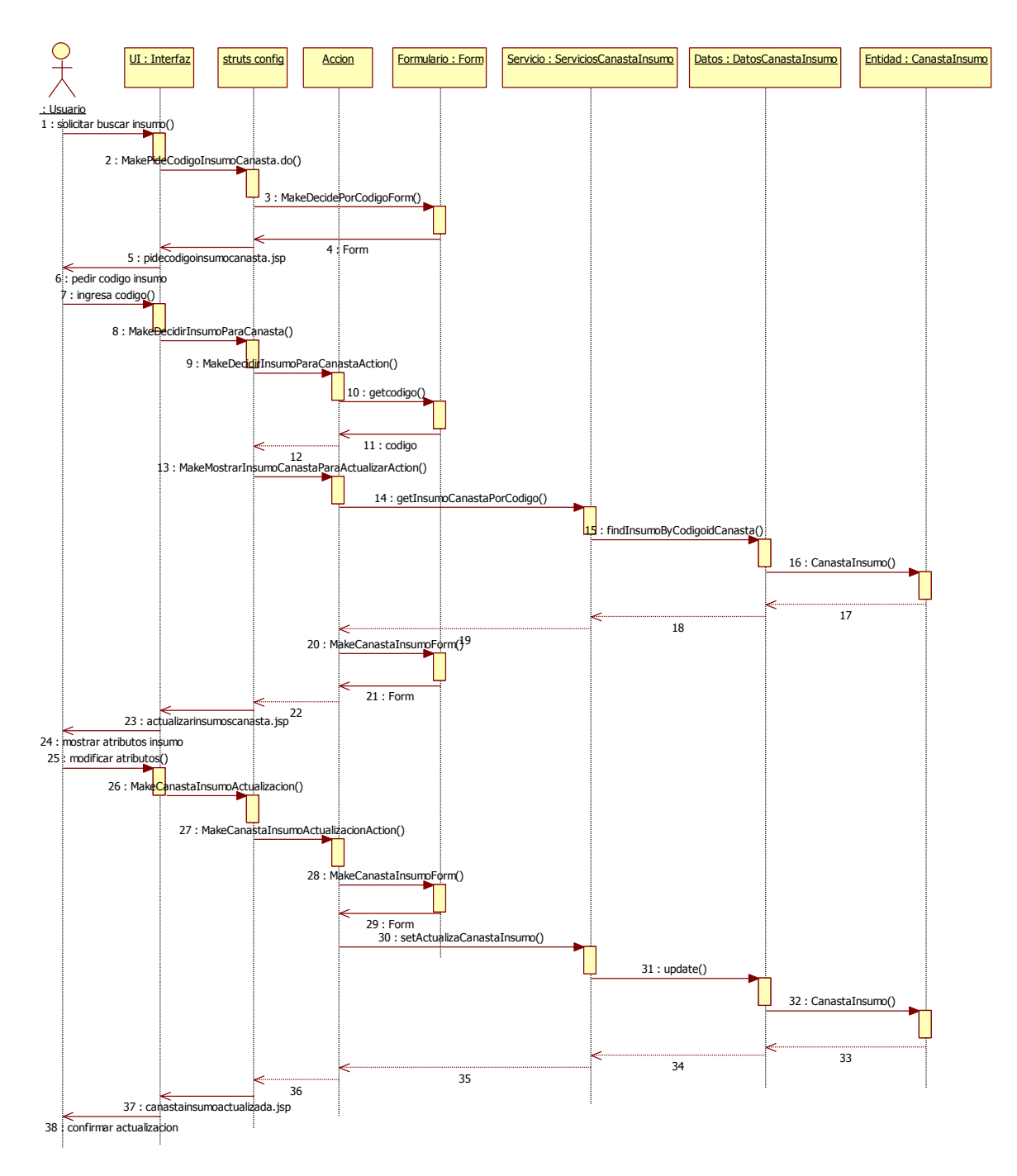

<span id="page-226-0"></span>**Figura 106: DSE Actualizar insumos en canastas**

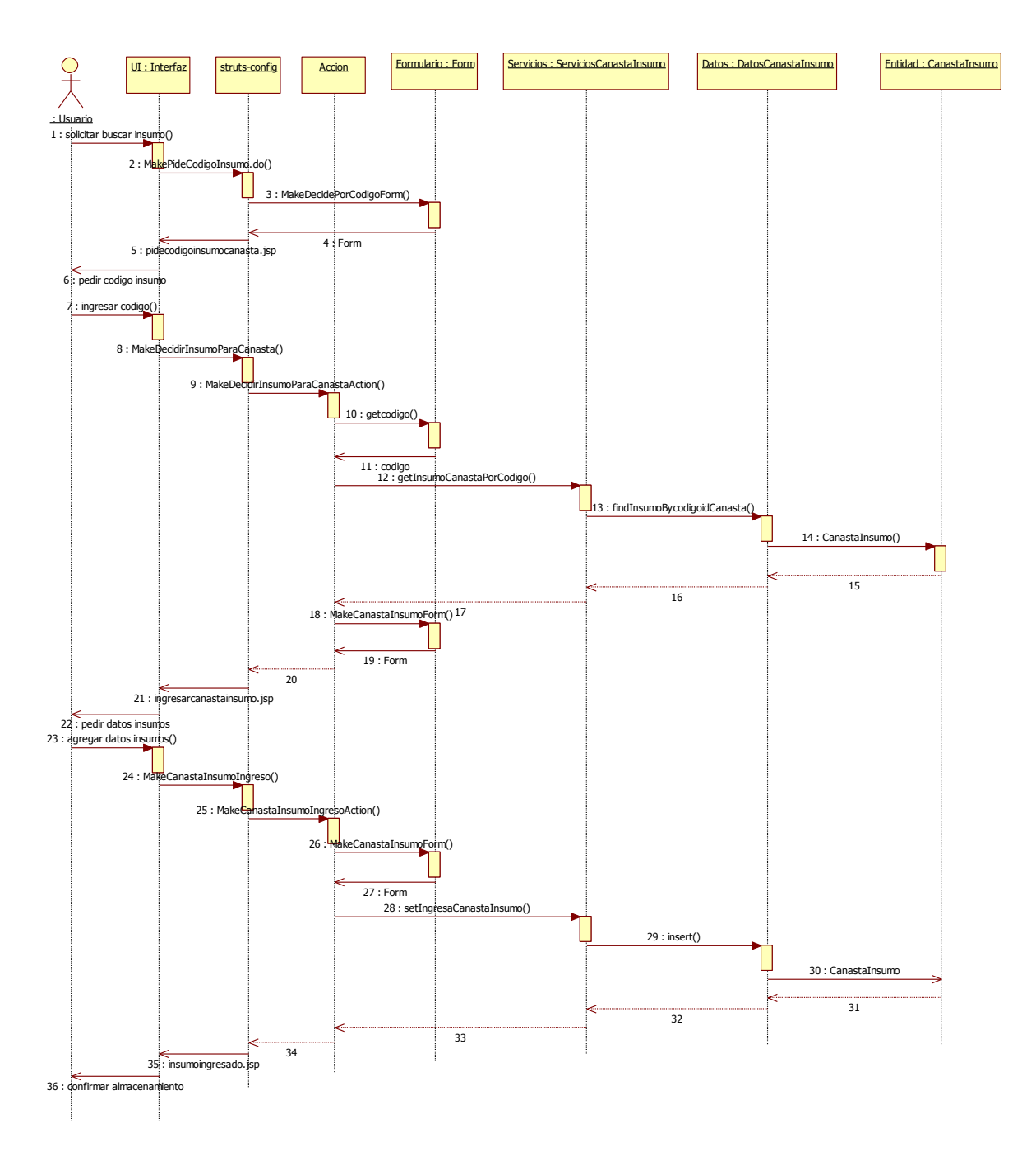

<span id="page-227-0"></span>**Figura 107: DSE Ingresar insumos en canasta**

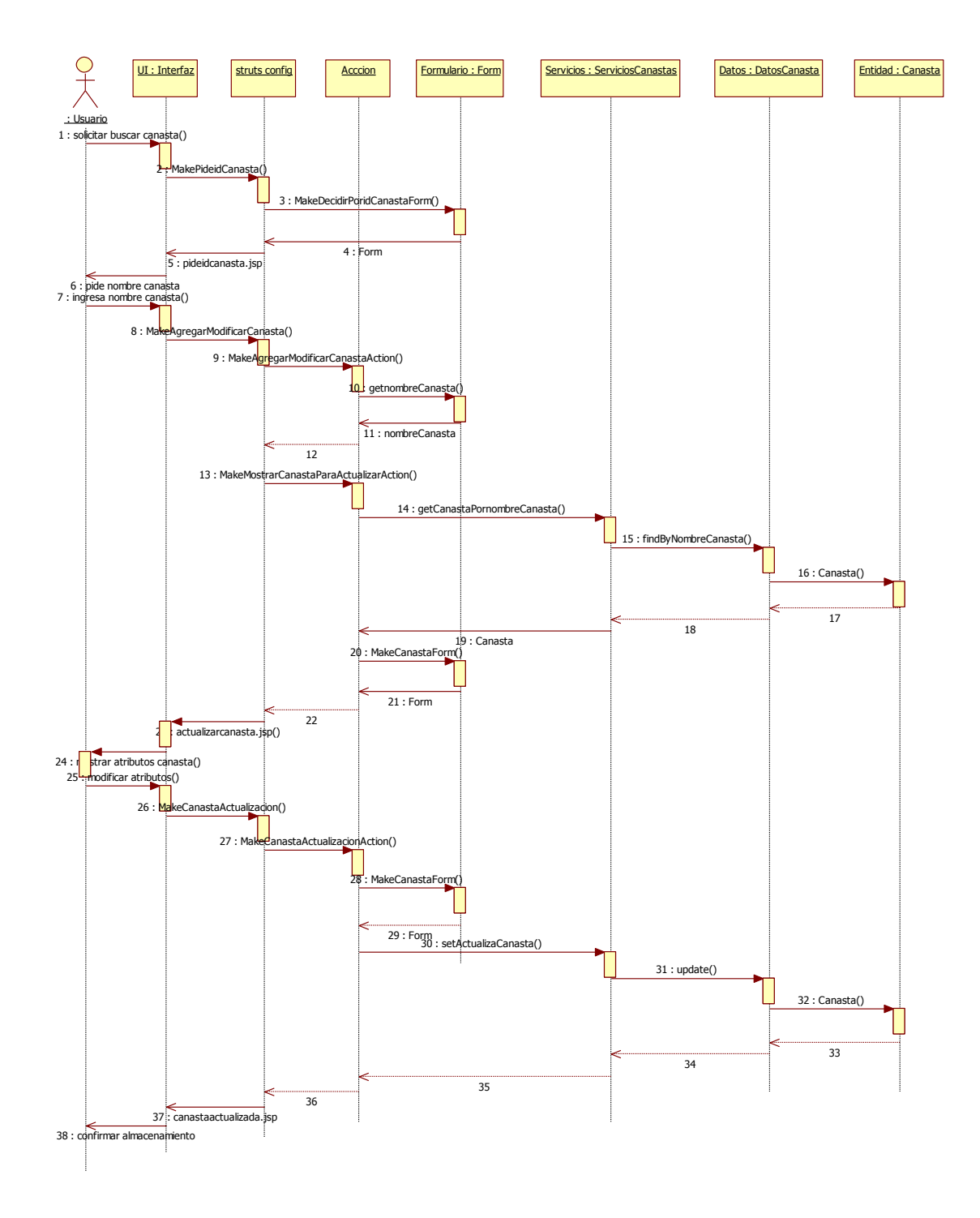

<span id="page-228-0"></span>**Figura 108: DSE Actualizar canasta**

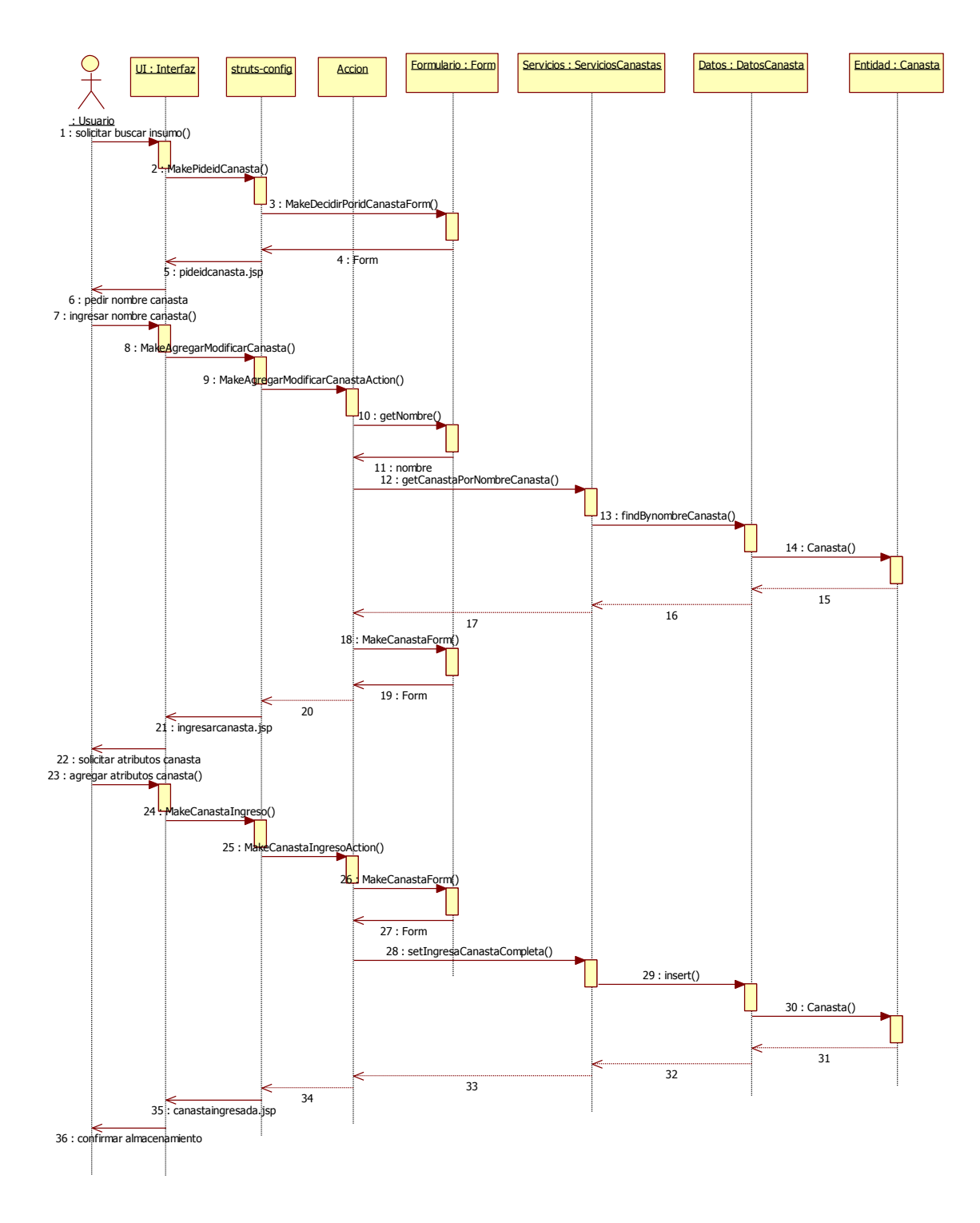

**Figura 109: DSE Ingresar Canasta**

# **3. Incorporar mejoras requeridas**

## **a. Ver lista mejoras requeridas**

En el diagrama de la **[Figura 110](#page-231-0)**, se observan las operaciones que realiza el sistema para cumplir con esta solicitud. Cuando el usuario pide la lista de las mejoras previamente ingresadas, se realiza una consulta a la base de datos para desplegar en la interfaz la lista requerida.

## **b. Agregar nuevo insumo**

Como se ve en la [Figura 111,](#page-232-0) cuando el usuario desea agregar un nuevo insumo al sistema a partir de las mejoras requeridas, en la interfaz se muestra en la interfaz un formulario para ingresar los atributos necesarios, los cuales son almacenados en la base de datos.

## **c. Ingresar mejoras requeridas**

Tal como se observa en la [Figura 112,](#page-233-0) cuando el usuario desea agregar una nueva mejora al sistema, para luego tomar la decisión de incorporar o no el insumo requerido, se muestra un formulario donde se ingresan los datos requeridos y se almacenan en el sistema.

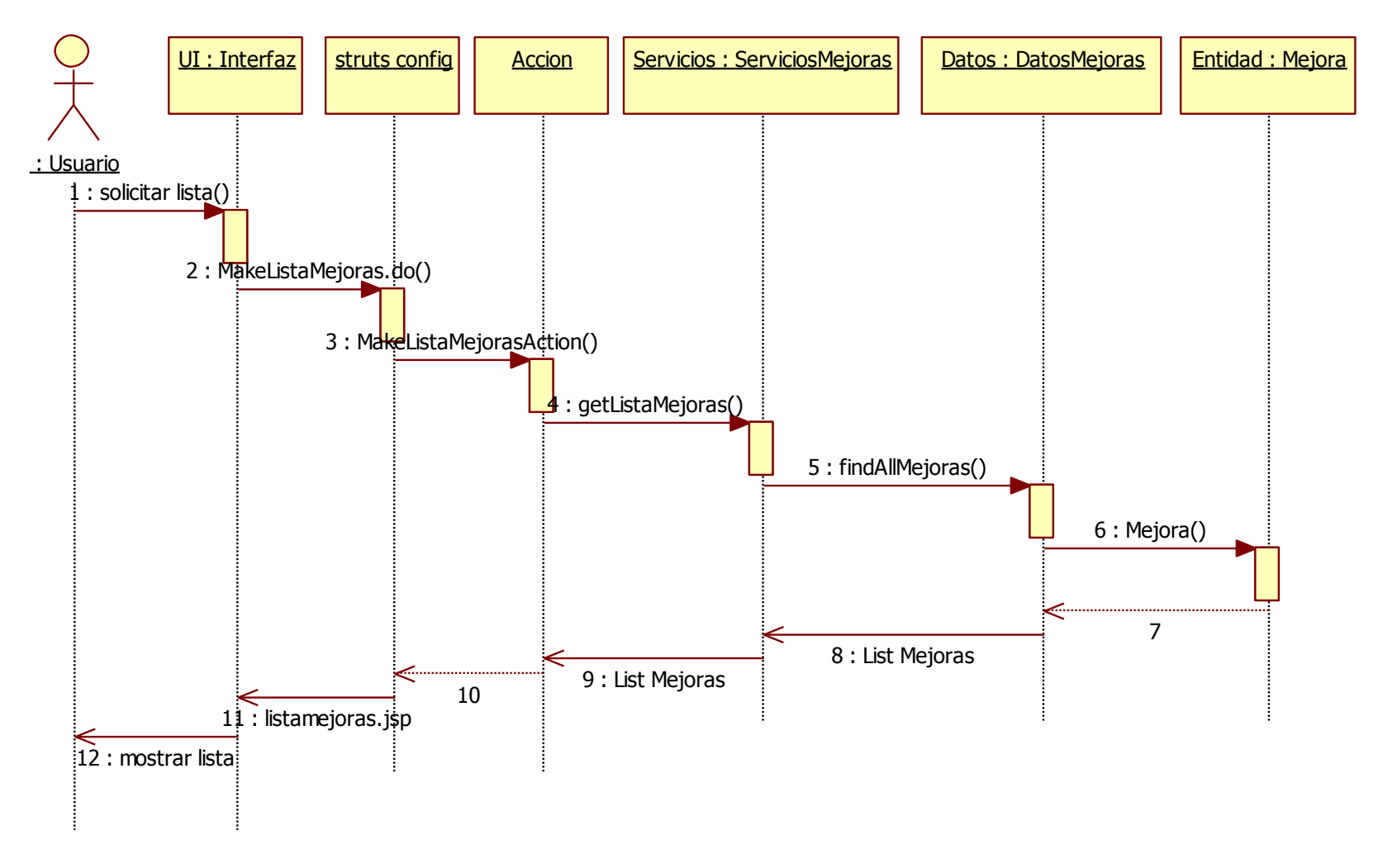

<span id="page-231-0"></span>**Figura 110: DSE Ver lista mejoras requeridas**

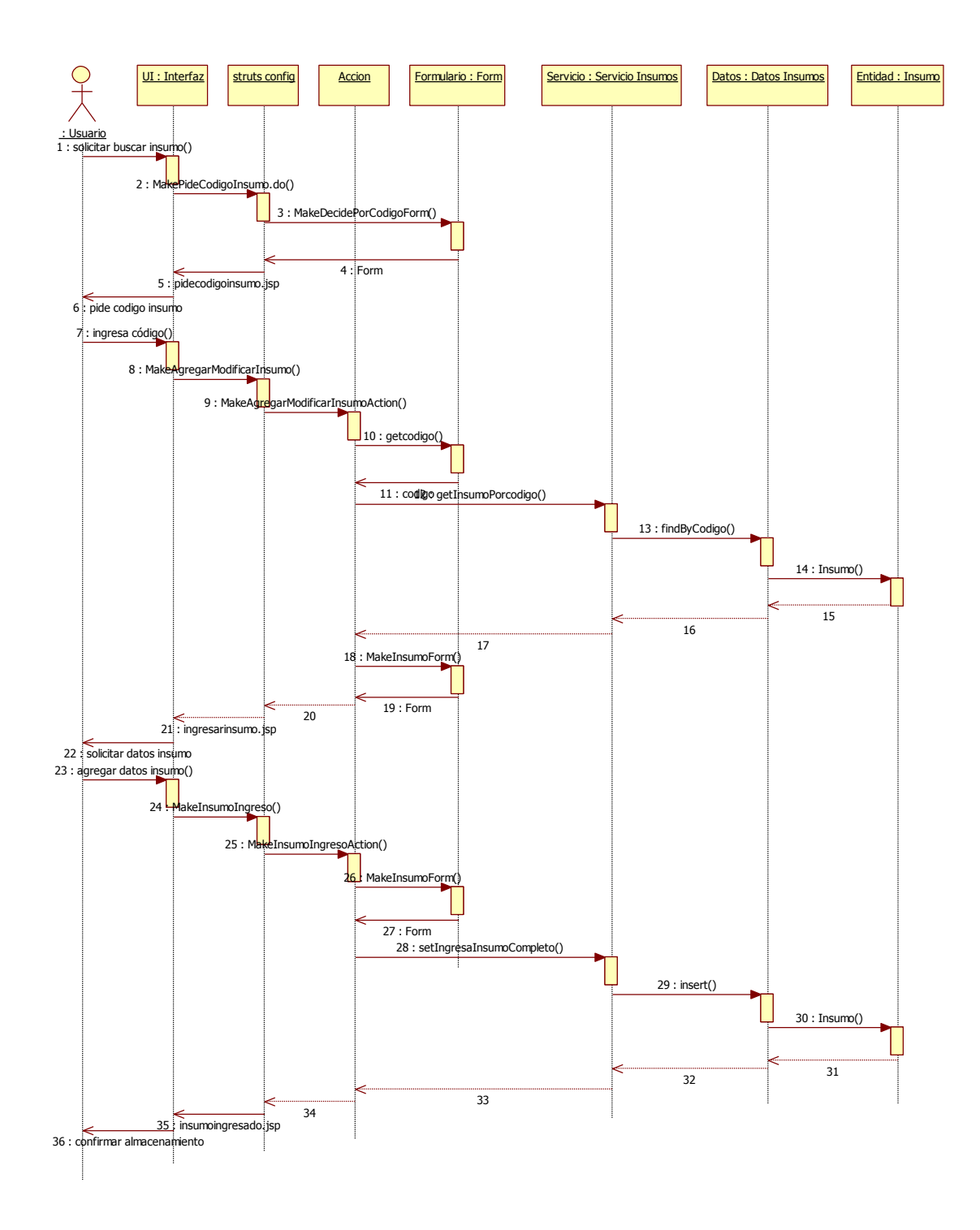

<span id="page-232-0"></span>**Figura 111: DSE Agregar nuevo insumo**

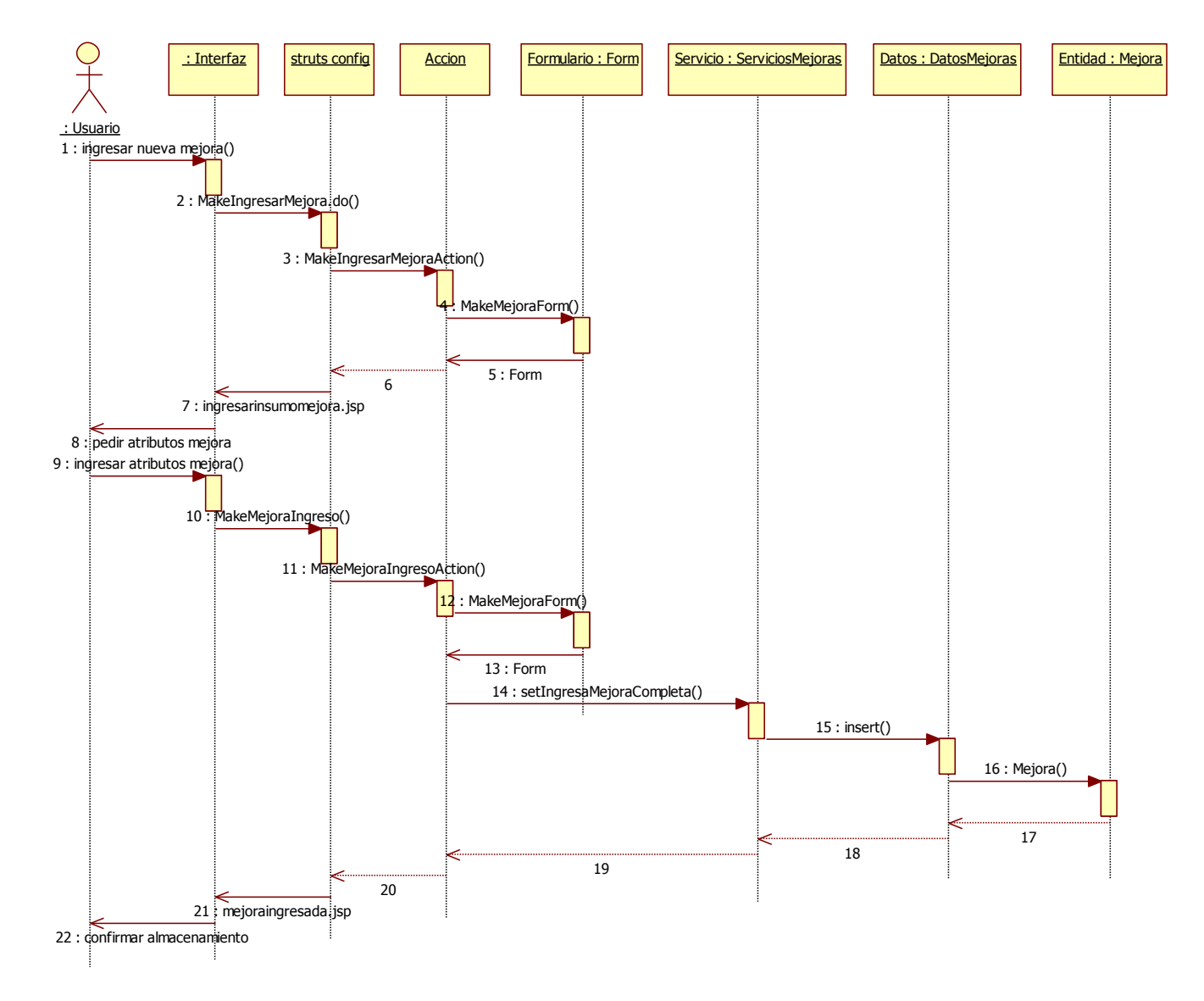

<span id="page-233-0"></span>**Figura 112: DSE Ingresar mejoras requeridas**

# **11.2.1.2.- Determinar requerimientos insumos**

# **1. Cargar plan de atención**

# **a. Ver intervenciones registradas**

De acuerdo a la [Figura 113,](#page-235-0) cuando el usuario solicita ver una lista de las intervenciones registradas en el sistema, se hace una consulta a la base de datos y se muestra en la interfaz todas las intervenciones cargadas previamente.

# **b. Modificar intervenciones registradas**

Como se muestra la [Figura 114,](#page-236-0) cuando el usuario pide modificar los atributos de una intervención, se pide el código de la intervención y a continuación, se muestran los atributos de ésta. Cuando el usuario realiza los cambios deseados, éstos son almacenados en la base de datos.

# **c. Ingresar datos plan de atención**

Tal como se observa en la [Figura 115,](#page-237-0) cuando el usuario desea crear un nuevo plan de atención, se piden los atributos del plan, los cuales son ingresados y almacenados en la base de datos.

# **d. Ingresar intervenciones y cantidad**

Como se ve en la [Figura 116,](#page-238-0) luego de ingresados los datos del plan de atención, se pide al usuario ingresar las intervenciones que forman parte del plan y su cantidad, para luego almacenarlas en el plan y confirmar su incorporación.

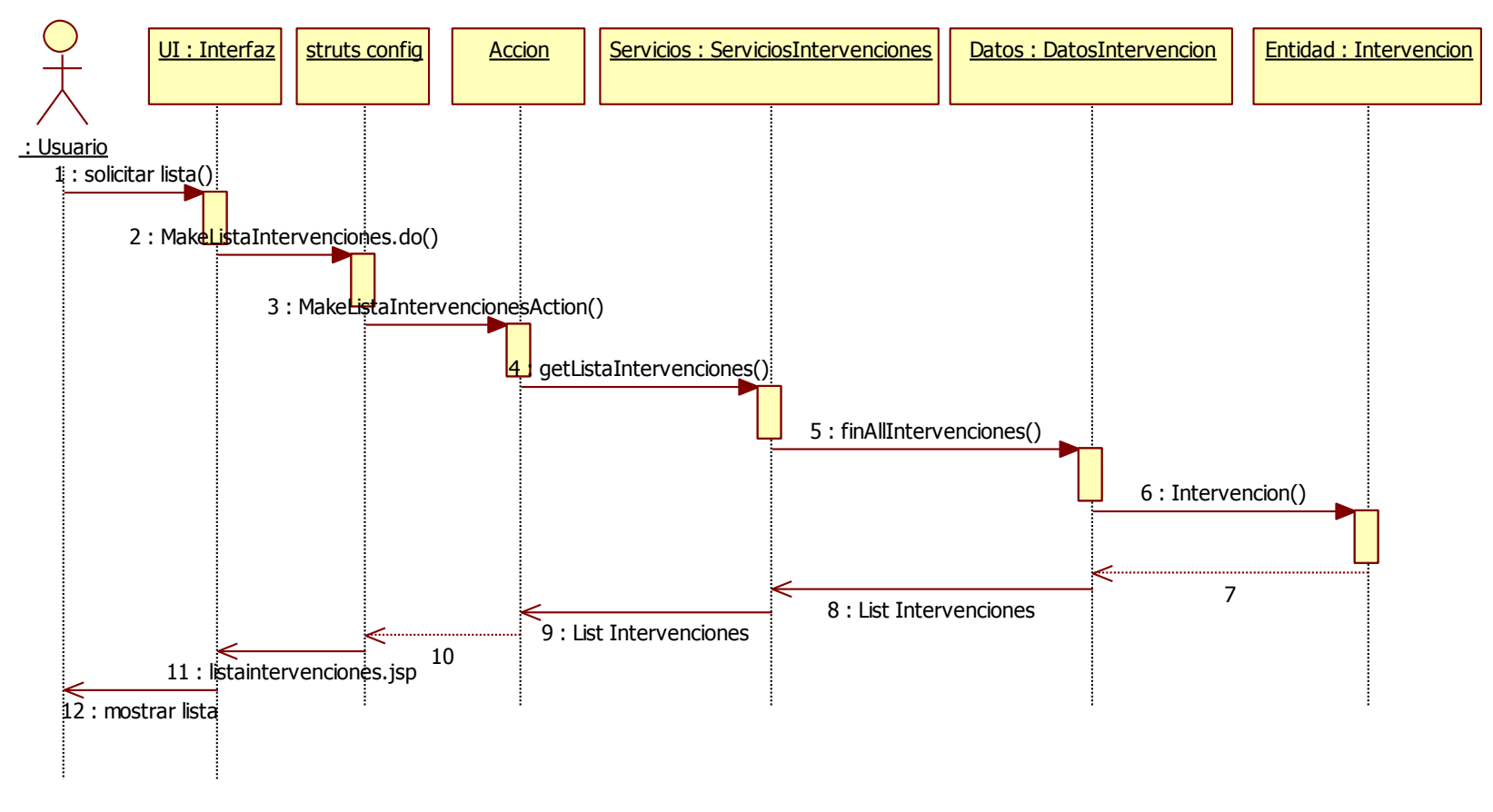

<span id="page-235-0"></span>**Figura 113: DSE Ver intervenciones registradas**

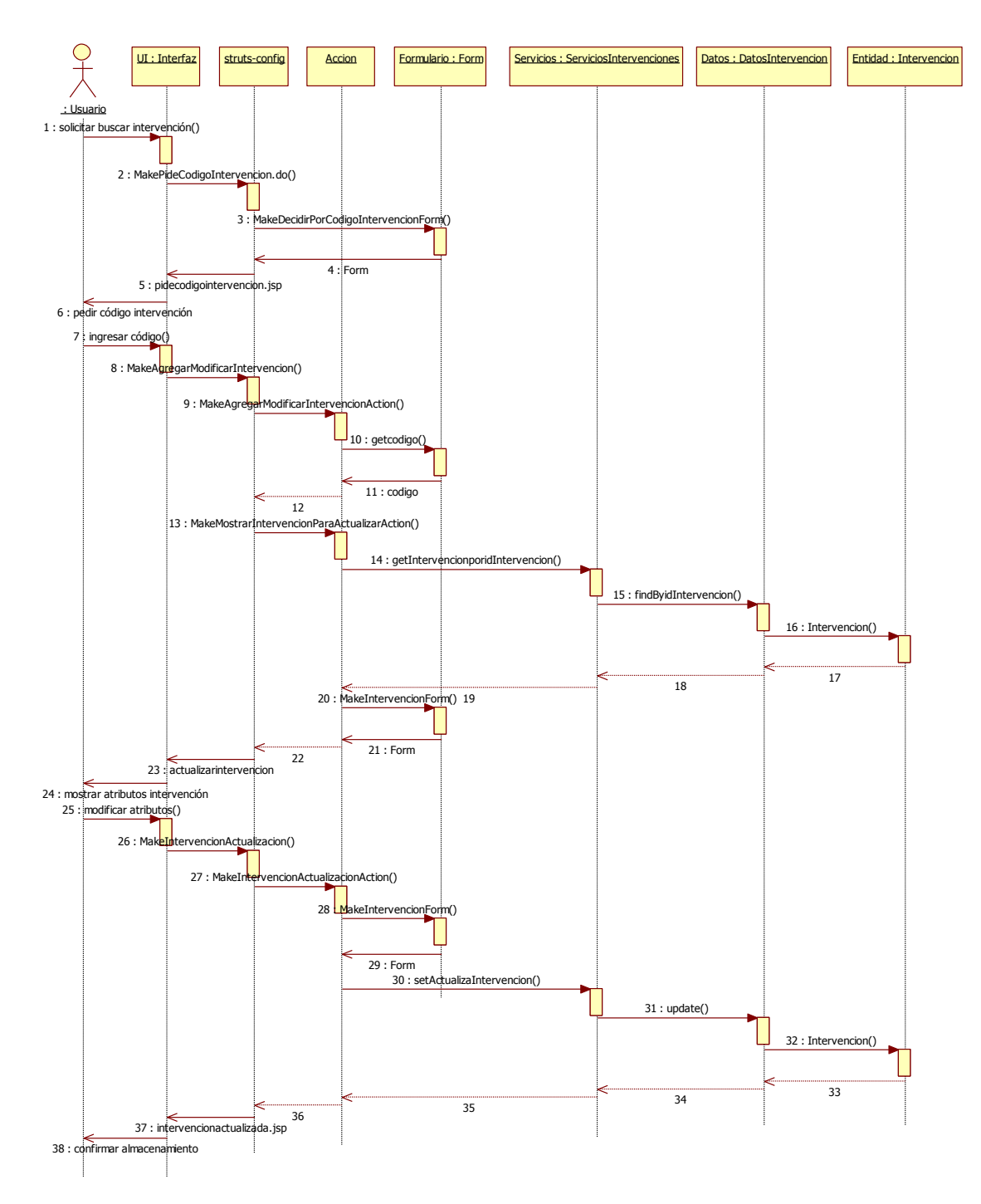

<span id="page-236-0"></span>**Figura 114: DSE Modificar intervenciones registradas**

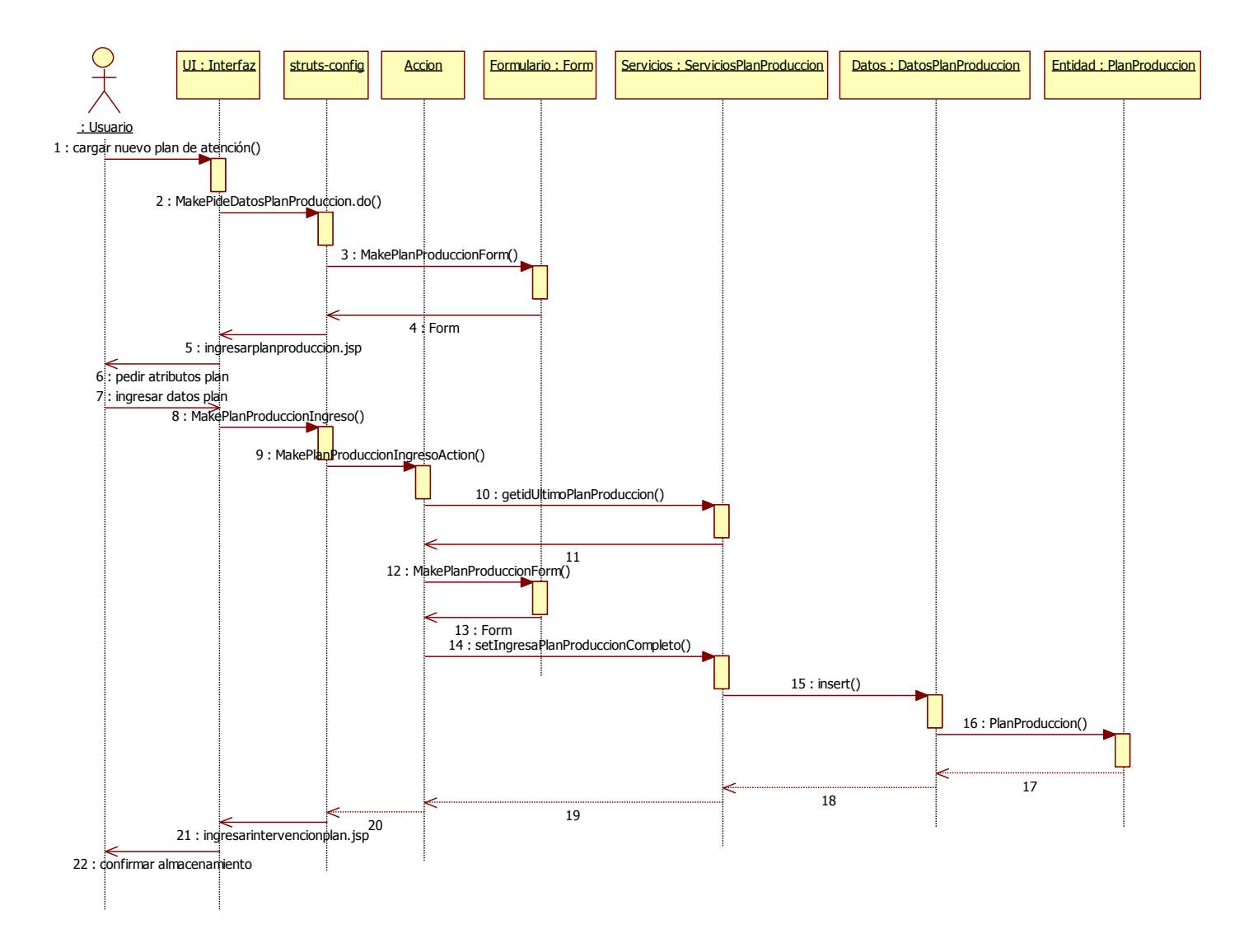

<span id="page-237-0"></span>**Figura 115: DSE Ingresar datos plan de atención**

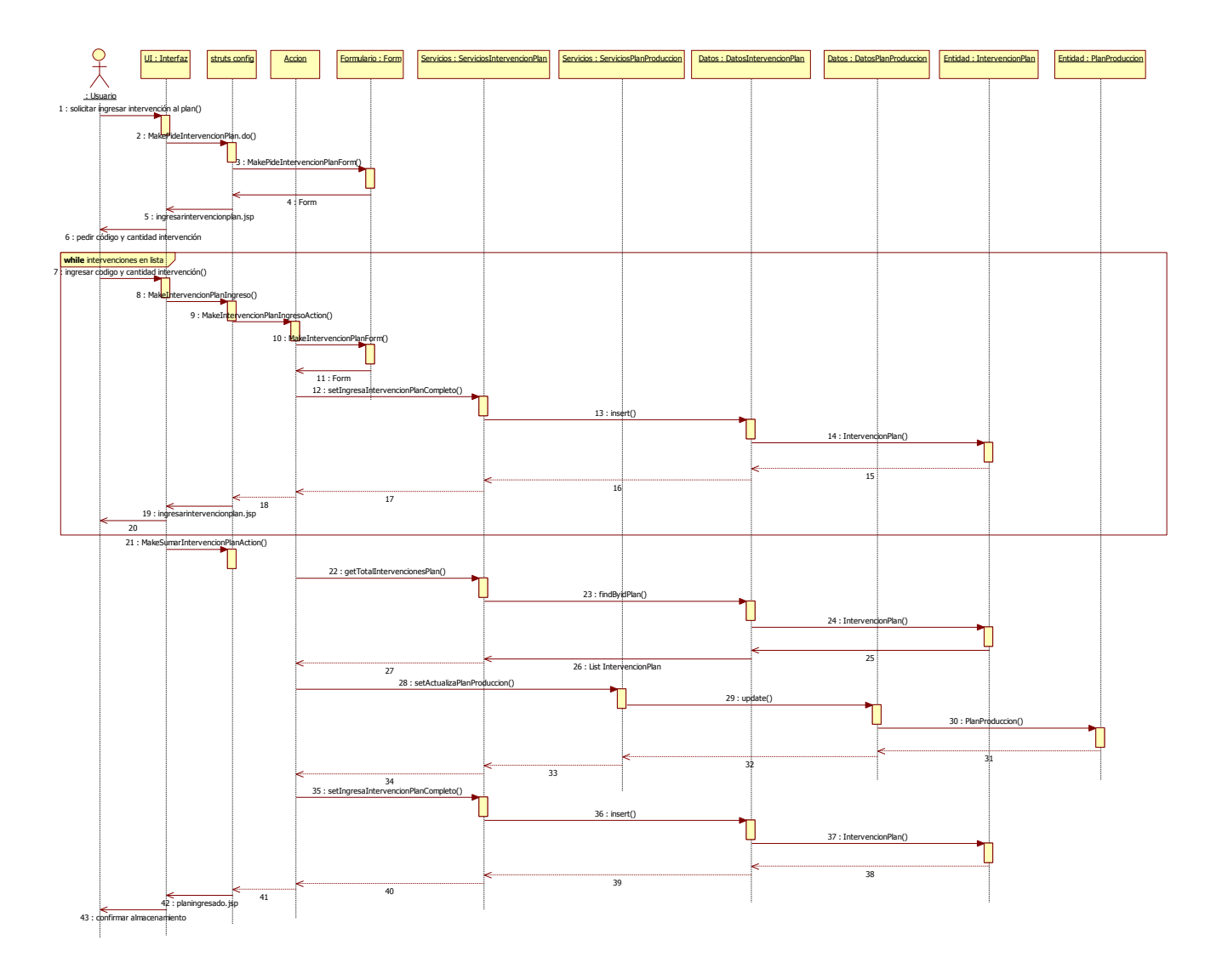

<span id="page-238-0"></span>**Figura 116: DSE Ingresar intervenciones y cantidad**

## **2. Calcular lista de materiales**

#### **a. Ver plan de insumos**

En el diagrama del caso de uso que se observa en la [Figura 117,](#page-241-0) se generan automáticamente los códigos para el plan de producción y plan de insumos (ambos correlativos) para luego ingresarlo al sistema y mostrarlo al usuario para su confirmación.

### **b. Ingresar insumos al plan**

En este caso de uso, cuyo diagrama se muestra en la [Figura 118,](#page-243-0) se buscan automáticamente la lista de insumos que participan del plan, que son los que tienen una cantidad de intervenciones asociada mayor a cero. Para cada uno de ellos se muestra al usuario la cantidad calculada sugerida y se da la posibilidad de ingresar una cantidad extra. Finalmente, se almacena el insumo asociado al plan indicado en la base de datos.

### **c. Valorizar requerimientos**

En el diagrama de la [Figura 119](#page-244-0) se observa la interacción entre las componentes del sistema para mostrar al usuario la lista de insumos valorizada por cada uno de los productos que componen el plan que se está generando. Para ello se accede a la entidad insumo y se cargan los precios de los productos que participan del plan y se calcula el valor del requerimiento neto, considerando la cantidad extra ingresada por el usuario en el caso de uso anterior.

### **d. Generar lista de materiales**

En el diagrama de la [Figura 120](#page-245-0) se muestra las interacciones en el sistema para generar la lista de insumos completa, lo cual se hace mediante una consulta a la base de datos que selecciona todos los insumos pertenecientes al plan que se está desarrollando.

#### **e. Ver lista planes de insumos registrados**

El diagrama de secuencia de la [Figura 121](#page-246-0) que corresponde a este caso de uso muestra la generación de una lista con los insumos pertenecientes a un cierto plan. Para ello, se pide al usuario ingresar

el número del plan de insumos a revisar y luego se cargan los insumos en el plan solicitado.

# **f. Ver lista de insumos en plan registrados**

En este caso de uso, cuyo diagrama de secuencia se observa en la [Figura 122,](#page-247-0) se muestra al usuario una lista con todos los planes registrados previamente en el sistema, para su posterior búsqueda al detalle en otro caso de uso.

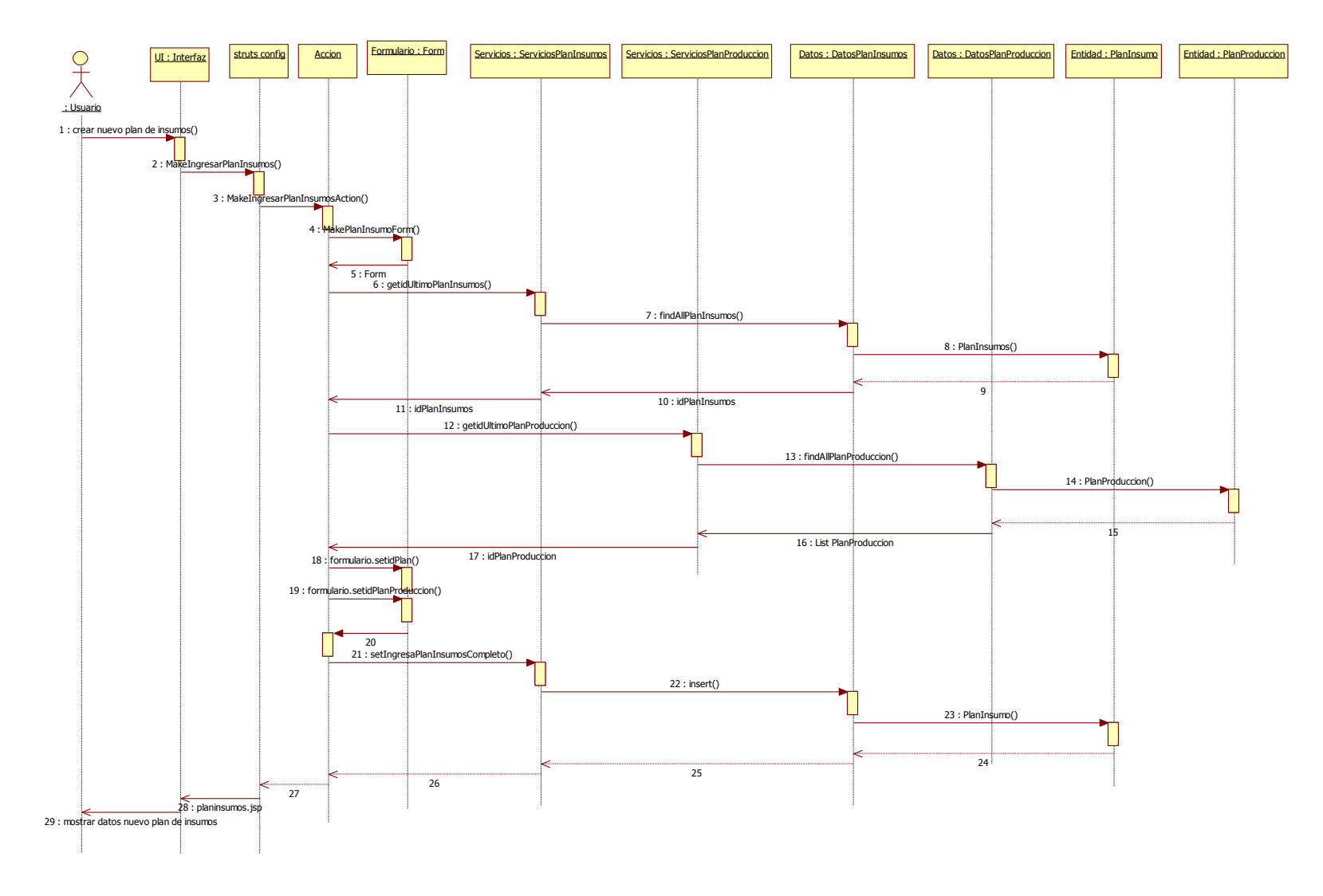

<span id="page-241-0"></span>**Figura 117: DSE Ver plan de insumos**

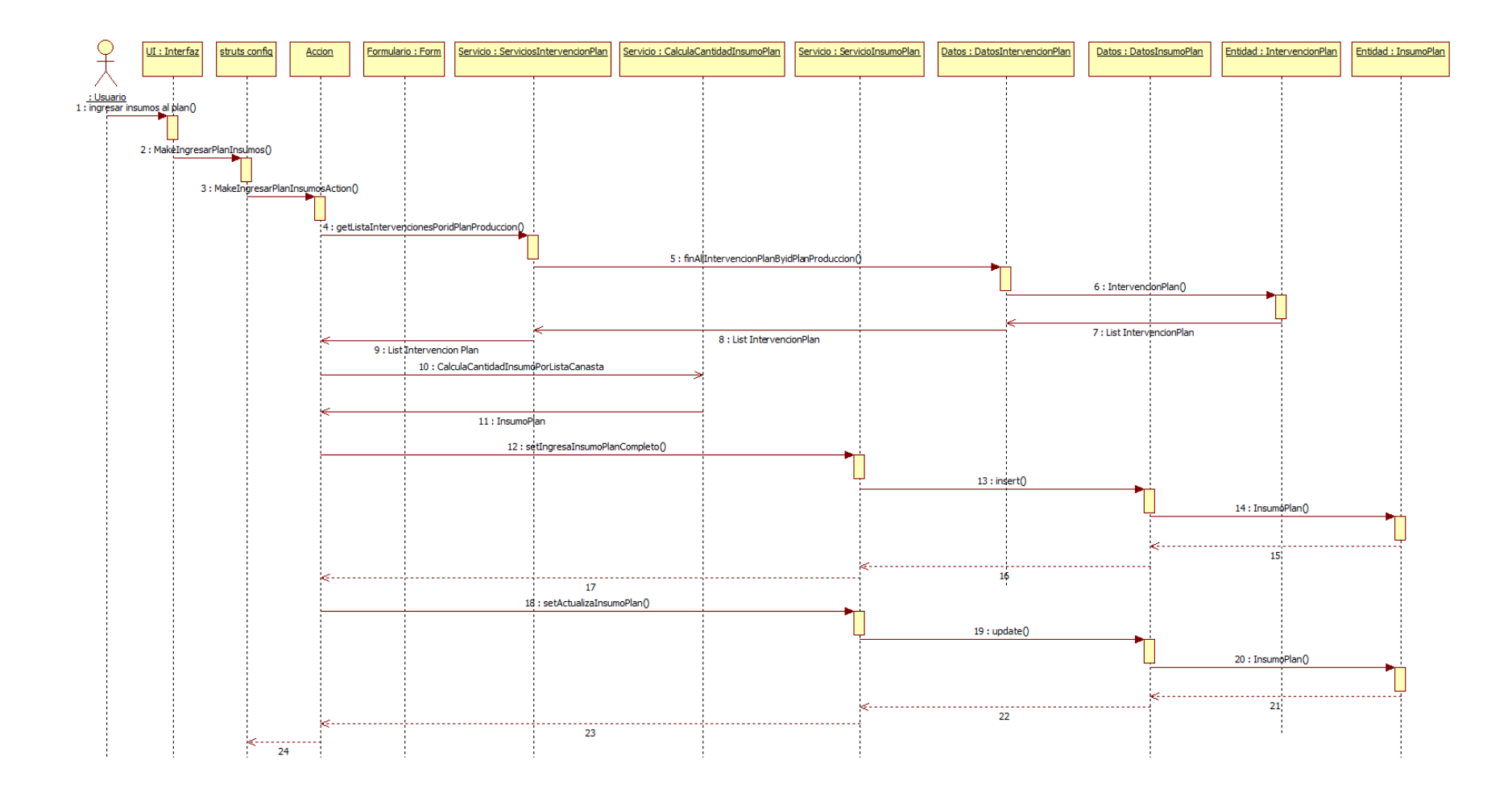

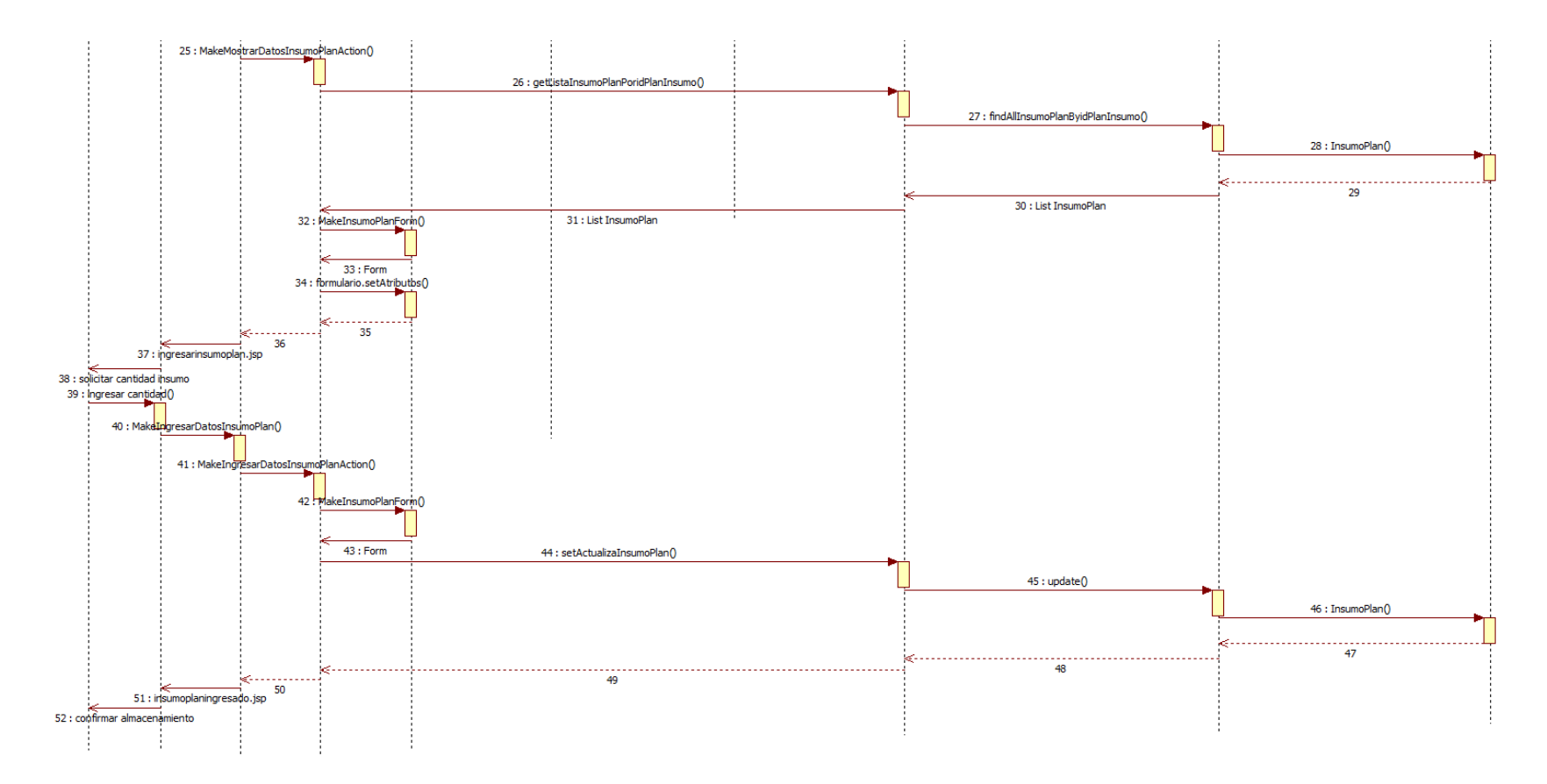

<span id="page-243-0"></span>**Figura 118: DSE Ingresar insumos al plan**

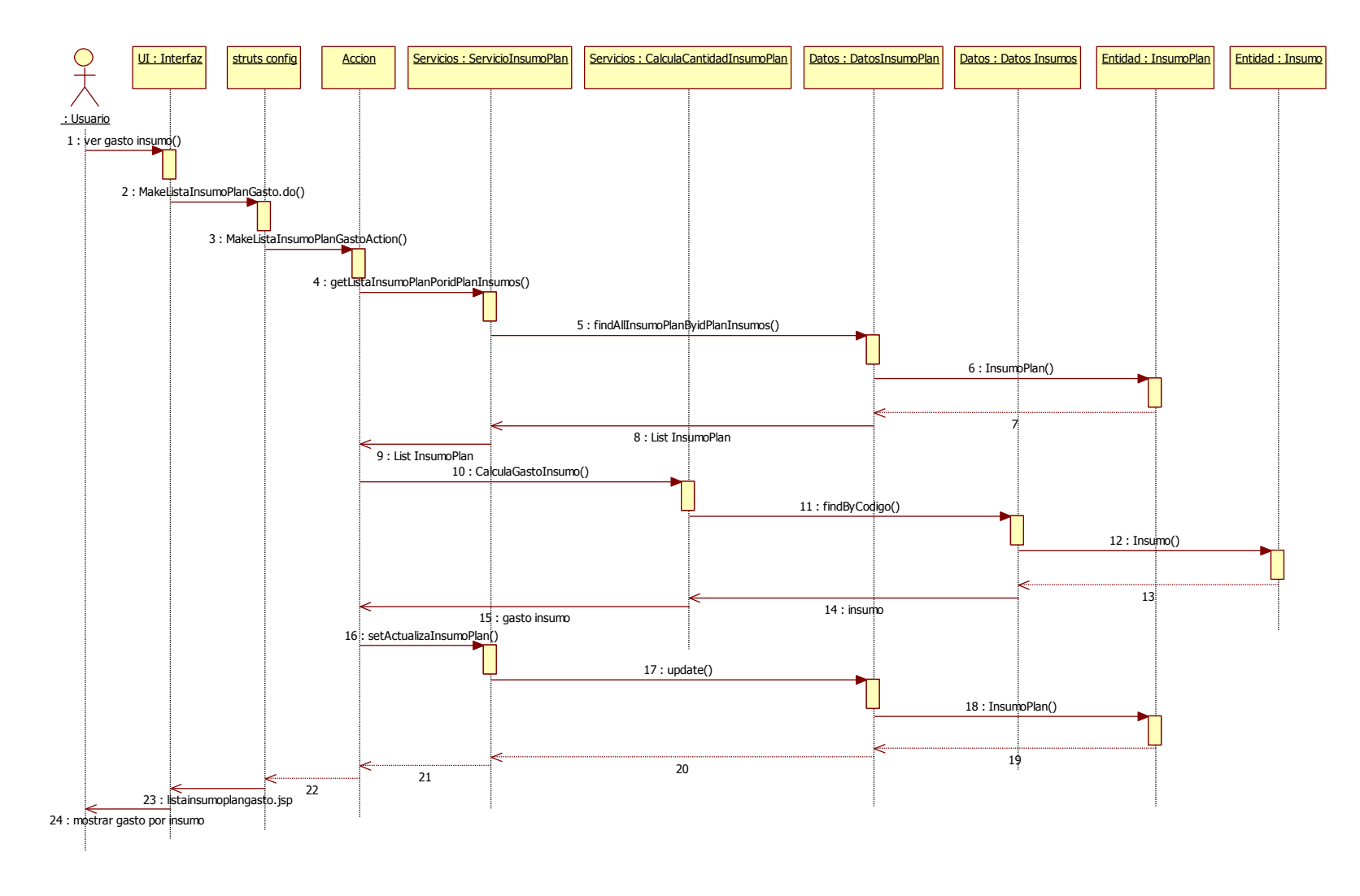

<span id="page-244-0"></span>**Figura 119: DSE Valorizar requerimiento**

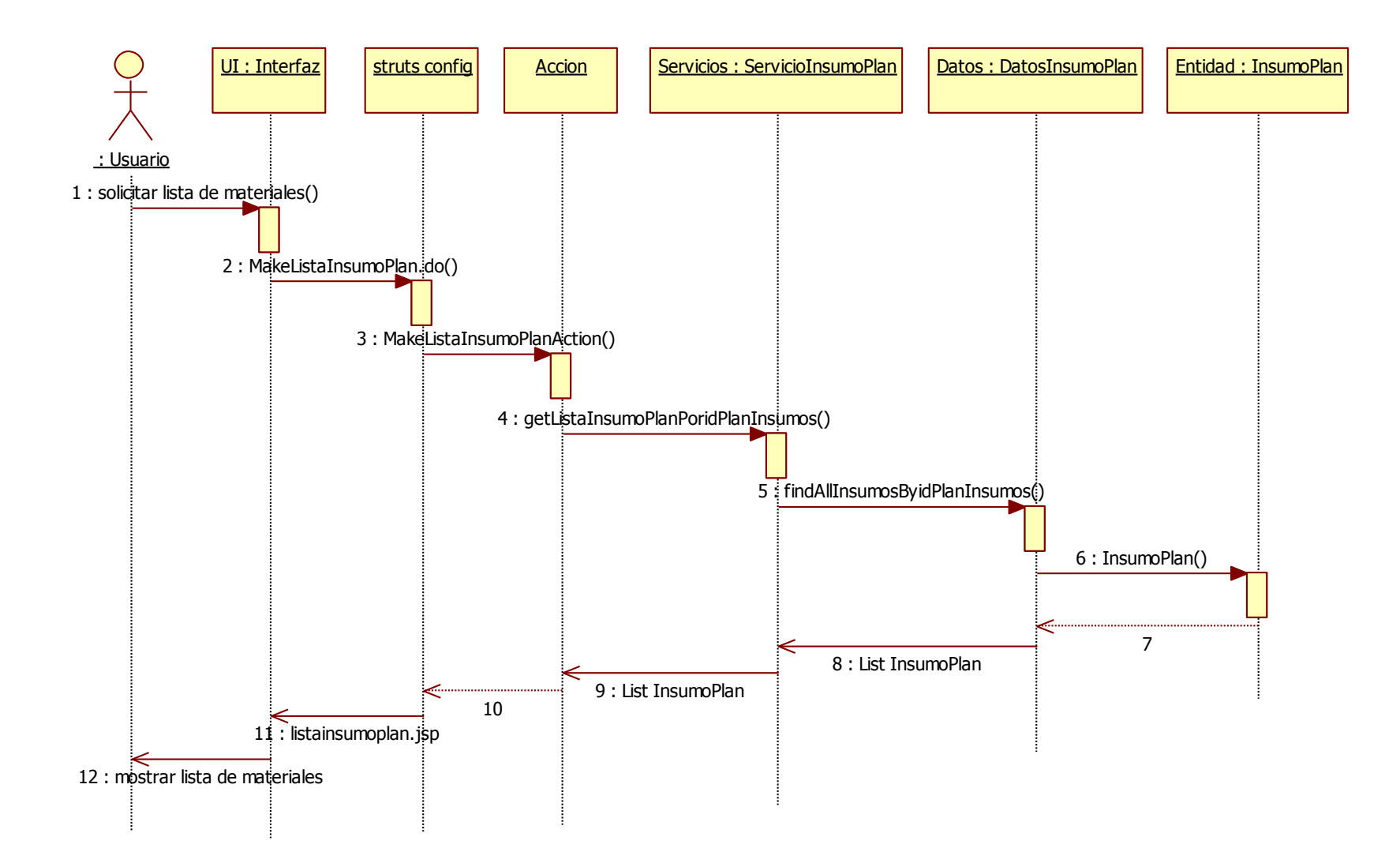

<span id="page-245-0"></span>**Figura 120: DSE Generar lista de materiales**

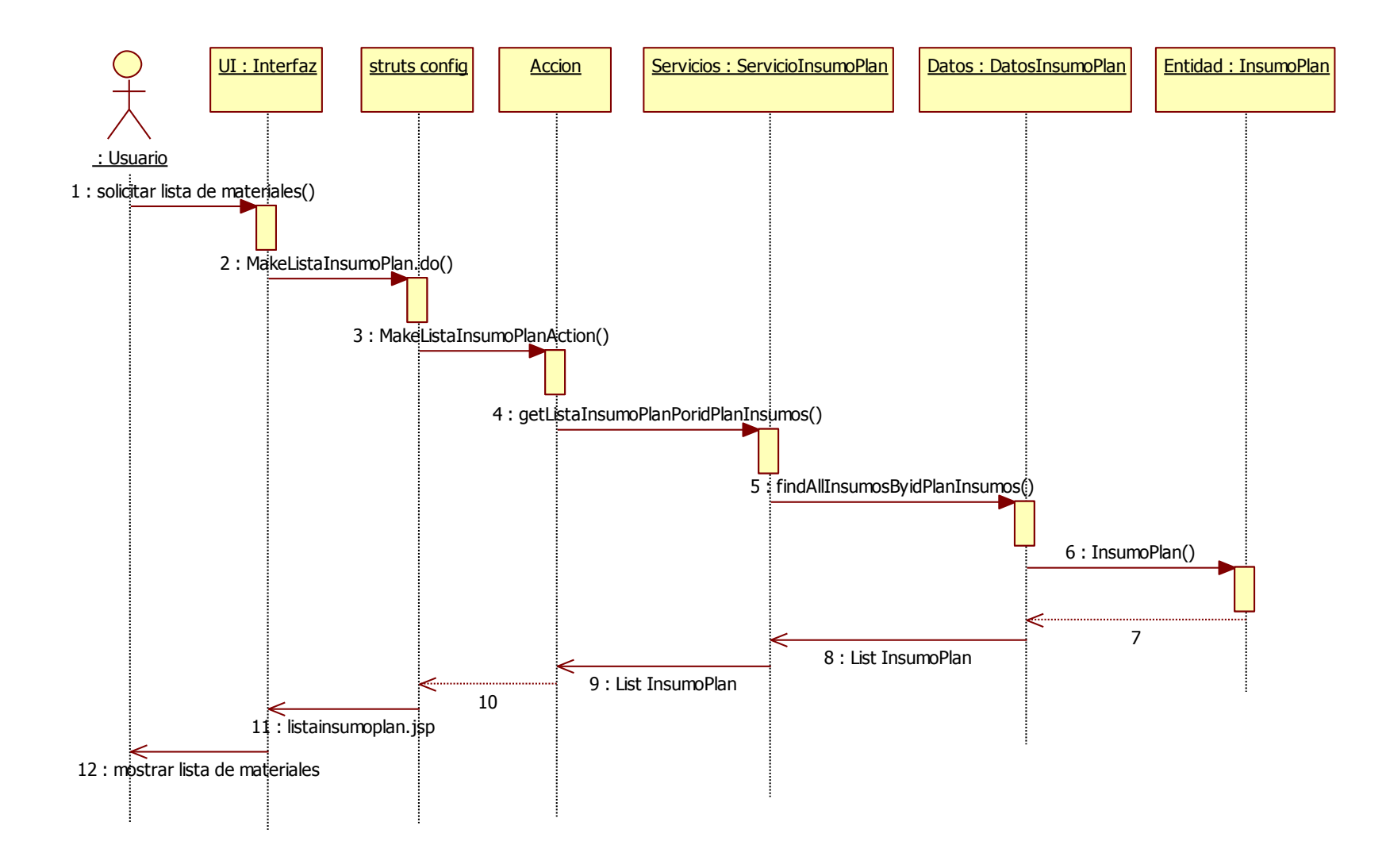

<span id="page-246-0"></span>**Figura 121: DSE Ver lista planes de insumos registrados**

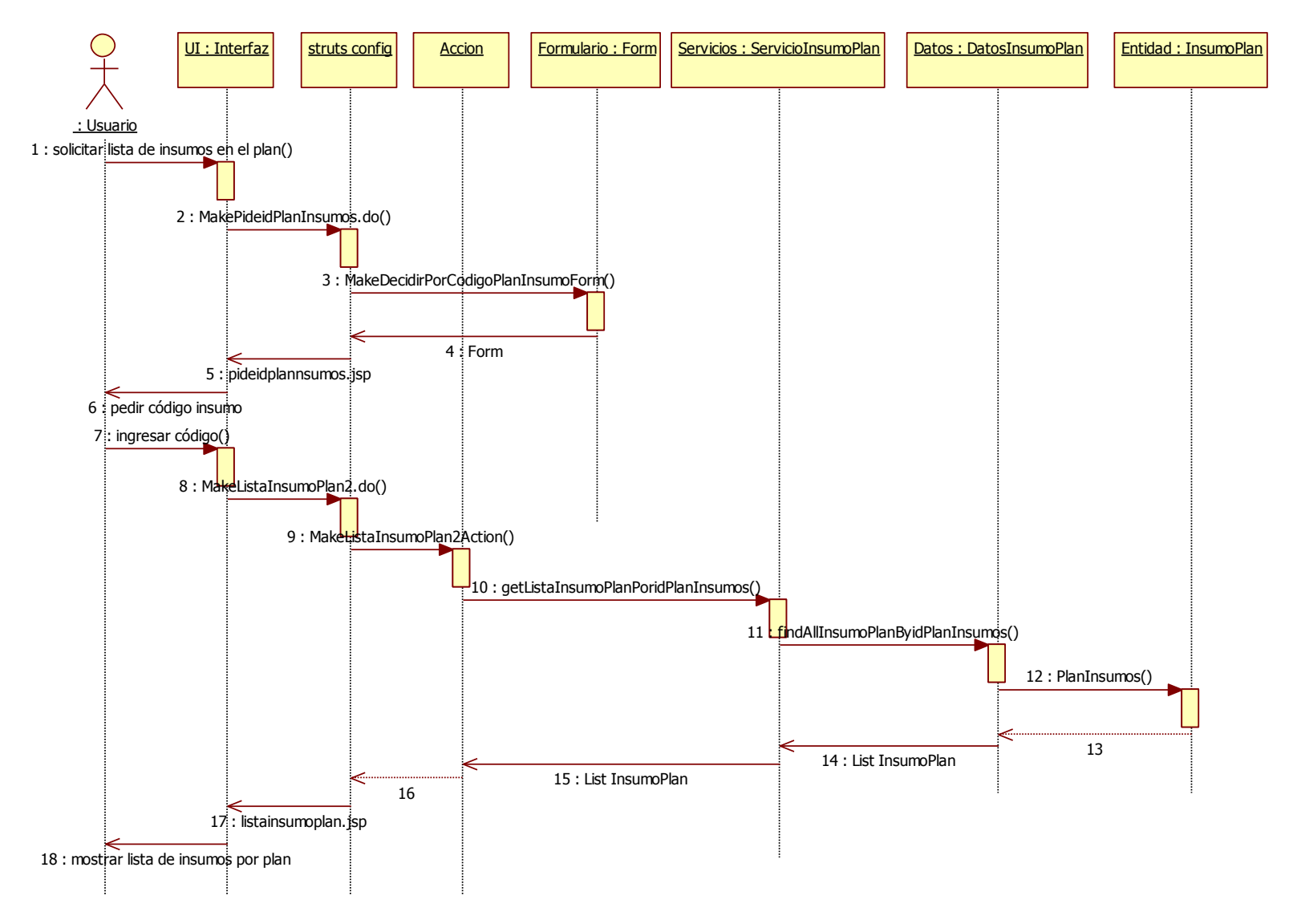

<span id="page-247-0"></span>**Figura 122: DSE Ver lista insumos en planes registrados**

# **11.2.2- Establecer Proveedores y Obtener Insumo**

## **11.2.2.1.- Establecer modalidad de compra**

### **1. Determinar modalidad de compra**

En el caso de uso que se muestra en la [Figura 123,](#page-249-0) se pide al usuario ingresar la modalidad de compra, tras lo cual se despliegan los atributos del insumo correspondiente, el usuario ingresa la modalidad y el argumento para esa modalidad (si es que corresponde) para luego confirmar el almacenamiento.

# **11.2.2.2.- Decidir criterios de evaluación oferentes**

### **1. Calcular factores de evaluación oferentes**

En este caso de uso, el cual se observa en la [Figura 124,](#page-250-0) el usuario solicita el peso de los factores de evaluación que serán incorporados en las bases de la licitación, tras lo cual son calculados y desplegados junto al insumo correspondiente en una lista.

### **11.2.2.3.- Decidir oferentes y adquirir insumos**

### **1. Evaluar oferentes**

Para evaluar oferentes, primero es necesario ingresarlos, lo cual permite poder almacenar la información en la base de datos. Como se ve en la [Figura 125,](#page-251-0) al momento de incorporar el oferente a los registros se calcula la nota final, lo cual permitirá poder adjudicar la licitación a quien tenga la mejor nota.

### **2. Adjudicar licitación**

En el diagrama de secuencia correspondiente a este caso de uso, que se muestra en la [Figura 126,](#page-252-0) el usuario solicita ver una lista de oferentes por insumo en determinado plan. Para ello, se pide el código de la licitación al cual corresponde la compra y se muestra la lista. Luego, el usuario selecciona el insumo cuyos oferentes desea revisar y allí lo selecciona, adjudicándole la licitación.

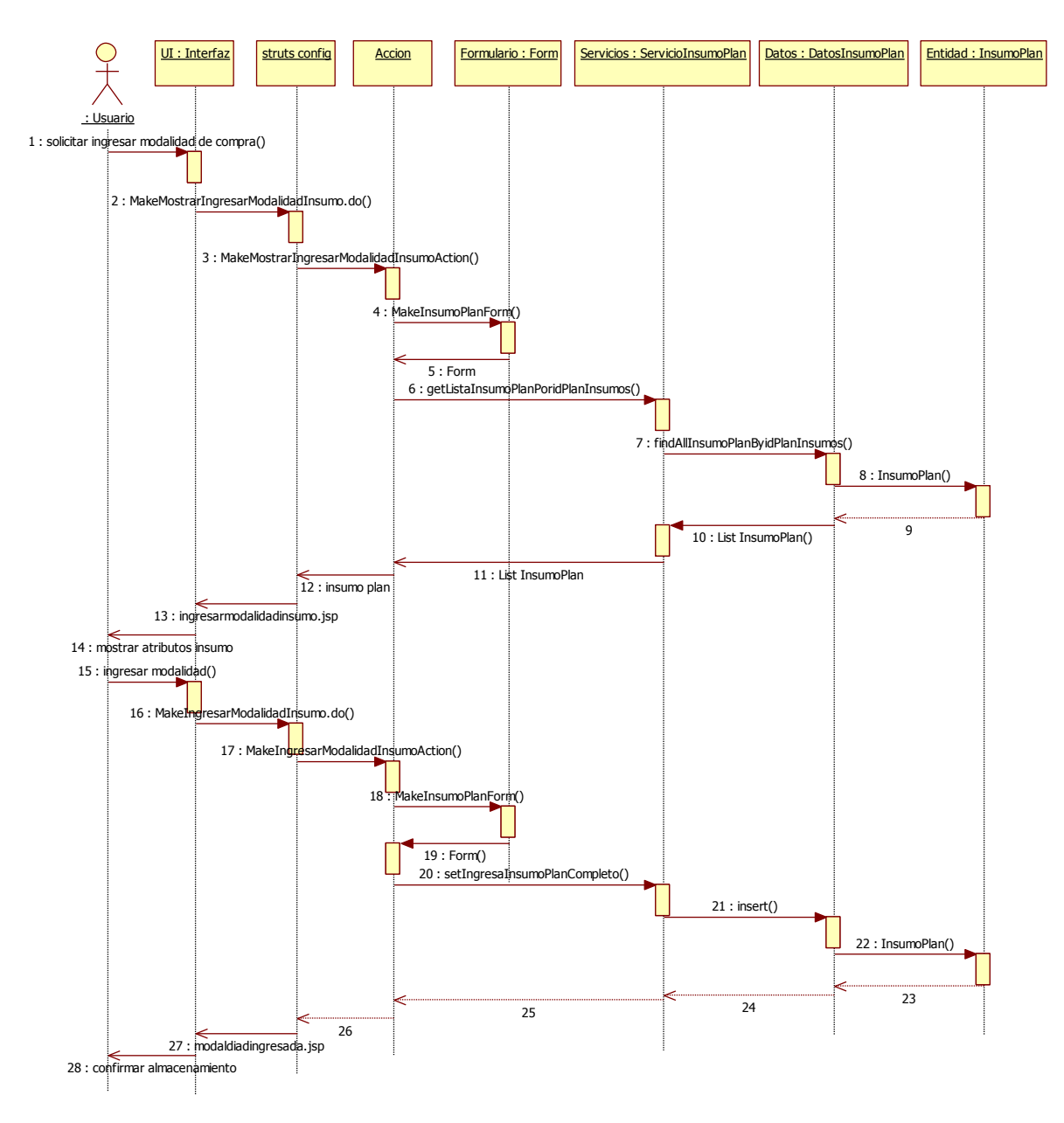

<span id="page-249-0"></span>**Figura 123: DSE Determinar modalidad de compra**

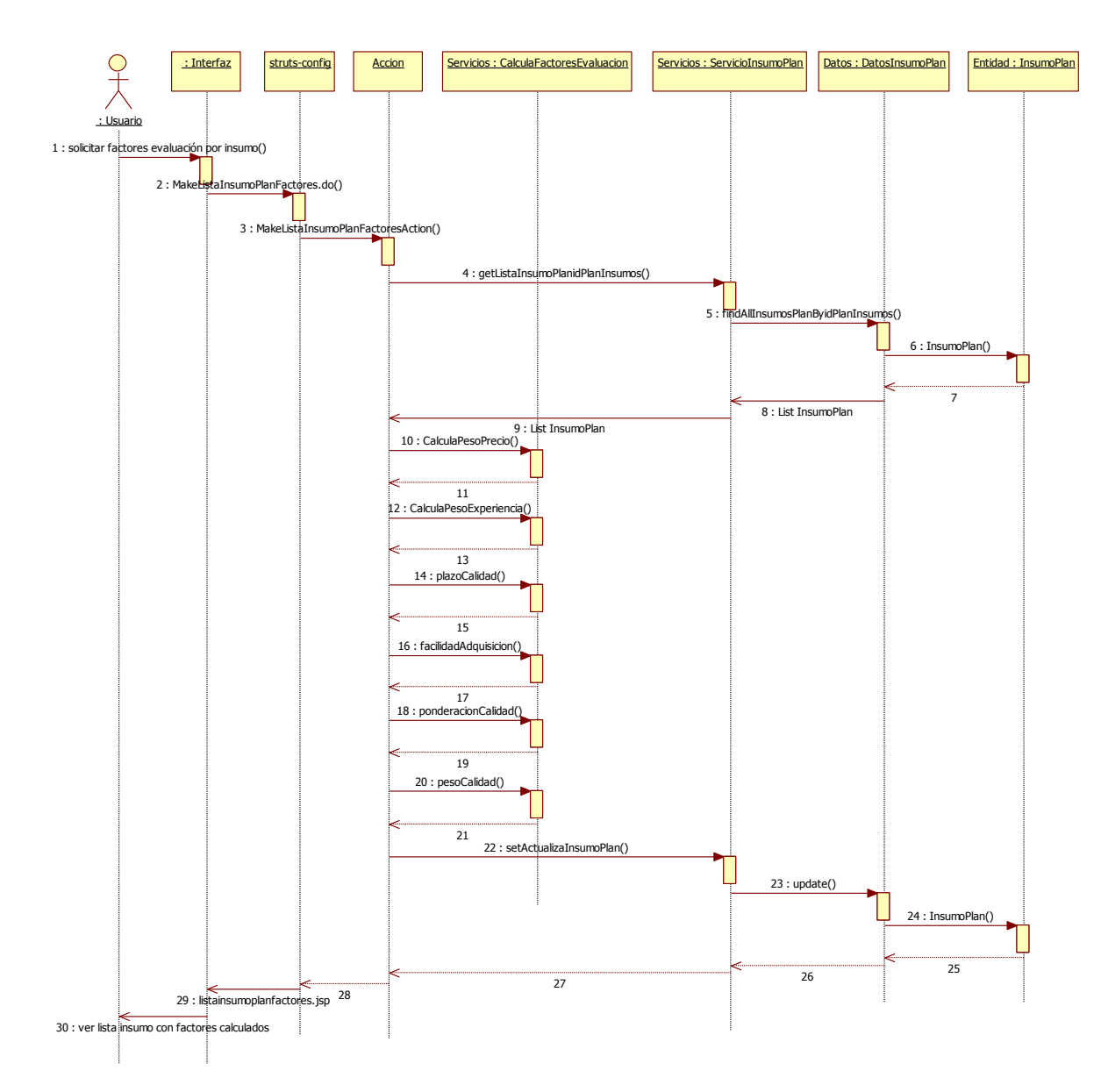

<span id="page-250-0"></span>**Figura 124: DSE Calcular factores de evaluación oferentes**

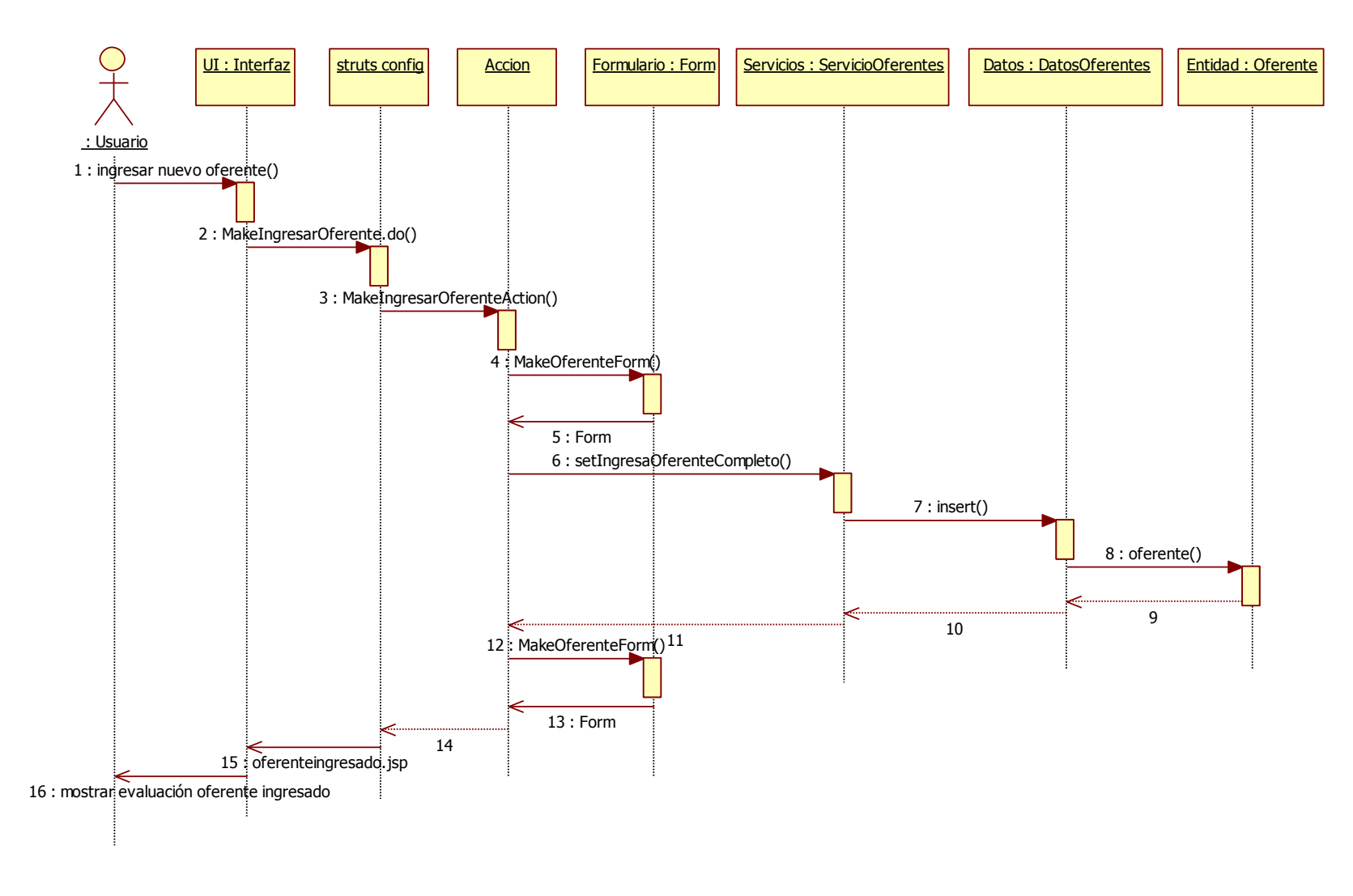

<span id="page-251-0"></span>**Figura 125: DSE Evaluar oferentes**
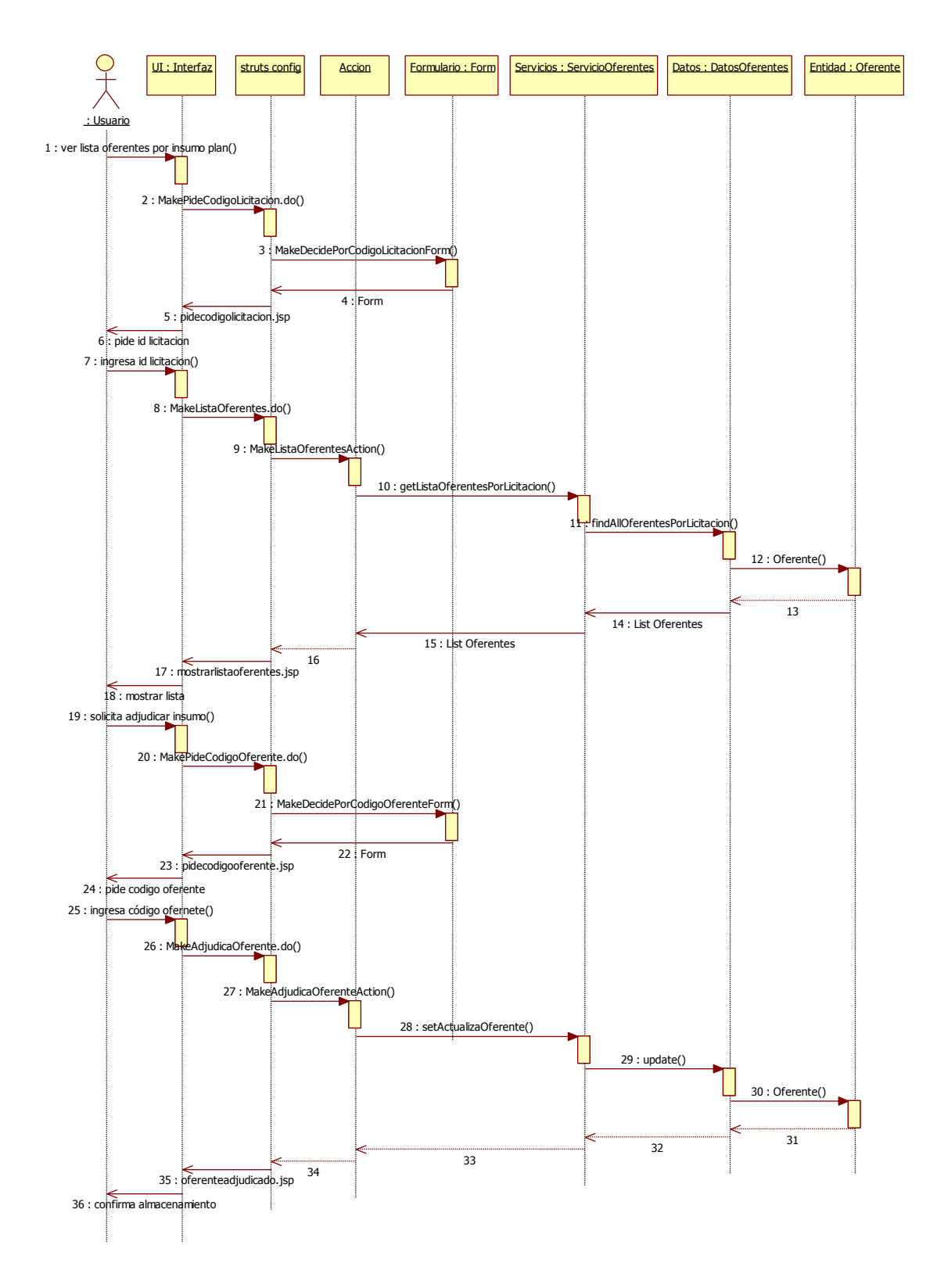

**Figura 126: DSE Adjudicar licitación**

### **11.2.3.- Seguimiento de acciones de obtención**

### **1. Registrar proveedor**

En el diagrama correspondiente a este caso de uso, que se observa en la [Figura 127,](#page-254-0) el usuario puede ingresar los proveedores al sistema para luego calificarlos. Para ello ingresa sus datos, entre ellos el código de la licitación que les fue adjudicada y su código o RUT.

### **2. Calificar proveedor**

Una vez ingresado los proveedores se procese a su calificación. Para ello se pide al usuario ingresar el código o RUT del proveedor. Se busca en la base de datos y si está presente, se pide la calificación de su desempeño. Finalmente se confirma el almacenamiento y se muestra la nota final del proveedor.

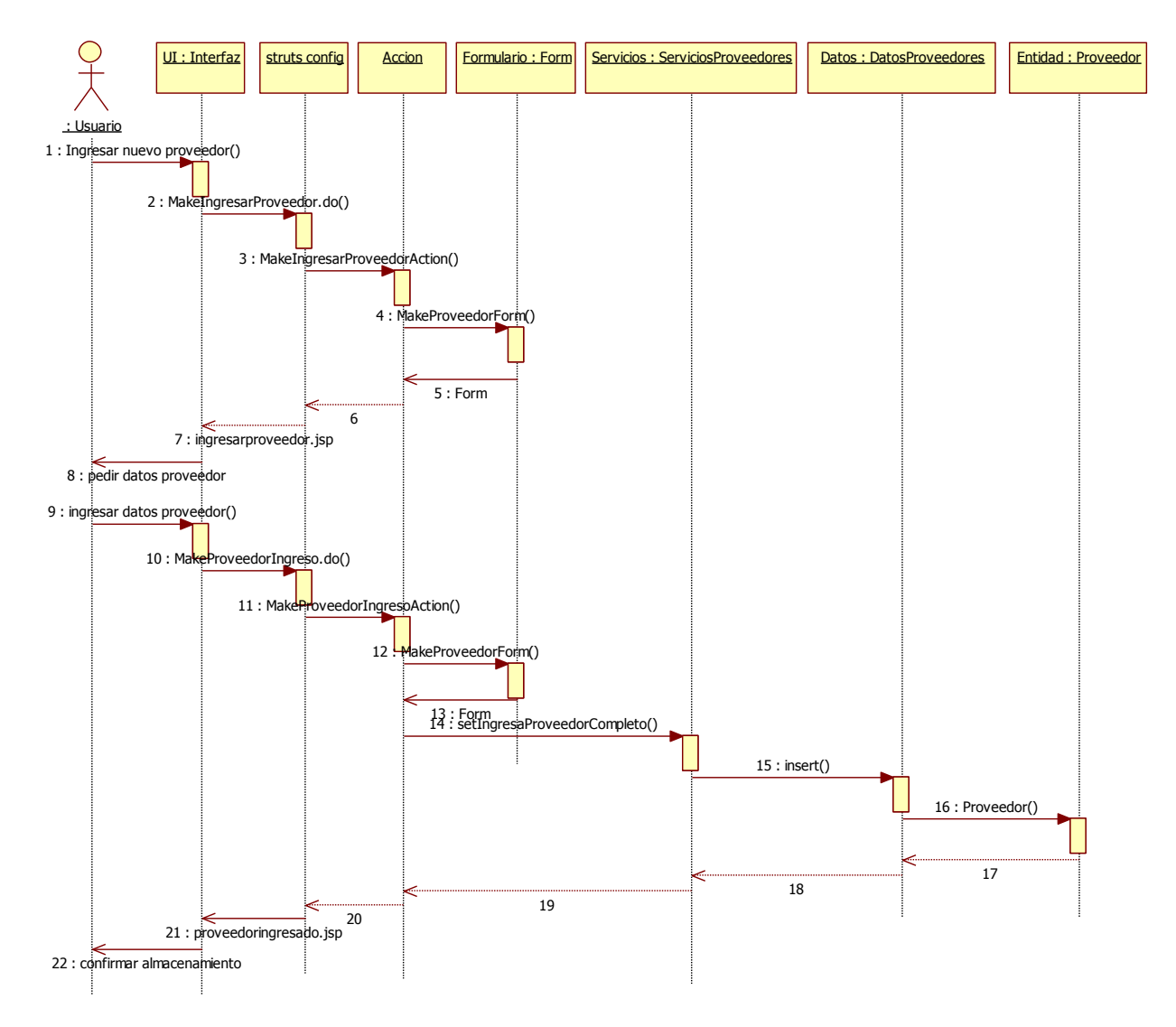

<span id="page-254-0"></span>**Figura 127: DSE Registrar proveedores**

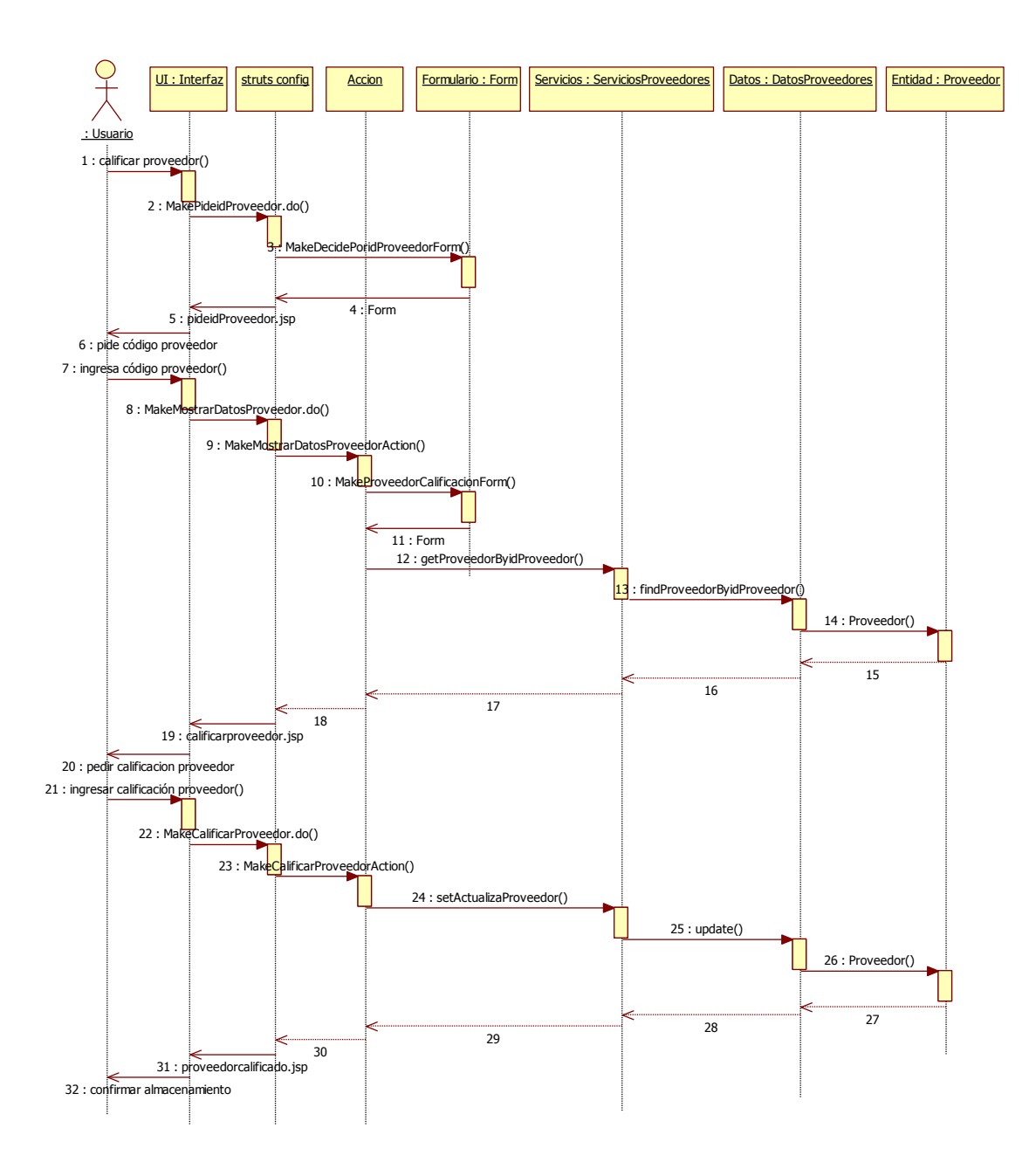

**Figura 128: DSE Calificar proveedor**

### **11.3.- Diagrama de paquetes**

Considerando los diagramas de secuencia mostrados en la sección anterior, se desarrolla el diagrama de paquetes, teniendo en cuenta los requerimientos del sistema planteados en los casos de uso.

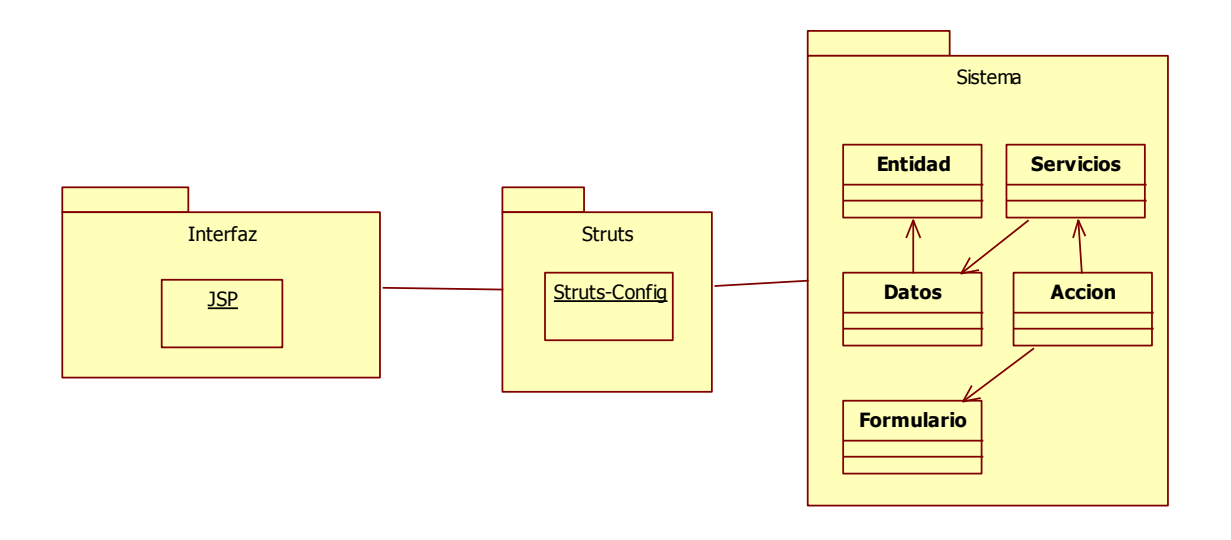

**Figura 129: Diagrama de paquetes**

<span id="page-256-0"></span>Como se observa en la [Figura 129,](#page-256-0) las componentes del sistema son las siguientes:

- a. **Interfaz**: Compuesta por páginas .jsp, conforman la cara visible de la aplicación hacia el usuario. Toma los mensajes y beans provenientes del archivo de configuración de struts, el cual coordina las acciones a ser realizadas para cumplir con los pedidos del usuario.
- b. **Struts**: Compuesta por archivos de configuración, detalla el orden de las acciones que deben ser realizadas por la aplicación para cumplir con las necesidades y pedidos del usuario. Coordina las llamadas a las distintas clases y entrega a la interfaz la información que ésta requiere desplegar al usuario.
- c. **Sistema**: Son las clases que realizan la operación y los cálculos que son requeridos para que la aplicación funcione. Consta de varios sub-paquetes, los cuales son:
	- i. **Acción**: Contiene todas las acciones que realiza el sistema, entre ellas las operaciones y las llamadas a los servicios para que la aplicación funcione de manera correcta.
	- ii. **Formularios**: Contiene las clases y archivos que componen los formularios que se muestran en la aplicación. Cada clase formulario debe contener métodos set y get para obtener y establecer los distintos atributos de asociados a los formularios.
	- iii. **Servicios**: Contiene todas las clases que llaman a las clases de datos para obtener la información de las bases de datos, así como también tiene clases que realizan cálculos para ser desplegados por la interfaz para el usuario.
	- iv. **Datos**: Contiene las clases que se enlazan con la base de datos, obteniendo la información requerida para las capas superiores.
	- v. **Entidad**: Contiene todas las clases que representan a los objetos que se manejan dentro de la aplicación. Cuentan con métodos set y get para todos los atributos que se consideran dentro de la clase.

### **11.4.- Modelo de datos**

Tomando en cuenta lo anteriormente expuesto, se desarrolla un modelo de datos que considera todas las entidades participantes en el sistema, con los datos o atributos de clase que son necesarios para describir determinada entidad. Cada una representa una tabla en la base de datos asociada al sistema, por ende, para efectos de normalización, se han creado tablas intermedias, quedando el modelo en tercera forma normal.

Como se observa en la [Figura 130,](#page-262-0) las entidades son las siguientes:

**Insumo**: Esta tabla detalla todos los atributos asociados a los insumos, entre ellos:

- **codigo**: Identificador del elemento, dado por el registro de abastecimiento.
- **nombreInsumo**: Nombre del elemento.
- **precio**: Valor de referencia del elemento en el mercado. Sirve para hacer la valorización del requerimiento.
- **Disponibilidad, Rapidez, Criticidad**: Dimensiones de riesgo del insumo, contienen el valor en esa dimensión en particular, en formato A (Alto), M (Medio) o B (Bajo).
- **riesgo**: El puntaje de riesgo para ese insumo, en base al valor de las dimensiones de riesgo definidas anteriormente.
- **catálogo**: Permite determinar a qué catálogo pertenece el insumo.
- **rotación**: Factor asociado al insumo que determina cuántas veces éste puede ser utilizado antes de ser descartado. El valor por defecto es 1, es decir, que se puede ocupar una vez antes de ser desechado.
- **porPaciente?**: Atributo que toma el valor '1' si el insumo se usa por paciente y '0' si es que se usa por intervención.
- **formato**: Establece el tamaño requerido para comprar en abastecimiento.

**Canasta**: Esta tabla contiene las canastas que se registran en el sistema. Sus atributos son:

- **idCanasta**: identificador de la canasta.
- **nombreCanasta**: Nombre de la canasta.

**Canasta\_Insumo**: Esta tabla une las canastas con los insumos que éstas contienen. Sus atributos son:

- **idCanasta**: Identificador de la canasta.
- **codigo**: Identificador del insumo.
- **nombreInsumo**: Nombre del insumo asociado.
- **cantidadInsumo**: Especifica la cantidad de cierto insumo en cierta canasta.

**Intervención**: Tabla que contiene la información de las intervenciones en general. Sus atributos son:

- **idIntervención**: Identificador de la intervención.
- **nombreIntervención**: Nombre de la intervención.

**Canasta\_Intervención:** Tabla que asocia una canasta con las intervenciones que permite realizar. Sus atributos son:

- **idCanasta**: Identificador de la canasta.
- **idIntervencion**: Identificador de la intervención asociada.

**Plan de Producción**: Contiene las intervenciones a realizar en un determinado plazo de tiempo. Sus atributos son:

- **idPlan**: Identificador del plan de producción.
- **fechaPlan**: Fecha en que se realiza el plan.
- **periodos:** Número de periodos, en meses, en el cual el plan a ingresar es válido.
- **cantidadIntervenciones:** Cantidad total de intervenciones del plan.

**Intervencion\_Plan**: Tabla que une las intervenciones con el plan de producción, mostrando qué intervenciones pertenecen a determinado plan. Sus atributos son:

- **idPlan**: Identificador del plan de producción.
- **idIntervencion**: Identificador de la intervención.
- **cantidadIntervencion**: número de intervenciones a realizar en un determinado plazo.

**Plan de Insumos**: Tabla que contiene los insumos que pertenecen a determinado plan. Sus atributos son:

- **idPlanInsumos**: Identificador del plan de insumos.
- **fechaPlanInsumos**: Fecha de realización del plan de insumos.
- **gastoTotal**: Presupuesto referencial requerido para llevar a cabo ese plan.

**Insumos\_Plan**: Tabla que une los planes de insumo con los materiales que éstos contienen. Sus atributos son:

- **codigo**: Identificador del insumo.
- **idPlanInsumos**: Identificador del plan de insumos.
- **modalidadCompra**: Para cada insumo, se tendrá una modalidad de compra, que si bien estará basada en el catálogo al cual el insumo pertenece, ésta puede ser modificada por el usuario.
- **cantidadTotal**: Cantidad que se requiere, en base a lo determinado por la función de transformación.
- **cantidadExtra**: Cantidad agregada por el usuario al plan.
- **cantidadTotal**: Cantidad a adquirir.
- **gasto**: Presupuesto referencial requerido para adquirir dicho insumo.
- **textoArgumento**: Cuando la modalidad de compra no es aceptada, el usuario puede incorporar un argumento de rechazo a la forma de adquisición sugerida, el cual es almacenado.
- **Peso factores de evaluación**: Para cada factor de evaluación, se detalla el peso de éste en base a lo calculado con las fórmulas determinadas por las reglas establecidas: **Precio, Plazo, Calidad y Experiencia**.

**Parámetros Riesgo**: Contiene los distintos valores que se utilizan para calcular el riesgo a partir de su fórmula. Sus atributos son:

- **idParametro**: Identificador del factor riesgo.
- **nombreParametro**: Nombre del factor de riesgo.
- **ponderacionFactor**: Ponderador del factor de riesgo correspondiente.
- **ValorA**, **ValorM**, **ValorB**: Para cada evaluación de riesgo (A, M, B) se asocia un cierto valor, determinado en estos atributos.

**Mejoras**: Contiene los datos de las mejoras que deben ser revisadas para ser incorporadas. Sus atributos son:

- **idMejora**: Identificador de la mejora.
- **codigo**: Identificador del insumo asociado a la mejora requerida.
- **unidadSolicitante**: Unidad desde donde se realiza el requerimiento.
- **idIntervencion**: Código del procedimiento a cuya canasta asociada cierto insumo pertenece en mayor medida.
- **cantidadInsumo**: cantidad del insumo asociado a la intervención especificada.

**Oferente**: Almacena los datos de los oferentes en las licitaciones registradas en el sistema. Sus atributos son los siguientes:

- **idOferente**: RUT del oferente para el insumo y la licitación dada.
- **codigo**: Código del insumo asociado.
- **idPlanInsumos**: Código del plan de insumos al cual el insumo pertenece.
- **codigoLicitacion**: Código de la licitación, dado por el sistema de compras públicas, para identificar el proceso de adquisición presente.
- Las notas para los factores de evaluación, de acuerdo a las bases de la licitación: **evalPrecio, evalPlazo, evalCalidad y evalExperiencia.**
- **notaFinal**: Nota que ponderar los cuatro factores de evaluación anteriores.
- **adjudicado?**: Atributo que toma el valor '1' si el oferente ha sido adjudicado a la licitación indicada y '0' si no.

**Proveedor**: Tabla que contiene los datos asociados a los proveedores que han sido adjudicados. Sus atributos son:

- **idProveedor**: RUT del proveedor.
- **codigoLicitacion**: Código de la licitación adjudicada.
- **codigoInsumo**: Código del insumo asociado.
- **nombreProveedor**: Nombre del proveedor.
- **evaluación**: nota asignada por el usuario al proveedor en base al comportamiento de éste durante la relación con el hospital. Sirve como referencia para futuras adquisiciones.

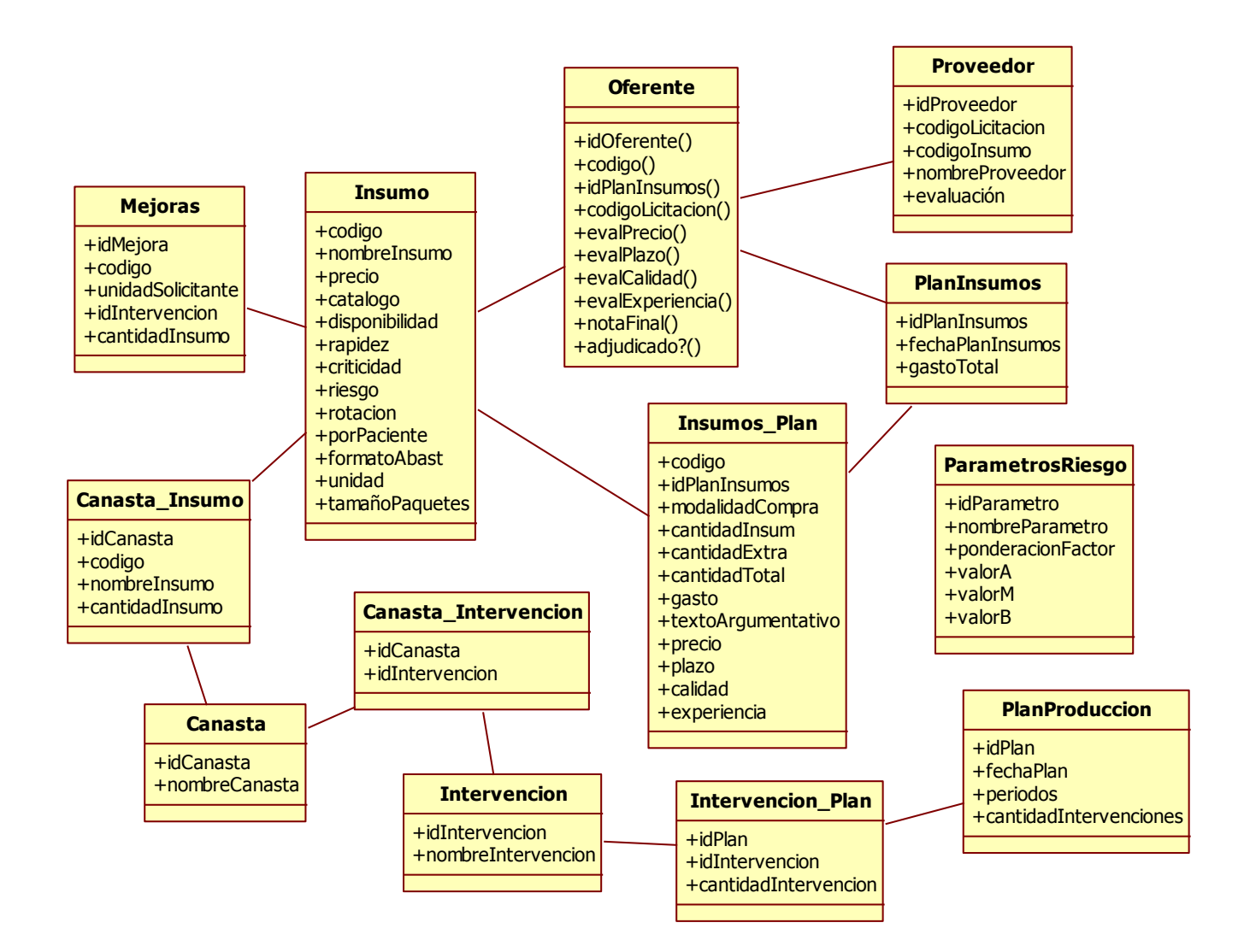

<span id="page-262-0"></span>**Figura 130: Modelo de Datos**

# **12.- Construcción del Apoyo Computacional**

### **12.1.-Desarrollo de la Aplicación**

La aplicación se desarrolla en base a la información recopilada durante el proyecto, considerando: intervenciones analizadas, canastas estandarizadas e insumos estudiados. El usuario recibe una estimación del tamaño del pedido de cada insumo a adquirir para cumplir el plan de producción especificado.

La aplicación cuenta con módulos de dos tipos:: módulos de mantención de datos y módulos que contienen lógica de negocios.

### **Módulos de mantención de datos**

- **Mantenedor de insumos**: Permite al usuario ver y manejar los datos de los insumos almacenados en el sistema. Tiene las siguientes opciones:
	- o Ver lista de insumos
	- o Actualizar insumos
	- o Agregar insumo
- **Mantenedor parámetros de riesgo**: Permite al usuario ver y manejar el registro de parámetros de riesgo en el sistema, con las siguientes opciones:
	- o Ver lista parámetros
	- o Actualizar parámetros
- **Mantenedor intervenciones**: En este módulo, el usuario puede ver y actualizar las intervenciones registradas en el sistema, con las opciones a continuación:
	- o Ver lista intervenciones registradas
	- o Actualizar intervención registrada
- **Mantenedor canastas**: Esta sección permite al usuario ver y manejar las canastas almacenadas en el sistema y sus atributos.
	- o Ver lista canastas
	- o Actualizar canastas
	- o Ingresar canastas
- **Mantenedor insumos en canastas**
	- o Ver lista insumos por canasta
	- o Actualizar insumo en canasta
	- o Agregar insumo a canasta
- **Mantenedor planes de insumos**: Este módulo posibilita al usuario ver una lista de los planes de insumos almacenados en el sistema y los productos que éstos contienen.
	- o Ver lista planes de insumos
	- o Ver insumos en plan

### **Módulos de Procesos con Lógica de Negocios**

- **Introducir plan de atención**: En este módulo el usuario ingresa los datos del nuevo plan de atención a crear, junto con las intervenciones y la cantidad de éstas a realizar en el periodo.
- **Generar plan de insumos**: En este módulo el usuario introduce los datos del nuevo plan de insumos asociado al plan de atención creado anteriormente. El sistema calcula las cantidades de insumo y las muestra al usuario, dando la posibilidad de agregar una cantidad extra.
- **Generar estrategia de compra**: Este módulo posibilita al usuario determinar la modalidad de compra, eligiendo entre Convenio, Cenabast y Licitación. Si la modalidad seleccionada no corresponde al catálogo en el cual se encuentra el insumo, entonces el usuario puede dejar almacenado un texto argumentando el cambio en la modalidad de adquisición, para futuras referencias.

Posteriormente, el sistema muestra al usuario los pesos de los factores de evaluación sugeridos para formar parte de las bases de licitación, para cada insumo en el plan de compras.

### **12.2.- Programación del Prototipo**

El desarrollo de la aplicación se lleva a cabo utilizando Java Standard Edition y el framework Struts, el cual utiliza un modelo de tres capas (Modelo Vista Controlador). El servidor de aplicaciones es Apache Tomcat junto a un servidor de base de datos en MySQL, administrado con PHPMyAdmin. Todas las soluciones computacionales utilizadas cumplen la característica de ser de código abierto, muy robustas y ampliamente utilizadas. .

### **12.3.- Pantallas del Prototipo**

A continuación se muestran las pantallas de la aplicación desarrollada.

### **12.3.1.- Pantalla de Inicio**

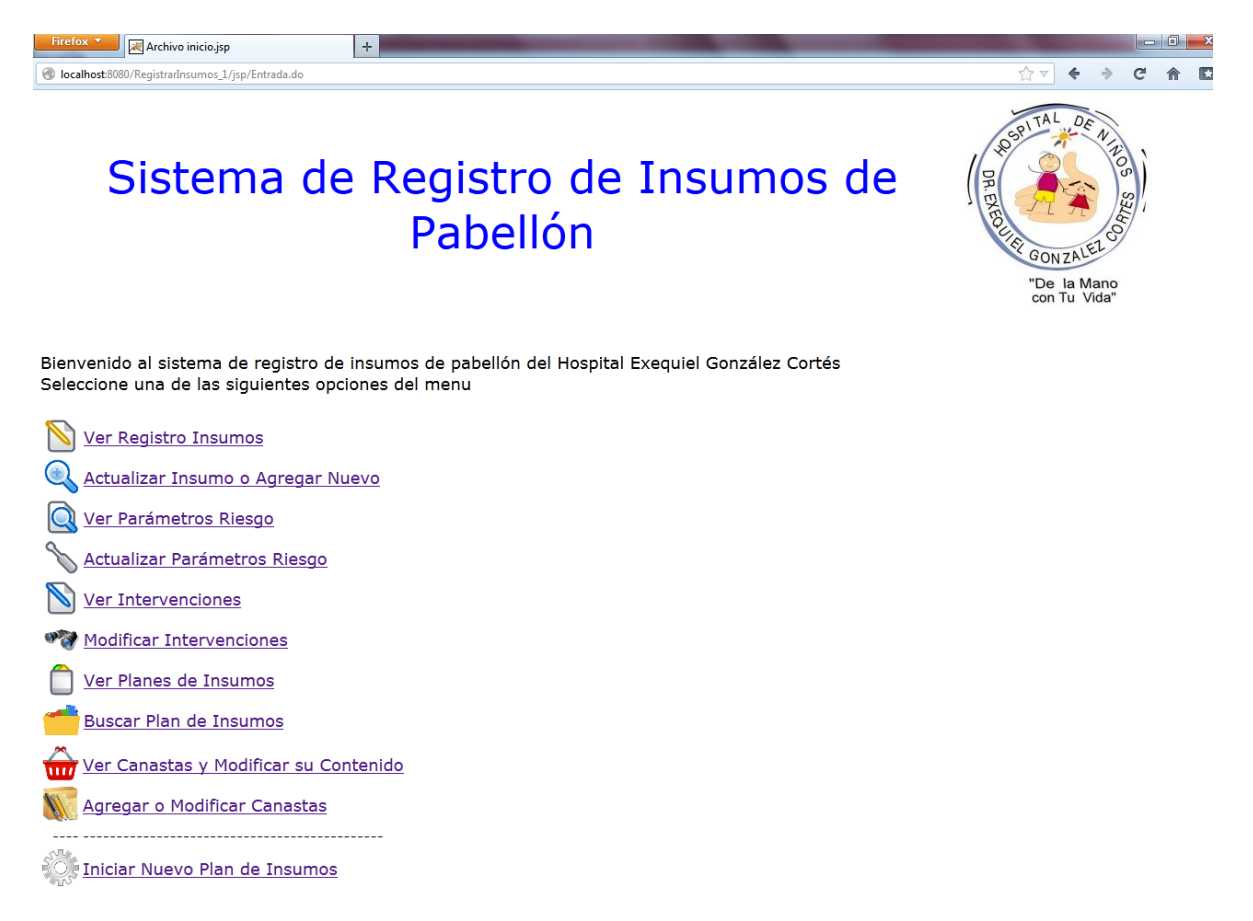

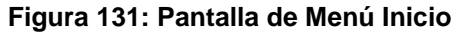

Contiene una lista con todas las funciones de la aplicación. Se distingue entre las funciones que son del tipo 'mantención de datos' y la función de generación de planes de insumos.

Las primeras permiten al usuario agregar y modificar las entidades que participan en la aplicación (insumos, intervenciones, canastas, etc.) y también poder ver listas con la información almacenada en la base de datos.

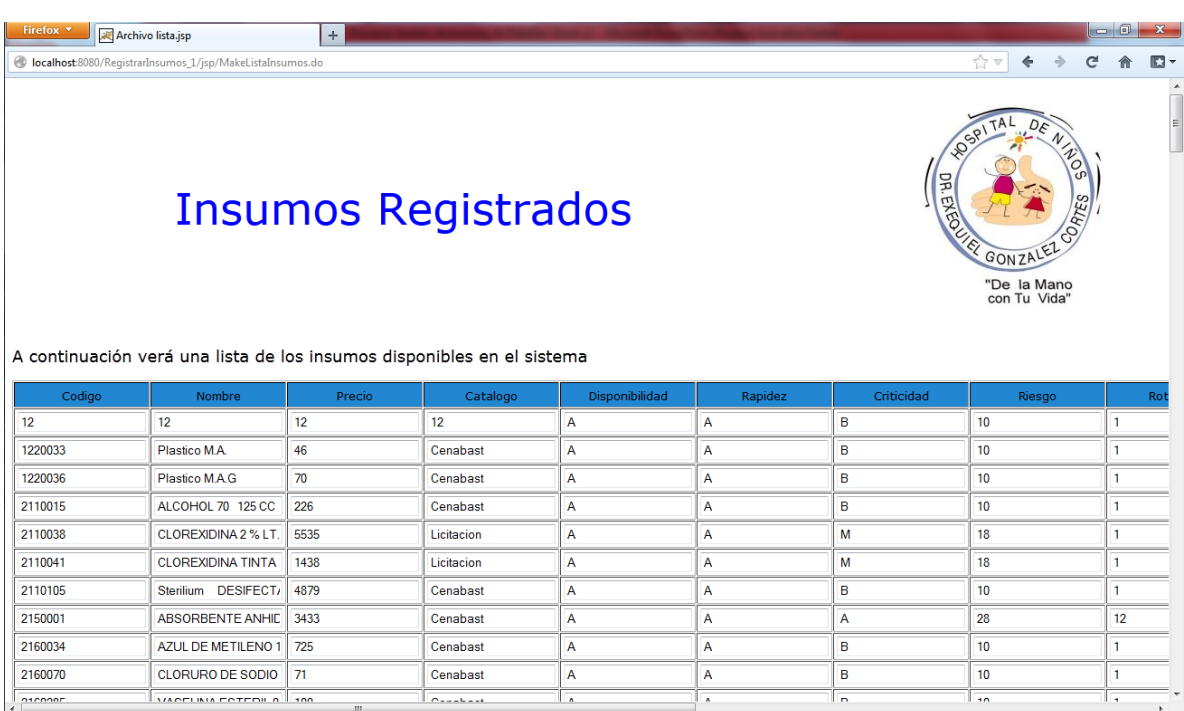

## **12.3.2.- Pantalla Ver Registro Insumos**

### **Figura 132: Pantalla Ver registro insumos**

En esta pantalla el usuario puede ver una lista de los insumos registrados, con todos sus atributos considerados:

- Código
- Nombre Insumo
- Precio
- Catálogo al cual corresponde: que puede ser convenio, Cenabast o licitación.
- Criterios de riesgo: Disponibilidad, rapidez y criticidad.
- Riesgo
- Rotación del insumo: Cuántas veces se utiliza antes de ser descartado.
- Por paciente: si el insumo es utilizado por paciente o por intervención realizada. Para un paciente en un evento quirúrgico dado pueden realizarse más de una intervención.
- Formato abastecimiento: El formato en que el proveedor entrega el producto, tamaño y unidad del envase.
- Tamaño paquetes: Cantidad en la cual se distribuye el producto (cajas o paquetes de 10 unidades, por unidad, etc.)

Al final de la pantalla el usuario puede oprimir el vínculo 'Volver al menú inicio' para volver a la página principal.

### **12.3.3.- Pantalla Actualizar o Agregar Insumo**

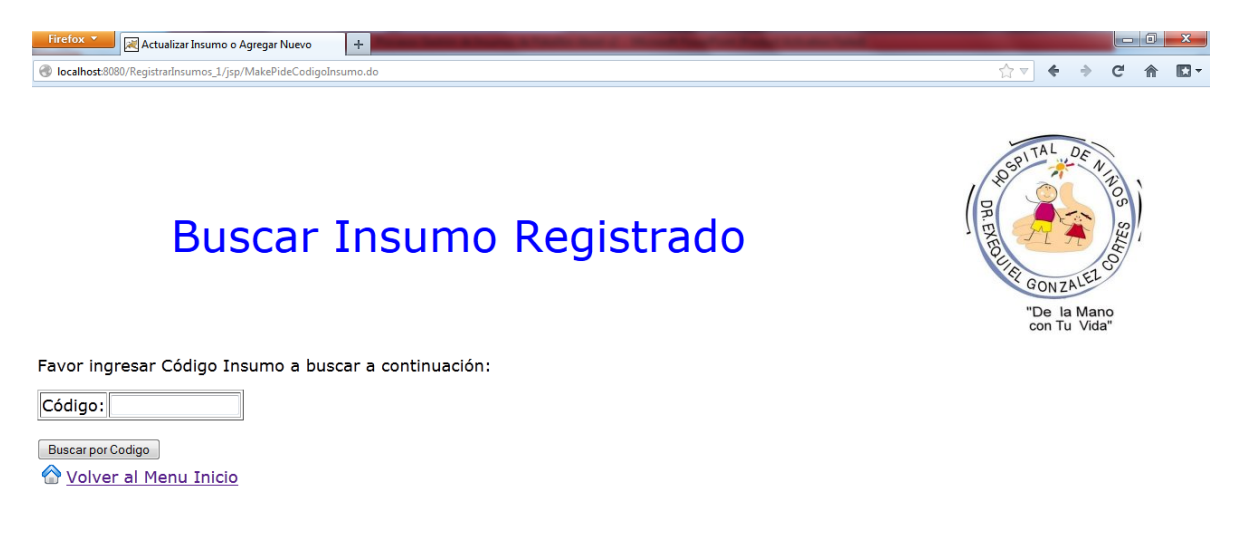

### **Figura 133: Pantalla Buscar Insumo Registrado**

<span id="page-267-0"></span>En la pantalla de la [Figura 133,](#page-267-0) se permite al usuario buscar el código de un insumo. Dado un código, oprimiendo el botón 'Buscar por código', se busca en la base de datos y si este existe, entonces se permite actualizar sus datos. En caso contrario, se permite agregar un nuevo insumo a la base.

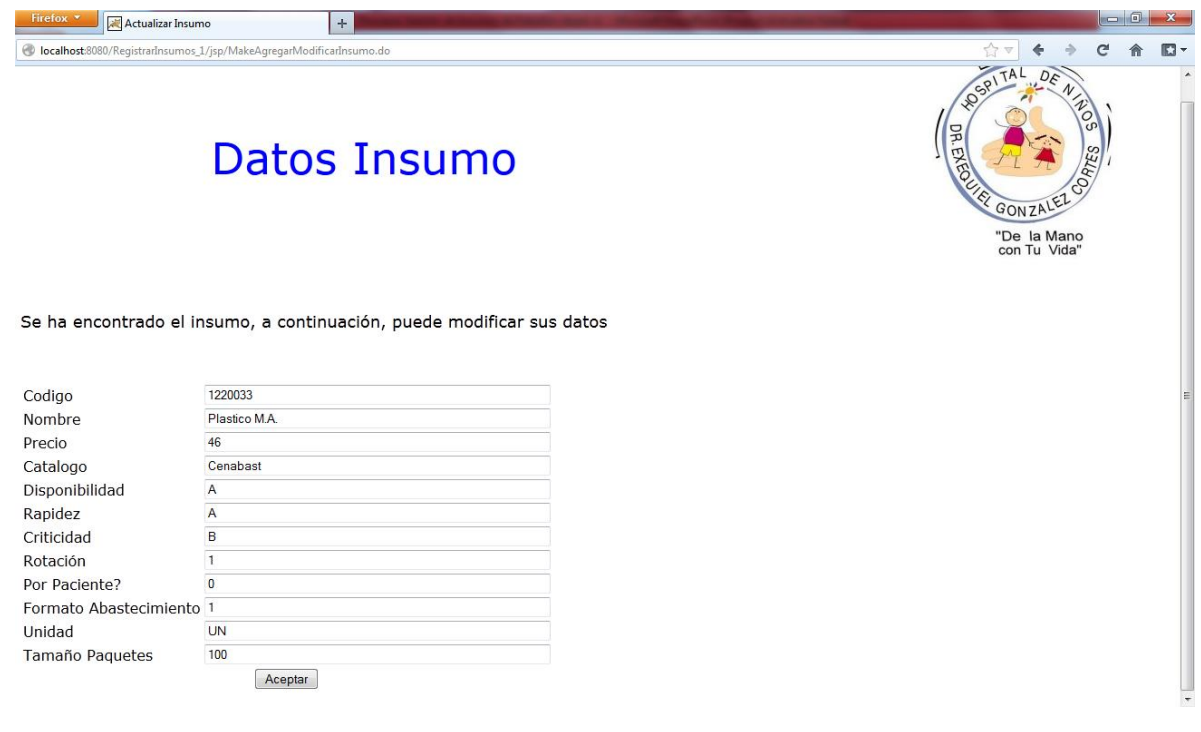

#### **Figura 134: Pantalla Actualizar o Agregar Insumo**

<span id="page-268-0"></span>En la pantalla de la [Figura 134](#page-268-0) se pueden actualizar los datos de un insumo encontrado en la base. En caso que no se encuentre, se deben incorporar los datos en un formulario en blanco.

### **12.3.4.- Pantalla Ver Parámetros de Riesgo**

En esta pantalla se observa una lista de los parámetros de riesgo almacenados en el sistema. Se recomienda al usuario no modificar los parámetros de riesgo, aun cuando se da la posibilidad en la pantalla siguiente.

Para cada parámetro, se establece su ponderación y el valor para cuando el riesgo es alto (A), medio (M) o bajo (B).

Al final de la pantalla se encuentra el link 'Volver al menú inicio' que permite al usuario volver a la pantalla principal.

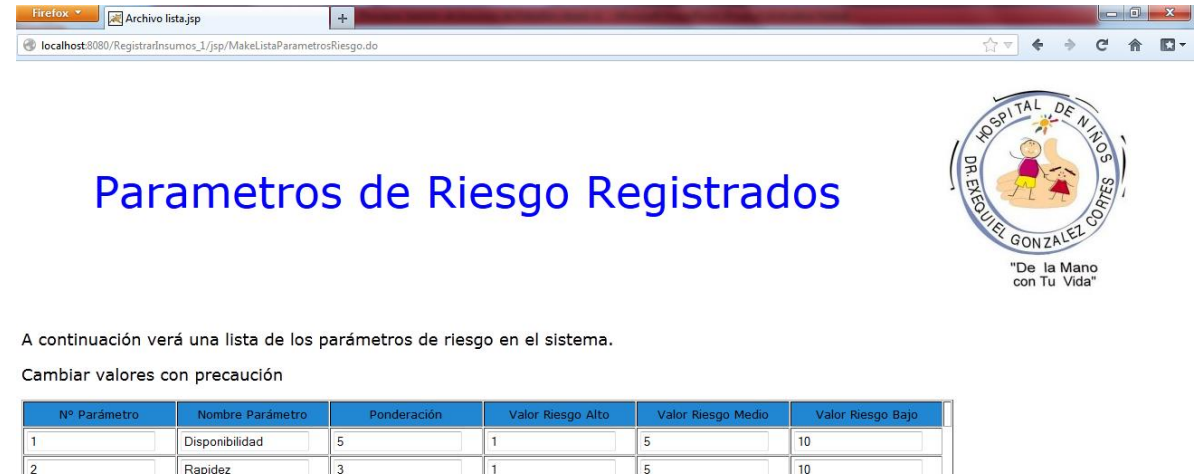

Volver al Menu Inicio

Criticidad

 $\overline{2}$ 

 $\overline{3}$ 

#### **Figura 135: Pantalla Ver Parámetros de Riesgo**

 $\overline{5}$ 

 $\overline{1}$ 

### **12.3.5.- Pantalla Actualizar Parámetros de Riesgo**

 $10$ 

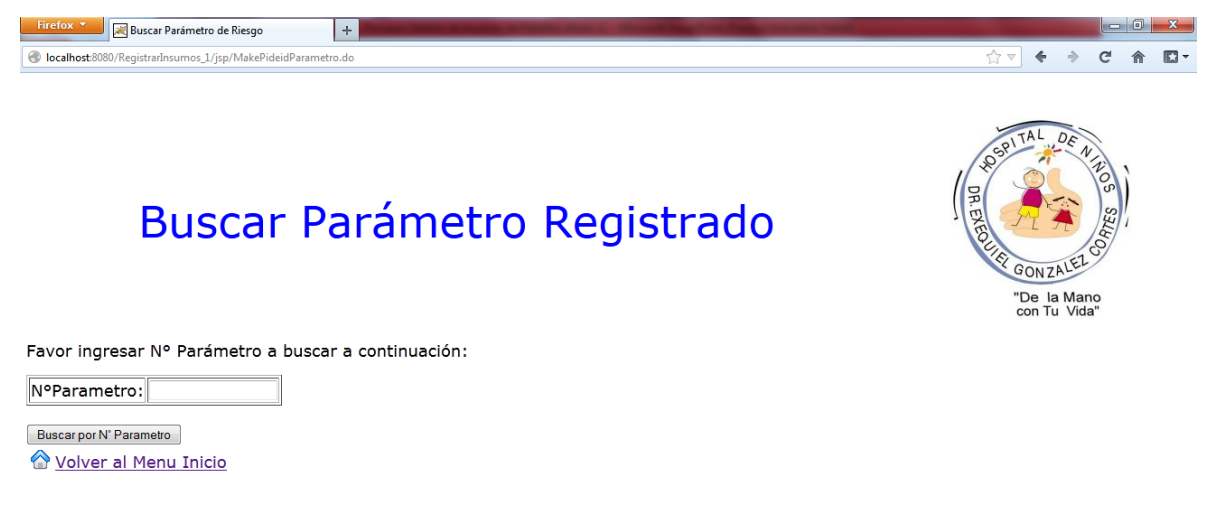

#### **Figura 136: Pantalla Buscar Parámetros de Riesgo**

<span id="page-269-0"></span>Como se ve en la [Figura 136,](#page-269-0) dada la lista de parámetros anterior, es posible buscar y modificar los parámetros registrados. Introduciendo su número de parámetro, el sistema carga los atributos asociados a ese código.

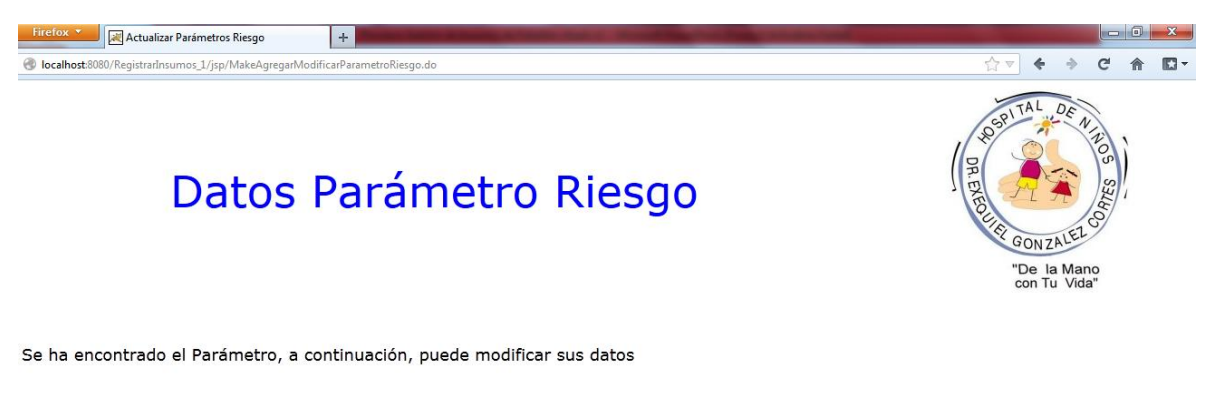

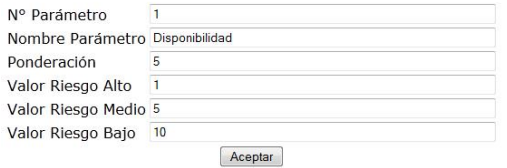

### **Figura 137: Pantalla Actualizar Parámetros de Riesgo**

<span id="page-270-0"></span>Como se ve en la [Figura 137,](#page-270-0) en esta pantalla se permite al usuario modificar los datos asociados al parámetro encontrado. Oprimiendo el botón aceptar se actualiza la información en la base de datos.

### **12.3.6.- Pantalla Ver Intervenciones Registradas**

APENDICECTOMIA

Circuncision

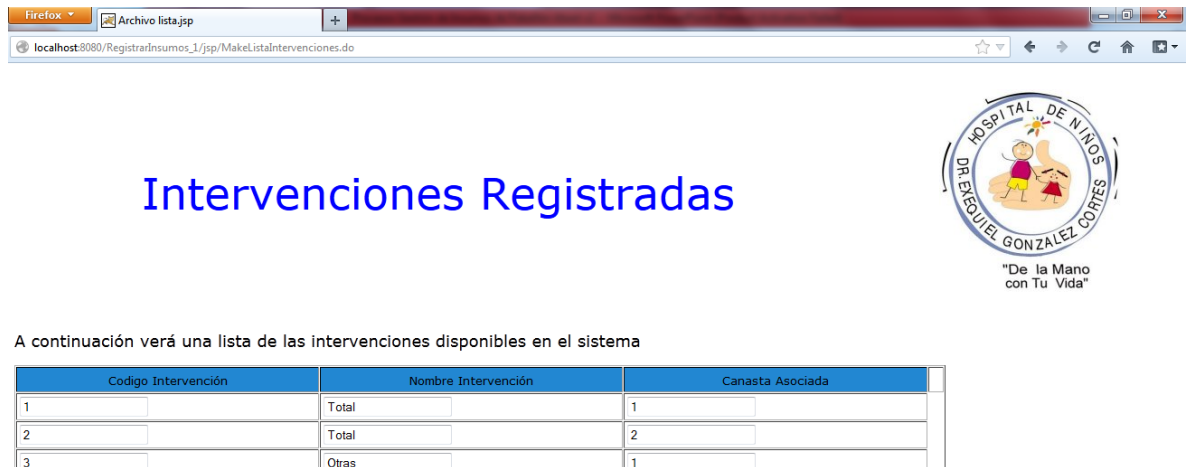

<span id="page-270-1"></span>Volver al Menu Inicio

1802053

1902082

**Figura 138: Pantalla Ver Intervenciones Registradas**

 $\overline{9}$ 

 $6\overline{6}$ 

Tal como se observa en la [Figura 138,](#page-270-1) esta opción permite al usuario ver una lista de las intervenciones registradas en el sistema. Al final de la pantalla se encuentra el link 'Volver al menú inicio' que permite al usuario volver a la pantalla principal

### **12.3.7.- Pantalla Modificar Intervenciones**

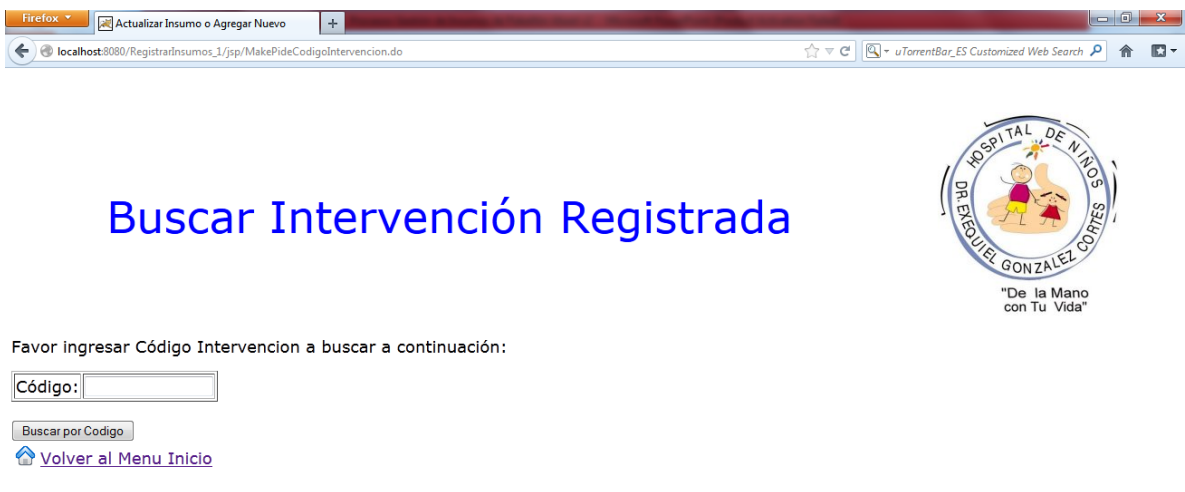

### **Figura 139: Pantalla Buscar Intervenciones Registradas**

<span id="page-271-0"></span>Para modificar una cierta intervención, el usuario debe ingresar el código en la pantalla de la [Figura 139](#page-271-0) para buscar la intervención asociada. Al oprimir 'Buscar por código' se busca la información asociada al código ingresado.

<span id="page-271-1"></span>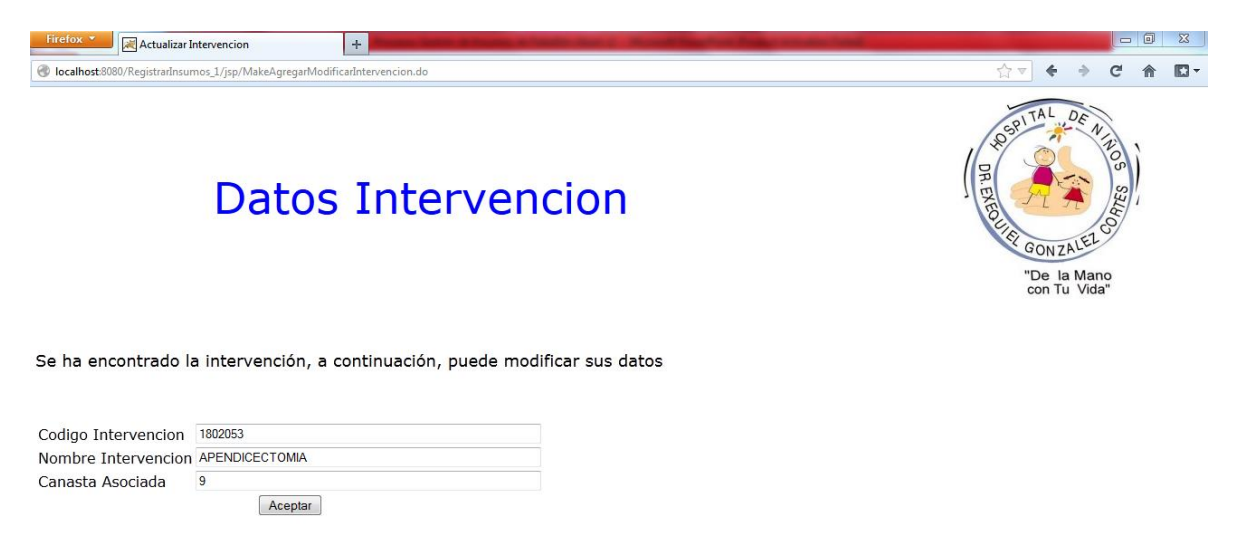

**Figura 140: Pantalla Modificar Intervenciones**

Una vez encontrada la intervención, el sistema carga la información disponible y la despliega en la pantalla de la [Figura 140](#page-271-1) para que el usuario pueda modificarla. Al oprimir el botón 'Aceptar', la información es actualizada en la base de datos.

#### $\Box$  0 **Firefox Y Archivo lista.jsp**  $+$ localhost:8080/RegistrarInsumos\_1/jsp/MakeListaPlanInsumos.de ☆▽ ← → で 合 四▼ Planes de Insumos Registrados A continuación verá una lista de los planes de insumos registrados en el sistema. Fecha Plan 12/01/2013  $\overline{\mathbf{0}}$ 3  $\overline{3}$ 12/01/2013  $\overline{0}$  $\overline{4}$ 12/01/2013  $\overline{\mathbf{0}}$  $\overline{4}$  $\overline{5}$ 5  $\overline{6}$ 12/01/2013  $\overline{\mathbf{0}}$ 12/01/2013  $\overline{\mathbf{0}}$  $\overline{6}$  $\overline{7}$ 12/01/2013  $\overline{0}$  $\overline{\mathbf{g}}$  $\overline{\mathbf{8}}$ 12/01/2013  $\overline{0}$  $\overline{q}$  $\overline{9}$  $\overline{10}$ 12/01/2013  $\overline{0}$ 12/01/2013  $\overline{10}$  $\overline{11}$  $\overline{0}$  $\overline{11}$  $\frac{1}{12}$ 18/12/2012  $\overline{0}$  $\frac{1}{13}$  $\overline{12}$ 12/01/2013  $\overline{0}$

### **12.3.8.- Pantalla Ver Planes de Insumos**

### **Figura 141: Pantalla Ver planes de insumos**

En esta pantalla, el usuario observa los planes de insumos previos que han sido registrados en el sistema, con sus atributos correspondientes. Es de particular importancia el atributo 'N° plan insumos' pues con este número será posible buscar un plan específico y ver los insumos que considera.

Al final de la pantalla el usuario verá un link 'Volver al menú inicio' que le permitirá volver a la pantalla principal.

### **12.3.9.- Pantalla Ver Insumos en el Plan**

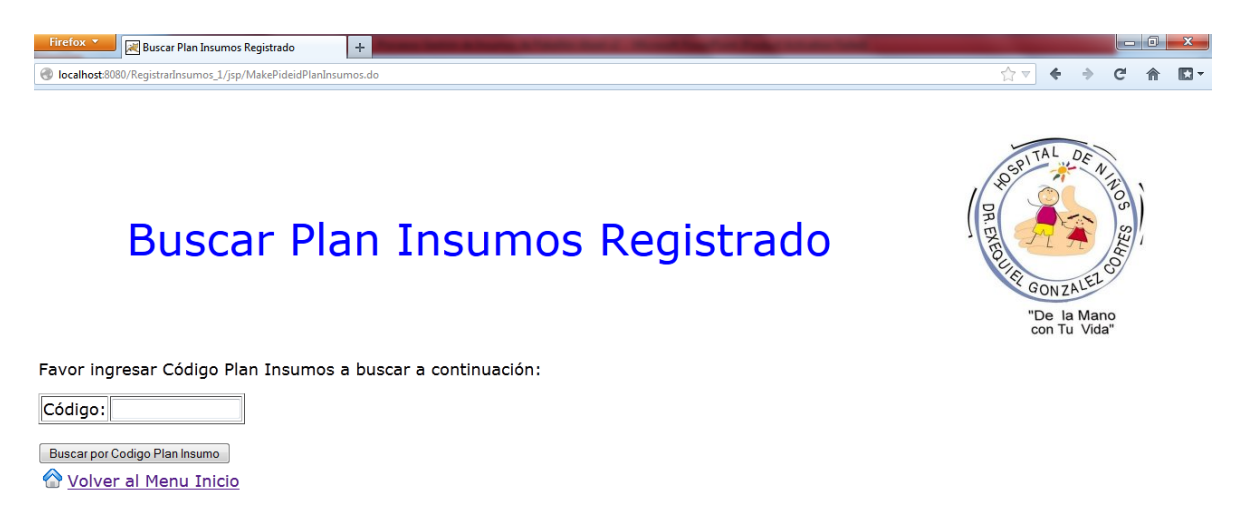

#### **Figura 142: Pantalla Buscar Plan Insumos Registrado**

<span id="page-273-0"></span>En la pantalla de la [Figura 142,](#page-273-0) el usuario puede ingresar el número de un plan de insumos previamente generado por el sistema para buscar los insumos que éste considera. Al oprimir el botón 'Buscar por código plan insumo' el sistema busca en la base de datos la información requerida.

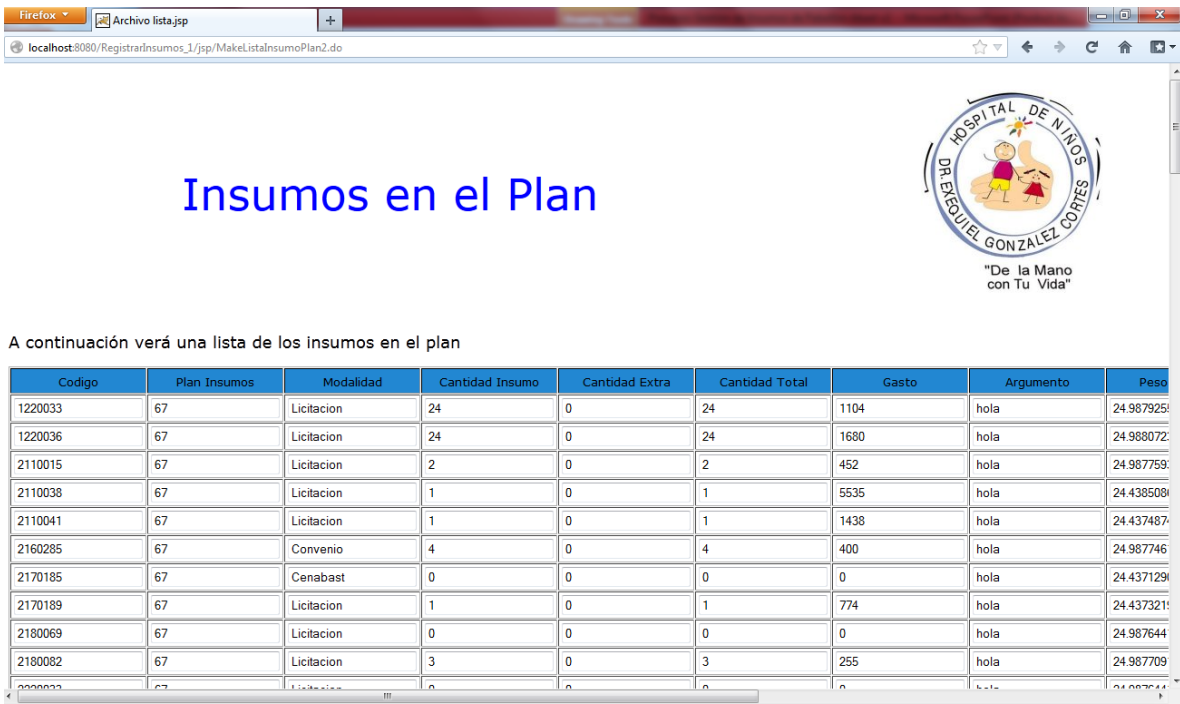

<span id="page-273-1"></span>**Figura 143: Pantalla Ver Insumos en el Plan**

Luego, en la pantalla de la [Figura 143,](#page-273-1) dado el código de un plan de insumos, se buscan los productos considerados en ese plan y se muestran los siguientes atributos:

- Código insumo
- Plan Insumos al que corresponden
- Modalidad de compra seleccionada
- Cantidad insumo calculada por el sistema
- Cantidad extra a adquirir (la cual es modificada por el usuario)
- Cantidad total, que considera la cantidad calculada y la cantidad extra
- Gasto por cada insumo
- Argumento, en caso de que se deba argumentar un cambio en la modalidad de adquisición

Posteriormente se muestran el peso de los factores de evaluación calculados para los insumos. Estos valores dependen del gasto y del riesgo del producto y tienen como finalidad su inclusión en el desarrollo de las bases de la licitación. Los factores de evaluación considerados son:

- Peso precio
- Peso plazo
- Peso calidad
- Peso experiencia

### **12.3.10.- Pantalla Ver Lista Canastas Registradas**

En la pantalla de la [Figura 144](#page-275-0) se observa una lista de las canastas registradas en el sistema. En la parte inferior de la pantalla se encuentra el link 'Volver al menú inicio' el cual permite al usuario volver a la pantalla principal y el link 'Detalle Canastas' que permite ver el detalle de los insumos contenidos en la canasta.

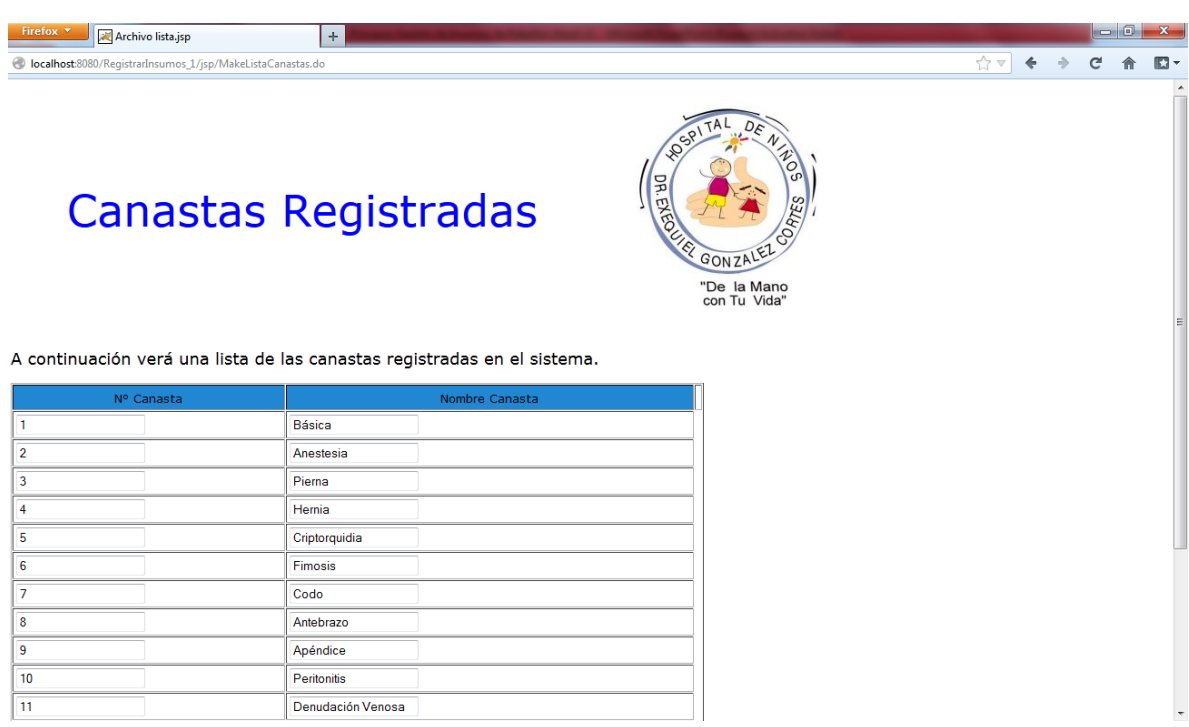

#### **Figura 144: Pantalla Ver Lista Canastas**

### <span id="page-275-0"></span>**12.3.11.- Pantalla Ver Detalle Canasta**

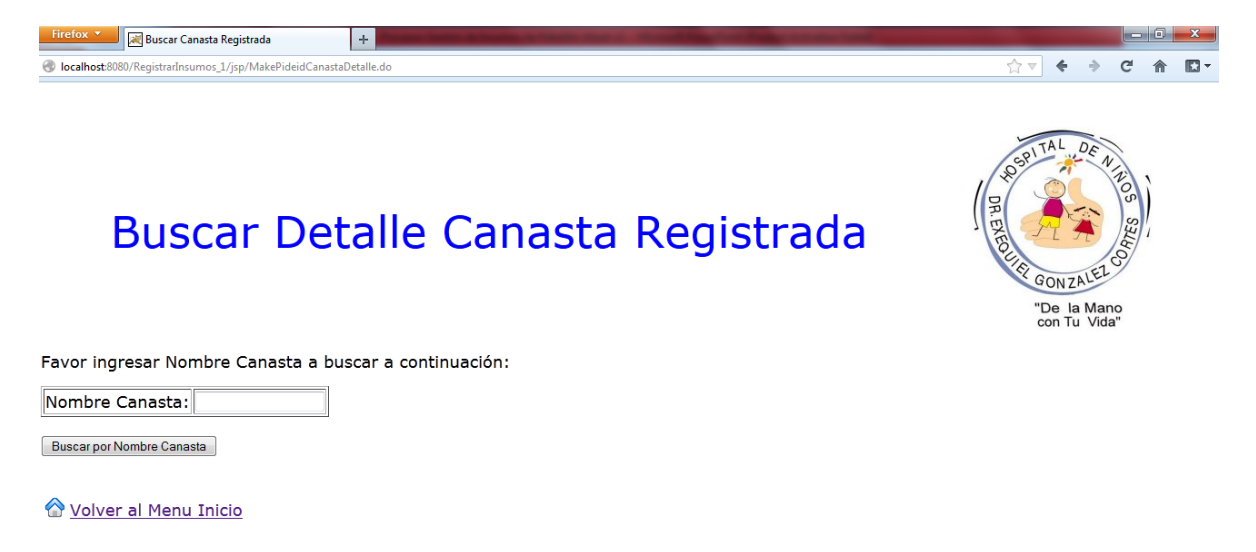

#### **Figura 145: Pantalla Buscar Detalle Canasta Registrada**

<span id="page-275-1"></span>Desde el link 'Detalle Canastas' de la pantalla anterior, se pasa a la pantalla de la [Figura 145,](#page-275-1) donde se permite al usuario buscar una canasta por su nombre para ver los insumos contenidos en ella. Al hacer click en 'Buscar por nombre canasta' se pasa a la pantalla de la [Figura 146.](#page-276-0)

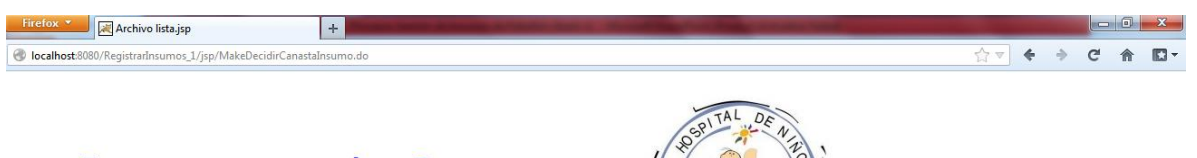

# Insumos en la Canasta Registrados

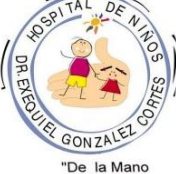

A continuación verá una lista de los insumos registrados en la canasta

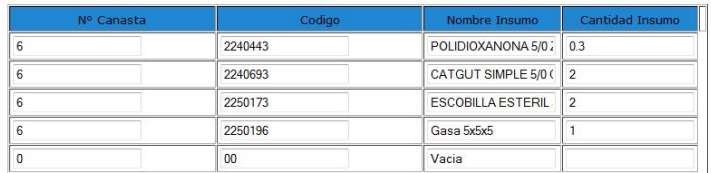

Volver al Menu Inicio Agregar o Modificar Insumos Canasta

### **Figura 146: Pantalla Insumos en Canasta Registrados**

<span id="page-276-0"></span>Una vez seleccionada una canasta en la pantalla anterior, se muestra una lista de los insumos contenidos en ella, con los atributos nombre y cantidad.

Al final de la lista el usuario verá el link 'Volver al menú inicio' que le permitirá retornar a la pantalla principal y el link 'Agregar o modificar insumos canasta' que permite al usuario modificar los insumos en la canasta o bien asociar nuevos productos a ésta.

### **12.3.12.- Pantalla Agregar o Modificar Insumo en Canasta**

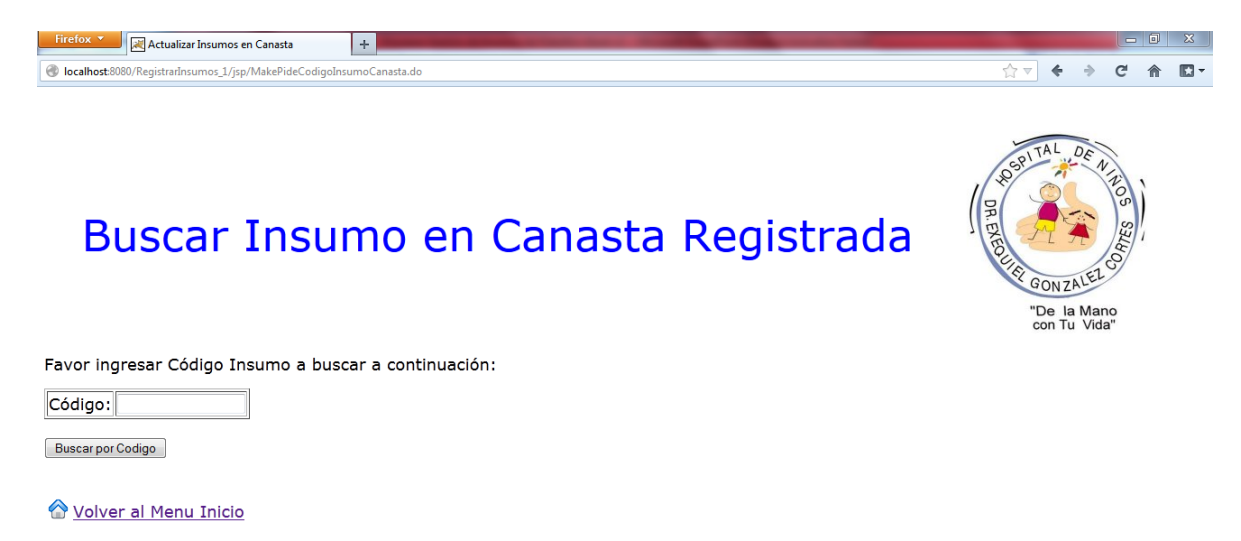

#### **Figura 147: Pantalla Buscar Insumo en Canasta Registrada**

<span id="page-277-0"></span>Al acceder al link 'Agregar o modificar insumos canasta' se pasa a la pantalla de la [Figura 147](#page-277-0) donde se pide al usuario ingresar el código del insumo que desea modificar o agregar a la canasta previamente seleccionada.

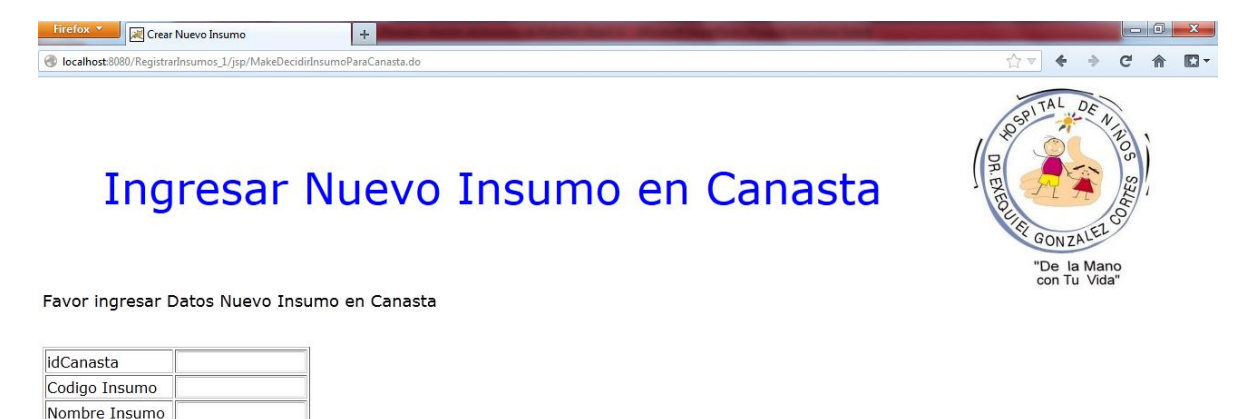

Cantidad Insumo Ingresar Insumo en Canasta Volver al Menu Inicio

<span id="page-277-1"></span>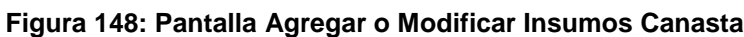

A continuación, tal como se ve en la [Figura 148,](#page-277-1) en caso que se encuentre el código del insumo previamente ingresado en la canasta, se muestran los datos de éste para ser modificados y actualizados. En caso contrario, se da la posibilidad de agregar un nuevo insumo.

### **12.3.13.- Pantalla Agregar o Modificar Canasta**

En el menú agregar o modificar canasta, como se observa en la [Figura 149,](#page-278-0) se permite al usuario modificar la información de la canasta o bien agregar una nueva. Para ello, al buscar el nombre de una canasta, se pasa a la pantalla de la [Figura 150.](#page-279-0)

Con el nombre de la canasta entregado, se buscan sus datos disponibles y se muestran para que el usuario los pueda actualizar.

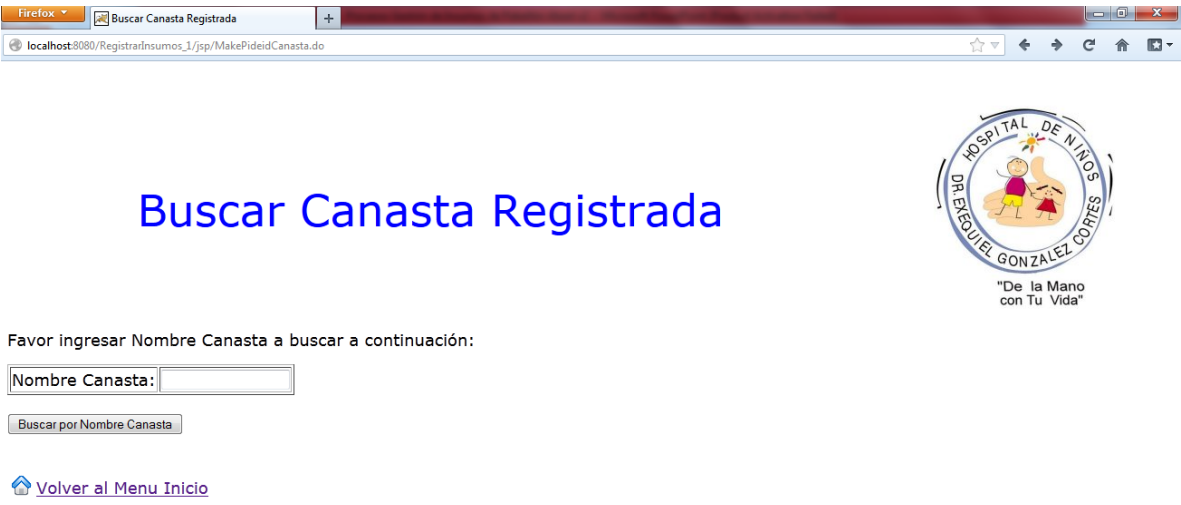

<span id="page-278-0"></span>**Figura 149: Pantalla Buscar Canasta Registrada**

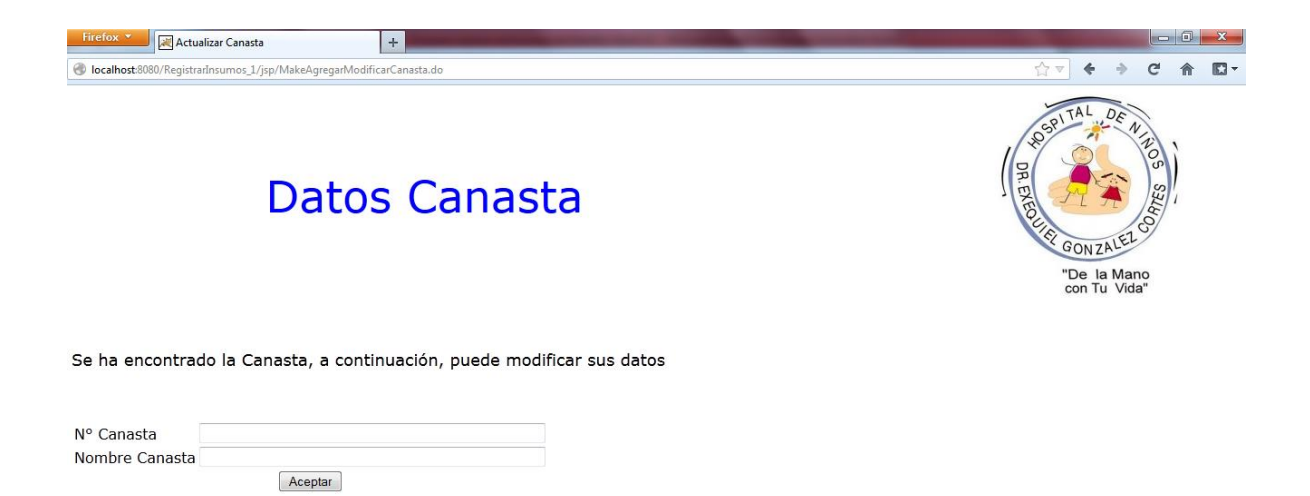

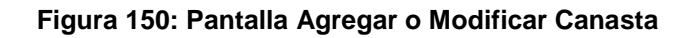

### <span id="page-279-0"></span>**12.3.14.- Pantalla Nuevo Plan de Atención**

En el menú 'Iniciar nuevo plan de insumos', como primer paso se pide al usuario ingresar un nuevo plan de producción en la pantalla de la [Figura 151,](#page-279-1) pidiendo la fecha de creación y la cantidad de periodos (meses) que comprende.

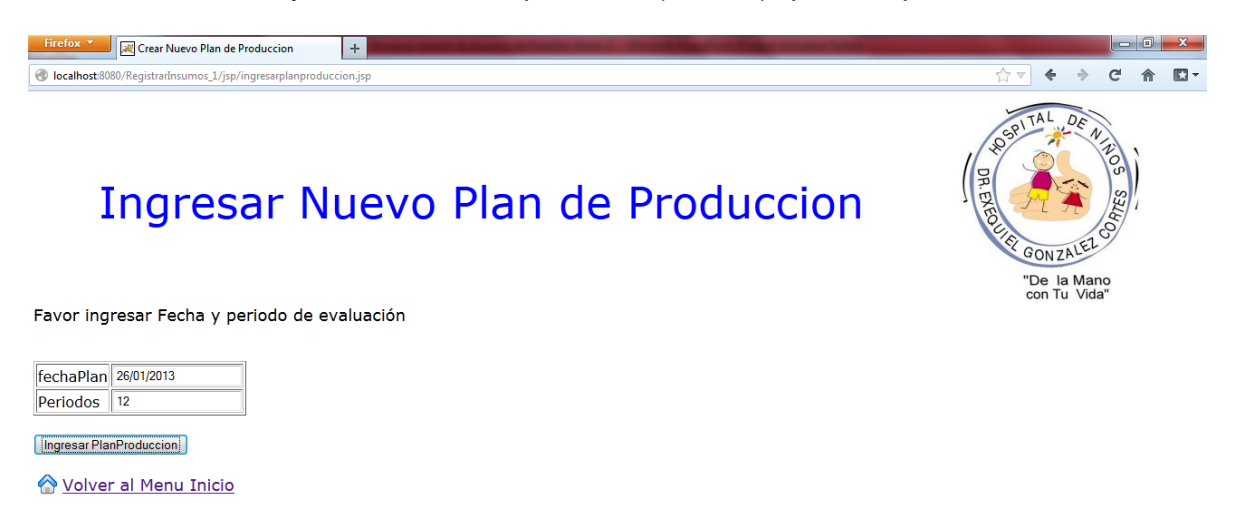

<span id="page-279-1"></span>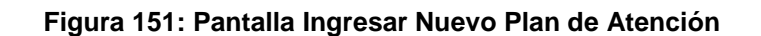

### **12.3.15.- Pantalla Ingresar Intervenciones al Plan**

Luego de la pantalla anterior, el usuario debe ingresar las intervenciones a realizar (en base a la lista que se puede visualizar en otro menú de la aplicación) y la cantidad aproximada a realizar durante el periodo en la pantalla de la [Figura 152,](#page-280-0) para así poder calcular la cantidad de insumos que se requerirá.

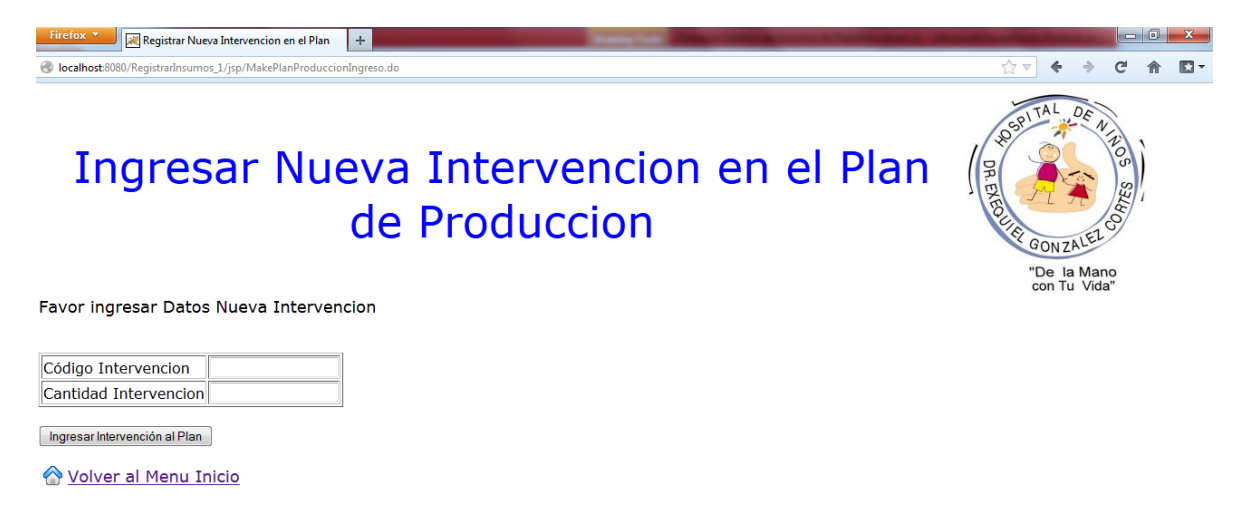

**Figura 152: Pantalla Ingresar Nueva Intervención en el Plan de Producción**

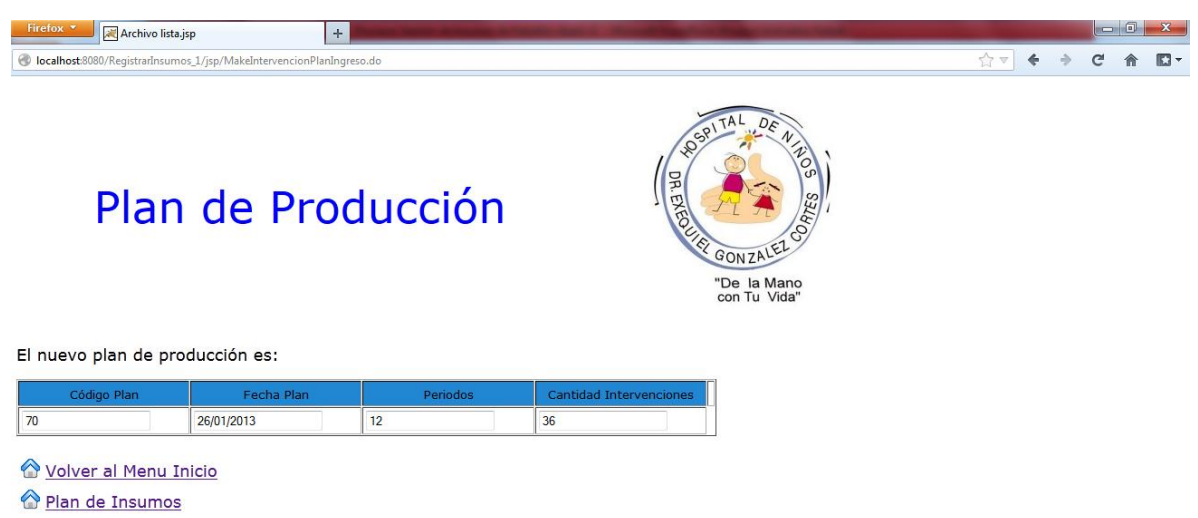

### <span id="page-280-0"></span>**12.3.16.- Pantalla Confirmación Nuevo Plan de Atención**

### **Figura 153: Pantalla Confirmación Plan de Atención Ingresado**

Una vez ingresado el plan de producción, se muestra al usuario los datos ingresados para confirmar que son correctos. Se muestra el código del plan ingresado, la fecha, los periodos que abarca y la cantidad de intervenciones total que contempla.

Más abajo el usuario puede volver a la pantalla principal, haciendo click en 'Volver al menú inicio' o bien continuar con la creación de un plan de insumos, haciendo click en el link 'Plan de Insumos'.

### **12.3.17.- Pantalla Confirmación Nuevo Plan de Insumos**

Desde el link 'Plan de insumos' se pasa a esta pantalla, donde automáticamente se generan los datos del nuevo plan de insumos: código, código del plan de producción asociado y la fecha del plan.

En el link 'Ingresar insumos al plan' el usuario incorpora los elementos que corresponden al plan de insumos.

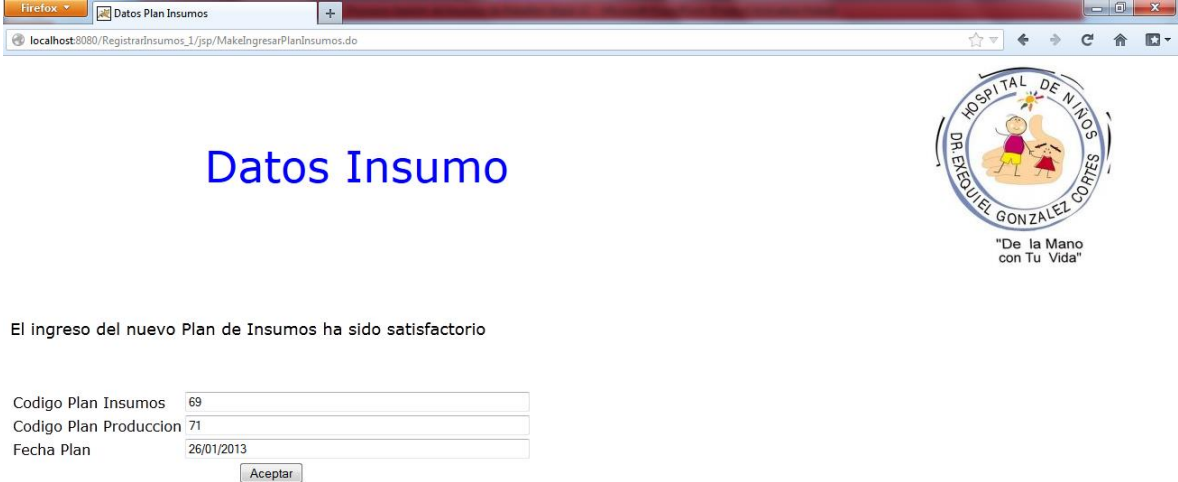

### **Figura 154: Pantalla Confirmación Nuevo Plan de Insumos**

Ingresar Insumos al Plan

### **12.3.18.- Pantalla Ingresar Insumos al Plan**

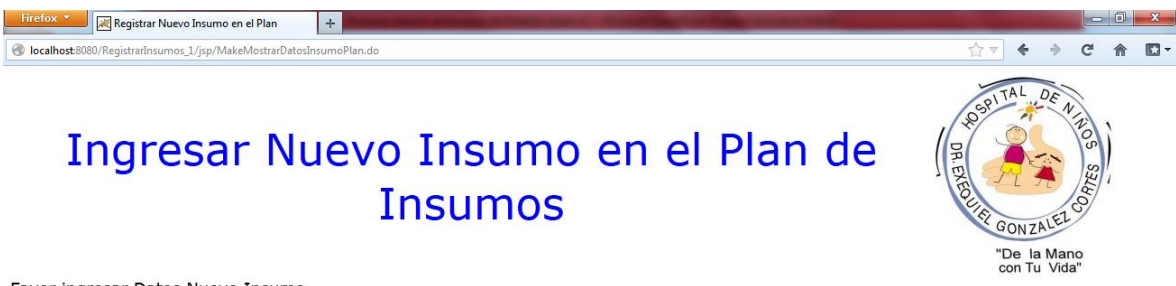

#### Favor ingresar Datos Nuevo Insumo

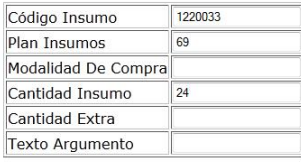

Ingresar Insumo al Plan

<span id="page-282-0"></span>Volver al Menu Inicio **E Lista Insumos** 

#### **Figura 155: Pantalla Ingresar Insumos al Plan**

Por cada insumo registrado y que se encuentra presente en las canastas asociadas a las intervenciones registradas, se ingresa la modalidad de compra, se sugiere una cierta cantidad de insumo (la cual es generada automáticamente, calculada a partir de los parámetros ingresados previamente en las canastas), se permite al usuario ingresar una cantidad extra de compra en caso que sea necesario y se puede incluir un 'texto argumento' en caso que la modalidad de compra no sea la misma que el catálogo al cual pertenece el insumo.

La pantalla de la [Figura 155](#page-282-0) se visualiza por cada insumo ingresado, hasta que se ingresa el último y se pasa a una lista de los insumos ingresados en el plan.

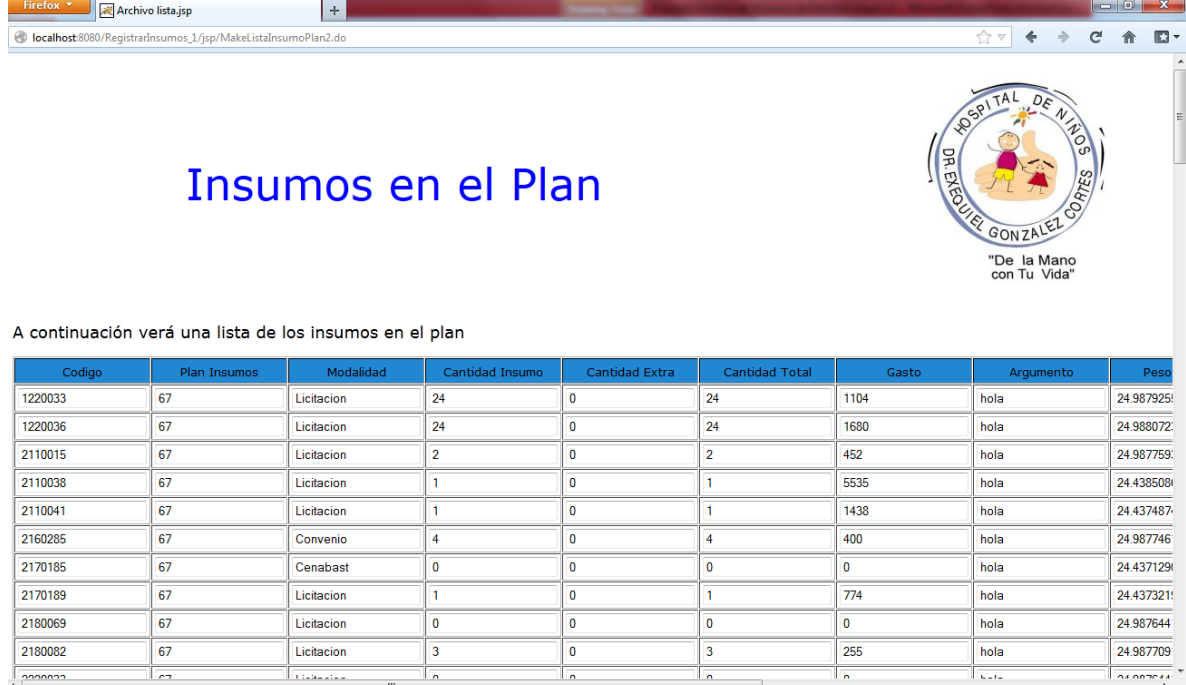

### **12.3.19.- Pantalla Ver Lista Insumos en el Plan**

#### **Figura 156: Ver lista de insumos en el plan**

Una vez terminados los insumos a ingresar, se visualiza una lista de los insumos incorporados, con todos sus atributos: código, plan de insumos al cual pertenecen, modalidad de adquisición, cantidad de insumo calculada, cantidad extra agregada, cantidad total, gasto, texto argumento. Además, se incluyen los pesos de los factores de evaluación, calculados automáticamente a partir del gasto y del riesgo del insumo. Al final de la lista el usuario puede ver el link 'Volver al menú inicio' que le permite retornar a la pantalla principal.

# **13.- Piloto y Resultados de la Implementación**

El proyecto contempla la implementación de un piloto de prueba para la realización de los convenios, en base a los cálculos realizados en las secciones anteriores para las cantidades de insumos a adquirir. Los artículos incluidos en el piloto de prueba corresponden a insumos pertenecientes a la canasta básica y de anestesia, las cuales representan el 33% del presupuesto de insumos, en base al gasto del año 2011.

### **13.1.- Consideraciones de la implementación piloto**

A continuación, se detallan las consideraciones tomadas en la elección de los insumos a participar en la prueba piloto, que toman en cuenta el tipo de insumo, el gasto y el riesgo en la estimación de la cantidad a adquirir.

El riesgo en la estimación es una clasificación de riesgo que depende de la forma en que se calcula la cantidad de insumos a adquirir y permite tomar decisiones con toda la información disponible.

En primer lugar, se distinguen dos tipos de insumos:

- **Insumos no estandarizados**: Son artículos que no forman parte de los productos considerados en las canastas estandarizadas pero que son considerados dentro de los artículos utilizados en pabellón. Representan el 34% del presupuesto de insumos y se asocian a intervenciones menos frecuentes en el hospital.
- **Insumos estandarizados**: Son los productos considerados en la estandarización de canastas de intervenciones, representando el 66% del presupuesto de insumos.

Luego, los insumos estandarizados se pueden clasificar de acuerdo a las canastas a las cuales pertenecen. Las canastas a su vez se asocian a intervenciones, por lo que parte importante del cálculo de la cantidad de insumos a adquirir se basa en poder estimar cuantas intervenciones se realizarán en determinado periodo de tiempo. En un análisis de la producción histórica del hospital, tomando los años 2004 a 2010, se obtiene que las estimaciones de las intervenciones asociadas a las canastas específicas no presentan una estabilidad que permita hacer predicciones certeras de la demanda requerida, mientras que las estimaciones realizadas sobre el conjunto de intervenciones (lo que se asocia a la canasta básica y de anestesia) si presentan dicha estabilidad.

Por lo tanto, la clasificación es como sigue:

- **Insumos canastas específicas:** Representan el 28% del presupuesto de insumos y la mayoría de las intervenciones asociadas a éstos no presentan una demanda estable que pueda ser predecible para periodos futuros.
- **Insumos canastas básica y de anestesia**: Representan el 38% del presupuesto de insumos y se asocian al total de intervenciones realizadas, lo cual representa una demanda estable y predecible.

En tercer lugar se distingue entre insumos específicos y básicos de acuerdo al siguiente criterio:

- **Insumos específicos**: Son los productos presentes en las canastas específicas, pero algunos de ellos también se encuentran en la canasta básica y de anestesia.
- **Insumos básicos:** Son artículos que sólo se encuentran en la canasta básica y de anestesia.

Es importante hacer esta distinción por cuanto la utilización compartida de los insumos específicos distorsiona la predicción de su demanda para periodos futuros. En cambio, la demanda de los insumos básicos sólo depende de la estimación del total de intervenciones a realizar, lo cual, como se dijo anteriormente, es un valor estable y predecible.

Luego, en un siguiente nivel, los insumos básicos se clasifican de acuerdo a cómo fue determinada su cantidad en la canasta. Se utilizaron dos mecanismos:

 **Análisis estadístico**: Se realiza un análisis de la utilización de insumos en las intervenciones, tomando la información de las hojas de insumos y hojas de anestesia, las cuales registran en el pabellón mismo cuántos insumos se ocupan por intervención. Posteriormente se somete el análisis realizado a la revisión de los expertos y ellos determinan, con apoyo de la información recopilada, la cantidad de cada insumo que debe incluirse en la canasta.

 **Conocimiento experto**: Tomando como base el juicio experto, se determinan los insumos y las cantidades que deben incluirse en la canasta. Como forma de validar la información recopilada, se contrastan las cantidades entregadas por los expertos con las cantidades adquiridas, para los mismos periodos.

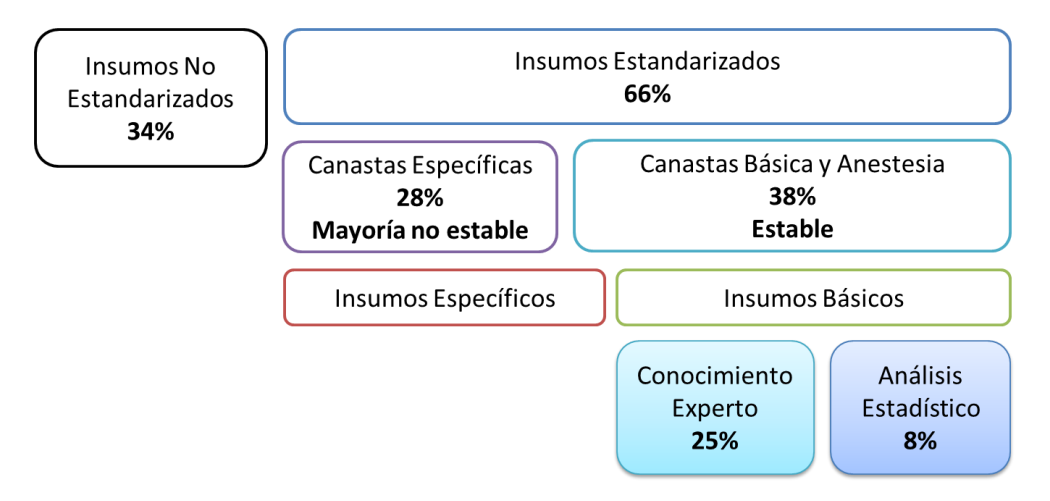

**Figura 157: Diagrama Antecedentes Piloto**

<span id="page-286-0"></span>En el diagrama de la [Figura 157](#page-286-0) se observa la información disponible para cada grupo de insumos. En la [Tabla 47,](#page-287-0) se muestra un detalle de esta información para las canastas básica, anestesia y específicas.

Los porcentajes expuestos muestran la fracción del gasto total de insumos para el año 2011 que cada grupo representa.

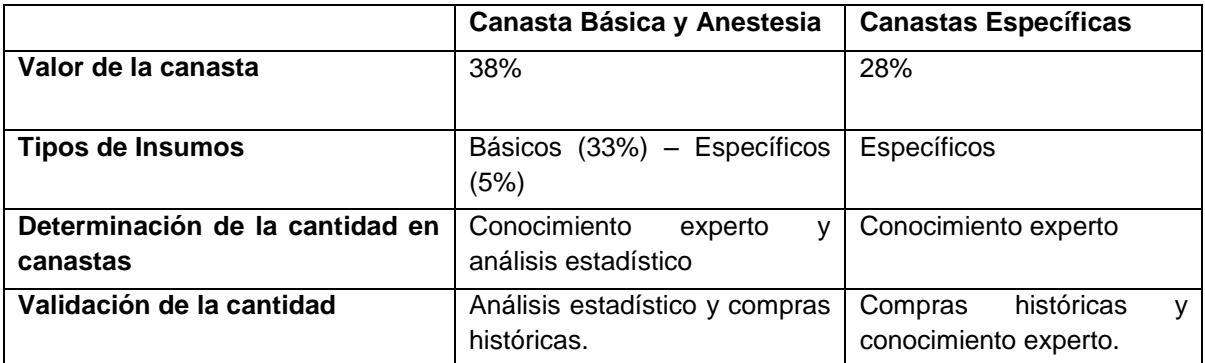

#### **Tabla 47: Características Canastas**

<span id="page-287-0"></span>Basándose en la forma en que se determinaron las cantidades de insumo a adquirir por cada grupo descrito, se tiene un indicador de riesgo en la estimación, el cual muestra cuan precisa es la cantidad de insumo calculada.

Como se ve en la [Figura 158,](#page-288-0) las categorías de riesgo en la estimación son:

- **Riesgo Medio-Alto**: Es el mayor indicador de riesgo considerado, siendo aplicable a los insumos no estandarizados, debido a que la cantidad a adquirir de este tipo de productos es determinada mediante las compras históricas y pedidos de los usuarios.
- **Riesgo Medio**: Indicador de riesgo que se aplica a los insumos cuya utilización se asocia a intervenciones que no presentan una demanda estable o predecible. Sin embargo, se conoce la cantidad de insumos por canasta lo cual disminuye el riesgo y entrega un valor de referencia para la determinación de la cantidad a adquirir.
- **Riesgo Medio-Bajo:** Este indicador de riesgo es aplicable a los insumos básicos, que pertenecen a la canasta básica y de anestesia y no se presentan en otras canastas. Su demanda es estable y predecible, asociada al comportamiento del total de intervenciones realizadas en el hospital. La cantidad de insumos por canasta es determinada por conocimiento experto y es validada realizando un contraste de los valores obtenidos con las compras históricas para los productos considerados.
- **Riesgo Bajo**: Clasificación de riesgo aplicable a los insumos básicos que poseen un análisis estadístico de su utilización por cada intervención, lo
cual permite obtener una distribución de probabilidad y tomar una decisión en base a ella.

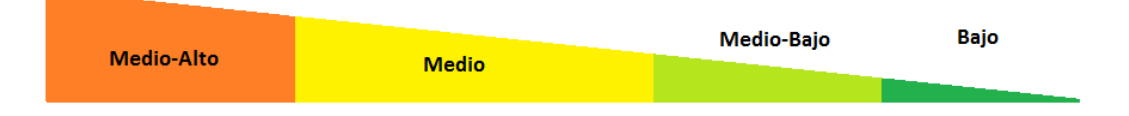

**Figura 158: Categorías de riesgo de insumos**

Considerando los indicadores de riesgo en la estimación y las categorías de insumos, se observa en la [Figura 159](#page-288-0) un diagrama que explica la relación entre los insumos y el riesgo, destacando que los productos con menor riesgo son los insumos básicos, tanto los determinados por análisis estadístico como con conocimiento experto.

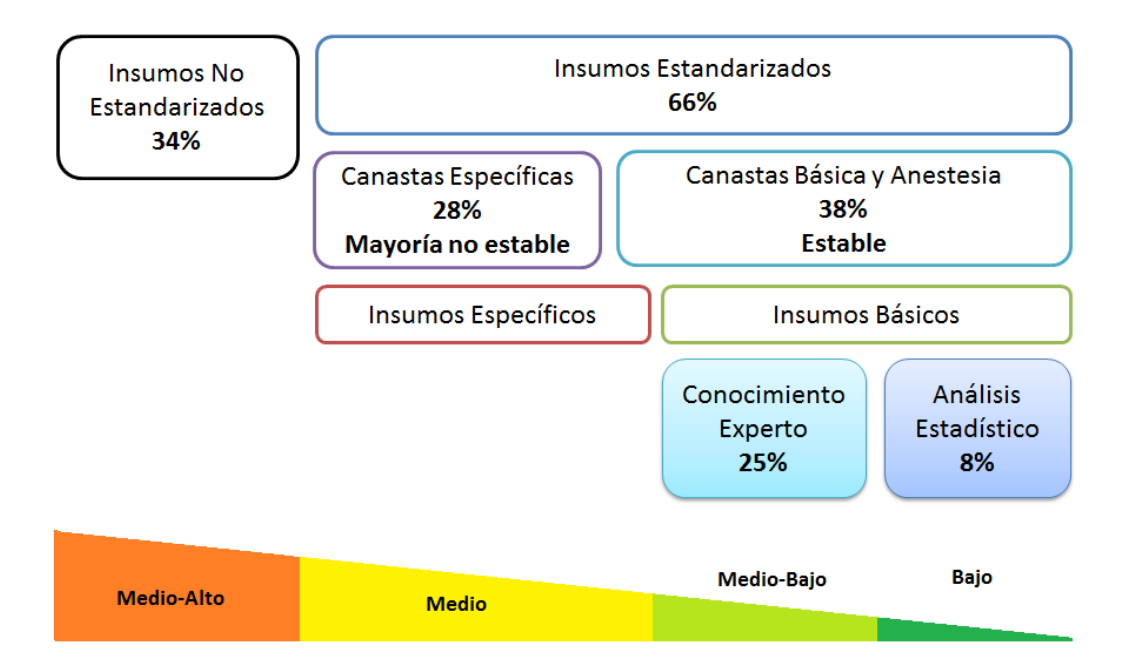

<span id="page-288-0"></span>**Figura 159: Diagrama riesgo en la estimación por tipo de insumo**

# **13.2.- Alternativas para el piloto**

Teniendo en cuenta la clasificación de insumos, el riesgo en la estimación y el presupuesto abarcado por cada grupo, se plantean dos alternativas para desarrollar el piloto.

#### **Alternativa 1: Piloto progresivo**

Esta alternativa es más conservadora. Consta de dos etapas, lo cual permite observar los resultados parciales del piloto antes de tomar una decisión sobre una porción mayor del presupuesto. Como se muestra en la [Figura 160,](#page-290-0) en la primera etapa se consideran diez grupos de insumos, cuya clasificación de riesgo en la estimación es baja por cuanto presentan un análisis estadístico concluyente. El presupuesto cubierto en esta etapa es de un 8%.

En la segunda etapa se consideran seis grupos de insumos, los cuales tienen una clasificación de riesgo medio-baja debido a que la cantidad de insumo fue determinada a partir del conocimiento experto. La porción de presupuesto considerada es de un 24% del total.

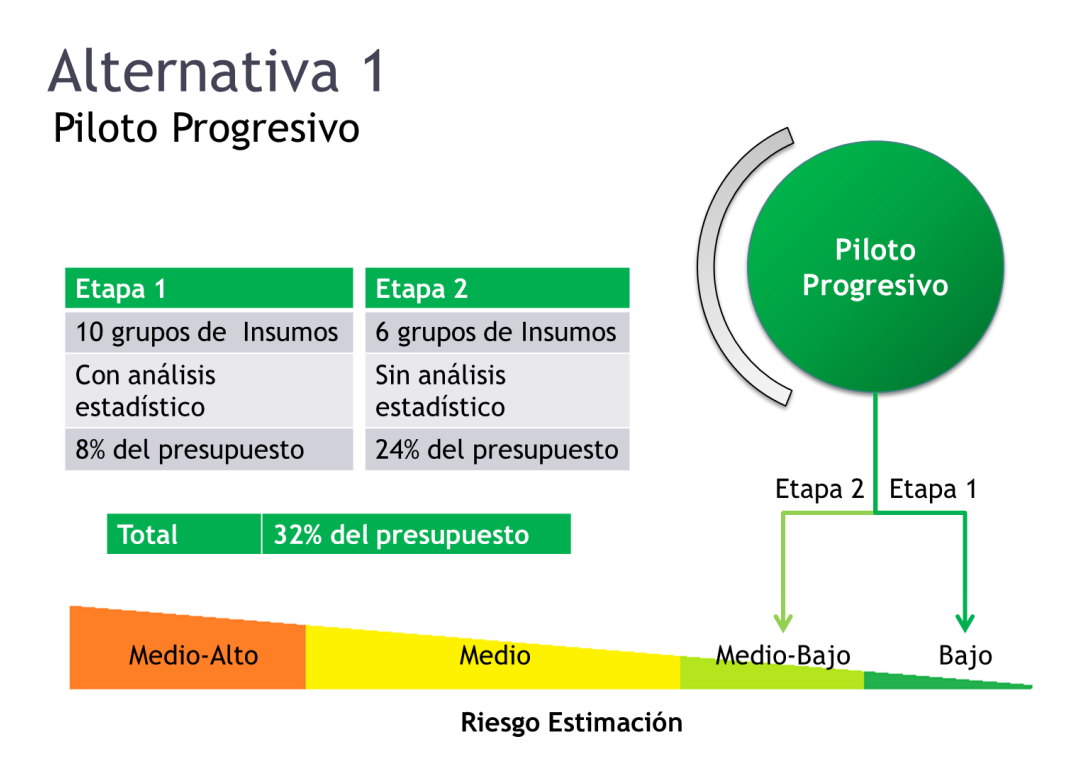

**Figura 160: Alternativa 1 - Piloto Progresivo**

<span id="page-290-0"></span>Los grupos involucrados en esta alternativa son:

# **Etapa 1:**

- Guantes quirúrgicos (con y sin látex)
- Tubo endotraqueal (con y sin balón)
- Desinfectante (Clorhexidina y Povidona)
- Plásticos (bolsas)
- Gasa Larga
- Tela durapore
- Llave 3 pasos
- Sonda aspiración
- Guantes procedimiento (examen)
- Suero (glucosa)

# **Etapa 2:**

- Cateter Venoso Central
- Circuito Anestesia Pediátrico
- Suero (Ringer, Glucosalino, Fisiológico)
- Cal sodada
- Cánula (bránula)
- Electrodo desechable

# **Alternativa 2: Piloto Focalizado**

Esta alternativa es menos conservadora que la anterior. Considera dos criterios: el presupuesto involucrado y el riesgo en la estimación, con mayor énfasis en el primero. La mezcla de ambos criterios da como resultado la selección de diez grupos de insumos cuya clasificación de riesgo en la estimación, como se ve en la [Figura 161: Alternativa 2 -](#page-291-0) Piloto Focalizado, es media-baja. Los insumos considerados contemplan el 31% del presupuesto.

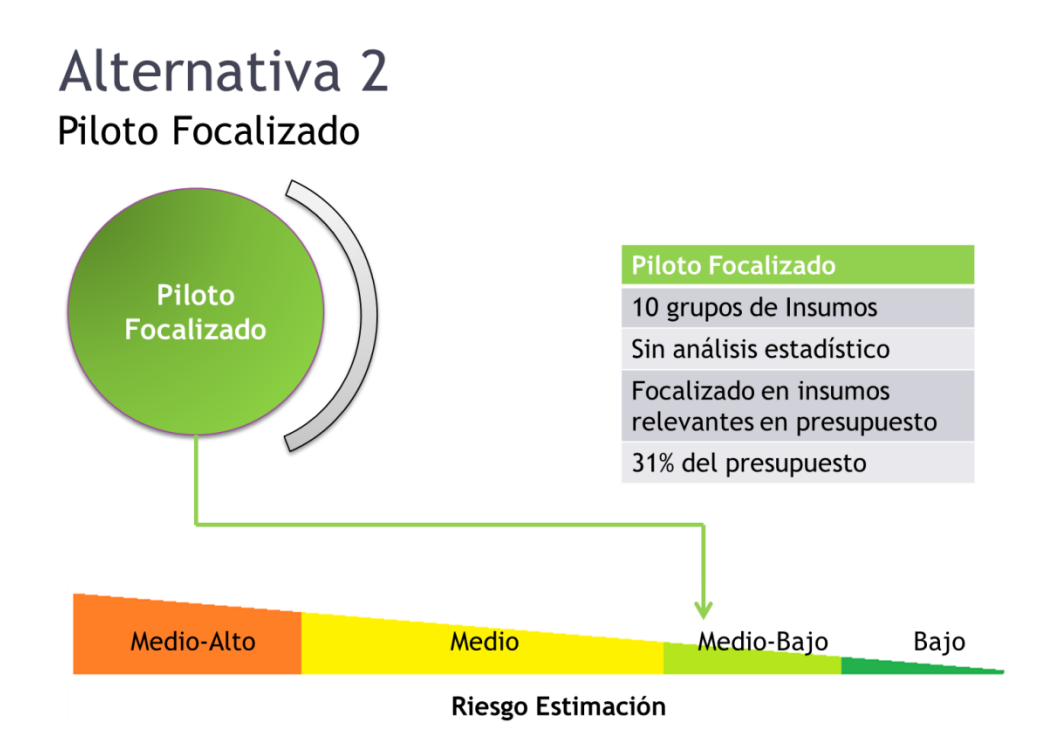

**Figura 161: Alternativa 2 - Piloto Focalizado**

<span id="page-291-0"></span>Los grupos de insumos involucrados en la propuesta de piloto son:

- Catéter venoso central
- Circuito anestesia pediátrico
- Tubo endotraqueal (con y sin balón)
- Guantes quirúrgicos
- Suero (glucosa, fisiológico, glucosalino, ringer)
- Cal sodada
- Cánula (bránula)
- Electrodo desechable
- Plástico (bolsas)
- Jeringas desechables (con y sin látex)

En conjunto con la Dirección del Hospital, se realiza un análisis de las alternativas propuestas. Tomando en cuenta los criterios de riesgo en la estimación y el presupuesto incorporado, se opta por la alternativa 2, debido a la calidad de la información que se posee en relación a los insumos considerados y la importancia en gasto que éstos tienen.

Una vez tomada la decisión a nivel de la Dirección del Hospital, en el área de Abastecimiento se analizan nuevamente los grupos de insumos considerados en la alternativa elegida y se establecen los siguientes criterios para elegir los productos a adquirir (mediante la modalidad de convenio de abastecimiento):

- Riesgo de estimación de la cantidad con clasificación medio-bajo o inferior, respetando la decisión tomada por la Dirección.
- Cantidad compartida con otras áreas o servicios del hospital identificable: Debido a que se van a realizar convenios con los proveedores, es deseable incluir en el pedido el requerimiento de las otras áreas del hospital que utilicen el mismo insumo.
- Sin convenio preexistente.

Los grupos de insumos pertenecientes al piloto focalizado, que cumplen con estas condiciones y son recomendados por la Jefe de Abastecimiento para establecer los convenios son:

- Electrodos desechables.
- Tubo Endotraqueal con y sin balón.
- Catéter Venoso Central (2 lúmen y 3 lúmen)

Los grupos de insumos consideran un total de 26 productos que representan el 15% del gasto referencial del año 2011. Son elegidos por su importancia en el gasto y por la estabilidad en su consumo.

# **13.3.- Etapas de la implementación piloto**

Una vez determinados los insumos a incluir en el convenio de abastecimiento que representa la implementación piloto del proyecto, se deben llevar a cabo las siguientes actividades:

- Determinar especificaciones técnicas de los productos: deben describir el producto de forma genérica y ser validadas por quienes utilizan los insumos.
- Determinar gasto estimado para la compra del ítem: se debe proyectar el gasto en base a precios referenciales.
- Redactar bases técnicas, económicas y administrativas.
- Determinar factores de evaluación relevantes para las bases.
- Establecer ponderación de los factores de evaluación.
- Obtener visto bueno del abogado encargado de la revisión de las bases.
- Obtener firma y autorización de la Directora.
- Publicación de las bases en el Portal Chilecompras.

# **13.3.1.- Desarrollo Licitación**

El desarrollo de la licitación contempla reunir toda la información requerida sobre los insumos, la cantidad a adquirir y sus especificaciones técnicas. Las bases de la licitación también establecen un responsable de cara al proveedor por parte del hospital, los puntos que ambas partes deben cumplir y las multas a las que está sujeto el proveedor en caso de que incurra en causas de incumplimiento de contrato. A continuación, se muestra un detalle de estos puntos:

Datos generales de la licitación:

- Licitación pública mayor a 1000 UTM.
- Rubro: Materiales y útiles quirúrgicos.
- Presupuesto máximo: \$80.000.000.
- Tiempo máximo de la duración del contrato: 12 meses.
- Modalidad de pago del contrato: Previa emisión de orden de compra, recepción conforme de los productos y entrega de factura correspondiente.

Por ley se establece que deben cumplirse los siguientes plazos desde que la licitación es publicada en Chilecompras:

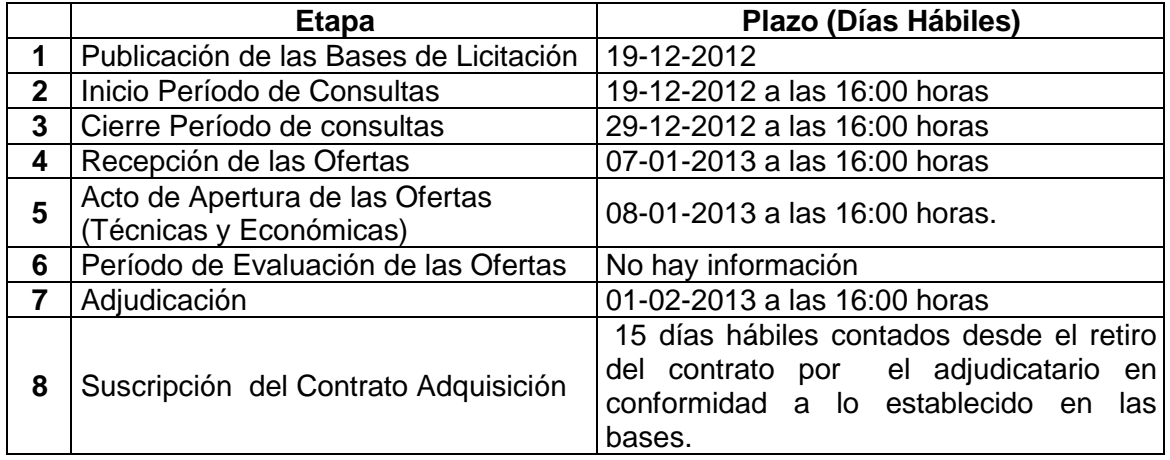

#### **Tabla 48: Plazos Licitación Convenio de Abastecimiento**

El análisis y evaluación de las propuestas está a cargo de una Comisión de Evaluación integrada por los siguientes funcionarios o sus respectivos reemplazantes:

- Subdirector Administrativo.
- Subdirectora de Enfermería.
- Jefa de Esterilización.
- Enfermera Jefe de UPC.
- Enfermera Jefe de Pabellón.
- Encargada de Compra de Insumos de Abastecimiento.
- Jefa de Abastecimiento.

Corresponderá a la Comisión:

- 1. Verificar la admisibilidad de las propuestas en conformidad con las bases publicadas.
- 2. Realizar el proceso de evaluación de las ofertas y antecedentes.
- 3. Elaborar el Informe de Evaluación de las Ofertas

Para evaluar las ofertas propuestas, se cuenta con los siguientes criterios:

| Criterios de Evaluación                                                                                       | Porcentaje<br><b>Técnico</b> |
|----------------------------------------------------------------------------------------------------|------------------------------|
| Calidad técnica del producto<br>a.                                                                            | 15%                          |
| Especificaciones del envase<br>b.                                                                             | 15%                          |
| Políticas de canje.<br>C.                                                                                     | 10%                          |
| Tiempo de respuesta al canje<br>d.                                                                            | 5%                           |
| Plazo de entrega de los productos contado desde la fecha de envío al<br>е.<br>proveedor de la orden de compra | 10%                          |
| Evaluación de muestras.<br>f.                                                                                 | 10%                          |
| Mejores condiciones laborales y remuneraciones otorgadas por el<br>g.<br>Oferente a sus trabajadores.         | 5%                           |
| h.<br>Precio de los productos.                                                                                | 30%                          |

**Tabla 49: Criterios de Evaluación Convenio**

Los puntajes de evaluación para cada criterio serán los siguientes:

 **Calidad técnica de los productos:** Se evalúan las especificaciones técnicas y calidad de los productos en cuanto a la materia prima, excipiente, nivel del laboratorio de origen. La evaluación de este criterio se realiza a partir de la información entregada por el proponente en su oferta técnica. La evaluación de este criterio se efectúa de acuerdo a la siguiente tabla:

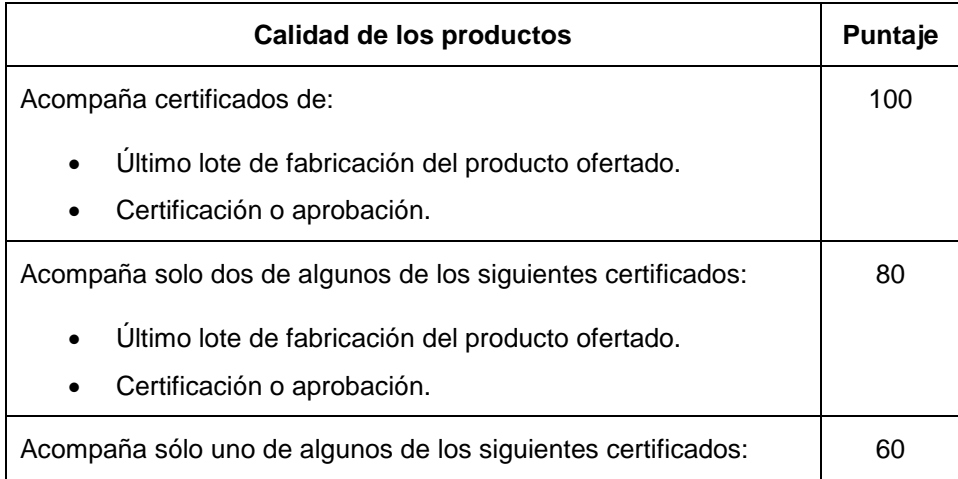

| · Último lote de fabricación del producto ofertado.<br>• Certificación o aprobación. |  |
|--------------------------------------------------------------------------------------|--|
| No acompaña ninguno de los certificados requeridos.                                  |  |

**Tabla 50: Puntajes de Evaluación Calidad Técnica**

 **Especificaciones del Envase:** se evaluará que el envase del producto cumpla con los requerimientos adjuntos en las bases de la licitación. La evaluación de este criterio se realizará a partir de la información entregada por el proponente en su oferta técnica de acuerdo a la siguiente escala:

|          | <b>Puntaje</b>                                                                                           |     |  |  |  |  |  |
|----------|----------------------------------------------------------------------------------------------------|-----|--|--|--|--|--|
| $\circ$  | Cumple las especificaciones<br>del<br>envase<br>requeridas                                               | 100 |  |  |  |  |  |
| $\circ$  | Indica información requerida (número de lote,<br>número de serie, fecha de vencimiento) en el<br>envase. |     |  |  |  |  |  |
| $\circ$  | Cumple especificaciones del envase                                                                       | 50  |  |  |  |  |  |
| $\circ$  | No indica información requerida (número de                                                               |     |  |  |  |  |  |
|          |                                                                                                    |     |  |  |  |  |  |
|          | el envase.                                                                                               |     |  |  |  |  |  |
| $\circ$  | especificaciones<br>del<br>No cumple<br>envase                                                           |     |  |  |  |  |  |
|          | requeridas                                                                                               |     |  |  |  |  |  |
| $\Omega$ | No indica información requerida (número de                                                               |     |  |  |  |  |  |
|          | lote, número de serie, fecha de vencimiento) en                                                          |     |  |  |  |  |  |
|          | el envase.                                                                                               |     |  |  |  |  |  |

**Tabla 51: Puntajes de evaluación Especificaciones del Envase**

 **Políticas de canje**: Este criterio se evalúa con la información entregada por el proponente de acuerdo a la siguiente escala:

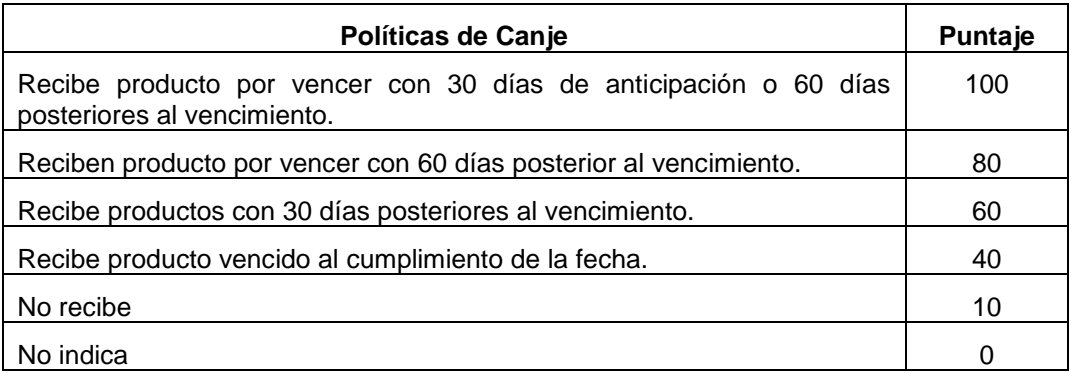

#### **Tabla 52: Puntajes de Evaluación Políticas de Canje**

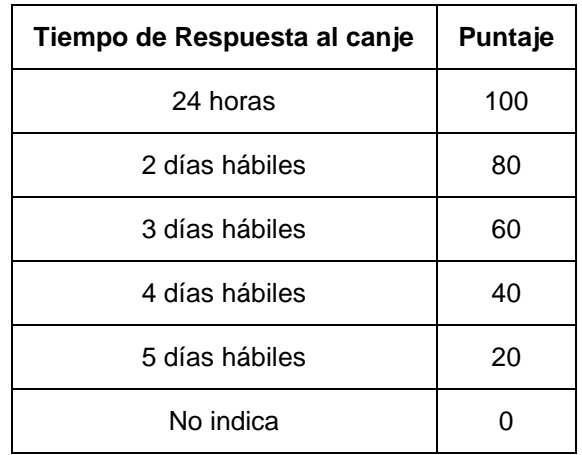

**Tiempo de respuesta al canje de producto**:

**Tabla 53: Puntajes de Evaluación Tiempo de respuesta al canje**

 **Plazo de entrega por parte de proveedor:** Este criterio se evaluará a partir de la información entregada por el proponente en su oferta técnica y de acuerdo a la siguiente tabla:

| Plazo de entrega                                                                           | Puntaje |
|--------------------------------------------------------------------------------------------|---------|
| Dentro de las 8 horas siguientes a la emisión de la orden de compra.                       | 100     |
| Dentro de las 24 horas siguientes a la emisión de la orden de compra.                      | 80      |
| Dentro de las 48 horas siguientes a la emisión de la orden de compra.                      | 60      |
| Mayor a 48 horas contadas desde la fecha de emisión de la orden de<br>compra o no informa. |         |

**Tabla 54: Puntajes de Evaluación de Plazo de Entrega**

 **Evaluación de muestras**: Este aspecto será evaluado a partir del análisis de las muestras de los insumos ofertados. Los resultados se expondrán en el informe emitido por el Jefe de Pabellones y el Jefe de la Unidad de Emergencias, de acuerdo a la siguiente tabla de puntuación:

| Tramos                   | Puntaje |
|--------------------------|---------|
| <b>Insumos Aprobados</b> | 100     |
| Insumos Reprobados       |         |

**Tabla 55: Puntaje Evaluación de Muestras**

- **Mejores condiciones laborales y remuneraciones otorgadas por el oferente a sus trabajadores:** Se evalúa la existencia de las siguientes condiciones laborales:
	- Políticas de reajustabilidad de las remuneraciones.
	- Políticas de capacitación laboral.
	- Contratación de personas discapacitadas.
	- Beneficios para la protección de la maternidad.
	- Flexibilidad horaria.
	- Mejoramiento de ambientes de trabajo.

La evaluación de este criterio se realiza a partir de la información entregada por el proponente en las bases administrativas:

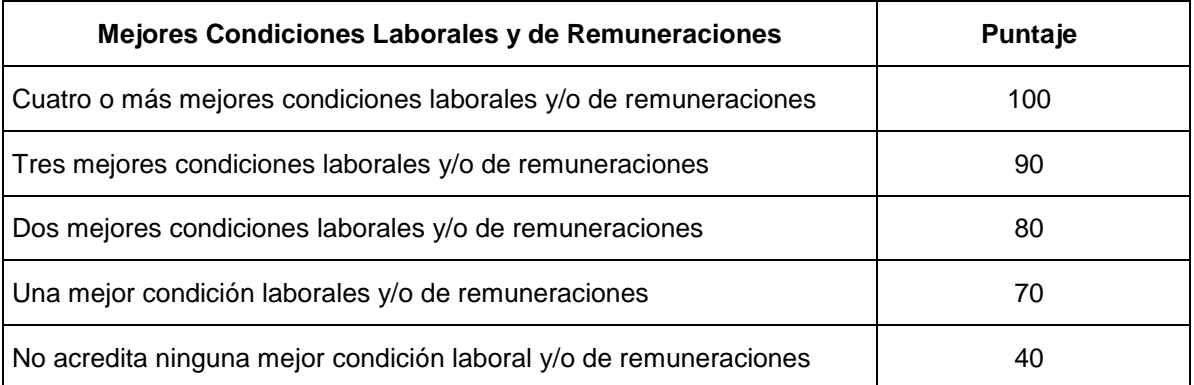

#### **Tabla 56: Puntaje Evaluación Mejores Condiciones Laborales**

 **Precio de los productos**: Se asignan 100 puntos a la oferta de menor valor. Las otras ofertas se evalúan de acuerdo a la siguiente ecuación:

$$
\frac{Precio\ oferta\ menor*100}{Precio\ oferta\ n}
$$

El informe redactado por la Comisión de Evaluación debe contener la siguiente información:

- 1. Verificación de admisibilidad de los proponentes: Se debe dejar constancia del cumplimiento en tiempo y forma en la presentación de cada proponente, o causal de exclusión.
- 2. Análisis de las propuestas.
- 3. Cuadro de todas las propuestas participantes consideradas por orden de puntaje total obtenido.
- 4. Análisis final de evaluación.
- 5. Proposición fundada de adjudicación de la licitación de alguno de los proponentes.

Las bases económicas, estipulan las condiciones económicas de la compra:

- El precio final del producto debe incluir traslados, promociones especiales, embalaje, seguros y otros que incidan en el valor del producto.
- Sobre las condiciones de pago, el proveedor podrá facturar sólo cada partida de productos efectivamente entregada y recibida conforme en la bodega del hospital.

Las bases técnicas, cuyo detalle se encuentra en el Anexo E, consideran el listado de los 26 insumos a licitar para el convenio, junto con las especificaciones del producto, las especificaciones del envase y la cantidad aproximada anual a adquirir.

# **Contraparte Técnica del Hospital**

Una vez adjudicada la licitación, la contraparte técnica del hospital es la Subdirectora de Enfermería. Su objetivo es realizar un seguimiento de los servicios contratadosy velar por la correcta ejecución de las obligaciones del proveedor.

Corresponde a la contraparte técnica:

- Informar a la Jefa de Abastecimiento de cualquier incumplimiento del proveedor.
- Reunirse periódicamente con el proveedor para evaluar el avance y calidad del servicio contratado.

 Proporcionar al proveedor la información disponible y la asistencia requerida para el desarrollo de su trabajo.

### **Incumplimiento de Contrato y Multas**

#### **Multas**

Una vez establecido el convenio con el proveedor, éste está sujeto a multas por incumplimiento de contrato. Las situaciones constitutivas de incumplimientos son:

- a) Multas por atraso: El incumplimiento del proveedor a los plazos establecidos, facultará al hospital para aplicar una multa equivalente al 5% del valor de los productos requeridos y no satisfechos por cada día de atraso hasta completar un máximo de 7..
- b) Multa por falta de disponibilidad de los productos: En caso que transcurran más de 7 días de atraso en la entrega,, se entenderá que el proveedor no dispone de los productos, por lo que el hospital está facultado para aplicar una multa equivalente al 25% del valor de los productos requeridos y no satisfechos, pudiendo además poner término anticipado al contrato de forma inmediata.

### **Excepciones**

Si se presentan eventos de fuerza mayor o caso fortuito que impidan al Proveedor dar cumplimiento oportuno o íntegro a las solicitudes de productos del hospital, podrá, dentro de las 48 horas siguientes al requerimiento, comunicar por escrito dicha circunstancia a la Jefa de Abastecimiento y a la Subdirectora de Enfermería, explicitando el evento invocado y la relación con el retraso en la entrega de productos.

Las multas aprobadas por el hospital se aplicarán descontando su valor del estado de pago del mes en que se produjo la falta o, a más tardar, dentro del mes subsiguiente, o bien de la garantía de fiel cumplimiento si es que no hubiera pagos pendientes. En caso que las multas excedan, en su monto total, al 40% del monto de la garantía o del valor total del convenio, se podrá poner término anticipado al contrato.

# **Término anticipado de contrato**

El Hospital puede poner término anticipado al contrato en cualquiera de las siguientes situaciones:

- Si el proveedor es declarado en quiebra o le son protestados documentos comerciales impagos por más de 60 días o que no hayan sido debidamente aclarados dentro de dicho plazo.
- Si el proveedor se encuentra en estado de notoria insolvencia, a menos que mejore las cauciones entregadas para garantizar el cumplimiento del contrato.
- En caso de término de giro, liquidación o disolución de la entidad proveedora.
- Si los productos de la licitación no cumplen con las características exigidas en las bases.
- Si se verifica cualquier otro incumplimiento grave de las obligaciones contraídas por el proveedor. Por ejemplo, incumplimiento que impida notoriamente la correcta y oportuna ejecución de los servicios contratados, aplicación de multas por falta de disponibilidad de productos, aplicación de multas que exceden en su monto al 40% de la garantía de fiel cumplimiento o del valor total del contrato.
- Incumplimiento reiterado del proveedor a sus obligaciones laborales y previsionales de sus trabajadores, es decir, en dos o más periodos.
- Si fuera exigido por el interés público o la seguridad nacional.
- Si las partes de común acuerdo convienen en dar término anticipado al contrato.

# **Condiciones de Pago**

El proveedor solo podrá facturar cada partida de productos efectivamente entregada y recibida conforme en la bodega del hospital. Para efectos del pago, el proveedor debe presentar:

- Factura correspondiente al monto a pagar.
- Documento 'Recepción de Mercadería' entregado por la Bodega de Insumos.
- Certificado que acredite el pago de las obligaciones previsionales y laborales, si corresponde.

El pago es efectuado en el plazo de 30 días corridos contados desde la entrega de la documentación requerida.

Una vez cerrada la licitación, se realiza el acto de apertura de las ofertas, en donde se verifica que cada proponente haya presentado los documentos y muestras de productos solicitados en las bases. En caso que no se cumpla algún requisito, el proponente es descartado.

# **13.4.- Resultados y análisis de la implementación piloto**

Como resultados de la implementación se consideran las ofertas económicas presentadas por los proveedores en el concurso público. Con esta información es posible evaluar si los convenios de abastecimiento presentan, entre sus principales beneficios, una disminución en los precios ofrecidos por los proponentes.

En la [Tabla 57](#page-303-0) se observa la información correspondiente al acto de apertura de las ofertas, donde se explicitan los precios mínimo, máximo y promedio.

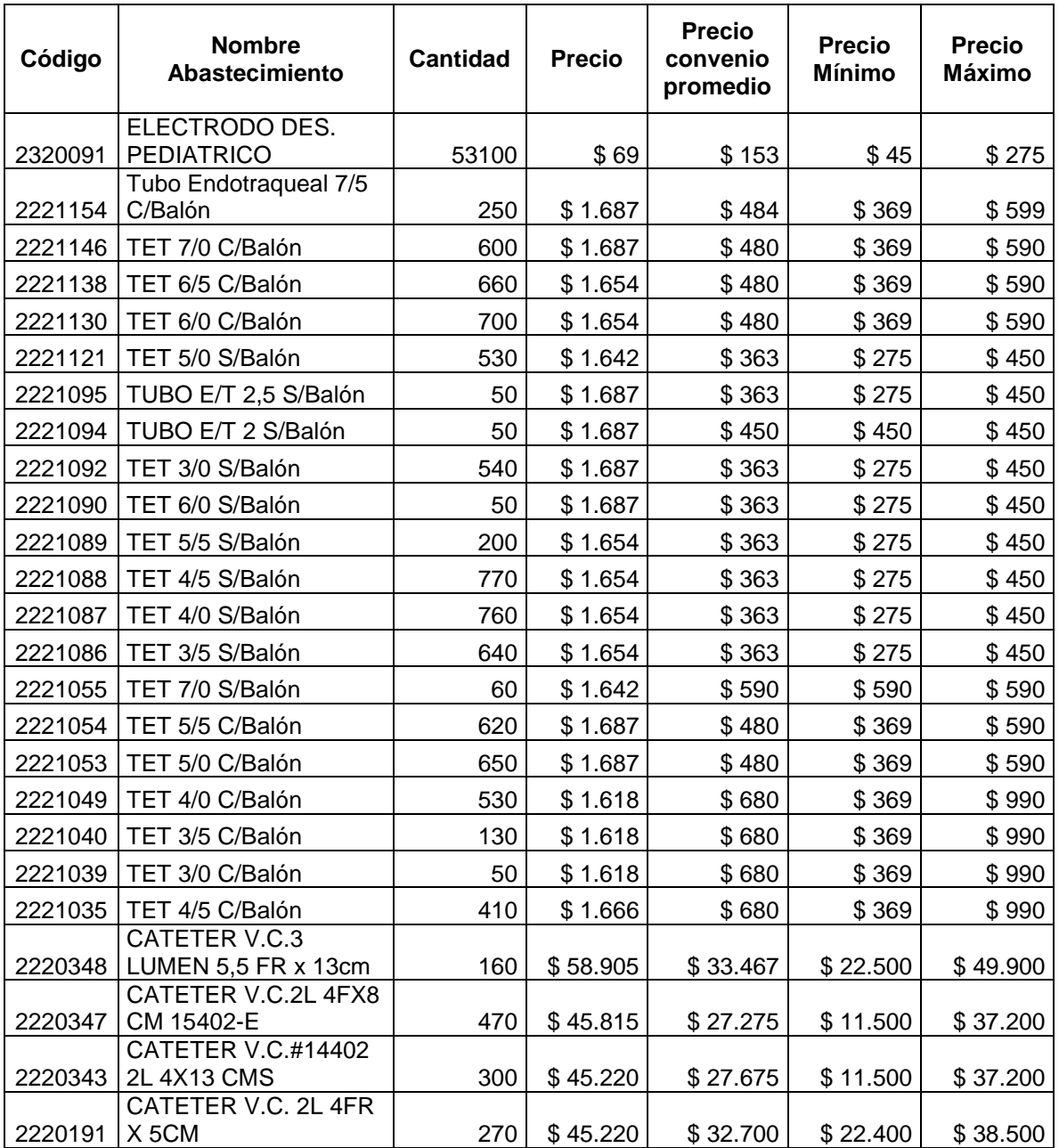

<span id="page-303-0"></span>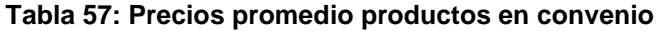

En la [Tabla 58](#page-304-0) se compara el gasto referencial de adquisiciones con el gasto promedio, gasto mínimo y gasto máximo.

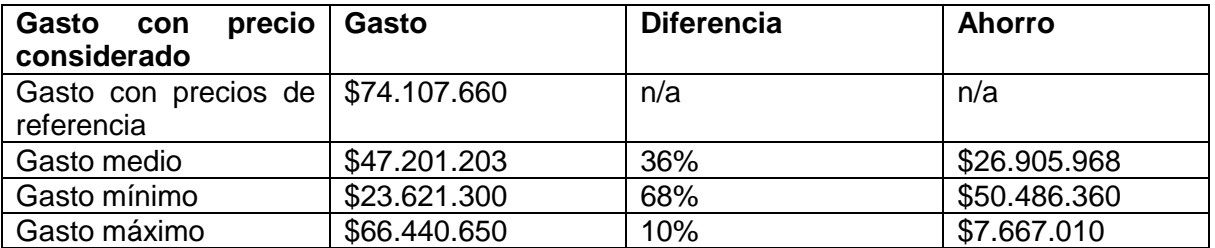

#### **Tabla 58: Gasto con precios considerados**

<span id="page-304-0"></span>Para los productos detallados en la [Tabla 57,](#page-303-0) se obtiene un ahorro promedio de un 36%. Considerando los precios mínimos, el ahorro alcanza un 68%, versus un 10% cuando se contemplan los precios máximos.

En el piloto realizado, los proponentes que se presentaron lo hicieron a precios al menos un 10% menores a los precios de referencia, lo que implica un ahorro directo en el costo de compra de los insumos.

Por todo lo anterior, se concluye que los convenios de abastecimiento son una forma óptima para la adquisición de insumos médicos, debido a que se permite establecer contratos a mediano y largo plazo con los proveedores, reduciendo los costos de compra, los costos administrativos, asegurando el suministro y la calidad de los productos entregados.

A continuación, en el capítulo 15 se detalla la gestión del cambio para lograr el apoyo organizacional requerido para el desarrollo del proyecto.

# **14.- Gestión del Cambio**

# **14.1.- Contexto Organizacional**

El Hospital Exequiel González Cortés es un centro de salud pediátrico de alta complejidad, perteneciente a la red de hospitales autogestionados. Forma parte del Servicio de Salud Metropolitano Sur y es un centro de referencia en cirugía de quemados.

El proyecto se lleva a cabo dentro de un contexto de cambios en la forma en que el hospital compra los insumos médicos para pabellón, debido a que se produce la incorporación de estos productos a los convenios marco de Chilecompra. Esto facilita la adquisición de varios insumos, a la vez, se hace necesario el conocer los requisitos de forma más exacta para hacer las solicitudes al proveedor. Por otro lado, se debe tener en consideración los demás proyectos que se desarrollaron en el hospital de forma paralela, lo que facilitó la disposición de las personas hacia la investigación realizada y los posteriores cambios.

El impacto de este proyecto es a nivel de la planificación de las compras de insumos y sus correspondientes cambios en la forma de realizar las adquisiciones. Una proporción de las repetitivas compras mensuales se plantea realizarlas a nivel anual, con mayor planificación y reduciendo las fallas en el suministro.

# **14.2.- Desafíos**

Las organizaciones presentan inercia y el logro de los cambios que se requieren para sobrevivir en el medio se muestra como un desafío. Cada persona que es tocada de alguna manera por el cambio es un actor relevante para el proyecto y cada uno de ellos debe hacerlo propio, las responsabilidades, esfuerzos y mejoras que se pueden obtener. De esta forma, cada actor debe ser tratado de manera diferente, en función de sus quiebres y preocupaciones. Los principales desafíos son:

- Lograr el apoyo de la Dirección del hospital, que avale el desarrollo del proyecto y la participación de todos los estamentos involucrados.
- Incorporar al Jefe de Pabellón y a un equipo de médicos especialistas, quienes provean de la información técnica de los insumos, apoyando con el conocimiento experto en todos los aspectos que lo requieran.
- Incorporar al personal de pabellón, como bodegueras, enfermeras y pabelloneras, quienes entreguen la información técnica de insumos, tasas de utilización y el conocimiento experto que se requiera.
- Incorporar al desarrollo del proyecto al área de Abastecimiento, quienes son especialistas de las compras desde el punto de vista administrativo.
- Formar una coalición conductora que tenga representantes de todos los estamentos, con autoridad y poder decisión para desarrollar el proyecto, con avances avalados por todos los actores relevantes.

# **14.3.- Estrategia para el Cambio**

# **14.3.1.- Sentido de Urgencia**

Organizacionalmente, se tiene una percepción negativa del abastecimiento de insumos, debido a distintos fallos que se producen en el aprovisionamiento. Los más frecuentes son:

- Los productos recibidos por los servicios no cumplen las especificaciones técnicas requeridas.
- Los productos recibidos no llegan en plazo.
- El inventario de productos no alcanza para cubrir la demanda.

Todo esto genera que tanto los servicios como el área de abastecimiento tengan distintas percepciones, tales como:

- El área de abastecimiento compra a los proveedores una cantidad menor a la solicitada por los servicios.
- Los servicios envían al área de abastecimiento un requerimiento mayor a la demanda o utilización real de los insumos.
- El área de abastecimiento no compra de acuerdo a las especificaciones requeridas.
- Los servicios no entregan las especificaciones técnicas que se necesitan para realizar las licitaciones y convenios, sino que entregan marcas de productos.

Usualmente, los fallos en el aprovisionamiento se resuelven mediante compras urgentes. Sin embargo, no todos los insumos pueden ser adquiridos bajo esta modalidad, lo que genera un quiebre en el servicio de pabellón pues se debe suspender la intervención de un paciente por falta de insumos. Los costos de la cancelación son muy altos y consideran el costo de oportunidad del paciente y de los recursos, entre otros. Es esta situación la que deja en evidencia que las compras urgentes sólo solucionan la incidencia, más no la causa última de la falta de insumos, haciendo que todos los actores involucrados sientan la necesidad de desarrollar un proyecto que evite los fallos en el suministro de insumos médicos.

# **14.3.2.- El poder dentro de la organización en relación al proyecto**

En esta sección se describen los actores relevantes en relación al proyecto, los que tienen poder de decisión y acción sobre él. Cada uno de ellos tiene diferentes quiebres y preocupaciones, por lo que la narrativa de oferta que les hará más sentido será distinta. Los actores relevantes del proyecto pueden dividirse en dos: los que provienen del ámbito clínico y los del ámbito administrativo. En la [Tabla 59](#page-308-0) se observan los actores que provienen del ámbito clínico, donde se considera al jefe de pabellón, los médicos especialistas y el personal del servicio de pabellón, además de incluir a los jefes de otros servicios, como Farmacia, UPC y Esterilización.

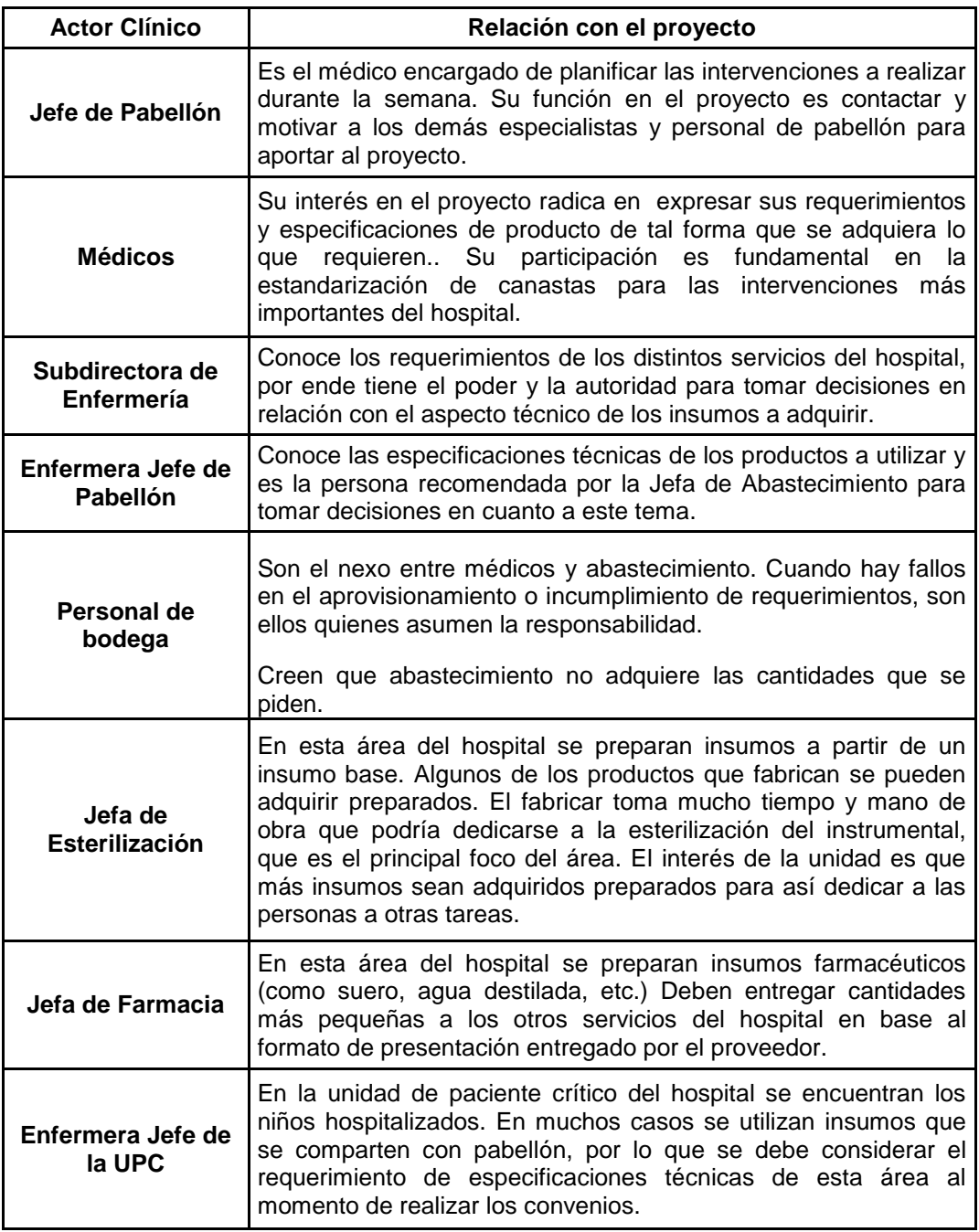

## **Tabla 59: Actores del ámbito clínico y su relación con el proyecto**

<span id="page-308-0"></span>Por otro lado, en la [Tabla 60](#page-309-0) se observan los actores que provienen del ámbito administrativo, incluyendo al subdirector del hospital, la jefa de abastecimiento y el personal encargado del área, así como también al encargado de control de gestión.

| Actor                                     | Relación con el proyecto                                                                                                    |
|-------------------------------------------|----------------------------------------------------------------------------------------------------|
| <b>Subdirector</b><br>Administrativo      | Su principal interés es poder establecer mejores formas de<br>adquirir los insumos de pabellón, entre las cuales se encuentran<br>los convenios de suministro. De esta forma busca solucionar la<br>falta o exceso de inventario en las bodegas de pabellón. |
| Jefa de<br>Abastecimiento                 | Es la encargada de tomar las decisiones finales en cuanto a los<br>convenios. Su labor se ve dificultada debido a que no tiene<br>acceso expedito a las especificaciones técnicas necesarias para<br>hacer los convenios y licitaciones.                     |
| Encargada de<br>Abastecimiento            | Sus principal preocupación son: los quiebres de stock, lo que<br>requiere la realización de compras urgentes y la programación<br>mensual de las compras.                                                                                                    |
| Encargado de<br><b>Control de Gestión</b> | En esta área del hospital se almacenan los datos referentes a las<br>intervenciones realizadas, pudiendo obtener estadísticas<br>e<br>información relevante para tomar decisiones.                                                                           |

**Tabla 60: Actores del ámbito administrativo y su relación con el proyecto**

<span id="page-309-0"></span>Debido a que la relación de cada actor con la organización y con el proyecto es diferente, la capacidad de influencia y toma de decisiones será distinta. En la [Tabla 61](#page-309-1) se encuentra la distribución del poder de los actores.

Se observa que los actores con mayor poder son los que se encuentran en el área de abastecimiento. Por otro lado, el poder del jefe de pabellón y los médicos es muy alto, por cuanto la percepción que se tiene de ellos en la organización lleva a que su opinión y apoyo sea muy relevante para cualquier proyecto que se desee realizar.

| Actor                        | <b>Poder</b> | Actor                                  | <b>Poder</b> |
|------------------------------|--------------|----------------------------------------|--------------|
| Jefe de Pabellón             | Alto         | <b>Subdirector Administrativo</b>      | Alto         |
| <b>Médicos Especialistas</b> | Alto         | Jefa de Abastecimiento                 | Alto         |
| Subdirectora de Enfermería   | Alto         | Encargada de Abastecimiento            | Medio        |
| Enfermera Jefe de Pabellón   | Medio        | <b>Encargado de Control de Gestión</b> | Bajo         |
| Personal de Bodega           | Medio        |                                        |              |
| Jefa de Esterilización       | Bajo         |                                        |              |
| Jefa de Farmacia             | Bajo         |                                        |              |
| Enfermera Jefe de la UPC     | Medio        |                                        |              |

<span id="page-309-1"></span>**Tabla 61: Actores y su poder en relación al proyecto**

# **14.3.3.- Coalición Conductora**

Un proceso de cambio exitoso requiere de una coalición conductora que lo dirija y genere los avances deseados. En el caso de este proyecto, la coalición conductora tiene dos componentes: una clínica o técnica y una administrativa.

Por el lado clínico, el líder debe ser el Jefe de Pabellón, pues otorga el poder jerárquico necesario para influir en la organización, en particular en el servicio de pabellón y en los especialistas que deben aportar a la conformación de las canastas de insumos. En igual nivel jerárquico y con igual poder de decisión debe quedar la Subdirectora de Enfermería, quien conoce los requerimientos de todos los servicios del hospital y tiene poder de decisión sobre las especificaciones técnicas. A cargo de ellos queda la Enfermera Jefe de Pabellón y el personal de bodega. Como personal asociado al proyecto, aportando su experiencia y conocimientos de los insumos utilizados, queda la Jefa de Esterilización, la Jefa de Farmacia y la Enfermera Jefe de la UPC.

Por el lado administrativo, el líder es el Subdirector Administrativo, teniendo en cuenta su rango jerárquico, su cercanía con la Dirección del hospital y la experiencia en el ámbito de las compras públicas. Luego le sigue la Jefa de Abastecimiento, quien debe tomar las decisiones para realizar las adquisiciones, con la información que prepara la Encargada de Abastecimiento.

Finalmente, el Encargado de Control de Gestión es quien provee de información para llevar a cabo las proyecciones sobre la producción hospitalaria, lo cual lo hace un actor relevante para el desarrollo del proyecto.

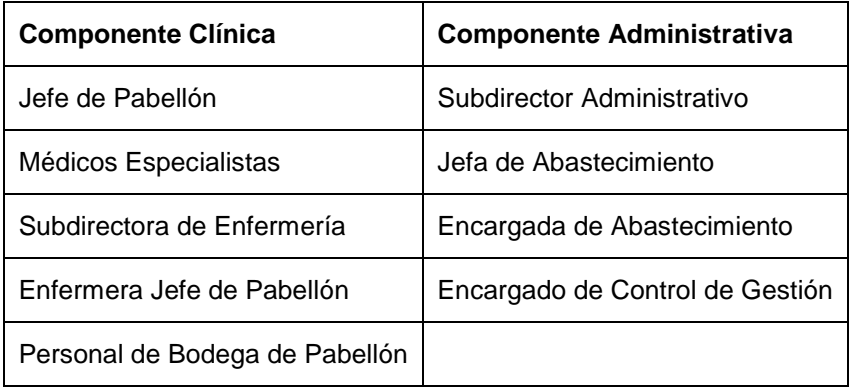

| Jefa de Esterilización   |  |
|--------------------------|--|
| Jefa de Farmacia         |  |
| Enfermera Jefe de la UPC |  |

**Tabla 62: Coalición Conductora**

Para que todo esto sea posible, es relevante considerar a un Gestor de Proyectos, que vincule tanto la componente clínica como administrativa. Es en la conversación de ambos sectores donde se produce la mayor comunicación y sinergia, siendo capaces de llegar a acuerdos, resolver situaciones y generar avances en el proyecto.

Dado lo anterior, la coalición conductora se conforma de la siguiente manera:

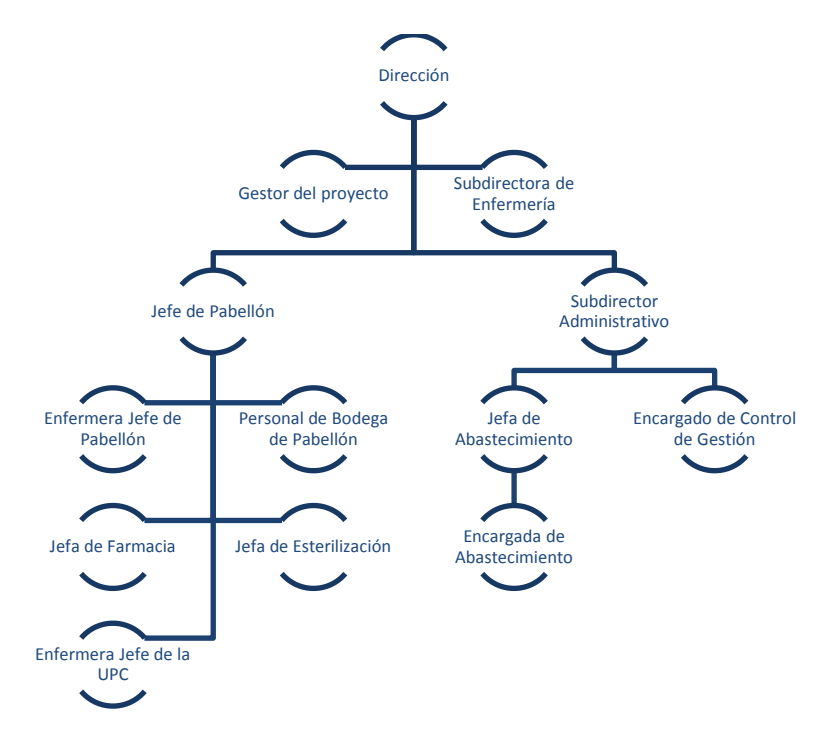

**Figura 162: Coalición Conductora**

# **14.3.4.- Narrativas para la organización**

Las narrativas son muy relevantes para un proceso de cambio exitoso. Éstas dependen del perfil y cargo de la persona para quien se diseña la narrativa y el rol esperado para el proyecto. Una narrativa efectiva es capaz de hacer sentido y ser entendida por quien recibe la información.

Por ello, debido a que cada actor se relaciona de diferente forma con el proyecto, con distintos intereses, quiebres y preocupaciones, la narrativa de oferta es distinta para que haga sentido y sea atrayente para el actor correspondiente. A continuación en la [Tabla 63](#page-314-0) y [Tabla 64](#page-315-0) se observan las narrativas para cada actor.

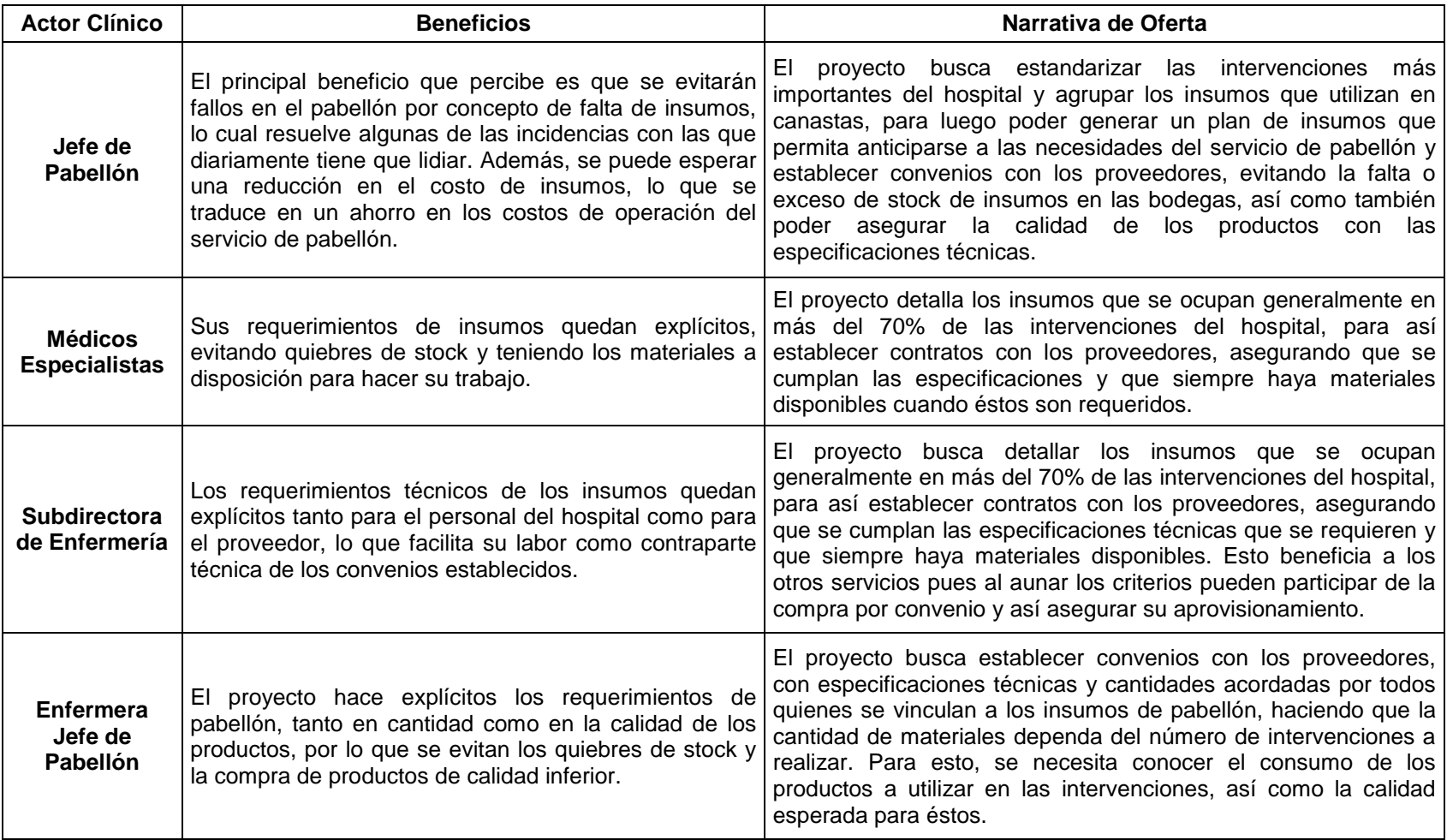

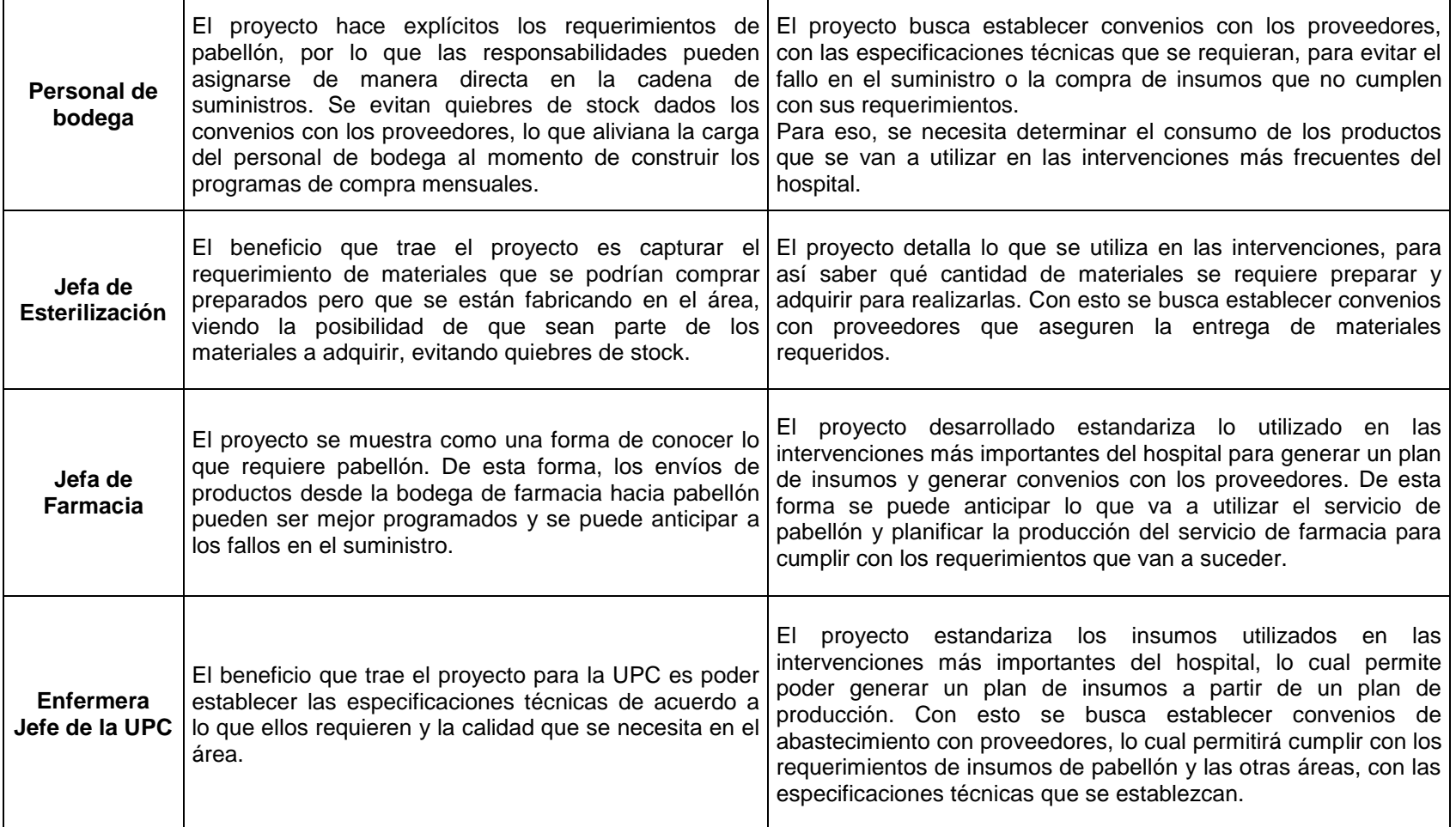

<span id="page-314-0"></span>**Tabla 63: Beneficios y Narrativas para los Actores Clínicos**

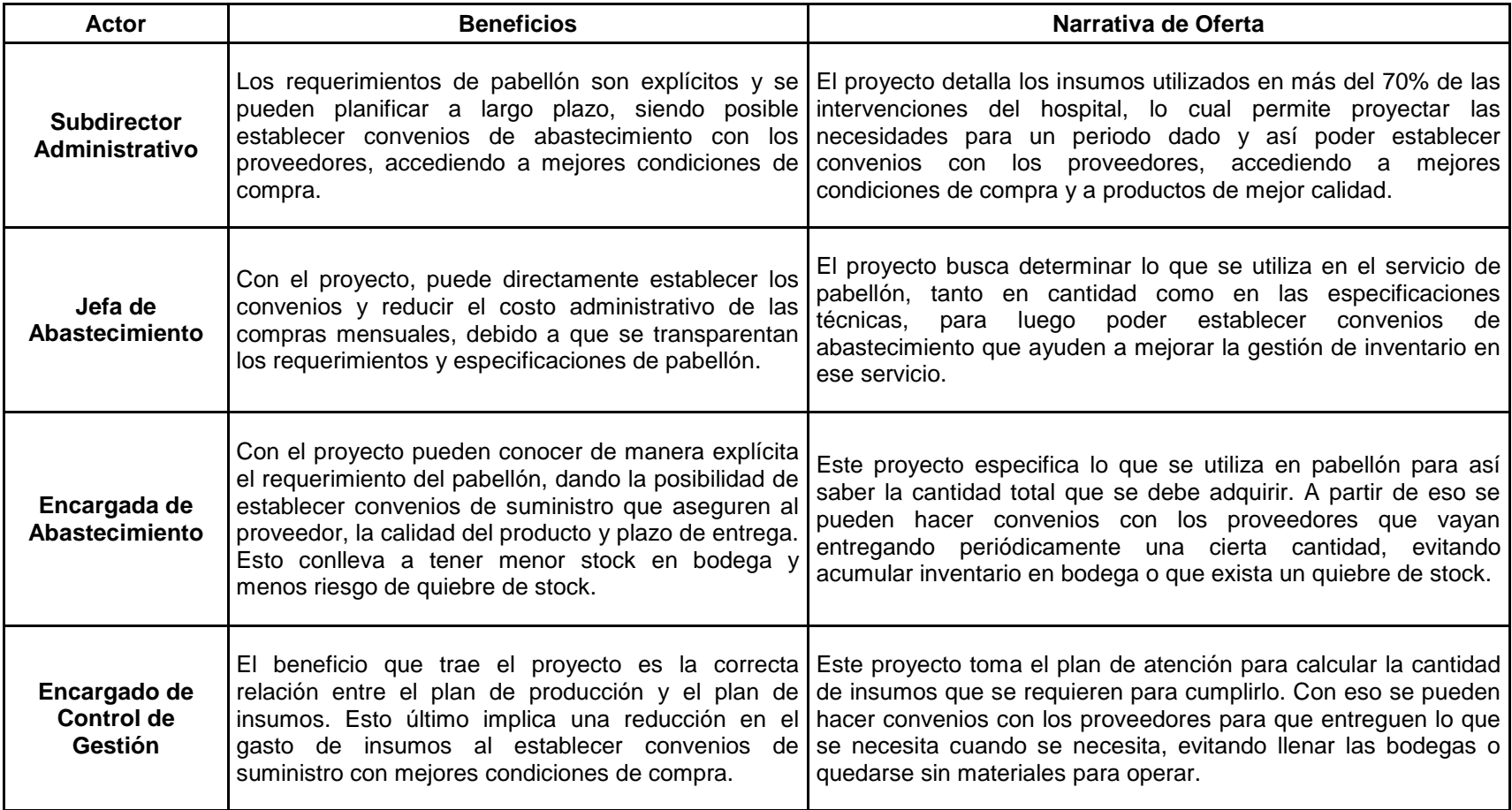

<span id="page-315-0"></span>**Tabla 64: Beneficios y Narrativas para los Actores Administrativos**

## **14.3.5.- Aspectos a conservar**

Aun cuando este proyecto intenta introducir cambios en la forma de realizar las actividades de compra e inventario de los insumos de pabellón, con un enfoque de estandarización para facilitar la gestión de los materiales utilizados, se debe tener especial cuidado de observar los aspectos que deben ser conservados, los cuales son esenciales para el hospital y su cultura organizacional.

En el hospital, lo principal a conservar es el espíritu social de brindar la mejor atención a los pacientes, sin dar tanta consideración a los aspectos de gestión. Además, se debe conservar en el proyecto el respeto por el médico y su labor, sin limitar lo que necesita para las intervenciones: el objetivo del proyecto es asegurar la presencia de los principales productos en la bodega de pabellón, sin disminuir la variedad de materiales que los cirujanos requieran. Por lo mismo, el proyecto trabaja con plazos de compra mayores, que alejen el problema de la variabilidad de los productos.

Otro aspecto a conservar y que ha sido muy relevante para el desarrollo del proyecto es el juicio experto, reconociendo que son las personas que trabajan en el hospital quienes tienen mayor conocimiento clínico, por lo que el proyecto se construye en conjunto con ellos.

Finalmente, se trata de conservar el espíritu social, haciendo que prime por sobre el enfoque de eficiencia que busca minimizar costos ante todo, poniendo por delante la calidad de la atención otorgada.

# **14.3.6.- Plan y estrategia Comunicacional**

Parte importante de la implementación de un proyecto de cambio es comunicarlo a toda la organización, o al menos la parte que se vea afectada de alguna manera por el proyecto. Por lo mismo, es relevante desarrollar una estrategia comunicacional que sea efectiva al momento de transmitir las ideas que se están llevando a cabo, generando un sentido de inclusión y pertenencia que ayuda a la generación y aceptación del cambio.

Un plan comunicacional tradicional se compone de los siguientes pasos:

- 1. Determinar los objetivos a conseguir.
- 2. Determinar la idea a comunicar.
- 3. Determinar personas a quienes se debe comunicar la idea.
- 4. Determinar presupuesto para la comunicación.
- 5. Seleccionar medios y frecuencia de la comunicación.
- 6. Ejecutar el plan y medir el impacto.

Adaptando estos pasos del plan comunicacional a las necesidades del proyecto, se tiene la siguiente estrategia de comunicación:

- 1. El objetivo principal es dar a conocer el proyecto a los servicios del hospital que se ven involucrados en la adquisición de insumos y que van a percibir cambios en los productos que reciben luego de la implementación de los convenios de abastecimiento.
- 2. La idea a transmitir es la necesidad y utilidad de establecer convenios de abastecimiento como forma de compra eficiente, pero que para ello es necesaria la cooperación de los distintos estamentos en la determinación de los requerimientos.
- 3. La información debe llegar al servicio de pabellón y todos los servicios que compartan insumos con éste, indicándoles que la modalidad de adquisición de los productos cambiará hacia los convenios de abastecimiento.
- 4. En este caso no existe un costo comunicacional explícito, pues la comunicación se realiza por medio de las personas.
- 5. El medio apropiado para comunicar los beneficios y objetivos del proyecto es a través de reuniones informativas con los estamentos involucrados.

# **14.3.7.- Evaluación y cierre del proceso de cambio**

El cierre de un proceso de cambio es muy relevante, por cuanto representa un hito importante para la organización. Por otro lado, la evaluación indicará si el proceso fue exitoso o no.

La evaluación del proceso de cambio no sólo debe hacerse al final del periodo, sino que debe ser constante durante todo el desarrollo e implementación del proyecto.

Para que el proceso de cambio sea efectivo, debe ocurrir que:

- La organización, particularmente los actores involucrados, estén conscientes de la necesidad de generar convenios con proveedores, como forma de realizar las adquisiciones más eficientemente.
- Los actores involucrados desde el punto de vista clínico vean la importancia de estandarizar los requerimientos para las intervenciones más frecuentes del hospital, como forma de conocer las necesidades de insumos de pabellón.
- Los actores involucrados desde el punto de vista administrativo sean conscientes de la importancia de los convenios de abastecimiento y vean los beneficios que traen, tanto económicos como administrativos.
- El personal de abastecimiento y de control de gestión entreguen la información requerida para realizar los análisis que permitan concluir respecto de las necesidades de insumos de pabellón y otras áreas vinculadas.

A continuación, se muestra el panel de control de los avances de las tareas requeridas de los distintos actores involucrados para generar los convenios de abastecimiento para un periodo.

Las tareas asociadas a los actores clínicos, en la [Tabla 65,](#page-319-0) se realizan de manera simultánea. Por otro lado, las actividades de los actores del sector administrativo, en la [Tabla 66,](#page-319-1) deben ser realizadas de forma secuencial.

La secuencia de actividades se observa en la [Tabla 67.](#page-320-0)

| Encargado                                      | Tarea                                                                                                    | Fecha<br><b>Inicio</b> | <b>Plazo</b> | Fecha<br>Término | Cumplimiento |
|------------------------------------------------|----------------------------------------------------------------------------------------------------|------------------------|--------------|------------------|--------------|
| <b>Enfermera</b><br>Jefe de<br><b>Pabellón</b> | Revisar<br>establecer<br><b>V</b><br>especificaciones técnicas<br>productos requeridos                                                         |                        | 2 semanas    |                  |              |
| Personal de<br><b>Bodega</b>                   | Sugerir cantidad estimada<br>Establecer<br>requerida.<br>especificaciones técnicas<br>productos.                                               |                        | 2 semanas    |                  |              |
| <b>Enfermera</b><br><b>Jefe UPC</b>            | Revisar<br>$\mathsf{v}$<br>establecer<br>especificaciones técnicas<br>productos<br>requeridos.<br>cantidad<br>Establecer<br>estimada requerida |                        | 2 semanas    |                  |              |
| <b>Médicos</b><br><b>Especialistas</b>         | Revisar<br>productos<br>requeridos<br>٧<br>especificaciones                                                                                    |                        | 1 semana     |                  |              |
| Jefe Pabellón                                  | Revisar<br>productos<br>requeridos<br>٧<br>especificaciones                                                                                    |                        | 1 semana     |                  |              |
| <b>Subdirectora</b><br>de<br>enfermería        | Reunir<br>revisar<br>V<br>especificaciones técnicas<br>establecidas<br>los<br>por<br>actores anteriores.                                       |                        | 1 semana     |                  |              |

**Tabla 65: Tareas y Cumplimiento Actores Clínicos**

<span id="page-319-0"></span>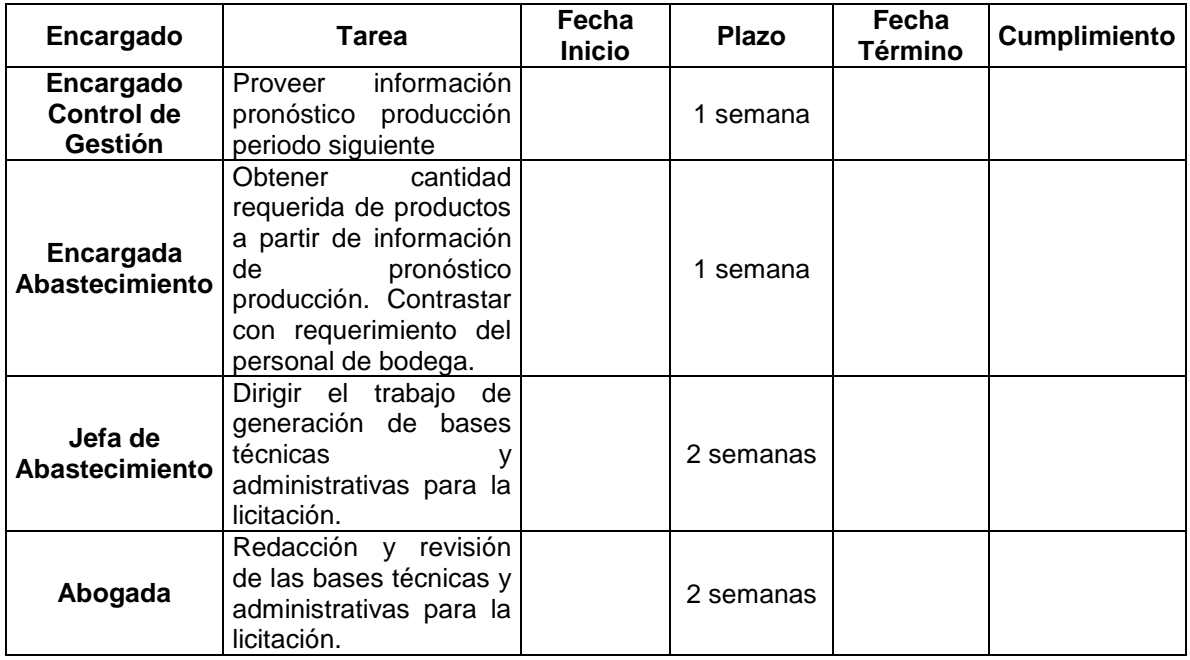

## <span id="page-319-1"></span>**Tabla 66: Tareas y Cumplimiento Actores Administrativos**

| Encargado                    | 1 | 2 | 3 | 5 | 6 | 8 |
|------------------------------|---|---|---|---|---|---|
| Enfermera Jefe de Pabellón   |   |   |   |   |   |   |
| Personal de Bodega           |   |   |   |   |   |   |
| Enfermera Jefe UPC           |   |   |   |   |   |   |
| Médicos Especialistas        |   |   |   |   |   |   |
| Jefe Pabellón                |   |   |   |   |   |   |
| Subdirectora de Enfermería   |   |   |   |   |   |   |
| Encargado Control de Gestión |   |   |   |   |   |   |
| Encargada Abastecimiento     |   |   |   |   |   |   |
| Jefa de Abastecimiento       |   |   |   |   |   |   |
| Abogada                      |   |   |   |   |   |   |

**Tabla 67: Plazos actividades para cada actor**

<span id="page-320-0"></span>Una vez que se ha desarrollado la licitación y ésta se encuentra en el portal de compras públicas del estado, está establecido por ley que se debe conformar una Comisión Evaluadora, la cual toma actores de la Coalición para el Cambio. Los participantes de la comisión son:

- Subdirector Administrativo.
- Subdirectora de Enfermería.
- Jefa de Esterilización.
- Enfermera Jefe de la UPC.
- Enfermera Jefe de Pabellón.
- Encargada de Compras Insumos Abastecimiento.
- Jefa de Abastecimiento.

Corresponde a la comisión:

- Verificar la admisibilidad de las propuestas, en conformidad con lo publicado en las bases de la licitación.
- Realizar el proceso de evaluación de las ofertas y antecedentes.
- Elaborar el Informe de Evaluación de las Ofertas.

El Informe de Evaluación de las Ofertas contiene:

 Verificación de la admisibilidad de los proponentes. Se debe dejar constancia del cumplimiento por parte de cada proponente de la presentación en tiempo y forma de las propuestas.

- Análisis particular de las propuestas.
- Cuadro de todas las propuestas participantes consideradas por orden de puntaje total obtenido.
- Análisis final de evaluación y observaciones.
- Proposición fundada de adjudicación de la licitación a alguno de los proponentes.

Luego, una vez que se han establecido los convenios, el hospital debe contar con una contraparte técnica que mantenga relación con el proveedor contratado. En este caso, la Subdirectora de Enfermería tomar este rol. Ella debe realizar el seguimiento de los servicios contratados y debe velar por la correcta ejecución de las obligaciones del proveedor. Corresponde a la contraparte técnica:

- Informar a la Jefa de Abastecimiento respecto de cualquier incumplimiento del proveedor a las obligaciones asumidas.
- Convocar al proveedor a reuniones periódicas para evaluar el avance y calidad de los servicios contratados.
- Proporcionar al proveedor la información disponible y asistencia que se requiera para el desarrollo de su trabajo.

Es de gran relevancia para el proceso de cambio controlar que las entregas de cada insumo sujeto a convenio de abastecimiento se estén realizando de manera adecuada, pues de esto depende el éxito del proyecto.

| <b>Insumo</b>    |                            |                           |
|------------------|----------------------------|---------------------------|
| <b>Proveedor</b> |                            |                           |
| <b>Periodo</b>   | <b>Cantidad Solicitada</b> | <b>Cantidad Entregada</b> |
| Enero            |                            |                           |
| Febrero          |                            |                           |
| Marzo            |                            |                           |
| Abril            |                            |                           |
| Mayo             |                            |                           |
| Junio            |                            |                           |
| Julio            |                            |                           |
| Agosto           |                            |                           |
| Septiembre       |                            |                           |
| Octubre          |                            |                           |
| Noviembre        |                            |                           |
| <b>Diciembre</b> |                            |                           |

**Tabla 68: Control Entregas Convenios**

En relación a esto, la bodega de insumos se encarga de recibir los productos licitados y entregar el documento 'Recepción de Mercadería' al Área de Abastecimiento, confirmando el recibo conforme de los productos solicitados.

Finalmente, el proceso de cambio puede darse por concluido cuando se demuestra que los convenios de abastecimiento dan buenos resultados, los proveedores cumplen los compromisos acordados y las cantidades adquiridas son adecuadas para la demanda y utilización de pabellón.

# **15.- Justificación Económica del Proyecto y Evaluación**

# **15.1.- Beneficios**

Debido a la naturaleza del proyecto y la información disponible actualmente en el hospital, se distinguen dos tipos de beneficios: intangibles y tangibles.

### **Intangibles:**

- Mayor conocimiento de los requerimientos de pabellón.
- Mayor transparencia en las compras.
- Mayor flexibilidad en la planificación y compra de los insumos.
- Mayor control en el cumplimiento de convenios.
- Aumento de la producción debido a que se tienen los materiales requeridos para operar.

### **Tangibles**

Principalmente se relacionan con el ahorro de costos que el proyecto reportará al hospital, entre ellos:

- Menor precio de compra: menor precio por volumen, dado por el convenio.
- Menor costo administrativo de compra: menor costo administrativo de elevar las órdenes de compra. Se gastan menos horas/hombre en la burocracia que antecede a un pedido de insumos debido a que los requerimientos del plan de insumos vendrán dados por el plan de producción y existirán convenios que disminuirán la tramitación necesaria.
- Menor costo de inventario en bodega: Se desincentiva el sobre stock debido a que existen convenios que aseguran el aprovisionamiento, disminuyendo así los costos de bodegaje.
- Menores costos por mermas y pérdidas: se reduce la cantidad adquirida.
- Reducción en los costos por intervenciones no realizadas y por compras urgentes, debido a que se asegura la provisión de insumos.
## **15.2.- Costos**

Los principales costos de este proyecto se encuentran ubicados en la fase de desarrollo, durante el año 0, debido a la intensiva necesidad del capital humano en la elaboración del proyecto. Entre el personal que participa de esta etapa se cuenta a:

- Subdirector Administrativo
- Jefe de Abastecimiento
- Encargado de Compras del área de Abastecimiento
- Abogado
- Personal del área de pabellón
- Jefe de Pabellón
- Médicos Especialistas
- Ingeniero Desarrollador como Jefe de Proyecto

Una vez que el proyecto entra en operación, se requiere contar con personal que prepare las bases de la licitación, que son:

- Jefe de Abastecimiento
- Abogado
- Encargado de Compras área de Abastecimiento
- Subdirector Administrativo

Luego de que se han preparado las bases de la licitación y se han publicado en el portal Chilecompras, comienza el proceso administrativo de postulación. Una vez terminado ese plazo, se requiere contar con una comisión evaluadora que califique las ofertas y determine cuál será el proveedor seleccionado. La comisión evaluadora está compuesta por:

- Subdirector Administrativo
- Subdirectora de Enfermería
- Jefe de Esterilización
- Enfermera Jefe UPC
- Enfermera Jefe Pabellón
- Encargado de Compras área de Abastecimiento
- Jefe de Abastecimiento

Una vez determinado el proveedor para el periodo estipulado en las bases de la licitación, se debe mantener una contraparte técnica y otra administrativa que mantengan reuniones periódicas con el proveedor para evaluar el desempeño del convenio suscrito.

Por otro lado, el proyecto no contempla inversión de equipos, costos de licencia de programas u otro tipo de gasto. Sin embargo, si incluye el costo de las horas/hombre de las personas que utilizan la aplicación.

# **15.3.- Otras Consideraciones**

# **15.3.1.- Horizonte de evaluación**

Para definir este parámetro de evaluación del proyecto, es importante tener en cuenta dos factores:

- Adquisición de nueva tecnología, tanto por parte del ministerio como por parte del hospital, que mejore la gestión de insumos en la institución.
- Desarrollo de nuevo modelo hospitalario: éste se enmarca dentro del Programa de Concesiones del Estado, el cual busca concesionar ciertos centros hospitalarios para mejorar su operación, junto con el desarrollo de un nuevo modelo de gestión. En éste, tal como se ve en la [Figura 163,](#page-326-0) la sociedad concesionaria quedaría a cargo del desarrollo del proyecto hospitalario, de la construcción, de la mantención de la infraestructura y de la prestación de servicios de apoyo no clínicos (ver Anexo n°3).

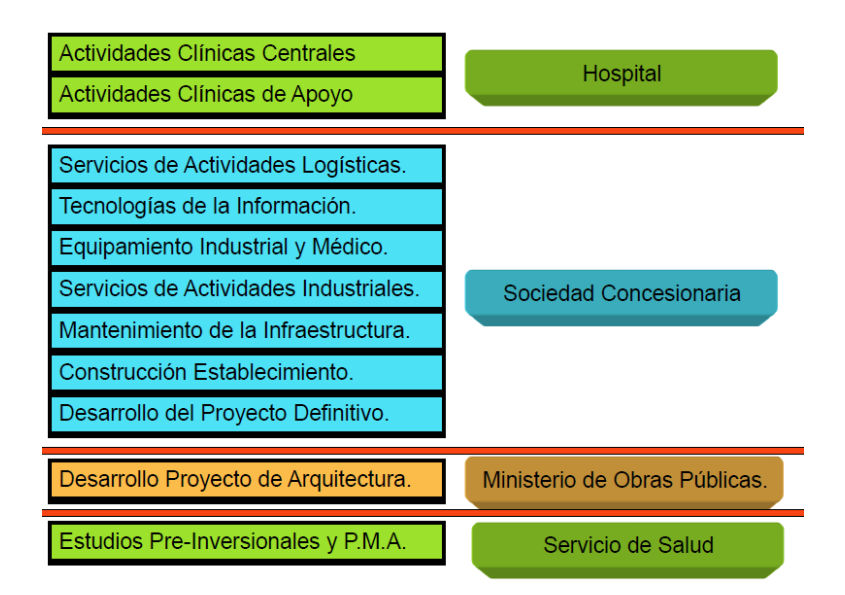

#### **Figura 163: Actividades de cada institución participante de la concesión**

<span id="page-326-0"></span>Dentro de los cambios que se consideran para el modelo de gestión hospitalaria, es la incorporación de un nuevo trato con los proveedores, permitiéndoles a ellos manejar las bodegas y el stock de insumos del hospital. Con esto se busca una reducción de costos y una mejor administración de los recursos disponibles, emulando los modelos de abastecimiento que se encuentran vigentes en otras industrias.

En la [Figura 164](#page-327-0) se observa el programa de concesiones hospitalarias del gobierno, el cual considera un primer periodo de concesiones completas, un segundo periodo de concesiones parciales que conlleva la normalización o reconstrucción de hospitales afectados por el terremoto. Luego de esto se pasa a un periodo de validación de modelo hospitalario para finalmente considerar extender el modelo a otros hospitales.

Con todo lo anterior, se concluye que el periodo de evaluación idóneo para el proyecto es de 5 años, asumiendo que se extienda el nuevo modelo a los hospitales públicos actualmente en funcionamiento o bien, la aparición de una nueva tecnología que reemplace el sistema actualmente en implementación.

| Primer Periodo                                        | Segundo Periodo                                                   | <b>Tercer Periodo</b>                                                                              | <b>Cuarto Periodo</b>                                |
|-------------------------------------------------------|-------------------------------------------------------------------|----------------------------------------------------------------------------------------------------|------------------------------------------------------|
| Concesión<br>Hospital Maipú<br>Hospital La<br>Florida | Normalización<br>Para Hospitales<br>afectados por el<br>terremoto | <b>Validación</b><br>Observar<br>comportamiento del<br>modelo de<br>concesiones para<br>hospitales | <b>Extensión</b><br>Del modelo a otros<br>hospitales |
| Años<br>2014                                          |                                                                   | 2016-2017                                                                                          | 2021                                                 |

**Figura 164: Programa Concesiones Hospitalarias**

## <span id="page-327-0"></span>**15.3.2.- Impuestos**

Debido a que el proyecto de gestión de insumos se desarrolla en una institución pública, éste no se encuentra sujeto a impuestos. Debido a esto, el flujo de caja no considera los ítems de depreciación, pérdida del ejercicio anterior, pérdida o ganancia de capital, pues éstos son conceptos contables que no tienen valor real a menos que se consideren los impuestos en la evaluación.

# **15.3.3.- Tasa de Descuento**

l

La tasa social de descuento representa el costo de oportunidad en el que incurre el país cuando utiliza recursos para financiar proyectos. Estos recursos provienen de las siguientes fuentes: menos consumo (mayor ahorro), de menor inversión privada y del sector externo. Por lo tanto, depende de la tasa, de preferencia intertemporal del consumo, de la rentabilidad marginal del sector privado y de la tasa de interés de los créditos externos.

La tasa social de descuento a emplear, por tanto, será del 6%, del año 2012 en adelante, de acuerdo a lo determinado por el Ministerio de Desarrollo Social (MIDEPLAN).<sup>13</sup>

<sup>&</sup>lt;sup>13</sup> Precios Sociales para la Evaluación Social de Proyectos, MIDEPLAN. http://sni.ministeriodesarrollosocial.gob.cl/postulacion\_links/78\_77\_precios\_sociales\_nip

# **15.4.- Construcción de Flujo de Caja**

#### **Supuestos**

- No hay impuestos, lo que implica que no hay depreciación y no hay pérdida del ejercicio anterior.
- No hay inversión, lo que implica que no hay valor residual de activos.
- No se considera capital de trabajo
- Se considera el promedio de los precios de los productos ofrecidos por los proveedores en el concurso de la licitación.
- Se considera que se realizan convenios sobre el 20% del presupuesto de insumos, es decir, sobre los productos seleccionados en el piloto realizado.
- Los costos de inventario se ven reducidos debido a un mejoramiento en la gestión del stock, realizando las compras en base a un modelo de inventario que asegura la compra de la cantidad óptima para cada periodo durante un año. En base a las simulaciones realizadas, a partir del segundo periodo se produce un ahorro del **4%** del gasto en insumos del año.
- Se asume una tendencia lineal creciente de un **2%** para el presupuesto de insumos, en base a la información recopilada.
- El costo de administrativo de compra tiene relación con los costos administrativos de colocar una orden de compra en el sistema de Chilecompras. En este caso involucra desde la captación del requerimiento, su envío al área de Abastecimiento, hasta el procesamiento del pedido y la colocación de la licitación en el sistema de mercado público. Debido a que la persona encargada de la compra de insumos en el área de Abastecimiento tiene dedicación exclusiva con este tipo de insumos, es posible estimar que el **20%** de las horas/hombre de la persona encargada del abastecimiento de la bodega de pabellón se dedica a la determinación de requerimientos y la realización de los procesos de compra que exige el sistema de mercado público. Por ello, con la aplicación del proyecto, se espera una reducción de un **1%** de los costos administrativos de compra

durante el primer año y un **3%** para los años siguientes, basado en el tiempo que tarda realizar una compra utilizando el sistema.

#### **Personal Requerido**

Para llevar a cabo el proyecto y los procesos que éste involucra, se requiere personal en los distintos momentos de éste. Principalmente, se distinguen 4 etapas:

- **Etapa 0: Año 0 - Desarrollo del proyecto**: Requiere del personal involucrado en la coalición conductora detallado en la sección anterior.
- **Etapa 1: Año 1 en adelante - Desarrollo de las bases de licitación**: Esta etapa se lleva a cabo los primeros dos meses de cada periodo. Requiere de personal especializado con conocimientos administrativos en el desarrollo de licitaciones para compras públicas, tomando como base las especificaciones técnicas desarrolladas durante la etapa 0 del proyecto.
- **Etapa 2: Año 1 en adelante – Comisión evaluadora**: Esta etapa se lleva a cabo los siguientes dos meses después del desarrollo de las bases de licitación. Califica y evalúa las ofertas luego de que ha terminado el plazo de postulación de oferentes para la licitación. Mediante la elaboración de un informe determina al proveedor seleccionado.
- **Etapa 3: Año 1 en adelante – Control y mantención del convenio de abastecimiento**: Esta etapa se lleva a cabo durante 12 meses (la duración del convenio). Una vez que se ha suscrito el convenio de abastecimiento, se debe establecer una contraparte administrativa y una contraparte técnica que mantengan reuniones periódicas con el proveedor para controlar el desempeño del convenio.

En base a lo anterior, se elabora la [Tabla 69,](#page-330-0) la cual detalla el personal requerido para la etapa 0 y su remuneración mensual. En la [Tabla 70](#page-331-0) se detalla el porcentaje de horas/hombre mensuales que dedican al proyecto, la remuneración mensual que perciben y el costo de las horas/hombre dedicadas al proyecto.

Luego, en las tablas siguientes se muestra el costo de personal para las demás etapas.

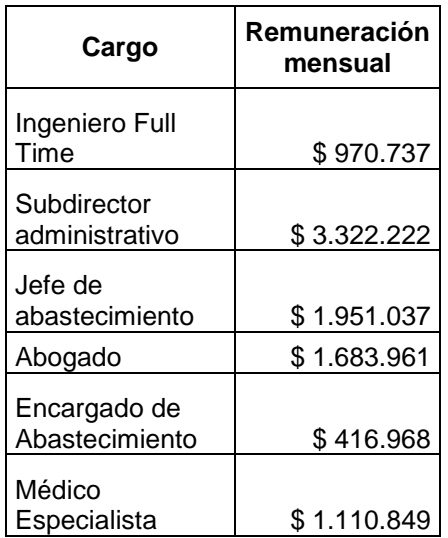

#### **Tabla 69: Remuneraciones Personal Etapa 0**

<span id="page-330-0"></span>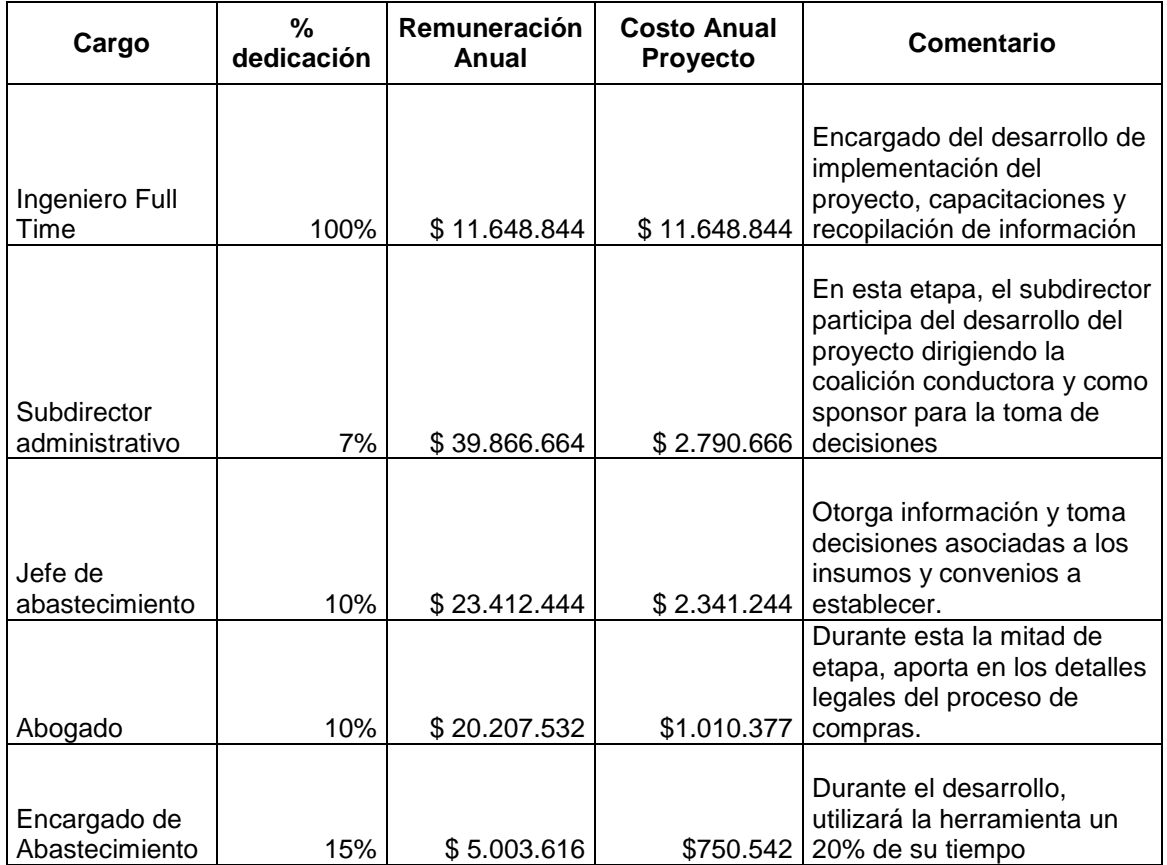

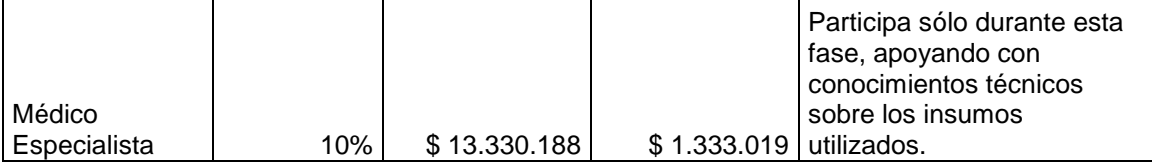

#### **Tabla 70: Costo Anual Personal Proyecto Etapa 0**

<span id="page-331-0"></span>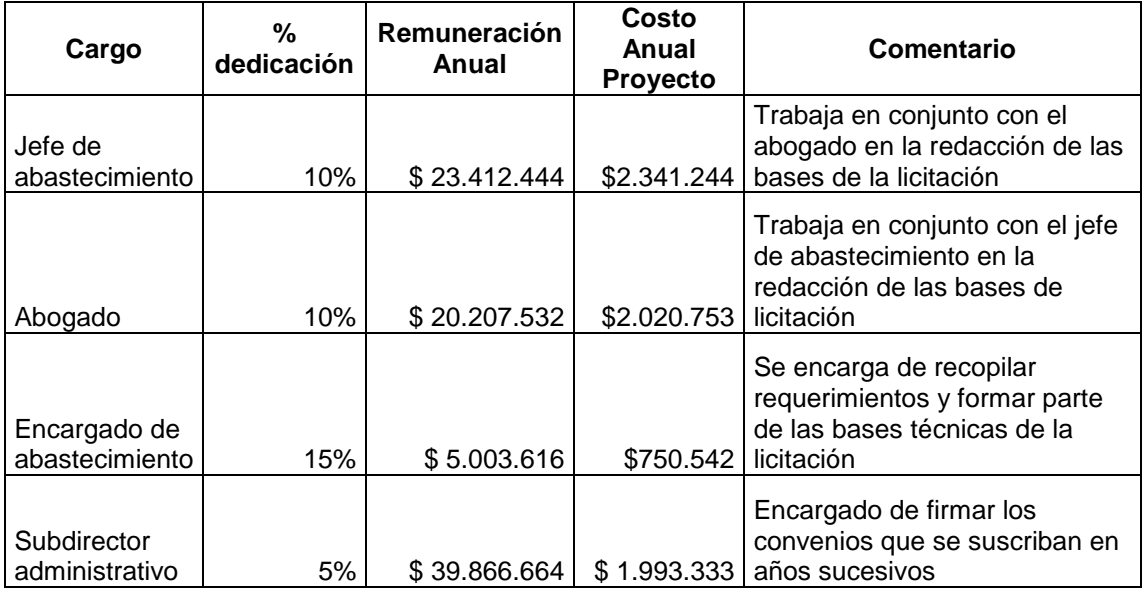

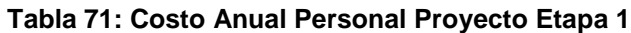

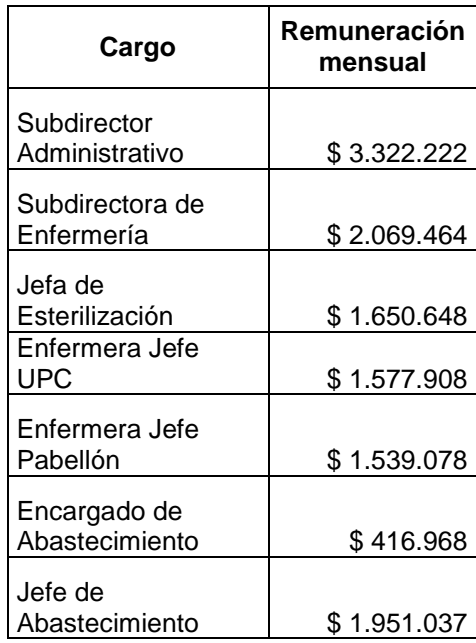

#### **Tabla 72: Remuneración Mensual Personal Etapa 2**

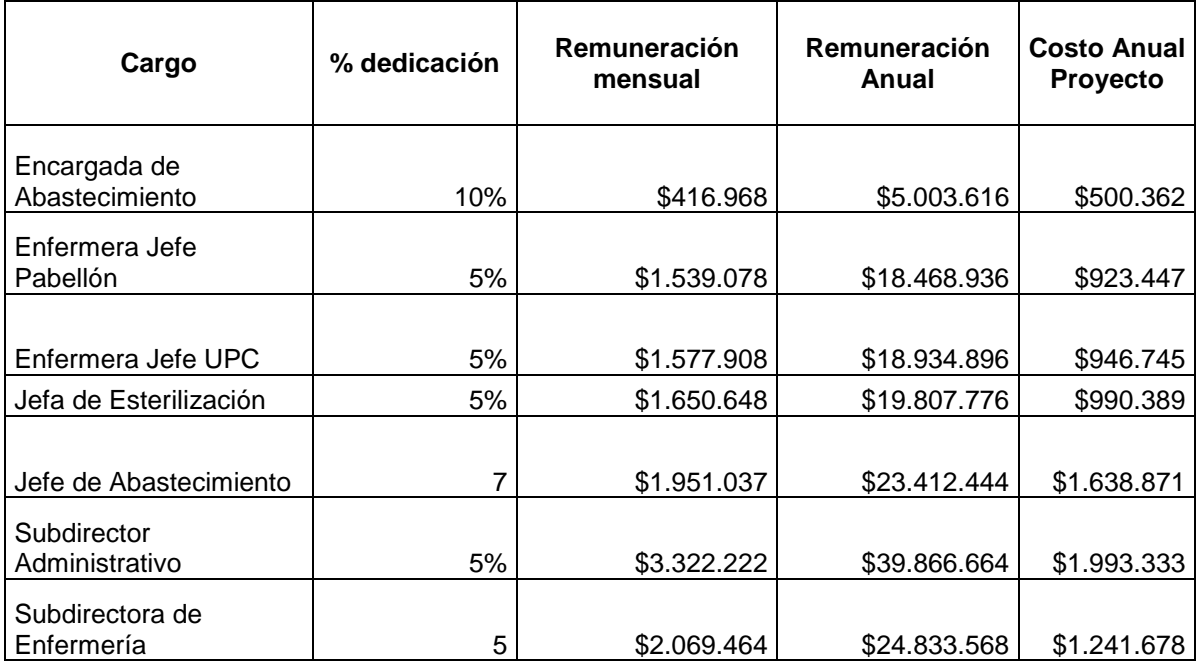

**Tabla 73: Costo Anual Personal Proyecto Etapa 2**

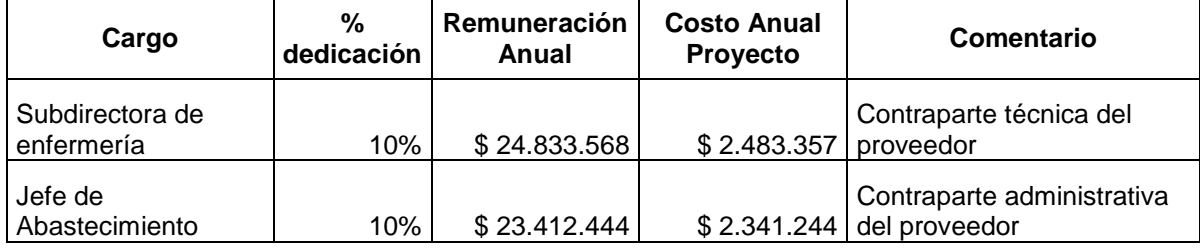

**Tabla 74: Costo Anual Personal Proyecto Etapa 3**

Por otro lado, los ingresos por ahorro en costos estimados anuales son:

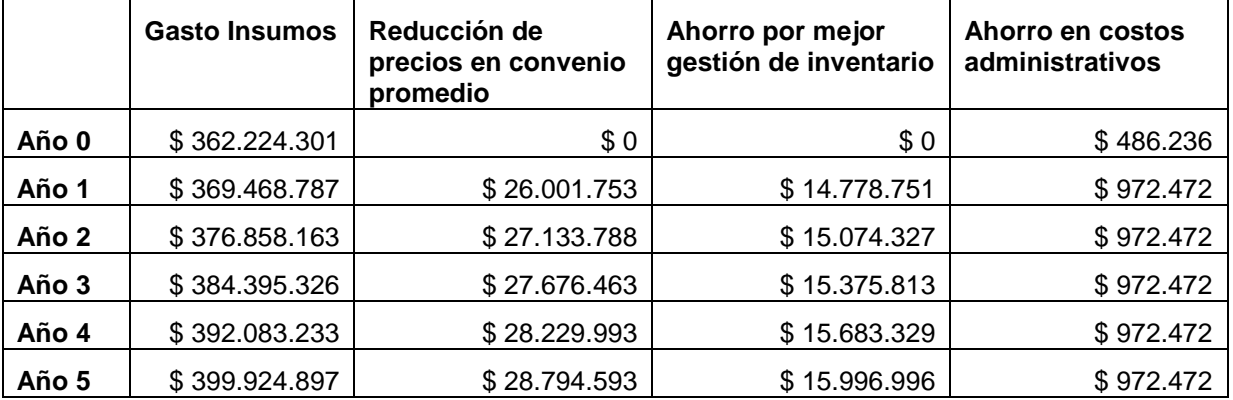

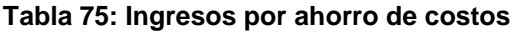

Dado lo anterior, se construye el flujo de caja para el proyecto, considerando todos los supuestos antes mencionados, el cual se encuentra en la [Tabla 76:](#page-333-0)

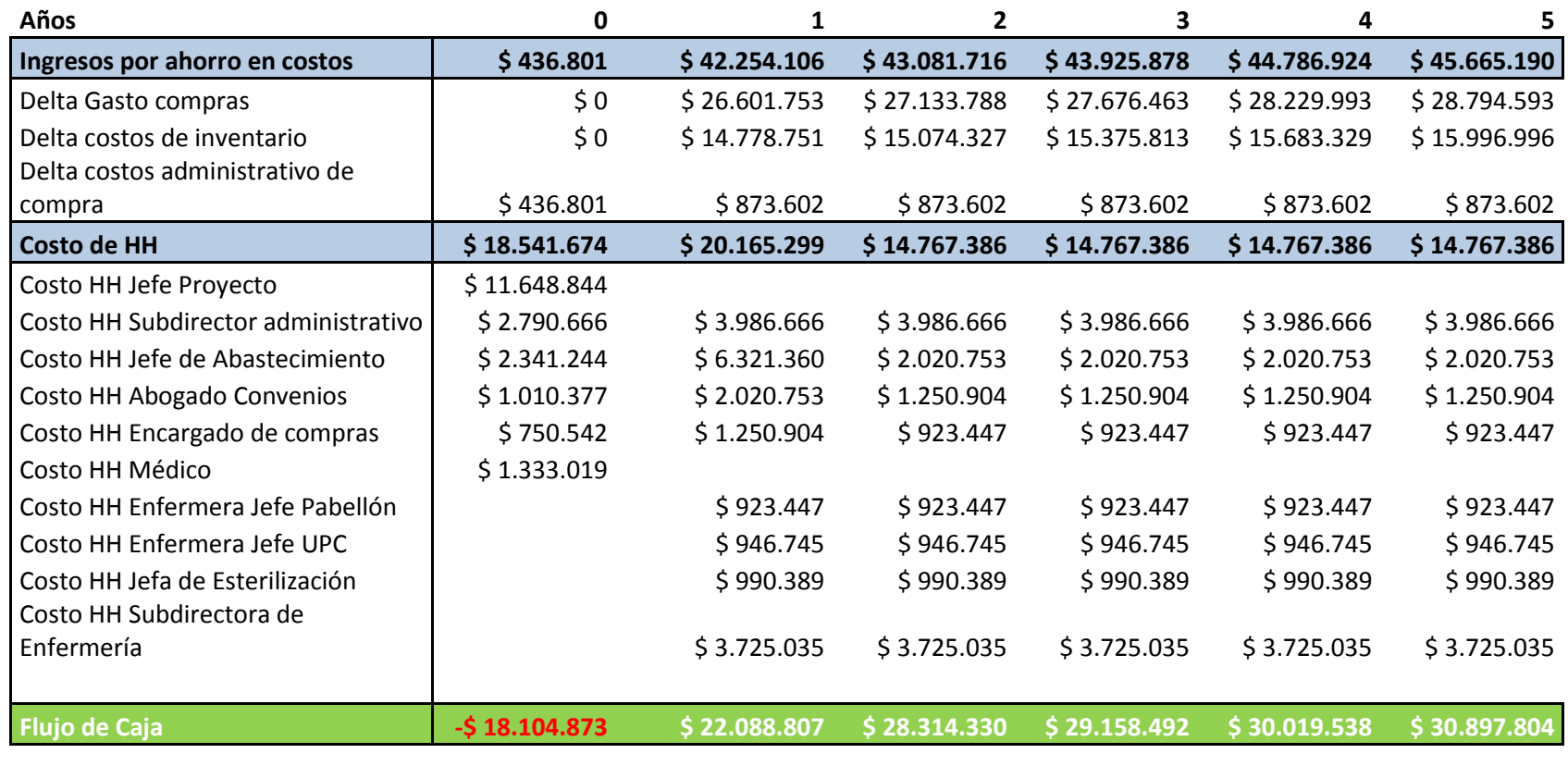

**VAN \$ 93.662.482**

<span id="page-333-0"></span>Tasa interés 6%

**Tabla 76: Flujo de Caja para el proyecto**

#### **15.5.- Análisis de Sensibilidad**

En el análisis de sensibilidad realizado, se consideran dos variables: Ahorro de costos de inventario y Ahorro en el costo de compra para la generación de escenarios.

**Peor escenario:** La peor situación se presenta cuando no existe un ahorro por las mejoras en la gestión de inventarios y se han seleccionado los proveedores que ofrecen los mayores precios. En este caso, se obtienen beneficios por el ahorro en el costo de compras, que equivale a una reducción de un 10% en el gasto de los insumos considerados y el ahorro en los costos administrativos de adquisición.

Tal como se observa en la [Tabla 77,](#page-336-0) aun cuando se considera que no hay mejoras en la gestión de inventario y se elige a los proveedores que ofrecen los mayores precios, el ahorro generado balancea el trabajo realizado durante el primer año, lo que lleva a concluir que este proyecto si es sustentable dada esta situación. Sin embargo, de no producirse ahorros en los costos de compra, entonces el proyecto ya no sería exitoso pues el ahorro en los costos administrativos no alcanza a sustentar lo gastado durante el periodo inicial.

**Mejor escenario:** La mejor situación se presenta cuando aumenta el ahorro por concepto de costos de inventario y además se eligen los proveedores que ofrecen el menor precio para los insumos considerados en los convenios. La primera situación puede deberse a una mejor relación con el proveedor, lo que llevaría a los encargados de bodega a reducir los inventarios de seguridad, así como también a realizar compras más ajustadas a las necesidades del periodo. Por lo mismo, en base a las simulaciones realizadas, se puede estimar un ahorro de un 8% del presupuesto total de insumos para el año. Además, la elección de los menores precios para los insumos en convenio llevaría a una reducción de un 68% en el gasto de los insumos seleccionados en el piloto.

Tal como se observa en la [Tabla 78,](#page-337-0) considerando un ahorro del 8% del presupuesto de insumos en costos de inventario y una reducción de un 68% en el gasto de insumos asociados a convenios, al segundo año se ha recuperado la

335

inversión realizada, por lo que el proyecto resulta altamente interesante, tomando como supuesto que las mejoras en la gestión de inventario pueden ser realizadas en la totalidad de los insumos utilizados y que los proveedores seleccionados con el menor precio son los que ofrecen los productos que están de acuerdo a los criterios de calidad que establece el hospital.

En conclusión, se observa que tanto los escenarios optimista como pesimista obtienen resultados positivos. Esto ocurre debido al ahorro que se genera por la reducción de los costos de compra de los productos en convenio. Dada esta situación, un aumento del porcentaje de insumos adquiridos mediante convenios solo puede llevar a mayores ahorros para el hospital, demostrando que esta modalidad de compra es la más beneficiosa, tanto por la reducción de costos directa, mediante la reducción del precio de los productos, como por la relación que se establece con el proveedor y las mejoras en el manejo del inventario que conlleva.

| Años                                           | 0              | 1           | $\overline{2}$ | 3           | 4           | 5           |
|------------------------------------------------|----------------|-------------|----------------|-------------|-------------|-------------|
| Ingresos por ahorro en costos                  | \$436.801      | \$8.262.977 | \$8.410.765    | \$8.561.508 | \$8.715.266 | \$8.872.100 |
| Delta Gasto compras                            | \$0            | \$7.389.376 | \$7.537.163    | \$7.687.907 | \$7.841.665 | \$7.998.498 |
| Delta costos de inventario                     | \$0            | \$0         | \$0            | \$0         | \$0         | \$0         |
| Delta costos administrativo de                 |                |             |                |             |             |             |
| compra                                         | \$436.801      | \$873.602   | \$873.602      | \$873.602   | \$873.602   | \$873.602   |
| <b>Costo de HH</b>                             | \$18.541.674   | \$923.447   | \$923.447      | \$923.447   | \$923.447   | \$923.447   |
| Costo HH Jefe Proyecto<br>Costo HH Subdirector | \$11.648.844   |             |                |             |             |             |
| administrativo                                 | \$2.790.666    |             |                |             |             |             |
| Costo HH Jefe de                               |                |             |                |             |             |             |
| Abastecimiento                                 | \$2.341.244    | \$0         | \$0            | \$0         | \$0         | \$0         |
| Costo HH Abogado Convenios                     | \$1.010.377    | \$0         | \$0            | \$0\$       | \$0         | \$0         |
| Costo HH Encargado de                          |                |             |                |             |             |             |
| compras                                        | \$750.542      | \$923.447   | \$923.447      | \$923.447   | \$923.447   | \$923.447   |
| Costo HH Médico                                | \$1.333.019    |             |                |             |             |             |
| Costo HH Enfermera Jefe                        |                |             |                |             |             |             |
| Pabellón                                       |                | \$923.447   | \$923.447      | \$923.447   | \$923.447   | \$923.447   |
| Costo HH Enfermera Jefe UPC                    |                | \$946.745   | \$946.745      | \$946.745   | \$946.745   | \$946.745   |
| Costo HH Jefa de Esterilización                |                | \$990.389   | \$990.389      | \$990.389   | \$990.389   | \$990.389   |
|                                                |                |             |                |             |             |             |
| Costo HH Subdirectora de<br>Enfermería         |                | \$3.725.035 | \$3.725.035    | \$3.725.035 | \$3.725.035 | \$3.725.035 |
|                                                |                |             |                |             |             |             |
| Flujo de Caja                                  | $-518.104.873$ | \$7.339.531 | \$7.487.318    | \$7.638.061 | \$7.791.820 | \$7.948.653 |

<span id="page-336-0"></span>**VAN \$ 13.214.631** Tasa interés de la component de la component de la component de la component de la component de la component d

**Tabla 77: Evaluación Económica para Peor Escenario**

| Años                               | 0              | 1            | $\mathbf{2}$ | 3            | 4            | 5            |
|------------------------------------|----------------|--------------|--------------|--------------|--------------|--------------|
| Ingresos por ahorro en costos      | \$436.801      | \$80.678.860 | \$82.274.965 | \$83.902.992 | \$85.563.580 | \$87.257.379 |
| Delta Gasto compras                | \$0            | \$50.247.755 | \$51.252.710 | \$52.277.764 | \$53.323.320 | \$54.389.786 |
| Delta costos de inventario         | \$0            | \$29.557.503 | \$30.148.653 | \$30.751.626 | \$31.366.659 | \$31.993.992 |
| Delta costos administrativo de     |                |              |              |              |              |              |
| compra                             | \$436.801      | \$873.602    | \$873.602    | \$873.602    | \$873.602    | \$873.602    |
| <b>Costo de HH</b>                 | \$18.541.674   | \$923.447    | \$923.447    | \$923.447    | \$923.447    | \$923.447    |
| Costo HH Jefe Proyecto             | \$11.648.844   |              |              |              |              |              |
| Costo HH Subdirector               |                |              |              |              |              |              |
| administrativo                     | \$2.790.666    |              |              |              |              |              |
| Costo HH Jefe de<br>Abastecimiento | \$2.341.244    | \$0          | \$0          | \$0          | \$0          | \$0\$        |
| Costo HH Abogado Convenios         | \$1.010.377    | \$0          | \$0          | \$0          | \$0          | \$0          |
| Costo HH Encargado de              |                |              |              |              |              |              |
| compras                            | \$750.542      | \$923.447    | \$923.447    | \$923.447    | \$923.447    | \$923.447    |
| Costo HH Médico                    | \$1.333.019    |              |              |              |              |              |
| Costo HH Enfermera Jefe            |                |              |              |              |              |              |
| Pabellón                           |                | \$923.447    | \$923.447    | \$923.447    | \$923.447    | \$923.447    |
| Costo HH Enfermera Jefe UPC        |                | \$946.745    | \$946.745    | \$946.745    | \$946.745    | \$946.745    |
|                                    |                |              |              |              |              |              |
| Costo HH Jefa de Esterilización    |                | \$990.389    | \$990.389    | \$990.389    | \$990.389    | \$990.389    |
| Costo HH Subdirectora de           |                |              |              |              |              |              |
| Enfermería                         |                | \$3.725.035  | \$3.725.035  | \$3.725.035  | \$3.725.035  | \$3.725.035  |
|                                    |                |              |              |              |              |              |
| <b>Flujo de Caja</b>               | $-518.104.873$ | \$79.755.413 | \$81.351.518 | \$82.979.545 | \$84.640.133 | \$86.333.933 |

<span id="page-337-0"></span>Tasa interés de la component de la component de la component de la component de la component de la component d

**VAN \$ 312.043.887**

**Tabla 78: Evaluación Económica para Mejor Escenario**

# **16.- Generalización de la Solución**

A partir del trabajo realizado, se propone una solución generalizada para la adquisición de insumos de cualquier organización. El principal requerimiento es que esta empresa planifique su producción y tenga insumos directamente vinculados a ésta, de forma tal que se pueda generar un plan de insumos o de materiales asociado al plan de producción. De esta manera, se asegura continuidad en la entrega de servicios o elaboración de productos.

Tal como se ve en la [Figura 165,](#page-338-0) un caso representativo de este dominio es una mueblería, donde para la fabricación de sus productos hay ciertos requerimientos específicos de materiales. Por ende, al tener un plan de producción, con insumos asociados a la fabricación de los productos, es posible generar un plan de adquisición que satisfaga las necesidades de la empresa para un cierto periodo.

La solución planteada se modela en un framework, cuyas componentes se encuentran en la [Figura 166,](#page-339-0) y que incluye las principales clases que deberán ser implementadas y adaptadas a cada caso particular.

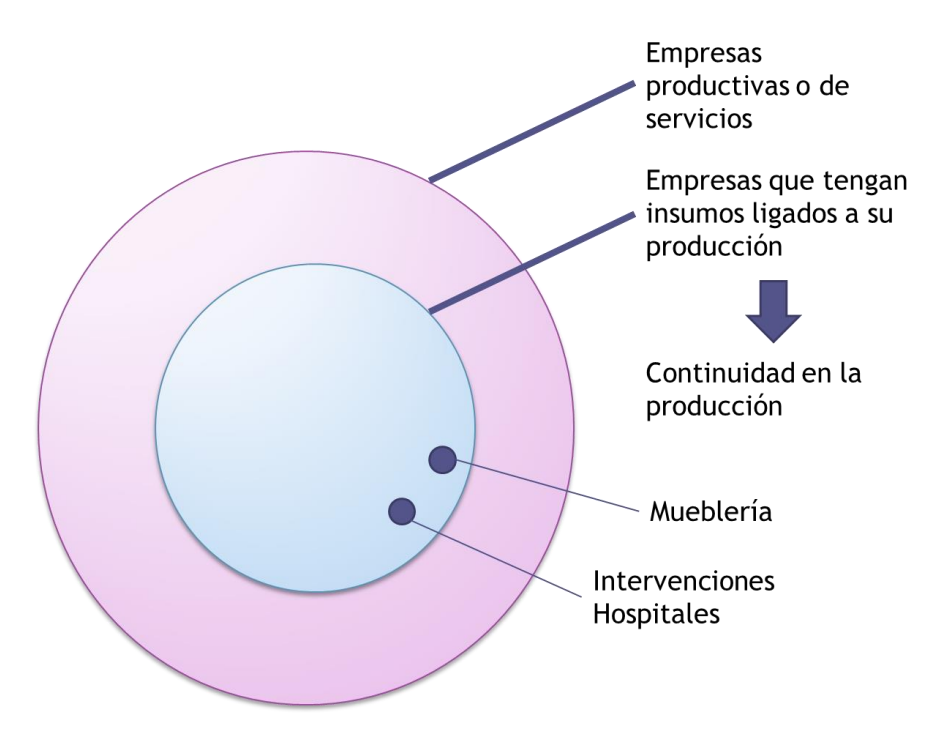

<span id="page-338-0"></span>**Figura 165: Dominio de la solución**

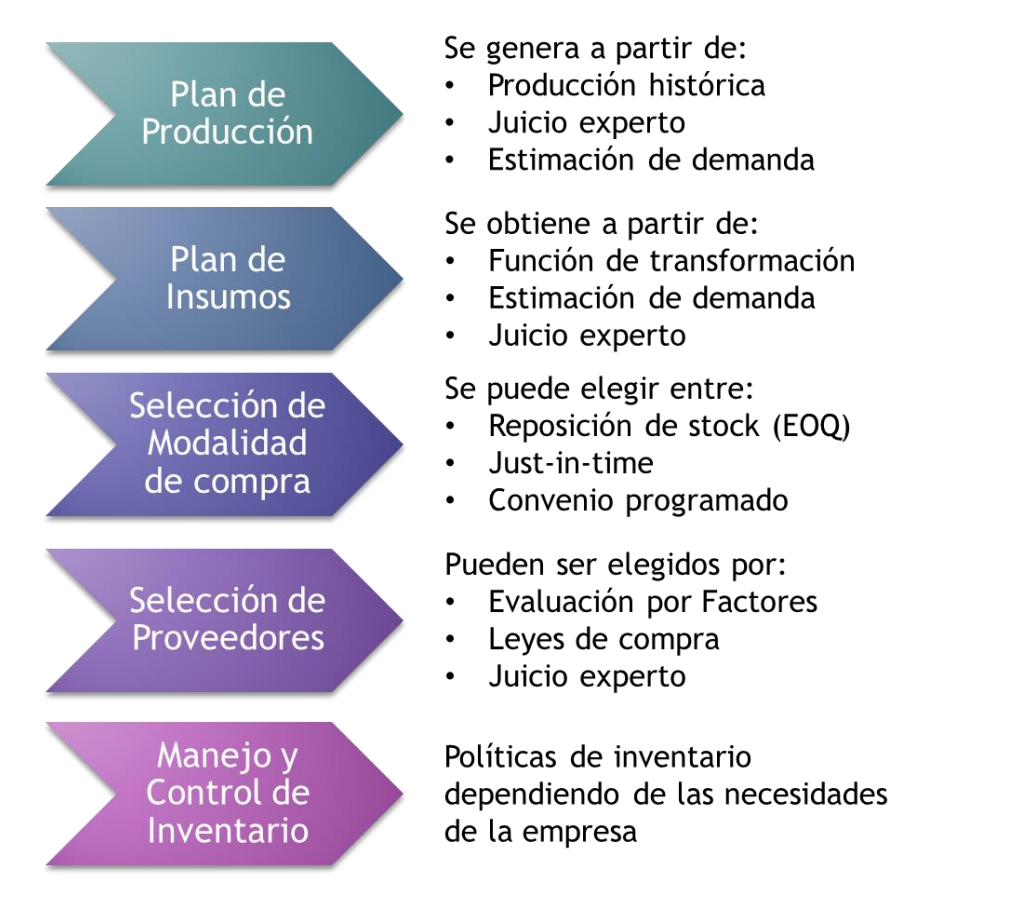

**Figura 166: Componentes del Framework**

<span id="page-339-0"></span>A continuación, se describen las componentes del framework:

**Plan de Producción**: Es posible generarlo a partir de la información disponible sobre la producción histórica, la estimación de la demanda esperada para el periodo o bien el conocimiento experto. El resultado final debe ser la planificación de lo que se va a realizar durante el periodo.

**Plan de Insumos**: Es uno de los puntos críticos dentro del proceso de abastecimiento, debido a que si se realiza de forma incorrecta acarreará consecuencias en las adquisiciones del periodo y las tareas que dependan de los productos obtenidos.

Existen tres formas de abordar esta parte del proceso:

 **Utilizar la función de transformación**: Metodología que aborda el problema de abastecimiento desde el punto de vista de las actividades realizadas, se enfoca en empresas que tienen insumos estrechamente relacionados con la producción de manera cuantificable. La cantidad de cada insumo asociado a una cierta actividad puede obtenerse mediante el juicio experto (lo que se estima puede necesitarse para la producción) o bien mediante el análisis estadístico de la utilización de insumos en cada actividad desarrollada.

 **Estimar requerimiento de insumos**: Para los casos en que no sea posible relacionar el plan de insumos al plan de producción o bien, no hay registro de las actividades realizadas, se procede a utilizar la información de compras anteriores para poder estimar los requerimientos en periodos futuros. Una vez proyectado el nuevo pedido, se somete a revisión por parte de los expertos para verificar que las cantidades a solicitar estén de acuerdo con la realidad que se vive en el hospital y la experiencia de los usuarios.

En la [Figura 168](#page-341-0) se observan los pasos que se deben seguir para establecer un convenio tomando la metodología de la función de transformación y en la [Figura](#page-342-0)  [169](#page-342-0) se tiene la metodología para calcular los insumos a comprar mediante estimación del requerimiento.

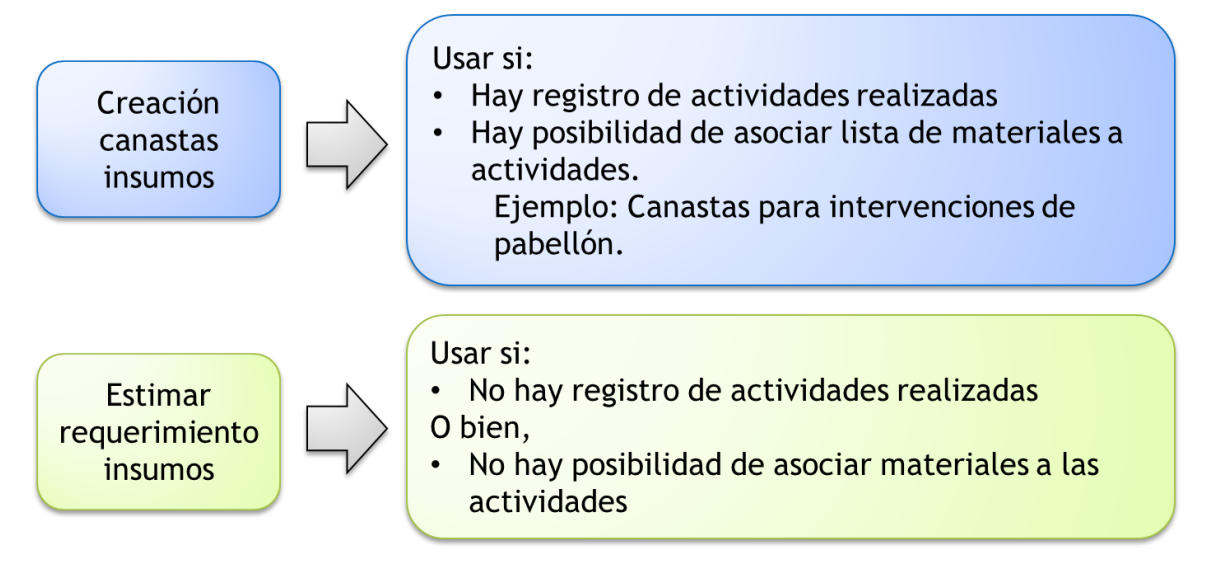

**Figura 167: Metodologías para generar un plan de insumos**

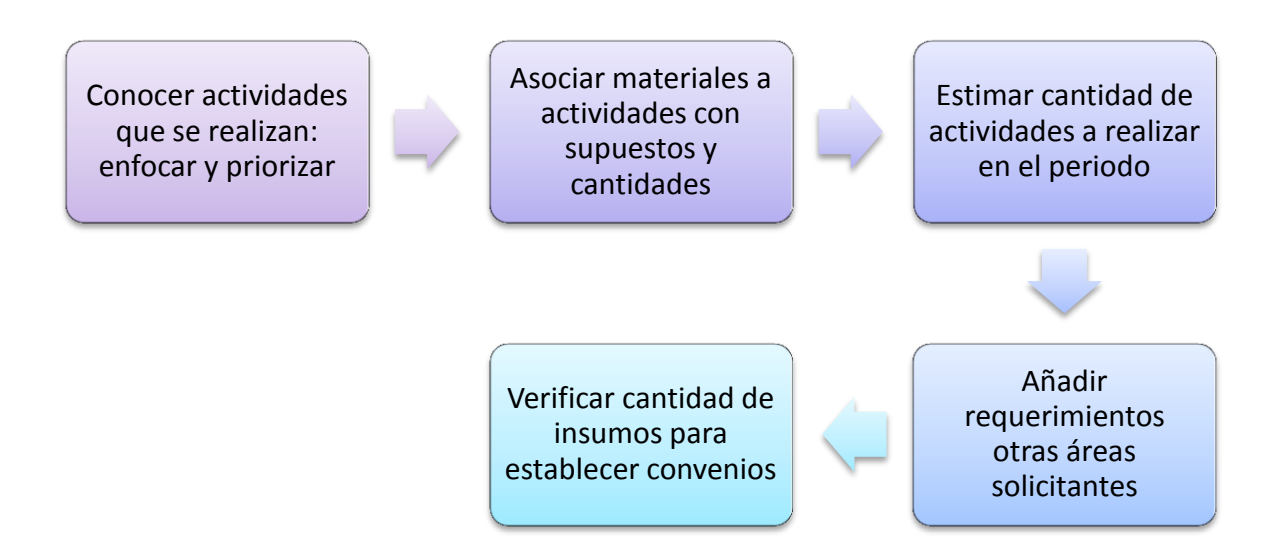

#### **Figura 168: Metodología de función de transformación para determinar insumos**

<span id="page-341-0"></span>Los principales beneficios de utilizar la función de transformación son:

- Es flexible ante cambios en actividades realizadas o en materiales solicitados.
- Permite realizar un análisis detallado de los requerimientos.

Y las dificultades que se presentan en su aplicación son:

- No es posible aplicar cuando no hay materiales asociados a las actividades de manera clara y cuantificable.
- No es posible utilizar cuando no se pueden estimar las actividades a realizar en periodos futuros.

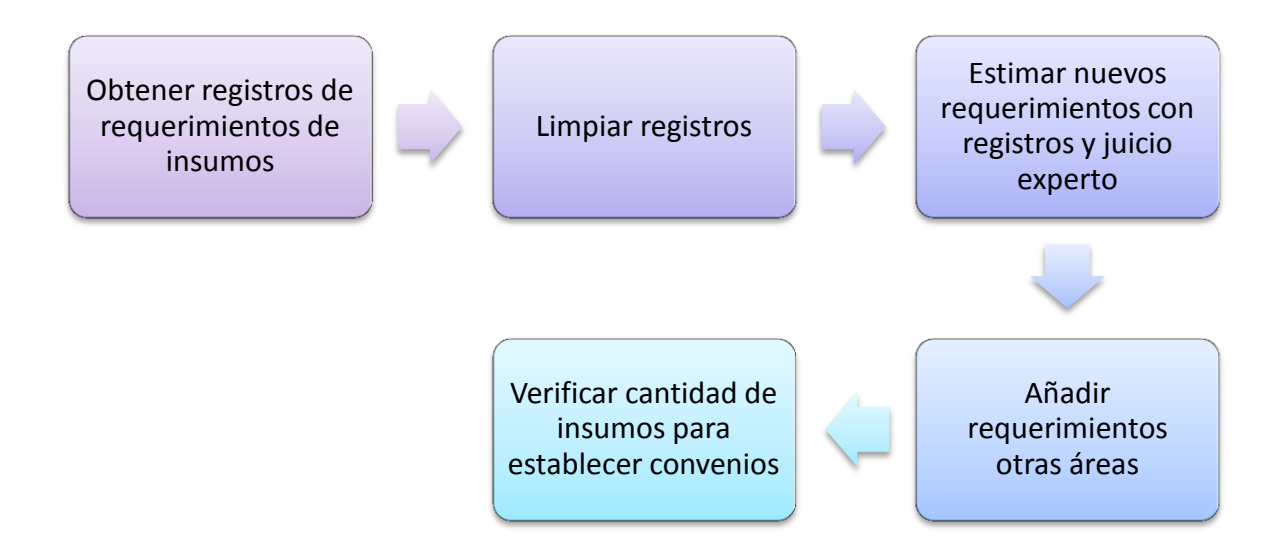

#### **Figura 169: Metodología de estimación de demanda para determinar insumos**

<span id="page-342-0"></span>Para la metodología de estimación de demanda de insumos, los beneficios son:

- Es posible utilizarla en áreas donde no se puede vincular las actividades con los materiales utilizados.
- La estimación del requerimiento es más rápida debido que no hay un trabajo previo de conformación de canastas.

Sin embargo, las principales dificultades que se manifiestan son:

- Es una metodología menos flexible frente a cambios en el medio o a los materiales solicitados, debido a que el requerimiento no es capturado directamente desde la producción y de forma escalable.
- Sigue tendencias previas de periodos anteriores, por lo que es ciego frente a quiebres de stock, exceso de demanda u otros problemas en la compra.

**Modalidad de compra**: En el mercado existen diversas formas de aprovisionamiento, ya sea mediante la reposición de stock clásica, un convenio programado con el proveedor que haga la entrega de los insumos en los plazos pactados, o bien Just-in-time, que requiere una coordinación y comunicación mucho mayor con el proveedor para que éste pueda reabastecer las bodegas cada vez que se acaben los insumos, llegando al objetivo último de tener cero stock.

**Selección de proveedores**: Ésta se va a realizar de distinta forma dependiendo si la empresa pertenece al ámbito público o privado. Para el primer caso, la selección se verá sujeta a las leyes de compra, las cuales indican si es necesario un proceso de licitación o bien la adquisición puede realizarse a través de los convenios marco del sistema para compras públicas. Por otro lado, las compras en el sector privado pueden realizarse de forma directa. Los proveedores pueden ser seleccionados luego de la asignación de una nota a cada oferente, ponderando los factores de evaluación que consideran los aspectos más relevantes para la empresa al momento de adquirir el producto. También se puede seleccionar al proveedor por medio del juicio experto.

**Manejo y Control del Inventario**: existen diversas políticas de inventario, las cuales dependerán de las necesidades de la empresa y de la modalidad de adquisición elegida. Por ejemplo, al tener un convenio programado, las entregas se realizarán de forma periódica, por ende la revisión del inventario para realizar los pedidos deberá ser llevada a cabo de acuerdo a lo estipulado. Asimismo, una modalidad de adquisición de reposición tiene relación con la revisión continua del inventario. Los modelos más tradicionales son la política de inventario con inventario máximo S e inventario mínimo s (política (S,s)) y la política con inventario de seguridad r y cantidad a pedir Q (política (Q,r)).

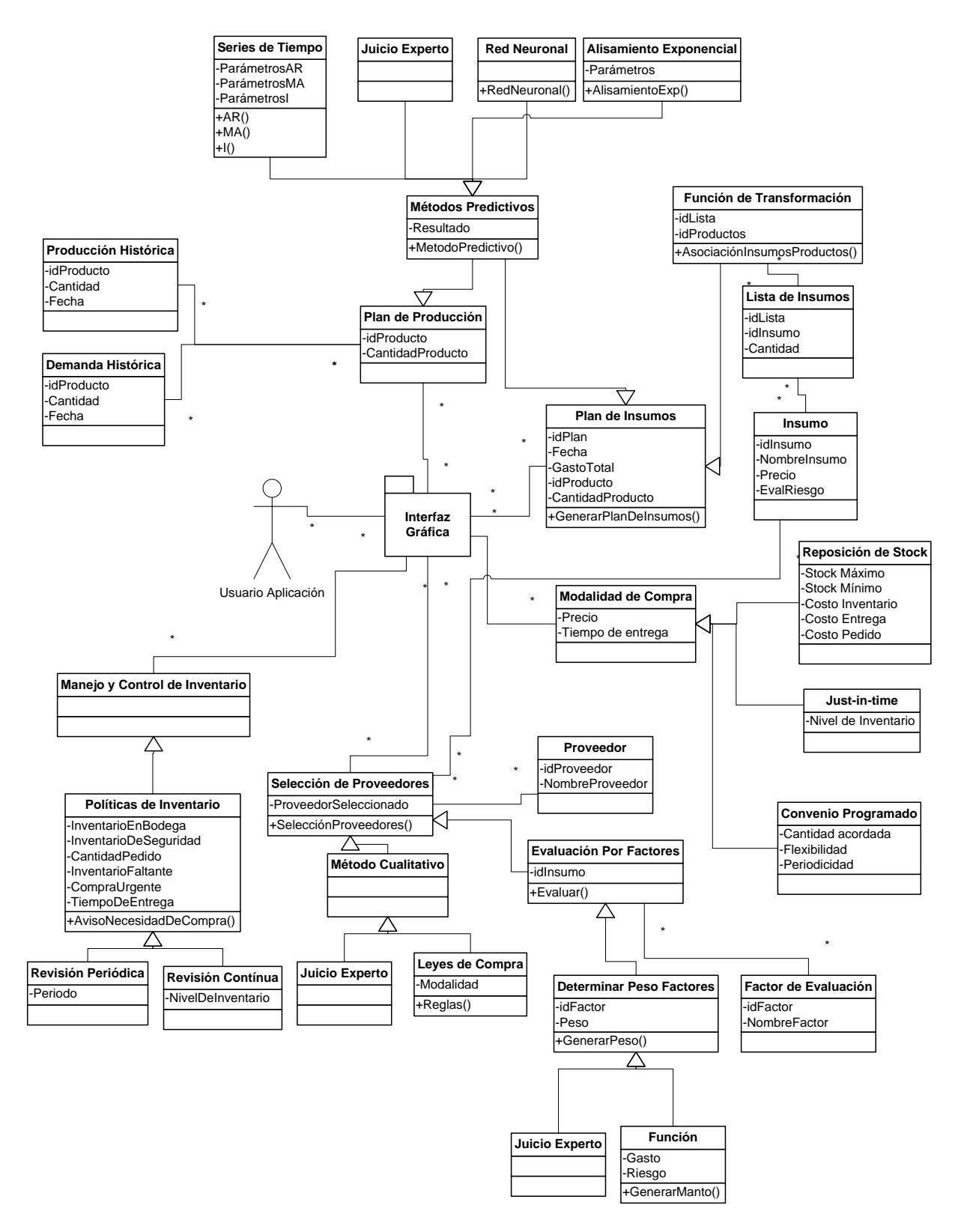

**Figura 170: Framework**

A modo de ejemplo, se muestra a continuación el framework instanciado para el caso de una mueblería familiar, que quiere abordar el problema de abastecimiento de materiales para la producción de muebles. En este caso los productos no son a pedido y se asume que la empresa cuenta con registros que le permiten determinar la cantidad de materiales que utiliza por cada unidad producida.

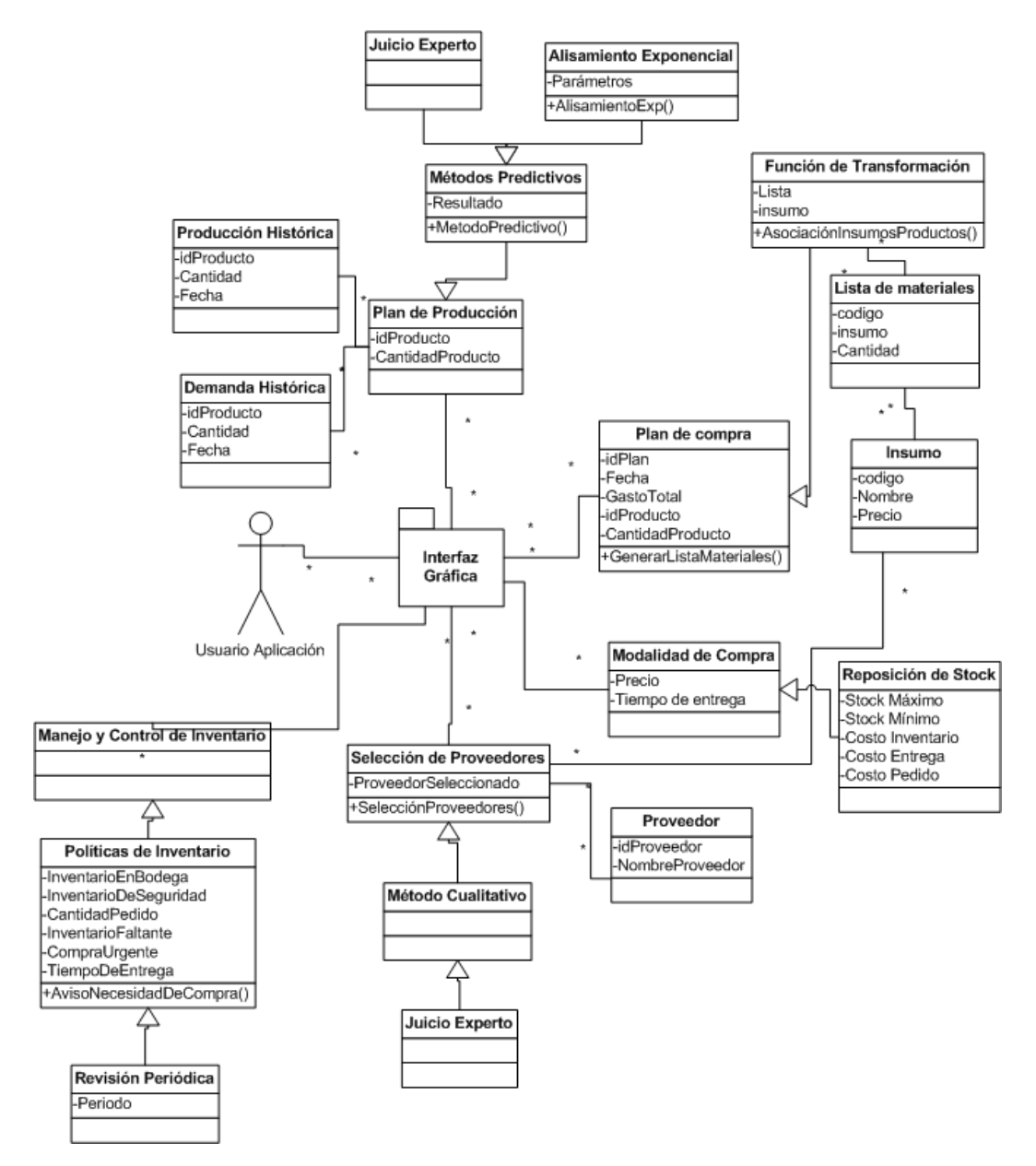

**Figura 171: Framework instanciado para el caso de una muebleria**

En este caso, la empresa construye su plan de producción a partir de dos métodos: alisamiento exponencial (pues cuenta con información sobre la producción histórica) y juicio experto para modificar la predicción en base a las condiciones externas que se presentan.

Para la construcción de su plan de compra, cuenta con registros de los materiales que se utilizan para los productos, por lo que dado el plan de producción puede construir un plan de compras que se ajuste a los requerimientos del periodo.

Su modalidad de compra se basa en la reposición de stock, la selección de proveedores se hace de acuerdo al juicio experto y las experiencias pasadas con determinados productores de insumos.

El manejo del inventario se realiza en base a políticas de compras regidas por un modelo de revisión periódica, que permite a los usuarios identificar la falta de materiales para su posterior adquisición.

Como se observa en el ejemplo, el framework que se plantea ofrece una solución general para diversos tipos de empresas e instituciones, en tanto tengan una producción que pueda predecirse o proyectarse para un cierto periodo y requieran de insumos o materiales para cumplirla.

# **17.- Conclusiones**

En este capítulo se presentan las conclusiones finales del trabajo realizado, así como también se da cuenta del cumplimiento de los objetivos planteados y de los proyectos futuros que se pueden generar en esta línea de trabajo.

# **17.1.- Plan de Insumos relacionado con el Plan de Producción**

La correcta planificación de las compras resulta fundamental en una empresa productiva o de servicios. No hacerlo puede llevar a la organización a correr gastos innecesarios, como por ejemplo costos de bodegaje, costos de oportunidad de los recursos, pérdida de clientes al no ser capaz de satisfacer la demanda, etc. En el caso del hospital, el contar con todos los recursos necesarios para atender a sus pacientes es aún más relevante, debido a que los costos de oportunidad asociados, tanto para la misma institución como para los pacientes, son muy altos.

Particularmente, en el servicio de pabellón del hospital es posible vincular las intervenciones realizadas con los insumos utilizados. De esta forma, tal como en la empresa productiva se tiene una lista de materiales para producir un cierto número de bienes, en el servicio de pabellón se pueden determinar los insumos que se utilizarán para una intervención. Esto rompe un paradigma clínico actual, que indica que no es factible estandarizar los artículos utilizados en un procedimiento. En esta tesis se prueba que esto si es posible, mediante la aplicación del conocimiento de los expertos y la utilización de análisis estadísticos, para las intervenciones más frecuentes realizadas en el hospital.

Los beneficios más importantes de contar con un plan de insumos ligado a un plan de producción son los siguientes:

- Planificación de las compras y las entregas: Estimación de la cantidad de insumos a adquirir y el tamaño de las entregas en cada periodo, de tal forma de minimizar los quiebres de stock y el costo de bodegaje.
- Se aprovecha el ahorro que genera la compra por volumen.
- Adaptabilidad y flexibilidad: Si se planifica un cambio de la producción en periodos siguientes, el plan de insumos se adapta fácilmente.
- Reducción del costo administrativo de realizar múltiples licitaciones para un mismo producto.

En conclusión, contar con un plan de insumos ligado al plan de producción permite al hospital planificar de forma más detallada y flexible las compras, pudiendo extenderse a la planificación de otros procesos.

Relacionar el plan de insumos al plan de producción no solo es aplicable para el hospital, sino que para cualquier organización que pueda establecer listas de materiales para producir un bien o entregar un servicio. La planificación de las compras es una práctica de gestión que puede mejorar los resultados de la organización y le permite proyectar la producción dependiendo de la disponibilidad de los insumos requeridos, disminuyendo los costos de oportunidad de los recursos, los costos de adquisición y bodegaje, pudiendo así tener una gestión más eficiente de las compras y la producción.

### **17.2.- Selección de Proveedores**

Definidos los insumos y sus respectivas cantidades, comienza la fase de selección de proveedores, que se realiza conforme a las estipulaciones para las compras públicas, siendo el mecanismo más utilizado el de las licitaciones.

El perfeccionamiento de los criterios de selección se resume en cuatro factores de evaluación de proveedores, calculados en base a una caracterización de los insumos. Cada insumo tiene dos dimensiones: gasto y riesgo. El primero describe el costo de compra de la cantidad de insumos requerida. El riesgo considera el mercado del insumo y la criticidad de éste en las intervenciones. Teniendo esta información, se calcula el peso de cada factor en la licitación, mejorando la selección de proveedores.

Relevancia del mejoramiento de los criterios de selección:

- Se establece y estandariza la forma en que se ponderan los factores de evaluación para cada insumo.
- Se simplifica el desarrollo de las bases administrativas de la licitación.
- Ayuda a una toma de decisiones informada, con respaldo en las características de gasto y riesgo de cada insumo, lo que se incluye en el valor de la ponderación de cada factor.
- Las ponderaciones de cada factor de evaluación se calculan de tal forma que los grupos de insumos que tienen valores de gasto y riesgo cercanos tienen un peso similar. De esta forma, para insumos de bajo gasto y riesgo será más relevante el precio que ofrece el proveedor, mientras que para productos de alto gasto y riesgo se dará mayor importancia a la calidad ofrecida. Esto orienta la toma de decisiones hacia la elección de proveedores que sea más adecuada al tipo de insumo que se desea adquirir.
- Se toma en consideración las experiencias previas con el proveedor, mediante un registro y evaluación de la relación contractual, lo cual permite calificar el comportamiento de éste en adquisiciones anteriores, siendo ésta una forma de priorizar a los proveedores que hayan tenido un buen comportamiento.

Concluyendo, para el sistema público es posible realizar una selección de proveedores con criterios basados en las características de los productos a adquirir, lo cual permite mejorar la elección y así destinar más recursos a insumos que sean más riesgosos, asegurando su provisión, disminuyendo el gasto en productos que sean de más fácil adquisición y menor riesgo.

Este método es extensible a cualquier institución pública o privada, en la medida que pueda caracterizar los productos que se desean adquirir en dimensiones que sean relevantes para describir el mercado, el gasto y las necesidades internas.

# **17.3.- Implementación de Convenios de Abastecimiento**

La implementación de los convenios de abastecimiento se basa en la información obtenida y los datos calculados en el trabajo expuesto para poder establecer las bases técnicas y administrativas de la licitación. Una vez redactadas las bases, éstas deben ser revisadas por un abogado, firmadas por la directora y finalmente, subidas al Portal Chilecompras.

A partir de ahí se respetan los plazos estipulados por ley para establecer el contrato con el proveedor, el cual asegura entregas mensuales de los productos solicitados en las cantidades requeridas, a partir de una orden de compra generada por el hospital.

Los beneficios de establecer convenios son:

- Menores costos administrativos, debido a que mensualmente solo se requieren órdenes de compra y no licitaciones completas.
- Mejores condiciones de compra (mejor precio).
- Suministro del producto asegurado por el plazo establecido, lo cual permite reducir los costos de oportunidad de recursos no utilizados.
- Planificación de las compras y entregas: El abastecimiento seguro por parte del proveedor permite al hospital poder planificar el uso de sus recursos en función de su disponibilidad, así como también programar las entregas para reducir costos de bodegaje.

En la prueba piloto realizada, se toman 26 productos, que equivalen al 20% del gasto de insumos, y que cumplen con las siguientes condiciones:

- Forman parte de la canasta básica y de anestesia.
- Tienen clasificación de riesgo media-baja.
- Se encuentran dentro de los 10 grupos de insumos que concentran el 31% del presupuesto.
- La demanda compartida con otros servicios del hospital es conocida, estable y predecible.
- Fueron recomendados por la jefe de abastecimiento.

En base a las ofertas recibidas durante la licitación, se observa que el gasto en los insumos seleccionados para el piloto se reduce, en promedio, un 36%, lo que equivale a \$26.905.968 anual. Esto demuestra que es posible establecer convenios de abastecimiento con los proveedores, obteniendo así mejores condiciones de compra.

Además, se estima que este tipo de contratos mejora las relaciones con los proveedores, lo que trae como consecuencia ahorros en los costos de bodegaje y adquisición, entre otros. Por lo mismo, se recomienda el uso de este tipo de convenios como modalidad de compra eficiente, siempre que la demanda por los productos que se vayan a adquirir por esta vía sea estable y cuente con una estimación a mediano y largo plazo.

#### **17.4.- Gestión de Inventario**

Para el mejoramiento de la gestión de inventario en el hospital, se realiza el diseño de los procesos de registro de existencias y de determinación de la cantidad a ordenar en cada periodo. El primero permite conocer los niveles de inventario de forma periódica. El segundo, establece el tamaño de la orden para cada periodo, apoyado de una lógica compleja. Ésta consiste en un modelo de inventario que considera los costos de bodegaje y costos de penalización por demanda insatisfecha. Optimizando el modelo para minimizar los costos totales, se observa una mejor distribución de las cantidades adquiridas a lo largo del año, lo cual asegura una reducción del stock almacenado y de la demanda insatisfecha.

Tomando 48 insumos, equivalentes al 8% del presupuesto del año 2011, e incorporándolos a un modelo de simulación, se observa un ahorro de hasta \$16.000.000, que representa aproximadamente el 4% dicho presupuesto. El ahorro considera reducciones del costo de compra (4%), de inventario (20%) y de penalización por demanda insatisfecha (76%). Es decir, la reducción en el gasto se ve explicada en mayor medida por la disminución en los quiebres de stock y en el cumplimiento oportuno de los requerimientos de pabellón.

Considerando de un ahorro de hasta un 30% del costo real de insumos, es posible proyectar esta proporción al total del presupuesto de insumos, a objeto de medir el impacto potencial de aplicar este modelo de inventario, se obtiene una reducción en el gasto equivalente a más de \$195.000.000 anuales, generando importantes beneficios para el hospital.

Para el desarrollo e implementación de estos procesos, se debe contar con información detallada de la utilización de insumos por cada intervención, así como la cantidad de intervenciones a realizar en cada periodo. Por ende, previo al desarrollo de este modelo de inventario, se requiere la implementación de procesos de registro que capturen la información de la utilización de insumos desde el pabellón, así como también la mejora de los registros de las intervenciones realizadas en los periodos anteriores.

## **17.5.- Gestión del Cambio**

Para cualquier proyecto en una organización, la gestión del cambio forma parte importante de su desarrollo, pues el éxito del proyecto depende en gran medida de las personas involucradas en la institución que se verán afectadas por los cambios generados por el proyecto.

Por lo mismo, es importante identificar a los principales actores, para así involucrarlos en el desarrollo de éste, generando narrativas y ofertas que les hagan sentido. También es relevante identificar el poder que poseen las personas en la organización, pues así se pueden observar las influencias que generan los actores en otros. De esta forma, logrando el apoyo explícito y tácito de los actores clave se generará sinergia en el equipo de trabajo para así lograr poner en práctica los conceptos desarrollados en el proyecto.

# **17.6.- Trabajos Futuros**

El trabajo realizado estructura los procesos del hospital en relación con la compra y bodegaje de insumos de pabellón, estableciendo un diseño formal a partir de los patrones de macroprocesos. A continuación, se muestran las principales limitaciones del trabajo realizado, así como también los trabajos futuros que se pueden desarrollar a partir del aquí desarrollado.

## **17.6.1.- Información disponible**

Tanto la formalización de actividades como el posterior diseño de lógicas de negocios para brindar solución a las necesidades del hospital dan cuenta de la falta de información, lo cual representa un desafío aún mayor para el rediseño de procesos. Sin la información disponible, es necesario recopilar los datos de forma manual, diseñar e implementar procesos de captura de datos, para poder, a partir de ahí, comenzar el rediseño y la construcción de lógicas complejas. Esta es una situación que se manifiesta no sólo en este proyecto, sino que en general en el sector salud.

Por lo mismo, las principales limitaciones del trabajo realizado tienen relación con la falta de información: debido a la calidad de los datos de producción y consumo de insumos disponible se debe incluir el indicador de riesgo en la estimación, lo cual transparenta a los tomadores de decisiones la forma en que se calculó la cantidad de insumos a adquirir de acuerdo a la categoría de riesgo.

Al existir un riesgo que va creciendo conforme disminuye la calidad de la información, se reduce la cantidad de productos a considerar para la adquisición por la vía propuesta, en favor de una toma de decisiones respaldada.

De contar con toda la información necesaria, el plan de producción se basaría en estimaciones estables y confiables de la producción futura, haciendo que el plan de insumos se ajuste a lo que se espera realizar. De cumplirse lo anterior, las canastas de insumos vendrían dadas por los análisis estadísticos, haciendo prescindible la clasificación de riesgo. Finalmente, sería posible realizar un plan de insumos que incluya todos los artículos de uso frecuente del hospital, lo que generaría ahorro en costos de bodegaje, administrativos y de oportunidad por los recursos no utilizados.

Por lo tanto, el principal trabajo que se propone a futuro, como manera de mejorar la labor realizada en el proyecto presentado, es perfeccionar las formas de registrar la información, mediante el uso de un sistema de apoyo que recopile los datos de utilización de los insumos en pabellón, así como también de las intervenciones y procedimientos realizados.

# **17.6.2.- Construcción del plan de insumos**

En este trabajo se plantea la construcción de un plan de insumos a partir de un plan de producción dado. Esto quiere decir que la organización debe ser capaz de vincular su producción a los materiales requeridos, lo cual resulta ser una limitante en el caso de que este vínculo no sea tan claro. En el caso particular del servicio de pabellones, existe una dificultad desde el punto de vista clínico: La imposibilidad de estandarizar los materiales de algunas intervenciones obliga a dejar fuera estos productos del plan. Este fenómeno se reitera en otros servicios.

Sin embargo, es posible analizar el registro periódico del consumo, lo cual puede llevar a conclusiones respecto de las cantidades requeridas para el funcionamiento de determinada área o servicio durante un cierto periodo de tiempo. Lo relevante es establecer una cantidad a adquirir que permita hacer una planificación de las compras. Esto es aplicable no sólo para los distintos servicios y áreas del hospital, sino que también para otras organizaciones, en tanto que se tenga la posibilidad de establecer un plan de insumos.

Por ende, como extensión del trabajo realizado se plantea observar la posibilidad de desarrollar planes de insumos a partir de estimaciones basadas en los registros históricos de adquisiciones, siempre y cuando la calidad de la información disponible sea la adecuada para permitir una toma de decisiones con un respaldo sólido.

### **17.6.3.- Construcción de un plan de insumos general**

Otra limitante importante que obligó a restringir los insumos incluidos en el piloto fue el hecho de que muchos de los insumos que utiliza pabellón son también compartidos con otros servicios, cuya demanda por estos productos no está vinculada a la producción, y ambos requerimientos no pueden ser adquiridos de forma individual. Esto hizo que se tuvieran que seleccionar insumos que contaran con una demanda compartida estable y predecible.

En la sección anterior se plantea la posibilidad de obtener planes de insumos en otras áreas o servicios del hospital cuya producción no pueda ser vinculada exactamente a los materiales que se utilizan. Esto tiene como objetivo poder establecer planes de insumos por cada área o servicio de la institución, ya sea con el método utilizado para formar las canastas o con la predicción de demanda por cada producto.

Entonces, como futuros trabajos en esta vía se plantea el diseño y análisis de los procesos de abastecimiento ligados a otros servicios del hospital, teniendo como finalidad el poder concretar un plan de insumos general que considere las demandas individuales de cada servicio y sea flexible ante los cambios en la producción de cada uno.

Sin embargo, se debe notar que cada uno de los servicios representa un proyecto en sí mismo, por lo que se les debe priorizar, considerando criterios como el gasto en insumos que contemplan o bien, el gasto general que significan para el hospital. De esta forma se abarca a los servicios con mayor gasto (siendo el primero de ellos el de pabellón) para así orientar el rediseño y los recursos hacia donde las mejoras tengan el mayor impacto.

### **17.6.4.- Creación de un Comité de Abastecimiento**

Como forma de aunar los criterios y requerimientos de las áreas del hospital en relación a las compras es la creación de un comité de abastecimiento. Éste reunirá a personal de los diferentes estamentos involucrados.

Uno de los cambios importantes que se debe desarrollar es que los distintos representantes de las áreas se apropien de los procesos de compra que requieren, poniendo énfasis en la parte técnica. Esto genera una apertura de los procedimientos de adquisiciones hacia las demás áreas del hospital, integra los criterios de otros estamentos y hace que las responsabilidades involucradas en la compra quedan divididas de manera adecuada entre los representantes de las áreas.

Considerando los planes de insumos generados en base a la metodología desarrollada en este trabajo, en el comité de abastecimiento se consolidan los requerimientos y especificaciones técnicas; para obtener un solo criterio de adquisición. Con ello se tiende a la concreción de compras óptimas tanto desde el punto de vista financiero como organizacional.

# **18.- Bibliografía**

Gobierno de Chile, Ministerio de Salud. 2011. Misión y Visión del Ministerio de Salud. [en línea] <www.minsal.gob.cl> [consulta: 28 de Julio 2011]

Hax, A. C., & Wilde, D. L. (2001). *The delta project: discovering new sources of profitability in a networked economy*. Palgrave Macmillan.

Kraljic, P. (1983). Purchasing must become supply management. *Harvard business review*, *61*(5), 109-117

How Many Parts to Make at Once. Ford W. Harris, Operations Research, Vl. 38, No. 6 (Nov.-Dec-, 1990), pp. 947-950. Reprinted from Factory, The Magazine of Management, Volume 10, Number 2, February 1913, pp. 135-136,152.

Optimal Inventory Policy, Arrow, J. K., Harris, T., Marschak, J. Econometrica, Vol. 19, No. 3 (Jul., 1951), pp. 250-272

McLeod, R. (2000). *Sistemas de información gerencial*. Pearson educación.

Inderfurth, K., & Kelle, P. (2011). Capacity reservation under spot market price uncertainty. *International Journal of Production Economics*, *133*(1), 272-279.

Epstein, H. R., Dexter, F., 2000. Economic analysis of linking operating room scheduling and hospital material management information systems from Just – in- Time inventory control. Anesthesia & Analgesia, 91: 337-343.

Hospital de Calahorra, España. Matriz de Kraljic, 2004. [en línea] <http://www.riojasalud.es/fhcalahorra/pdf/nfoLean/01jornada/poster/MatrizdeKraljic.pdf> [consulta: 03 de Abril de 2011]

Weisstein, Eric W. Normal Product Distribution. 2012. [en línea] <http://mathworld.worlfram.com/NormalProductDistribution.html> [consulta: 15 octubre 2012]

Gobierno de Chile, Ministerio de Desarrollo Social. Precios sociales para la evaluación social de proyectos. 2012. [en línea] >http://sni.ministeriodesarrollosocial.gob.cl/postulacion\_links/78\_77\_precios\_sociales\_nip\_2012.pdf > [consulta: 18 julio 2012]

Gobierno de Chile, Ministerio de Educación. Mi futuro, Buscador de empleabilidad e ingreso. 2012. [en línea] <http://www.mifuturo.cl/index.php/futuro-laboral/buscador-por-carrera-d-institucion> [consulta: 30 octubre 2012]

Weisstein, Eric W. Bonferroni Inequalities. 2012. [en línea] <http://mathworld.wolfram.com/BonferroniInequalities.html> [consulta: 15 octubre 2012]

# **19.- Anexos**

## **19.1.- Anexo A: Organigrama**

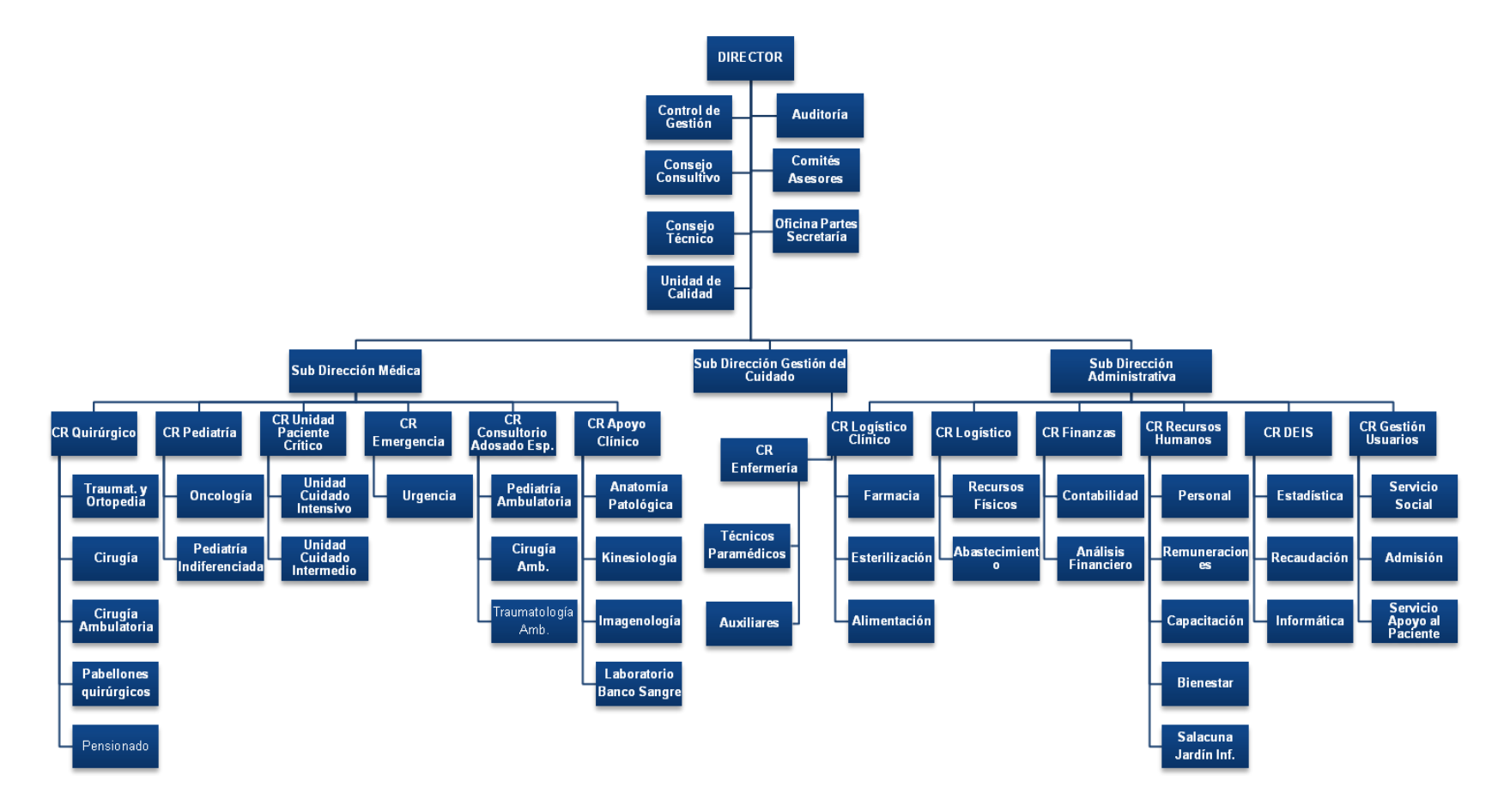

#### **19.2.- Anexo B: Mapa estratégico**

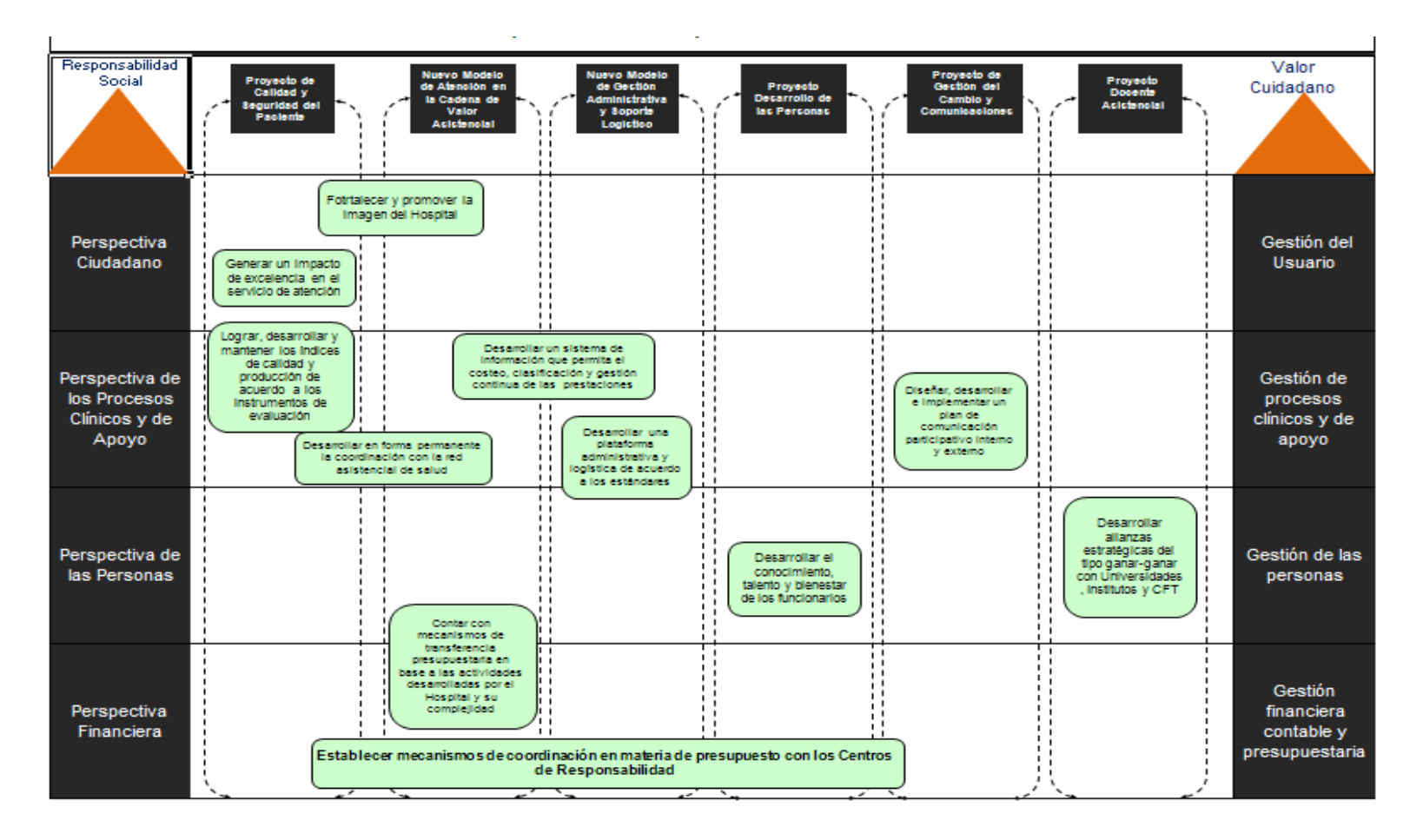
## **19.3.- Anexo C: Determinación de la distribución del número de intervenciones por mes**

Para determinar la distribución del número de intervenciones en un mes, para un año cualquiera, se toma la producción histórica mensual total del hospital. Con el software StatFit, es posible establecer la distribución que mejor se ajusta al conjunto de datos, siendo en este caso una Lognormal con un mínimo de 264 intervenciones, media de 4,78 y varianza de 0,55.

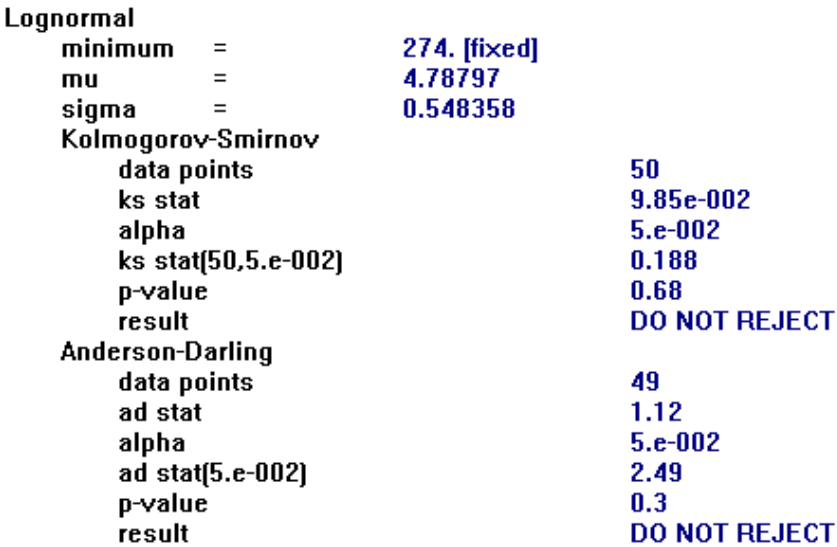

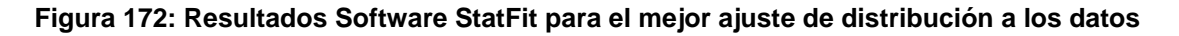

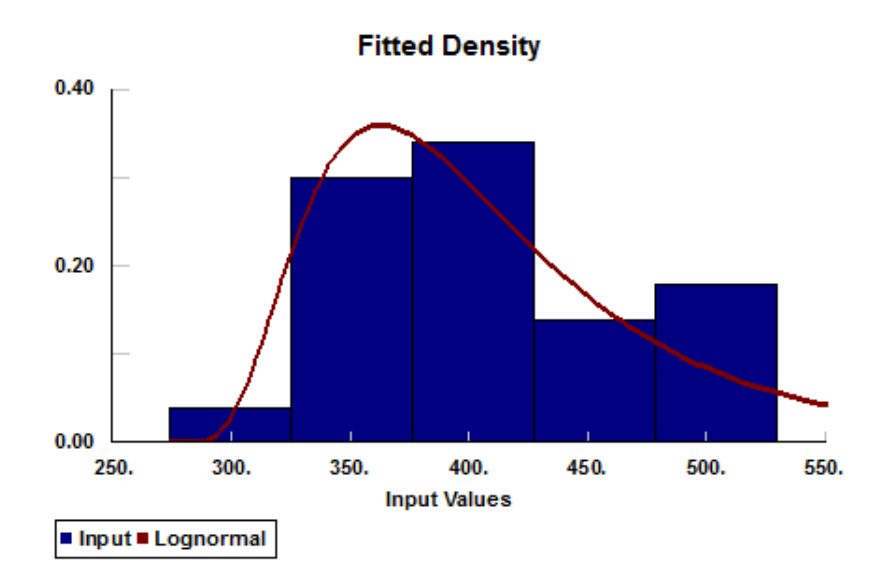

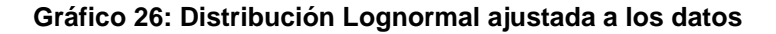

## **19.4.- Anexo D: Desigualdad de Bonferroni para los intervalos de confianza**

Considérese k sucesos,  $E_i$  ( $i = 1 ... k$ ), cada uno de ellos con probabilidad  $(1 - \alpha)$ . Se designa por  $\overline{E}_i$  al complementario del suceso  $E_i$ . La probabilidad de que todos los sucesos  $E_i$  se alcances simultáneamente es:

$$
Prob\left\{\bigcap\nolimits_{i=1}^k E_i\right\} = 1 - Prob\left\{\overline{\bigcap\nolimits_{i=1}^k E_i}\right\} = 1 - Prob\left\{\bigcup\nolimits_{i=1}^k \overline{E_i}\right\} \ge 1 - k\alpha
$$

Esta desigualdad se conoce como la desigualdad de Bonferroni de primer orden. Es una igualdad si los  $\overline{E}_t$  son disjuntos. Muestra que la probabilidad conjunta de varios sucesos, puede, en general, ser muy inferior a la de uno cualquiera de ellos. La principal implicancia de esta desigualdad es que, para construir intervalos de confianza simultáneos para un conjunto de variables, a un nivel  $1 - \alpha$ , se pueden construir intervalos para cada uno de los parámetros con un nivel de confianza  $\psi = \frac{\alpha}{l}$  $\frac{u}{k}$ . De esta forma, se tendría que la probabilidad de que todos los parámetros fueran cubiertos por sus respectivos intervalos sería mayor que  $1 - k\psi = 1$  $k\left(\frac{\alpha}{h}\right)$  $\left(\frac{a}{k}\right)$  = 1 –  $\alpha$ . Ello se logra, sin embargo, al costo de ensanchar el intervalo de confianza correspondiente a cada parámetro. <sup>14</sup>

l

<sup>&</sup>lt;sup>14</sup> [Weisstein, Eric W.](http://mathworld.wolfram.com/about/author.html) "Bonferroni Inequalities." From *[MathWorld](http://mathworld.wolfram.com/)*--A Wolfram Web Resource. <http://mathworld.wolfram.com/BonferroniInequalities.html>

## **19.5.- Anexo E: Especificaciones Técnicas Insumos para Convenio de Abastecimiento**

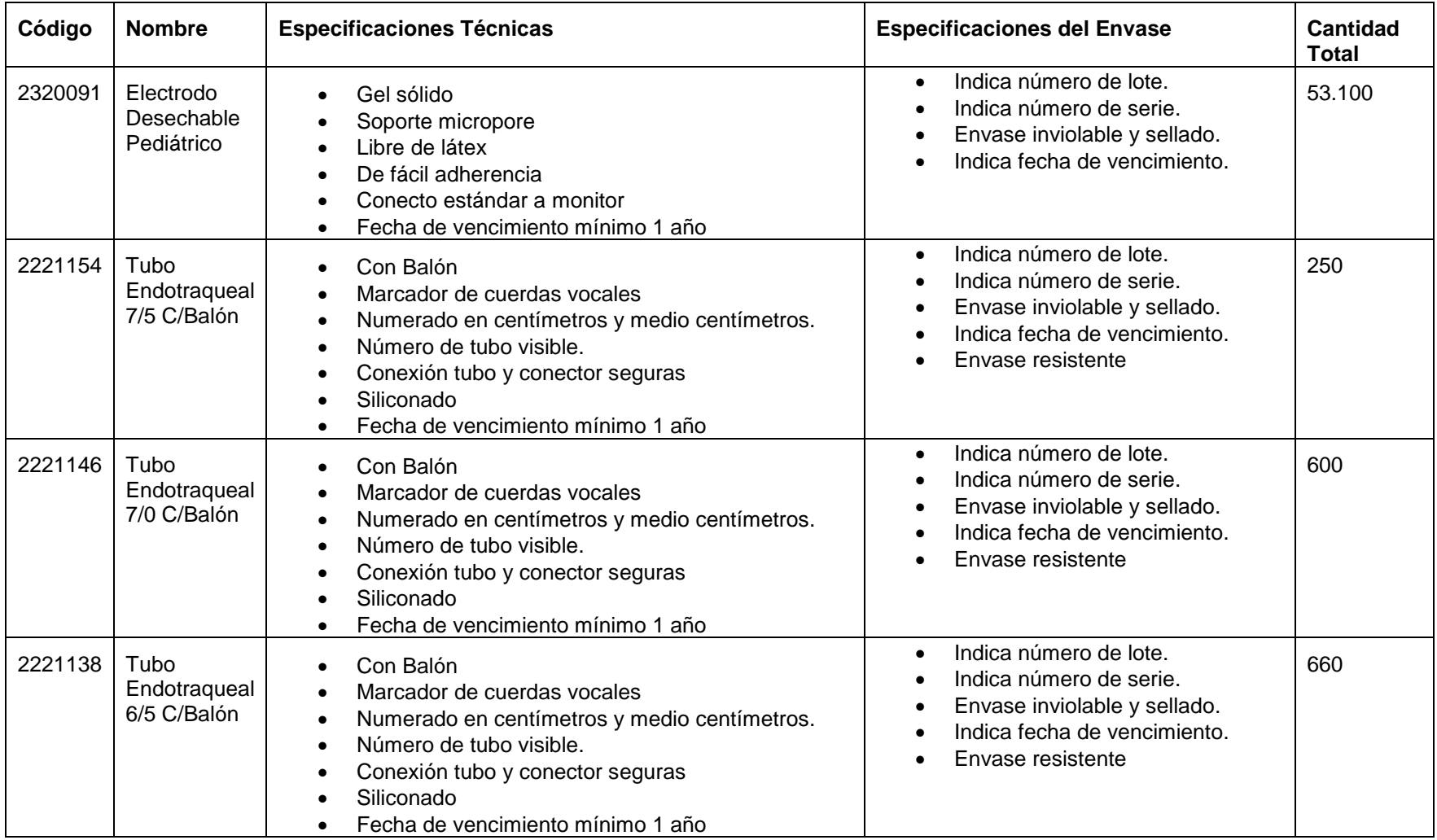

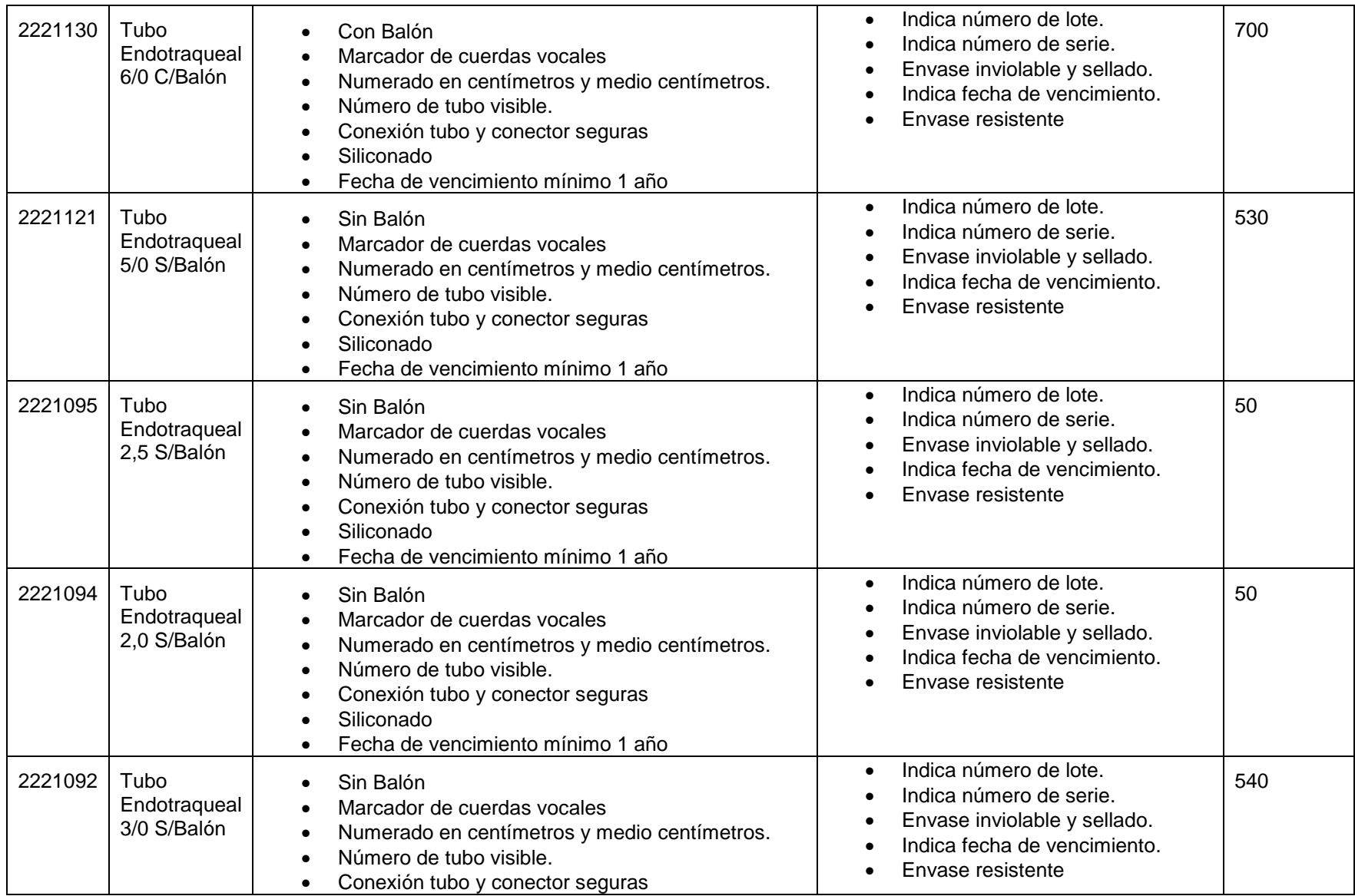

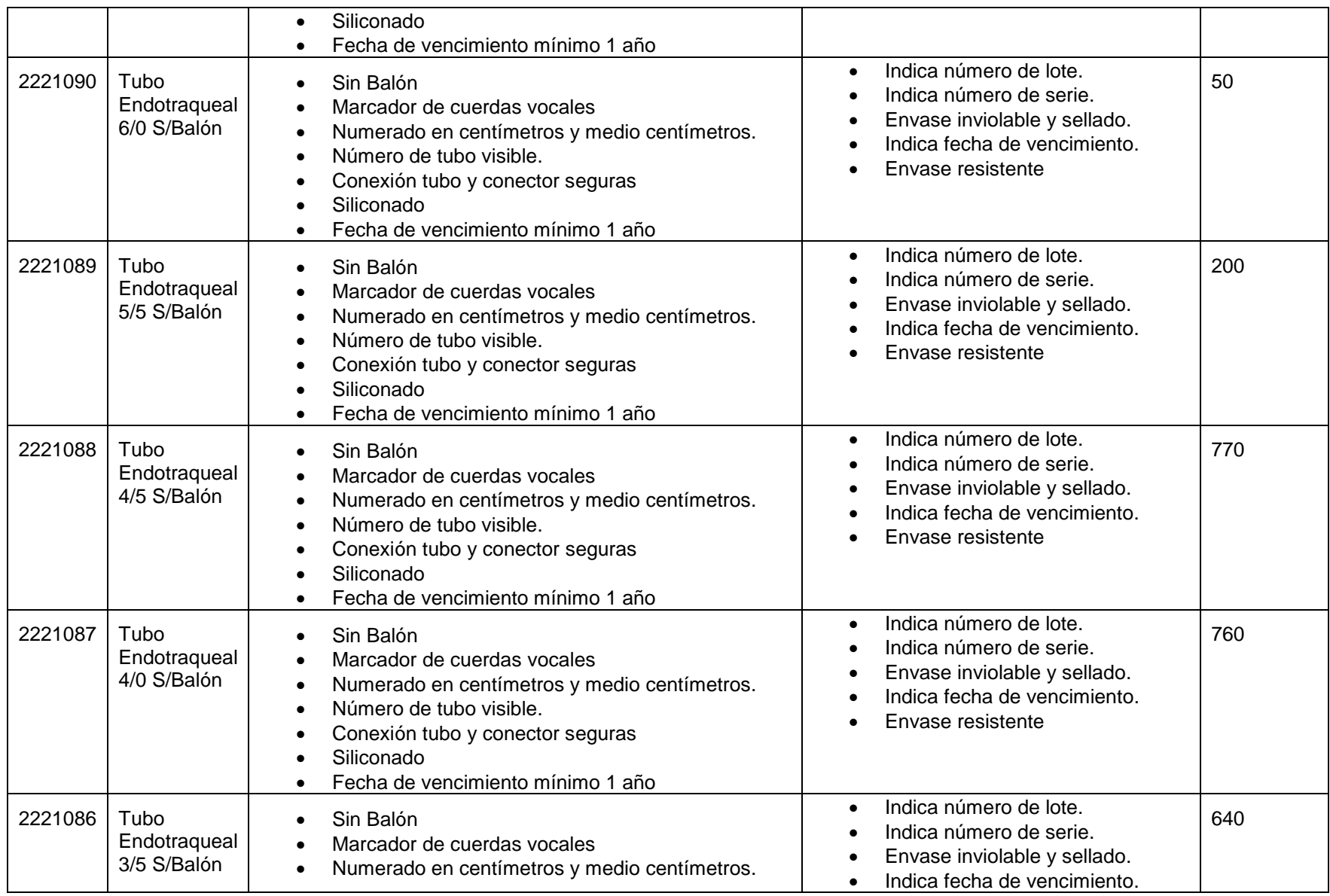

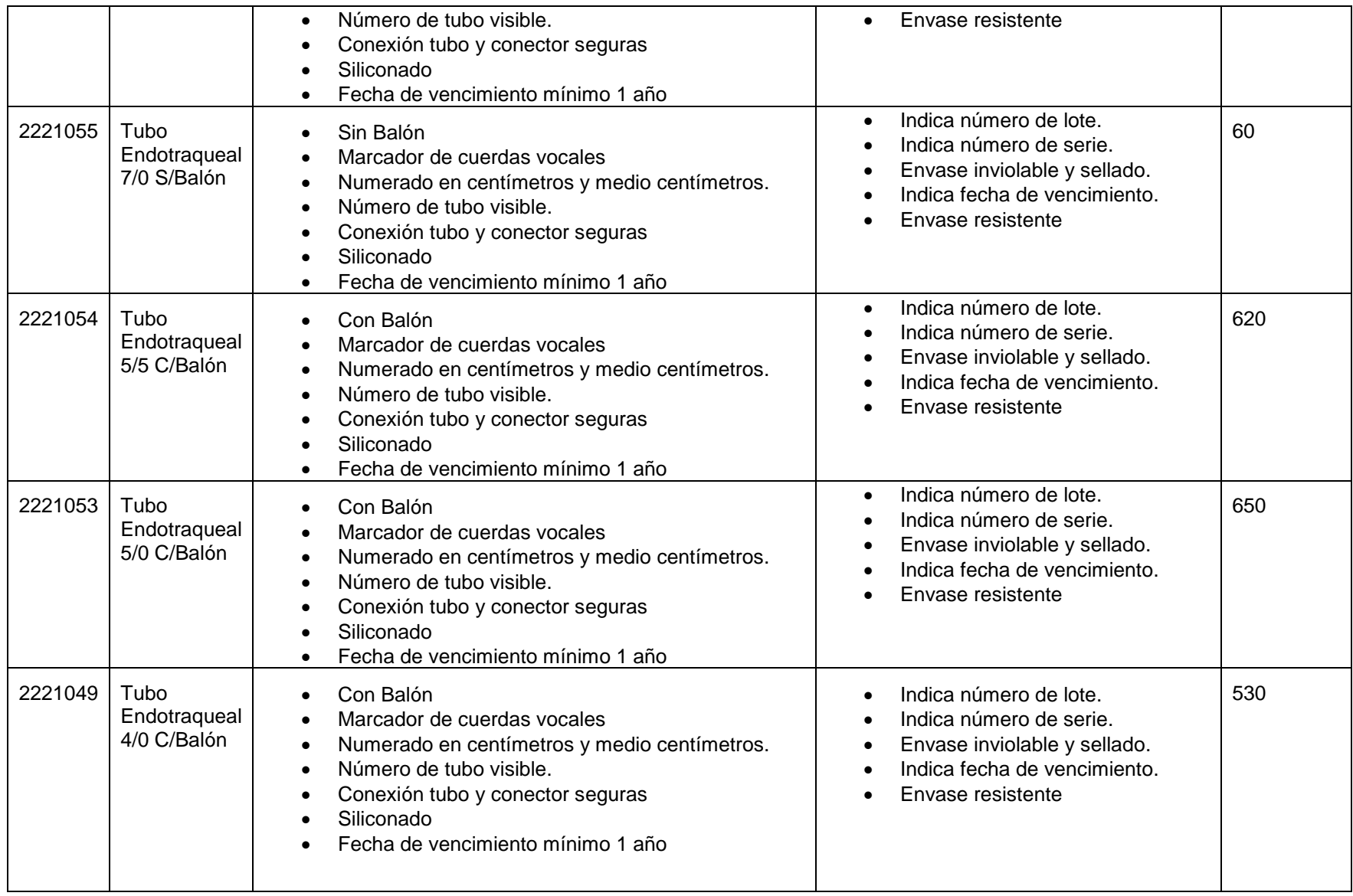

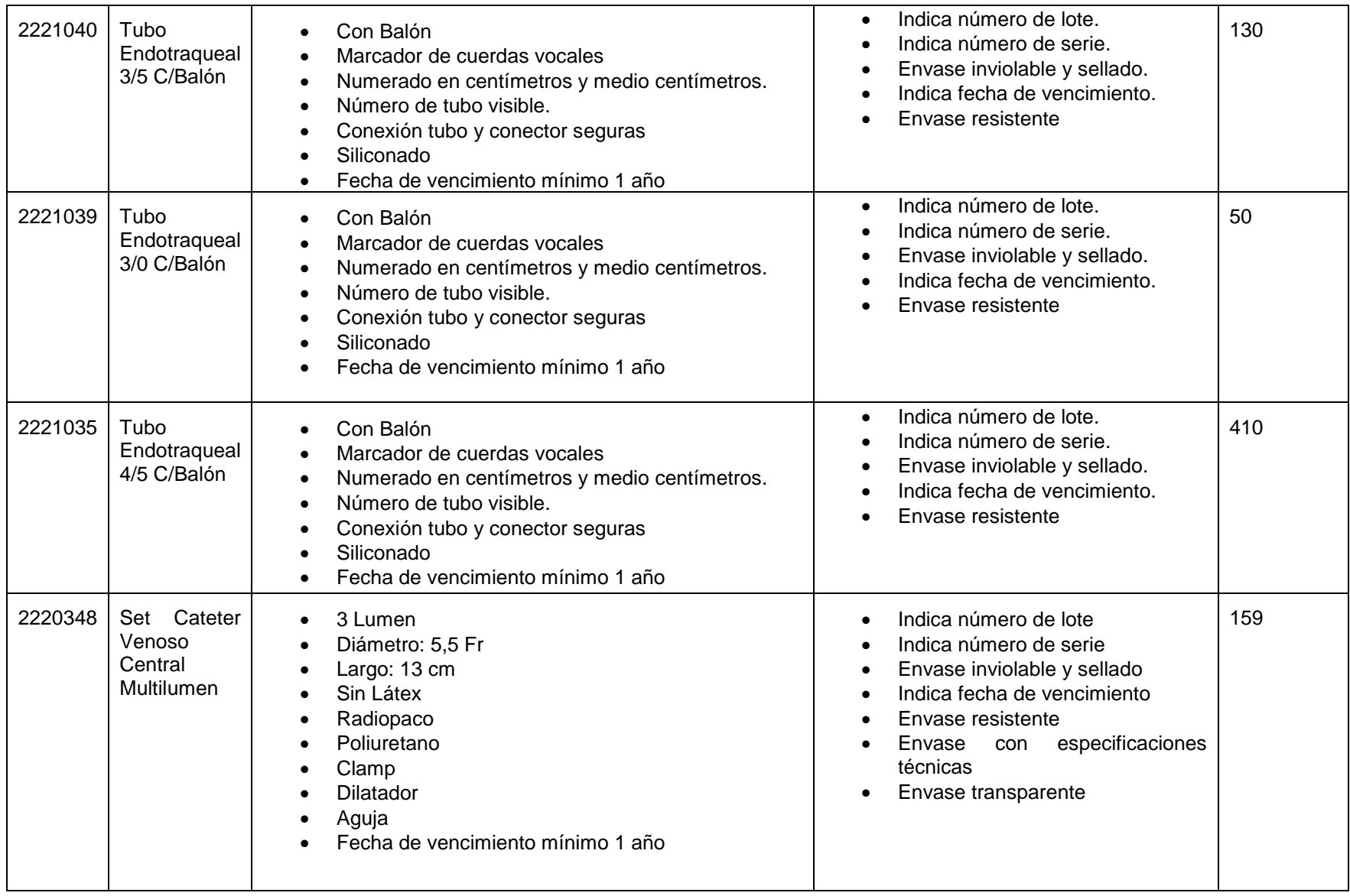

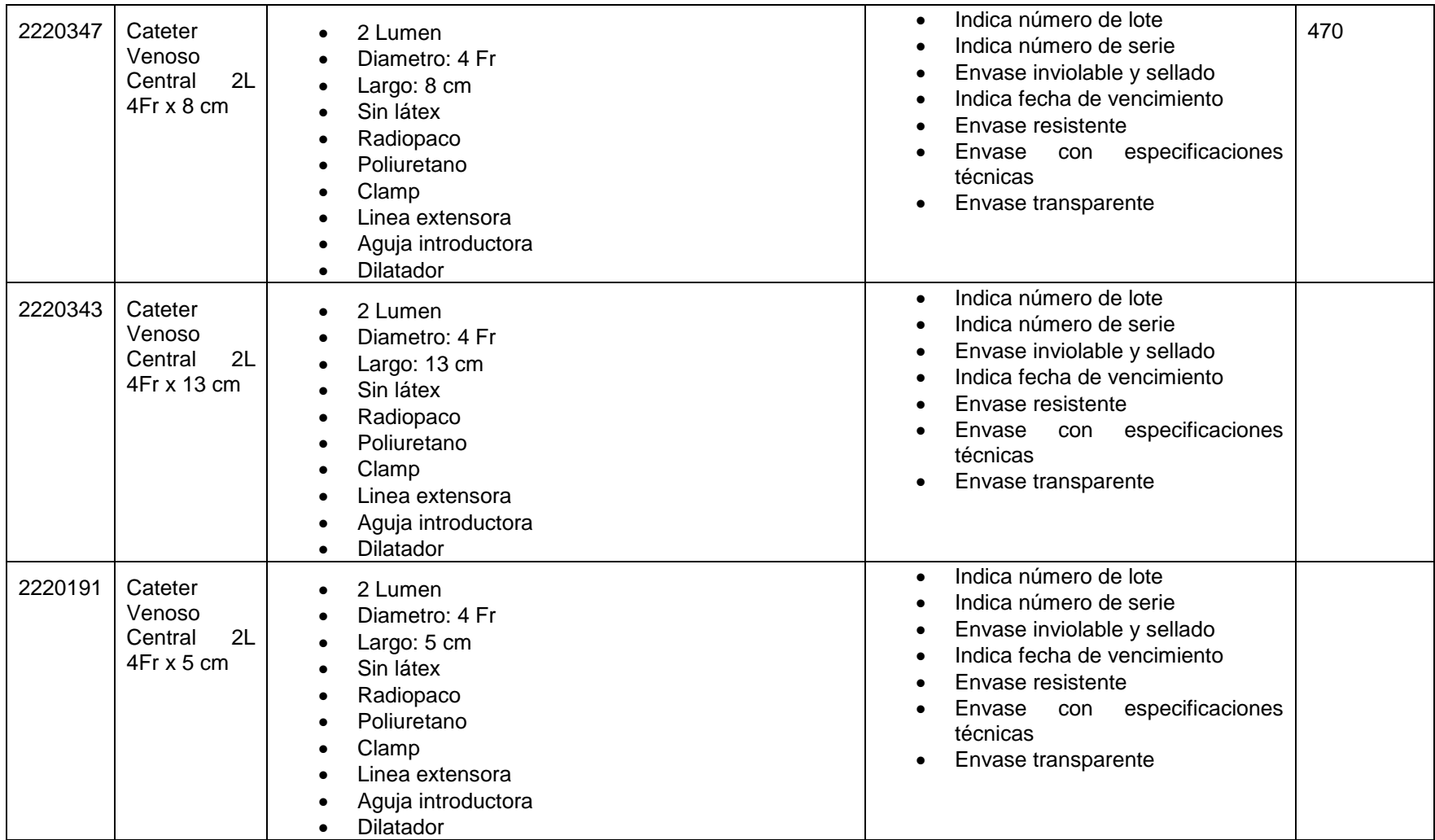

# **19.6.- Anexo F: Canastas Insumos Asociadas a Intervenciones más frecuentes del Hospital**

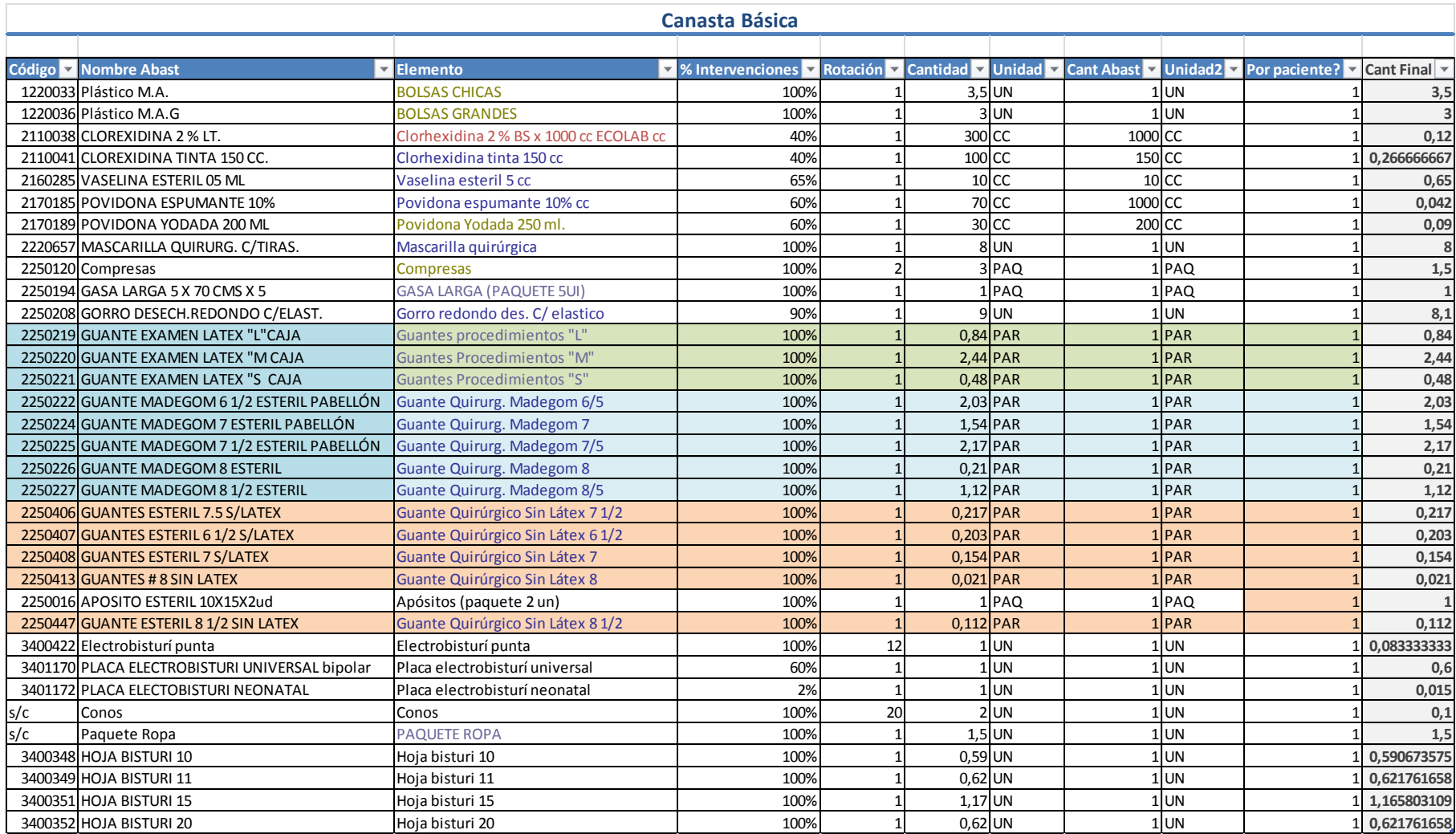

## **Proporción Tamaños Elementos Canasta Básica**

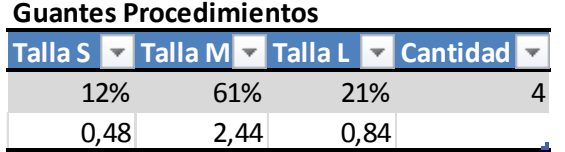

## **Guantes quirúrgicos**

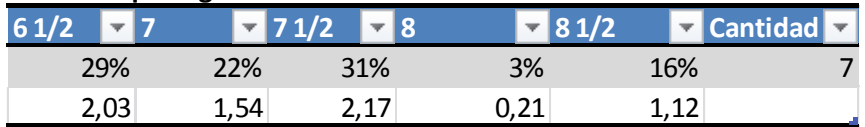

### **Guantes de vinilo**

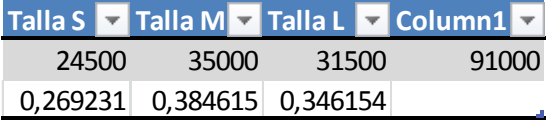

### **Hojas Bisturi**

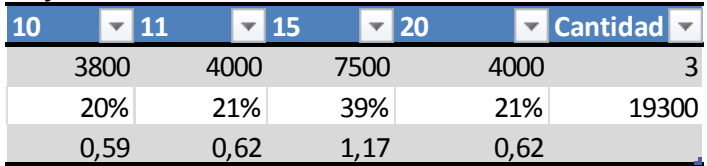

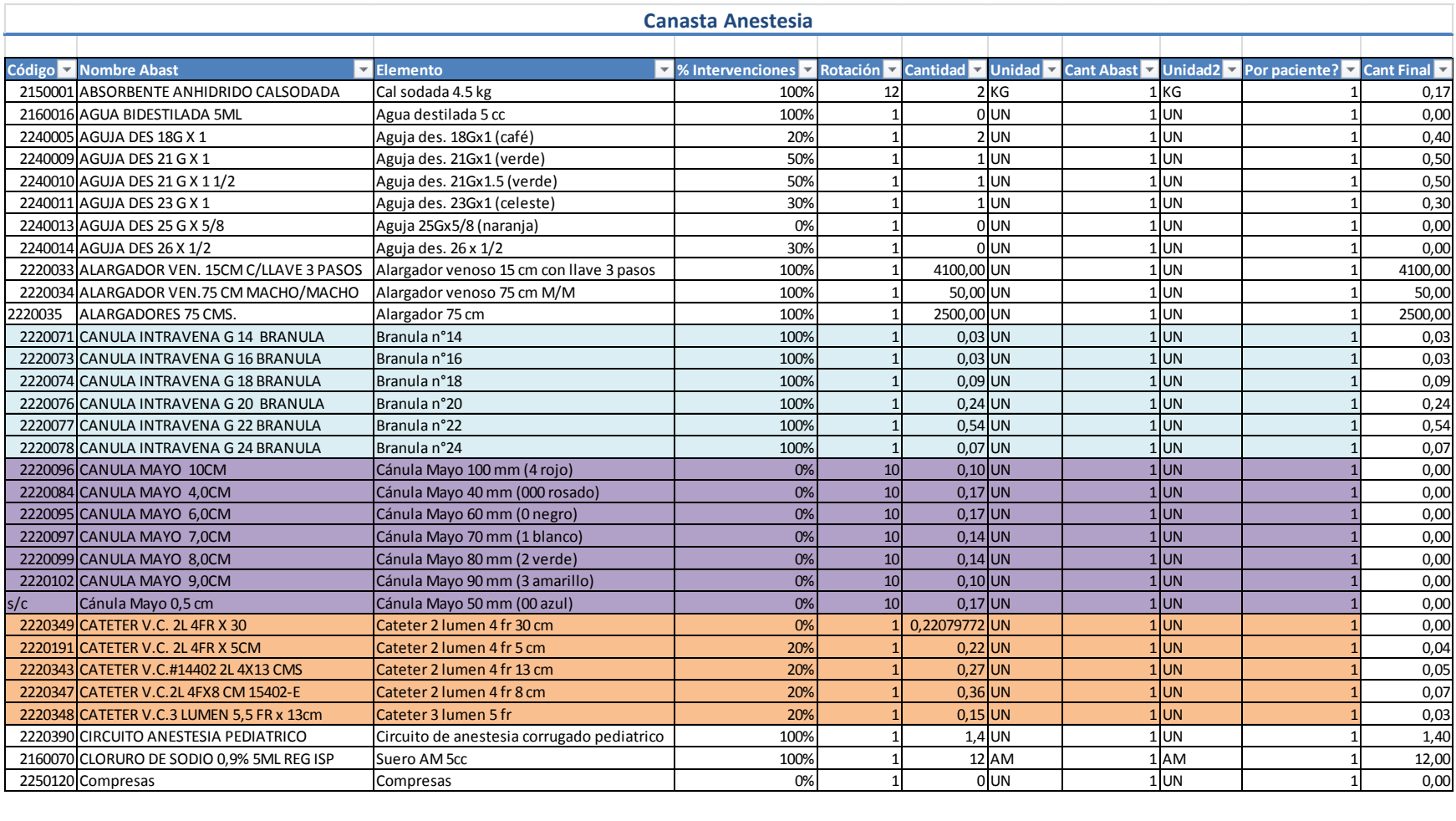

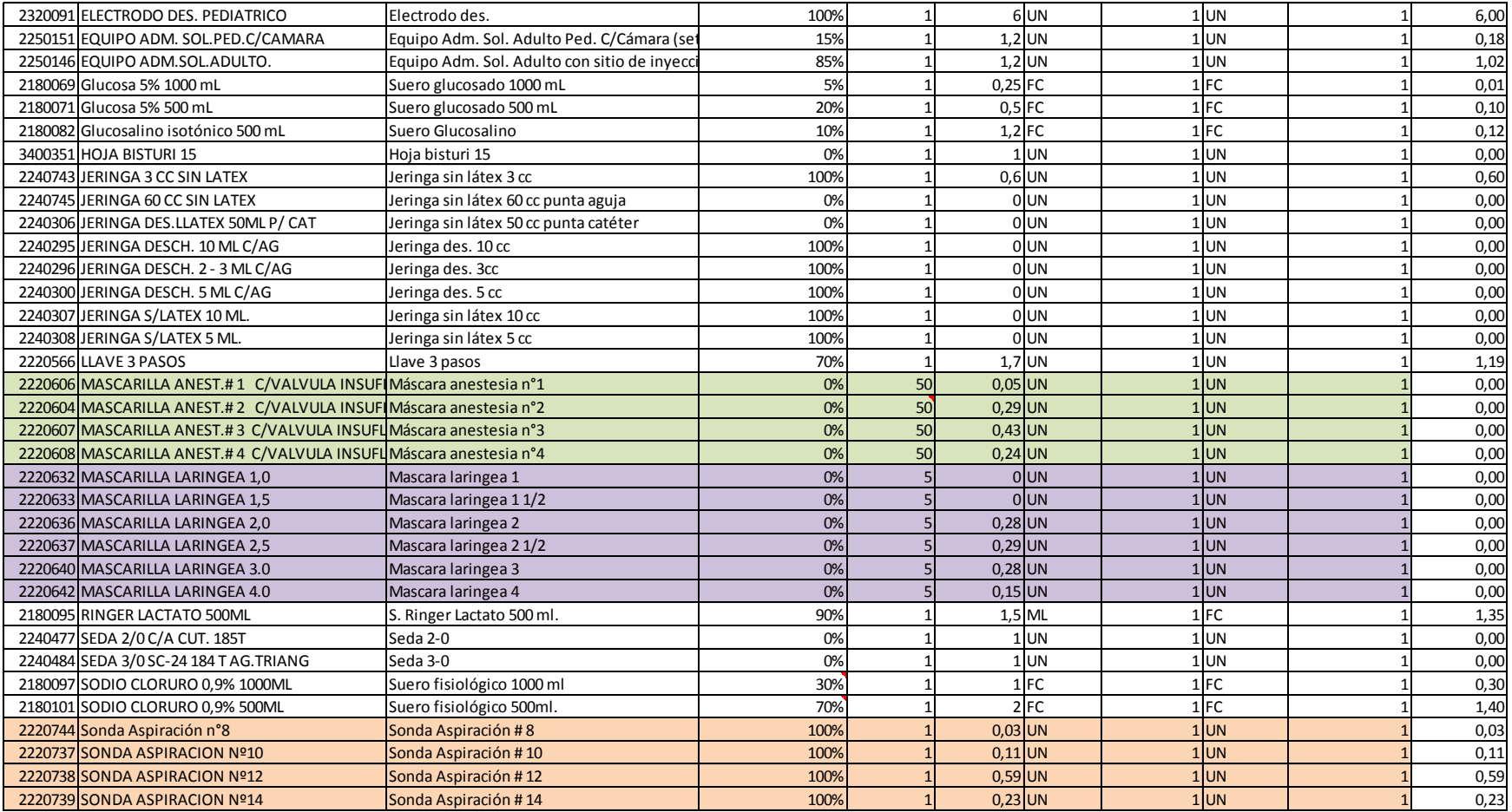

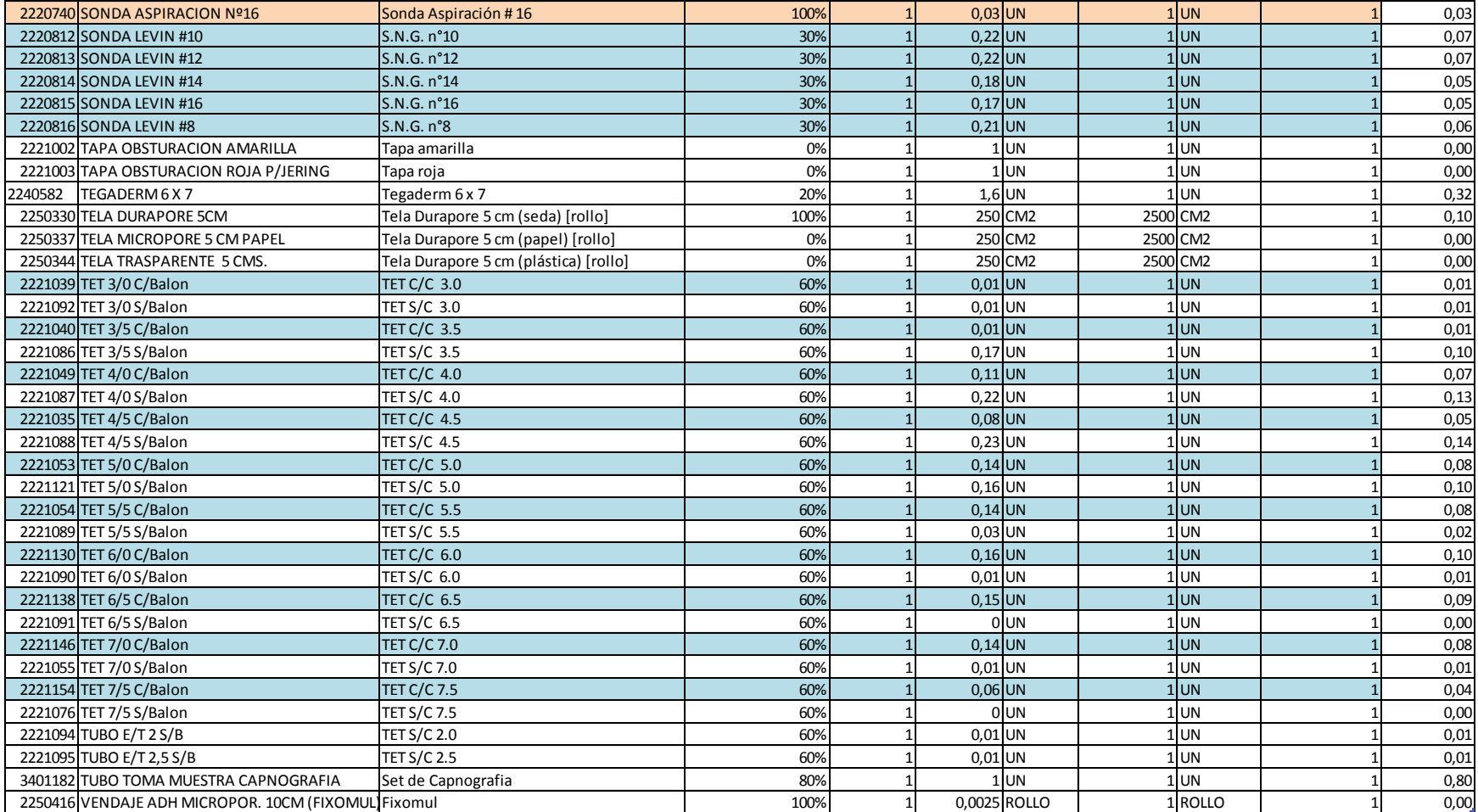

#### **Distribución Tamaños Bránulas**

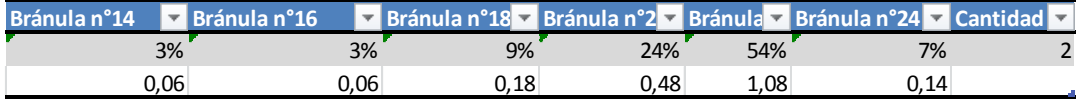

#### **Distribución TET S/C**

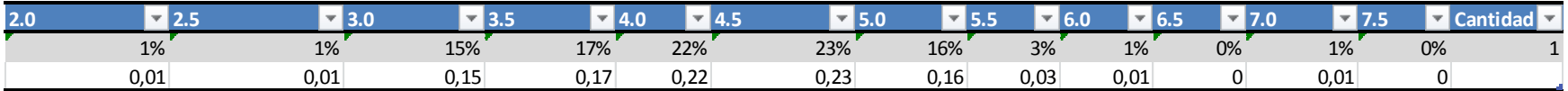

#### **Distribución TET C/C**

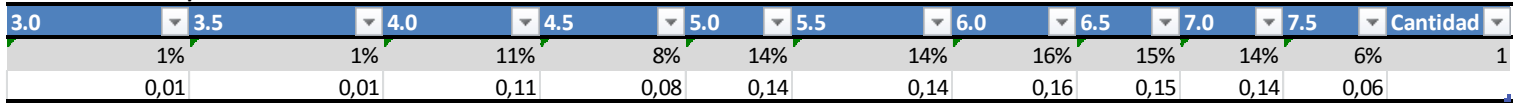

#### **Distribución Tamaños Sondas Aspiración**

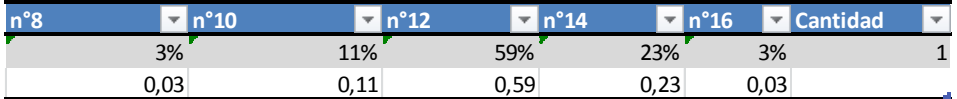

#### **Distribución Tamaños Máscara Anestesia**

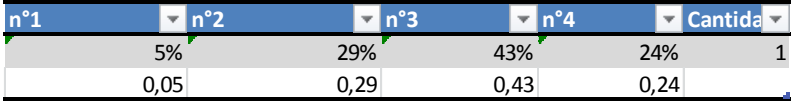

## Proporción Tamaños

## **Distribución Tamaños Máscara Laringea**

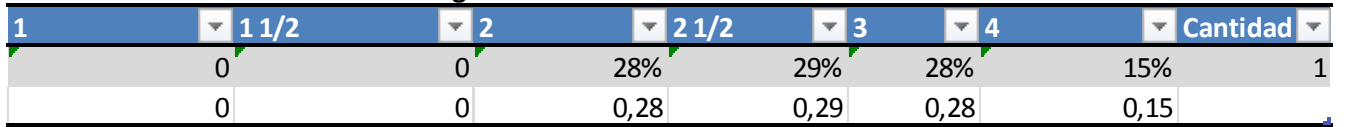

### **Distribución Tamaños S.N.G.**

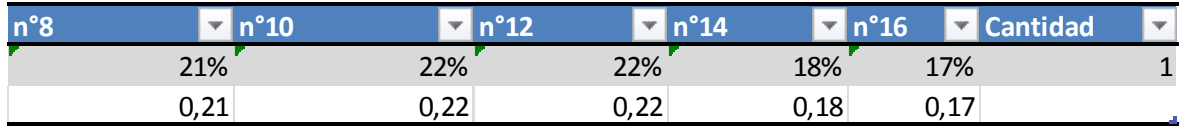

### **Distribución Tamaños Jeringas**

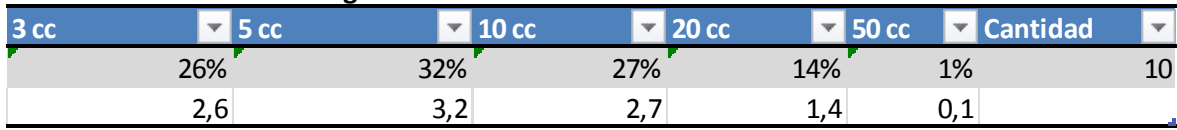

### **Distribución Tamaños Cateteres**

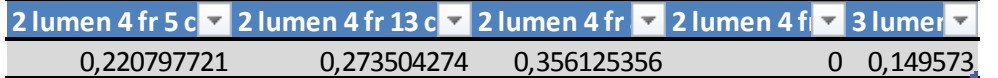

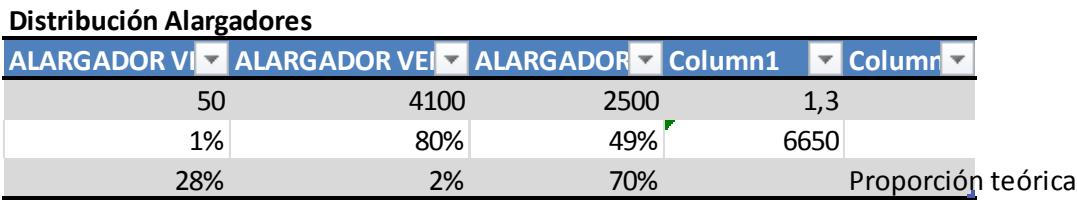

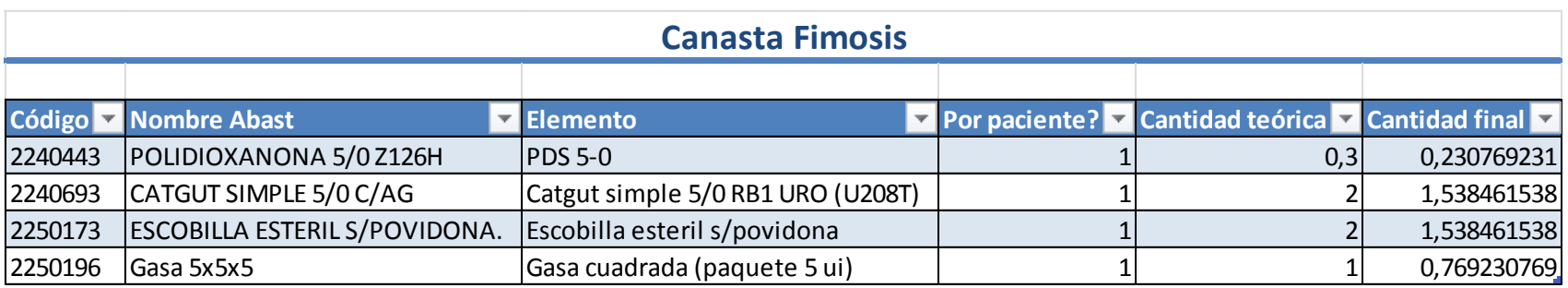

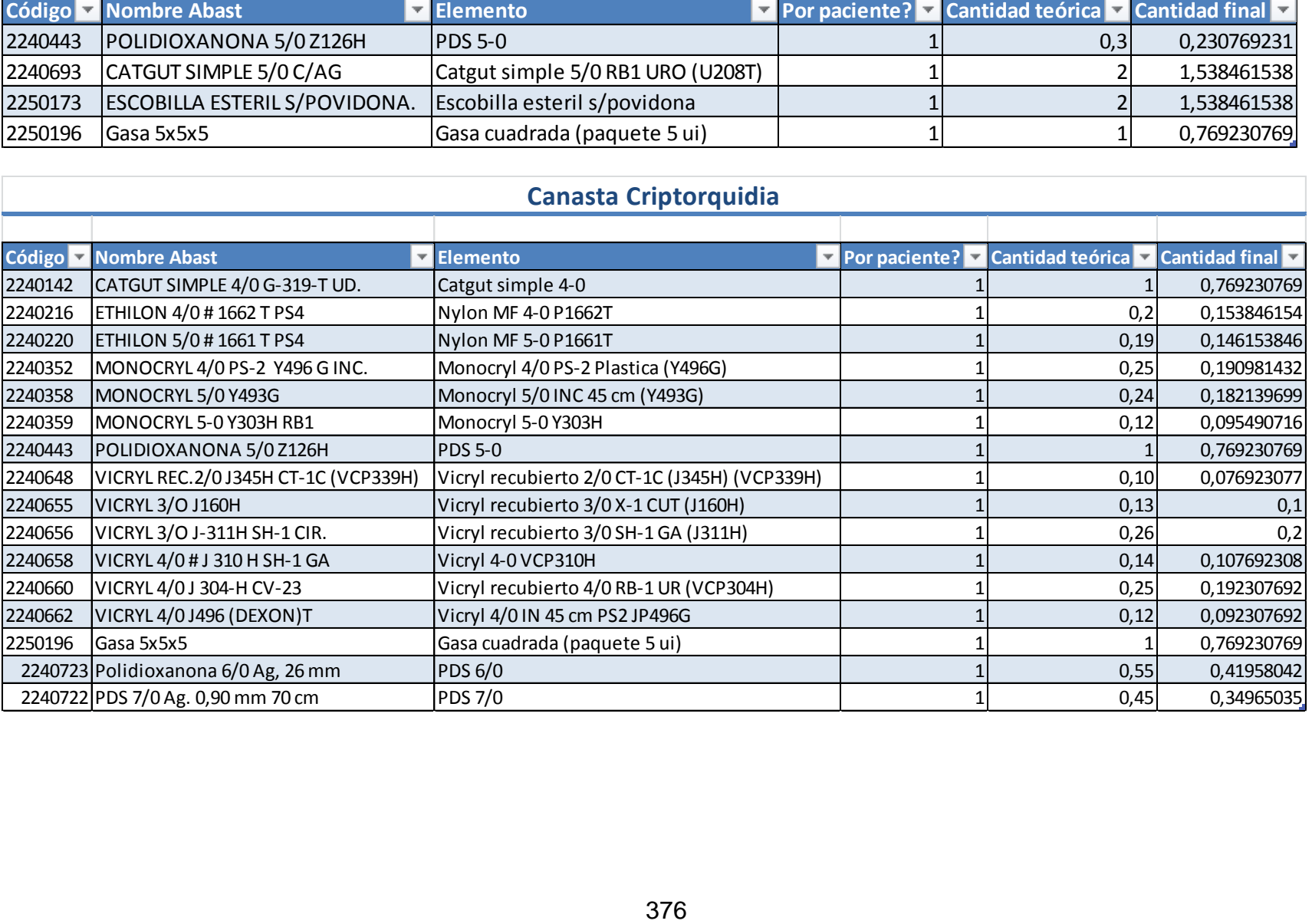

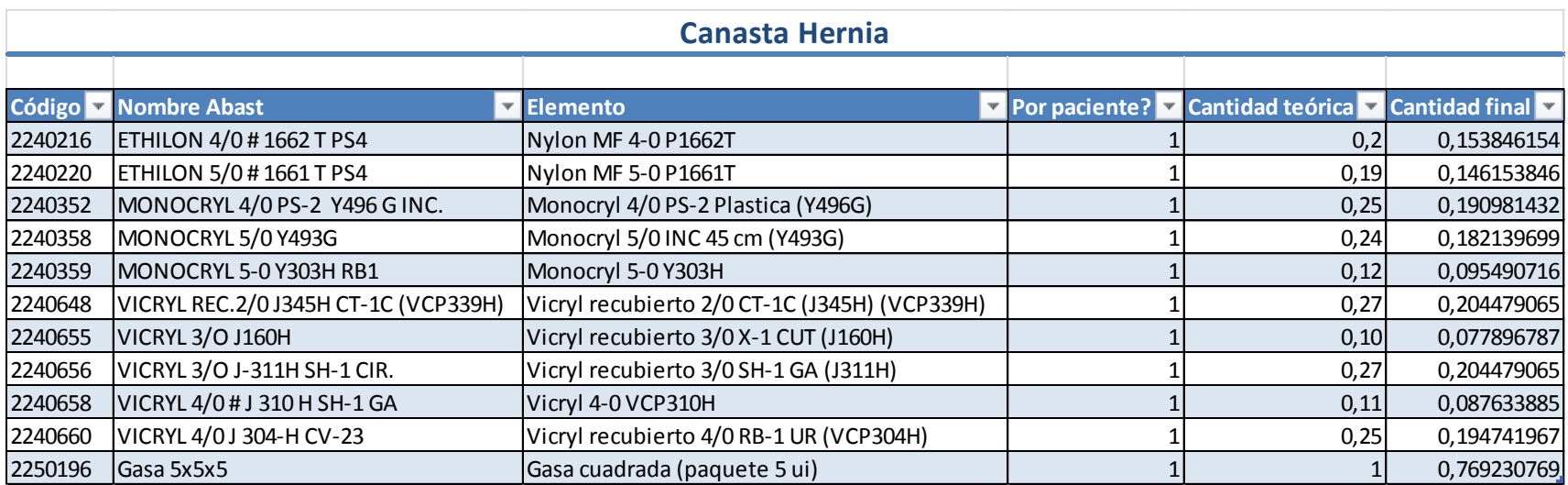

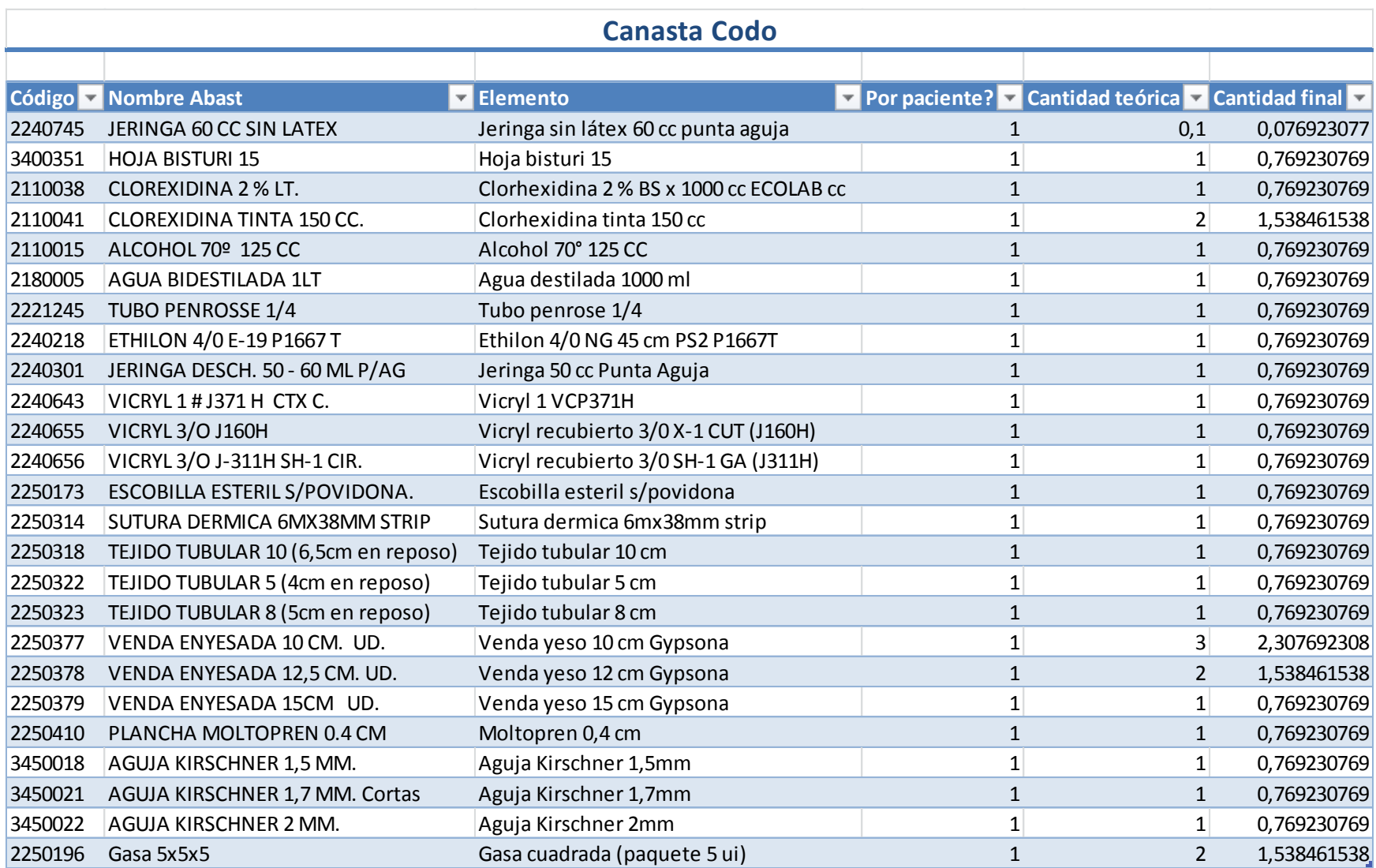

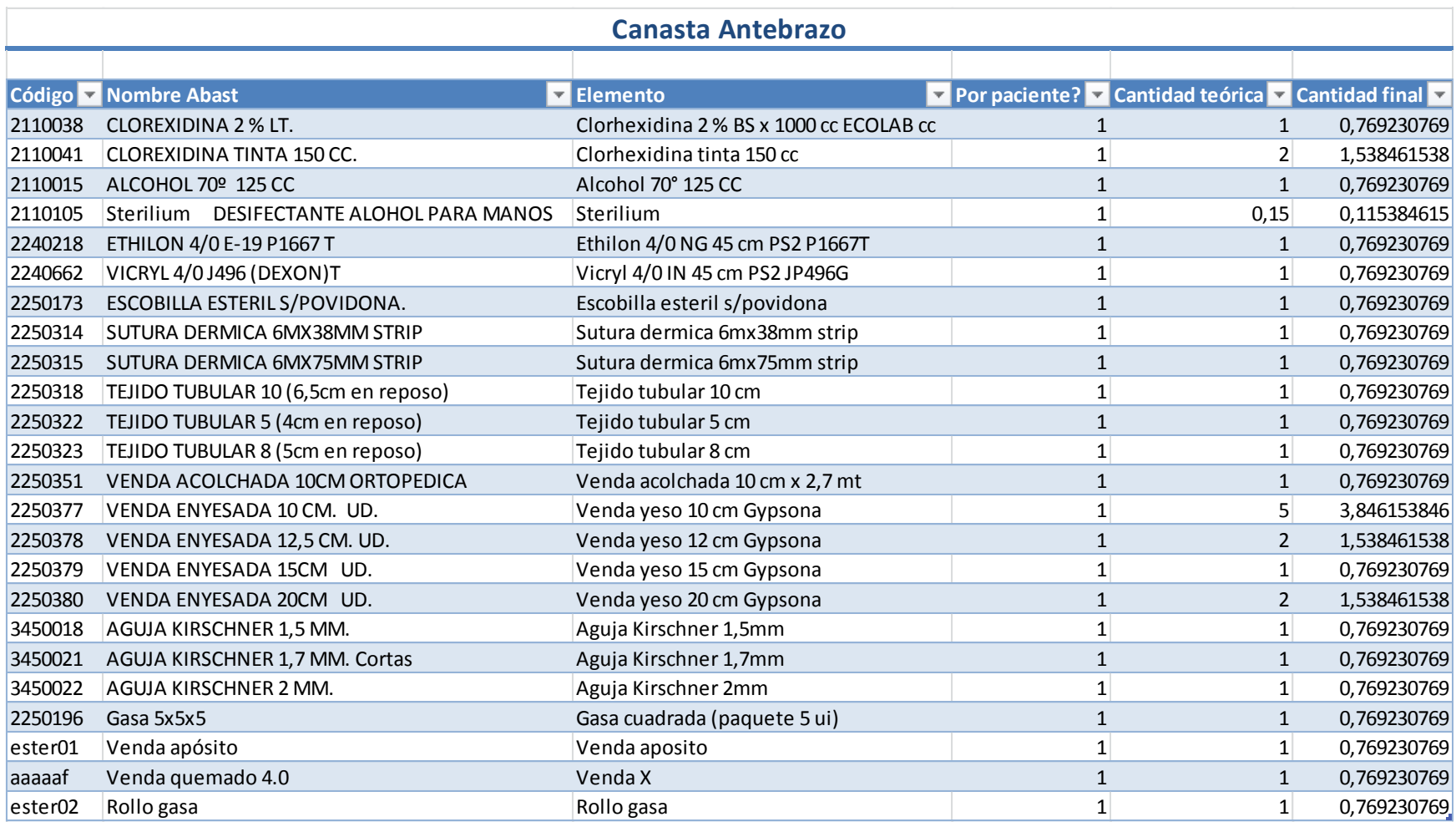

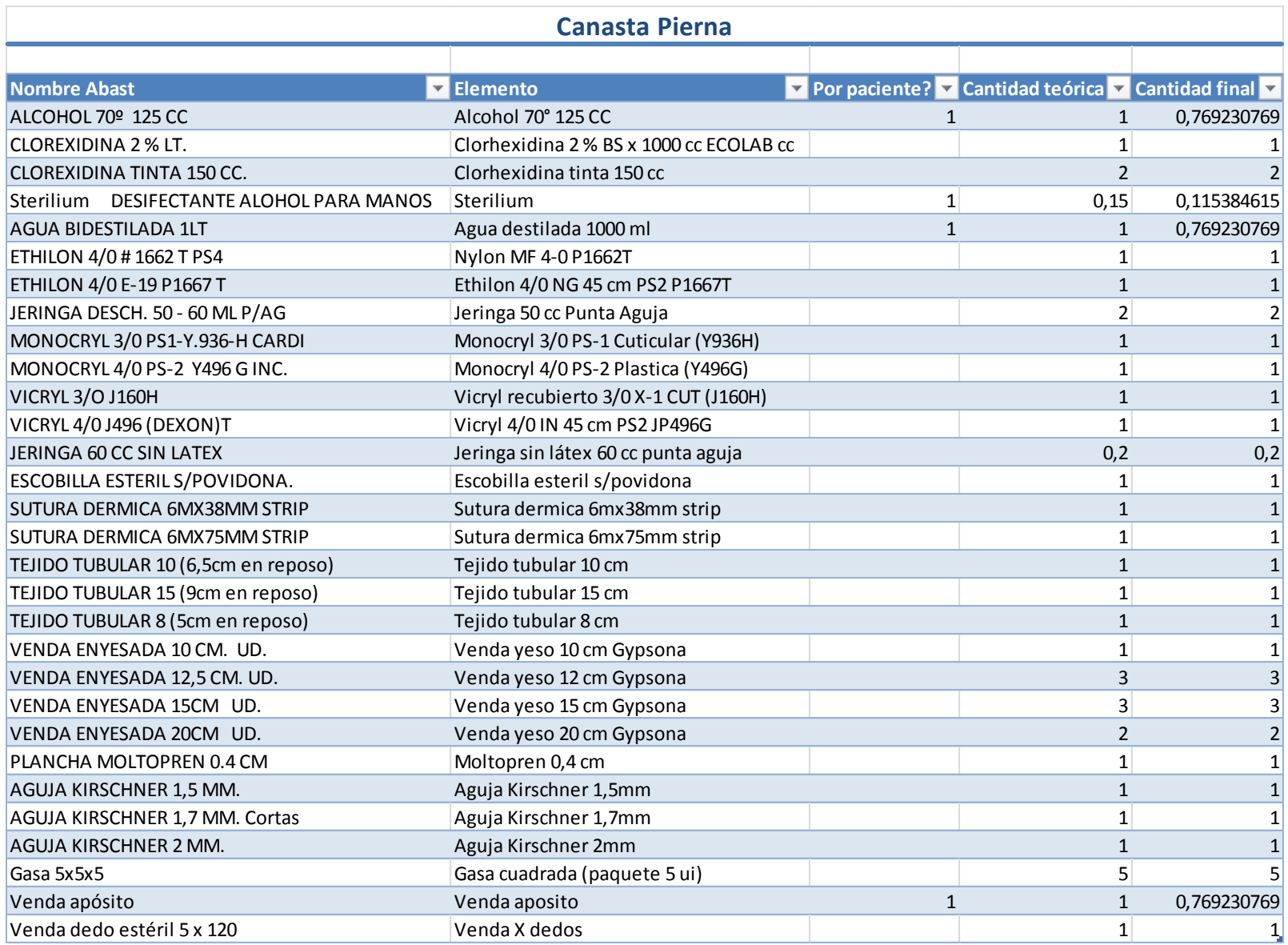

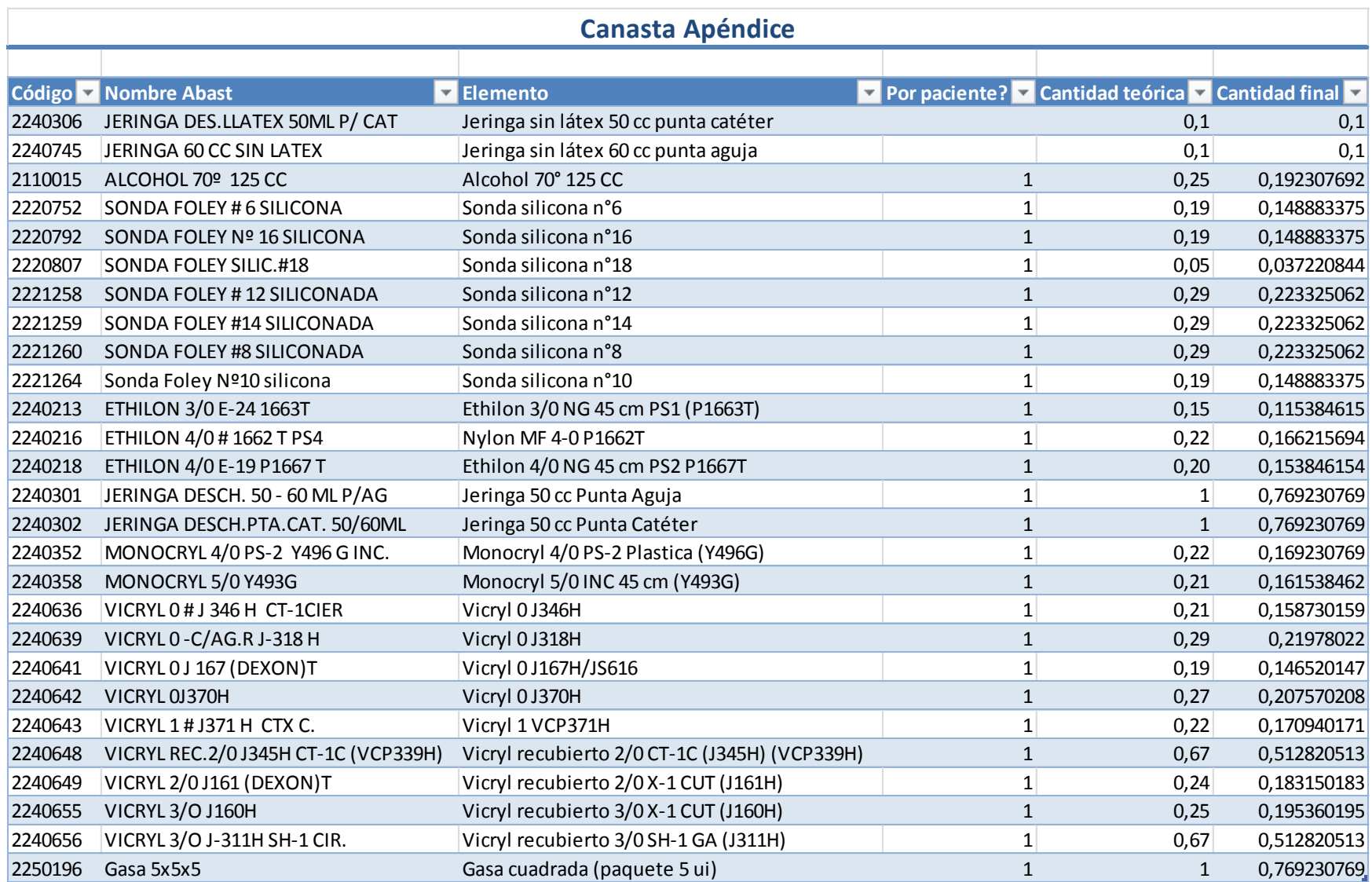

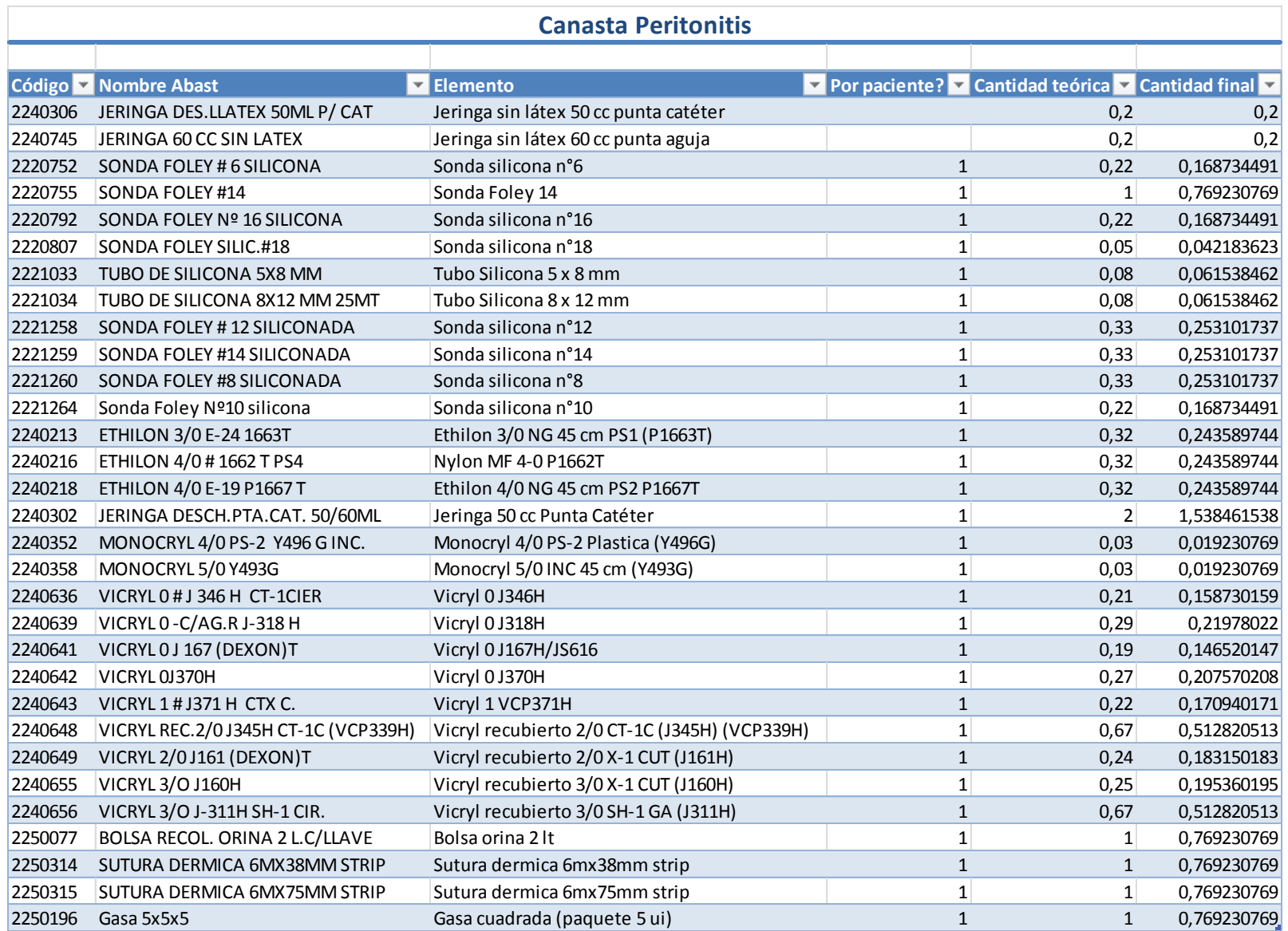

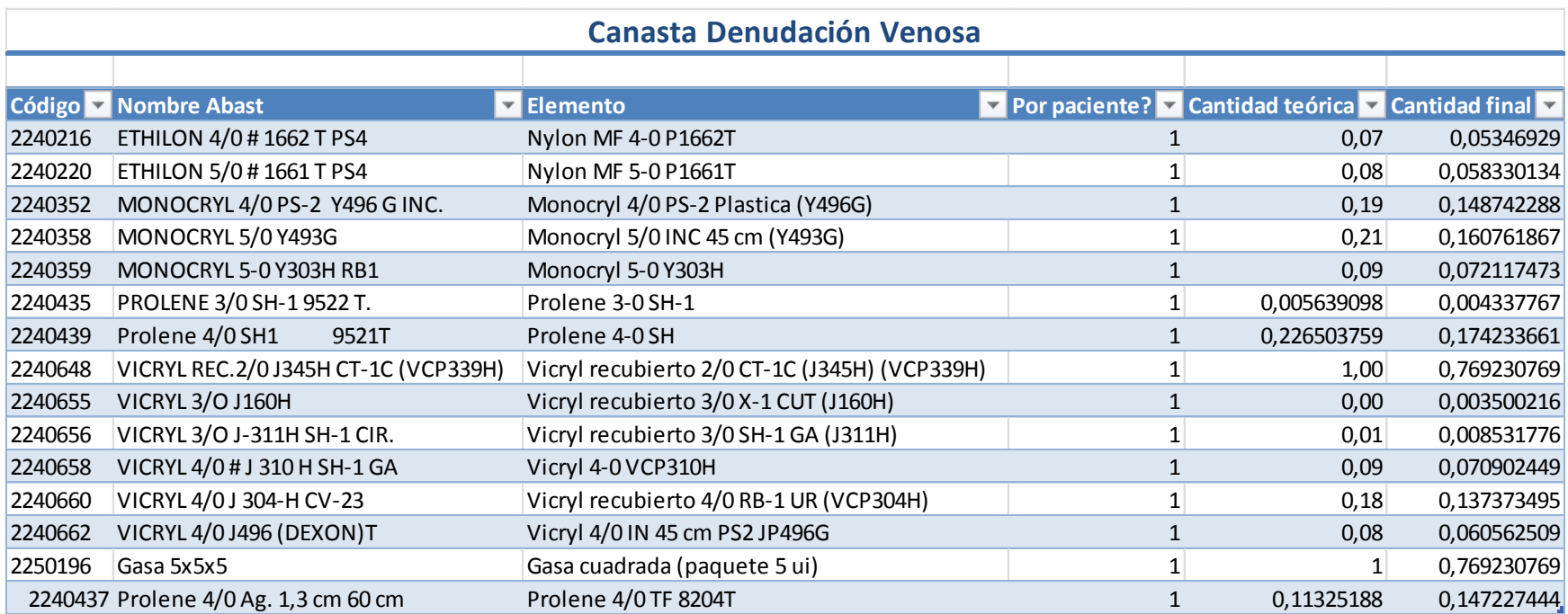

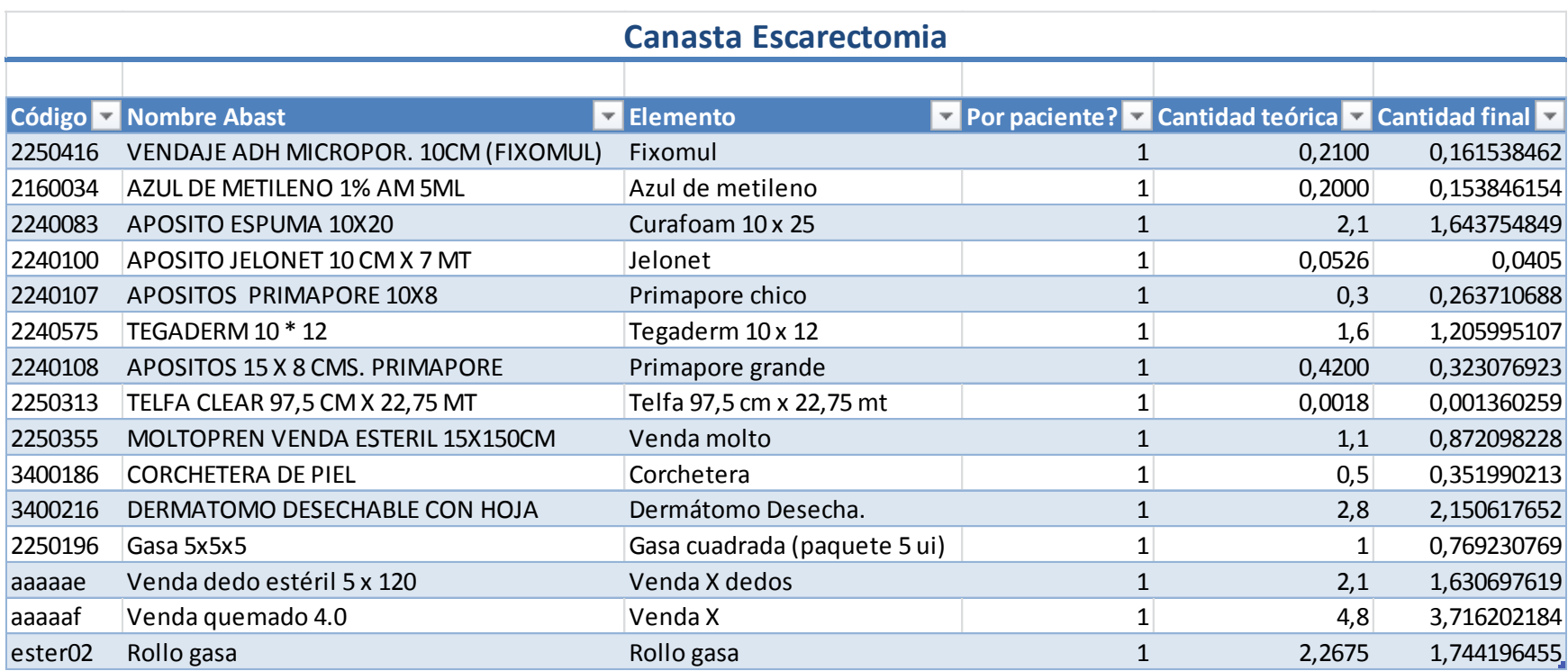

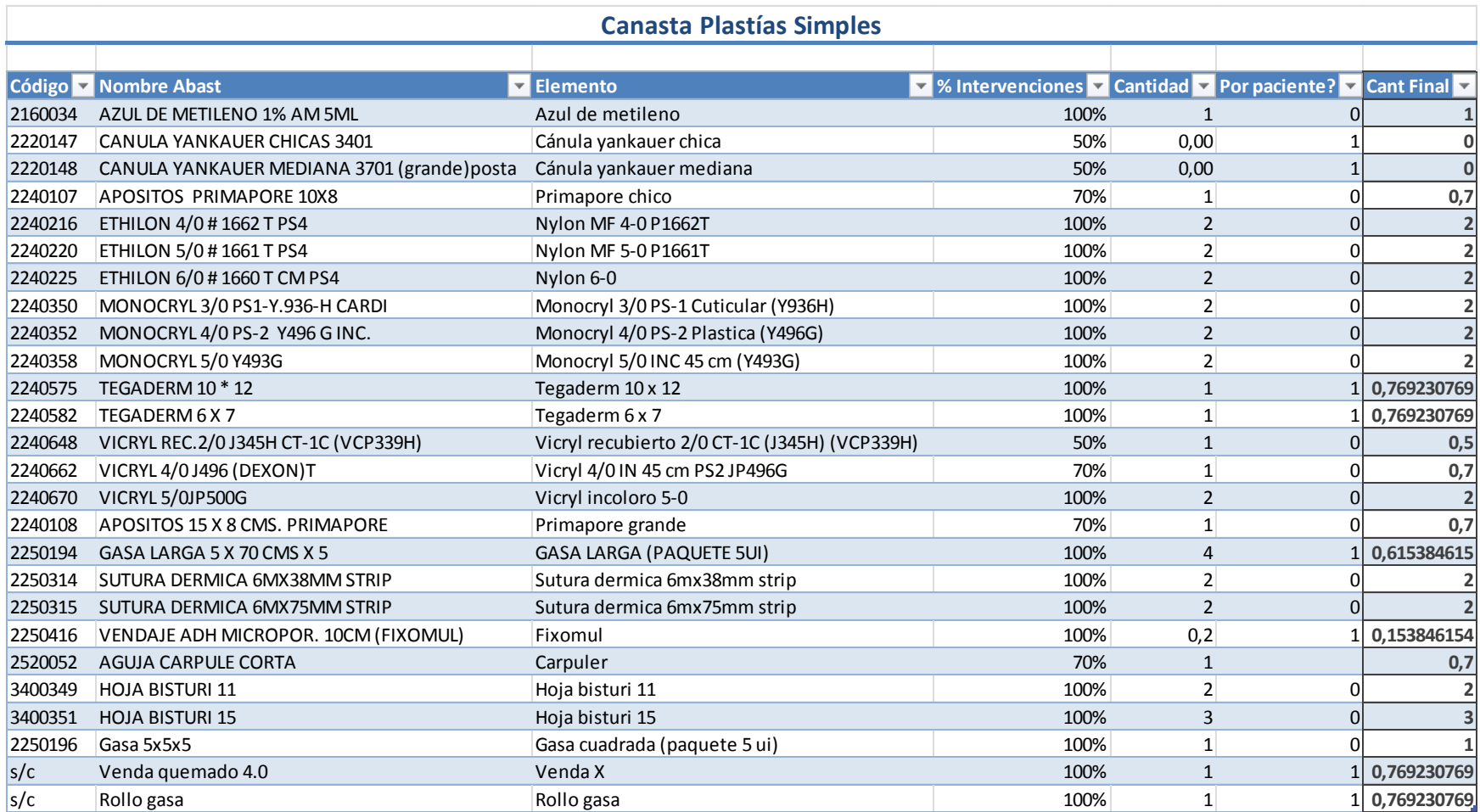

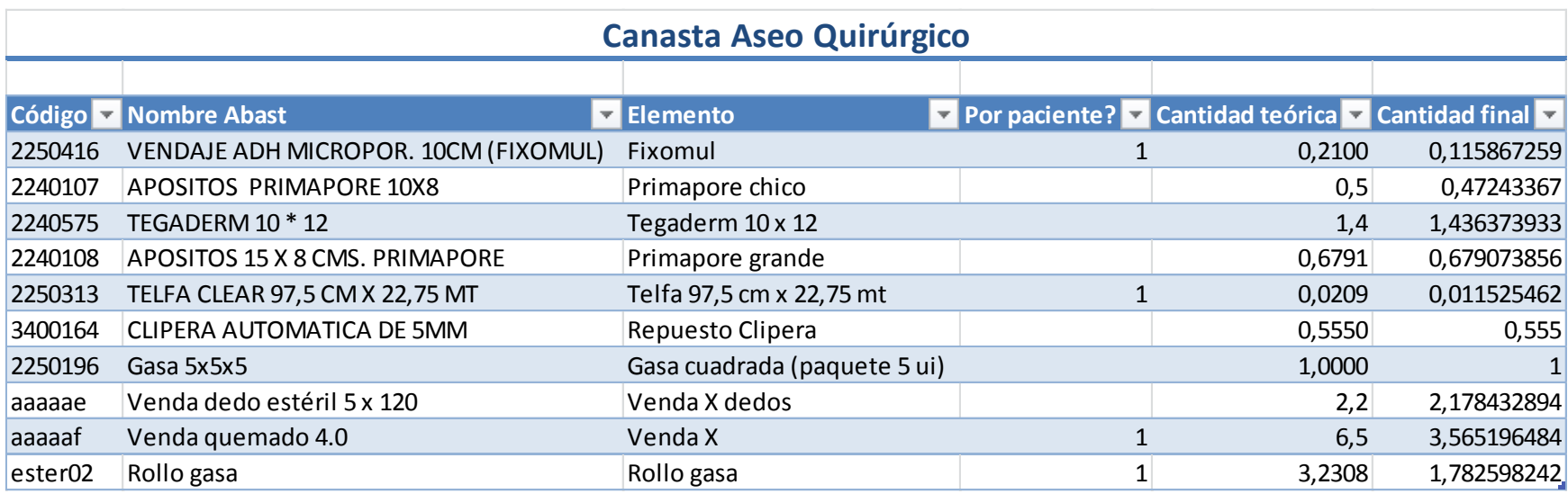